# **SIEMENS**

# **SIMATIC**

# System Software for S7-300/400 System and Standard Functions

**Reference Manual** 

| Organization Blocks  Common Parameters for SFCs  Copy and Block Functions  SFCs for Controlling Program Execution  SFCs for Handling the System Clock  SFCs for Handling Run-Time Meters  SFCs for Transferring Data Records  DPV1 SFBs According to PNO AK 1131                                                                                                    |
|----------------------------------------------------------------------------------------------------|
| Copy and Block Functions  SFCs for Controlling Program Execution  SFCs for Handling the System Clock  SFCs for Handling Run-Time Meters  SFCs for Transferring Data Records                                                                                                    |
| SFCs for Controlling Program Execution SFCs for Handling the System Clock SFCs for Handling Run-Time Meters SFCs for Transferring Data Records                                                                                                    |
| SFCs for Handling the System Clock SFCs for Handling Run-Time Meters SFCs for Transferring Data Records                                                                                                    |
| SFCs for Handling Run-Time Meters SFCs for Transferring Data Records                                                                                                    |
| SFCs for Transferring Data Records                                                                                                    |
| -                                                                                                    |
| DPV1 SFBs According to PNO AK 1131                                                                                                    |
|                                                                                                    |
| SFCs for Handling Time-of-Day Interrupts                                                                                                    |
| SFCs for Handling Time-Delay Interrupts                                                                                                    |
| SFCs for Handling Synchronous Errors                                                                                                    |
| SFCs for Handling Interrupts and                                                                                                    |
| Asynchronous Errors                                                                                                    |
| SFCs for Diagnostics                                                                                                    |
| SFCs and SFBs for Updating the Process                                                                                                    |
| Image and Processing Bit Fields                                                                                                    |
| System Functions for Addressing Modules                                                                                                    |
| SFCs for Distributed I/Os                                                                                                    |
|                                                                                                    |
| SFCs for Global Data Communication                                                                                                    |
| Overview ever the S7 Communication and the                                                                                                    |
|                                                                                                    |
| Overview over the S7 Communication and the                                                                                                    |
| Overview over the S7 Communication and the S7 Basic Communication S7 Communication Communication SECs for Non-Configured                                                                                                    |
| Overview over the S7 Communication and the S7 Basic Communication S7 Communication                                                                                                    |
| Overview over the S7 Communication and the S7 Basic Communication S7 Communication Communication SFCs for Non-Configured                                                                                                    |
| Overview over the S7 Communication and the S7 Basic Communication S7 Communication Communication SFCs for Non-Configured S7 Connections                                                                                                    |
| Overview over the S7 Communication and the S7 Basic Communication S7 Communication Communication SFCs for Non-Configured S7 Connections Generating Block-Related Messages                                                                                                    |
| Overview over the S7 Communication and the S7 Basic Communication S7 Communication Communication SFCs for Non-Configured S7 Connections Generating Block-Related Messages IEC Timers and IEC Counters                                                                                                    |
| Overview over the S7 Communication and the S7 Basic Communication S7 Communication Communication SFCs for Non-Configured S7 Connections Generating Block-Related Messages IEC Timers and IEC Counters IEC Functions                                                                                                    |
| Overview over the S7 Communication and the S7 Basic Communication S7 Communication Communication SFCs for Non-Configured S7 Connections Generating Block-Related Messages IEC Timers and IEC Counters IEC Functions SFBs for Integrated Control                                                                                                    |
| Overview over the S7 Communication and the S7 Basic Communication S7 Communication Communication SFCs for Non-Configured S7 Connections Generating Block-Related Messages IEC Timers and IEC Counters IEC Functions SFBs for Integrated Control SFBs for Compact CPUs                                                                                                    |
| Overview over the S7 Communication and the S7 Basic Communication S7 Communication Communication SFCs for Non-Configured S7 Connections Generating Block-Related Messages IEC Timers and IEC Counters IEC Functions SFBs for Integrated Control SFBs for Compact CPUs SFCs for H CPUs SFBs for WIN AC LC RTX                                                                                                    |
| Overview over the S7 Communication and the S7 Basic Communication S7 Communication Communication SFCs for Non-Configured S7 Connections Generating Block-Related Messages IEC Timers and IEC Counters IEC Functions SFBs for Integrated Control SFBs for Compact CPUs SFCs for H CPUs SFBs for WIN AC LC RTX                                                                                                    |
| Overview over the S7 Communication and the S7 Basic Communication S7 Communication Communication SFCs for Non-Configured S7 Connections Generating Block-Related Messages IEC Timers and IEC Counters IEC Functions SFBs for Integrated Control SFBs for Compact CPUs SFCs for H CPUs SFBs for WIN AC LC RTX Integrated Functions (for CPUs with                                                                     |
| Overview over the S7 Communication and the S7 Basic Communication S7 Communication Communication SFCs for Non-Configured S7 Connections Generating Block-Related Messages IEC Timers and IEC Counters IEC Functions SFBs for Integrated Control SFBs for Compact CPUs SFCs for H CPUs SFBs for WIN AC LC RTX Integrated Functions (for CPUs with Integrated I/Os)                                                    |
| Overview over the S7 Communication and the S7 Basic Communication S7 Communication Communication SFCs for Non-Configured S7 Connections Generating Block-Related Messages IEC Timers and IEC Counters IEC Functions SFBs for Integrated Control SFBs for Compact CPUs SFCs for H CPUs SFBs for WIN AC LC RTX Integrated Functions (for CPUs with Integrated I/Os) Plastics Techology                                 |
| Overview over the S7 Communication and the S7 Basic Communication S7 Communication Communication SFCs for Non-Configured S7 Connections Generating Block-Related Messages IEC Timers and IEC Counters IEC Functions SFBs for Integrated Control SFBs for Compact CPUs SFCs for H CPUs SFCs for H CPUs SFBs for WIN AC LC RTX Integrated Functions (for CPUs with Integrated I/Os) Plastics Techology Diagnostic Data |

Bibliography, Glossary, Index

Preface, Contents

Edition 11/2001 A5E00069892-04

### **Safety Guidelines**

This manual contains notices intended to ensure personal safety, as well as to protect the products and connected equipment against damage. These notices are highlighted by the symbols shown below and graded according to severity by the following texts:

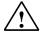

### **Danger**

indicates that death, severe personal injury or substantial property damage will result if proper precautions are not taken.

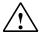

### Warning

indicates that death, severe personal injury or substantial property damage can result if proper precautions are not taken.

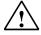

### Caution

indicates that minor personal injury can result if proper precautions are not taken.

### Caution

indicates that property damage can result if proper precautions are not taken.

#### Notice

draws your attention to particularly important information on the product, handling the product, or to a particular part of the documentation.

### **Qualified Personnel**

Only **qualified personnel** should be allowed to install and work on this equipment. Qualified persons are defined as persons who are authorized to commission, to ground and to tag circuits, equipment, and systems in accordance with established safety practices and standards.

### **Correct Usage**

Note the following:

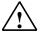

### Warning

This device and its components may only be used for the applications described in the catalog or the technical description, and only in connection with devices or components from other manufacturers which have been approved or recommended by Siemens.

This product can only function correctly and safely if it is transported, stored, set up, and installed correctly, and operated and maintained as recommended.

### **Trademarks**

SIMATIC®, SIMATIC HMI® and SIMATIC NET® are registered trademarks of SIEMENS AG.

Third parties using for their own purposes any other names in this document which refer to trademarks might infringe upon the rights of the trademark owners.

### Copyright © Siemens AG 1999-2001 All rights reserved

The reproduction, transmission or use of this document or its contents is not permitted without express written authority. Offenders will be liable for damages. All rights, including rights created by patent grant or registration of a utility model or design, are reserved.

### **Disclaimer of Liability**

We have checked the contents of this manual for agreement with the hardware and software described. Since deviations cannot be precluded entirely, we cannot guarantee full agreement. However, the data in this manual are reviewed regularly and any necessary corrections included in subsequent editions. Suggestions for improvement are welcomed.

Siemens AG Bereich Automatisierungs- und Antriebstechnik Geschaeftsgebiet Industrie-Automatisierungssysteme Postfach 4848, D- 90327 Nuernberg

©Siemens AG 2001 Technical data subject to change

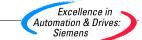

# **Preface**

### **Purpose**

This manual provides you with a comprehensive overview of the organization blocks (OB), system functions (SFC), system and standard function blocks (SFC), and IEC functions contained in the operating systems of the CPUs of the S7-300 and S7-400. The appendix describes the diagnostic data, system status lists (SZL), and events.

### Note

Refer to the reference section of the "S7-300 Programmable Controller, Hardware and Installation" manual <u>/70/</u> or the "S7-400/M7-400 Programmable Controllers Module Specifications" reference manual <u>/101/</u> or the Instruction List: S7-400 Programmable Controller <u>/102/</u> (whichever version applies to your CPU) for details of which of these functions and blocks are available on which CPU. The properties of the CFBs and the S7 signaling functions for specific CPUs are described in **/70/** and **/101/**.

For information about the CPU operating systems, program design, and the communications and diagnostic capabilities of the CPUs, refer to the "Configuring Hardware and Communication Connections STEP 7 V5.1" manual <u>/234/</u> How to call functions and function blocks in your program is explained in the language descriptions.

You program and assign parameters for all these functions using the STEP 7 standard software. How to use this software is described in the "*Programming with STEP 7 V5.1*" manual <u>/231/</u> and in the STEP 7 online help.

### **Audience**

This manual is intended for programmers and engineers who are familiar with controlling processes and are responsible for writing programs for programmable logic controllers.

# **STEP 7 Documentation Packages**

The print edition 06/2000 of this is part of the documentation package "STEP 7 Basic Information."

The following table displays an overview of the STEP 7 documentation:

| Documentation                                                                                       | Purpose                                                                            | Order Number       |  |
|----------------------------------------------------------------------------------------------------|------------------------------------------------------------------------------------|--------------------|--|
| STEP 7 Basic Information with                                                                       | Basic information for technical                                                    | 6ES7810-4CA05-8BA0 |  |
| Working with STEP 7 V5.1, Getting<br>Started Manual                                                 | personnel describing the methods of implementing control tasks with                |                    |  |
| Programming with STEP 7 V5.1                                                                        | STEP 7 and the S7-300/400 programmable controllers.                                |                    |  |
| Configuring Hardware and<br>Communication Connections,<br>STEP 7 V5.1                               | programmable controllers.                                                          |                    |  |
| From S5 to S7, Converter Manual                                                                     |                                                                                    |                    |  |
| STEP 7 Reference with                                                                               | Provides reference information                                                     | 6ES7810-4CA05-8BR0 |  |
| Ladder Logic (LAD)/Function Block     Diagram (FBD)/Statement List (STL)     for S7-300/400 manuals | and describes the programming languages LAD, FBD, and STL, and standard and system |                    |  |
| Standard and System Functions for<br>S7-300/400                                                     | functions extending the scope of the STEP 7 basic information.                     |                    |  |

| Online Helps                                                                                           | Purpose                                                                                              | Order Number                             |  |
|----------------------------------------------------------------------------------------------------|----------------------------------------------------------------------------------------------------|------------------------------------------|--|
| Help on STEP 7                                                                                         | Basic information on programming and configuring hardware with STEP 7 in the form of an online help. | Part of the STEP 7<br>Standard software. |  |
| Reference helps on STL/LAD/FBD<br>Reference help on SFBs/SFCs<br>Reference help on Organization Blocks | Context-sensitive reference information.                                                             | Part of the STEP 7<br>Standard software. |  |

### **Online Help**

The manual is complemented by an online help which is integrated in the software. This online help is intended to provide you with detailed support when using the software.

The help system is integrated in the software via a number of interfaces:

- There are several menu commands which you can select in the **Help** menu: The **Contents** command opens the index for the Help on Step 7.
- **Using Help** provides detailed instructions on using the online help.
- The context-sensitive help offers information on the current context, for example, an open dialog box or an active window. You can open the context-sensitive help by clicking the "Help" button or by pressing F1.
- The status bar offers another form of context-sensitive help. It displays a short explanation for each menu command when the mouse pointer is positioned on the menu command.
- A brief explanation is also displayed for each icon in the toolbar when the mouse pointer is positioned on the icon for a short time.

If you prefer to read the information from the online help in printed format, you can print out individual help topics, books, or the entire online help.

This manual is an extract from the HTML-based Help on STEP 7. As the manual and the online help share an almost identical structure, it is easy to switch between the manual and the online help.

### **Feedback on Documentation**

To help us to provide the best possible documentation for you and future STEP 7 users, we need your support. If you have any comments or suggestions relating to this *manual* or the *online help*, please complete the questionnaire at the end of the manual and send it to the address shown. Please include your own personal rating of the documentation.

### Other Manuals

The various S7-300 and S7-400 CPUs and the S7-300 and S7-400 modules are described in the following manuals:

- For the S7-300 programmable logic controller, refer to the manuals:
   "S7 300 Programmable Controller, Hardware and Installation" [70], "S7-300,
   M7-300 Programmable Controllers Module Specifications" [71] and in the
   Instruction List [72].
- For the S7-400 programmable logic controller, refer to the manual: "S7-400/M7-400 Programmable Controllers Module Specifications" /101/ and in the Instruction List /102/.

### How to Use this Manual

This manual covers the following topics:

- Chapter 1 explains the functions of all the organization blocks.
- Chapter 2 describes the common parameters RET\_VAL, REQ and BUSY.
- Chapters 3 to 28 describe the SFCs, SFBs and IEC-FCs.
- The Chapters sections 29 to 32 contain a description of the structure of the diagnostic data, an overview of the SZL-IDs, the possible events, lists of the SFCs, SFBs and FCs described in this manual, an overview of the SDBs.
- The bibliography contains a list of further manuals.
- · The Glossary explains important terminology.
- The Index helps you to locate sections of text and topics quickly.

### Conventions

References to other manuals and documentation are indicated by numbers in slashes /.../. These numbers refer to the titles of manuals listed in the bibliography.

### **Special Note**

The system functions can be interrupted. If there are any restrictions that apply to certain SFCs or situations, these are explained in the description of the particular SFC.

### **Documentation Reply Form**

If you have comments about this manual or the online help, please fill out the questionnaire at the end of this manual and send it the address shown. Please take the time to add your own evaluation grade.

http://www.ad.siemens.de/partner

### **Training Centers**

Siemens offers a number of training courses to familiarize you with the SIMATIC S7 automation system. Please contact your regional training center or our central training center in D 90327 Nuremberg, Germany for details:

Telephone: +49 (911) 895-3200.

http://www.sitrain.com/

### SIMATIC Documentation on the Internet

You will find the documentation on the internet at:

http://www.ad.siemens.de/support

Use the Knowledge Manager to find the documentation you need quickly. If you have any questions or suggestions concerning the documentation you can use the "Documentation" conference in the internet forum.

## **Automation and Drives, Service & Support**

Available worldwide, around the clock:

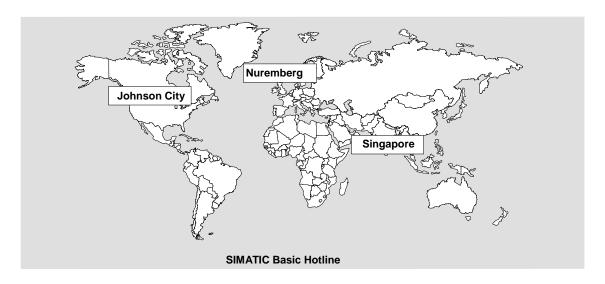

| Worldwide (Nuremberg) Technical Support                                                                                   | Worldwide (Nuremberg) Technical Support                                                                                         |                                             |  |
|----------------------------------------------------------------------------------------------------|----------------------------------------------------------------------------------------------------|---------------------------------------------|--|
| (Free Contact)  Local time: MoFr. 7:00 to 17:00  Phone: +49 (180) 5050 222  Fax: +49 (180) 5050 223  E-mail: techsupport@ | (charged, only with SIMATIC Card) Local time: MoFr. 0:00 to 24:00 Phone: +49 (911) 895-7777 Fax: +49 (911) 895-7001 GMT: +01:00 |                                             |  |
| Europe / Africa (Nuremberg)                                                                                               | America (Johnson City)                                                                                                    | Asia / Australia (Singapore)                |  |
| Authorization                                                                                                    | Technical Support and Authorization                                                                                             | Technical Support and Authorization         |  |
| Local time: MoFr. 7:00 to 17:00                                                                                           | Local time: MoFr. 8:00 to 19:00                                                                                                 | Local time: MoFr. 8:30 to 17:30             |  |
| Phone: +49 (911) 895-7200                                                                                                 | Phone: +1 423 461-2522                                                                                                    | Phone: +65 740-7000                         |  |
| Fax: +49 (911) 895-7201                                                                                                   | Fax: +1 423 461-2289                                                                                                    | Fax: +65 740-7001                           |  |
| E-mail: authorization@ nbgm.siemens.de                                                                                    | E-mail: simatic.hotline@ sea.siemens.com                                                                                        | E-mail: simatic.hotline@ sae.siemens.com.sg |  |
| GMT: +1:00                                                                                                    | GMT: -5:00                                                                                                    | GMT: +8:00                                  |  |

German and English are spoken on all the SIMATIC hotlines, French, Italian and Spanish are also spoken on the authorization hotline.

### Service & Support on the Internet

In addition to our documentation, we offer our Know-how online on the internet at:

http://www.ad.siemens.de/support

where you will find the following:

- Current Product Information leaflets, FAQs (Frequently Asked Questions), Downloads, Tips and Tricks.
- A newsletter giving you the most up-to-date information on our products.
- The Knowledge Manager helps you find the documents you need.
- Users and specialists from all over the world share information in the forum.
- Your local customer service representative for Automation & Drives in our customer service representative data bank.
- Information on field service, repairs, spare parts and more under "Services".

# **Contents**

| 1 | Organ | ization Blocks                                                        | 1-1        |
|---|-------|-----------------------------------------------------------------------|------------|
|   | 1.1   | Overview of the Organization Blocks (OBs)                             | 1-1        |
|   | 1.2   | Program Cycle Organization Block (OB1)                                |            |
|   | 1.3   | Time-of-Day Interrupt Organization Blocks (OB10 to OB17)              |            |
|   | 1.4   | Time-Delay Interrupt Organization Blocks (OB20 to OB23)               |            |
|   | 1.5   | Cyclic Interrupt Organization Blocks (OB30 to OB38)                   |            |
|   | 1.6   | Hardware Interrupt Organization Blocks (OB40 to OB47)                 | 1-12       |
|   | 1.7   | Status Interrupt OB (OB 55)                                           |            |
|   | 1.8   | Update Interrupt OB (OB 56)                                           | 1-15       |
|   | 1.9   | Manufacturer Specific Interrupt OB (OB57)                             | 1-16       |
|   | 1.10  | Multicomputing Interrupt Organization Block (OB60)                    | 1-17       |
|   | 1.11  | Synchronous Cycle Interrupt OB (OB61)                                 | 1-19       |
|   | 1.12  | I/O Redundancy Error OB (OB70)                                        |            |
|   | 1.13  | CPU Redundancy Error OB (OB72)                                        |            |
|   | 1.14  | Communication Redundancy Error OB (OB73)                              |            |
|   | 1.15  | Time Error Organization Block (OB80)                                  | 1-26       |
|   | 1.16  | Power Supply Error Organization Block (OB81)                          | 1-28       |
|   | 1.17  | Diagnostic Interrupt Organization Block (OB82)                        | 1-30       |
|   | 1.18  | Insert / Remove Module Interrupt Organization Block (OB83)            |            |
|   | 1.19  | CPU Hardware Fault Organization Block (OB84)                          |            |
|   | 1.20  | Priority Class Error Organization Block (OB85)                        | 1-35       |
|   | 1.21  | Rack Failure Organization Block (OB86)                                |            |
|   | 1.22  | Communication Error Organization Block (OB87)                         |            |
|   | 1.23  | Background Organization Block (OB90)                                  |            |
|   | 1.24  | Startup Organization Blocks (OB100, OB101 and OB102)                  |            |
|   | 1.25  | Programming Error Organization Block (OB121)                          |            |
|   | 1.26  | I/O Access Error Organization Block (OB122)                           | 1-51       |
| 2 | Comm  | non Parameters for SFCs                                               | 2-1        |
|   | 2.1   | Evaluating Errors with the Output Parameter RET_VAL                   | 2-1        |
|   | 2.2   | Meaning of the Parameters REQ, RET_VAL and BUSY with                  |            |
|   |       | Asynchronous SFCs                                                     | 2-5        |
| 3 | Сору  | and Block Functions                                                   | 3-1        |
|   | 3.1   | Copying Variables with SFC 20 "BLKMOV"                                | 3_1        |
|   | 3.2   | Uninterruptible Copying of Variables with SFC 81 " "                  | 3 i        |
|   | 3.3   | Initializing a Memory Area with SFC 21 "FILL"                         | 3-5        |
|   | 3.4   | Creating a Data Block with SFC 22 "CREAT_DB"                          | 3 -<br>3-7 |
|   | 3.5   | Deleting a Data Block with SFC 23 "DEL_DB"                            | 3-8        |
|   | 1.6   | Testing a Data Block with SFC 24 "TEST_DB"                            | 3-10       |
|   | 1.7   | Compressing the User Memory with SFC 25 "COMPRESS"                    |            |
|   | 1.8   | Transferring a Substitute Value to Accumulator 1 with SFC 44 "REPL_VA |            |
|   | 1.9   | Generating Data Blocks in Load Memory with SFC 82 "CREA_DBL"          |            |
|   | 1.10  | Reading from a Data Block In Load Memory with SFC 83 "READ DBL"       |            |

|    | 1.11                                                                | Writing a Data Block in Load Memory with SFC 84 "WRITE_DBL"                                                                                                    | 3-19                                            |
|----|---------------------------------------------------------------------|----------------------------------------------------------------------------------------------------|-------------------------------------------------|
| 4  | SFCs f                                                              | or Controlling Program Execution                                                                                                    | 4-1                                             |
|    | 4.1<br>4.2<br>4.3<br>4.4                                            | Re-triggering Cycle Time Monitoring with SFC 43 "RE_TRIGR"                                                                                                    | 4-1<br>4-2                                      |
| 5  | SFCs f                                                              | or Handling the System Clock                                                                                                    | 5-1                                             |
|    | 5.1<br>5.2<br>5.3<br>5.4                                            | Setting the Time with SFC 0 "SET_CLK"  Reading the Time with SFC 1 "READ_CLK"  Synchronizing Slave Clocks with SFC 48 "SNC_RTCB"  Setting the Time-of-Day and the TOD Status with SFC 100 "SET_CLKS"                                                                                                    | 5-2<br>5-2                                      |
| 6  | SFCs f                                                              | or Handling Run-Time Meters                                                                                                    |                                                 |
|    | 6.1<br>6.2<br>6.3<br>6.4<br>6.5                                     | Runtime Meters Setting the Runtime Meter with SFC 2 "SET_RTM" Starting and Stopping a Run-time Meter with SFC 3 "CTRL_RTM" Reading a Runtime Meter with SFC 4 "READ_RTM" Reading the System Time with SFC 64 "TIME_TCK"                                                                                 | 6-1<br>6-2<br>6-3                               |
| 7  | SFCs f                                                              | or Transferring Data Records                                                                                                    | 7-1                                             |
|    | 7.1<br>7.2<br>7.3<br>7.4<br>7.5<br>7.6<br>7.7<br>7.8<br>7.9<br>7.10 | Writing and Reading Data Records                                                                                                    | 7-3<br>7-4<br>7-5<br>7-7<br>7-8<br>7-11<br>7-12 |
| 8  | DPV1 S                                                              | SFBs According to PNO AK 1131                                                                                                    | 8-1                                             |
|    | 8.1<br>8.2<br>8.3                                                   | Reading a Data Record from a DP Slave with SFB 52 "RDREC"                                                                                                    | 8-3                                             |
| 9  | SFCs f                                                              | or Handling Time-of-Day Interrupts                                                                                                    | 9-1                                             |
|    | 9.1<br>9.2<br>9.3<br>9.4<br>9.5<br>9.6                              | Handling Time-of-Day Interrupts  Characteristics of SFCs 28 to 31  Setting a Time-of-Day Interrupt with SFC 28 "SET_TINT"  Canceling a Time-of-Day Interrupt with SFC 29 "CAN_TINT"  Activating a Time-of-Day Interrupt with SFC 30 "ACT_TINT"  Querying a Time-of-Day Interrupt with SFC 31 "QRY_TINT" | 9-2<br>9-4<br>9-5<br>9-6                        |
| 10 | SFCs f                                                              | or Handling Time-Delay Interrupts                                                                                                    | 10-1                                            |
|    | 10.1<br>10.2<br>10.3<br>10.4                                        | Handling Time-Delay Interrupts  Starting a Time-Delay Interrupt with SFC 32 "SRT_DINT"  Querying a Time-Delay Interrupt with SFC 34 "QRY_DINT"  Canceling a Time-Delay Interrupt with SFC 33 "CAN_DINT"                                                                                                 | 10-3<br>10-4                                    |
| 11 | SFCs f                                                              | or Handling Synchronous Errors                                                                                                    | 11-1                                            |
|    | 11.1<br>11.2                                                        | Masking Synchronous Errors                                                                                                    | 11-1<br>11-9                                    |

|    | 11.3<br>11.4                         | Unmasking Synchronous Errors with SFC 37 "DMSK_FLT"                                                                                                    | 11-10<br>11-11       |
|----|--------------------------------------|----------------------------------------------------------------------------------------------------|----------------------|
| 12 | SFCs f                               | or Handling Interrupts and Asynchronous Errors                                                                                                    | 12-1                 |
|    | 12.1<br>12.2                         | Delaying and Disabling Interrupt and Asynchronous Errors  Disabling the Processing of New Interrupts and Asynchronous Errors                                                       |                      |
|    | 12.3                                 | with SFC 39 "DIS_IRT"  Enabling the Processing of New Interrupts and Asynchronous Errors with SFC 40 "EN_IRT"                                                                      |                      |
|    | 12.4                                 | Delaying the Processing of Higher Priority Interrupts and Asynchronous Errors with SFC 41 "DIS_AIRT"                                                                               |                      |
|    | 12.5                                 | Enabling the Processing of Higher Priority Interrupts and Asynchronous Errors with SFC 42 "EN_AIRT"                                                                                |                      |
| 13 | SFCs f                               | or Diagnostics                                                                                                    | 13-1                 |
|    | 13.1<br>13.2<br>13.3<br>13.4         | System Diagnostics                                                                                                    | 13-1                 |
|    | 13.5                                 | with SFC 52 "WR_USMSG"Query the Actual Connection Status with SFC 87 "C_DIAG"                                                                                                    |                      |
| 14 |                                      | and SFBs for Updating the Process Image and Processing Bit Fields                                                                                                    |                      |
| 14 |                                      |                                                                                                    |                      |
|    | 14.1<br>14.2<br>14.3<br>14.4<br>14.5 | Updating the Process Image Input Table with SFC 26 "UPDAT_PI" Updating the Process Image Output Table with SFC 27 "UPDAT_PO" Setting a Bit Field in the I/O Area with SFC 79 "SET" | 14-2<br>14-3<br>14-4 |
| 15 | Systen                               | n Functions for Addressing Modules                                                                                                    | 15-1                 |
|    | 15.1<br>15.2                         | Querying the Logical Base Address of a Module with SFC 5 "GADR_LGC Querying the Module Slot Belonging to a Logical Address with SFC 49 "LGC GADR"                                  |                      |
|    | 15.3                                 | Querying all Logical Addresses of a Module with SFC 50 "RD_LGADR"                                                                                                    |                      |
| 16 | SFCs f                               | or Distributed I/Os                                                                                                    | 16-1                 |
|    | 16.1<br>16.2<br>16.3<br>16.4         | Triggering a Hardware Interrupt on the DP Master with SFC 7 "DP_PRAL Synchronizing Groups of DP Slaves with SFC 11 "DPSYC_FR"                                                      | 16-3<br>16-9         |
|    | 16.6                                 | SFC 14 "DPRD_DAT" Writing Consistent Data to a DP Standard Slave with                                                                                                    | 16-16                |
|    |                                      | SFC 15 "DPWR_DAT"                                                                                                    |                      |
| 17 |                                      | or Global Data Communication                                                                                                    |                      |
|    | 17.1<br>17.2                         | Sending a GD Packet with SFC 60 "GD_SND"  Programmed Acceptance of a Received GD Packet with SFC 61 "GD_RCV"                                                                       |                      |
| 18 | Overvi                               | ew over the S7 Communication and the S7 Basic Communication                                                                                                    | 18-1                 |
|    | 18.1                                 | Differences between the Blocks of the S7 Communication and the                                                                                                    |                      |
|    | 18.2                                 | S7 Basic Communication  Data Consistency                                                                                                    |                      |

|    | 18.3         | Overview of the S7 Communication Blocks                                                          |                         |
|----|--------------|--------------------------------------------------------------------------------------------------|-------------------------|
|    | 18.4         | Overview of the Blocks for the S7 Basic Communication                                            | 18-8                    |
| 19 | S7 Con       | nmunication                                                                                      | 19-1                    |
|    | 19.1         | Common Parameters of the SFBs/FBs and SFCs/FCs for S7 Communication                              | 10.1                    |
|    | 19.2         | Startup Routine of SFBs for Configured S7 Connections                                            |                         |
|    | 19.2         | How SFBs React to Problems                                                                       |                         |
|    | 19.3         | Uncoordinated Sending of Data with SFB 8/FB 8 "USEND"                                            | 19-7<br>10₋Ω            |
|    | 19.5         | Uncoordinated Receiving of Data with SFB/FB 9 "URCV"                                             |                         |
|    | 19.6         | Sending Segmented Data with SFB/FB 12 "BSEND"                                                    | 19-11<br>10 <b>-</b> 13 |
|    | 19.7         | Receiving Segmented Data with SFB/FB 13 "BRCV"                                                   | 19-16                   |
|    | 19.8         | Writing Data to a Remote CPU with SFB/FB 15 "PUT"                                                |                         |
|    | 19.9         | Read Data from a Remote CPU with SFB/FB 14 "GET"                                                 |                         |
|    | 19.10        | Sending Data to a Printer with SFB 16 "PRINT"                                                    |                         |
|    | 19.11        | Initiating a Warm or Cold Restart on a Remote Device with SFB 19 "START"                         |                         |
|    | 19.12        | Changing a Remote Device to the STOP State with SFB 20 "STOP"                                    |                         |
|    | 19.12        | Initiating a Hot Restart on a Remote Device with SFB 21 "RESUME"                                 |                         |
|    | 19.13        | Querying the Status of a Remote Partner with SFB 22 "STATUS"                                     |                         |
|    | 19.14        | Receiving the Status of a Remote Device with SFB 23 "USTATUS"                                    |                         |
|    | 19.16        | Querying the Status of the Connection Belonging to an SFB Instance                               |                         |
|    | 19.17        | with SFC 62 "CONTROL"Querying the Connection Status with FC 62 "C_CNTRL"                         | 19-42<br>19-44          |
| 20 | Comm         | unication SFCs for Non-Configured S7 Connections                                                 | 20-1                    |
|    | 20.1         | Common Parameters of the Communication SFCs                                                      | 20-1                    |
|    | 20.2         | Error Information of the Communication SFCs for Non-Configured S7 Connections                    |                         |
|    | 20.3         | Sending Data to a Communication Partner outside the Local S7 Station with SFC 65 "X_SEND"        |                         |
|    | 20.4         | Receiving Data from a Communication Partner outside the Local S7 Station with SFC 66 "X RCV"     |                         |
|    | 20.5         | Writing Data to a Communication Partner outside the Local S7 Station with SFC 68 "X_PUT"         |                         |
|    | 20.6         | Reading Data from a Communication Partner outside the Local                                      |                         |
|    | 20.7         | S7 Station with SFC 67 "X_GET"Aborting an Existing Connection to a Communication Partner outside | 20-12                   |
|    |              | the Local S7 Station with SFC 69 "X_ABORT"                                                       | 20-14                   |
|    | 20.8         | Reading Data from a Communication Partner within the Local S7 Station with SFC 72 "I_GET"        | 20-15                   |
|    | 20.9         | Writing Data to a Communication Partner within the Local S7 Station with SFC 73 "I PUT"          | 20₋17                   |
|    | 20.10        | Aborting an Existing Connection to a Communication Partner                                       | 20-17                   |
|    | 20.10        | within the Local S7 Station with SFC 74 "I_ABORT"                                                | 20-19                   |
| 21 | Genera       | ting Block-Related Messages                                                                      | 21-1                    |
|    | 21.1<br>21.2 | Introduction to Generating Block-Related Messages with SFBs                                      |                         |
|    |              | with SFB 36 "NOTIFY"                                                                             | 21-4                    |
|    | 21.3         | Generating Block-Related Messages with Acknowledgment with SFB 33 "ALARM"                        | 21-6                    |
|    | 21.4         | Generating Block-Related Messages with Accompanying Values                                       | _                       |
|    |              | for Eight Signals with SFB 35 "ALARM_8P"                                                         | 21-8                    |

|    | 21.5         | Generating Block-Related Messages without Accompanying Values                           | 04.44  |
|----|--------------|-----------------------------------------------------------------------------------------|--------|
|    | 04.0         | for Eight Signals with SFB 34 "ALARM_8"                                                 | 21-11  |
|    | 21.6         | Sending Archive Data with SFB 37 "AR_SEND"                                              | 21-12  |
|    | 21.7         | Disabling Block-Related, Symbol-Related and Group Status Messages with SFC 10 "DIS_MSG" | 21-14  |
|    | 21.8         | Enabling Block-Related, Symbol-Related, and Group Status Messages                       | 2 1 17 |
|    | 21.0         | with SFC 9 "EN MSG"                                                                     | 21-16  |
|    | 21.9         | Startup Behavior of the SFBs for Generating Block-Related Messages                      |        |
|    | 21.10        | How the SFBs for Generating Block-Related Messages React                                |        |
|    |              | to Problems                                                                             | 21-18  |
|    | 21.11        | Introduction to Generating Block-Related Messages with SFCs                             | 21-19  |
|    | 21.12        | Generating Acknowledgeable Block-Related Messages with SFC 17                           |        |
|    |              | "ALARM SQ" and Permanently Acknowledged Block-Related                                   |        |
|    |              | Messages with SFC 18 "ALARM_S"                                                          | 21-21  |
|    | 21.13        | Querying the Acknowledgment Status of the                                               |        |
|    |              | Last ALARM_SQ/ALARM_DQ Entering Event Message with SFC 19                               |        |
|    |              | ALARM_SC"                                                                               | 21-25  |
|    | 21.14        | Generating Acknowledgeable and Always Acknowledged Block Related                        |        |
|    |              | Messages with SFCs 107 "ALARM_DQ" and 108 "ALARM_D"                                     | 21-26  |
|    | 21.15        | Reading Dynamically Occupied System Resources with                                      |        |
|    |              | SFC 105 "READ_SI"                                                                       | 21-28  |
|    | 21.16        | Reading Dynamically Occupied System Resources with                                      |        |
|    |              | SFC 106 "READ_SI"                                                                       | 21-30  |
| 22 | IFC Tin      | ners and IEC Counters                                                                   | 22-1   |
|    |              |                                                                                         |        |
|    | 22.1         | Generating a Pulse with SFB 3 "TP"                                                      |        |
|    | 22.2         | Generating an On Delay with SFB 4 "TON"                                                 |        |
|    | 22.3         | Generating an Off Delay with SFB 5 "TOF"                                                |        |
|    | 22.4         | Counting Up with SFB 0 "CTU"                                                            |        |
|    | 22.5         | Counting Down with SFB 1 "CTD"                                                          |        |
|    | 22.6         | Counting Up and Counting Down with SFB 2 "CTUD"                                         | 22-6   |
| 23 | IEC Fu       | nctions                                                                                 | 23-1   |
|    | 23.1         | Overview                                                                                | 23-1   |
|    | 23.2         | Technical Data of the IEC Functions                                                     |        |
|    | 23.3         | Date and Time as Complex Data Types                                                     |        |
|    | 23.4         | Time-of-Day Functions                                                                   |        |
|    | 23.5         | Comparing DATE_AND_TIME Variables                                                       |        |
|    | 23.6         | Comparing STRING Variables                                                              |        |
|    | 23.7         | Editing Number Values                                                                   |        |
|    | 23.8         | Example in STL                                                                          |        |
|    | 23.9         | Example in STL                                                                          |        |
|    | 23.10        | Editing STRING Variables                                                                |        |
|    | 23.11        | Converting Data Type Formats                                                            |        |
| 24 | SFBs fo      | or Integrated Control                                                                   | 24-1   |
|    |              | -                                                                                       |        |
|    | 24.1         | Continuous Control with SFB 41/FB 41 "CONT_C"                                           |        |
|    | 24.2         | Step Control with SFB 42/FB 42 "CONT_S"Pulse Generation with SFB 43/FB 43 "PULSEGEN"    | ∠4-8   |
|    | 24.3<br>24.4 |                                                                                         |        |
|    |              | Example of the PULSEGEN Block                                                           |        |
| 25 | SFBs fo      | or Compact CPUs                                                                         | 25-1   |
|    | 25.1         | Positioning With Analog Output Using SFB 44 "Analog"                                    | 25-1   |
|    | 25.2         | Positioning with Digital Output Using SFB 46 "DIGITAL"                                  | 25-12  |
|    | 25.3         | Controlling the Counter with SFB 47 "COUNT"                                             | 25-23  |
|    | _0.0         |                                                                                         |        |

|    | 25.4         | Controlling the Frequency Measurement with SFB 48 "FREQUENCY"                                                              |       |
|----|--------------|----------------------------------------------------------------------------------------------------|-------|
|    | 25.5         | Controlling Pulse Width Modulation with SFB 49 "PULSE"                                                                     |       |
|    | 25.6         | Sending Data (ASCII, 3964(R)) with SFB 60 "SEND_PTP"                                                                       |       |
|    | 25.7<br>25.8 | Receiving Data (ASCII, 3964(R)) with SFB 61 "RCV_PTP"  Deleting the Receive Buffer (ASCII, 3964(R)) with SFB 62 "RES_RCVB" |       |
|    | 25.6<br>25.9 | Sending Data (512(R)) with SFB 63 "SEND_RK"                                                                                |       |
|    | 25.9         | Fetching Data (ST2(K)) with SFB 63 SEND_KKFetching Data (RK 512) with SFB 64 "FETCH RK"                                    |       |
|    | 25.10        | Receiving and Providing Data (RK 512) with SFB 65 "SERVE_RK"                                                               |       |
|    | 25.11        | Additional Error Information of the SFBs 60 to 65                                                                          |       |
| 26 |              | or H CPUs                                                                                                    |       |
|    | 26.1         | Controlling Operation in H Systems with SFC 90 "H_CTRL"                                                                    | 26-1  |
| 27 | SFCs fo      | or WinLC RTX                                                                                                    |       |
|    | 27.1         | Updating the Process Image Partition in a Synchronous Cycle with                                                           |       |
|    | 21.1         | SFC 126 "SYNC_PI"                                                                                                    | 27-1  |
|    | 27.2         | Updating the Process Image Partition in a Synchronous Cycle with                                                           |       |
|    |              | SFC 127 "ISO_PO"                                                                                                    | 27-3  |
|    | 27.3         | Determining the OB Program Run Time with SFC 78 "OB_RT"                                                                    | 27-5  |
| 28 | Integra      | ted Functions (for CPUs with integrated I/Os)                                                                              | 28-1  |
|    | 28.1         | SFB 29 (HS_COUNT)                                                                                                    | 28-1  |
|    | 28.2         | SFB 30 (FREQ_MES)                                                                                                    |       |
|    | 28.3         | SFB 38 (HSC_A_B)                                                                                                    |       |
|    | 28.4         | SFB 39 (POS)                                                                                                    |       |
| 29 | Plastic      | s Techology                                                                                                    | 29-1  |
|    | 29.1         | SFC 63 (AB_CALL)                                                                                                    | 29-1  |
| 30 | Diagno       | stic Data                                                                                                    | 30-3  |
|    | 30.1         | Overview of the Structure of Diagnostic Data                                                                               | 30-3  |
|    | 30.2         | Diagnostic Data                                                                                                    |       |
|    | 30.3         | Structure of Channel-Specific Diagnostic Data                                                                              |       |
| 31 | System       | n Status Lists (SSL)                                                                                                    | 31-1  |
|    | 31.1         | Overview of the System Status Lists (SSL)                                                                                  | 31-1  |
|    | 31.2         | Structure of a Partial SSL List                                                                                            |       |
|    | 31.3         | SSL-ID.                                                                                                    |       |
|    | 31.4         | Possible Partial System Status Lists                                                                                       |       |
|    | 31.5         | SSL-ID W#16#xy11 - Module Identification                                                                                   |       |
|    | 31.6         | SSL-ID W#16#xy12 - CPU Characteristics                                                                                     | 31-6  |
|    | 31.7         | SSL-ID W#16#xy13 - Memory Areas                                                                                            |       |
|    | 31.8         | SSL-ID W#16#xy14 - System Areas                                                                                            |       |
|    | 31.9         | SSL-ID W#16#xy15 - Block Types                                                                                             |       |
|    | 31.10        | SSL-ID W#16#xy19 - Status of the Module LEDs                                                                               |       |
|    | 31.11        | SZL-ID W#16#xy1C - Component Identification                                                                                |       |
|    | 31.12        | SSL-ID W#16#xy22 - Interrupt Status                                                                                        | 31-15 |
|    | 31.13        | SSL-ID W#16#xy32 - Communication Status Data                                                                               | 31-17 |
|    | 31.14        | Data Record of the Partial List Extract with SSL-ID W#16#0132 Index W#16#0005                                              | 31-18 |
|    | 31.15        | Data Record of the Partial List Extract with SSL-ID W#16#0132 Index                                                        |       |
|    | •            | W#16#0008                                                                                                    | 31-19 |
|    | 31.16        | Data Record of the Partial List Extract with SSL-ID W#16#0232 Index                                                        |       |
|    |              | W#16#0004                                                                                                    |       |
|    | 31.17        | SSL-ID W#16#xy71 - H CPU Group Information                                                                                 | 31-22 |

|    | 31.18         | SSL-ID W#16#xy74 - Status of the Module LEDs                      | 31-25     |
|----|---------------|-------------------------------------------------------------------|-----------|
|    | 31.19         | SSL-ID W#16#xy75 - Switched DP Slaves in the H System             |           |
|    | 31.20         | SZL-ID W#16#xy90 - DP Master System Information                   | 31-28     |
|    | 31.21         | SSL-ID W#16#xy91 - Module Status Information                      | 31-30     |
|    | 31.22         | SSL-ID W#16#xy92 - Rack / Station Status Information              | 31-34     |
|    | 31.23         | SSL-ID W#16#xyA0 - Diagnostic Buffer                              | 31-36     |
|    | 31.24         | SSL-ID W#16#00B1 - Module Diagnostic Information                  | 31-37     |
|    | 31.25         | SSL-ID W#16#00B2 - Diagnostic Data Record 1 with Physical Address | 31-39     |
|    | 31.26         | SSL-ID W#16#00B3 - Module Diagnostic Data with Logical Base Addre | ess.31-40 |
|    | 31.27         | SSL-ID W#16#00B4 - Diagnostic Data of a DP Slave                  | 31-41     |
| 32 | <b>Events</b> |                                                                   | 32-1      |
|    | 32.1          | Events and Event ID                                               | 32-1      |
|    | 32.2          | Event Class 1 - Standard OB Events                                |           |
|    | 32.3          | Event Class 2 - Synchronous Errors                                |           |
|    | 32.4          | Event Class 3 - Asynchronous Errors                               |           |
|    | 32.5          | Event Class 4 - Stop Events and Other Mode Changes                |           |
|    | 32.6          | Event Class 5 - Mode Run-time Events                              |           |
|    | 32.7          | Event Class 6 - Communication Events                              |           |
|    | 32.8          | Event Class 7 - H/F Events                                        | 32-11     |
|    | 32.9          | Event Class 8 - Diagnostic Events for Modules                     |           |
|    | 32.10         | Event Class 9 - Standard User Events                              |           |
|    | 32.11         | Event Classes A and B - Free User Events                          | 32-17     |
|    | 32.12         | Reserved Event Classes                                            | 32-17     |
| 33 | List of       | SFCs, and SFBs                                                    | 33-1      |
|    | 33.1          | List of SFCs, Sorted Numerically                                  | 33-1      |
|    | 33.2          | List of SFCs, Sorted Alphabetically                               |           |
|    | 33.3          | List of SFBs, Sorted Numerically                                  |           |
|    | 33.4          | List of SFBs, Sorted Alphabetically                               |           |
|    |               | ·                                                                 |           |

# Bibliography

Glossary

Index

# 1 Organization Blocks

# 1.1 Overview of the Organization Blocks (OBs)

### What Are Organization Blocks?

Organization Blocks (OBs) are the interface between the operating system of the CPU and the user program. OBs are used to execute specific program sections:

- · At the startup of the CPU
- In a cyclic or clocked execution
- Whenever errors occur
- Whenever hardware interrupts occur.

Organization blocks are executed according to the priority they are allocated.

### Which OBs Are Available?

Not all CPUs can process all of the OBs available in STEP 7. Consult the data sheets for your CPU to determine which OBs are included with your CPU.

### Where to Find More Information?

Refer to the online help and the following manuals for more information:

- /70/: this manual contains the data sheets that describe the capabilities of the different S7-300 CPUs. This also includes the possible start events for each OB.
- /101/: this manual contains the data sheets that describe the capabilities of the different S7-400 CPUs. This also includes the possible start events for each OB.

The following table contains the start event belonging to each OB as well as the default priority class.

| ОВ    | Start Event                                        | Default Priority Class | Explanation              |
|-------|----------------------------------------------------|------------------------|--------------------------|
| OB1   | End of startup or end of OB1                       | 1                      | Free cycle               |
| OB10  | Time-of-day interrupt 0                            | 2                      | No default time          |
| OB11  | Time-of-day interrupt 1                            | 2                      | specified                |
| OB12  | Time-of-day interrupt 2                            | 2                      |                          |
| OB13  | Time-of-day interrupt 3                            | 2                      |                          |
| OB14  | Time-of-day interrupt 4                            | 2                      |                          |
| OB15  | Time-of-day interrupt 5                            | 2                      |                          |
| OB16  | Time-of-day interrupt 6                            | 2                      |                          |
| OB17  | Time-of-day interrupt 7                            | 2                      |                          |
| OB20  | Time-delay interrupt 0                             | 3                      | No default time          |
| OB21  | Time-delay interrupt 1                             | 4                      | specified                |
| OB22  | Time-delay interrupt 2                             | 5                      |                          |
| OB23  | Time-delay interrupt 3                             | 6                      |                          |
| OB30  | Cyclic interrupt 0 (default interval: 5 s)         | 7                      | Cyclic interrupts        |
| OB31  | Cyclic interrupt 1 (default interval: 2 s)         | 8                      |                          |
| OB32  | Cyclic interrupt 2 (default interval: 1 s)         | 9                      |                          |
| OB33  | Cyclic interrupt 3 (default interval: 500 ms)      | 10                     |                          |
| OB34  | Cyclic interrupt 4 (default interval: 200 ms)      | 11                     |                          |
| OB35  | Cyclic interrupt 5 (default interval: 100 ms)      | 12                     |                          |
| OB36  | Cyclic interrupt 6 (default interval: 50 ms)       | 13                     |                          |
| OB37  | Cyclic interrupt 7 (default interval: 20 ms)       | 14                     |                          |
| OB38  | Cyclic interrupt 8 (default interval: 10 ms)       | 15                     |                          |
| OB40  | Hardware interrupt 0                               | 16                     | Hardware interrupts      |
| OB41  | Hardware interrupt 1                               | 17                     |                          |
| OB42  | Hardware interrupt 2                               | 18                     |                          |
| OB43  | Hardware interrupt 3                               | 19                     |                          |
| OB44  | Hardware interrupt 4                               | 20                     |                          |
| OB45  | Hardware interrupt 5                               | 21                     |                          |
| OB46  | Hardware interrupt 6                               | 22                     |                          |
| OB47  | Hardware interrupt 7                               | 23                     |                          |
| OB55  | Status interrupt                                   | 2                      | DPV1 interrupts          |
| OB56  | Update interrupt                                   | 2                      |                          |
| OB57  | Manufacturer specific interrupt                    | 2                      |                          |
| OB60  | SFC35 "MP_ALM" call                                | 25                     | Multicomputing interrupt |
| OB70  | I/O redundancy error (only in H CPUs)              | 25                     | Redundancy error         |
| OB72  | CPU redundancy error (only in H CPUs)              | 28                     | interrupts               |
| OB 73 | Communication redundancy error OB (only in H CPUs) | 25                     |                          |

| ОВ    | Start Event                                                                                                | Default Priority Class               | Explanation                  |
|-------|----------------------------------------------------------------------------------------------------|--------------------------------------|------------------------------|
| OB80  | Time error                                                                                                 | 26, 28 <sup>1)</sup>                 | Asynchronous error           |
| OB81  | Power supply fault                                                                                         | 25, 28 <sup>1)</sup>                 | interrupts                   |
| OB82  | Diagnostic interrupt                                                                                       | 25, 28 <sup>1)</sup>                 |                              |
| OB83  | Insert/remove-module interrupt                                                                             | 25, 28 <sup>1)</sup>                 |                              |
| OB84  | CPU hardware fault                                                                                         | 25, 28 <sup>1)</sup>                 |                              |
| OB85  | Program error                                                                                              | 25, 28 <sup>1)</sup>                 |                              |
| OB86  | Failure of an expansion rack, DP master system or station for distributed I/Os                             | 25, 28 <sup>1)</sup>                 |                              |
| OB87  | Communication error                                                                                        | 25, 28 <sup>1)</sup>                 |                              |
| OB90  | Warm or cold restart or delete a block being executed in OB90 or load an OB90 on the CPU or terminate OB90 | 29 <sup>2)</sup>                     | Background cycle             |
| OB100 | Warm restart                                                                                               | 27 <sup>1)</sup>                     | Startup                      |
| OB101 | Hot restart                                                                                                | 27 1)                                |                              |
| OB102 | Cold restart                                                                                               | 27 1)                                |                              |
| OB121 | Programming error                                                                                          | Priority of the OB causing the error | Synchronous error interrupts |
| OB122 | I/O access error                                                                                           | Priority of the OB causing the error |                              |

Priority classes 27 and 28 are valid in the priority class model of the startup.

Priority class 29 corresponds to priority 0.29. This means that the background cycle has lower priority than the free cycle.

# 1.2 Program Cycle Organization Block (OB1)

### **Description**

The operating system of the S7 CPU executes OB1 periodically. When OB1 has been executed, the operating system starts it again. Cyclic execution of OB1 is started after the startup has been completed. You can call other function blocks (FBs, SFBs) or functions (FCs, SFCs) in OB1.

### **Understanding the Operation of OB1**

OB1 has the lowest priority of all of the OBs whose run-times are monitored, in other words, all of the other OBs except OB90 can interrupt the execution of OB1. The following events cause the operating system to call OB1:

- The startup is completed.
- The execution of OB1 (the previous cycle) has finished.

When OB1 has been executed, the operating system sends global data. Before restarting OB1, the operating system writes the process-image output table to the output modules, updates the process-image input table and receives any global data for the CPU.

S7 monitors the maximum scan time, ensuring a maximum response time. The value for the maximum scan time is preset to 150 ms. You can set a new value or you can restart the time monitoring anywhere within your program with SFC43 "RE\_TRIGR." If your program exceeds the maximum cycle time for OB1, the operating system calls OB80 (time error OB); if OB80 is not programmed, the CPU changes to the STOP mode.

Apart from monitoring the maximum scan time, it is also possible to guarantee a minimum scan time. The operating system will delay the start of a new cycle (writing of the process image output table to the output modules) until the minimum scan time has been reached.

Refer to the manuals /70/ and /101/ for the ranges of the parameters "maximum" and "minimum" scan time. You change parameter settings using STEP 7.

## **Local Data for OB1**

The following table describes the temporary (TEMP) variables for OB1. The variable names are the default names of OB1.

| Variable       | Туре          | Description                                                                                                    |
|----------------|---------------|----------------------------------------------------------------------------------------------------|
| OB1_EV_CLASS   | BYTE          | Event class and identifiers: B#16#11: OB1 active                                                                     |
| OB1_SCAN_1     | BYTE          | B#16#01: completion of a warm restart                                                                                |
|                |               | B#16#02: completion of a hot restart                                                                                 |
|                |               | B#16#03: completion of the main cycle                                                                                |
|                |               | B#16#04: completion of a cold restart                                                                                |
|                |               | B#16#05: first OB1 cycle of the new master<br>CPU after master-reserve switchover and<br>STOP of the previous master |
| OB1_PRIORITY   | BYTE          | Priority class 1                                                                                                    |
| OB1_OB_NUMBR   | BYTE          | OB number (01)                                                                                                    |
| OB1_RESERVED_1 | BYTE          | Reserved                                                                                                    |
| OB1_RESERVED_2 | BYTE          | Reserved                                                                                                    |
| OB1_PREV_CYCLE | INT           | Run time of previous scan (ms)                                                                                       |
| OB1_MIN_CYCLE  | INT           | Minimum cycle time (ms) since the last startup                                                                       |
| OB1_MAX_CYCLE  | INT           | Maximum cycle time (ms) since the last startup                                                                       |
| OB1_DATE_TIME  | DATE_AND_TIME | DATE_AND_TIME of day when the OB was called                                                                          |

# 1.3 Time-of-Day Interrupt Organization Blocks (OB10 to OB17)

### **Description**

STEP 7 provides up to eight OBs (OB10 to OB17) which can be run once or periodically. You can assign parameters for CPU using SFCs or STEP 7 so that these OBs are processed at the following intervals:

- Once
- Every minute
- Hourly
- Daily
- Weekly
- Monthly
- At the end of each month

### **Understanding the Operation of Time-of-Day Interrupt OBs**

To start a time-of-day interrupt, you must first set and then activate the interrupt. The three following start possibilities exist:

- Automatic start of the time-of-day interrupt. This occurs once you have set and then activated the time-of-day interrupt with STEP 7. The following table shows the basic possibilities for activating a time-of-day interrupt with STEP 7.
- You set the time-of-day interrupt with STEP 7 and then activate it by calling SFC30 "ACT-TINT" in your program.
- You set the time-of-day interrupt by calling SFC28 "SET\_TINT" and then activate it by calling SFC30 "ACT\_TINT."

| Interval               | Description                                                                                                    |
|------------------------|----------------------------------------------------------------------------------------------------|
| Not activated          | The time-of-day interrupt is not executed, even when loaded in the CPU. It can be activated by calling SFC30.                                                |
| Activated once only    | The time-of-day OB is canceled automatically after it runs the one time specified.                                                                           |
|                        | Your program can use SFC28 and SFC30 to reset and reactivate the OB.                                                                                         |
| Activated periodically | When the time-of-day interrupt occurs, the CPU calculates the next start time for the time-of-day interrupt based on the current time of day and the period. |

The behavior of the time-of-day interrupt when you move the clock forwards or backwards is described in /234/.

### Note

If you configure a time-of-day interrupt in such a way that the corresponding OB is to be processed once, the DATE\_AND\_TIME must not be in the past (relative to the real-time clock of the CPU).

If you configure a time-of-day interrupt in such a way that the corresponding OB is to be processed periodically, the start DATE\_AND\_TIME, however, are in the past, then the time-of-day interrupt will be processed the next time it is due. This is illustrated in the following figure.

You can disable or delay and re-enable time-of-day interrupts using SFCs 39 to 42.

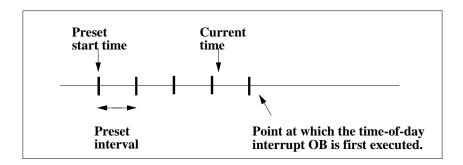

### **Conditions That Affect Time-of-Day Interrupt OBs**

Since a time-of-day interrupt occurs only at specified intervals, certain conditions can affect the operation of the OB during the execution of your program. The following table shows some of these conditions and describes the effect on the execution of the time-of-day interrupt OB.

| Condition                                                                                                    | Result                                                                                                    |
|----------------------------------------------------------------------------------------------------|----------------------------------------------------------------------------------------------------|
| Your program calls SFC29 (CAN_TINT) and cancels a time-of-day interrupt.                                                                           | The operating system clears the start event (DATE_AND_TIME) for the time-of-day interrupt. You must set the start event again and activate it before the OB can be called again.                                                         |
| Your program attempted to activate a time-of-day interrupt OB, but the OB was not loaded on the CPU.                                               | The operating system calls OB85. If OB85 has not been programmed (loaded on the CPU), the CPU changes to the STOP mode.                                                                                                    |
| When synchronizing or correcting the system clock of the CPU, you set the time ahead and skipped the start event date or time for the time-        | The operating system calls OB80 and encodes the number of the time-of-day OB and the start event information in OB80.                                                                                                    |
| of-day OB.                                                                                                    | The operating system then runs the time-of-day OB once, regardless of the number of times that this OB should have been executed. The start event information of OB80 shows the DATE_AND_TIME that the time-of-day OB was first skipped. |
| When synchronizing or correcting the system clock of the CPU, the time was set back so that the start event, date, or time for the OB is repeated. | If the time-of-day OB had already been activated before the clock was set back, it is not called again.                                                                                                    |

| Condition                                                                                   | Result                                                                                                    |
|---------------------------------------------------------------------------------------------|----------------------------------------------------------------------------------------------------|
| The CPU runs through a warm or cold restart.                                                | Any time-of-day OB that was configured by an SFC is changed back to the configuration that was specified in STEP 7.                                                                                                    |
|                                                                                             | If you have configured a time-of-day interrupt for a one-time start of the corresponding OB, set it with STEP 7, and activated it, the OB is called once after a warm or cold restart of the operating system, if the configured start time is in the past (relative to the real-time clock of the CPU). |
| A time-of-day OB is still being executed when the start event for the next interval occurs. | The operating system calls OB80. If OB80 is not programmed, the CPU changes to the STOP mode.                                                                                                    |
|                                                                                             | If OB80 is loaded, both OB80 and the time-of-day interrupt OB are first executed and then second the requested interrupt is executed.                                                                                                    |

## **Local Data for Time-of-Day Interrupt OBs**

The following table describes the temporary (TEMP) variables for a time-of-day interrupt OB. The variable names are the default names of OB10.

| Variable        | Туре          | Description                                                |
|-----------------|---------------|------------------------------------------------------------|
| OB10_EV_CLASS   | BYTE          | Event class and identifiers: B#16#11 = interrupt is active |
| OB10_STRT_INFO  | BYTE          | B#16#11: start request for OB10                            |
|                 |               | (B#16#12: start request for OB11)                          |
|                 |               | :                                                          |
|                 |               | :                                                          |
|                 |               | (B#16#18: start request for OB17)                          |
| OB10_PRIORITY   | BYTE          | Assigned priority class; default 2                         |
| OB10_OB_NUMBR   | BYTE          | OB number (10 to 17)                                       |
| OB10_RESERVED_1 | BYTE          | Reserved                                                   |
| OB10_RESERVED_2 | BYTE          | Reserved                                                   |
| OB10_PERIOD_EXE | WORD          | The OB is executed at the specified intervals:             |
|                 |               | W#16#0000: once                                            |
|                 |               | W#16#0201: once every minute                               |
|                 |               | W#16#0401: once hourly                                     |
|                 |               | W#16#1001: once daily                                      |
|                 |               | W#16#1201: once weekly                                     |
|                 |               | W#16#1401: once monthly                                    |
|                 |               | W#16#1801: once yearly                                     |
|                 |               | W#16#2001: end of month                                    |
| OB10_RESERVED_3 | INT           | Reserved                                                   |
| OB10_RESERVED_4 | INT           | Reserved                                                   |
| OB10_DATE_TIME  | DATE_AND_TIME | DATE_AND_TIME of day when the OB was called                |

# 1.4 Time-Delay Interrupt Organization Blocks (OB20 to OB23)

### Description

S7 provides up to four OBs (OB20 to OB23) which are executed after a specified delay. Every time-delay OB is started by calling SFC32 (SRT\_DINT). The delay time is an input parameter of the SFC.

When your program calls SFC32 (SRT\_DINT), you provide the OB number, the delay time, and a user-specific identifier. After the specified delay, the OB starts. You can also cancel the execution of a time-delay interrupt that has not yet started.

### **Understanding the Operation of Time-Delay Interrupt OBs**

After the delay time has expired (value in milliseconds transferred to SFC32 together with an OB number), the operating system starts the corresponding OB.

To use the time-delay interrupts, you must perform the following tasks:

- You must call SFC32 (SRT\_DINT).
- You must download the time-delay interrupt OB to the CPU as part of your program.

Time-delay OBs are executed only when the CPU is in the RUN mode. A warm or a cold restart clears any start events for the time-delay OBs. If a time-delay interrupt has not started, you can use SFC33 (CAN\_DINT) to cancel its execution.

The delay time has a resolution of 1 ms. A delay time that has expired can be started again immediately. You can query the status of a delay-time interrupt using SFC34 (QRY\_DINT).

The operating system calls an asynchronous error OB if one of the following events occur:

- If the operating system attempts to start an OB that is not loaded and you specified its number when calling SFC32 "SRT\_DINT."
- If the next start event for a time-delay interrupt occurs before the time-delay
   OB has been completely executed.

You can disable or delay and re-enable delay interrupts using SFCs 39 to 42.

### **Local Data for Time-Delay Interrupt OBs**

The following table describes the temporary (TEMP) variables for a time-delay interrupt OB. The variable names are the default names of OB20.

| Variable        | Туре          | Description                                                      |
|-----------------|---------------|------------------------------------------------------------------|
| OB20_EV_CLASS   | BYTE          | Event class and identifiers:                                     |
|                 |               | B#16#11: interrupt is active                                     |
| OB20_STRT_INF   | BYTE          | B#16#21: start request for OB20                                  |
|                 |               | (B#16#22: start request for OB21)                                |
|                 |               | (B#16#23: start request for OB22)                                |
|                 |               | (B#16#24: start request for OB23)                                |
| OB20_PRIORITY   | BYTE          | Assigned priority class: default values 3 (OB20) to 6 (OB23)     |
| OB20_OB_NUMBR   | BYTE          | OB number (20 to 23)                                             |
| OB20_RESERVED_1 | BYTE          | Reserved                                                         |
| OB20_RESERVED_2 | BYTE          | Reserved                                                         |
| OB20_SIGN       | WORD          | User ID: input parameter SIGN from the call for SFC32 (SRT_DINT) |
| OB20_DTIME      | TIME          | Elapsed delay time in ms                                         |
| OB20_DATE_TIME  | DATE_AND_TIME | DATE_AND_TIME of day when the OB was called                      |

# 1.5 Cyclic Interrupt Organization Blocks (OB30 to OB38)

### **Description**

S7 provides up to nine cyclic interrupt OBs (OB30 to OB38) which interrupt your program at fixed intervals. The following table shows the default intervals and priority classes for the cyclic interrupt OBs.

| OB Number | Default Interval | Default Priority Class |  |
|-----------|------------------|------------------------|--|
| OB30      | 5 s              | 7                      |  |
| OB31      | 2 s              | 8                      |  |
| OB32      | 1 s              | 9                      |  |
| OB33      | 500 ms           | 10                     |  |
| OB34      | 200 ms           | 11                     |  |
| OB35      | 100 ms           | 12                     |  |
| OB36      | 50 ms            | 13                     |  |
| OB37      | 20 ms            | 14                     |  |
| OB38      | 10 ms            | 15                     |  |

### **Understanding the Operation of Cyclic Interrupt OBs**

The equidistant start times of the cyclic interrupt OBs are determined by the interval and the phase offset. Refer to /234/ for the relationship between the start time, time cycle, and phase offset of an OB.

### Note

You must make sure that the run time of each cyclic interrupt OB is significantly shorter than its interval. If a cyclic interrupt OB has not been completely executed before it is due for execution again because the interval has expired, the time error OB (OB80) is started. The cyclic interrupt that caused the error is executed later.

You can disable or delay and re-enable cyclic interrupts using SFCs 39 to 42

Refer to the specifications of your specific CPU for the range of the parameters interval, priority class, and phase offset. You can change the parameter settings using STEP 7.

### **Local Data for Cyclic Interrupt OBs**

The following table describes the temporary (TEMP) variables for a cyclic interrupt OB. The variable names are the default names of OB35.

| Variable          | Туре          | Description                                                                                                    |
|-------------------|---------------|----------------------------------------------------------------------------------------------------|
| OB35_EV_CLASS     | BYTE          | Event class and identifiers                                                                                                    |
|                   |               | B#16#11: interrupt is active                                                                                                    |
| OB35_STRT_INF     | ВУТЕ          | B#16#30: Start request for cyclic interrupt OB with special criteria (only for H-CPUs and there only if explicitly configured for them) |
|                   |               | B#16#31 : start request for OB30                                                                                                    |
|                   |               | :                                                                                                    |
|                   |               | B#16#36 : start request for OB35                                                                                                    |
|                   |               | :                                                                                                    |
|                   |               | B#16#39 : start request for OB38                                                                                                    |
| OB35_PRIORITY     | BYTE          | Assigned priority class: defaults 7 (OB30) to 15 (OB38)                                                                                 |
| OB35_OB_NUMBR     | BYTE          | OB number (30 to 38)                                                                                                    |
| OB35_RESERVED_1   | BYTE          | Reserved                                                                                                    |
| OB35_RESERVED_2   | BYTE          | Reserved                                                                                                    |
| OB35_PHASE_OFFSET | WORD          | Phase offset [ms]                                                                                                    |
| OB35_RESERVED_3   | INT           | Reserved                                                                                                    |
| OB35_EXC_FREQ     | INT           | Interval in milliseconds                                                                                                    |
| OB35_DATE_TIME    | DATE_AND_TIME | DATE_AND_TIME of day when the OB was called                                                                                             |

# 1.6 Hardware Interrupt Organization Blocks (OB40 to OB47)

### **Description**

S7 provides up to eight independent hardware interrupts each with its own OB.

By assigning parameters with STEP 7, you specify the following for each signal module that will trigger hardware interrupts:

- Which channels trigger a hardware interrupt under what conditions.
- Which hardware interrupt OB is assigned to the individual groups of channels (as default, all hardware interrupts are processed by OB40).

With CPs and FMs, you assign these parameters using their own software.

You select the priority classes for the individual hardware interrupt OBs using STEP 7.

### **Understanding the Operation of Hardware Interrupt OBs**

After a hardware interrupt has been triggered by the module, the operating system identifies the slot and the corresponding hardware interrupt OB. If this OB has a higher priority than the currently active priority class, it will be started. The channel-specific acknowledgement is sent after this hardware interrupt OB has been executed.

If another event that triggers a hardware interrupt occurs on the same module during the time between identification and acknowledgement of a hardware interrupt, the following applies:

If the event occurs on the channel that previously triggered the hardware
interrupt, then the new interrupt is lost. This is illustrated in the following figure
based on the example of a channel of a digital input module. The triggering
event is the rising edge. The hardware interrupt OB is OB40.

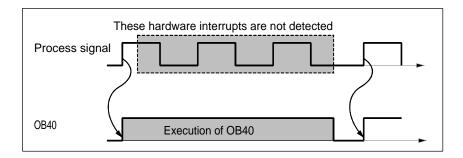

• If the event occurs on another channel of the same module, then no hardware interrupt can currently be triggered. This interrupt, however, is not lost, but is triggered after the acknowledgement of the currently active hardware interrupt.

If a hardware interrupt is triggered and its OB is currently active due to a hardware interrupt from another module, the new request is recorded and the OB processed when it is free.

You can disable or delay and re-enable hardware interrupts using SFCs 39 to 42.

You can assign parameters for the hardware interrupts of a module not only with STEP 7 but also with SFCs 55 to 57.

### **Local Data for Hardware Interrupt OBs**

The following table describes the temporary (TEMP) variables for a hardware interrupt OB. The variable names are the default names of OB40.

| Variable        | Туре          | Description                                                                                                    |  |
|-----------------|---------------|----------------------------------------------------------------------------------------------------|--|
| OB40_EV_CLASS   | BYTE          | Event class and identifiers:                                                                                                    |  |
|                 |               | B#16#11: interrupt is active                                                                                                    |  |
| OB40_STRT_INF   | BYTE          | B#16#41: interrupt via interrupt line 1                                                                                                    |  |
|                 |               | B#16#42: interrupt via interrupt line 2 (only with an S7-400)                                                                                    |  |
|                 |               | B#16#43: interrupt via interrupt line 3 (only with an S7-400)                                                                                    |  |
|                 |               | B#16#44: interrupt via interrupt line 4 (only with an S7-400)                                                                                    |  |
|                 |               | B#16#45: WinAC: interrupt triggered via PC                                                                                                    |  |
| OB40_PRIORITY   | BYTE          | Assigned priority class: defaults 16 (OB40) to 23 (OB47)                                                                                         |  |
| OB40_OB_NUMBR   | BYTE          | OB number (40 to 47)                                                                                                    |  |
| OB40_RESERVED_1 | BYTE          | Reserved                                                                                                    |  |
| OB40_IO_FLAG    | BYTE          | Input module: B#16#54                                                                                                    |  |
|                 |               | Output module: B#16#55                                                                                                    |  |
| OB40_MDL_ADDR   | WORD          | Logical base address of the module that triggers the interrupt                                                                                   |  |
| OB40_POINT_ADDR | DWORD         | For digital modules:     bit field with the statuses of the inputs on the module(Bit 0 corresponds to the first input)                           |  |
|                 |               | For analog modules:     Bit field, informing which channel has exceeded which limit (for detailed info on the structure refer to /71/ or /101/). |  |
|                 |               | For CPs or IMs:     Module interrupt status (not user relevant)                                                                                  |  |
| OB40_DATE_TIME  | DATE_AND_TIME | DATE_AND_TIME of day when the OB was called                                                                                                    |  |

### Note

If you are using a DPV1 capable CPU you can obtain additional information on the interrupt with the help of SFB54 "RALRM" which exceeds the start information of the OB. This also applies when you operate the DP Master in S7 compatible mode.

# 1.7 Status Interrupt OB (OB 55)

### Note

A status interrupt OB (OB 55) is only available for DPV1 capable CPUs.

### **Description**

The CPU operating system calls OB55 if a status interrupt was triggered via the slot of a DPV1 slave. This might be the case if a component (module or rack) of a DPV1 slaves changes its operating mode, for example from RUN to STOP. For precise information on events that trigger a status interrupt, refer to the documentation of the DPV1 slave's manufacturer.

### Local data of the status interrupt OB

The table below contains the temporary (TEMP) variables of the status interrupt OB. Selected variable names are the default names of OB55.

| Variable        | Data type     | Description                                                         |
|-----------------|---------------|---------------------------------------------------------------------|
| OB55_EV_CLASS   | BYTE          | Event class and identifiers:                                        |
|                 |               | B#16#11 (upcoming event)                                            |
| OB55_STRT_INF   | BYTE          | B#16#55 (Start request for OB55)                                    |
| OB55_PRIORITY   | BYTE          | Configured priority class, default values 2                         |
| OB55_OB_NUMBR   | BYTE          | OB number (55)                                                      |
| OB55_RESERVED_1 | BYTE          | Reserved                                                            |
| OB55_IO_FLAG    | BYTE          | Input module: B#16#54                                               |
|                 |               | Output module: B#16#55                                              |
| OB55_MDL_ADDR   | WORD          | logical base address of the interrupt triggering component (module) |
| OB55_LEN        | BYTE          | Data block length supplied by the interrupt                         |
| OB55_TYPE       | BYTE          | ID for the interrupt type "Status interrupt"                        |
| OB55_SLOT       | BYTE          | slot number of the interrupt triggering component (module)          |
| OB55_SPEC       | BYTE          | Specifier                                                           |
|                 |               | Bit 0 to 1: Interrupt specifier                                     |
|                 |               | bit 2: Add_Ack                                                      |
|                 |               | • Bit 3 to 7: Seq. no.                                              |
| OB55_DATE_TIME  | DATE_AND_TIME | Date and time at which the OB was called                            |

### Note

You can obtain the full auxiliary information on the interrupt the DP message frame contains by calling SFB54 "RALRM" with OB55.

# 1.8 Update Interrupt OB (OB 56)

### Note

A update interrupt OB (OB 56) is only available for DPV1 capable CPUs.

### **Description**

The CPU operating system calls OB56 if an update interrupt was triggered via the slot of a DPV1 slave. This can be the case if you have changed the parameters for the slot of a DPV1 slave (via local or remote access). For precise information on events that trigger an update interrupt, refer to the documentation of the DPV1 slave's manufacturer.

### Local data of the update interrupt OB

The table below contains the temporary (TEMP) variables of the update interrupt OB. Selected variable names are the default names of OB56.

| Variable        | Data type     | Description                                                         |
|-----------------|---------------|---------------------------------------------------------------------|
| OB56_EV_CLASS   | BYTE          | Event class and identifiers: B#16#11 (upcoming event)               |
| OB56_STRT_INF   | BYTE          | B#16#56 (Start request for OB56)                                    |
| OB56_PRIORITY   | BYTE          | Configured priority class, default values 2                         |
| OB56_OB_NUMBR   | BYTE          | OB number (56)                                                      |
| OB56_RESERVED_1 | BYTE          | Reserved                                                            |
| OB56_IO_FLAG    | BYTE          | Input module: B#16#54                                               |
|                 |               | Output module: B#16#55                                              |
| OB56_MDL_ADDR   | WORD          | logical base address of the interrupt triggering component (module) |
| OB56_LEN        | BYTE          | Data block length supplied by the interrupt                         |
| OB56_TYPE       | BYTE          | ID for the interrupt type "Update interrupt"                        |
| OB56_SLOT       | BYTE          | slot number of the interrupt triggering component (module)          |
| OB56_SPEC       | BYTE          | Specifier                                                           |
|                 |               | Bit 0 to 1: Interrupt specifier                                     |
|                 |               | bit 2: Add_Ack                                                      |
|                 |               | Bit 3 to 7: Seq. no.                                                |
| OB56_DATE_TIME  | DATE_AND_TIME | Date and time at which the OB was called                            |

### Note

You can obtain the full auxiliary information on the interrupt the DP message frame contains by calling SFB54 "RALRM" with OB55.

# 1.9 Manufacturer Specific Interrupt OB (OB57)

### Note

An OB for manufacturer specific interrupts(OB57) is only available for DPV1 capable CPUs.

### **Description**

The CPU operating system calls OB57 if an manufacturer specific interrupt was triggered via the slot of a DPV1 slave.

### Local data of the OB for manufacturer specific interrupts

The table below contains the temporary (TEMP) variables of the OB for manufacturer specific interrupt interrupts. Selected variable names are the default names of OB57.

| Variable        | Data type     | Description                                                         |  |
|-----------------|---------------|---------------------------------------------------------------------|--|
| OB57_EV_CLASS   | BYTE          | Event class and identifiers:                                        |  |
|                 |               | B#16#11 (upcoming event)                                            |  |
| OB57_STRT_INF   | BYTE          | B#16#57 (Start request for OB57)                                    |  |
| OB57_PRIORITY   | BYTE          | Configured priority class, default values 2                         |  |
| OB57_OB_NUMBR   | BYTE          | OB number (57)                                                      |  |
| OB57_RESERVED_1 | BYTE          | Reserved                                                            |  |
| OB57_IO_FLAG    | BYTE          | Input module: B#16#54                                               |  |
|                 |               | Output module: B#16#55                                              |  |
| OB57_MDL_ADDR   | WORD          | logical base address of the interrupt triggering component (module) |  |
| OB57_LEN        | BYTE          | Data block length supplied by the interrupt                         |  |
| OB57_TYPE       | BYTE          | ID for the interrupt type "Manufacturer specific interrupt"         |  |
| OB57_SLOT       | BYTE          | slot number of the interrupt triggering component (module)          |  |
| OB57_SPEC       | BYTE          | Specifier                                                           |  |
|                 |               | Bit 0 to 1: Interrupt specifier                                     |  |
|                 |               | bit 2: Add_Ack                                                      |  |
|                 |               | • Bit 3 to 7: Seq. no.                                              |  |
| OB57_DATE_TIME  | DATE_AND_TIME | Date and time at which the OB was called                            |  |

### Note

You can obtain the full auxiliary information on the interrupt the DP message frame contains by calling SFB54 "RALRM" with OB57.

# 1.10 Multicomputing Interrupt Organization Block (OB60)

### **Description**

Using the multicomputing interrupt, you can make sure that the reaction of the CPUs is synchronized to an event during multicomputing. In contrast to hardware interrupts triggered by signal modules, the multicomputing interrupt can only be output by CPUs.

### **Understanding the Operation of Multicomputing Interrupt OBs**

A multicomputing interrupt is triggered by calling SFC35 "MP\_ALM." During multicomputing, this brings about a synchronized OB60 start on all CPUs of the bus segment unless you have disabled OB60 (with SFC39 "DIS\_IRT") or delayed it (with SFC41 "DIS\_AIRT"). If you have not loaded OB60 on a CPU, the CPU returns to the last priority class before the interrupt and continues program execution there. In single processor operation and when using segmented racks, OB60 is only started on the CPU on which you called SFC35 "MP\_ALM."

When your program calls SFC35 "MP\_ALM," you supply a job ID. This ID is transferred to all CPUs. This allows you to react to a specific event. If you program OB60 differently on the various CPUs, this may result in different execution times for the OB. In this case, the CPUs return to the interrupted priority class at different times. If the next multicomputing interrupt is output by a CPU while another CPU is still busy executing the OB60 of the previous multicomputing interrupt, then OB60 is not started either on the requesting or on any other CPU belonging to the bus segment. This is illustrated in the following figure taking the example of two CPUs. You are informed of the outcome by the function value of the called SFC35.

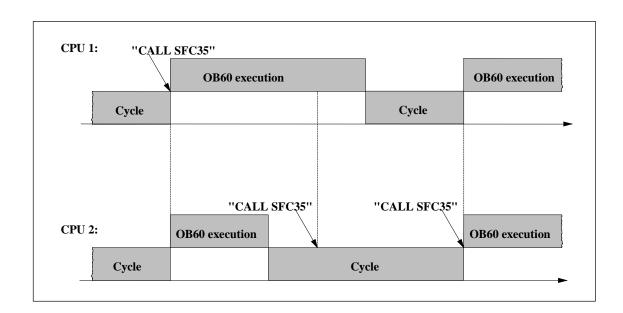

# **Local Data for Multicomputing Interrupt OBs**

The following table describes the temporary (TEMP) variables of the multicomputing interrupt OB. The variable names are the default names of OB60.

| Variable        | Data Type     | Description                                                |  |
|-----------------|---------------|------------------------------------------------------------|--|
| OB60_EV_CLASS   | BYTE          | Event class and IDs:                                       |  |
|                 |               | B#16#11: Interrupt is active                               |  |
| OB60_STRT_INF   | ВҮТЕ          | B#16#61: Multicomputing interrupt triggered by own CPU     |  |
|                 |               | B#16#62: Multicomputing interrupt triggered by another CPU |  |
| OB60_PRIORITY   | BYTE          | Assigned Priority class: default 25                        |  |
| OB60_OB_NUMBR   | BYTE          | OB number: 60                                              |  |
| OB60_RESERVED_1 | BYTE          | Reserved                                                   |  |
| OB60_RESERVED_2 | BYTE          | Reserved                                                   |  |
| OB60_JOB        | INT           | Job ID: input variable JOB of SFC35 "MP_ALM"               |  |
| OB60_RESERVED_3 | INT           | Reserved                                                   |  |
| OB60_RESERVED_4 | INT           | Reserved                                                   |  |
| OB60_DATE_TIME  | DATE_AND_TIME | DATE_AND_TIME of day at which the OB was called.           |  |

# 1.11 Synchronous Cycle Interrupt OB (OB61)

### **Description**

Synchronous cycle interrupts give you the option of starting programs in synchronous cycle with the DP cycle. OB 61 serves as an interface OB to the synchronous cycle interrupt TSAL1. You can set the priority for OB 61 between 0 (OB deselected) and from 2 to 26.

### Local Data for the Synchronous Cycle Interrupt OB

The following table describes the temporary (TEMP) variables of the synchronous cycle interrupt OB. The variable names are the default names of OB 61.

| Variable         | Data Type     | Description                                                    |
|------------------|---------------|----------------------------------------------------------------|
| OB61_EV_CLASS    | BYTE          | Event class and IDs:                                           |
|                  |               | B#16#11: Interrupt is active                                   |
| OB61_STRT_INF    | ВҮТЕ          | B#16#64: Start request for the synchronous cycle interrupt OB  |
| OB61_PRIORITY    | BYTE          | Assigned Priority class; default: 25                           |
| OB61_OB_NUMBR    | BYTE          | OB number: 61                                                  |
| OB61_RESERVED_1  | BYTE          | Reserved                                                       |
| OB61_RESERVED_2  | BYTE          | Reserved                                                       |
| OB61_GC_VIOL     | BOOL          | GC violation                                                   |
| OB61_FIRST       | BOOL          | First use after startup or stop status                         |
| OB61_MISSED_EXEC | BYTE          | Number of failed starts of OB 61 since last execution of OB 61 |
| OB61_DP_ID       | BYTE          | DP master system ID of the synchronous cycle DP string         |
| OB61_RESERVED_3  | BYTE          | Reserved                                                       |
| OB61_RESERVED_4  | BYTE          | Reserved                                                       |
| OB61_RESERVED_5  | WORD          | Reserved                                                       |
| OB61_DATE_TIME   | DATE_AND_TIME | DATE_AND_TIME of day at which the OB was called.               |

# 1.12 I/O Redundancy Error OB (OB70)

### Note

The I/O redundancy error OB (OB70) can only be used with H CPUs.

### **Description**

The operating system of the H CPU calls OB70 when there is a loss of redundancy on PROFIBUS DP (for example, a bus failure for the active DP master or when an error occurs in the interface module of the DP slave) or when the active DP master of DP slaves with connected I/Os changes.

The CPU does not change to the STOP mode if a start event occurs and OB70 is not programmed. If OB70 is loaded and if the H system is in the redundant mode, OB70 is executed on both CPUs. The H system remains in the redundant mode.

### Local Data of the I/O Redundancy OB

The following table contains the temporary (TEMP) variables of the I/O redundancy error OB. The variable names selected are the default names of OB70.

| Variable        | Туре          | Description                                |
|-----------------|---------------|--------------------------------------------|
| OB70_EV_CLASS   | BYTE          | Event class and IDs:                       |
|                 |               | B#16#72: outgoing event                    |
|                 |               | B#16#73: incoming event                    |
| OB70_FLT_ID     | BYTE          | Error code (possible values:               |
|                 |               | B#16#A2, B#16#A3                           |
| OB70_PRIORITY   | BYTE          | Priority class; can be assigned via STEP 7 |
|                 |               | (hardware configuration)                   |
| OB70_OB_NUMBR   | BYTE          | OB number (70)                             |
| OB70_RESERVED_1 | WORD          | Reserved                                   |
| OB70_INFO_1     | WORD          | Dependent on error code                    |
| OB70_INFO_2     | WORD          | Dependent on error code                    |
| OB70_INFO_3     | WORD          | Dependent on error code                    |
| OB70_DATE_TIME  | DATE_AND_TIME | DATE_AND_TIME at which the OB was called   |

The following table shows which event resulted in OB70 being started.

| OB70_FLT_ID | Start Event of OB70                                        |
|-------------|------------------------------------------------------------|
| B#16#A2     | Failure of a DP master or a DP master system respectively. |
| B#16#A3     | Loss of redundancy / Return of redundancy of a DP slave.   |

The variables that depend on the error code have the following significance:

| Error code   | Bit      | Meaning                                                                                         |  |
|--------------|----------|-------------------------------------------------------------------------------------------------|--|
| • B#16#A2    |          |                                                                                                 |  |
| OB70_INFO_1: |          | Logical base address of the affected DP master                                                  |  |
| OB70_INFO_2: |          | Reserved                                                                                        |  |
| OB70_INFO_3: | 0 to 7:  | Reserved                                                                                        |  |
|              | 8 to 15: | DP master system ID of the affected DP master                                                   |  |
| • B#16#A3    |          |                                                                                                 |  |
| OB70_INFO_1: |          | Logical base address of the DP master                                                           |  |
| OB70_INFO_2: |          | Affected DP Slave:                                                                              |  |
|              | 0 to 14: | Logical base address, if an S7 slave is used, or diagnostic address if a DP norm slave is used. |  |
| OB70_INFO_3  | 15:      | I/O identification                                                                              |  |
|              |          | Affected DP slave:                                                                              |  |
|              | 0 to 7:  | Number of the DP station                                                                        |  |
|              | 8 to 15: | DP master system ID                                                                             |  |

#### Note

If you are using a DPV1 capable CPU you can obtain additional information on the interrupt with the help of SFB54 "RALRM" which exceeds the start information of the OB. This also applies when you operate the DP Master in S7 compatible mode.

# 1.13 CPU Redundancy Error OB (OB72)

#### Note

The CPU redundancy error OB (OB72) exists only with H CPUs.

# **Description**

The operating system of the H CPU calls OB72 when one of the following events occurs:

- Loss of CPU redundancy
- Reserve-master switchover
- Synchronization error
- Error in a SYNC module
- Updating aborted
- Comparison error (for example, RAM, PIQ)

OB72 is executed by all CPUs that are in the RUN or STARTUP mode following a suitable start event.

# Local Data of the CPU Redundancy Error OB

The following table contains the temporary (TEMP) variables of the CPU redundancy error OB. The default names of OB72 have been used as the variable names.

| Variable      | Туре | Description                                                                                                    |  |
|---------------|------|----------------------------------------------------------------------------------------------------|--|
| OB72_EV_CLASS | BYTE | Event class and IDs:                                                                                                    |  |
|               |      | B#16#73, B#16#75, B#16#79, B#16#78                                                                                                    |  |
| OB72_FLT_ID   | ВҮТЕ | Error code (possible values: B#16#01, B#16#02, B#16#03, B#16#20, B#16#21, B#16#22, B#16#23, B#16#31, B#16#33, B#16#34, B#16#35, B#16#40, B#16#41, B#16#42, B#16#43, B#16#44, B#16#50, B#16#51, B#16#52, B#16#53, B#16#54, B#16#55, B#16#56, B#16#C1, B#16#C2) |  |
| OB72_PRIORITY | BYTE | Priority class; can be assigned via STEP 7 (hardware configuration)                                                                                                    |  |
| OB72_OB_NUMBR | BYTE | OB number (72)                                                                                                    |  |

| Variable        | ariable Type Description |                                                                                                    |
|-----------------|--------------------------|----------------------------------------------------------------------------------------------------|
| OB72_RESERVED_1 | WORD                     | Only for error code B#16#03:  • high byte: ID for the content of OB72_INFO_2 and OB72_INFO_3  -0: OB72_INFO-2 and OB72_INFO_3 are of no significance  -B#16#C4: Transition to redundant mode after troubleshooting mode was carried out with standby-master switch-over (if OB72_INFO_3=W#16#0001) or without standby-master switch-over (if OB72_INFO_3=W#16#0002).  OB72_INFO_3=W#16#0002).  OB72_INFO_2 is reserved.  -B#16#CD: OB72_INFO_2 and OB72_INFO_3 contain the actual lock time for priority classes > 15 |
| OB72_INFO_1     | WORD                     | Only for error code B#16#C2:  - High byte: ID for exceeded monitoring time: -1: Scan cycle time increase -2: I/O dead time -3: Communication time delay - Low byte: current update attempt                                                                                                    |
| OB72_INFO_2     | WORD                     | Only for error code B#16#03 and OB72_RESERVED_1=B#16#CD: high word of the actual lock time for priority classes > 15 in ms                                                                                                    |
| OB72_INFO_3     | WORD                     | Only for error code B#16#03:  OB72_RESERVED_1=B#16#C4: -W#16#0001: Transition to redundant operation after troubleshooting mode was carried out with standby-master switch-over -W#16#0002: Transition to redundant operation after troubleshooting mode was carried out without standby-master switch-over  OB72_RESERVED_1=B#16#CD: high word of the actual lock time for priority classes > 15 in                                                                                                    |
| ODOS DATE TIME  | DATE AND TIME            | ms                                                                                                    |
| OB82_DATE_TIME  | DATE_AND_TIME            | DATE_AND_TIME at which the OB was called                                                                                                    |

The following table shows which event caused OB72 to be started.

| OB72_FLT_ID | Start Event of OB72                                                      |
|-------------|--------------------------------------------------------------------------|
| B#16#01     | Loss of redundancy (1 of 2) due to a CPU failure                         |
| B#16#02     | Loss of redundancy (1 of 2) due to STOP on the reserve triggered by user |
| B#16#03     | H system (1 of 2) changed to redundant mode                              |
| B#16#20     | Error in RAM comparison                                                  |
| B#16#21     | Error comparing process image output value                               |

| OB72_FLT_ID | Start Event of OB72                                                                                                    |
|-------------|----------------------------------------------------------------------------------------------------|
| B#16#22     | Error comparing memory bits, timers, or counters                                                                                                    |
| B#16#23     | Different operating system data recognized                                                                                                    |
| B#16#31     | Standby-master switchover due to master failure                                                                                                    |
| B#16#33     | Standby-master switchover due to operator intervention                                                                                                    |
| B#16#34     | Standby-master switchover due to sync module connection problem                                                                                                    |
| B#16#35     | Standby-master switchover triggered by 90 "H_CTRL"                                                                                                    |
| B#16#40     | Synchronization error in user program due to elapsed wait time                                                                                                    |
| B#16#41     | Synchronization error in user program due to waiting at different synchronization points                                                                                                    |
| B#16#42     | Synchronization error in operating system due to waiting at different synchronization points                                                                                                    |
| B#16#43     | Synchronization error in operating system due to elapsed wait time                                                                                                    |
| B#16#44     | Synchronization error in operating system due to wrong data                                                                                                    |
| B#16#50     | No SYNC module                                                                                                    |
| B#16#51     | Modification at SYNC module without Power On                                                                                                    |
| B#16#52     | SYNC module removed/inserted                                                                                                    |
| B#16#53     | Modification at SYNC module without reset                                                                                                    |
| B#16#54     | SYNC module: rack number assigned twice                                                                                                    |
| B#16#55     | SYNC module error/eliminated                                                                                                    |
| B#16#56     | Illegal rack number set on the SYNC module                                                                                                    |
| B#16#C1     | Updating aborted                                                                                                    |
| B#16#C2     | Abort of update attempt because a monitoring time was exceeded during the n-th attempt ( $1 \le n \le maximum possible number of update attempts after an abort due to the monitoring time being exceeded.)$ |

# 1.14 Communication Redundancy Error OB (OB73)

#### Note

The communications redundancy error OB (OB73is only available in firmware version V2.0.x for the CPU 417-4H.

# **Description**

The operating system of the H CPU calls OB73 when the first loss of redundancy occurs in a fault-tolerant S7 connection (Fault-tolerant S7 connections only exist for S7 communication. For more information, see "S7-400 H Programmable Controller, Fault-Tolerant Systems."). If a loss of redundancy occurs for additional fault-tolerant S7 connections, there are no more OB73 starts.

Another OB73 start will not occur until you have restored redundancy for all S7 connections that were fault tolerant.

The CPU does not change to the STOP mode if a start event occurs and the OB73 is not programmed.

# Local Data of the CPU Redundancy Error OB

The following table contains the temporary (TEMP) variables of the communication redundancy error OB. The default names of OB73 have been used as the variable names.

| Variable        | Туре          | Description                              |  |
|-----------------|---------------|------------------------------------------|--|
| OB73_EV_CLASS   | BYTE          | Event class and IDs:                     |  |
|                 |               | B#16#73, B#16#72                         |  |
| OB73_FLT_ID     | BYTE          | Error code (possible values: B#16#E0)    |  |
| OB73_PRIORITY   | BYTE          | Assigned priority class: default 25      |  |
| OB73_OB_NUMBR   | BYTE          | OB number (73)                           |  |
| OB73_RESERVED_1 | WORD          | Reserved                                 |  |
| OB73_INFO_1     | WORD          | (irrelevant to the user)                 |  |
| OB73_INFO_2     | WORD          | (irrelevant to the user)                 |  |
| OB73_INFO_3     | WORD          | (irrelevant to the user)                 |  |
| OB73_DATE_TIME  | DATE_AND_TIME | DATE_AND_TIME at which the OB was called |  |

The following table shows which event caused OB73 to be started.

| OB73_FLT_ID | Start Event of OB 73                                   |
|-------------|--------------------------------------------------------|
| B#16#E0     | Loss of redundancy in communication/problem eliminated |

# 1.15 Time Error Organization Block (OB80)

### **Description**

The operating system of the S7-300 CPU calls OB80 whenever an error occurs while executing an OB. Such errors include: exceeding the cycle time, an acknowledgement error when executing an OB, moving the time forward so that the start time for the OB is skipped. If, for example, a start event for a cyclic OB occurs while the same OB is still being executed following a previous call, the operating system calls OB80.

If OB80 has not been programmed, the CPU changes to the STOP mode.

You can disable or delay and re-enable the time error OB using SFCs 39 to 42.

#### Note

If OB80 is called twice during the same scan cycle due to the scan time being exceeded, the CPU changes to the STOP mode. You can prevent this by calling SFC43 "RE\_TRIGR" at a suitable point in the program.

#### **Local Data for the Time Error OB**

The following table describes the temporary (TEMP) variables for the time error OB. The variable names are the default names of OB80.

| Variable          | Туре          | Description                                                         |  |
|-------------------|---------------|---------------------------------------------------------------------|--|
| OB80_EV_CLASS     | BYTE          | Event class and identifiers: B#16#35                                |  |
| OB80_FLT_ID       | BYTE          | Error code: (possible values:                                       |  |
|                   |               | B#16#01, B#16#02, B#16#05, B#16#06 or B#16#07<br>B#16#08)           |  |
| OB80_PRIORITY     | BYTE          | Priority class; can be assigned via STEP 7 (hardware configuration) |  |
| OB80_OB_NUMBR     | BYTE          | OB number (80)                                                      |  |
| OB80_RESERVED_1   | BYTE          | Reserved                                                            |  |
| OB80_RESERVED_2   | BYTE          | Reserved                                                            |  |
| OB80_ERROR_INFO   | WORD          | Error information: depending on error code                          |  |
| OB80_ERR_EV_CLASS | BYTE          | Event class for the start event that caused the error               |  |
| OB80_ERR_EV_NUM   | BYTE          | Event number for the start event that caused the error              |  |
| OB80_OB_PRIORITY  | BYTE          | Error information: depending on error code                          |  |
| OB80_OB_NUM       | BYTE          | Error information: depending on error code                          |  |
| OB80_DATE_TIME    | DATE_AND_TIME | DATE_AND_TIME of day when the OB was called                         |  |

# The variables dependent on the error code have the following meaning:

| Error code                                                    | Bit          | Meaning                                                                                                    |
|---------------------------------------------------------------|--------------|----------------------------------------------------------------------------------------------------|
| • B#16#01                                                     |              | Cycle time exceeded.                                                                                                    |
| OB80_ERROR_INFO:                                              |              | Run time of last scan cycle (ms).                                                                                                    |
| OB80_ERR_EV_CLASS:                                            |              | Class of the event that triggered the interrupt.                                                                                                    |
| OB80_ERR_EV_NUM:                                              |              | Number of the event that triggered the interrupt.                                                                                                    |
| OB80_OB_PRIORITY:                                             |              | Priority class of the OB which was being executed when the error occurred.                                                                                                    |
| OB80_OB_NUM                                                   |              | Number of the OB which was being executed when the error occurred.                                                                                                    |
| • B#16#02                                                     |              | The called OB is still being executed.                                                                                                    |
| OB80_ERROR_INFO:                                              |              | The respective temporary variable of the called block which is determined by                                                                                                    |
|                                                               |              | OB80_ERR_EV_CLASS and                                                                                                    |
|                                                               |              | OB80_ERR_EV_NUM.                                                                                                    |
| OB80_ERR_EV_CLASS:                                            |              | Class of the event that triggered the interrupt.                                                                                                    |
| OB80_ERR_EV_NUM:                                              |              | Number of the event that triggered the interrupt.                                                                                                    |
| OB80_OB_PRIORITY                                              |              | <ul> <li>Priority class of the OB causing the error (for<br/>example: "7" for OB30/Priority class 7 which<br/>should have been started, but could not be<br/>started).</li> </ul>                                                                                                    |
| OB80_OB_NUM:                                                  |              | Number of the OB causing the error (for example: "30" for OB30 which should have been started, but could not be started).                                                                                                    |
| • B#16#05 and                                                 |              | Elapsed time-of-day interrupt due to moving the clock forward.                                                                                                    |
| • B#16#06                                                     |              | Elapsed time-of-day interrupt on return to RUN after HOLD.                                                                                                    |
| OB80_ERROR_INFO:                                              | Bit 0 set:   | The start time for time-of-day interrupt 0 is in the past.                                                                                                    |
|                                                               | Bit 7 set:   | The start time for time-of-day interrupt 7 is in the past.                                                                                                    |
|                                                               | Bit 8 to 15: | Not used                                                                                                    |
| OB80_ERR_EV_CLASS:                                            |              | Not used                                                                                                    |
| OB80_ERR_EV_NUM:                                              |              | Not used                                                                                                    |
| OB80_OB_PRIORITY:                                             |              | Not used                                                                                                    |
| OB80_OB_NUM:                                                  |              | Not used                                                                                                    |
| B#16#07     Meaning of the parameters see error code B#16#02. |              | Overflow of OB request buffer for the current priority class (Each OB start request for a priority class will be entered in the corresponding OB request buffer; after completion of the OB the entry will be deleted. If there are more OB start requests for a priority class than the maximum permitted number of entries in the corresponding OB request buffer, OB80 will be called with error code B#16#07). |
| B#16#08     Meaning of the parameters see error code B#16#02. |              | Synchronous-cycle interrupt time error                                                                                                    |

# 1.16 Power Supply Error Organization Block (OB81)

### **Description**

The operating system of the S7-300 CPU calls OB81 whenever an event occurs that is triggered by an error or fault related to the power supply (only on an S7-400) or the back-up battery (when entering and when outgoing event).

In S7-400, OB81 is only called in the event of a battery fault if the battery test function has been activated with the BATT.INDIC switch.

The CPU does not change to the STOP mode if OB81 is not programmed.

You can disable or delay and re-enable the power supply error OB using SFCs 39 to 42.

# **Local Data for the Power Supply Error OB**

The following table describes the temporary (TEMP) variables for the power supply error OB. The variable names are the default names of OB81.

| Variable        | Туре          | Description                                                                      |  |
|-----------------|---------------|----------------------------------------------------------------------------------|--|
| OB81_EV_CLASS   | BYTE          | Event class and identifiers:                                                     |  |
|                 |               | B#16#38: outgoing event                                                          |  |
|                 |               | B#16#39: incoming event                                                          |  |
| OB81_FLT_ID     | BYTE          | Error code: (possible values)                                                    |  |
|                 |               | B#16#21, B#16#22, B#16#23, B#16#25, B#16#26, B#16#27, B#16#31, B#16#32, B#16#33) |  |
| OB81_PRIORITY   | ВҮТЕ          | Priority class; can be assigned via STEP 7 (hardware configuration)              |  |
|                 |               | For example, possible values for the RUN mode: 2-26                              |  |
| OB81_OB_NUMBR   | BYTE          | OB number (81)                                                                   |  |
| OB81_RESERVED_1 | BYTE          | Reserved                                                                         |  |
| OB81_RESERVED_2 | BYTE          | Reserved                                                                         |  |
| OB81_MDL_ADDR   | INT           | Bits 0 to 2: Rack no.                                                            |  |
|                 |               | Bit 3: 0=standby CPU, 1=master CPU                                               |  |
|                 |               | • Bits 4 to 7: 1111                                                              |  |
| OB81_RESERVED_3 | BYTE          | Relevant only for error codes B#16#31, B#16#32 and B#16#33                       |  |
| OB81_RESERVED_4 | BYTE          |                                                                                  |  |
| OB81_RESERVED_5 | BYTE          |                                                                                  |  |
| OB81_RESERVED_6 | BYTE          |                                                                                  |  |
| OB81_DATE_TIME  | DATE_AND_TIME | DATE_AND_TIME of day when the OB was called                                      |  |

The variables OB81\_RESERVED\_i,  $3 \le i \le 6$  indicate the expansion racks on which the battery backup (error code B#16#31), the back-up voltage (error code B#16#32) or the 24-V power supply (error code B#16#33) has failed or returned.

| The following table shows what bit is assigned to which expansion rack in the |
|-------------------------------------------------------------------------------|
| variables OB81_RESERVED_i, $3 \le i \le 6$ .                                  |

|       | OB81_RESERVED_6    | OB81_RESERVED_5     | OB81_RESERVED_4     | OB81_RESERVED_3 |
|-------|--------------------|---------------------|---------------------|-----------------|
| Bit 0 | Reserved           | 8th expansion rack  | 16th expansion rack | Reserved        |
| Bit 1 | 1st expansion rack | 9th expansion rack  | 17th expansion rack | Reserved        |
| Bit 2 | 2nd expansion rack | 10th expansion rack | 18th expansion rack | Reserved        |
| Bit 3 | 3rd expansion rack | 11th expansion rack | 19th expansion rack | Reserved        |
| Bit 4 | 4th expansion rack | 12th expansion rack | 20th expansion rack | Reserved        |
| Bit 5 | 5th expansion rack | 13th expansion rack | 21st expansion rack | Reserved        |
| Bit 6 | 6th expansion rack | 14th expansion rack | Reserved            | Reserved        |
| Bit 7 | 7th expansion rack | 15th expansion rack | Reserved            | Reserved        |

The bits in the variables OB81\_RESERVED\_i have the following meaning (for the expansion rack concerned):

When the event occurs, the expansion racks are marked (the corresponding bits are set) on which at least one battery or back-up voltage or the 24 V power supply has failed. Expansion racks on which at least one battery or back-up voltage or the 24 V power supply failed earlier are no longer indicated.

When the event is eliminated and the backup is restored on at least one expansion rack, this is signaled (the corresponding bits are set).

The variable OB81\_FLT\_ID has the following meaning:

| OB81_FLT_ID | Meaning                                                                                                    |
|-------------|----------------------------------------------------------------------------------------------------|
| B#16#21:    | At least one back-up battery of the central rack is exhausted/problem eliminated (BATTF)                                                                                                    |
|             | Note: This event occurs only if one of the two batteries fails (if there are redundant back-up batteries). If the second battery should also happen to fail, the event will not occur again. |
| B#16#22:    | Back-up voltage in the central rack failed/problem eliminated (BAF)                                                                                                    |
| B#16#23:    | Failure of the 24 V power supply in the central rack/problem eliminated.                                                                                                    |
| B#16#25:    | At least one back-up battery in at least one redundant central rack is exhausted/problem eliminated (BATTF)                                                                                  |
| B#16#26:    | Back-up voltage in at least one redundant central rack failed/problem eliminated (BAF)                                                                                                    |
| B#16#27:    | Failure of the 24 V supply in at least one redundant central rack                                                                                                    |
| B#16#31:    | At least one back-up battery of at least one expansion rack is exhausted/problem eliminated (BATTF).                                                                                         |
| B#16#32:    | Back-up voltage in at least one expansion rack failed/problem eliminated (BAF)                                                                                                    |
| B#16#33:    | Failure of the 24 V power supply in at least one expansion rack/problem eliminated.                                                                                                    |

# 1.17 Diagnostic Interrupt Organization Block (OB82)

### **Description**

If a module with diagnostic capability for which you have enabled the diagnostic interrupt detects an error, it outputs a request for a diagnostic interrupt to the CPU (when entering and outgoing event). The operating system then calls OB82.

The local variables of OB82 contain the logical base address as well as four bytes of diagnostic data of the defective module (see the following table).

If OB82 has not been programmed, the CPU changes to the STOP mode.

You can disable or delay and re-enable the diagnostic interrupt OB using SFCs 39 to 42.

# **Local Data for Diagnostic Interrupt OB**

The following table describes the temporary (TEMP) variables for the diagnostic interrupt OB. The variable names are the default names of OB82.

| Variable         | Туре | Description                                                                                 |
|------------------|------|---------------------------------------------------------------------------------------------|
| OB82_EV_CLASS    | BYTE | Event class and identifiers:                                                                |
|                  |      | B#16#38: outgoing event                                                                     |
|                  |      | B#16#39: incoming event                                                                     |
| OB82_FLT_ID      | BYTE | Error code (B#16#42)                                                                        |
| OB82_PRIORITY    | BYTE | <ul> <li>Priority class; can be assigned via STEP 7<br/>(hardware configuration)</li> </ul> |
| OB82_OB_NUMBR    | BYTE | OB number (82)                                                                              |
| OB82_RESERVED_1  | BYTE | Reserved                                                                                    |
| OB82_IO_FLAG     | BYTE | Input module: B#16#54                                                                       |
|                  |      | Output module: B#16#55                                                                      |
| OB82_MDL_ADDR    | WORD | Logical base address of the module where the fault occurred                                 |
| OB82_MDL_DEFECT  | BOOL | Module is defective                                                                         |
| OB82_INT_FAULT   | BOOL | Internal fault                                                                              |
| OB82_EXT_FAULT   | BOOL | External fault                                                                              |
| OB82_PNT_INFO    | BOOL | Channel fault                                                                               |
| OB82_EXT_VOLTAGE | BOOL | External voltage failed                                                                     |
| OB82_FLD_CONNCTR | BOOL | Front panel connector not plugged in                                                        |
| OB82_NO_CONFIG   | BOOL | Module is not configured                                                                    |
| OB82_CONFIG_ERR  | BOOL | Incorrect parameters on module                                                              |
| OB82_MDL_TYPE    | BYTE | Bit 0 to 3: Module class                                                                    |
|                  |      | Bit 4: Channel information exists                                                           |
|                  |      | Bit 5: User information exists                                                              |
|                  |      | Bit 6: Diagnostic interrupt from substitute                                                 |
|                  |      | Bit 7: Reserve                                                                              |

| Variable            | Туре          | Description                                 |
|---------------------|---------------|---------------------------------------------|
| OB82_SUB_MDL_ERR    | BOOL          | Submodule is missing or has an error        |
| OB82_COMM_FAULT     | BOOL          | Communication problem                       |
| OB82_MDL_STOP       | BOOL          | Operating mode (0: RUN, 1: STOP)            |
| OB82_WTCH_DOG_FLT   | BOOL          | Watchdog timer responded                    |
| OB82_INT_PS_FLT     | BOOL          | Internal power supply failed                |
| OB82_PRIM_BATT_FLT  | BOOL          | Battery exhausted                           |
| OB82_BCKUP_BATT_FLT | BOOL          | Entire backup failed                        |
| OB82_RESERVED_2     | BOOL          | Reserved                                    |
| OB82_RACK_FLT       | BOOL          | Expansion rack failure                      |
| OB82_PROC_FLT       | BOOL          | Processor failure                           |
| OB82_EPROM_FLT      | BOOL          | EPROM fault                                 |
| OB82_RAM_FLT        | BOOL          | RAM fault                                   |
| OB82_ADU_FLT        | BOOL          | ADC/DAC error                               |
| OB82_FUSE_FLT       | BOOL          | Fuse tripped                                |
| OB82_HW_INTR_FLT    | BOOL          | Hardware interrupt lost                     |
| OB82_RESERVED_3     | BOOL          | Reserved                                    |
| OB82_DATE_TIME      | DATE_AND_TIME | DATE_AND_TIME of day when the OB was called |

#### Note

If you are using a DPV1 capable CPU you can obtain additional information on the interrupt with the help of SFB54 "RALRM" which exceeds the start information of the OB. This also applies when you operate the DP Master in S7 compatible mode.

# 1.18 Insert / Remove Module Interrupt Organization Block (OB83)

### **Description**

The insertion and removal of modules is monitored within the system at intervals of one second. For the CPU to recognize that a module has been removed and inserted you must wait a minimum of two seconds between removing and inserting.

Each time a configured module is removed or inserted during the RUN, STOP, and STARTUP modes, an insert/remove interrupt is generated (power supply modules, CPUs, adapter modules and IMs must not be removed in these modes). This interrupt causes an entry in the diagnostic buffer and in the system status list for the CPU involved. The insert/remove OB is also started if the CPU is in the RUN mode. If this OB has not been programmed, the CPU changes to the STOP mode.

You can disable or delay and re-enable the insert/remove OB using SFCs 39 to 42.

# **Understanding the Operation of OB83**

If you remove a configured module in the RUN mode, OB83 is started. Since the existence of modules is only monitored at intervals of one second, an access error may be detected first if the module is accessed directly or when the process image is updated.

If you insert a module in a configured slot in the RUN mode, the operating system checks whether the type of the module inserted corresponds to the recorded configuration. OB83 is then started and parameters are assigned if the module types match.

#### **Local Data for OB83**

The following table describes the temporary (TEMP) variables for the insert/remove module interrupt OB. The variable names are the default names of OB83.

| Variable        | Туре | Description                                                         |
|-----------------|------|---------------------------------------------------------------------|
| OB83_EV_CLASS   | BYTE | Event class and identifiers:                                        |
|                 |      | B#16#38: module inserted                                            |
|                 |      | B#16#39: module removed or not responding                           |
| OB83_FLT_ID     | BYTE | Error code: (possible values B#16#61, B#16#63 or B#16#64)           |
| OB83_PRIORITY   | ВҮТЕ | Priority class; can be assigned via STEP 7 (hardware configuration) |
| OB83_OB_NUMBR   | BYTE | OB number (83)                                                      |
| OB83_RESERVED_1 | BYTE | Identification of block module or interface module                  |
| OB83_MDL_TD     | BYTE | Range:                                                              |
|                 |      | B#16#54: Peripheral input (PI)                                      |
|                 |      | B#16#55: Peripheral output (PQ)                                     |
| OB83_MDL_ADDR   | WORD | Logical base address of the module affected                         |

| Variable           | Туре          | Description                                                                                                    |
|--------------------|---------------|----------------------------------------------------------------------------------------------------|
| OB83_RACK_NUM      | WORD          | If OB83_RESERVED_1 =B#16#A0: number of interface module                                                                                      |
|                    |               | <ul> <li>If OB83_RESERVED_1 = B#16#C4: rack number or<br/>number of DP station (low byte) and DP master system<br/>ID (high byte)</li> </ul> |
| OB83_MDL_TYPE WORD |               | Module type of the module affected:                                                                                                    |
|                    |               | W#16#X5XX: analog module                                                                                                    |
|                    |               | W#16#X8XX: function module                                                                                                    |
|                    |               | • W#16#XCXX: CP                                                                                                    |
|                    |               | W#16#XFXX: digital module                                                                                                    |
|                    |               | X : Value irrelevant to the user                                                                                                    |
| OB83_DATE_TIME     | DATE_AND_TIME | DATE_AND_TIME of day when the OB was called                                                                                                  |

The variable OB83\_MDL\_TYPE dependent on the error code OB83\_FLT\_ID has the following meaning:

| Eı | ror code       | Meaning                                                                            |  |
|----|----------------|------------------------------------------------------------------------------------|--|
| •  | B#16#61:       | <ul> <li>Module inserted. Module type OK<br/>(for event class B#16#38)</li> </ul>  |  |
|    |                | <ul> <li>Module removed or not responding<br/>(for event class B#16#39)</li> </ul> |  |
|    | OB83_MDL_TYPE: | Actual module type                                                                 |  |
| •  | B#16#63        | Module inserted but incorrect module type                                          |  |
| •  | OB83_MDL_TYPE: | Actual module type                                                                 |  |
| •  | B#16#64:       | Module inserted but problem (module ID cannot be read)                             |  |
|    | OB83_MDL_TYPE: | Configured module type                                                             |  |
| •  | B#16#65:       | Module inserted but error in module parameter assignment                           |  |
|    | OB83_MDL_TYPE: | Actual module type                                                                 |  |
| •  | W#16#3866      | Module responds again, loaded voltage error corrected                              |  |
| •  | W#16#3966      | Module not responding, loaded voltage error                                        |  |
| •  | W#16#3884      | Interface module inserted                                                          |  |
| •  | W#16#3984      | Interface module removed                                                           |  |

#### Note

If you are using a DPV1 capable CPU you can obtain additional information on the interrupt with the help of SFB54 "RALRM" which exceeds the start information of the OB. This also applies when you operate the DP Master in S7 compatible mode.

# 1.19 CPU Hardware Fault Organization Block (OB84)

### **Description**

The CPU's operating system calls OB84 whenever an error is detected on the interface to the MPI network, to the internal communication bus (K bus), or to the interface module for the distributed I/Os.

If OB84 has not been programmed, the CPU changes to the STOP mode when this type of error is detected.

You can disable or delay and re-enable the CPU hardware error OB using SFCs 39 to 42.

### Behavior with newer S7-400 CPUs

Differing to previous behavior, OB84 is not called anymore by S7-400-CPUs with the following MLFBs: 6ES7 412-1XF03-0AB0, 6ES7 412-2XG00-0AB0, 6ES7 414-2XG03-0AB0, 6ES7 414-3XJ00-0AB0, 6ES7 414-4HJ00-0AB0, 6ES7 416-2XK02-0AB0, 6ES7 416-3XL00-0AB0, 6ES7 417-4XL00-0AB0, 6ES7 417-4HL01-0AB0. Only an entry in the diagnostic buffer is generated.

You must observe this fact if you did not program OB 84 in order to put the CPU in STOP with one of the above mentioned errors.

# Local Data for the Hardware Fault OB

The following table includes the temporary (TEMP) variables of the CPU hardware fault. The variable names are the default names of OB84.

| Variable        | Туре          | Description                                                         |
|-----------------|---------------|---------------------------------------------------------------------|
| OB84_EV_CLASS   | BYTE          | Event class and identifiers:                                        |
|                 |               | B#16#38: outgoing event                                             |
|                 |               | B#16#39: incoming event                                             |
| OB84_FLT_ID     | BYTE          | Error code (B#16#81)                                                |
| OB84_PRIORITY   | BYTE          | Priority class; can be assigned via STEP 7 (hardware configuration) |
| OB84_OB_NUMBR   | BYTE          | OB number (84)                                                      |
| OB84_RESERVED_1 | BYTE          | Reserved                                                            |
| OB84_RESERVED_2 | BYTE          | Reserved                                                            |
| OB84_RESERVED_3 | WORD          | Reserved                                                            |
| OB84_RESERVED_4 | DWORD         | Reserved                                                            |
| OB84_DATE_TIME  | DATE_AND_TIME | DATE_AND_TIME of day when the OB was called                         |

#### Note

Before loading OB 84 in the CPU check the contents of the diagnostic buffer. With the entries W#16#6881 or W#16#6981 (interface error) the load process is stopped. You can only start a new load process after resetting the CPU.

# 1.20 Priority Class Error Organization Block (OB85)

### **Description**

The operating system of the CPU calls OB85 whenever one of the following events occurs:

- Start event for an OB that has not been loaded (except OB81).
- Error when the operating system accesses a module.
- I/O access error during update of the process image by the system (if the OB85 call was not suppressed due to the configuration).

#### Note

If OB85 has not been programmed, the CPU changes to the STOP mode when one of these errors is detected.

You can disable or delay and re-enable the priority class error OB using SFCs 39 to 42.

# **Local Data for the Priority Class Error OB**

The following table describes the temporary (TEMP) variables for the priority class error OB. The variable names are the default names of OB85.

| Variable          | Туре          | Description                                                                                                    |
|-------------------|---------------|----------------------------------------------------------------------------------------------------|
| OB85_EV_CLASS     | BYTE          | Event class and identifiers: B#16#35                                                                                            |
|                   |               | B#16#38 (only with error codes B#16#B3 and B#16#B4)<br>B#16#39 (only with error codes B#16#B1, B#16#B2,<br>B#16#B3 and B#16#B4) |
| OB85_FLT_ID       | BYTE          | Error code                                                                                                    |
|                   |               | (possible values: B#16#A1, B#16#A2, B#16#A3, B#16#B1, B#16#B2, B#16#B3, B#16#B4)                                                |
| OB85_PRIORITY     | BYTE          | Priority class; can be assigned via STEP 7 (hardware configuration)                                                             |
| OB85_OB_NUMBR     | BYTE          | OB number (85)                                                                                                    |
| OB85_RESERVED_1   | BYTE          | Reserved                                                                                                    |
| OB85_RESERVED_2   | BYTE          | Reserved                                                                                                    |
| OB85_RESERVED_3   | INT           | Reserved                                                                                                    |
| OB85_ERR_EV_CLASS | BYTE          | Class of the event that caused the error                                                                                        |
| OB85_ERR_EV_NUM   | BYTE          | Number of the event that caused the error                                                                                       |
| OB85_OB_PRIOR     | BYTE          | Priority class of the OB that was active when the error occurred                                                                |
| OB85_OB_NUM       | ВУТЕ          | Number of the OB that was active when the error occurred                                                                        |
| OB85_DATE_TIME    | DATE_AND_TIME | DATE_AND_TIME of day when the OB was called                                                                                     |

If you want to program OB85 dependent on the possible error codes, we recommend that you organize the local variables as follows:

| Variable        | Туре          |
|-----------------|---------------|
| OB85_EV_CLASS   | ВҮТЕ          |
| OB85_FLT_ID     | ВҮТЕ          |
| OB85_PRIORITY   | ВҮТЕ          |
| OB85_OB_NUMBR   | ВҮТЕ          |
| OB85_DKZ23      | ВҮТЕ          |
| OB85_RESERVED_2 | ВҮТЕ          |
| OB85_Z1         | WORD          |
| OB85_Z23        | DWORD         |
| OB85_DATE_TIME  | DATE_AND_TIME |

The variables modified compared with the default have the following meaning, dependent on the error code:

| Error code  | Byte/Word  | Meaning                                                                                                    |
|-------------|------------|----------------------------------------------------------------------------------------------------|
| B#16#A1 and |            | As a result of your configuration created with STEP 7, your program or the operating system creates a start event for an OB that is not loaded on the CPU.                                |
| B#16#A2     |            | As a result of your configuration created with STEP 7, your program or the operating system creates a start event for an OB that is not loaded on the CPU.                                |
| OB85_Z1:    |            | The respective local variable of the called OB which is determined by OB85_Z23.                                                                                                    |
| OB85_Z23:   | high word: | Class and number of the event causing the OB call                                                                                                    |
|             | low word:  | Program level and OB active at the time of error                                                                                                    |
| B#16#A3     |            | Error when the operating system accesses a module                                                                                                    |
|             |            | Error ID of the operating system                                                                                                    |
| OB85_Z1:    | high byte: | 1: integrated function                                                                                                    |
|             |            | 2: IEC timer                                                                                                    |
|             | low byte:  | 0: no error resolution                                                                                                    |
|             |            | 1: block not loaded                                                                                                    |
|             |            | 2: area length error                                                                                                    |
|             |            | 3: write-protect error                                                                                                    |
| OB85_Z23    | high word  | Block number                                                                                                    |
|             | low word:  | <ul> <li>Relative address of the MC7 command causing the<br/>error. The block type must be taken from<br/>OB85_DKZ23 (B#16#88: OB, B#16#8C: FC,<br/>B#16#8E: FB, B#16#8A: DB).</li> </ul> |

| Error code                                                     | Byte/Word        | Meaning                                                                                                    |
|----------------------------------------------------------------|------------------|----------------------------------------------------------------------------------------------------|
| B#16#B1 and                                                    |                  | I/O access error when updating the process image of the inputs                                                                                                    |
| B#16#B2:                                                       |                  | I/O access error when transferring the process image of the outputs to the output modules                                                                                                    |
| You obtain the error codes B#1 access errors for the system pr |                  | B2 if you have configured the repeated OB85 call of I/O e update.                                                                                                    |
| B#16#B3:                                                       |                  | I/O access error when updating the process image of the inputs, incoming/outgoing event                                                                                                    |
| B#16#B4:                                                       |                  | I/O access error when transferring the output process image to the output module, incoming/outgoing event                                                                                        |
| entering and outgoing event for                                | process image to | B4 if you configured the OB85 call of I/O access errors able updating by the system. After a cold or warm restart, be reported as I/O access errors during the next process                      |
| OB85_DKZ23:                                                    |                  | ID of the type of process image transfer during which the I/O access error has occurred                                                                                                    |
|                                                                |                  | B#16#10: Byte access                                                                                                    |
|                                                                |                  | B#16#20: Word access                                                                                                    |
|                                                                |                  | B#16#30: DWord access                                                                                                    |
|                                                                |                  | B#16#57: Transmitting a configured consistency range                                                                                                    |
| OB85_Z1:                                                       |                  | Reserved for internal use by the CPU: logical base address of the module If OB85_RESERVED_2 has the value B#16#76, OB85_Z1 receives the return value of the affected SFC (SFC 14, 15, 26 or 27). |
| OB85_Z23:                                                      | Byte 0:          | Part process image no.                                                                                                    |
|                                                                | Byte 1:          | • Irrelevant, if OB85_DKZ23=B#16#10, 20 or 30                                                                                                    |
|                                                                |                  | Length of the consistency range in bytes, if     OB85_DKZ23=B#16#57                                                                                                    |
|                                                                | Bytes 2 and 3    | The I/O address causing the PAE, if<br>OB85_DKZ23=B#16#10, 20 or 30                                                                                                    |
|                                                                |                  | <ul> <li>Logical start address of the consistency range, if<br/>OB85_DKZ23=B#16#57</li> </ul>                                                                                                    |

# 1.21 Rack Failure Organization Block (OB86)

### **Description**

The operating system of the CPU calls OB86 whenever the failure of an expansion rack, a DP master system, or a station is detected in the distributed I/Os (both when entering and outgoing event).

If OB86 has not been programmed, the CPU changes to the STOP mode when this type of error is detected.

You can disable or delay and re-enable OB86 using SFCs 39 to 42.

#### Local Data for the Rack Failure OB

The following table describes the temporary (TEMP) variables for the rack failure OB. The variable names are the default names of OB86.

| Variable        | Туре          | Description                                                                              |
|-----------------|---------------|------------------------------------------------------------------------------------------|
| OB86_EV_CLASS   | BYTE          | Event class and identifiers:                                                             |
|                 |               | B#16#38: outgoing event                                                                  |
|                 |               | B#16#39: incoming event                                                                  |
| OB86_FLT_ID     | BYTE          | Error code:                                                                              |
|                 |               | (possible values B#16#C1, B#16#C2, B#16#C3, B#16#C4, B#16#C5, B#16#C6, B#16#C7, B#16#C8) |
| OB86_PRIORITY   | BYTE          | Priority class; can be assigned via STEP 7 (hardware configuration)                      |
| OB86_OB_NUMBR   | BYTE          | OB number (86)                                                                           |
| OB86_RESERVED_1 | BYTE          | Reserved                                                                                 |
| OB86_RESERVED_2 | BYTE          | Reserved                                                                                 |
| OB86_MDL_ADDR   | WORD          | Depends on the error code                                                                |
| OB86_RACKS_FLTD | Array [031]   | Depends on the error code                                                                |
|                 | of BOOL       |                                                                                          |
| OB86_DATE_TIME  | DATE_AND_TIME | DATE_AND_TIME of day when the OB was called                                              |

If you want to program OB86 dependent on the possible error codes, we recommend that you organize the local variables as follows:

| Variable        | Туре  |
|-----------------|-------|
| OB86_EV_CLASS   | BYTE  |
| OB86_FLT_ID     | BYTE  |
| OB86_PRIORITY   | BYTE  |
| OB86_OB_NUMBR   | BYTE  |
| OB86_RESERVED_1 | BYTE  |
| OB86_RESERVED_2 | BYTE  |
| OB86_MDL_ADDR   | WORD  |
| OB86_Z23        | DWORD |

| Variable       | Туре          |
|----------------|---------------|
| OB86_DATE_TIME | DATE_AND_TIME |

The variables whose contents are dependent on the error code have the following meaning:

| Error code     | Meaning                                               |  |  |
|----------------|-------------------------------------------------------|--|--|
| B#16#39C1:     | Expansion rack failure                                |  |  |
| OB86_MDL_ADDR: | Logical base address of the IM                        |  |  |
| OB86_Z23:      | Contains one bit for each possible expansion rack:    |  |  |
|                | Bit 0: always 0                                       |  |  |
|                | Bit 1: 1st expansion rack                             |  |  |
|                | :                                                     |  |  |
|                | Bit 21: 21st expansion rack                           |  |  |
|                | Bit 22 to 29: always 0                                |  |  |
|                | Bit 30: Failure of at least one expansion rack in the |  |  |
|                | SIMATIC S5 area                                       |  |  |
|                | Bit 31: always 0                                      |  |  |
| B#16#38C1:     | Expansion rack operational again                      |  |  |

**Meaning:** when the event occurs, the expansion racks that caused OB86 to be called are reported as having failed (the bits assigned to them are set). Expansion racks that had already failed earlier are no longer indicated. When the failure is eliminated, the expansion racks that are active again are reported in the error code (the bits assigned to them are set).

| Error code     | Meaning                                                                                                    |  |  |
|----------------|----------------------------------------------------------------------------------------------------|--|--|
| B#16#C2:       | Expansion rack returned with discrepancy between expected and actual configuration.                                                                                                    |  |  |
| OB86_MDL_ADDR: | Logical base address of the IM                                                                                                    |  |  |
| OB86_Z23:      | <ul> <li>Contains one bit for every possible expansion rack, see error code<br/>B#16#C1.</li> </ul>                                                                                                    |  |  |
|                | <ul> <li>Meaning of a bit when set (for the expansion rack concerned):</li> <li>-Modules with an incorrect type ID exist</li> <li>-Configured modules missing</li> <li>-At least one module is defective.</li> </ul>                                         |  |  |
| B#16#C3:       | Distributed I/Os: Failure of the master system. (Only incoming event causes the start of OB86 with error code B#16#C3. Leaving the state starts OB86 with the error code B#16#C4 and event class B#16#38. The return of every DP slave station starts OB86.) |  |  |
| OB86_MDL_ADDR: | Logical base address of the DP master.                                                                                                    |  |  |
| OB86_Z23:      | DP master system ID                                                                                                    |  |  |
|                | Bit 0 to 7: reserved                                                                                                    |  |  |
|                | Bit 8 to 15: DP master system ID                                                                                                    |  |  |
|                | Bit 16 to 31: reserved                                                                                                    |  |  |
| B#16#C4:       | Failure of a DP station.                                                                                                    |  |  |
| B#16#C5:       | DP station disturbed                                                                                                    |  |  |

| Error code                 | Meaning                                                                                              |  |  |
|----------------------------|----------------------------------------------------------------------------------------------------|--|--|
|                            |                                                                                                    |  |  |
| OB86_MDL_ADDR:             | Logical base address of the DP master.                                                               |  |  |
| OB86_Z23:                  | Address of DP slave affected:                                                                        |  |  |
|                            | Bits 0 to 7: number of DP station                                                                    |  |  |
|                            | Bits 8 to 15: DP master system ID                                                                    |  |  |
|                            | Bits 16 to 30: logical base address of an S7 slave or diagnostic address of a standard DP slave      |  |  |
|                            | Bit 31: I/O identifier                                                                               |  |  |
| B#16#C6:<br>OB86_MDL_ADDR: | Expansion rack operational again but error in module parameter assignment Logical base address of IM |  |  |
| OB86_Z23:                  | Contains a bit for every possible expansion rack:                                                    |  |  |
|                            | Bit 0: always 0                                                                                      |  |  |
|                            | Bit 1: 1st expansion rack     :                                                                      |  |  |
|                            | Bit 21: 21st expansion rack                                                                          |  |  |
|                            | Bit 22 to 30: reserved                                                                               |  |  |
|                            | Bit 31: always 0                                                                                     |  |  |
|                            | Meaning when bit set (in expansion rack concerned):                                                  |  |  |
|                            | Modules with incorrect type identifiers exist                                                        |  |  |
|                            | Modules with missing or incorrect parameters exist                                                   |  |  |
| B#16#C7:                   | Return of a DP station, but error in module parameter assignment                                     |  |  |
| OB86_MDL_ADDR:             | Logical base address of the DP master                                                                |  |  |
| OB86_Z23:                  | Address of the DP slave affected:                                                                    |  |  |
|                            | Bits 0 to 7: No. of the DP station                                                                   |  |  |
|                            | Bits 8 to 15: DP master system ID                                                                    |  |  |
|                            | Bits 16 to 30: Logical base address of the DP slave                                                  |  |  |
|                            | Bit 31: I/O identifier                                                                               |  |  |
| B#16#C8:                   | Return of a DP station, however discrepancy in configured and actual configuration                   |  |  |
| OB86_MDL_ADDR:             | Logical base address of the DP master                                                                |  |  |
| OB86_Z23:                  | Address of the DP slave affected:                                                                    |  |  |
|                            | Bits 0 to 7: No. of the DP station                                                                   |  |  |
|                            | Bits 8 to 15: DP master system ID                                                                    |  |  |
|                            | Bits 16 to 30: Logical base address of the DP slave                                                  |  |  |
|                            | Bit 31: I/O identifier                                                                               |  |  |

#### Note

If you are using a DPV1 capable CPU you can obtain additional information on the interrupt with the help of SFB54 "RALRM" which exceeds the start information of the OB. This also applies when you operate the DP Master in S7 compatible mode.

# 1.22 Communication Error Organization Block (OB87)

# **Description**

The operating system of the CPU calls OB87 whenever an event occurs that was caused by a communication error.

The CPU does not change to the STOP mode if OB87 has not been programmed.

You can disable or delay and re-enable the communication error OB using SFCs 39 to 42.

#### **Local Data for OB87**

The following table describes the temporary (TEMP) variables for the communication error OB. The variable names are the default names of OB87.

| Variable        | Туре          | Description                                                                                                 |
|-----------------|---------------|----------------------------------------------------------------------------------------------------|
| OB87_EV_CLASS   | BYTE          | Event class and identifiers: B#16#35                                                                        |
| OB87_FLT_ID     | BYTE          | Error code:                                                                                                 |
|                 |               | (possible values: B#16#D2, B#16#D3, B#16#D4, B#16#D5, B#16#E1, B#16#E2, B#16#E3, B#16#E4, B#16#E5, B#16#E6) |
| OB87_PRIORITY   | BYTE          | Priority class; can be assigned via STEP 7 (hardware configuration)                                         |
| OB87_OB_NUMBR   | BYTE          | OB number (87)                                                                                              |
| OB87_RESERVED_1 | BYTE          | Reserved                                                                                                    |
| OB87_RESERVED_2 | BYTE          | Reserved                                                                                                    |
| OB87_RESERVED_3 | WORD          | Depends on the error code                                                                                   |
| OB87_RESERVED_4 | DWORD         | Depends on the error code                                                                                   |
| OB87_DATE_TIME  | DATE_AND_TIME | DATE_AND_TIME of day when the OB was called                                                                 |

The variables dependent on the error code have the following meaning:

| Error code       | Byte/Word | Meaning                                                    |
|------------------|-----------|------------------------------------------------------------|
| B#16#D2:         |           | Transmission of diagnostic entries currently not possible. |
| B#16#D3          |           | Synchronization messages cannot be transmitted (master).   |
| B#16#D4:         |           | Illegal time-of-day jump due to clock synchronization.     |
| B#16#D5          |           | Error when receiving synchronization time (slave).         |
| OB87_RESERVED_3: |           | Contains no further information.                           |
| OB87_RESERVED_4: |           | Contains no further information.                           |
| B#16#E1:         |           | Incorrect frame ID during global data communication.       |
| B#16#E3:         |           | Frame length error during global data communication.       |

| Error code       | Byte/Word  | Meaning                                                                   |
|------------------|------------|---------------------------------------------------------------------------|
| B#16#E4:         |            | Illegal GD packet number received.                                        |
| OB87_RESERVED_3: |            | interface ID (0: K bus, 1: MPI)                                           |
| OB87_RESERVED_4: | high byte: | GD circuit number                                                         |
|                  | low byte:  | Contains no further information.                                          |
| B#16#E2:         |            | GD packet status cannot be entered in the DB                              |
| OB87_RESERVED_3: |            | DB number                                                                 |
| OB87_RESERVED_4: | high word: | Contains no further information.                                          |
|                  | low word:  | GD circle number (high byte),                                             |
|                  |            | GD packet number (low byte)                                               |
| B#16#E5:         |            | Access error to DB during data exchange via communication function blocks |
| OB87_RESERVED_3: |            | Reserved for internal use by CPU.                                         |
| OB87_RESERVED_4: | high word: | Number of block containing the MC7 command that caused the error.         |
|                  | low word:  | Relative address of the MC7 command that has caused the error.            |

The block type may be read from OB\_87\_RESERVED\_1 (B#16#88: OB, B#16#8A: DB, B#16#8C: FC, B#16#8E: FB).

| Error code       | Meaning                                  |  |
|------------------|------------------------------------------|--|
| B#16#E6:         | GD group status cannot be entered in DB. |  |
| OB87_RESERVED_3: | DB number.                               |  |
| OB87_RESERVED_4: | Contains no further information.         |  |

# 1.23 Background Organization Block (OB90)

### **Description**

With STEP 7, you can monitor a maximum scan cycle time and can guarantee a minimum scan cycle time. If the execution time of OB1 including all the nested interrupts and system activities is less than the minimum scan cycle time that you have specified, the operating system reacts as follows:

- It calls the background OB (providing it exists on the CPU).
- It delays the next OB1 start (if OB90 does not exist on the CPU).

### **Understanding the Operation of OB90**

OB90 has the lowest priority of all OBs. It is interrupted by any system activity and any interrupt (even by OB1 after the minimum cycle time has elapsed) and is only resumed if the selected minimum scan cycle time has not yet been reached. The one exception to this is the execution of SFCs and SFBs that are started in OB90. These are executed with the priority of OB1 and are therefore not interrupted by OB1. There is no time monitoring of OB90.

The user program in OB90 is processed starting with the first instruction in the following situations:

- Following a warm, cold, or hot restart
- After deleting a block being executed in OB90 (with STEP 7)
- After loading OB90 on the CPU in the RUN mode
- After terminating the background cycle

#### Note

With configurations in which there is no great difference between the minimum scan cycle time and the cycle monitoring time, SFC and SFB calls in the background OB can lead to the cycle time being exceeded unexpectedly.

# **Local Data for OB90**

The following table describes the temporary (TEMP) variables of OB90. The variable names are the default names of OB90.

| Variable        | Data Type     | Description                                                                                     |
|-----------------|---------------|-------------------------------------------------------------------------------------------------|
| OB90_EV_CLASS   | BYTE          | Event class and identifiers: B#16#11: active                                                    |
| OB90_STRT_INF   | ВҮТЕ          | <ul><li>B#16#91: warm restart/cold restart/hot restart</li><li>B#16#92: block deleted</li></ul> |
|                 |               | B#16#93: downloading OB90 to the CPU in the RUN mode                                            |
|                 |               | B#16#95: termination of the background cycle                                                    |
| OB90_PRIORITY   | BYTE          | Priority class: 29 (corresponds to priority 0.29)                                               |
| OB90_OB_NUMBR   | BYTE          | OB number (90)                                                                                  |
| OB90_RESERVED_1 | BYTE          | Reserved                                                                                        |
| OB90_RESERVED_2 | BYTE          | Reserved                                                                                        |
| OB90_RESERVED_3 | INT           | Reserved                                                                                        |
| OB90_RESERVED_4 | INT           | Reserved                                                                                        |
| OB90_RESERVED_5 | INT           | Reserved                                                                                        |
| OB90_DATE_TIME  | DATE_AND_TIME | DATE_AND_TIME of day at which the OB was called                                                 |

# 1.24 Startup Organization Blocks (OB100, OB101 and OB102)

### **Types of Startup**

A distinction is made between the following types of startup

- Hot restart (not with the S7-300 and the S7-400H)
- Warm restart
- Cold restart

In the following table, you can see which OB is called by the operating system during startup.

| Type of Startup | Corresponding OB |  |
|-----------------|------------------|--|
| Hot restart     | OB101            |  |
| Warm restart    | OB100            |  |
| Cold restart    | OB102            |  |

For more detailed information on the types of startup, refer to the manuals "Programming and Hardware Configuration with STEP 7" and "S7-400H Programmable Controller."

# **Start Events for Startup**

The CPU executes a startup as follows:

- After POWER ON
- Whenever you switch the mode selector from STOP to RUN-P
- After a request using a communication function (menu command from the programming device or by calling the communication function blocks 19 "START" or 21 "RESUME" on a different CPU).
- · Synchronization in multicomputing
- In an H system after link-up (only on the standby CPU)

Depending on the start event, the particular CPU, and its parameters, the appropriate startup OB (OB100, OB101, or OB102) is called. With suitable programming, you can make certain settings for your cyclic program (exception: in an H system, when the standby CPU is linked-up, there is a startup on the standby CPU but no startup OB is called).

### **Local Data for Startup OBs**

The following table describes the temporary (TEMP) variables for a startup OB. The variable names are the default names of OB100.

| Variable         | Туре          | Description                                         |
|------------------|---------------|-----------------------------------------------------|
| OB10x_EV_CLASS   | BYTE          | Event class and identifiers: B#16#13: active        |
| OB10x_STRTUP     | BYTE          | Startup request:                                    |
|                  |               | B#16#81: Manual warm restart                        |
|                  |               | B#16#82: Automatic warm restart                     |
|                  |               | B#16#83: Request for manual hot restart             |
|                  |               | B#16#84: Request for automatic hot restart          |
|                  |               | B#16#85: Request for manual cold restart            |
|                  |               | B#16#86: Request for automatic cold restart         |
|                  |               | B#16#87: Master: Request for manual cold restart    |
|                  |               | B#16#88: Master: Request for automatic cold restart |
|                  |               | B#16#8A: Master: Request for manual warm restart    |
|                  |               | B#16#8B: Master: Request for automatic warm restart |
|                  |               | B#16#8C: Standby: Request for manual restart        |
|                  |               | B#16#8D: Standby: Request for automatic restart     |
| OB10x_PRIORITY   | BYTE          | Priority class: 27                                  |
| OB10x_OB_NUMBR   | BYTE          | OB number (100, 101, or 102)                        |
| OB10x_RESERVED_1 | BYTE          | Reserved                                            |
| OB10x_RESERVED_2 | BYTE          | Reserved                                            |
| OB10x_STOP       | WORD          | Number of the event that caused the CPU to stop     |
| OB10x_STRT_INFO  | DWORD         | Supplementary information about the current startup |
| OB10x_DATE_TIME  | DATE_AND_TIME | DATE_AND_TIME of day when the OB was called         |

The following table shows the variables OB100\_STR\_INFO and OB101\_STR\_INFO.

| Bit No. | Meaning                            | Possible Binary Values | Explanation                                                           |  |
|---------|------------------------------------|------------------------|-----------------------------------------------------------------------|--|
| 31 - 24 | - 24 Startup information 0000 xxxx |                        | Rack number 0 (H CPUs only)                                           |  |
|         |                                    | 0100 xxxx              | Rack number 1 (H CPUs only)                                           |  |
|         |                                    | 1000 xxxx              | Rack number 2 (H CPUs only)                                           |  |
|         |                                    | 0001 xxxx              | Multicomputing (S7-400 only)                                          |  |
|         |                                    | 0010 xxxx              | Operation of more than one CPU in the segmented rack (S7-400 only)    |  |
|         |                                    | xxxx xxx0              | No difference between expected and actual configuration (S7-300 only) |  |
|         |                                    | xxxx xxx1              | Difference between expected and actual configuration (S7-300 only)    |  |
|         |                                    | xxxx xx0x              | No difference between expected and actual configuration               |  |
|         |                                    | xxxx xx1x              | Difference between expected and actual configuration                  |  |
|         |                                    | xxxx x0xx              | Not an H CPU                                                          |  |
|         |                                    | xxxx x1xx              | H CPU                                                                 |  |
|         |                                    | xxxx 0xxx              | Clock for time stamp not battery-backed at last POWER ON              |  |

| Bit No. | Meaning                             | Possible Binary Values | Explanation                                                                                                    |
|---------|-------------------------------------|------------------------|----------------------------------------------------------------------------------------------------|
|         |                                     | xxxx 1xxx              | Clock for time stamp battery-backed at last POWER ON                                                               |
| 23 - 16 | Startup just completed              | 0000 0001              | Warm restart in multicomputing without changing setting on the CPU according to parameter assignment (S7-400 only) |
|         |                                     | 0000 0011              | Restart (warm) triggered with mode selector                                                                        |
|         |                                     | 0000 0100              | Restart (warm) triggered by command via MPI                                                                        |
|         |                                     | 0000 0101              | Cold restart in multicomputing without changing setting on the CPU according to parameter assignment (S7-400 only) |
|         |                                     | 0000 0011              | Cold restart triggered with mode selector                                                                          |
|         |                                     | 0000 1000              | Cold restart triggered by command via MPI                                                                          |
|         |                                     | 0000 1010              | Hot restart in multicomputing without changing setting on the CPU according to parameter assignment (S7-400 only)  |
|         |                                     | 0000 1011              | Hot restart triggered with mode selector (S7-400 only)                                                             |
|         |                                     | 0000 1100              | Hot restart triggered by command via MPI (S7-400 only)                                                             |
|         |                                     | 0001 0000              | Automatic restart (warm) after battery-backed POWER ON                                                             |
|         |                                     | 0001 0001              | Cold restart after battery-backed POWER ON according to parameter assignment                                       |
|         |                                     | 0001 0011              | Restart (warm) triggered with mode selector; last POWER ON battery-backed                                          |
|         |                                     | 0001 0100              | Restart (warm) triggered by command via MPI; last POWER ON battery-backed                                          |
|         |                                     | 0010 0000              | Automatic restart (warm) after battery-<br>backed POWER ON (with memory reset by<br>system)                        |
|         |                                     | 0010 0001              | Cold restart after battery-backed POWER ON (with memory reset by system)                                           |
|         |                                     | 0010 0011              | Restart (warm) triggered with mode selector; last POWER ON not battery-backed                                      |
|         |                                     | 0010 0100              | Restart (warm) triggered by command via MPI; last POWER ON not battery-backed                                      |
|         |                                     | 1010 0000              | Automatic hot restart after battery-backed POWER ON according to parameter assignment (S7-400 only)                |
| 15 - 12 | Permissibility of automatic startup | 0000                   | Automatic startup illegal, memory reset requested                                                                  |
|         |                                     | 0001                   | Automatic startup illegal, parameter modifications, etc. necessary                                                 |
|         |                                     | 0111                   | Automatic restart (warm) permitted                                                                                 |
|         |                                     | 1111                   | Automatic restart (warm/hot) permitted (S7-400 only)                                                               |

| Bit No. | Meaning                                                                 | Possible Binary Values | Explanation                                                                                                    |
|---------|-------------------------------------------------------------------------|------------------------|----------------------------------------------------------------------------------------------------|
| 11 - 8  | Permissibility of manual startup                                        | 0000                   | Startup illegal, memory reset requested                                                                            |
|         |                                                                         | 0001                   | Startup illegal, parameter modifications, etc. necessary                                                           |
|         |                                                                         | 0111                   | Restart (warm) permitted                                                                                           |
|         |                                                                         | 1111                   | Restart (warm/hot) permitted (S7-400 only)                                                                         |
| 7 - 0   | Last valid intervention or setting of the automatic startup at POWER ON | 0000 0000              | No startup                                                                                                    |
|         |                                                                         | 0000 0001              | Warm restart in multicomputing without changing setting on the CPU according to parameter assignment (S7-400 only) |
|         |                                                                         | 0000 0011              | Restart (warm) triggered by mode selector                                                                          |
|         |                                                                         | 0000 0100              | Restart (warm) triggered by command via MPI                                                                        |
|         |                                                                         | 0000 0101              | Hot restart in multicomputing without changing setting on the CPU according to parameter assignment (S7-400 only)  |
|         |                                                                         | 0000 0111              | Cold restart triggered with mode selector                                                                          |
|         |                                                                         | 0000 1000              | Cold restart triggered by command via MPI                                                                          |
|         |                                                                         | 0000 1010              | Hot restart in multicomputing without changing setting on the CPU according to parameter assignment (S7-400 only)  |
|         |                                                                         | 0000 1011              | Hot restart triggered with mode selector (S7-400 only)                                                             |
|         |                                                                         | 0000 1100              | Hot restart triggered by command via MPI (S7-400 only)                                                             |
|         |                                                                         | 0001 0000              | Automatic Restart (warm) after battery-<br>backed POWER ON                                                         |
|         |                                                                         | 0001 0001              | Cold restart after battery-backed POWER ON according to parameter assignment                                       |
|         |                                                                         | 0001 0011              | Restart (warm) triggered with mode selector; last POWER ON battery-backed                                          |
|         |                                                                         | 0001 0100              | Restart (warm) triggered by command via MPI; last POWER ON battery-backed                                          |
|         |                                                                         | 0010 0000              | Automatic Restart (warm) after battery-<br>backed POWER ON (with memory reset by<br>system)                        |
|         |                                                                         | 0010 0001              | Cold restart after battery-backed POWER ON according to parameter assignment                                       |
|         |                                                                         | 0010 0011              | Restart (warm) triggered with mode selector; last POWER ON not battery-backed                                      |
|         |                                                                         | 0010 0100              | Restart (warm) triggered by command via MPI; last POWER ON not battery-backed                                      |
|         |                                                                         | 1010 0000              | Automatic hot restart after battery-backed POWER ON according to parameter assignment (S7-400 only)                |

# 1.25 Programming Error Organization Block (OB121)

### **Description**

The operating system of the CPU calls OB121 whenever an event occurs that is caused by an error related to the processing of the program. For example, if your program calls a block that has not been loaded on the CPU, OB121 is called.

### **Understanding the Operation of the Programming Error OB**

OB121 is executed in the same priority class as the interrupted block.

If OB121 is not programmed, the CPU changes from the RUN mode to the STOP mode.

S7 provides the following SFCs for masking and unmasking start events for OB121 during the execution of your program:

- SFC36 (MSK\_FLT): masks specific error codes
- SFC37 (DMSK\_FLT): unmasks the error codes that were masked by SFC36
- SFC38 (READ\_ERR): reads the error register

# **Local Data for the Programming Error OB**

The following table describes the temporary (TEMP) variables for programming error OB. The variable names are the default names of OB121.

| Variable         | Туре | Description                                                                                                    |  |
|------------------|------|----------------------------------------------------------------------------------------------------|--|
| OB121_EV_CLASS   | BYTE | Event class and identifiers: B#16#25                                                                                                    |  |
| OB121_SW_FLT     | BYTE | Error code :                                                                                                    |  |
|                  |      | (possible values: B#16#21, B#16#22, B#16#23, B#16#24, B#16#25, B#16#26, B#16#27, B#16#28, B#16#29, B#16#30, B#16#31, B#16#32, B#16#33, B#16#34, B#16#35, B#16#3A, B#16#3C, B#16#3D, B#16#3E, B#16#3F) |  |
| OB121_PRIORITY   | BYTE | Priority class = priority class of the OB in which the error occurred                                                                                                    |  |
| OB121_OB_NUMBR   | BYTE | OB number (121)                                                                                                    |  |
| OB121_BLK_TYPE   | ВҮТЕ | Type of block where the error occurred (no valid value is entered here in case of S7-300): B#16#88: OB, B#16#8A: DB, B#16#8C: FC, B#16#8E: FB                                                         |  |
| OB121_RESERVED_1 | BYTE | Reserved                                                                                                    |  |
| OB121_FLT_REG    | WORD | Source of the error (depends on error code). For example:                                                                                                    |  |
|                  |      | Register where the conversion error occurred                                                                                                    |  |
|                  |      | Incorrect address (read/write error)                                                                                                    |  |
|                  |      | Incorrect timer/counter/block number                                                                                                    |  |
|                  |      | Incorrect memory area                                                                                                    |  |

| Variable        | Туре          | Description                                                                                                    |
|-----------------|---------------|----------------------------------------------------------------------------------------------------|
| OB121_BLK_NUM   | WORD          | Number of the block with the MC7 command that caused the error (no valid number is entered here for an S7-300) |
| OB121_PRG_ADDR  | WORD          | Relative address of the MC7 command that caused the error (no valid value is entered here for an S7-300)       |
| OB121_DATE_TIME | DATE_AND_TIME | DATE_AND_TIME of day when the OB was called                                                                    |

The variables dependent on the error code have the following meaning:

| Error code       | Meaning                                                                                  |  |  |
|------------------|------------------------------------------------------------------------------------------|--|--|
| B#16#21:         | BCD conversion error                                                                     |  |  |
| OB121_FLT_REG:   | ID for the register concerned (W#16#0000: accumulator 1)                                 |  |  |
| B#16#22:         | Area length error when reading                                                           |  |  |
| B#16#23:         | Area length error when writing                                                           |  |  |
| B#16#28:         | Read access to a byte, word, or double word with a pointer whose bit address is not 0.   |  |  |
| B#16#29:         | Write access to a byte, word, or double word with a pointer whose bit address is not 0.  |  |  |
|                  | Incorrect byte address. The data area and access type can be read from OB121_RESERVED_1. |  |  |
| OB121_FLT_REG:   | Bits 7 to 4 access type.                                                                 |  |  |
|                  | -0: bit access,                                                                          |  |  |
|                  | -1: byte access,                                                                         |  |  |
|                  | -2: word access,                                                                         |  |  |
|                  | -3: double word access                                                                   |  |  |
| OB121_RESERVED_1 | Bits 3 to 0 memory area:                                                                 |  |  |
| :                | -0: I/O area                                                                             |  |  |
|                  | -1: process-image input table                                                            |  |  |
|                  | -2: Process-image output table                                                           |  |  |
|                  | -3: bit memory                                                                           |  |  |
|                  | -4: global DB                                                                            |  |  |
|                  | -5: instance DB                                                                          |  |  |
|                  | -6: own local data                                                                       |  |  |
|                  | -7: local data of caller                                                                 |  |  |
| B#16#24:         | Range error when reading                                                                 |  |  |
| B#16#25:         | Range error when writing                                                                 |  |  |
| OB121_FLT_REG:   | Contains the ID of the illegal area in the low byte (B#16#86 of own local data area)     |  |  |
| B#16#26:         | Error for timer number                                                                   |  |  |
| B#16#27:         | Error for counter number                                                                 |  |  |
| OB121_FLT_REG:   | Illegal number                                                                           |  |  |
| B#16#30:         | Write access to a write-protected global DB                                              |  |  |
| B#16#31:         | Write access to a write-protected instance DB                                            |  |  |
| B#16#32:         | DB number error accessing a global DB                                                    |  |  |
| B#16#33:         | DB number error accessing an instance DB                                                 |  |  |

| Error code     | Meaning                                                                             |
|----------------|-------------------------------------------------------------------------------------|
| OB121_FLT_REG: | Illegal DB number                                                                   |
| B#16#34:       | FC number error in FC call                                                          |
| B#16#35:       | FB number error in FB call                                                          |
| B#16#3A:       | Access to a DB that has not been loaded; the DB number is in the permitted range    |
| B#16#3C:       | Access to an FC that has not been loaded; the FC number is in the permitted range   |
| B#16#3D:       | Access to an SFC that has not been loaded; the SFC number is in the permitted range |
| B#16#3E:       | Access to an FB that has not been loaded; the FB number is in the permitted range   |
| B#16#3F:       | Access to an SFB that has not been loaded; the SFB number is in the permitted range |
| OB121_FLT_REG: | Illegal number                                                                      |

# 1.26 I/O Access Error Organization Block (OB122)

# **Description**

The operating system of the CPU calls OB122 whenever an error occurs while accessing data on a module. For example, if the CPU detects a read error when accessing data on an I/O module, the operating system calls OB122.

### Understanding the Operation of the I/O Access Error OB

OB122 is executed in the same priority class as the interrupted OB. If OB122 is not programmed, the CPU changes from the RUN mode to the STOP mode.

S7 provides the following SFCs for masking and unmasking start events for OB122 during the execution of your program:

- SFC36 (MSK\_FLT): masks specific error codes
- SFC37 (DMSK\_FLT): unmasks the error codes that were masked by SFC36
- SFC38 (READ\_ERR): reads the error register

# Local Data for the I/O Access Error OB

The following table describes the temporary (TEMP) variables for the I/O access error OB. The variable names are the default names of OB122.

| Variable        | Туре          | Description                                                                                                    |  |
|-----------------|---------------|----------------------------------------------------------------------------------------------------|--|
| OB122_EV_CLASS  | BYTE          | Event class and identifiers: B#16#29                                                                                                    |  |
| OB122_SW_FLT    | ВҮТЕ          | Error code:  B#16#42  -For S7-300 and CPU 417: I/O access error, reading For all other S7-400 CPUs: error during the first read access after an error occurred |  |
|                 |               | B#16#43 -For S7-300 and CPU 417: I/O access error, writing For all other S7-400 CPUs: error during the first write access after an error occurred              |  |
|                 |               | B#16#44 -(Only for S7-400, excluding CPU 417) error during the n-th (n > 1) read access after an error has occurred                                            |  |
|                 |               | B#16#45 -(Only for S7-400, excluding CPU 417) error during the n-th (n > 1) write access after an error has occurred                                           |  |
| OB122_PRIORITY  | BYTE          | Priority class:                                                                                                    |  |
|                 |               | Priority class of the OB where the error occurred                                                                                                    |  |
| OB122_OB_NUMBR  | BYTE          | OB number (122)                                                                                                    |  |
| OB122_BLK_TYPE  | BYTE          | Type of block where the error occurred (B#16#88: OB, B#16#8A: DB, B#16#8C: FC, B#16#8E: FB) (no valid number is entered here for an S7-300)                    |  |
| OB122 MEM AREA  | BYTE          | Memory area and access type:                                                                                                    |  |
|                 |               | Bit 7 to 4: Access type  0: Bit access  1: Byte access  2: Word access  3: DWord access                                                                        |  |
|                 |               | Bit 3 to 0: memory area  0: I/O area  1: Process image of the inputs  2: Process image of the outputs                                                          |  |
| OB122_MEM_ADDR  | WORD          | Memory address where the error occurred                                                                                                    |  |
| OB122_BLK_NUM   | WORD          | Number of the block with the MC7 command that caused the error (no valid number is entered here for an S7-300)                                                 |  |
| OB122_PRG_ADDR  | WORD          | Relative address of the MC7 command that caused the error (no valid number is entered here for an S7-300)                                                      |  |
| OB122_DATE_TIME | DATE_AND_TIME | DATE_AND_TIME of day when the OB was called                                                                                                    |  |

# 2 Common Parameters for SFCs

# 2.1 Evaluating Errors with the Output Parameter RET\_VAL

## Types of Error Information

A system function (SFC) executed in your user program indicates whether or not the CPU was able to execute the function of the SFC successfully. You can obtain information about any errors that occurred in two ways:

- · In the BR bit of the status word
- In the output parameter RET\_VAL (return value)

#### Note

Before evaluating the output parameters specific to an SFC, you should always follow the steps below:

- First, evaluate the BR bit of the status word.
- Then check the output parameter RET\_VAL.
- If the BR bit indicates that an error has occurred or if RET\_VAL contains a general error code, you must not evaluate the SFC output parameter!

#### **Error Information in the Return Value**

A system function (SFC) indicates that an error occurred during its execution by entering the value "0" in the binary result bit (BR) of the status word. Some system functions provide an additional error code at an output known as the return value (RET\_VAL) output. If a general error is entered in the output parameter RET\_VAL (see below for explanation), this is only indicated by the value "0" in the BR bit of the status word.

The return value is of the data type integer (INT). The relationship of the return value to the value "0" indicates whether or not an error occurred during execution of the function.

| CPU Execution of the SFC | BR | Return Value                 | Sign of the Integer           |
|--------------------------|----|------------------------------|-------------------------------|
| With error(s)            | 0  | less than "0"                | negative<br>(sign bit is "1") |
| Without error            | 1  | greater than or equal to "0" | positive<br>(sign bit is "0") |

#### **Reactions to Error Information**

There are two different types of error code in RET\_VAL as follows:

- · A general error code, that all system functions can output and
- A specific error code, that the system function can output and which relates to its specific function.

You can write your program so that it reacts to the errors that occur during execution of a system function. This way you prevent further errors occurring as a result of the first error.

#### **General and Specific Error Information**

The return value (RET\_VAL) of a system function provides one of the two following types of error codes:

- A general error code, that relates to errors that can occur in any system function.
- A specific error code, that relates only to the particular system function.

Although the data type of the output parameter RET\_VAL is integer (INT), the error codes for system functions are grouped according to hexadecimal values. If you want to examine a return value and compare the value with the error codes listed in this manual, then display the error code in hexadecimal format.

The figure below shows the structure of a system function error code in hexadecimal format.

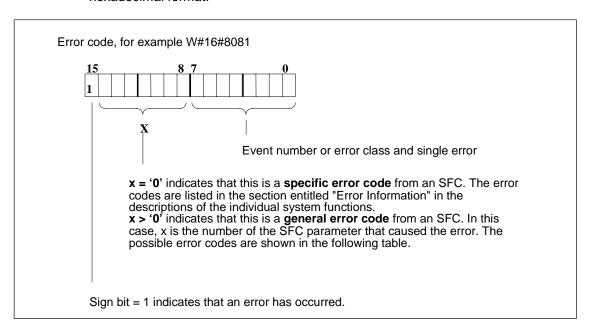

#### **General Error Information**

The general error code indicates errors that can occur in any system function. A general error code consists of the following two numbers:

- A parameter number from 1 to 111, where 1 indicates the first parameter, 2 indicates the second parameter of the SFC, etc.
- An event number from 0 to 127. The event number indicates that a synchronous error occurred.

The following table lists the codes for general errors and an explanation of each error.

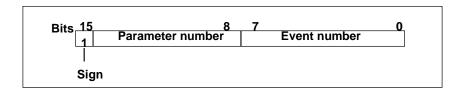

#### Note

If a general error code was entered in RET\_VAL, the following situations are possible:

- The action associated with the SFC may have been started or already completed.
- A specific SFC error may have occurred when the action was performed. As a result of a general error that occurred later, the specific error could, however, no longer be indicated.

# **Specific Error Information**

Some system functions (SFCs) have a return value that provides a specific error code. This error code indicates that an error pertaining to a particular system function occurred during the execution of the function (see figure). A specific error code consists of the following two numbers:

- An error class from 0 to 7.
- An error number from 0 to 15.

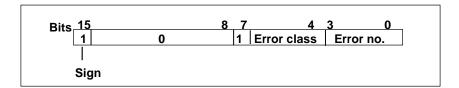

### **General Error Codes**

The following table explains the general error codes of a return value. The error code is shown in hexadecimal format. The letter x in each code number is simply a place holder and represents the number of the system function parameter that caused the error.

| Error Code<br>(W#16#) | Explanation                                                                                                    |
|-----------------------|----------------------------------------------------------------------------------------------------|
| 8x7F                  | Internal error This error code indicates an internal error at parameter x. This error was not caused by the user and cannot be eliminated by the user.                                                                                                    |
| 8x22<br>8x23          | Range length error when reading a parameter. Range length error when writing a parameter. This error code indicates that the parameter x is located either entirely or partly outside the range of an address or that the length of a bit range is not a multiple of 8 with an ANY parameter.                                          |
| 8x24<br>8x25          | Range error when reading a parameter. Range error when writing a parameter. This error code indicates that the parameter x is located in a range that is illegal for the system function. Refer to the descriptions of the individual functions for information about the illegal ranges.                                              |
| 8x24<br>8x25          | Range error when reading a parameter. Range error when writing a parameter. This error code indicates that the parameter x is located in a range that is illegal for the system function. Refer to the descriptions of the individual functions for information about the illegal ranges.                                              |
| 8x26                  | The parameter contains a timer number that is too high.  This error code indicates that the timer specified in parameter x does not exist.                                                                                                    |
| 8x27                  | The parameter contains a counter number that is too high (counter number error).  This error code indicates that the counter specified in parameter x does not exist.                                                                                                    |
| 8x28<br>8x29          | Alignment error when reading a parameter. Alignment error when writing a parameter. This error code indicates that the reference to parameter x is a bit address that is not equal to 0.                                                                                                    |
| 8x30<br>8x31          | The parameter is located in a read-only global DB.  The parameter is located in a read-only instance DB.  This error code indicates that parameter x is located in a read-only data block. If the data block was opened by the system function itself, the system function always returns the value W#16#8x30.                         |
| 8x32<br>8x34<br>8x35  | The parameter contains a DB number that is too high (DB number error).  The parameter contains an FC number that is too high (FC number error).  The parameter contains an FB number that is too high (FB number error).  This error code indicates that parameter x contains a block number higher than the highest permitted number. |
| 8x3A<br>8x3C<br>8x3E  | The parameter contains the number of a DB that is not loaded.  The parameter contains the number of an FC that is not loaded.  The parameter contains the number of an FB that is not loaded.                                                                                                    |
| 8x42<br>8x43          | An access error occurred while the system was attempting to read a parameter from the peripheral input area.  An access error occurred while the system was attempting to write a parameter to                                                                                                    |
| 8x44<br>8x45          | the peripheral output area.  Error in the nth (n > 1) read access after an error occurred.  Error in the nth (n > 1) write access after an error occurred.  This error code indicates that access to the required parameter is denied.                                                                                                 |

# 2.2 Meaning of the Parameters REQ, RET\_VAL and BUSY with Asynchronous SFCs

## Asynchronous SFCs

SFCs that operate asynchronously are SFCs that are called more than once before they complete their functions. The following SFCs are either always executed asynchronously or in certain situations:

- SFC 7 "DP PRAL"
- SFC 11 "DPSYC\_FR"
- SFC 12 "D\_ACT\_DP"
- SFC 13 "DPNRM DG"
- SFC 51 "RDSYSST"
- SFC 55 "WR\_PARM"
- SFC 56 "WR\_DPARM"
- SFC 57 "PARM\_MOD"
- SFC 58 "WR REC"
- SFC 59 "RD\_REC"
- SFC 65 "X\_SEND"
- SFC 67 "X\_GET"
- SFC 68 "X PUT"
- SFC 69 "X\_ABORT"
- SFC 72 "I\_GET"
- SFC 73 "I\_PUT"
- SFC 74 "I ABORT"
- SFC82 "CREA\_DBL"
- SFC83 "READ\_DBL"
- SFC84 "WRIT\_DBL"
- SFC90 "H\_CTRL"
- SFC102 "RD DPARA"

## Identifying the Job

If you trigger a hardware interrupt, output control commands to DP slaves, start a data transfer, or abort a non-configured connection with one of the SFCs listed above and then call the same SFC again before the current job is completed, the reaction of the SFC will depend on whether or not the second call involves the same job.

The following table explains which input parameters specify the job for each of these SFCs. If these parameters match those of a job that is not yet completed, the SFC call counts as a follow-on call.

| SFC            | Job is Identified by                       |
|----------------|--------------------------------------------|
| 7 "DP_PRAL"    | IOID, LADDR                                |
| 11"DPSYC_FR"   | LADDR, GROUP, MODE                         |
| 13 "DPNRM_DG"  | LADDR                                      |
| 51 "RDSYSST"   | SSL_ID, INDEX                              |
| 55 "WR_PARM"   | IOID, LADDR, RECNUM                        |
| 56 "WR_DPARM"  | IOID, LADDR, RECNUM                        |
| 57 "PARM_MOD"  | IOID, LADDR                                |
| 58 "WR_REC"    | IOID, LADDR, RECNUM                        |
| 59 "RD_REC"    | IOID, LADDR, RECNUM                        |
| 65 "X_SEND"    | DEST_ID, REQ_ID                            |
| 67 "X_GET"     | DEST_ID, VAR_ADDR                          |
| 68 "X_PUT"     | DEST_ID, VAR_ADDR                          |
| 69 "X_ABORT"   | DEST_ID                                    |
| 72 "I_GET"     | IOID, LADDR, VAR_ADDR                      |
| 73 "I_PUT"     | IOID, LADDR, VAR_ADDR                      |
| 74 "I_ABORT"   | IOID, LADDR                                |
| 82 "CREA_DBL"  | LOW_LIMIT, UP_LIMIT, COUNT, ATTRIB, SRCBLK |
| 83 "READ_DBL"  | SRCBLK, DSTBLK                             |
| 84 "WRIT_DBL"  | SRCBLK, DSTBLK                             |
| 90 "H_CTRL"    | MODE, SUBMODE                              |
| 102 "RD_DPARA" | LADDR, RECNUM                              |

## **Input Parameter REQ**

The REQ (request) input parameter is used solely to start the job:

- If you call the SFC for a job that is not currently active, the job is started by REQ = 1 (situation 1).
- If a particular job has been started and not yet completed and you call the SFC again to perform the same job (for example, in a cyclic interrupt OB), then REQ is not evaluated by the SFC (situation 2).

## Output Parameters RET\_VAL and BUSY

The status of the job execution is indicated by the output parameters RET\_VAL and BUSY.

Refer also to the note in Evaluating Errors with the Output Parameter RET\_VAL.

• In Case 1 (first call with REQ=1), W#16#7001 is entered in RET\_VAL if system resources are free and the input parameters are correct. BUSY is then set.

If the required system resources are currently being used or the input parameters have errors, the corresponding error code is entered in RET\_VAL and BUSY has the value 0.

- In Case 2 (call while the same job is active), W#16#7002 is entered in RET\_VAL (this is a warning that the job is still being processed), and BUSY is set.
- The following applies to the last call for a job:
  - With SFC 13 "DPNRM\_DG," SFC 67 "X\_GET" and SFC 72 "I\_GET" the number of supplied data is entered in RET\_VAL as a positive number of bytes if no error occurred. BUSY then has the value 0. If an error occurs, RET\_VAL contains the error information and BUSY has the value 0.
  - With SFC 59 "RD\_REC" the size of the data record in bytes is entered in RET\_VAL or the value 0 if no error occurred (refer to Reading a Data Record with the SFC 59 "RD\_REC"!). In this case, BUSY has the value 0.
     If an error occurs, the error code is entered in RET\_VAL and BUSY has the value 0.)
  - With all other SFCs, if the job was executed error-free, 0 is entered in RET\_VAL, and BUSY has the value 0. If an error occurs, the error code is entered in RET\_VAL and BUSY has the value 0.

#### Note

If the first and last call come together, the reaction is the same for RET\_VAL and BUSY as described for the last call.

#### Overview

The following table provides you with an overview of the relationships explained above. In particular, it shows the possible values of the output parameters if the execution of the job is not completed after an SFC has been called.

#### Note

Following every call, you must evaluate the relevant output parameters in your program.

Relationship between Call, REQ, RET, RET\_VAL, and BUSY during the execution of a job.

| Number of the Call | Type of Call      | REQ        | RET_VAL                                                                                                    | BUSY |
|--------------------|-------------------|------------|----------------------------------------------------------------------------------------------------|------|
| 1                  | First call        | 1          | W#16#7001                                                                                                    | 1    |
|                    |                   |            | Error code                                                                                                    | 0    |
| 2 to (n - 1)       | Intermediate call | Irrelevant | W#16#7002                                                                                                    | 1    |
| N                  | Last call         | Irrelevant | W#16#0000 (exceptions: SFC 59 "RD_REC" if the destination area is larger than the data record transferred and SFC 13 "DPNRM_DG," SFC 67 "X_GET" and SFC 72 "I_GET"), if no error has occurred | 0    |
|                    |                   |            | Error code if errors occurred                                                                                                    | 0    |

# 3 Copy and Block Functions

# 3.1 Copying Variables with SFC 20 "BLKMOV"

# **Description**

You use SFC 20 "BLKMOV" (block move) to copy the contents of a memory area (= source area) to another memory area (= destination area).

Using SFC 20 "BLKMOV" you can copy all memory areas except:

- The following block types: FB, SFB, FC, SFC, OB, SDB,
- · Counters,
- Timers,
- Memory areas of the peripheral I/O areas.

The source parameter can be a part of the data block in the load memory which is not relevant to program execution (DB compiled with the keyword UNLINKED).

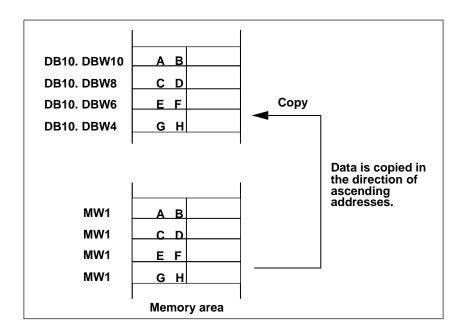

## Interruptability

As long as the source area is not part of a data block that only exists in the load memory, there is no limit to the nesting depth.

If, however, SFC 20 is interrupted while copying from a DB that is not relevant to program execution, the execution of SFC 20 can no longer be nested.

| Parameter | Declaration | Data Type | Memory<br>Area | Description                                                                                                    |
|-----------|-------------|-----------|----------------|----------------------------------------------------------------------------------------------------|
| SRCBLK    | INPUT       | ANY       | I, Q, M, D, L  | Specifies the memory area to be copied (source area). Arrays of the data type STRING are not permitted.                          |
| RET_VAL   | OUTPUT      | INT       | I, Q, M, D, L  | If an error occurs when the function is being executed, the return value contains an error code.                                 |
| DSTBLK    | OUTPUT      | ANY       | I, Q, M, D, L  | Specifies the memory area to which the data will be copied (destination area). Arrays of the data type STRING are not permitted. |

#### Note

The source and destination areas must not overlap. If the specified destination area is larger than the source area, the function only copies as much data to the destination area as is contained in the source area.

If the specified destination area is smaller than the source area, the function only copies as much data as can be written to the destination area.

If the ANY pointer (source or destination) is of the type BOOL, the length specified must be divisible by 8; otherwise the SFC will not be executed.

Source or destination parameters (or both) should also be STRING data types. If the source is a string, only the current characters in the string will be copied. If the destination is a string, the current length of the number of copied characters will be written. No ARRAY OF STRING can be copied. This means that only "STRING 1" is permissible.

**Special feature:** If an unlinked data block is copied to the RAM with SFC 20 BLKMOV and loaded at the same time, for example, through the programming device, the SFC can be delayed up to several milliseconds. This results in a longer OB cycle and may alert the cycle monitoring. Avoid loading the block during the time in which the CPU is copying this block with SFC 20.

| Error Code (W#16#) | Explanation                                                        |
|--------------------|--------------------------------------------------------------------|
| 0000               | No error                                                           |
| 8091               | Nesting depth exceeded.                                            |
|                    | The source area does not lie in the execution-relevant data block. |

# 3.2 Uninterruptible Copying of Variables with SFC 81 " "

# **Description**

With SFC 81 "UBLKMOV" (uninterruptible block move), you can copy the contents of a memory area (= source area) consistently to a different memory area (= destination area). The copy operation cannot be interrupted by other operating system activities.

Using SFC 81 "UBLKMOV," you can copy all memory areas except:

- The following block types: FB, SFB, FC, SFC, OB, SDB
- Counters
- Timers
- Memory areas of the peripheral I/O areas

The source parameters can also be included in a the load memory of an unlinked data block (DB, compiled with the keyword UNLINKED)!

#### **Note**

If your CPU is equipped with the SFC83 you must use this SFC to read data blocks in the load memory which are not relevant for the execution. If you are using SFC20 the error message W#16#8092 is output.

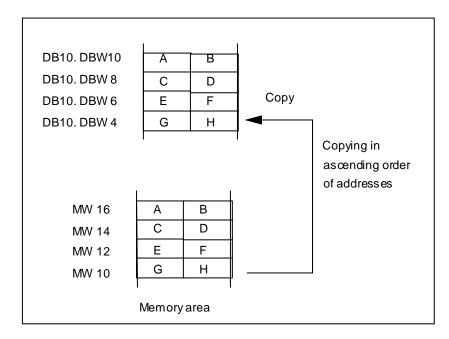

# **Interrupt ability, Interrupt Reaction Times**

Copying cannot be interrupted. Remember that if you use SFC 81 "UBLKMOV," this can increase the interrupt reaction times of your CPU.

| Parameter | Declaration | Туре | Memory Area   | Description                                                                                                    |
|-----------|-------------|------|---------------|----------------------------------------------------------------------------------------------------|
| SRCBLK    | INPUT       | ANY  | I, Q, M, D, L | Specifies the memory area to be copied (source area). Arrays of the data type STRING are not permitted.                          |
| RET_VAL   | OUTPUT      | INT  | I, Q, M, D, L | If an error occurs when the function is being executed, the return value contains an error code.                                 |
| DSTBLK    | OUTPUT      | ANY  | I, Q, M, D, L | Specifies the memory area to which the data will be copied (destination area). Arrays of the data type STRING are not permitted. |

#### Note

The source and destination areas must not overlap. If the specified destination area is larger than the source area, the function only copies as much data to the destination area as is contained in the source area.

If the specified destination area is smaller than the source area, the function only copies as much data as can be written to the destination area.

If the ANY pointer (source or destination) is of the type BOOL, the length specified must be divisible by 8; otherwise the SFC will not be executed.

If the ANY pointer is of the type STRING, the length specified must be 1.

| Error Code (W#16#) | Description                                                                                                    |
|--------------------|----------------------------------------------------------------------------------------------------|
| 0000               | No error                                                                                                    |
| 8091               | The source area is in an unlinked data block.                                                                                       |
| 8092               | The "Copy Variable " operation cannot be carried out because of access to a data block that is not executable. Here, use the SFC83. |

# 3.3 Initializing a Memory Area with SFC 21 "FILL"

## **Description**

With SFC 21 "FILL," you can initialize a memory area (destination area) with the contents of another memory area (source area). The SFC copies the contents of the specified destination area until the memory area is completely full.

#### Note

The source and destination field must not overlap.

If the destination area to be initialized is not a whole multiple of the length of the input parameter BVAL, the destination area is nevertheless written up to the last byte.

If the destination area to be initialized is smaller than the source area, the function only copies as much data as can be written to the destination area.

If the ANY pointer (source or destination) is of the type BOOL, the length specified must be divisible by 8; otherwise the SFC will not be executed.

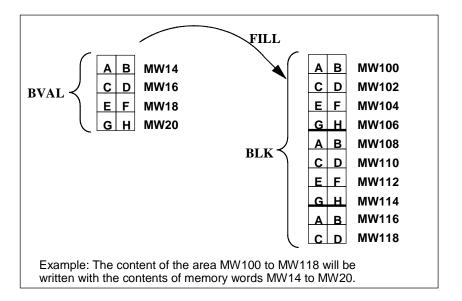

# **Exceptions**

You cannot write values to the following using SFC 21:

- The following block types: FB, SFB, FC, SFC, SDB,
- Counters,
- Timers,
- Memory areas of the peripheral I/O area.

| Parameter | Declaration | Data Type | Memory Area   | Description                                                                                                    |
|-----------|-------------|-----------|---------------|----------------------------------------------------------------------------------------------------|
| BVAL      | INPUT       | ANY       | I, Q, M, D, L | The parameter BVAL contains the value or description of the area whose contents will be used to initialize the destination area (source area). Arrays of the data type STRING are not permitted. |
| RET_VAL   | OUTPUT      | INT       | I, Q, M, D, L | If an error occurs while the function is being processed, the return value contains an error code.                                                                                               |
| BLK       | OUTPUT      | ANY       | I, Q, M, D, L | The parameter BLK contains the description of the area to be initialized (destination area). Arrays of the data type STRING are not permitted.                                                   |

# The Input Parameter is a Structure

If you transfer a structure as the input parameter, remember the following point:

STEP 7 always defines the length of a structure as an even number of bytes. As a result, the structure will need one byte of additional memory space if you declare a structure with an odd number of bytes.

# **Example**

The structure was declared as:

TYP\_5\_BYTE\_STRUCTURE: STRUCT

BYTE\_1\_2 : WORD BYTE\_3\_4 : WORD

BYTE\_5: BYTE

**END\_STRUCT** 

The declared structure "TYP\_5\_BYTE\_STRUCTURE" requires 6 bytes of memory.

# 3.4 Creating a Data Block with SFC 22 "CREAT\_DB"

## **Description**

With SFC 22 "CREAT\_DB" (create data block), you create a data block that does not contain initialized values. The SFC creates a data block of a selectable length with a block number taken from a specified range. The SFC assigns the lowest possible number to the DB from the specified range. If you want to create a DB with a particular number, simply select the range specifying the same value as the upper and lower limit. You cannot assign a number if a DB with the same number already exists in the user program. The length of the DB must be an even number of bytes.

# Interruptability

SFC 22 "CREAT\_DB" can be interrupted by higher priority OBs. If SFC 22 "CREAT\_DB" is called again in a higher priority OB, the call is rejected with error code W#16#8091.

| Parameter | Declaration | Data Type | Memory Area                | Description                                                                                                    |
|-----------|-------------|-----------|----------------------------|----------------------------------------------------------------------------------------------------|
| LOW_LIMIT | INPUT       | WORD      | I, Q, M, D, L,<br>constant | The lower limit value is the smallest number in the range of numbers that you can assign to your data block.                                               |
| UP_LIMIT  | INPUT       | WORD      | I, Q, M, D, L,<br>constant | The upper limit value is the highest number in the range of numbers you can assign to your data block.                                                     |
| COUNT     | INPUT       | WORD      | I, Q, M, D, L,<br>constant | The count value specifies the number of data bytes you want to reserve for your data block. Here you must specify an even number of bytes (maximum 65534). |
| RET_VAL   | OUTPUT      | INT       | I, Q, M, D, L              | If an error occurs while the function is being executed, the return value contains an error code.                                                          |
| DB_NUMBER | OUTPUT      | WORD      | I, Q, M, D, L              | The data block number is the number of the created data block. If an error occurs, (bit 15 of RET_VAL was set) the value 0 is entered in DB_NUMBER.        |

| Error Code | Explanation                                                   |  |
|------------|---------------------------------------------------------------|--|
| (W#16#)    |                                                               |  |
| 0000       | No error occurred.                                            |  |
| 8091       | You have called SFC 22 nested.                                |  |
| 8092       | The "create DB" function cannot be executed currently because |  |
|            | The "compress user memory" function is currently active       |  |

| Error Code<br>(W#16#) | Explanation                                                                                                    |  |  |  |  |
|-----------------------|----------------------------------------------------------------------------------------------------|--|--|--|--|
|                       | The "compress user program" function is currently active.                                                                              |  |  |  |  |
|                       | The H CPU runs coupling or update functions.                                                                                           |  |  |  |  |
|                       | <ul> <li>The WinAC Software CPU has detected an error in the operating<br/>system of the computer where WinAC is installed.</li> </ul> |  |  |  |  |
| 80A1                  | Error in the number of the DB:                                                                                                    |  |  |  |  |
|                       | The number is 0.                                                                                                    |  |  |  |  |
|                       | The number exceeds the number of DBs for the specific CPU.                                                                             |  |  |  |  |
|                       | Parameter lower limit > upper limit.                                                                                                   |  |  |  |  |
| 80A2                  | Error in the length of the DB:                                                                                                    |  |  |  |  |
|                       | The length is 0.                                                                                                    |  |  |  |  |
|                       | The length was specified as an odd number.                                                                                             |  |  |  |  |
|                       | The length is greater than permitted by the CPU.                                                                                       |  |  |  |  |
| 80B1                  | There is no DB number free.                                                                                                    |  |  |  |  |
| 80B2                  | There is not enough free memory available.                                                                                             |  |  |  |  |
| 80B3                  | There is not enough continuous memory space available (remedy: compress memory!)                                                       |  |  |  |  |

# 3.5 Deleting a Data Block with SFC 23 "DEL\_DB"

## **Description**

With SFC 23 "DEL\_DB" (delete data block) you delete a data block located in the work memory and, if present, in the load memory of the CPU. The DB to be deleted must not be open in the current or in any lower priority class, in other words, it must not be entered in either of the two DB registers or in the B stack. Otherwise the CPU starts OB°121 when SFC 23 is called. If OB°121 is not present the CPU switches to the STOP mode.

The following table explains when a DB can be deleted with SFC 23 "DEL-DB."

| If                                                                                         | Then                     |
|--------------------------------------------------------------------------------------------|--------------------------|
| The DB was created by calling SFC 22 "CREAT_DB,"                                           | SFC 23 can delete it.    |
| The DB was transferred to the CPU by STEP 7 and was not created with the keyword UNLINKED, | SFC 23 can delete it.    |
| The DB is located on a flash card,                                                         | SFC 23 cannot delete it. |

# Interruptability

SFC 23 "DEL\_DB" can be interrupted by priority classes of a higher priority. If the SFC is again called there, then this second call is aborted and W#16#8091 is entered in RET\_VAL.

| Parameter | Declaration | Data Type | Memory Area             | Description                    |
|-----------|-------------|-----------|-------------------------|--------------------------------|
| DB_NUMBER | INPUT       | WORD      | I, Q, M, D, L, constant | Number of the DB to be deleted |
| RET_VAL   | OUTPUT      | INT       | I, Q, M, D, L           | Error information              |

| Error Code<br>(W#16#) | Explanation                                                                                                    |
|-----------------------|----------------------------------------------------------------------------------------------------|
| 0000                  | No error occurred.                                                                                                    |
| 8091                  | SFC 23 calls were nested and the maximum nesting level of the CPU used was exceeded.                                              |
| 8092                  | The "delete DB" function cannot be executed currently because                                                                     |
|                       | The "compress user memory" function is currently active.                                                                          |
|                       | The "save user program" function is currently active.                                                                             |
|                       | The "upload" function is currently active on the DB to be deleted.                                                                |
|                       | The H CPU runs coupling or update functions.                                                                                      |
|                       | <ul> <li>WinAC Software CPU has detected an error in the operating<br/>system of the computer where WinAC is installed</li> </ul> |
| 80A1                  | Error in the input parameter DB_NUMBER: the actual parameter selected                                                             |
|                       | • Is 0.                                                                                                    |
|                       | Is greater than the maximum permitted DB number for the CPU used.                                                                 |
| 80B1                  | The DB with the specified number does not exist on the CPU.                                                                       |
| 80B2                  | The DB with the specified number created using the keyword UNLINKED.                                                              |
| 80B3                  | The DB is on a flash card.                                                                                                    |
| 80B4                  | The DB cannot be deleted because it is a block in the F-Library                                                                   |
| 80C1                  | The "Delete DB" function cannot be executed at this time due to a temporary resource bottleneck.                                  |

# 3.6 Testing a Data Block with SFC 24 "TEST\_DB"

# **Description**

With SFC 24 "TEST\_DB" (test data block), you obtain information about a data block located in the work memory of the CPU. The SFC queries the number of data bytes in the selected DB and checks whether or not the DB is read only.

| Parameter  | Declaration | Data Type | Memory Area                | Description                                                                   |
|------------|-------------|-----------|----------------------------|-------------------------------------------------------------------------------|
| DB_NUMBER  | INPUT       | WORD      | I, Q, M, D, L,<br>constant | Number of the DB to be tested                                                 |
| RET_VAL    | OUTPUT      | INT       | I, Q, M, D, L              | Error information                                                             |
| DB_LENGTH  | OUTPUT      | WORD      | I, Q, M, D, L              | Number of data bytes the selected DB contains.                                |
| WRITE_PROT | OUTPUT      | BOOL      | I, Q, M, D, L              | Information about the write-protect identifier of the DB (1 means read only). |

| Error Code (W#16#) | Explanation                                                                   |  |  |
|--------------------|-------------------------------------------------------------------------------|--|--|
| 0000               | No error occurred.                                                            |  |  |
| 80A1               | Error in the input parameter DB_NUMBER: the actual parameter selected  • Is 0 |  |  |
|                    | Is greater than the max. permissible DB number for the CPU used.              |  |  |
| 80B1               | The DB with the specified number does not exist on the CPU.                   |  |  |
| 80B2               | The DB was created using the keyword UNLINKED.                                |  |  |

# 3.7 Compressing the User Memory with SFC 25 "COMPRESS"

## Gaps in Memory

Gaps can occur in the load memory and in the work memory if data blocks are deleted and reloaded several times. These gaps reduce the effective memory area.

# **Description**

With SFC 25 "COMPRESS," you start compression of the RAM section of both the load memory and the work memory. The compression function is the same as when started externally in the RUN-P mode (mode selector setting).

If compression was started externally and is still active, the SFC 25 call will result in an error message.

#### Note

Data blocks with a length greater than 1000 bytes are not shifted with SFC 25 "COMPRESS." This means that gaps may still remain in the work memory after compression.

| Parameter | Declaration | Data Type | Memory Area   | Description                                                                                                    |
|-----------|-------------|-----------|---------------|----------------------------------------------------------------------------------------------------|
| RET_VAL   | OUTPUT      | INT       | I, Q, M, D, L | Error information                                                                                                    |
| BUSY      | OUTPUT      | BOOL      | I, Q, M, D, L | Indicates whether the compression function started by an SFC 25 call is still active. (1 means active.)                    |
| DONE      | OUTPUT      | BOOL      | I, Q, M, D, L | Indicates whether the compression function started by SFC 25 was completed successfully. (1 means completed successfully.) |

## **Checking the Compression Function**

If SFC 25 "COMPRESS" is called once, the compression function is started. You cannot, however, check whether the memory was successfully compressed.

If you want to check the compression function, follow the steps outlined below:

Call SFC 25 cyclically. First evaluate the parameter RET\_VAL after every call. Provided that its value is 0, the parameters BUSY and DONE can be evaluated. If BUSY = 1 and DONE = 0, this indicates that the compression function is still active. When BUSY changes to value 0 and DONE to the value 1, this indicates that the compression function was completed successfully. If SFC 25 is called again afterwards, the compression function is started again.

| Error Code (W#16#)                                         | Explanation                                                                                                    |  |  |  |
|------------------------------------------------------------|----------------------------------------------------------------------------------------------------|--|--|--|
| 0000                                                       | No error occurred. The compression function was started by SFC 25. Evaluation of the output parameters BUSY and DONE by the user program (see above) only provides useful information when this is the case. |  |  |  |
| 8091                                                       | The compression function was started externally and is still active.                                                                                                    |  |  |  |
| 8092                                                       | The "compress user memory" function cannot currently be executed because                                                                                                    |  |  |  |
|                                                            | The "delete data block" function was started externally and is still active                                                                                                    |  |  |  |
|                                                            | <ul> <li>A test and startup function currently requires a particular block (for<br/>example, status)</li> </ul>                                                                                              |  |  |  |
| The "copy blocks" function was triggered externally and is |                                                                                                    |  |  |  |
|                                                            | The H- CPU runs coupling or update functions.                                                                                                    |  |  |  |

# 3.8 Transferring a Substitute Value to Accumulator 1 with SFC 44 "REPL\_VAL"

# **Description**

With SFC 44 "REPL\_VAL" (replace value), you transfer a value to accumulator 1 of the priority class that caused the error.

# **Restriction: Only in Synchronous Error OBs**

You can only call SFC 44 "REPL\_VAL" in a synchronous error OB (OB121, OB122).

# **Example of an Application**

If an input module is damaged to such an extent that no more values can be read from it, then each time the module is accessed, OB122 is started. Using SFC 44 "REPL\_VAL," a suitable value in OB122 can be transferred to accumulator 1 of the interrupted priority class so that the program can continue with this substitute value. The information for selecting the substitute value (for example, the block in which the error occurred or the address affected) is located in the local variables of OB122.

| Parameter | Declaration | Data Type | Memory Area             | Description                                                                       |
|-----------|-------------|-----------|-------------------------|-----------------------------------------------------------------------------------|
| VAL       | INPUT       | DWORD     | I, Q, M, D, L, constant | Substitute value                                                                  |
| RET_VAL   | OUTPUT      | INT       | ,, , ,                  | If an error occurs while the function is being executed, the return value ontains |
|           |             |           |                         | an error code.                                                                    |

| Error Code (W#16#) | Explanation                                                     |
|--------------------|-----------------------------------------------------------------|
| 0000               | No error occurred. A substitute value was entered.              |
| 8080               | SFC 44 was not called by a synchronous error OB (OB121, OB122). |

# 3.9 Generating Data Blocks in Load Memory with SFC 82 "CREA DBL"

## Description

With SFC 82 "CREA\_DBL" (create data block in load memory) you can create a new data block in the load memory (Memory Card). The SFC 82 generates a default size data block using a number from a specified range and. The SFC 82 assigns the smallest possible number to the DB. You can generate a DB with a certain number by assigning the same number to the upper and to the lower limit of the rage to be specified. You cannot assign numbers that are already assigned to DBs that exist in the user program. If a DB already exists with the same number in work memory and/or load memory or if the DB exists as copied version the SFC is terminated and an error message is generated.

#### Note

With the SFC 24 "TEST\_DB" you can determine whether a DB with the same number already exists.

The content of the data area to which the parameter SRCBLK points are written to the DB. This data area must be a DB with the data type BLOCK\_DB or an area from a DB. To maintain consistency, you must not change this data area while the SFC 82 is being processed.

A DB with READ\_ONLY attribute can only be created and initialized by SFC 82.

The SFC 82 does not change the checksum of the user program.

# **Operating principle**

The SFC 82 "CREA\_DBL" operates asynchronously, that is, processing covers multiple SFC calls. Start the job by calling SFC 82 with REQ = 1.

Th job status is displayed via the output parameters RET\_VAL and BUSY.

Refer also to Meaning of REQ, RET\_VAL and BUSY for asynchronously operating SFCs

| Parameters | Declaration | Data type | Memory area   | Description                                                                                                    |
|------------|-------------|-----------|---------------|----------------------------------------------------------------------------------------------------|
| REQ        | INPUT       | BOOL      | I, Q, M, D, L | REQ = 1: Request to generate the DB                                                                                                  |
| LOW_LIMIT  | INPUT       | WORD      | I, Q, M, D, L | Lower limit of the range used by the SFC to assign a number to our DB                                                                |
| UP_LIMIT   | INPUT       | WORD      | I, Q, M, D, L | Upper limit of the range used by the SFC to assign a number to our DB                                                                |
| COUNT      | INPUT       | WORD      | I, Q, M, D, L | The count value specifies the quantity of data bytes you want to reserve for your DB. Here you must specify an even number of bytes. |

| Parameters | Declaration | Data type | Memory area   | Description                | n                                                  |
|------------|-------------|-----------|---------------|----------------------------|----------------------------------------------------|
| ATTRIB     | INPUT       | BYTE      | I, Q, M, D, L | DB properti                | es:                                                |
|            |             |           |               | Bit 0 = 1:                 | UNLINKED:<br>The DB exists only in load<br>memory. |
|            |             |           |               | Bit 1 = 1:                 | READ_ONLY:<br>The DB is write protected.           |
|            |             |           |               | Bit 2 = 1:                 | NON_RETAIN:<br>The DB is not retentive.            |
|            |             |           |               | Bit 3 to 7:                | reserved                                           |
| SRCBLK     | INPUT       | ANY       | D             | Pointer to the initialized | ne data area with which the DB is                  |
| RET_VAL    | OUTPUT      | INT       | I, Q, M, D, L | Error code                 |                                                    |
| BUSY       | OUTPUT      | BOOL      | I, Q, M, D, L | BUSY = 1:                  | The process is not terminated.                     |
| DB_NUM     | OUTPUT      | WORD      | I, Q, M, D, L | Number of the generated DB |                                                    |

| Error code<br>(W#16#): | Description                                                                                                    |  |  |  |
|------------------------|----------------------------------------------------------------------------------------------------|--|--|--|
| 0000                   | No error                                                                                                    |  |  |  |
| 0081                   | The target range is larger than the source range.  The source area is written completely to the target area. The remaining bytes of the target area are filled with 0. |  |  |  |
| 7000                   | First call with REQ=0: no data transfer active; BUSY has the value 0.                                                                                                  |  |  |  |
| 7001                   | First call with REQ=1: no data transfer active; BUSY has the value 1.                                                                                                  |  |  |  |
| 7002                   | Intermediate call (REQ irrelevant): data transfer already active; BUSY has the value 1.                                                                                |  |  |  |
| 8081                   | The source range is larger than the target range. The target range is fully written. The remaining bytes of the source area are ignored.                               |  |  |  |
| 8091                   | You have called the SFC 82 nested.                                                                                                    |  |  |  |
| 8092                   | The operation "Generate a DB" is currently not executable because                                                                                                    |  |  |  |
|                        | the "Compress Application Memory" operation is currently active                                                                                                    |  |  |  |
|                        | the H CPU being connected or updated                                                                                                    |  |  |  |
|                        | Windows NT operating system has crashed (blue screen)                                                                                                    |  |  |  |
| 8093                   | No block or no execution-relevant block is indicated for the SRCBLK (initializing block) parameter.                                                                    |  |  |  |
| 8094                   | A not yet supported attribute was specified for the ATTRIB parameter                                                                                                   |  |  |  |
| 80A1                   | DB number error:                                                                                                    |  |  |  |
|                        | • the number is 0                                                                                                    |  |  |  |
|                        | Lower limit > Upper Limit                                                                                                    |  |  |  |
| 80A2                   | DB length error:                                                                                                    |  |  |  |
|                        | • the length is 0                                                                                                    |  |  |  |
|                        | the length is an odd number                                                                                                    |  |  |  |
|                        | the length is higher than permitted by the CPU                                                                                                    |  |  |  |

| Error code<br>(W#16#):                                                                 | Description                                                                        |  |  |  |
|----------------------------------------------------------------------------------------|------------------------------------------------------------------------------------|--|--|--|
| 80B1                                                                                   | No free DB number                                                                  |  |  |  |
| 80B2                                                                                   | Insufficient memory                                                                |  |  |  |
| 80B3                                                                                   | Insufficient continuous memory (compress it)                                       |  |  |  |
| 80BB                                                                                   | Insufficient load memory                                                           |  |  |  |
| 80C0                                                                                   | The target is currently being processed by another SFC or communication operation. |  |  |  |
| 80C3                                                                                   | The required operating resources are currently occupied.                           |  |  |  |
| 8хуу                                                                                   | General error codes, for example:                                                  |  |  |  |
| <ul> <li>Source DB does not exist or it is only available as copied version</li> </ul> |                                                                                    |  |  |  |
| Source area in DB does not exist                                                       |                                                                                    |  |  |  |

# 3.10 Reading from a Data Block In Load Memory with SFC 83 "READ DBL"

# Description

Use SFC 83 "READ\_DBL" (read data block in load memory) to fetch a DB of the data type BLOCK\_DB or an area from a DB in load memory (Memory Card) to the data area of a target DB. The target DB must be relevant for execution (keyword UNLINKED = 0). The source area to be read does not need to be relevant to execution (keyword UNLINKED = 1). The content of the load memory is not changed during the read process.

To maintain consistency, you must not change the target area while the SFC83 is being processed.

The following restrictions apply to the parameters SRCBLK and DSTBLK:

- For an ANY pointer of the type BOOLEAN the length must be divisible by 8.
- For an ANY pointer of the type BOOLEAN the length must be divisible by 1.

If required, you can determine the length of the source area with SFC24 "TEST\_DB".

#### Note

The SFC 83 is processed asynchronously. Therefore, it is not suitable for frequent reading of variables from load memory.

#### Note

Once started, a job is always completed, even if the same resource is requested by a job with higher priority. If error code 80C3 is displayed at the high-priority run level, it does not make sense to restart the high-priority job right away. Instead, you should wait until the blocking job is completed.

### Working method

The SFC83 "READ\_DBL" is an asynchronous operating SFC, that is, processing covers multiple SFC calls. Start the job by calling SFC83 with REQ = 1.

The job status is displayed via the output parameters RET\_VAL and BUSY.

See also Meaning of REQ, RET\_VAL and BUSY for Asynchronously Operating SFCs

| Parameter | Declaration | Data type | Memory<br>area | Description                                                                    |
|-----------|-------------|-----------|----------------|--------------------------------------------------------------------------------|
| REQ       | INPUT       | BOOL      | E, A, M, D, L  | REQ = 1: Read request                                                          |
| SRCBLK    | INPUT       | ANY       | D              | Pointer to the data area of the DB in the load memory from which is to be read |

| Parameter | Declaration | Data type | Memory<br>area | Description                                       |
|-----------|-------------|-----------|----------------|---------------------------------------------------|
| RET_VAL   | OUTPUT      | INT       | I, Q, M, D, L  | Error code                                        |
| BUSY      | OUTPUT      | BOOL      | I, Q, M, D, L  | BUSY = 1: The read process is not yet terminated. |
| DSTBLK    | OUTPUT      | ANY       | D              | Pointer to the data area of the target DB         |

| Error code (W#16#): | Description                                                                                                    |  |
|---------------------|----------------------------------------------------------------------------------------------------|--|
| 0000                | No error                                                                                                    |  |
| 8081                | The source range is larger than the target range.  The target range is fully written. The remaining bytes of the source area are ignored.                           |  |
| 7000                | First call with REQ=0: no data transfer active; BUSY has the value 0.                                                                                               |  |
| 7001                | First call with REQ=1: no data transfer active; BUSY has the value 1.                                                                                               |  |
| 7002                | Intermediate call (REQ irrelevant): data transfer already active; BUSY has the value 1.                                                                             |  |
| 0081                | The target range is larger than the source range. The source area is written completely to the target area. The remaining bytes of the target area are not changed. |  |
| 80C0                | The target is currently being processed by another SFC or communication operation.                                                                                  |  |
| 8093                | No block or no execution-relevant block is indicated for the parameter DSTBLK (initializing block).                                                                 |  |
| 80B1                | No block or no execution-relevant block is indicated for the parameter SRCBLK (initializing block).                                                                 |  |
| 80B4                | DB with an F-attribute must not be changed                                                                                                    |  |
| 80C3                | The required operating resources are currently occupied.                                                                                                    |  |
| 8xyy                | General error codes                                                                                                    |  |

# 3.11 Writing a Data Block in Load Memory with SFC 84 "WRITE DBL"

# Description

With the SFC84 "WRIT\_DBL" (write data block in load memory) you can write a source DB in a DB of the data type BLOCK DB or into an area of a DB in load memory (Memory Card). The DB in load memory to which the parameter DSTBLK refers can be relevant or not relevant for processing. The source area to which the parameter SRCBLK refers can be of data type BLOCK\_DB or a DB(-content) in the work memory. The source DB to which the parameter SRCBLK refers must therefore be process relevant (keyword UNLINKED = 0). The source DB can also be generate with SFC22 "CREAT\_DB".

To maintain consistency, you must not change the source area while the SFC 83 is being processed.

The following restrictions apply to the parameters SRCBLK and DSTBLK:

- For an ANY pointer of the type BOOLEAN the length must be divisible by 8.
- For an ANY pointer of the type STRING the length must be equal to 1.

If required, you can determine the length of the target DB with SFC24 "TEST\_DB".

SFC82 does not change the checksum of the user program if you describe a DB that was generated via SFC. When writing a loaded DB the first entry in this DB changes the checksum of the user program.

#### Note

SFC84 is processed asynchronously. Therefore, it is not suitable for frequent writing of variables in the load memory. Frequent writing processes will, above that, shorten the useful life of the load memory.

### Operating principle

The SFC 84 "CREA\_DBL" operates asynchronously, that is, processing covers multiple SFC calls. Start the job by calling SFC84 with REQ = 1.

The job status is displayed via the output parameters RET\_VAL and BUSY.

Refer also to Meaning of REQ, RET\_VAL and BUSY with Asynchronously Operating SFCs

| Parameters | Declaration | Data type | Memory area   | Description                                                                  |
|------------|-------------|-----------|---------------|------------------------------------------------------------------------------|
| REQ        | INPUT       | BOOL      | I, Q, M, D, L | REQ = 1: Write request                                                       |
| SRCBLK     | INPUT       | ANY       | D             | Pointer to the data area of the source DB                                    |
| RET_VAL    | OUTPUT      | INT       | I, Q, M, D, L | Error code                                                                   |
| BUSY       | OUTPUT      | BOOL      | I, Q, M, D, L | BUSY = 1: The write process is not yet terminated.                           |
| DSTBLK     | OUTPUT      | ANY       | D             | Pointer to the data area of the DB in the load memory which is to be written |

| Error code<br>(W#16#): | Description                                                                                                    |  |  |
|------------------------|----------------------------------------------------------------------------------------------------|--|--|
| 0000                   | no error                                                                                                    |  |  |
| 0081                   | The target range is larger than the source range.  The source area is written completely to the target area. The remaining bytes of the target area are not changed. |  |  |
| 7000                   | First call with REQ=0: no data transfer active; BUSY has the value 0.                                                                                                |  |  |
| 7001                   | First call with REQ=1: no data transfer active; BUSY has the value 1.                                                                                                |  |  |
| 7002                   | Intermediate call (REQ irrelevant): data transfer already active; BUSY has the value 1.                                                                              |  |  |
| 8081                   | The source range is larger than the target range.  The target range is fully written. The remaining bytes of the source area are ignored.                            |  |  |
| 8092                   | Windows NT operating system has crashed (blue screen)                                                                                                    |  |  |
| 8093                   | No block or no execution-relevant block is indicated for the SRCBLK (initializing block) parameter.                                                                  |  |  |
| 80B1                   | No block or no execution-relevant block is indicated for the DSTBLK (initializing block) parameter.                                                                  |  |  |
| 80B4                   | A DB with F attribute must not be changed                                                                                                    |  |  |
| 80C0                   | The target is currently being processed by another SFC or communication operation.                                                                                   |  |  |
| 80C3                   | The required operating resources are currently occupied.                                                                                                    |  |  |
| 8хуу                   | General error codes                                                                                                    |  |  |

# 4 SFCs for Controlling Program Execution

# 4.1 Re-triggering Cycle Time Monitoring with SFC 43 "RE TRIGR"

## **Description**

With SFC 43 "RE\_TRIGR" (re-trigger watchdog), you can re-trigger the cycle time monitoring.

#### **Parameters**

SFC 43 "RE\_TRIGR" has no parameters.

### **Error Information**

SFC 43 "RE\_TRIGR" does not provide any error information.

# 4.2 Changing the CPU to STOP with SFC 46 "STP"

## **Description**

With SFC 46 "STP" (stop), you change the CPU to the STOP mode.

#### **Parameters**

SFC 46 "STP" does not have any parameters.

#### **Error Information**

SFC 46 "STP" does not provide any error information.

# 4.3 Delaying Execution of the User Program with SFC 47 "WAIT"

## Description

With SFC 47 "WAIT," you program delays or waiting times in your user program. You can program waiting times up to 32767  $\mu s$ . The smallest possible waiting time depends on the particular CPU and is the same as the execution time of SFC 47.

## Interruptability

SFC 47 "WAIT" can be interrupted by higher priority OBs.

#### Note

### (for S7-300 only, but not for CPU 318)

The waiting time programmed with SFC 47 is a minimum time. It is extended by the execution time of the nested priority classes and by load on the system.

| Parameter | Declaration | Data Type | Memory Area             | Description                                       |
|-----------|-------------|-----------|-------------------------|---------------------------------------------------|
| WT        | INPUT       | INT       | I, Q, M, D, L, constant | The parameter WT contains the waiting time in μs. |

## **Error information**

SFC 47 "WAIT" does not provide any error information.

# 4.4 Triggering a Multicomputing Interrupt with SFC 35 "MP ALM"

### **Description**

Calling SFC 35 "MP\_ALM" during multicomputing triggers the multicomputing interrupt. This leads to a synchronized start of OB60 on all CPUs involved. In the single processor mode and when operating with a segmented rack, OB60 is only started on the CPU that called SFC 35.

You can indicate the cause of the multicomputing interrupt using the JOB input parameter. This job identifier is transferred to all the CPUs involved and you can evaluate it in the multicomputing interrupt (OB60) (refer to the **online documentation "Programming with STEP 7"**).

You can call SFC 35 "MP\_ALM" at any point in your program. Since the call would be pointless in any mode other than RUN, if it is called in the STARTUP mode, the multicomputing interrupt is suppressed. The function value informs you of this.

| Parameter | Declaration | Data Type | Memory Area           | Description                                                                                   |
|-----------|-------------|-----------|-----------------------|-----------------------------------------------------------------------------------------------|
| JOB       | INPUT       | BYTE      | I, Q, M, D, L, const. | Job identifier: Possible values: 1 to 15                                                      |
| RET_VAL   | OUTPUT      | INT       |                       | If an error occurs during execution of the function, the return value contains an error code. |

| Error Code (W#16#) | Explanation                                                                                                    |
|--------------------|----------------------------------------------------------------------------------------------------|
| 0000               | No error occurred.                                                                                                    |
| 8090               | The JOB input parameter contains an illegal value.                                                                    |
| 80A0               | Execution of OB60 following the last multicomputing interrupt is not completed either on the local or on another CPU. |
| 80A1               | Incorrect mode (STARTUP instead of RUN).                                                                              |

# 5 SFCs for Handling the System Clock

# 5.1 Setting the Time with SFC 0 "SET\_CLK"

#### Note

SFC 100 "SET\_CLKS" now replaces SFC 0 "SET\_CLK". In new programs, you should only use SFC 100.

# **Description**

With SFC 0 "SET\_CLK" (set system clock), you set the time and the date of the CPU clock. The SFC 0 call starts the clock. The clock then runs starting from the set time and set date.

If the clock is a master clock, the CPU also starts to synchronize the time when SFC 0 is called. You set the synchronization intervals using STEP 7.

| Parameter | Declaration | Data Type | Memory Area | Description                                                                                       |
|-----------|-------------|-----------|-------------|---------------------------------------------------------------------------------------------------|
| PDT       | INPUT       | DT        | · ·         | At the PDT input, you enter the date and time you want to set.                                    |
| RET_VAL   | OUTPUT      | INT       |             | If an error occurs during the execution of the function, the return value contains an error code. |

## **Date and Time**

You enter the date and time as data type DT. As an example: for January 15th, 1995, 10:30 a.m. and 30 seconds you would enter: DT#1995-01-15-10:30:30. The time can only be entered with a precision of seconds. The day of the week is calculated by SFC 0 "SET\_CLK" from the date.

Remember that you must first create the data type DT with the FC "D\_TOD\_DT" before you can transfer input parameters to it (see time functions; FC 3, FC 6, FC 7, FC 8, FC 33, FC 40, FC 1, FC 35, FC, FC 34).

| Error Code (W#16#) | Explanation   |
|--------------------|---------------|
| 0000               | No error      |
| 8080               | Error in date |
| 8081               | Error in time |

# 5.2 Reading the Time with SFC 1 "READ\_CLK"

## Description

With SFC 1 "READ\_CLK" (read system clock), you read the current date or current time of the system clock of the CPU.

| Parameter | Declaration | Data Type | Memory Area | Description                                                                                       |
|-----------|-------------|-----------|-------------|---------------------------------------------------------------------------------------------------|
| RET_VAL   | OUTPUT      | INT       |             | If an error occurs during the execution of the function, the return value contains an error code. |
| CDT       | OUTPUT      | DT        | D,L         | The current date and current time are output at the CDT output.                                   |

#### **Error Information**

See Chapter Evaluating Errors with the Output Parameter RET\_VAL

# 5.3 Synchronizing Slave Clocks with SFC 48 "SNC\_RTCB"

# **Definition: Synchronizing Slave Clocks**

Synchronizing slave clocks refers to the transmission of the date and time from the master clock of a bus segment (for example, the S7-400 K-bus, MPI, or S7 backplane bus) to all clock slaves of the bus segment.

# **Description**

With SFC 48 "SNC\_RTCB" (synchronize real time clocks) you synchronize all the slave clocks on a bus segment. Successful synchronization is only possible when SFC 48 is called on a CPU whose real-time clock was assigned the master clock function for at least one bus segment. You assign the relevant parameters with STEP 7.

The system synchronization of the slave clocks (cyclic after the selected synchronization interval has elapsed) is independent of SFC 48 calls.

| Parameter | Declaration | Data Type | Memory Area   | Description                                                                                       |
|-----------|-------------|-----------|---------------|---------------------------------------------------------------------------------------------------|
| RET_VAL   | OUTPUT      | INT       | I, Q, M, D, L | If an error occurs during the execution of the function, the return value contains an error code. |

#### **Error Information**

| Error Code (W#16#) | Explanation                                                       |  |
|--------------------|-------------------------------------------------------------------|--|
| 0000               | No error occurred during synchronization.                         |  |
| 0001               | The existing clock was not assigned the master clock function for |  |
|                    | any of the bus segments.                                          |  |

# 5.4 Setting the Time-of-Day and the TOD Status with SFC 100 "SET CLKS"

# **Description**

Set the TOD and the TOD status for your CPU with SFC 100 "SET\_CLKS".

#### Caution

Only use SFC100 if the TOD for your CPU is not going to synchronized. Otherwise, with every synchronization the master's TOD status would be applied. This would overwrite the value specified per SFC.

Via the MODE parameter you can specify whether to change only the TOD, only the TOD status or both. This is explained in the table below:

| MODE<br>(B#16#) | Meaning                                                                                                    |
|-----------------|----------------------------------------------------------------------------------------------------|
| 01              | Setting the TOD                                                                                                    |
|                 | The SFC call corresponds with the call of SFC 0 "SET_CLK".  The input parameters CORR, SUMMER and ANN_1 are not evaluated.    |
| 02              | Setting the TOD status                                                                                                    |
|                 | The input parameter PDT is not evaluated. The remaining input parameters form the following TOD status elements:              |
|                 | Correction value including the sign                                                                                           |
|                 | Announcement hour                                                                                                    |
|                 | Summer/Winter Time indicator                                                                                                  |
|                 | The TOD resolution is matched to that of your CPU. The bit synchronization failure of the TOD status is indicated with FALSE. |
|                 | The TOD remains unchanged.                                                                                                    |
| 03              | Setting the TOD and the TOD status                                                                                            |

#### Note

You can determine the current TOD status of your CPU by retrieving SZL-ID W#16#0132 Index W#16#0008 with SFC 51 "RDSYSST".

| Parameters | Declaration | Data type | Memory Area              | Descriptio      | n                                                                  |
|------------|-------------|-----------|--------------------------|-----------------|--------------------------------------------------------------------|
| MODE       | INPUT       | BYTE      | I, Q, M, D, L,<br>Const. | Operating r     |                                                                    |
|            |             |           |                          | <u>B#16#01:</u> | Setting the TOD                                                    |
|            |             |           |                          | <u>B#16#02:</u> | Setting the TOD status                                             |
|            |             |           |                          | B#16#03:        | Setting the TOD and the TOD status                                 |
| PDT        | INPUT       | DT        | D, L                     | Default TO      | D                                                                  |
| CORR       | INPUT       | INT       | I, Q, M, D, L,<br>Const. |                 | value (in 0.5 h pattern)<br>alues: -24 to +26                      |
| SUMMER     | INPUT       | BOOL      | I, Q, M, D, L,<br>Const. |                 | inter Time ID:<br>ter Time                                         |
|            |             |           |                          | • 1 = Sun       | nmer Time                                                          |
| ANN_1      | INPUT       | BOOL      | I, Q, M, D, L,           | Announcer       | nent hour                                                          |
|            |             |           | Const.                   |                 | ext hourly change summer time is ver to winter time or vice versa. |
| RET_VAL    | OUTPUT      | INT       | I, Q, M, D, L            | Error code      |                                                                    |

| Error code (W#16#): | Explanation                                                                       |
|---------------------|-----------------------------------------------------------------------------------|
| 0000                | no error                                                                          |
| 8080                | MODE out of the permitted value range                                             |
| 8081                | CORR out of the permitted value range (only for MODE = B#16#02 or MODE = B#16#03) |
| 8082                | PDT out of the permitted value range: Illegal date and or TOD                     |

# **6** SFCs for Handling Run-Time Meters

# 6.1 Runtime Meters

### Introduction

The CPUs have a number of run-time meters (refer to the data sheets of your CPU). Using SFCs 2, 3, and 4, you can set, stop, and read run-time meters.

## **Application**

You can use a run-time meter for a variety of applications:

- For measuring the run-time of the CPU
- For measuring the run-time of controlled apparatus or connected devices.

## **Characteristics of the Run-time Meter**

When it is started, the run-time meter begins to count starting at the last recorded value. If you want it to start at a different initial value, you must set this value with SFC 2. If the CPU changes to the STOP mode, or you stop the run-time meter, the CPU records the current value of the run-time meter. When a warm restart or a cold restart of the CPU is executed, the run-time meter must be started again with SFC 3.

## Range of Values

Each run-time meter has a range of values from 0 to 32 767 hours.

# 6.2 Setting the Runtime Meter with SFC 2 "SET\_RTM"

# **Description**

With SFC 2 "SET\_RTM" (set run-time meter), you set a run-time meter of the CPU to a selected value. The number of run-time meters you can set depends on the particular CPU you are using.

| Parameter | Declaration | Data Type | Memory Area                | Description                                                                                       |
|-----------|-------------|-----------|----------------------------|---------------------------------------------------------------------------------------------------|
| NR        | INPUT       | BYTE      | I, Q, M, D, L,<br>constant | Input NR contains the number of the run-time meter you want to set (possible values: 0 to 7).     |
| PV        | INPUT       | INT       | I, Q, M, D, L,<br>constant | Input PV contains the setting for the run-time meter (default).                                   |
| RET_VAL   | OUTPUT      | INT       | I, Q, M, D, L              | If an error occurs while the function is being executed, the return value contains an error code. |

| Error Code (W#16#) | Explanation                                           |
|--------------------|-------------------------------------------------------|
| 0000               | No error                                              |
| 8080               | Wrong number for the run-time meter                   |
| 8081               | A negative value was transferred to the PV parameter. |

# 6.3 Starting and Stopping a Run-time Meter with SFC 3 "CTRL\_RTM"

# **Description**

With SFC 3 "CTRL\_RTM" (control run-time meter), you can start or stop a run-time meter of the CPU.

| Parameter | Declaration | Data Type | Memory Area                | Description                                                                                                    |
|-----------|-------------|-----------|----------------------------|----------------------------------------------------------------------------------------------------|
| NR        | INPUT       | ВҮТЕ      | I, Q, M, D, L,<br>constant | Input NR contains the number of the run-time meter you want to start or stop (possible values: 0 to 7).                                                                    |
| S         | INPUT       | BOOL      | I, Q, M, D, L,<br>constant | Input S starts or stops the run-time meter. Set the signal state to "0" when you want to stop the counter. Set the signal state to "1" when you want to start the counter. |
| RET_VAL   | OUTPUT      | INT       | I, Q, M, D, L              | If an error occurs while the function is being executed, the return value contains an error code.                                                                          |

| Error Code (W#16#) | Explanation                         |
|--------------------|-------------------------------------|
| 0000               | No error                            |
| 8080               | Wrong number for the run-time meter |

# 6.4 Reading a Runtime Meter with SFC 4 "READ\_RTM"

# **Description**

With SFC 4 "READ\_RTM" (read run-time meter), you read a run-time meter. SFC 4 provides the current run time as output data and the status of the counter, for example, "stopped" or "counting."

If the run-time meter runs for longer than 32767 hours, it stops at the count 32767 and outputs the error message "overflow."

| Parameter | Declaration | Data Type | Memory Area                | Description                                                                                                    |
|-----------|-------------|-----------|----------------------------|----------------------------------------------------------------------------------------------------|
| NR        | INPUT       | ВҮТЕ      | I, Q, M, D, L,<br>constant | Input NR contains the number of the runtime meter you want to read (possible values: 0 to 7).                                                                                                   |
| RET_VAL   | OUTPUT      | INT       | I, Q, M, D, L              | If an error occurs while processing the function, the return value contains an error code.                                                                                                    |
| CQ        | OUTPUT      | BOOL      | I, Q, M, D, L              | Output CQ indicates whether the run-time meter is running or stopped. The signal state "0" shows that the run-time meter is stopped. Signal state "1" shows that the run-time meter is running. |
| CV        | OUTPUT      | INT       | I, Q, M, D, L              | Output CV indicates the current value of the run-time meter.                                                                                                    |

| Error Code (W#16#) | Explanation                         |
|--------------------|-------------------------------------|
| 0000               | No error                            |
| 8080               | Wrong number for the run-time meter |
| 8081               | Overflow of the run-time meter      |

# 6.5 Reading the System Time with SFC 64 "TIME\_TCK"

### **Description**

With SFC 64 "TIME\_TCK" (time tick), you can read the system time of the CPU. The system time is a "time counter" counting cyclically from 0 to a maximum of 2147483647 ms. In case of an overflow the system time is counted again starting with 0. The resolution and the accuracy of the system time are 1 ms for the S7-400 and CPU 318 and 10 ms for all other S7-300 CPUs. The system time is influenced only by the operating modes of the CPU.

#### **Application**

You can use the system time for example, to measure the duration of processes by comparing the results of two SFC 64 calls.

### **System Time and Modes**

| Mode                                          | System Time                                                   |
|-----------------------------------------------|---------------------------------------------------------------|
| Startup                                       | is constantly updated                                         |
| RUN                                           |                                                               |
| STOP                                          | is stopped and retains the current value                      |
| Hot restart<br>(not with S7-300 and S7-400 H) | continues with the value saved at the change to the STOP mode |
| Warm restart                                  | is deleted and restarts with "0"                              |
| Cold restart                                  |                                                               |

| Parameter | Declaration | Data Type | Memory Area   | Description                                                                                       |
|-----------|-------------|-----------|---------------|---------------------------------------------------------------------------------------------------|
| RET_VAL   | OUTPUT      | TIME      | I, Q, M, D, L | The RET_VAL parameter contains the read system time in the range from 0 to 2 <sup>31</sup> -1 ms. |

#### **Error Information**

SFC 64 "TIME\_TCK" does not provide any error information.

# 7 SFCs for Transferring Data Records

## 7.1 Writing and Reading Data Records

## **Principle**

Some modules have a write-only system data area to which your program can transfer data records. This area contains data records with numbers from 0 to a maximum of 240. Not every module contains all of the data records (see following table).

Other modules have a read-only system data area in which your program can read data records. This area contains data records with numbers from 0 to a maximum of 240. Not every module contains all of the data records (see following table).

#### Note

There are modules that have both system data areas. These are physically separate areas and all they have in common is their logical structure.

## Write-Only System Data Area

The following table shows the structure of the write-only system data area. This table also shows how long the data records can be and with which SFCs the data records can be written.

| Data Record<br>Number | Contents   | Size                                                                                            | Restriction                      | Can be Written with SFC                                       |
|-----------------------|------------|-------------------------------------------------------------------------------------------------|----------------------------------|---------------------------------------------------------------|
| 0                     | Parameters | With S7-300: from 2 to 14 bytes                                                                 | Can only be written by an S7-400 | 56 "WR_DPARM"<br>57 "PARM_MOD"                                |
| 1                     | Parameters | With S7-300: from 2 to 14 bytes Data records 0 and 1 together have a total of exactly 16 bytes. | -                                | 55 "WR_PARM"<br>56 "WR_DPARM"<br>57 "PARM_MOD"                |
| 2 to 127              | User data  | Each = 240 bytes                                                                                | -                                | 55 "WR_PARM"<br>56 "WR_DPARM"<br>57 "PARM_MOD"<br>58 "WR_REC" |
| 128 to 240            | Parameters | Each = 240 bytes                                                                                | -                                | 55 "WR_PARM" 56 "WR_DPARM" 57 "PARM_MOD" 58 "WR_REC"          |

## **Read-only System Data Area**

The following table shows the structure of the read-only system data area. This table also shows how long the data records can be and with which SFCs the data records can be read.

| Data Record<br>Number | Contents                                                   | Size                                                                        | Can be Read with SFC                        |
|-----------------------|------------------------------------------------------------|-----------------------------------------------------------------------------|---------------------------------------------|
| 0                     | Module-specific diagnostic data                            | 4 bytes                                                                     | 51 "RDSYSST"                                |
|                       | (set as standard for the whole system)                     |                                                                             | (SSL_ID 00B1H)<br>59 "RD_REC"               |
| 1                     | Channel-specific diagnostic data (including data record 0) | <ul><li>with S7-300: 16 bytes</li><li>with S7-400: 4 to 220 Bytes</li></ul> | 51 "RDSYSST"<br>(SSL_ID 00B2H and<br>00B3H) |
|                       |                                                            |                                                                             | 59 "RD_REC"                                 |
| 2 to 127              | User data                                                  | Each ≤ 240 bytes                                                            | 59 "RD_REC"                                 |
| 128 to 240            | Diagnostic data                                            | Each < 240 bytes                                                            | 59 "RD_REC"                                 |

#### **System Resources**

If you start several asynchronous data record transfers one after the other with only short intervals between them, the allocation of system resources by the operating system ensures that all the jobs are executed and that they do not interfere with each other.

If all the available system resources are being used, this is indicated in RET\_VAL. You can remedy this temporary error situation by simply repeating the job.

The maximum number of "simultaneously" active SFC jobs depends on the CPU. Refer to /70/ and /101/ for more detailed information.

# 7.2 Reading Defined Parameters with SFC 54 "RD\_DPARM"

### **Description**

With SFC 54 "RD\_DPARM" (read defined parameter), you read the data record with the number RECNUM of the addressed module from the corresponding SDB1xy. The data record that is read is entered in the destination area opened by the parameter RECORD.

| Parameter | Declaration | Data Type | Memory Area                | Description                                                                                                    |
|-----------|-------------|-----------|----------------------------|----------------------------------------------------------------------------------------------------|
| IOID      | INPUT       | ВҮТЕ      | I, Q, M, D, L,<br>constant | ID of the address area:  B#16#54 =Peripheral input (PI)  B#16#55 =Peripheral output (PQ)  If the module is a mixed module, specify the area ID of the lowest address. If the addresses are the same, specify B#16#54. |
| LADDR     | INPUT       | WORD      | I, Q, M, D, L, constant    | Logical base address of the module. With mixed modules, specify the lower of the two addresses.                                                                                                    |
| RECNUM    | INPUT       | BYTE      | I, Q, M, D, L,<br>constant | Data record number (permitted values: 0 to 240)                                                                                                    |
| RET_VAL   | ОИТРИТ      | INT       | I, Q, M, D, L              | Length of the data record read in bytes if the read data record fits in the destination area and no error occurred in the transfer.                                                                                   |
|           |             |           |                            | If an error occurs while the function is active, the return value contains an error code.                                                                                                    |
| RECORD    | OUTPUT      | ANY       | I, Q, M, D, L              | Destination area for the read data record. Only the data type BYTE is permitted.                                                                                                    |

#### **Error Information**

Assigning Parameters to a Module with SFC 57 "PARM\_MOD"

# 7.3 Reading Predefined Parameters with SFC 102 "RD DPARA"

#### **Description**

With SFC102 "RD\_DPARA" you can read the data record with the number RECNUM of a selected module in the corresponding SDB1xy. The read data record is entered into the target area opened with the parameter RECORD.

## **Operating principle**

The SFC 102 "RD\_DPARA" operates asynchronously, that is, processing covers multiple SFC calls. Start the job by calling SFC102 with REQ = 1.

The job status is displayed via the output parameters RET\_VAL and BUSY.

Refer also to Meaning of REQ, RET\_VAL and BUSY with Asynchronously Operating SFCs

| Parameters | Declaration | Data type | Memory area              | Description                                                                                                    |
|------------|-------------|-----------|--------------------------|----------------------------------------------------------------------------------------------------|
| REQ        | INPUT       | BOOL      | I, Q, M, D, L            | REQ = 1: Read request                                                                                                    |
| LADDR      | INPUT       | WORD      | I, Q, M, D, L,<br>Const. | Logical start address of the module. With a mixed module group you must specify the lower address of two addresses.                                                                                                    |
| RECNUM     | INPUT       | BYTE      | I, Q, M, D, L,<br>Const. | Data record number (permitted values: 0 to 240                                                                                                    |
| RET_VAL    | OUTPUT      | INT       | I, Q, M, D, L            | If an error occurs while the function is active, the return value contains an error code. In addition: Length of the data record read in bytes if the read data record fits in the destination area and no error occurred in the transfer. |
| BUSY       | OUTPUT      | BOOL      | I, Q, M, D, L            | BUSY = 1: The job is not yet closed.                                                                                                    |
| RECORD     | OUTPUT      | ANY       | I, Q, M, D, L            | Target area for the fetched data record. Only the data type BYTE is permitted.                                                                                                    |

#### **Error Information**

See Configuring Modules with SFC 57 "PARM\_MOD"

# 7.4 Writing Dynamic Parameters with SFC 55 "WR\_PARM"

#### **Description**

With SFC 55 "WR\_PARM" (write parameter), you transfer the data record RECORD to the addressed module. The parameters transferred to the module do not overwrite the parameters of this module in the corresponding SDB if they exist there.

## Requirements

The data record to be transferred must not be static:

- It must not be data record 0 (data record 0 is static throughout the system).
- If the data record is referenced in SDBs 100 to 129, the static bit must not be set.

Refer to /71/ and /101/ for more information on static data records.

| Paramete r | Declaration | Data Type | Memory Area                | Description                                                                                                    |
|------------|-------------|-----------|----------------------------|----------------------------------------------------------------------------------------------------|
| REQ        | INPUT       | BOOL      | I, Q, M, D, L,<br>constant | REQ = 1: Write request                                                                                                    |
| IOID       | INPUT       | BYTE      | I, Q, M, D, L,             | ID of the address area:                                                                                                    |
|            |             |           | constant                   | B#16#54 =Peripheral input (PI) B#16#55 =Peripheral output (PQ) If the module is a mixed module, specify the area ID of the lowest address. If the addresses are the same, specify B#16#54. |
| LADDR      | INPUT       | WORD      | I, Q, M, D, L,<br>constant | Logical base address of the module. With mixed modules, specify the lower of the two addresses.                                                                                            |
| RECNUM     | INPUT       | BYTE      | I, Q, M, D, L, constant    | Data record number                                                                                                    |
| RECORD     | INPUT       | ANY       | I, Q, M, D, L              | Data record                                                                                                    |
| RET_VAL    | OUTPUT      | INT       | I, Q, M, D, L              | If an error occurs while the function is active, the return value contains an error code.                                                                                                  |
| BUSY       | OUTPUT      | BOOL      | I, Q, M, D, L              | BUSY = 1: Writing is not yet completed.                                                                                                    |

#### **Input Parameter RECORD**

The data to be transferred are read from the parameter RECORD during the first SFC call. If the transfer of the data record takes longer than the duration of a call, the contents of the parameter RECORD are no longer relevant for the subsequent SFC calls (for the same job).

#### **Error Information**

Assigning Parameters to a Module with SFC 57 "PARM\_MOD"

# Note (S7-400 only)

If the general error W#16#8544 occurs, this only indicates that access to at least one byte of the I/O memory area containing the data record was denied. The data transfer was continued.

# 7.5 Writing Default Parameters with SFC 56 "WR\_DPARM"

### **Description**

With SFC 56 "WR\_DPARM" (write default parameter), you transfer the data record with the number RECNUM from the corresponding SDB1xy to the addressed module. With this function, it is irrelevant whether the data record is static or dynamic.

| Parameter | Declaration | Data Type | Memory Area                | Description                                                                                                    |
|-----------|-------------|-----------|----------------------------|----------------------------------------------------------------------------------------------------|
| REQ       | INPUT       | BOOL      | I, Q, M, D, L,<br>constant | REQ = 1: Write request                                                                                                    |
| IOID      | INPUT       | ВҮТЕ      | I, Q, M, D, L,<br>constant | ID of the address area:  B#16#54 = Peripheral Input (PI)  B#16#55 = Peripheral Output (PO)                                  |
|           |             |           |                            | If the module is a mixed module, specify the area ID of the lowest address. If the addresses are the same, specify B#16#54. |
| LADDR     | INPUT       | WORD      | I, Q, M, D, L,<br>constant | Logical base address of the module. With mixed modules, specify the lower of the two addresses.                             |
| RECNUM    | INPUT       | BYTE      | I, Q, M, D, L,<br>constant | Data record number                                                                                                    |
| RET_VAL   | OUTPUT      | INT       | I, Q, M, D, L              | If an error occurs while the function is active, the return value contains an error code.                                   |
| BUSY      | OUTPUT      | BOOL      | I, Q, M, D, L              | BUSY = 1: Writing is not yet completed.                                                                                     |

### **Error Information**

Assigning Parameters to a Module with SFC 57 "PARM\_MOD"

# 7.6 Assigning Parameters to a Module with SFC 57 "PARM\_MOD"

#### **Description**

With SFC 57 "PARM\_MOD" (assign parameters to a module) you transfer all the data records of a module that you configured with STEP 7 in the corresponding SDB to the module. With this function, it is irrelevant whether the data records are static or dynamic.

| Parameter | Declaration | Data Type | Memory Area                | Description                                                                                                    |
|-----------|-------------|-----------|----------------------------|----------------------------------------------------------------------------------------------------|
| REQ       | INPUT       | BOOL      | I, Q, M, D, L,<br>constant | REQ = 1: Write request                                                                                                    |
| IOID      | INPUT       | BYTE      | I, Q, M, D, L,             | ID of the address area:                                                                                                    |
|           |             |           | constant                   | B#16#54 = Peripheral input (PI)                                                                                             |
|           |             |           |                            | B#16#55 = Peripheral output (PQ)                                                                                            |
|           |             |           |                            | If the module is a mixed module, specify the area ID of the lowest address. If the addresses are the same, specify B#16#54. |
| LADDR     | INPUT       | WORD      | I, Q, M, D, L,<br>constant | Logical base address of the module. With mixed modules, specify the lower of the two addresses.                             |
| RET_VAL   | OUTPUT      | INT       | I, Q, M, D, L              | If an error occurs while the function is active, the return value contains an error code.                                   |
| BUSY      | OUTPUT      | BOOL      | I, Q, M, D, L              | BUSY = 1: Writing is not yet completed.                                                                                     |

#### **Error Information**

The "real" error information (error codes W#16#8xyz) can be divided into two classes:

• Temporary errors (error codes W#16#80A2 to 80A4, 80Cx):

With this type of error, it is possible that the error will be eliminated without you taking any action, in other words, it is advisable to call the SFC again (if necessary more than once).

An example of a temporary error is when required resources are currently being used (W#16#80C3).

Permanent errors (error codes W#16#809x, 80A1, 80Bx, 80Dx):

This type of error will not be eliminated without you taking action. Calling the SFC again will only be successful after the error has been eliminated. An example of a permanent error is entering the wrong length in RECORD (W#16#80B1).

#### Note

If you transfer data records to a DPV1 Slave with SFCs 55, 56 or 57 and if this slave operates in DPV1 mode the DP master evaluates the error information it has received from this slave as follows:

If the error information lies within the range from W#16#8000 to W#16#80FF or W#16#F000 to W#16#FFFF the DP master passes the error information to the SFC. If it lies out of this range, the CPU passes the value W#16#80A2 to the SFC and suspends the slave.

Specific error information for SFC 54 "RD\_DPARM," SFC 55 "WR\_PARM," SFC 56 "WR\_DPARM," and SFC 57 "PARM\_MOD."

| Error Code<br>(W#16#) | Explanation                                                                                                    | Restriction                                                      |
|-----------------------|----------------------------------------------------------------------------------------------------|------------------------------------------------------------------|
| 7000                  | First call with REQ=0: No data transfer active; BUSY has the value 0.                                                                                                    | -                                                                |
| 7001                  | First call with REQ=1: Data transfer started; BUSY has the value 1.                                                                                                    | Distributed I/Os                                                 |
| 7002                  | Interim call (REQ irrelevant): Data transfer active; BUSY has the value 1.                                                                                                    | Distributed I/Os                                                 |
| 8090                  | Specified logical base address invalid: There is no assignment in SDB1/SDB2x or there is no base address.                                                                                                    | -                                                                |
| 8092                  | The type specified in the ANY reference is not BYTE.                                                                                                    | Only with S7-400 for<br>SFC 54 "RD_PARM" and<br>SFC 55 "WR_PARM" |
| 8093                  | This SFC is not permitted for the module specified by LADDR and IOID (the following modules are permitted: S7-300 modules for an S7-300, S7-400 modules for an S7-400, S7-DP modules for an S7-300 and S7-400). | -                                                                |
| 80A1                  | Negative acknowledgement when sending the data record to the module (the module was removed or became defective during transfer).                                                                               | 1)                                                               |
| 80A2                  | DP protocol error at layer 2, possibly hardware/interface fault in DP slave                                                                                                    | Distributed I/Os 1)                                              |
| 80A3                  | DP protocol error with user interface/user.                                                                                                    | Distributed I/Os 1)                                              |
| 80A4                  | Communication problem on communication bus.                                                                                                    | Error occurs between the CPU and external DP interface module 1) |
| 80B0                  | SFC for module type not possible, module does not recognize the data record.                                                                                                    | 1)                                                               |
| 80B1                  | The length of the transferred data record is incorrect. With SFC 54 "RD_PARM": the length of the destination area opened by RECORD is too short.                                                                | -                                                                |
| 80B2                  | The configured slot is not occupied.                                                                                                    | 1)                                                               |
| 80B3                  | Actual module type does not match the required module type in SDB1.                                                                                                    | 1)                                                               |
| 80C1                  | The data of the previous write job for the same data record on                                                                                                    | 1)                                                               |

| Error Code<br>(W#16#) | Explanation                                                                                                    | Restriction                |
|-----------------------|----------------------------------------------------------------------------------------------------|----------------------------|
|                       | the module have not yet been processed by the module.                                                                                |                            |
| 80C2                  | The module is currently processing the maximum possible number of jobs for a CPU.                                                    | 1)                         |
| 80C3                  | The required resources (memory, etc.) are currently occupied.                                                                        | 1)                         |
| 80C4                  | Internal temporary error. The job could not be processed.                                                                            | 1)                         |
|                       | Repeat the job. If this error occurs frequently check your system for electrical disturbance sources.                                |                            |
| 80C5                  | Distributed I/Os not available.                                                                                                    | Distributed I/Os 1)        |
| 80C6                  | Data record transfer was stopped due to a priority class abort (hot restart or background)                                           | Distributed I/Os 1)        |
| 80D0                  | There is no entry for the module in the corresponding SDB.                                                                           | -                          |
| 80D1                  | The data record number is not configured in the corresponding SDB for the module (data record numbers = 241 are rejected by STEP 7). | -                          |
| 80D2                  | The module cannot be assigned parameters according to its type identifier.                                                           | -                          |
| 80D3                  | The SDB cannot be accessed since it does not exist.                                                                                  | -                          |
| 80D4                  | SDB structure error: The SDB internal pointer points to a value outside the SDB.                                                     | only with S7-300           |
| 80D5                  | The data record is static.                                                                                                    | only with SFC 55 "WR_PARM" |

<sup>1)</sup> Does not occur in SFC 54 "RD\_DPARM"

# 7.7 Writing a Data Record with SFC 58 "WR\_REC"

#### **Description**

With SFC 58 "WR\_REC" (write record), you transfer the data record contained in RECORD to the addressed module.

You start the write job by assigning the value 1 to the input parameter REQ when SFC 58 is called. If the write job could be executed immediately, the SFC returns the value 0 at the output parameter BUSY. If BUSY has the value 1, writing is not yet completed.

| Parameter | Declaration | Data<br>Type | Memory Area                | Description                                                                                                    |
|-----------|-------------|--------------|----------------------------|----------------------------------------------------------------------------------------------------|
| REQ       | INPUT       | BOOL         | I, Q, M, D, L,<br>constant | REQ = 1: Write request                                                                                                    |
| IOID      | INPUT       | ВУТЕ         | I, Q, M, D, L,<br>constant | ID of the address area:  B#16#54 = Peripheral input (PI)  B#16#55 = Peripheral output (PQ)  With mixed modules, specify the area ID of the lowest address. With the same addresses, specify B#16#54. |
| LADDR     | INPUT       | WORD         | I, Q, M, D, L,<br>constant | Logical address of the module. With mixed modules, specify the lower of the two addresses.                                                                                                    |
| RECNUM    | INPUT       | BYTE         | I, Q, M, D, L,<br>constant | Data record number (permitted values: 2 to 240)                                                                                                    |
| RECORD    | INPUT       | ANY          | I, Q, M, D, L              | Data record. Only the data type BYTE is permitted.                                                                                                    |
| RET_VAL   | OUTPUT      | INT          | I, Q, M, D, L              | If an error occurs while the function is active, the return value contains an error code.                                                                                                    |
| BUSY      | OUTPUT      | BOOL         | I, Q, M, D, L              | BUSY = 1: Writing is not yet completed.                                                                                                    |

#### Input Parameter RECORD

The data to be transferred are read from the parameter RECORD during the first SFC call. If the transfer of the data record takes longer than the duration of a call, the contents of the parameter RECORD are no longer relevant for the subsequent SFC calls (for the same job).

#### **Error Information**

Reading a Data Record with SFC 59 "RD\_REC"

#### Note

If the general error W#16#8544 occurs, this only indicates that access to at least one byte of the I/O memory area containing the data record was denied. The data transfer was continued.

# 7.8 Reading a Data Record with SFC 59 "RD\_REC"

#### **Description**

With SFC 59 "RD\_REC" (read record), you read the data record with the number RECNUM from the addressed module. You start the read job by calling SFC 59 and assigning the value 1 to the input parameter REQ. If the read job could be executed immediately, the SFC returns the value 0 in the BUSY output parameter. If BUSY has the value 1, the read job is not yet completed (see Section 0). The data record read is entered in the destination area indicated by the RECORD parameter providing the data transfer was free of errors.

#### **Note**

If you read a data record with a number higher than one from an FM or CP purchased before February 1997 (called an "older module" below), The reaction of SFC 59 is different from that with a new module. This special situation is described in the section "Using Older S7-300 FMs and CPs with Data Record Numbers Higher than 1."

#### Note

The following applies to S7-400 CPUs with a lower version than shown in the table below: If the destination area is smaller than the data record to be read, W#16#80B1 is entered in RET\_VAL and the destination area remains unchanged. If the lengths of the destination area and the data record to be read are identical, instead of the value 0 (no error) the length of the data record is entered as a positive value in RET\_VAL.

| CPU         | Order Number       | Version (or Higher) |
|-------------|--------------------|---------------------|
| CPU 412-1   | 6ES7412-1XF01-0AB0 | 03                  |
| CPU 413-1   | 6ES7413-1XG01-0AB0 | 03                  |
| CPU 413-2DP | 6ES7413-2XG01-0AB0 | 03                  |
| CPU 414-1   | 6ES7414-1XG01-0AB0 | 03                  |
| CPU 414-2DP | 6ES7414-2XG01-0AB0 | 03                  |
| CPU 414-2DP | 6ES7414-2XJ00-0AB0 | 03                  |
| CPU 416-1   | 6ES7416-1XJ01-0AB0 | 03                  |
| CPU 416-2DP | 6ES7416-2XK00-0AB0 | 03                  |
| CPU 416-2DP | 6ES7416-2XL00-0AB0 | 03                  |

| Parameter | Declaration | Data Type | Memory Area                | Description                                                                                                    |
|-----------|-------------|-----------|----------------------------|----------------------------------------------------------------------------------------------------|
| REQ       | INPUT       | BOOL      | I, Q, M, D, L,<br>constant | REQ = 1: Read request                                                                                                    |
| IOID      | INPUT       | BYTE      | I, Q, M, D, L,<br>constant | ID of the address area:  B#16#54 = Peripheral input (PI)  B#16#55 = Peripheral output (PQ)  If the module is a mixed module, specify the area ID of the lowest address. If the addresses are the same, specify B#16#54.                                                                                          |
| LADDR     | INPUT       | WORD      | I, Q, M, D, L,<br>constant | Logical address of the module. With mixed modules, specify the lower of the two addresses.                                                                                                    |
| RECNUM    | INPUT       | BYTE      | I, Q, M, D, L,<br>constant | Data record number (permitted values 0 to 240)                                                                                                    |
| RET_VAL   | OUTPUT      | INT       | I, Q, M, D, L              | If an error occurs while the function is active, the return value contains an error code. The length of the data record actually transferred in bytes (possible values: +1 to +240) is also entered if the destination area is larger than the transferred data record and if no error occurred in the transfer. |
| BUSY      | OUTPUT      | BOOL      | I, Q, M, D, L              | BUSY = 1: Reading is not yet completed.                                                                                                    |
| RECORD    | OUTPUT      | ANY       | I, Q, M, D, L              | Destination area for the data record read. With asynchronous execution of SFC 59, make sure that the actual parameters of RECORD have the same length information for all calls. Only data type BYTE is permitted.                                                                                               |

### **Output Parameter RET\_VAL**

- If an error occurred while the function was being executed, the return value contains an error code.
- If no error occurred, RET\_VAL contains the following:
  - 0: if the entire destination area was filled with data from the selected data record (the data record can also be incomplete).
  - The length of the data record actually transferred in bytes (possible values: +1 to + 240) if the destination area is larger than the transferred data record.

#### Note

If the general error W#16#8545 occurs, this only indicates that access to at least one byte of the I/O memory area containing the data record was blocked. The data record was read by the module correctly and written to the I/O memory area.

#### **Setting RECORD**

#### Note

If you want to ensure that the entire data record is always read, select a destination area with a length of 241 bytes. If the data transfer is error-free, RET\_VAL contains the actual data record length.

#### Using Older S7-300 FMs and CPs with Data Record Numbers Higher than 1

If you want to read out a data record with a number higher than 1 from an older S7-300 FM or older S7-300 CP using SFC 59 "RD\_REC," remember the following points:

- If the destination area is larger than the actual length of the required data record, no data are entered in RECORD.
   RET VAL has the value W#16#80B1.
- If the destination area is smaller than the actual length of the required data record, the CPU reads as many bytes beginning at the start of the record as are specified in the length information of RECORD and enters this number of bytes in RECORD.
   RET VAL has the value 0.
- If the length specified in RECORD is the same as the actual length of the required data record, the CPU reads the data record and enters it in RECORD. RET\_VAL has the value 0.

#### **Error Information**

The "real" error information (error codes W#16#8xyz) in the following table can be divided into two classes:

- Temporary errors (error codes W#16#80A2 to 80A4, 80Cx):
   With this type of error, it is possible that the error will be eliminated without you taking any action, in other words, it is advisable to call the SFC again (if necessary, more than once).
   An example of a temporary error is when required resources are currently being used (W#16#80C3).
- Permanent errors (error codes W#16#809x, 80A1, 80Bx, 80Dx):
   This type of error will not be eliminated without you taking action. Calling the SFC again will only be successful after the error has been eliminated. An example of a permanent error is entering the wrong length in RECORD (W#16#80B1).

#### Note

If you transfer data records to a DPV1 slave with SFC58 "WR\_REC" or if you fetch data records from a DPV1 slave with SFC59 "RD\_REC" and if this DPV1 slave operates in DPV1 mode, the DP Master evaluates the error information it received from the Slave as follows:

If the error information lies within the range from W#16#8000 to W#16#80FF or W#16#F000 to W#16#FFFF the DP master passes the error information to the SFC. If it lies out of this range, the CPU passes the value W#16#80A2 to the SFC and suspends the slave.

For a description of the error information received from DPV1-Slaves, see Receiving an Interrupt from a DP-Slave with SFB 54 "RALRM" STATUS[3].

Specific error information for SFC 58 "WR\_REC" and SFC 59 "RD\_REC."

| Error Code<br>(W#16#) | Explanation                                                                                                    | Restriction                                                            |
|-----------------------|----------------------------------------------------------------------------------------------------|------------------------------------------------------------------------|
| 7000                  | First call with REQ=0: No data transfer active; BUSY has the value 0.                                                                                                    | -                                                                      |
| 7001                  | First call with REQ=1: No data transfer active; BUSY has the value 1.                                                                                                    | Distributed I/Os                                                       |
| 7002                  | Interim call (REQ irrelevant): Data transfer already active; BUSY has the value 1.                                                                                                    | Distributed I/Os                                                       |
| 8090                  | Specified logical base address invalid: There is no assignment in SDB1/SDB2x or there is no base address.                                                                                                    | -                                                                      |
| 8092                  | The type specified in the ANY reference is not BYTE.                                                                                                    | S7-400 only                                                            |
| 8093                  | This SFC is not permitted for the module specified by LADDR and IOID (the following modules are permitted: S7-300 modules for an S7-300, S7-400 modules for an S7-400, S7-DP modules for an S7-300 and S7-400). | -                                                                      |
| 80A0                  | Negative acknowledgement when reading from the module                                                                                                    | SFC 59 "RD_REC" only                                                   |
|                       | the module was removed during the read job or is defective                                                                                                    |                                                                        |
|                       | additionally with H-Systems: unilateral I/O of the standby<br>CPU not available (for example, standby CPU in STOP)                                                                                              |                                                                        |
| 80A1                  | Negative acknowledgement when sending the data record to the module                                                                                                    | SFC 58 "WR_REC" only                                                   |
|                       | the module was removed during transfer or is defective                                                                                                    |                                                                        |
|                       | additionally with H-Systems: unilateral I/O of the standby<br>CPU not available (for example, standby CPU in STOP)                                                                                              |                                                                        |
| 80A2                  | DP protocol error at layer 2                                                                                                    | Distributed I/Os                                                       |
| 80A3                  | DP protocol error with user interface/user                                                                                                    | Distributed I/Os                                                       |
| 80A4                  | Communication problem on the communication bus                                                                                                    | The error occurs between the CPU and the external DP interface module. |

| Error Code<br>(W#16#) | Explanation                                                                                                    | Restriction                                                                                                    |
|-----------------------|----------------------------------------------------------------------------------------------------|----------------------------------------------------------------------------------------------------|
| 80B0                  | SFC not possible for module type.  The module does not recognize the data record.  Data record number w 241 not permitted.  With SFC 58 (WR_REC), data records 0 and 1 are not permitted. | -                                                                                                    |
| 80B1                  | The length specified in the RECORD parameter is incorrect.                                                                                                    | SFC 58 "WR_REC": Length incorrect  SFC 59 "RD_REC" (only when using older S7-300 FMs and S7- 300 CPs): specified length > record length  With SFC 13 "DPNRM_DG": specified length > record length record length |
| 80B2                  | The configured slot is not occupied.                                                                                                    | -                                                                                                    |
| 80B3                  | Actual module type does not match the required module type in SDB1                                                                                                    | -                                                                                                    |
| 80C0                  | For SFC 59 (RD_REC): The module has the data record, but there are still no data to be read.  For SFC 13 (DPNRM_DG): There are no diagnostic data available.                              | Only for SFC 59 "RD_REC" or SFC 13 "DPNRM_DG"                                                                                                    |
| 80C1                  | The data of the previous write job for the same data record on the module have not yet been processed by the module.                                                                      | -                                                                                                    |
| 80C2                  | The module is currently processing the maximum possible number of jobs for a CPU.                                                                                                    | -                                                                                                    |
| 80C3                  | The required resources (memory, etc.) are currently occupied.                                                                                                    | -                                                                                                    |
| 80C4                  | Internal temporary error. The job could not be processed.     Repeat the job. If this error occurs frequently check your system for electrical disturbance sources.                       | -                                                                                                    |
| 80C5                  | Distributed I/Os not available.                                                                                                    | Distributed I/Os                                                                                                    |
| 80C6                  | Data record transfer was stopped due to a priority class abort (restart or background)                                                                                                    | Distributed I/Os                                                                                                    |

# 7.9 Reading a Data Record with SFC 59 "RD\_REC" on S7-300 CPUs

## **Applicability**

The following description of SFC 59 "RD\_REC" applies to the CPUs listed below:

| СРИ         | Order Number       |
|-------------|--------------------|
| CPU 312 IFM | 6ES7312-5AC00-0AB0 |
| CPU 313     | 6ES7313-1AD00-0AB0 |
| CPU 314     | 6ES7314-1AE01-0AB0 |
| CPU 314 IFM | 6ES7314-5AE00-0AB0 |
| CPU 315     | 6ES7315-1AF00-0AB0 |
| CPU 315-2DP | 6ES7315-2AF00-0AB0 |
| CPU 614     | 6ES7614-1AH00-0AB3 |

## **Description**

With SFC 59 "RD\_REC" (read data record), you read the data record with the number RECNUM from the addressed module. The data record read is entered in the destination area indicated by the RECORD parameter providing the data transfer was free of errors.

| Parameter | Declaration | Data Type | Memory Area                | Description                                                                                                    |
|-----------|-------------|-----------|----------------------------|----------------------------------------------------------------------------------------------------|
| REQ       | INPUT       | BOOL      | I, Q, M, D, L,<br>constant | REQ = 1: Read request                                                                                                    |
| IOID      | INPUT       | ВҮТЕ      | I, Q, M, D, L,<br>constant | ID of the address area:  B#16#54 = Peripheral input (PI)  B#16#55 = Peripheral output (PQ)  If the module is a mixed module, specify the area ID of the lowest address. If the addresses are the same, specify B#16#54. |
| LADDR     | INPUT       | WORD      | I, Q, M, D, L,<br>constant | Logical address of the module. With mixed modules, specify the lower of the two addresses.                                                                                                    |
| RECNUM    | INPUT       | BYTE      | I, Q, M, D, L,<br>constant | Data record number (permitted values 0 to 240)                                                                                                    |
| RET_VAL   | ОИТРИТ      | INT       | I, Q, M, D, L              | If an error occurs while the function is being executed, the return value contains an error code.                                                                                                    |
| BUSY      | OUTPUT      | BOOL      | I, Q, M, D, L              | BUSY = 1: Reading is not yet completed.                                                                                                    |
| RECORD    | OUTPUT      | ANY       | I, Q, M, D, L              | Destination area for the data record read. With asynchronous execution of SFC 59, make sure that the actual parameters of RECORD have the same length information for all calls. Only data type BYTE is permitted.      |

#### **RECORD**

The length information in the output parameter RECORD is interpreted as follows:

Length of the data to be read from the selected data record. This means that the length information of RECORD must not be longer than the actual data record length.

It is advisable to select the length for RECORD exactly the same as the actual data record length.

#### **Principle of Data Transfer**

With the read job, the CPU informs the addressed module of the length of the RECORD parameter. The following points depend on whether or not the module belongs to a DP station:

- The module is in a central or expansion rack.
- If the length specified by RECORD is shorter than the actual length of the
  required data record, the CPU reads as many bytes from the start of the data
  record as specified in the length information of RECORD and enters them in
  RECORD. RET\_VAL has the value 0.
- If the length in RECORD is longer than the actual length of the required data record, the CPU enters an error code in RET\_VAL.
- If the length information in RECORD is the same as the actual length of the required data record, the CPU reads the required data record and enters it in RECORD. The value 0 is entered in RET\_VAL.
- The module is located in a DP S7 slave.
- The communications processor of the DP S7 slave evaluates the length information received from the CPU.
- If the length in RECORD is less than the length of the required data record, a
  DP S7-300 slave returns the required part of the selected data record to the
  CPU. If the length in RECORD is longer than the length of the required data
  record, a DP S7-300 slave returns error information to the CPU. The CPU
  evaluates the error or length information received from the DP S7 slave:
- If the DP S7 slave provides error information, the corresponding error code is entered in RET VAL.
- If the DP S7 slave returns the length of the data read out, this length is compared with the length information in RECORD. Depending on the result of the comparison, an entry is made in the output parameters RET\_VAL and RECORD (The response is the same as when the module is located in a central or expansion rack.)

#### Note

With asynchronous processing of SFC 59, make sure that the actual parameters of RECORD have the same length information in all calls.

# **Error Information**

| Error Code<br>(W#16#) | Explanation                                                                                                    | Restriction                                                            |
|-----------------------|----------------------------------------------------------------------------------------------------|------------------------------------------------------------------------|
| 7000                  | First call with REQ=0: No data transfer active; BUSY has the value 0.                                                                             | -                                                                      |
| 7001                  | First call with REQ=1: No data transfer active; BUSY has the value 1.                                                                             | Distributed I/Os                                                       |
| 7002                  | Interim call (REQ irrelevant): Data transfer already active; BUSY has the value 1.                                                                | Distributed I/Os                                                       |
| 8090                  | Specified logical base address invalid: There is no assignment in SDB1/SDB2x or there is no base address.                                         | -                                                                      |
| 8093                  | This SFC is not permitted for the module specified by LADDR and IOID (the following modules are permitted: S7-300 modules and S7-300 DP modules). | -                                                                      |
| 80A0                  | Negative acknowledgement when reading from the module (the module was removed during the read job or is defective).                               | -                                                                      |
| 80A2                  | DP protocol error at layer 2                                                                                                    | Distributed I/Os                                                       |
| 80A3                  | DP protocol error with user interface/user                                                                                                    | Distributed I/Os                                                       |
| 80A4                  | Communication problem on the communication bus                                                                                                    | The error occurs between the CPU and the external DP interface module. |
| 80B0                  | SFC not possible for module type.                                                                                                    | -                                                                      |
|                       | The module does not recognize the data record.                                                                                                    |                                                                        |
|                       | Data record number w 241 not permitted.                                                                                                    |                                                                        |
| 80B1                  | The length specified in the RECORD parameter is incorrect.                                                                                        | Specified length > record length                                       |
| 80B2                  | The configured slot is not occupied.                                                                                                    | -                                                                      |
| 80B3                  | Actual module type does not match the required module type in SDB1.                                                                               | -                                                                      |
| 80C0                  | The module has the data record, but there are still no data to be read.                                                                           |                                                                        |
| 80C2                  | The module is currently processing the maximum possible number of jobs for a CPU.                                                                 | -                                                                      |
| 80C3                  | The required resources (memory, etc.) are currently occupied.                                                                                     | -                                                                      |
| 80C4                  | Internal temporary error. The job could not be processed.                                                                                         | -                                                                      |
|                       | <ul> <li>Repeat the job. If this error occurs frequently check your<br/>system for electrical disturbance sources.</li> </ul>                     |                                                                        |
| 80C5                  | Distributed I/Os not available.                                                                                                    | Distributed I/Os                                                       |
| 80C6                  | Data record transfer was stopped due to a priority class abort (hot restart or background)                                                        | Distributed I/Os                                                       |

# 7.10 Further Error Information for SFCs 55 to 59

## S7-400 Only

With the S7-400, the SFCs 55 to 59 can also return the error information W#16#80Fx. In this case an error occurred that could not be localized. Please contact the maintenance department in this case.

# 8 DPV1 SFBs According to PNO AK 1131

# 8.1 Reading a Data Record from a DP Slave with SFB 52 "RDREC"

#### Note

The SFB52 "RDREC" interface is identical to the FB "RDREC" defined in the standard "PROFIBUS Guideline PROFIBUS Communication and Proxy Function Blocks according to IEC 61131-3".

#### **Description**

With the SFB52 "RDREC" (read record) you read a data record with the number INDEX from a DP Slave component (module or modules) that has been addressed via ID.

Specify the maximum number of bytes you want to read in MLEN. The selected length of the target area RECORD should have at least the length of MLEN bytes.

TRUE on output parameter VALID verifies that the data record has been successfully transferred into the target area RECORD. In this case, the output parameter LEN contains the length of the fetched data in bytes.

The output parameter ERROR indicates whether a data record transmission error has occurred. In this case, the output parameter STATUS contains the error information.

#### **Operating principle**

The SFC 52 "RDREC" operates asynchronously, that is, processing covers multiple SFC calls. Start the job by calling SFC52 with REQ = 1.

The job status is displayed via the output parameter BUSY and bytes 2 and 3 of output parameter STATUS. Here, the STATUS bytes 2 and 3 correspond with the output parameter RET\_VAL of the asynchronously operating SFCs (see also Meaning of REQ, RET\_VAL and BUSY with Asynchronously Operating SFCs).

Data record transmission is completed when the output parameter BUSY = FALSE.

| Parameters | Declaration | Data type | Memory Area           | Description                     |
|------------|-------------|-----------|-----------------------|---------------------------------|
| REQ        | INPUT       | BOOL      | I, Q, M, D, L, Const. | REQ = 1: Transfer data record   |
| ID         | INPUT       | DWORD     | I, Q, M, D, L, Const. | logical address of the DP Slave |
|            |             |           |                       | component (module)              |

| Parameters | Declaration | Data type | Memory Area           | Description                                                          |
|------------|-------------|-----------|-----------------------|----------------------------------------------------------------------|
| INDEX      | INPUT       | INT       | I, Q, M, D, L, Const. | Data record number.                                                  |
| MLEN       | INPUT       | INT       | I, Q, M, D, L, Const. | maximum length in bytes of the data record information to be fetched |
| VALID      | OUTPUT      | BOOL      | I, Q, M, D, L         | New data record was received and valid                               |
| BUSY       | OUTPUT      | BOOL      | I, Q, M, D, L         | BUSY = 1: The read process is not yet terminated.                    |
| ERROR      | OUTPUT      | BOOL      | I, Q, M, D, L         | ERROR = 1: A read error has occurred.                                |
| STATUS     | OUTPUT      | DWORD     | I, Q, M, D, L         | Call ID (bytes 2 and 3) or error code                                |
| LEN        | OUTPUT      | INT       | I, Q, M, D, L         | Length of the fetched data record information                        |
| RECORD     | IN_OUT      | ANY       | I, Q, M, D, L         | Target area for the fetched data record.                             |

### **Error Information**

See Receiving an Interrupt from a DP Slave with SFB54 "RALRM"

# 8.2 Writing a Data Record in a DP Slave with SFB53 "WRREC"

#### Note

The SFB52 "WRREC" interface is identical to the FB "WRREC" defined in the standard "PROFIBUS Guideline PROFIBUS Communication and Proxy Function Blocks according to IEC 61131-3"

## Description

With the SFB52 "WRREC" (write record) you transfer a data record with the number INDEX to a DP Slave component (module) that has been addressed via ID.

Specify the byte length of the data record to be transmitted. The selected length of the source area RECORD should, therefore, have at least the length of LEN bytes.

TRUE on output parameter DONE verifies that the data record has been successfully transferred to the DP Slave.

The output parameter ERROR indicates whether a data record transmission error has occurred. In this case, the output parameter STATUS contains the error information.

### **Operating principle**

The SFC 53 "WRREC" operates asynchronously, that is, processing covers multiple SFC calls. Start the job by calling SFC53 with REQ = 1.

The job status is displayed via the output parameter BUSY and bytes 2 and 3 of output parameter STATUS. Here, the STATUS bytes 2 and 3 correspond with the output parameter RET\_VAL of the asynchronously operating SFCs (see also Meaning of REQ, RET\_VAL and BUSY with Asynchronously Operating SFCs).

Please note that you must assign the same value to the actual parameter of RECORD for all SFB53 calls that belong to one and the same job. The same applies to the LEN parameters.

Data record transmission is completed when the output parameter BUSY = FALSE.

| Parameters | Declaration | Data type | Memory Area           | Description                                              |
|------------|-------------|-----------|-----------------------|----------------------------------------------------------|
| REQ        | INPUT       | BOOL      | I, Q, M, D, L, Const. | REQ = 1: Transfer data record                            |
| ID         | INPUT       | DWORD     | I, Q, M, D, L, Const. | logical address of the DP Slave component (module)       |
| INDEX      | INPUT       | INT       | I, Q, M, D, L, Const. | Data record number.                                      |
| LEN        | INPUT       | INT       | I, Q, M, D, L, Const. | maximum byte length of the data record to be transferred |
| DONE       | OUTPUT      | BOOL      | I, Q, M, D, L         | Data record was transferred                              |
| BUSY       | OUTPUT      | BOOL      | I, Q, M, D, L         | BUSY = 1: The write process is not yet terminated.       |
| ERROR      | OUTPUT      | BOOL      | I, Q, M, D, L         | ERROR = 1: A write error has occurred.                   |
| STATUS     | OUTPUT      | DWORD     | I, Q, M, D, L         | Call ID (Bytes 2 and 3) or error code                    |
| RECORD     | IN_OUT      | ANY       | I, Q, M, D, L         | Data record                                              |

## **Error Information**

See Receiving an Interrupt from a DP Slave with SFB54 "RALRM"

# 8.3 Receiving an Interrupt from a DP Slave with SFB 54 "RALRM"

#### Note

The SFB52 "RALRM" interface is identical to the FB "RALRM" defined in the standard "PROFIBUS Guideline PROFIBUS Communication and Proxy Function Blocks according to IEC 61131-3"

## **Description**

The SFB "RALRM" receives an interrupt with all corresponding information from a peripheral module (centralized structure) or from a DP Slave component. It supplies this information to its output parameters.

The information in the output parameters contains the start information of the called OB as well as information of the interrupt source.

Call the SFB54 only within the interrupt OB started by the CPU operating system as a result of the peripheral interrupt that is to be examined.

#### Note

If you call SFB54 "RALRM" in an OB for which the start event was not triggered by peripherals, the SFB supplies correspondingly reduced information on its outputs.

Make sure to use different instance DBs when you call SFB 54 "RALRM" in different OBs. If you want to evaluate data that are the result of an SFB54 call outside of the associated interrupt OB you should moreover use a separate instance DB per OB start event.

#### Call of the SFB 54

You can call the SFB54 "RALRM" in three operating modes (MODE). They are explained in the table below.

| MODE | The SFB54                                                                                                    |
|------|----------------------------------------------------------------------------------------------------|
| 0    | shows the component that triggered the interrupt in the output parameter ID and sets the output parameter NEW to TRUE. |
| 1    | describes all output parameters, independent on the interrupt triggering component.                                    |
| 2    | checks whether the component specified in input parameter F_ID has triggered the interrupt.                            |
|      | • If not, NEW = FALSE                                                                                                  |
|      | <ul> <li>If yes, NEW = TRUE, and all other outputs parameters are described</li> </ul>                                 |

| Parameters | Declaration | Data type | Memory Area           | Description                                                                                                    |
|------------|-------------|-----------|-----------------------|----------------------------------------------------------------------------------------------------|
| MODE       | INPUT       | INT       | I, Q, M, D, L, Const. | Operating mode                                                                                                    |
| F_ID       | INPUT       | DWORD     | I, Q, M, D, L, Const. | logical start address of the component (module) from which interrupts are to be received                                                                                          |
| MLEN       | INPUT       | INT       | I, Q, M, D, L, Const. | maximum length in bytes of the data interrupt information to be received                                                                                                    |
| NEW        | OUTPUT      | BOOL      | I, Q, M, D, L         | A new interrupt was received.                                                                                                    |
| STATUS     | OUTPUT      | DWORD     | I, Q, M, D, L         | Error code of the SFB or DP Master                                                                                                    |
| ID         | OUTPUT      | DWORD     | I, Q, M, D, L         | Logical start address of the component (module) from which an interrupt was received. The highest value bit contains the I/Q ID: 0 for an input address; 1 for and output address |
| LEN        | OUTPUT      | INT       | I, Q, M, D, L         | Length of the received interrupt information                                                                                                    |
| TINFO      | IN_OUT      | ANY       | I, Q, M, D, L         | (task information)                                                                                                    |
|            |             |           |                       | Target range for OB start and management information                                                                                                    |
| AINFO      | IN_OUT      | ANY       | I, Q, M, D, L         | (interrupt information)                                                                                                    |
|            |             |           |                       | Target area for header information and additional interrupt information                                                                                                    |
|            |             |           |                       | For AINFO you should provide a length of at least MLEN bytes.                                                                                                    |

#### Caution

If you select a target area TINFO or AINFO that is too short the SFB54 cannot enter the full information.

## Data structure of the target area TINFO

| Byte     | Meaning                                                         |
|----------|-----------------------------------------------------------------|
| 0 to 19  | Start information of the OB in which SFB54 was currently called |
| 20 to 27 | Management information                                          |

# **Structure of the Management Information**

| Byte no.<br>for<br>TINFO | Data<br>type | Meaning                  |                                                                                                   |              |                        |                         |                                                                                                    |
|--------------------------|--------------|--------------------------|---------------------------------------------------------------------------------------------------|--------------|------------------------|-------------------------|----------------------------------------------------------------------------------------------------|
| 20                       | BYTE         | central:                 | 0                                                                                                 |              |                        |                         |                                                                                                    |
|                          |              | distributed:             | DF                                                                                                | naster sy    | stem ID (possible      | values) 1               | 1 to 255                                                                                               |
| 21                       | BYTE         | central:<br>distributed: | Module rack number (possible values: 0 to 31  Number of the DP station (possible values: 0 to 127 |              |                        |                         |                                                                                                    |
| 22                       | BYTE         | central:                 | 0                                                                                                 |              |                        |                         |                                                                                                    |
|                          |              | distributed:             | •                                                                                                 | Bit 0 to 3:  | Slave type             | 0000:<br>0001:<br>0010: | DP DPS7 DPS7 V1                                                                                        |
|                          |              |                          |                                                                                                   |              |                        | 0011:                   | DPV1                                                                                                   |
|                          |              |                          |                                                                                                   |              |                        | as of<br>0100:          | reserved                                                                                               |
|                          |              |                          | •                                                                                                 | Bit 4 to 7:  | Profile type           | 0000:                   | DP                                                                                                    |
|                          |              |                          |                                                                                                   |              |                        | as of 0001:             | reserved                                                                                               |
| 23                       | BYTE         | central:                 | 0                                                                                                 |              |                        |                         |                                                                                                    |
|                          |              | distributed:             | •                                                                                                 | Bit 0 to 3:  | Interrupt info<br>type | 0000:                   | Transparent (Interrupt originates from a configured distributed module)                                |
|                          |              |                          |                                                                                                   |              |                        | 0001:                   | Representative<br>(Interrupt originating from a<br>non-DPV1 Slave or a slot<br>that is not configured) |
|                          |              |                          |                                                                                                   |              |                        | 0010:                   | Generated (interrupt generated in the CPU)                                                             |
|                          |              |                          |                                                                                                   |              |                        | as of<br>0011:          | reserved                                                                                               |
|                          |              |                          | •                                                                                                 | Bit 4 to 7:  | Structure version      | 0000:                   | Initial                                                                                                |
|                          |              |                          |                                                                                                   |              |                        | as of<br>0001:          | reserved                                                                                               |
|                          |              |                          |                                                                                                   |              |                        |                         |                                                                                                    |
| 24                       | BYTE         | central:                 | 0                                                                                                 |              |                        |                         |                                                                                                    |
|                          |              | distributed:             | Fla                                                                                               | ags of the D | P Master interfac      | е                       |                                                                                                    |
|                          |              |                          | •                                                                                                 | Bit 0 = 0:   | Interrupt originati    | ng from a               | an integrated DP interface                                                                             |
|                          |              |                          | •                                                                                                 | Bit 0 = 1:   | Interrupt originati    | ng from a               | an external DP interface                                                                               |
|                          |              |                          | •                                                                                                 | Bit 1 to 7:  | reserved               |                         |                                                                                                    |
|                          |              |                          |                                                                                                   |              |                        |                         |                                                                                                    |

| Byte no.<br>for<br>TINFO | Data<br>type | Meaning      |                                                                                                    |
|--------------------------|--------------|--------------|----------------------------------------------------------------------------------------------------|
| 25                       | BYTE         | central:     | 0                                                                                                    |
|                          |              | distributed: | Flags of the DP Slave interface                                                                       |
|                          |              |              | bit 0: EXT_DIAG_Bit of the diagnostic message frame, or 0 if this bit does not exist in the interrupt |
|                          |              |              | Bit 1 to 7: reserved                                                                                  |
| 26 to 27                 | WORD         | central:     | 0                                                                                                    |
|                          |              | distributed: | PROFIBUS ID number                                                                                    |

# Data structure of the target area AINFO

| Byte     | Meaning                          |                                                                     |
|----------|----------------------------------|---------------------------------------------------------------------|
| 0 to 3   | Header information               |                                                                     |
| 4 to 223 | Additional interru               | upt information: module specific data for the respective interrupt: |
|          | <ul><li>central:</li></ul>       | ARRAY[0] to ARRAY[220]                                              |
|          | <ul> <li>distributed:</li> </ul> | ARRAY[0] to ARRAY[59]                                               |

### **Structure of the Header Information**

| Byte | Data type | Meaning                                               |               |                                                                |  |
|------|-----------|-------------------------------------------------------|---------------|----------------------------------------------------------------|--|
| 0    | BYTE      | Length of the received interrupt information in bytes |               |                                                                |  |
|      |           | <ul><li>central:</li></ul>                            | 1 to 224      |                                                                |  |
|      |           | • distributed:                                        | 4 to 63       |                                                                |  |
|      |           |                                                       |               |                                                                |  |
| 1    | BYTE      | central:                                              | reserved      |                                                                |  |
|      |           | distributed:                                          | ID for the in | nterrupt type                                                  |  |
|      |           |                                                       | 1:            | Diagnostic interrupt                                           |  |
|      |           |                                                       | 2:            | Hardware interrupt                                             |  |
|      |           |                                                       | 3:            | Removal interrupt                                              |  |
|      |           |                                                       | 4:            | Insertion interrupt                                            |  |
|      |           |                                                       | 5:            | Status interrupt                                               |  |
|      |           |                                                       | 6:            | Update Interrupt                                               |  |
|      |           |                                                       | 31:           | failure of an expansion device, DP Master system or DP station |  |
|      |           |                                                       | 32 to 126     | manufacturer specific interrupt                                |  |
|      |           |                                                       |               |                                                                |  |
| 2    | BYTE      | Slot number of                                        | the interrup  | t triggering component                                         |  |
|      |           |                                                       |               |                                                                |  |

| Byte | Data type | Meaning  | Meaning            |                                                                                                    |  |  |  |
|------|-----------|----------|--------------------|----------------------------------------------------------------------------------------------------|--|--|--|
| 3    | BYTE      | central: | reserved Specifier |                                                                                                    |  |  |  |
|      |           |          | Bits 0 and<br>1    | o: no further information     upcoming event, disrupted slot     outgoing event, slot not disrupted anymore     outgoing event, slot still disrupted |  |  |  |
|      |           |          | Bit 2:             | Add_Ack                                                                                                    |  |  |  |
|      |           |          | Bits 3 to 7:       | Sequence number                                                                                                    |  |  |  |

# **Target Area TINFO and AINFO**

Dependent on the respective OB in whichSFB54 is called, the target areas TINFO and AINFO are only partially written. Refer to the table below for information on which info is entered respectively.

| Interrupt type                        | ОВ                  | TINFO<br>OB status<br>information | TINFO management information | AINFO<br>header<br>information | AINFO additional information |                              |
|---------------------------------------|---------------------|-----------------------------------|------------------------------|--------------------------------|------------------------------|------------------------------|
| Hardware interrupt                    | 4x                  | Yes                               | Yes                          | Yes                            | central:                     | No                           |
|                                       |                     |                                   |                              |                                | distributed:                 | as delivered by the DP Slave |
| Status interrupt                      | 55                  | Yes                               | Yes                          | Yes                            | Yes                          |                              |
| Update Interrupt                      | 56                  | Yes                               | Yes                          | Yes                            | Yes                          |                              |
| manufacturer<br>specific<br>interrupt | 57                  | Yes                               | Yes                          | Yes                            | Yes                          |                              |
| Peripheral redundancy error           | 70                  | Yes                               | Yes                          | No                             | No                           |                              |
| Diagnostic interrupt                  | 82                  | Yes                               | Yes                          | Yes                            | central:                     | Data record 1                |
|                                       |                     |                                   |                              |                                | distributed:                 | as delivered by the DP Slave |
| Removal/<br>Insertion<br>interrupt    | 83                  | Yes                               | Yes                          | Yes                            | central:                     | No                           |
|                                       |                     |                                   |                              |                                | distributed:                 | as delivered by the DP Slave |
| Module rack/<br>Station failure       | 86                  | Yes                               | Yes                          | No                             | No                           |                              |
|                                       | all<br>other<br>OBs | Yes                               | No                           | No                             | No                           |                              |

#### **Error Information**

The output parameter STATUS contains information. It is interpreted as ARRAY[1...4] OF BYTE the error information has the following structure:

| Field element | Name:        | Meaning                                                                                                    |
|---------------|--------------|----------------------------------------------------------------------------------------------------|
| STATUS[1]     | Function_Num | <ul> <li>B#16#00, if no error</li> <li>Function ID from DPV1-PDU: In error case B#16#80 is<br/>OR linked. If no DPV1 protocol element is used:<br/>B#16#C0.</li> </ul> |
| STATUS[2]     | Error_Decode | Location of the error ID                                                                                                    |
| STATUS[3]     | Error_Code_1 | Error ID                                                                                                    |
| STATUS[4]     | Error_Code_2 | manufacturer specific error ID expansion                                                                                                    |

#### STATUS[2] can have the following values:

| Error_Decode<br>(B#16#) | Source     | Meaning                                                      |
|-------------------------|------------|--------------------------------------------------------------|
| 00 to 7F                | CPU        | no error or no warning                                       |
| 80                      | DPV1       | Error according to IEC 61158-6                               |
| 81 to 8F                | CPU        | B#16#8x shows an error in the nth call parameter of the SFB. |
| FE, FF                  | DP Profile | profile specific error                                       |

## STATUS[3] can have the following values:

| Error_Decode<br>(B#16#) | Error_Code_1<br>(B#16#) | Explanation according to DVP1 | Meaning                                                                                               |
|-------------------------|-------------------------|-------------------------------|----------------------------------------------------------------------------------------------------|
| 00                      | 00                      |                               | no error, no warning                                                                                  |
| 70                      | 00                      | reserved, reject              | initial call; no active data record transfer                                                          |
|                         | 01                      | reserved, reject              | initial call; data record transfer has started intermediate call; data record transfer already active |
| 80                      | 90                      | reserved, pass                | invalid logical start address                                                                         |
|                         | 92                      | reserved, pass                | illegal type for ANY pointer                                                                          |
|                         | 93                      | reserved, pass                | The DP component addressed via ID or F_ID is not configured.                                          |

| Error_Decode<br>(B#16#) | Error_Code_1<br>(B#16#) | Explanation according to DVP1 | Meaning                                                                                                    |
|-------------------------|-------------------------|-------------------------------|----------------------------------------------------------------------------------------------------|
|                         | 96                      |                               | A master-reserve switchover has occurred in an H system, and the previous master CPU has gone into STOP mode. At that time, an OB was being processed. SFB 54 cannot supply the OB start information, management information, header infromation or additional interrupt infromation. You can read out the OB start information with SFC 6 "RD_SINFO". In addition, you can use SFC 13 "DPNRM_DG" to synchronously read the current diagnostic frame of the affected DP slave for OBs 4x, 55, 56, 57, 82 and 83 (Address information from the OB start information). |
|                         | A0                      | read error                    | Negative acknowledgement while reading the module.                                                                                                    |
|                         | A1                      | write error                   | negative acknowledgement while writing the module                                                                                                    |
|                         | A2                      | module failure                | DP protocol error at layer 2, possible hardware failure                                                                                                    |
|                         | А3                      | reserved, pass                | DP protocol error with Direct-Data-Link-Mapper or User-Interface/User, possibly hardware failure                                                                                                    |
|                         | A4                      | reserved, pass                | Bus communication disrupted                                                                                                    |
|                         | A5                      | reserved, pass                | _                                                                                                    |
|                         | A7                      | reserved, pass                | DP slave or modules is occupied (temporary error                                                                                                    |
|                         | A8                      | version conflict              | DP slave or modules reports non-compatible versions                                                                                                    |
|                         | A9                      | feature not supported         | Feature not supported by DP slave or module                                                                                                    |
|                         | AA to AF                | user specific                 | DP slave or module reports a manufacturer-specific error in its application. Please check the documentation from the manufacturer of the DP slave or module.                                                                                                    |
|                         | В0                      | invalid index                 | Data record not known in module Illegal data record number ≥256                                                                                                    |
|                         | B1                      | write length error            | Wrong length specified in parameter RECORD; with SFB54: length error in AINFO                                                                                                    |
|                         | B2                      | invalid slot                  | Configured slot not occupied.                                                                                                    |
|                         | B3                      | type conflict                 | Actual module type not equal to specified module type                                                                                                    |
|                         | B4                      | invalid area                  | DP slave or module reports access to an invalid area                                                                                                    |
|                         | B5                      | status conflict               | DP slave or module not ready                                                                                                    |
|                         | B6                      | access denied                 | DP slave or module denies access                                                                                                    |
|                         | B7                      | invalid range                 | DP slave or module reports an invalid range for a parameter or value                                                                                                    |
|                         | B8                      | invalid parameter             | DP slave or module reports an invalid parameter                                                                                                    |
|                         | B9                      | invalid type                  | DP slave or module reports an invalid type                                                                                                    |
|                         | BA to BF                | user specific                 | DP slave or module reports a manufacturer-specific error when accessing. Please check the documentation from the manufacturer of the DP slave                                                                                                    |

| Error_Decode<br>(B#16#) | Error_Code_1<br>(B#16#) | Explanation according to DVP1 | Meaning                                                                                                    |
|-------------------------|-------------------------|-------------------------------|----------------------------------------------------------------------------------------------------|
|                         |                         |                               | or module.                                                                                                    |
|                         | CO                      | read constrain conflict       | The module has the data record, however, there are no read data yet.                                                                               |
|                         | C1                      | write constrain conflict      | The data of the previous write request to the module for the same data record have not yet been processed by the module.                           |
|                         | C2                      | resource busy                 | The module currently processes the maximum possible jobs for a CPU.                                                                                |
|                         | С3                      | resource<br>unavailable       | The required operating resources are currently occupied.                                                                                           |
|                         | C4                      |                               | Internal temporary error. Job could not be carried out.                                                                                            |
|                         |                         |                               | Repeat the job. If this error occurs often, check your plant for sources of electrical interference.                                               |
|                         | C5                      |                               | DP slave or module not available.                                                                                                    |
|                         | C6                      |                               | Data record transfer was canceled due to priority class cancellation                                                                               |
|                         | C7                      |                               | Job canceled due to restart (warm restart) or cold restart of DP master                                                                            |
|                         | C8 bis CF               |                               | DP slave or module reports a manufacturer-specific resource error. Please check the documentation from the manufacturer of the DP slave or module. |
|                         | Dx                      | user specific                 | DP Slave specific. Refer to the description of the DP Slave.                                                                                       |
|                         |                         |                               |                                                                                                    |
| 81                      | 00 to FF                |                               | Error in the initial call parameter (with SFB54: MODE)                                                                                             |
|                         | 00                      |                               | Illegal operating mode                                                                                                    |
|                         |                         |                               |                                                                                                    |
| 82                      | 00 to FF                |                               | Error in the second call parameter                                                                                                    |
| •                       | :                       |                               | :                                                                                                    |
| 88                      | 00 to FF                |                               | Error in the eighth call parameter (with SFB54: TINFO)                                                                                             |
|                         | 01                      |                               | Wrong syntax ID                                                                                                    |
|                         | 23                      |                               | Quantity frame exceeded or target area too small                                                                                                   |
|                         | 24                      |                               | Wrong range ID                                                                                                    |
|                         | 32                      |                               | DB/DI no. out of user range                                                                                                    |
|                         | 3A                      |                               | DB/DI no. is NULL for area ID DB/DI or specified DB/DI does not exist                                                                              |
|                         |                         |                               |                                                                                                    |
| 89                      | 00 to FF                |                               | Error in the ninth call parameter (with SFB54: AINFO)                                                                                              |
|                         | 01                      |                               | Wrong syntax ID                                                                                                    |
|                         | 23                      |                               | Quantity frame exceeded or target area too small                                                                                                   |
|                         | 24                      |                               | Wrong range ID                                                                                                    |
|                         | 32                      |                               | DB/DI no. out of user range                                                                                                    |

| Error_Decode<br>(B#16#) | Error_Code_1<br>(B#16#) | Explanation according to DVP1 | Meaning                                                               |
|-------------------------|-------------------------|-------------------------------|-----------------------------------------------------------------------|
|                         | ЗА                      |                               | DB/DI no. is NULL for area ID DB/DI or specified DB/DI does not exist |
|                         |                         |                               |                                                                       |
| 8A                      | 00 to FF                |                               | Error in the 10th call parameter                                      |
| :                       | :                       |                               | :                                                                     |
| 8F                      | 00 to FF                |                               | Error in the 15th call parameter                                      |
|                         |                         |                               |                                                                       |
| FE, FF                  | 00 to FF                |                               | Profile-specific error                                                |

With DPV1 errors, the DP Master passes on STATUS[4] to the CPU and to the SFB. Without DPV1 error, this value is set to 0, with the following exceptions for the SFB52:

- STATUS[4] contains the target area length from RECORD, if MLEN > the target area length from RECORD
- STATUS[4]=MLEN, if the actual data record length < MLEN < the target area length from RECORD

## 9 SFCs for Handling Time-of-Day Interrupts

### 9.1 Handling Time-of-Day Interrupts

#### Definition

A time-of-day interrupt results in one of the time-of-day interrupt OBs (OB10 to OB17) being called.

#### **Conditions for the Call**

Before a time-of-day interrupt OB can be called by the operating system, the following conditions must be met:

- The time-of-day interrupt OB must have parameters assigned to it (start date and time, execution) using either
  - STEP 7 or
  - SFC 28 "SET\_TINT" in the user program.
- The time-of-day interrupt OB must be activated using
  - STEP 7 or
  - SFC 30 "ACT\_TINT" in the user program.
- The time-of-day interrupt OB must not be deselected with STEP 7.
- The time-of-day interrupt OB must exist in the CPU.
- If you set the interrupt with SFC 30 "ACT\_TINT" and if you have specified the
  execution of the OB as once only, the start date and time must not yet have
  passed. If you have selected periodic execution, the time-of-day interrupt OB
  will be called when the next period is completed (start time + multiple of the
  specified period).

#### Hint

You can assign parameters to the time-of-day interrupt using STEP 7 and then activate the interrupt in your user program (SFC 30 "ACT\_TINT").

#### Purpose of SFC 28 to SFC 31

The system functions SFC 28 to SFC 31 described in the following sections are used as follows:

- To set time-of-day interrupts (SFC 28 "SET\_TINT")
- To cancel time-of-day interrupts (SFC 29 "CAN\_TINT")
- To activate time-of-day interrupts (SFC 30 "ACT\_TINT")
- To query time-of-day interrupts (SFC 31 "QRY\_TINT")

#### 9.2 Characteristics of SFCs 28 to 31

#### What Happens If...

The following table lists a number of different situations and explains the effect they have on a time-of-day interrupt.

| If                                                                  | Then                                                                                                    |  |  |
|---------------------------------------------------------------------|----------------------------------------------------------------------------------------------------|--|--|
| A time-of-day interrupt is set (by calling SFC 28; SET_TINT)        | The current time-of-day interrupt is canceled.                                                                                                    |  |  |
| The time-of-day interrupt is canceled (by calling SFC 29; CAN_TINT) | The start date and time are cleared. The time-of-day interrupt must then be set again before it can be activated.                                                                                                    |  |  |
| The time-of-day interrupt OB does not exist when it is called.      | The priority class error is generated automatically, which means that the operating system calls OB85.                                                                                                    |  |  |
|                                                                     | If OB85 does not exist, the CPU changes to STOP.                                                                                                    |  |  |
| The real-time clock is synchronized or the                          |                                                                                                    |  |  |
| clock adjusted forward                                              | If the start date/time is skipped because the clock is moved forward:                                                                                                    |  |  |
|                                                                     | • The operating system calls OB80 <sup>1</sup> .                                                                                                    |  |  |
|                                                                     | <ul> <li>Following OB80, every skipped time-of-day<br/>interrupt</li> <li>OB is called (once, regardless of the number of<br/>periods that were skipped) provided that it was not<br/>manipulated in OB80<sup>2</sup>.</li> </ul> |  |  |
|                                                                     | If OB80 does not exist, the CPU changes to STOP.                                                                                                    |  |  |
| clock adjusted back                                                 | If the time-of-day interrupt OBs had already been called during the time by which the clock has been moved back, they are not called again the second time around.                                                                |  |  |

<sup>1)</sup> OB80 contains encoded start event information, indicating which time-of-day interrupt OBs could not be called due to moving the clock forward. The time in the start event information corresponds to the time adjusted forward.

<sup>2)</sup> The time in the start event information of the time-of-day interrupt activated later after being skipped corresponds to the start time of the first skipped time-of-day interrupt.

#### **Warm Restart or Cold Restart**

During a warm restart or a cold restart, all the time-of-day interrupt settings made in the user program by SFCs are cleared.

The parameters of the "time-of-day interrupts" parameter field set using STEP 7 are then effective.

#### **Executing the Time-of-Day Interrupt OBs**

The following table shows the different effects of the "execution" parameter. You set this parameter with STEP 7 or with SFC 28 "SET\_TINT" (input parameter PERIOD).

| Execution of the Time-of-Day Interrupt OBs | Reaction                                                                                                    |
|--------------------------------------------|----------------------------------------------------------------------------------------------------|
| None (can only be set with STEP 7)         | The time-of-day interrupt OB is not executed even when it exists in the CPU.  Parameters can be re-assigned in the user program using SFC 28  "SET_TINT" (set time-of-day interrupt).                                      |
| Once                                       | The time-of-day interrupt is canceled after the time-of-day interrupt OB has been called. It can then be set and activated again.                                                                                          |
| (every minute, hour, day, week,            | If the start date and time have already passed when the interrupt is activated, the time-of-day interrupt OB interrupts the cyclic program at the next possible point "start date/time + multiple of the selected period." |
| , ,                                        | In extremely rare situations, processing of the time-of-day interrupt OB may not yet be completed when it is called again.                                                                                                 |
|                                            | Result:                                                                                                    |
|                                            | <ul> <li>Time error, (the operating system calls OB80; if OB80 does not<br/>exist, the CPU changes to STOP).</li> </ul>                                                                                                    |
|                                            | The time-of-day interrupt OB is executed later.                                                                                                    |

## 9.3 Setting a Time-of-Day Interrupt with SFC 28 "SET\_TINT"

### **Description**

With SFC 28 "SET\_TINT" (set time-of-day interrupt), you set the start date and time of time-of-day interrupt organization blocks. The seconds and milliseconds of the specified start time are ignored and set to 0.

| Parameter | Declaration | Data Type | Memory Area                | Description                                                                                                    |
|-----------|-------------|-----------|----------------------------|----------------------------------------------------------------------------------------------------|
| OB_NR     | INPUT       | INT       | I, Q, M, D, L,<br>constant | Number of the OB started at the time SDT + multiple of PERIOD (OB10 to OB17).                                                                                                    |
| SDT       | INPUT       | DT        | D, L, constant             | Start date and time: The seconds and milliseconds of the specified start time are ignored and set to 0.                                                                                                    |
| PERIOD    | INPUT       | WORD      | I, Q, M, D, L,<br>constant | Periods from start point SDT onwards:  W#16#0000 = once  W#16#0201 = every minute  W#16#0401 = hourly  W#16#1001 = daily  W#16#1202 = weekly  W#16#1401 = monthly  W#16#1801 = yearly  W#16#2001 = at month's end |
| RET_VAL   | OUTPUT      | INT       | I, Q, M, D, L              | If an error occurs while the function is active, the actual parameter of RET_VAL contains an error code.                                                                                                    |

| Error Code (W#16#) | Explanation                        |
|--------------------|------------------------------------|
| 0000               | No error occurred                  |
| 8090               | Incorrect parameter OB_NR          |
| 8091               | Incorrect parameter SDT            |
| 8092               | Incorrect parameter PERIOD         |
| 80A1               | The set start time is in the past. |

# 9.4 Canceling a Time-of-Day Interrupt with SFC 29 "CAN\_TINT"

## **Description**

With SFC 29 "CAN\_TINT" (cancel time-of-day interrupt), you cancel an activated time-of-day organization block

| Parameter | Declaration | Data Type | Memory Area                | Description                                                                                              |
|-----------|-------------|-----------|----------------------------|----------------------------------------------------------------------------------------------------|
| OB_NR     | INPUT       | INT       | I, Q, M, D, L,<br>constant | Number of the OB, in which the start date and time will be canceled (OB10 to OB17).                      |
| RET_VAL   | OUTPUT      | INT       | I, Q, M, D, L              | If an error occurs while the function is active, the actual parameter of RET_VAL contains an error code. |

| Error Code (W#16#) | Explanation                                                   |
|--------------------|---------------------------------------------------------------|
| 0000               | No error occurred.                                            |
| 8090               | Incorrect parameter OB_NR                                     |
| 80A0               | No start date/time specified for the time-of-day interrupt OB |

# 9.5 Activating a Time-of-Day Interrupt with SFC 30 "ACT\_TINT"

## **Description**

With SFC 30 "ACT\_TINT" (activate time-of-day interrupt), you can activate a time-of-day interrupt organization block.

| Parameter | Declaration | Data Type | Memory Area | Description                                                                                              |
|-----------|-------------|-----------|-------------|----------------------------------------------------------------------------------------------------|
| OB_NR     | INPUT       | INT       |             | Number of the OB to be activated (OB10 to OB17).                                                         |
| RET_VAL   | OUTPUT      | INT       | , , , , ,   | If an error occurs while the function is active, the actual parameter of RET_VAL contains an error code. |

| Error Code (W#16#) | Explanation                                                                                |
|--------------------|--------------------------------------------------------------------------------------------|
| 0000               | No error occurred.                                                                         |
| 8090               | Incorrect parameter OB_NR.                                                                 |
| 80A0               | Start date/time-of day not set for the respective time-of-day interrupt OB.                |
| 80A1               | The activated time is in the past. This error only occurs if execution = once is selected. |

## 9.6 Querying a Time-of-Day Interrupt with SFC 31 "QRY\_TINT"

## Description

Using the system function SFC 31 "QRY\_TINT" (query time-of-day interrupt), you can display the status of a time-of-day interrupt organization block at the output parameter STATUS.

| Parameter | Declaration | Data Type | Memory Area                | Description                                                                                              |
|-----------|-------------|-----------|----------------------------|----------------------------------------------------------------------------------------------------|
| OB_NR     | INPUT       | INT       | I, Q, M, D, L,<br>constant | Number of the OB, whose status will be queried (OB10 to OB17).                                           |
| RET_VAL   | OUTPUT      | INT       | I, Q, M, D, L              | If an error occurs while the function is active, the actual parameter of RET_VAL contains an error code. |
| STATUS    | OUTPUT      | WORD      | I, Q, M, D, L              | Status of the time-of-day interrupt; see following table.                                                |

### **Output Parameter STATUS**

| Bit | Value | Meaning                                                                                   |
|-----|-------|-------------------------------------------------------------------------------------------|
| 0   | 0     | Time-of-day interrupt is enabled by operating system.                                     |
| 1   | 0     | New time-of-day interrupts are accepted.                                                  |
| 2   | 0     | Time-of-day interrupt is not activated or has elapsed.                                    |
| 3   | -     | -                                                                                         |
| 4   | 0     | Time-of-day interrupt OB is not loaded.                                                   |
| 5   | 0     | The execution of the time-of-day interrupt OB is not disabled by an active test function. |
| 6   | 0     | Base for the time-of-day interrupt is the basic time                                      |
|     | 1     | Base for the time-of-day interrupt is the local time                                      |

| Error Code (W#16#) | Explanation               |
|--------------------|---------------------------|
| 0000               | No error occurred.        |
| 8090               | Incorrect parameter OB_NR |

## 10 SFCs for Handling Time-Delay Interrupts

### 10.1 Handling Time-Delay Interrupts

#### **Definition**

After you have called SFC 32 "SRT\_DINT," the operating system generates an interrupt after the specified delay time has elapsed, in other words, the selected time-delay interrupt OB is called. This interrupt is known as a time-delay interrupt.

#### **Conditions for the Call**

Before a time-delay interrupt OB can be called by the operating system, the following conditions must be met:

- The time-delay interrupt OB must be started by SFC 32 "SRT\_DINT."
- The time-delay interrupt OB must not be deselected with STEP 7.
- The time-delay interrupt OB must exist in the CPU.

#### Purpose of SFC 32 to SFC 34

The system functions SFC 32 to SFC 34 described in the following sections are used as follows:

- To start time-delay interrupts (SFC 32 "SRT\_DINT")
- To cancel time-delay interrupts (SFC 33 "CAN DINT")
- To guery time-delay interrupts (SFC 34 "QRY\_DINT").

#### What Happens if...

The following table lists a number of different situations and explains the effect they have on a time-delay interrupt.

| If                                                                | and                                                                 | Then                                                                                                    |
|-------------------------------------------------------------------|---------------------------------------------------------------------|----------------------------------------------------------------------------------------------------|
| A time-delay interrupt is started (by calling SFC 32 "SRT_DINT"). | ,                                                                   | The delay time is overwritten; the time-delay interrupt is started again.                                            |
|                                                                   | The time-delay interrupt OB does not exist at the time of the call. | The operating system generates a priority class error (calls OB85). If OB85 does not exist, the CPU changes to STOP. |
|                                                                   | OB and the delay time elapses                                       | The call of the time-delay interrupt OB is delayed until the CPU is in the RUN mode.                                 |
| The delay time has elapsed.                                       | executed.                                                           | The operating system generates a time error (calls OB80). If OB80 does not exist, the CPU changes to STOP.           |

#### **Warm Restart and Cold Restart**

During a warm or cold restart, all the time-delay interrupt settings made in the user program by SFCs are cleared.

### Starting in a Startup OB

A time-delay interrupt can be started in a startup OB. To call the time-delay interrupt OB, the following two conditions must be met:

- · The delay time must have elapsed.
- The CPU must be in the RUN mode.

If the delay time has elapsed and the CPU is not yet in the RUN mode, the timedelay interrupt OB call is delayed until the CPU is in the RUN mode. The timedelay interrupt OB is then called before the first instruction in OB1 is executed.

## 10.2 Starting a Time-Delay Interrupt with SFC 32 "SRT\_DINT"

#### **Description**

With SFC 32 "SRT\_DINT" (start time-delay interrupt), you start a time-delay interrupt that calls a time-delay interrupt organization block once the delay time has elapsed (parameter DTIME).

With the SIGN parameter, you can enter an identifier that identifies the start of the time-delay interrupt. The values of DTIME and SIGN appear again in the start event information of the specified OB when it is executed.

| Parameter | Declaration | Data Type | Memory Area                | Description                                                                                                    |
|-----------|-------------|-----------|----------------------------|----------------------------------------------------------------------------------------------------|
| OB_NR     | INPUT       | INT       | I, Q, M, D, L,<br>constant | Number of the OB, to be started after a time delay (OB20 to OB23).                                              |
| DTIME     | INPUT       | TIME      | I, Q, M, D, L,             | Time delay value (1 to 60000 ms)                                                                                |
|           |             |           | constant                   | You can realize longer times, for example, by using a counter in a time-delay interrupt OB.                     |
| SIGN      | INPUT       | WORD      | I, Q, M, D, L,<br>constant | Identifier which appears in the start event information of the OB when the time-delay interrupt OB is called.   |
| RET_VAL   | OUTPUT      | INT       | I, Q, M, D, L              | If an error occurs while the system function is active, the actual parameter of RET_VAL contains an error code. |

#### **Accuracy**

The time between calling SFC 32 "SRT\_DINT" and the start of the time-delay interrupt OB is a maximum of **one millisecond** less than the selected time providing that no interrupt event delays the call.

| Error Code (W#16#) | Explanation               |
|--------------------|---------------------------|
| 0000               | No error occurred.        |
| 8090               | Incorrect parameter OB_NR |
| 8091               | Incorrect parameter DTIME |

## 10.3 Querying a Time-Delay Interrupt with SFC 34 "QRY\_DINT"

### **Description**

With SFC 34 "QRY\_DINT" (query time-delay interrupt), you can query the status of a time-delay interrupt OB. Time-delay interrupts are managed by organization blocks OB20 to OB23.

| Parameter | Declaration | Data Type | Memory Area                | Description                                                                                                    |
|-----------|-------------|-----------|----------------------------|----------------------------------------------------------------------------------------------------|
| OB_NR     | INPUT       | INT       | I, Q, M, D, L,<br>constant | Number of the OB, whose STATUS will be queried (OB20 to OB23).                                                    |
| RET_VAL   | OUTPUT      | INT       | I, Q, M, D, L              | If an error occurs while the function is being processed, the actual parameter of RET_VAL contains an error code. |
| STATUS    | OUTPUT      | WORD      | I, Q, M, D, L              | Status of the time-delay interrupt, see following table.                                                          |

### **Output Parameter STATUS**

| Bit | Value | Meaning                                                                                  |  |
|-----|-------|------------------------------------------------------------------------------------------|--|
| 0   | 0     | Time-delay interrupt is enabled by the operating system.                                 |  |
| 1   | 0     | New time-delay interrupts are not rejected.                                              |  |
| 2   | 0     | Time-delay interrupt is not activated or has elapsed.                                    |  |
| 3   | -     | -                                                                                        |  |
| 4   | 0     | Time-delay interrupt-OB is not loaded.                                                   |  |
| 5   | 0     | The execution of the time-delay interrupt OB is not disabled by an active test function. |  |

| Error Code (W#16#) | Explanation               |
|--------------------|---------------------------|
| 0000               | No error occurred         |
| 8090               | Incorrect parameter OB_NR |

## 10.4 Canceling a Time-Delay Interrupt with SFC 33 "CAN\_DINT"

#### **Description**

With SFC 33 "CAN\_DINT" (cancel time-delay interrupt), you cancel a time-delay interrupt that has already started (see Section Starting a Time-Delay Interrupt with SFC 32 "SRT\_DINT"). The time-delay interrupt OB is then not called.

| Parameter | Declaration | Data Type | Memory Area                | Description                                                                                              |
|-----------|-------------|-----------|----------------------------|----------------------------------------------------------------------------------------------------|
| OB_NR     | INPUT       | INT       | I, Q, M, D, L,<br>constant | Number of the OB to be canceled (OB20 to OB23).                                                          |
| RET_VAL   | OUTPUT      | INT       | ,, , ,                     | If an error occurs while the function is active, the actual parameter of RET_VAL contains an error code. |

| Error Code (W#16#) | Explanation                           |
|--------------------|---------------------------------------|
| 0000               | No error has occurred.                |
| 8090               | Incorrect parameter OB_NR             |
| 80A0               | Time-delay interrupt has not started. |

## 11 SFCs for Handling Synchronous Errors

### 11.1 Masking Synchronous Errors

#### Introduction

Synchronous errors are programming and access errors. Such errors occur as a result of programming with incorrect address areas, numbers, or incorrect addresses. **Masking** these synchronous errors means the following:

- Masked synchronous errors do not trigger an error OB call and do not lead to a programmed alternative reaction.
- The CPU "records" the masked errors that have occurred in an error register.

Masking is carried out by calling the SFC 36 "MSK\_FLT".

**Unmasking** errors means canceling a previously set mask and clearing the corresponding bit in the event status register of the current priority class. Masking is canceled as follows:

- By calling SFC 37 "DMSK\_FLT"
- When the current priority class has been completed.

If an error occurs after it has been unmasked, the operating system starts the corresponding error OB. You can program OB121 for a reaction to programming errors and OB122 for a reaction to access errors.

You can use SFC 38 "READ\_ERR" to read out the masked errors that have occurred.

Note: With the S7-300 (except CPU 318), regardless of whether an error is masked or unmasked, the error is entered in the diagnostic buffer and the group error LED of the CPU is lit.

#### **Handling Errors in General**

If programming and access errors occur in a user program, you can react to them in different ways:

- You can program an error OB that is called by the operating system when the corresponding error occurs.
- You can disable the error OB call individually for each priority class. In this
  case, the CPU does not change to STOP when an error of this type occurs in
  the particular priority class. The CPU enters the error in an error register. From
  this entry, however, you cannot recognize when or how often the error
  occurred.

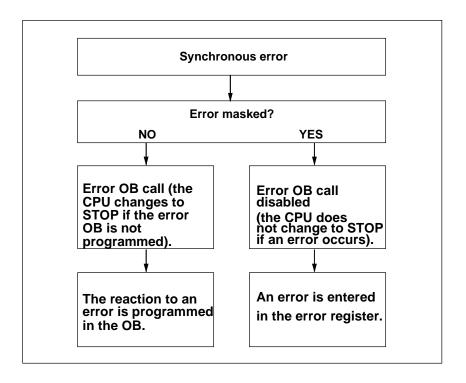

#### **Filters**

Synchronous errors are assigned to a particular bit pattern known as the **error filter (mask)**. This error filter is also in the input and output parameters of SFCs 36, 37 and 38.

The synchronous errors are divided into programming and access errors that you can mask using two error filters. The error filters are illustrated in the following Figures.

#### **Programming Error Filter**

The following figure shows the bit pattern of the error filter for programming errors. The error filter for programming errors is located in the parameters PRGFLT\_...

Refer to the Possible Error Causes for Programming Errors, Low Word or the Possible Error Causes for Programming Errors High Word

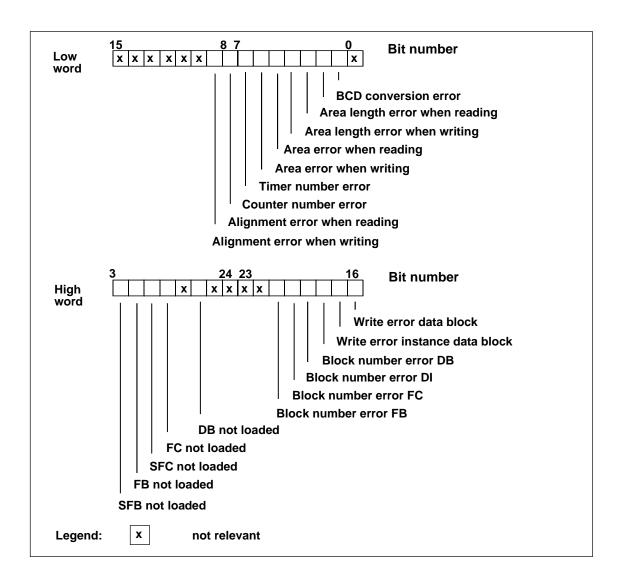

#### Note

Bits 29 ("SFC not loaded") and 31 ("SFB not loaded") in the high word of the programming error filter are only relevant for S7-400 and CPU 318.

#### **Non-Relevant Bits**

In the figure above, **x** means ...

| •                 | input parameters | for SFC 36, 37, 38 | = "0"                                |
|-------------------|------------------|--------------------|--------------------------------------|
| output parameters |                  |                    | = "1" for S7-300<br>= "0" for S7-400 |
|                   |                  | for SFC 38         | = "0"                                |

#### Access Error Filter for all CPUs

The following figure shows you the bit pattern of the error filter for access errors for all CPUs except CPU 417 and CPU 417H. The error filter for access errors is in the parameters ACCFLT\_... For an explanation of the access errors, refer to the tables "Possible Causes of Errors for all CPUs 31x except the CPU 318" or "Possible Causes of Errors for all CPUs except CPUs 41x and CPU 318."

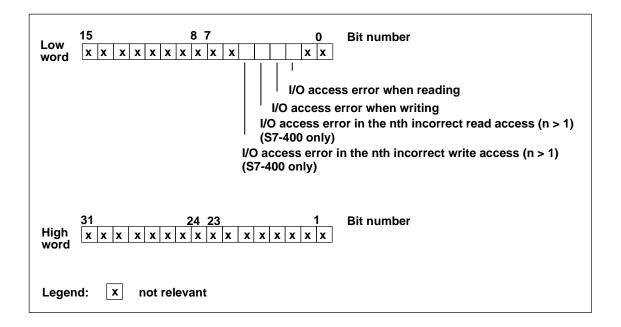

#### **Non-Relevant Bits**

In the figure above, **x** means ...

| • | input parameters  | for SFC 36, 37, 38 | = "0"                        |
|---|-------------------|--------------------|------------------------------|
| • | output parameters | for SFC 36, 37     | = <b>"1"</b> for S7-300      |
|   |                   |                    | = "0" for S7-400 and CPU 318 |
|   |                   | for SFC 38         | = "0"                        |

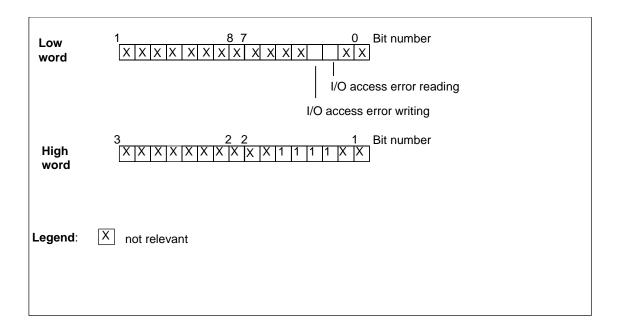

#### Non-Relevant Bits CPUs 41x and CPU 318

In the figure above, **x** means ...

| • | input parameters  | for SFC 36, 37, 38 | = "0" |
|---|-------------------|--------------------|-------|
| • | output parameters | for SFC 36, 37     | = "0" |
|   |                   | for SFC 38         | = "0" |

#### **Example for the CPUs 31x (not CPU 318)**

The following figure shows the low word of the error filter for access errors with all masked errors for all CPUs except CPU 417 and CPU 417H:

- As an input parameter for SFC 36
- As an output parameter for SFC 36

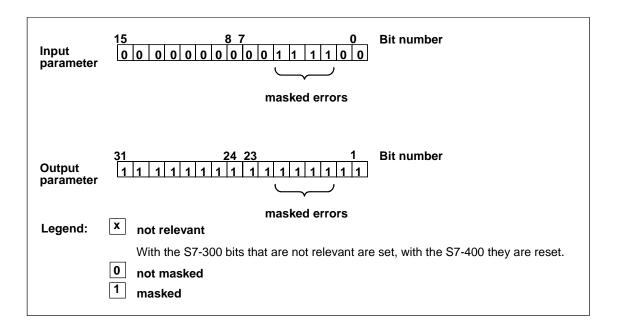

#### Example of the CPU 417 and CPU 417H

The following diagram shows how the low word of the error filter for access errors with all masked errors appears for the CPU 417 and CPU 417H.

- As input parameter for SFC 36
- As output parameter for SFC 36.

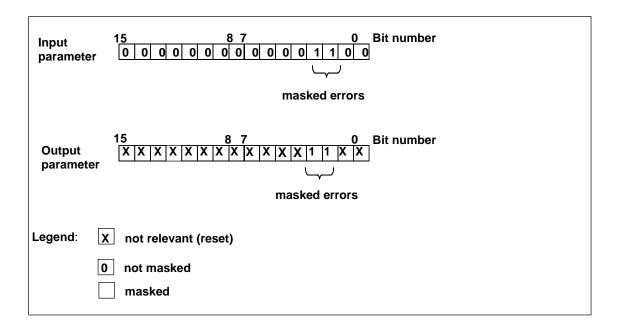

## **Programming Error Low Word**

The following table lists the errors assigned to the low word of the error filter for programming errors. The table also shows the possible causes of the errors.

Possible Causes of Programming Errors, Low Word

| Error                          | Event ID (W#16#) | Error Occurs                                                                                                    |  |
|--------------------------------|------------------|----------------------------------------------------------------------------------------------------|--|
| BCD conversion error           | 2521             | when the value to be converted is not a BCD number (for example, 5E8)                                                                                                    |  |
| Area length error when reading | 2522             | when an address is being used that is not completely within the possible address area.  Example: MW 320 must be read although the memory area is only 256 bytes long.                                                                                           |  |
| Area length error when writing | 2523             | when an address is being used that is not completely within the possible address area.  Example: A value must be written to MW 320 although the memory area is only 256 bytes long.                                                                             |  |
| Area error when reading        | 2524             | when an incorrect area identifier is specified for the address when using indirect, area-crossing addressing.  Example: correct: LAR1 P#E 12.0  L W[AR1, P#0.0]  incorrect:LAR1 P#12.0  L W[AR1, P#0.0]  For this operation, the area length error is signaled. |  |
| Area error when writing        | 2525             | when an incorrect area identifier is specified for the address when using indirect, area-crossing addressing.  Example: correct: LAR1 P#E 12.0  T W[AR1, P#0.0]  incorrect:LAR1 P#12.0  T W[AR1, P#0.0]  For this operation, the area length error is signaled. |  |
| Timer number error             | 2526             | when a non-existent timer is accessed.  Example: SP T [MW 0] where MW 0 = 129; timer 129 must be started although there are only 128 timers available.                                                                                                    |  |
| Counter number error           | 2527             | when a non-existent counter is accessed.  Example: CU C [MW 0] where MW 0 = 600; counter 600 must be accessed although there are only 512 counters available (CPU 416-D).                                                                                       |  |
| Alignment error when reading   | 2528             | when a byte, word or double word address is addressed with a bit address ≠ 0.  Example: correct: LAR1 P#M12.0  L B[AR1, P#0.0]  incorrect:LAR1 P#M12.4  L B[AR1, P#0.0]                                                                                         |  |
| Alignment error when writing   | 2529             | when a byte, word or double word address is addressed with a bit address ≠ 0.  Example: correct: LAR1 P#M12.0  T B[AR1, P#0.0]  incorrect:LAR1 P#M12.4  T B[AR1, P#0.0]                                                                                         |  |

#### **Programming Error High Word**

The following table lists the errors assigned to the high word of the error filter for programming errors. The possible causes of errors are also listed.

Possible Causes of Programming Errors, High Word

| Error                           | Event ID (W#16#) | Error Occurs                                                                                         |
|---------------------------------|------------------|----------------------------------------------------------------------------------------------------|
| Write error data block          | 2530             | when the data block to be written to is read only.                                                   |
| Write error instance data block | 2531             | when the instance data block to be written to is read only.                                          |
| Block number error DB           | 2532             | when a data block must be opened whose number is higher than the highest permitted number.           |
| Block number error DI           | 2533             | when an instance data block must be opened whose number is higher than the highest permitted number. |
| Block number error FC           | 2534             | when a function is called whose number is higher than the highest permitted number.                  |
| Block number error FB           | 2535             | when a function block is called whose number is higher than the highest permitted number.            |
| DB not loaded                   | 253A             | when the data block to be opened is not loaded.                                                      |
| FC not loaded                   | 253C             | when the called function is not loaded.                                                              |
| SFC does not exist              | 253D             | when the called system function does not exist.                                                      |
| FB not loaded                   | 253E             | when the function block to be called is not loaded.                                                  |
| SFB not existing                | 253F             | when the called system/standard function block does not exist.                                       |

#### **Access Errors**

The following table lists the errors assigned to the error filter for access errors for all CPUs. The possible causes of the errors are also listed.

| Error                         | Event ID (W#16#) | Error Occurs                                                                                         |
|-------------------------------|------------------|----------------------------------------------------------------------------------------------------|
| I/O access error when reading | 2942             | when no signal module is assigned to the address in the I/O area.                                    |
|                               |                  | Or                                                                                                   |
|                               |                  | when access to this I/O area is not acknowledged within the selected module watchdog time (timeout). |
| I/O access error when writing | 2943             | when no signal module is assigned to the address in the I/O area.                                    |
|                               |                  | Or                                                                                                   |
|                               |                  | when access to this I/O area is not acknowledged within the selected module watchdog time (timeout). |

## 11.2 Masking Synchronous Errors with SFC 36 "MSK\_FLT"

#### **Description**

With SFC 36 "MSK\_FLT" (mask synchronous errors), you can control the reaction of the CPU to synchronous errors. With this SFC, you can mask the synchronous errors using the error filter (see Masking Synchronous Errors). When you call SFC 36, you mask the synchronous errors in the current priority class.

If you set individual bits of the synchronous error filter to "1" in the input parameters, other bits that were set previously retain their value "1." You therefore obtain new error filters that you can read out using the output parameters. The synchronous errors you have masked do not call an OB but are simply entered in an error register. You can read out the error register with SFC 38 "READ\_ERR".

| Parameter       | Declaration | Data Type | Memory Area                | Description                    |
|-----------------|-------------|-----------|----------------------------|--------------------------------|
| PRGFLT_SET_MASK | INPUT       | DWORD     | I, Q, M, D, L,<br>constant | Programming error to be masked |
| ACCFLT_SET_MASK | INPUT       | DWORD     | I, Q, M, D, L,<br>constant | Access error to be masked      |
| RET_VAL         | OUTPUT      | INT       | I, Q, M, D, L              | Error information              |
| PRGFLT_MASKED   | OUTPUT      | DWORD     | I, Q, M, D, L              | Masked program errors          |
| ACCFLT_MASKED   | OUTPUT      | DWORD     | I, Q, M, D, L              | Masked access errors           |

| Error Code (W#16#) | Explanation                                                                                   |  |
|--------------------|-----------------------------------------------------------------------------------------------|--|
| 0000               | None of the errors was already masked.                                                        |  |
| 0001               | At least one of the errors was already masked.  Nevertheless the other errors will be masked. |  |

## 11.3 Unmasking Synchronous Errors with SFC 37 "DMSK FLT"

#### **Description**

With SFC 37 "DMSK\_FLT" (unmask synchronous errors), you unmask the errors masked with SFC 36 "MSK\_FLT." To do this, you must set the corresponding bits of the error filter to "1" in the input parameters. With the SFC 37 call, you unmask the corresponding synchronous errors of the current priority class. At the same time, the entries are cleared in the error register. You can read out the new error filters using the output parameters.

| Parameter         | Declaration | Data Type | Memory Area                | Description                       |
|-------------------|-------------|-----------|----------------------------|-----------------------------------|
| PRGFLT_RESET_MASK | INPUT       | DWORD     | I, Q, M, D, L,<br>constant | Programming errors to be unmasked |
| ACCFLT_RESET_MASK | INPUT       | DWORD     | I, Q, M, D, L,<br>constant | Access errors to be unmasked      |
| RET_VAL           | OUTPUT      | INT       | I, Q, M, D, L              | Error information                 |
| PRGFLT_MASKED     | OUTPUT      | DWORD     | I, Q, M, D, L              | Still masked programming errors   |
| ACCFLT_MASKED     | OUTPUT      | DWORD     | I, Q, M, D, L              | Still masked access errors        |

| Error Code (W#16#) | Explanation                                                                                 |
|--------------------|---------------------------------------------------------------------------------------------|
| 0000               | All specified errors were unmasked.                                                         |
| 0001               | At least one of the errors was not masked.  Nevertheless the other errors will be unmasked. |

## 11.4 Reading the Error Register with SFC 38 "READ\_ERR"

#### **Description**

Using SFC 38 "READ\_ERR" (read error register), you can read the error register. The structure of the error register corresponds to that of the programming and access error filters which you can program as input parameters with SFC 36 and SFC 37.

In the input parameters, you enter the synchronous errors you want to read from the error register. When you call SFC 38, you read the required entries from the error register and at the same time clear the entries.

The error register contains information that tells you which of the masked synchronous errors in the current priority class occurred at least once. If a bit is set, this means that the corresponding masked synchronous error occurred at least once.

| Parameter    | Declaration | Data type | Memory area              | Description                 |
|--------------|-------------|-----------|--------------------------|-----------------------------|
| PRGFLT_QUERY | INPUT       | DWORD     | I, Q, M, D, L,<br>Const. | Query program error         |
| ACCFLT_QUERY | INPUT       | DWORD     | I, Q, M, D, L,<br>Const. | Query access error          |
| RET_VAL      | OUTPUT      | INT       | I, Q, M, D, L            | Error Information           |
| PRGFLT_CLR   | OUTPUT      | DWORD     | I, Q, M, D, L            | Occurred programming errors |
| ACCFLT_CLR   | OUTPUT      | DWORD     | I, Q, M, D, L            | Occurred access errors      |

| Error Code (W#16#) | Explanation                                       |
|--------------------|---------------------------------------------------|
| 0000               | All queried errors are masked.                    |
| 0001               | At least one of the queried errors is not masked. |

# 12 SFCs for Handling Interrupts and Asynchronous Errors

## 12.1 Delaying and Disabling Interrupt and Asynchronous Errors

#### Purpose of SFC 39 to SFC 42

With these SFCs, you can achieve the following:

- Disable interrupts and asynchronous errors with SFC 39 "DIS\_IRT" for all subsequent CPU cycles.
- Delay higher priority classes with SFC 41 "DIS\_AIRT" until the end of the OB.
- Enable interrupts and asynchronous errors with SFC 40 "EN\_IRT" or SFC 42 "EN\_AIRT."

You program the handling of interrupts and asynchronous errors in the user program. You must also program the corresponding OBs.

#### Advantage of SFC 41 and SFC 42

Delaying higher priority interrupts and asynchronous errors by disabling them with SFC 41 "DIS\_AIRT" and then enabling them again with SFC 42 "EN\_AIRT" has the following advantages:

The number of interrupts delayed is counted by the CPU. If you have delayed interrupts and asynchronous errors, the delay cannot be canceled by standard FC calls if the interrupts and asynchronous errors are also disabled and then enabled again in the standard FCs themselves.

#### **Interrupt Classes**

The interrupts are divided into various classes. The following table lists all the interrupt classes and the corresponding OBs.

| Interrupt Class               | ОВ                                                                                            |
|-------------------------------|-----------------------------------------------------------------------------------------------|
| Time-of-day interrupts        | OB10 to OB17                                                                                  |
| Time-delay interrupts         | OB20 to OB23                                                                                  |
| Cyclic interrupts             | OB30 to OB38                                                                                  |
| Hardware interrupts           | OB40 to OB47                                                                                  |
| Interrupts for DPV1           | OB55 to OB57                                                                                  |
| Multicomputing interrupt      | OB60                                                                                          |
| Redundancy error interrupts   | OB70, OB72                                                                                    |
| Asynchronous error interrupts | OB80 to OB87 (se below)                                                                       |
| Synchronous error interrupts  | OB121, OB122                                                                                  |
|                               | (You can mask or unmask the processing of synchronous error interrupts with SFC 36 to SFC 38) |

### **Asynchronous Errors**

The following table lists all the asynchronous errors to which you can react with an OB call in the user program.

| Asynchronous Errors                                                   | ОВ   |
|-----------------------------------------------------------------------|------|
| Time error (for example, cycle time exceeded)                         | OB80 |
| Power supply error (for example, battery fault)                       | OB81 |
| Diagnostic interrupt (for example, defective fuse on a signal module) | OB82 |
| Remove/insert module interrupt                                        | OB83 |
| CPU hardware fault (for example, memory card removed)                 | OB84 |
| Program error                                                         | OB85 |
| Rack failure                                                          | OB86 |
| Communication error                                                   | OB87 |

# 12.2 Disabling the Processing of New Interrupts and Asynchronous Errors with SFC 39 "DIS\_IRT"

#### **Description**

With SFC 39 "DIS\_IRT" (disable interrupt), you disable the processing of new interrupts and asynchronous errors. This means that if an interrupt occurs, the operating system of the CPU reacts as follows:

- It neither calls an interrupt OB or asynchronous error OB,
- Nor triggers the normal reaction if an interrupt OB or asynchronous error OB is not programmed.

If you disable interrupts and asynchronous errors, this remains in effect for all priority classes. The effects of "DIS\_IRT" can only be canceled again by calling SFC 40 "EN\_IRT" (see Section 0) or by a warm or a cold restart.

Whether the operating system writes interrupts and asynchronous errors to the diagnostic buffer when they occur depends on the input parameter setting you select for MODE.

#### Note

Remember that when you program the use of SFC 39 "DIS\_IRT," all interrupts that occur are lost!

| Parameter | Declaration | Data Type | Memory Area                | Description                                                                               |
|-----------|-------------|-----------|----------------------------|-------------------------------------------------------------------------------------------|
| MODE      | INPUT       | BYTE      | I, Q, M, D, L,<br>constant | Specifies which interrupts and asynchronous errors are disabled.                          |
| OB_NR     | INPUT       | INT       | I, Q, M, D, L,<br>constant | OB number                                                                                 |
| RET_VAL   | OUTPUT      | INT       | I, Q, M, D, L              | If an error occurs while the function is active, the return value contains an error code. |

### MODE

| MODE | Meaning                                                                                                    |
|------|----------------------------------------------------------------------------------------------------|
| 00   | All newly occurring interrupts and asynchronous errors are disabled. (Synchronous errors are not disabled.) Assign the OB_NR parameter the value 0. Entries continue to be made in the diagnostic buffer.             |
| 01   | All newly occurring events belonging to a specified interrupt class are disabled. Identify the interrupt class by specifying the smallest possible OB no. for this class, even if this OB does not exist on your CPU. |
|      | Examples:                                                                                                    |
|      | <ul> <li>If you want to disable all watchdog interrupts, specify 30 in OB_NR (even if OB30 is not<br/>the first watchdog OB for your CPU).</li> </ul>                                                                 |
|      | <ul> <li>If you want to disable all hardware interrupts, specify 40 in OB_NR.</li> </ul>                                                                                                    |
|      | Entries into the diagnostic buffer are continued.                                                                                                    |
| 01   | All newly occurring events belonging to a specified interrupt class are disabled. Identify the interrupt class by specifying it as follows:                                                                           |
|      | Time- of-day interrupts: 10                                                                                                    |
|      | Time-delay interrupts: 20                                                                                                    |
|      | Cyclic interrupts: 30                                                                                                    |
|      | Hardware interrupts: 40                                                                                                    |
|      | Interrupts for DPV1: 50                                                                                                    |
|      | Multicomputing interrupts: 60                                                                                                    |
|      | Redundancy error interrupts: 70                                                                                                    |
|      | Asynchronous error interrupts: 80                                                                                                    |
|      | Entries into the diagnostic buffer are continued.                                                                                                    |
| 02   | All new occurrences of a specified interrupt are disabled. You specify the interrupt using the OB number. Entries continue to be made in the diagnostic buffer.                                                       |
| 80   | All newly occurring interrupts and asynchronous errors are disabled and are no longer entered in the diagnostic buffer. The operating system enters event W#16#5380 in the diagnostic buffer.                         |
| 81   | All newly occurring belonging to a specified interrupt class are disabled and are no longer entered in the diagnostic buffer. The operating system enters event W#16#5380 in the diagnostic buffer.                   |
| 82   | All newly occurring belonging to a specified interrupt are disabled and are no longer entered in the diagnostic buffer. The operating system enters event W#16#5380 in the diagnostic buffer.                         |

| Error Code (W#16#) | Explanation                                          |
|--------------------|------------------------------------------------------|
| 0000               | No error occurred.                                   |
| 8090               | The input parameter OB_NR contains an illegal value. |
| 8091               | The input parameter MODE contains an illegal value.  |

# 12.3 Enabling the Processing of New Interrupts and Asynchronous Errors with SFC 40 "EN\_IRT"

#### **Description**

With SFC 40 "EN\_IRT" (enable interrupt), you enable the processing of new interrupts and asynchronous errors that you previously disabled with SFC 39 "DIS\_IRT." This means that if an interrupt event occurs, the operating system of the CPU reacts in one of the following ways:

- It calls an interrupt OB or asynchronous error OB.
- It triggers the standard reaction if the interrupt OB or asynchronous error OB is not programmed.

| Parameter | Declaration | Data Type | Memory Area                | Description                                                                              |
|-----------|-------------|-----------|----------------------------|------------------------------------------------------------------------------------------|
| MODE      | INPUT       | BYTE      | I, Q, M, D, L,<br>constant | Specifies which interrupts and asynchronous errors will be enabled.                      |
| OB_NR     | INPUT       | INT       | I, Q, M, D, L,<br>constant | OB number                                                                                |
| RET_VAL   | OUTPUT      | INT       | I, Q, M, D, L              | If an error occurs while the function is active the return value contains an error code. |

#### **MODE**

| MODE<br>(B#16#) | Meaning                                                                                                    |  |  |  |
|-----------------|----------------------------------------------------------------------------------------------------|--|--|--|
| 0               | All newly occurring interrupts and asynchronous errors are enabled.                                                                        |  |  |  |
| 1               | All newly occurring events belonging to a specified interrupt class are enabled. Identify the interrupt class by specifying it as follows: |  |  |  |
|                 | Tim- of-day interrupts: 10                                                                                                    |  |  |  |
|                 | Time-delay interrupts: 20                                                                                                    |  |  |  |
|                 | Cyclic interrupts: 30                                                                                                    |  |  |  |
|                 | Hardware interrupts: 40                                                                                                    |  |  |  |
|                 | Interrupts for DPV1: 50                                                                                                    |  |  |  |
|                 | Multicomputing interrupts: 60                                                                                                    |  |  |  |
|                 | Redundancy error interrupts: 70                                                                                                    |  |  |  |
|                 | Asynchronous error interrupts: 80                                                                                                    |  |  |  |
| 2               | All newly occurring events of a specified interrupt are enabled. You specify the interrupt using the OB number.                            |  |  |  |

#### **Error Information**

| Error Code (W#16#) | Explanation                                          |  |  |
|--------------------|------------------------------------------------------|--|--|
| 0000               | No error occurred.                                   |  |  |
| 8090               | The input parameter OB_NR contains an illegal value. |  |  |
| 8091               | The input parameter MODE contains an illegal value.  |  |  |

## 12.4 Delaying the Processing of Higher Priority Interrupts and Asynchronous Errors with SFC 41 "DIS\_AIRT"

#### **Description**

With SFC 41 "DIS\_AIRT" (disable alarm interrupts), you delay the processing of interrupt OBs and asynchronous error OBs which have a higher priority than that of the current OB. You can call SFC 41 more than once in an OB. The SFC 41 calls are counted by the operating system. Each of these calls remains in effect until it is canceled again specifically by an SFC 42 "EN\_AIRT" call or until the current OB has been completely processed.

Once they are enabled again, the interrupts and asynchronous errors that occurred while SFC 41 was in effect are processed as soon as they are enabled again with SFC 42 "EN AIRT" or as soon as the current OB has been executed.

| Parameter | Declaration | Data Type | Memory Area   | Description                   |
|-----------|-------------|-----------|---------------|-------------------------------|
| RET_VAL   | OUTPUT      | INT       | I, Q, M, D, L | Number of delays (= number of |
|           |             |           |               | SFC 41 calls)                 |

#### **Return Value**

The following table shows the return value for SFC 41 that is output with the RET\_VAL parameter.

| Return Value | Description                                                                                                    |
|--------------|----------------------------------------------------------------------------------------------------|
| n            | "n" shows the number of times that processing was disabled, in other words the number of SFC 41 calls (interrupt processing is only enabled again when $n=0$ ; see Enabling the Processing of Higher Priority Interrupts and Asynchronous Errors with SFC 42 "EN_AIRT"). |

## 12.5 Enabling the Processing of Higher Priority Interrupts and Asynchronous Errors with SFC 42 "EN\_AIRT"

#### **Description**

With SFC 42 "EN\_AIRT" (enable alarm interrupts), you enable the processing of higher priority interrupts and asynchronous errors that you previously disabled with SFC 41 "DIS AIRT." Each SFC 41 call must be canceled by an SFC 42 call.

#### **Example**

If, for example, you have disabled interrupts five times with five SFC 41 calls, you must cancel these calls with five SFC 42 calls.

| Parameter | Declaration | Data Type | Memory Area | Description                                                                 |
|-----------|-------------|-----------|-------------|-----------------------------------------------------------------------------|
| RET_VAL   | OUTPUT      | INT       |             | Number of delays still programmed on completion of SFC 42 or error message. |

#### **Return Value and Error Information**

Refer to Evaluating Errors with the Output Parameter RET\_VAL

How you evaluate the error information of the RET\_VAL parameter is explained in Chapter 0. This chapter also contains the general error information for the SFCs. The following table contains all the error information specific to SFC 42 that can be output with the RET\_VAL parameter.

| Return Value and Error Information | Description                                                                                                    |
|------------------------------------|----------------------------------------------------------------------------------------------------|
| N                                  | "n" shows the number of SFC 41 calls not yet canceled by SFC 42 calls (interrupt processing is only enabled again when "n" = 0). |
| W#16#8080                          | The function has been called again although interrupt processing was already enabled.                                            |

## 13 SFCs for Diagnostics

### 13.1 System Diagnostics

The CPUs maintain internal data about the status of the programmable logic controller. With the system diagnostics functions, you can read out the most important data. Some of the data can be displayed on the programming device using STEP 7.

You can also access the data required for system diagnostics in your program, by using the SFCs "RD\_SINFO" and "RDSYSST."

## 13.2 Reading OB Start Information with SFC 6 "RD\_SINFO"

#### **Description**

With SFC 6 "RD\_SINFO" (read start information), you can read the start information about the following:

- The last OB to be called that has not yet been completely executed and
- The last startup OB to be started.

There is no time stamp in either case. If the call is in OB100 or OB101 or OB102, two identical start information messages are returned.

| Parameter   | Declaration | Data Type | Memory Area   | Description                                      |
|-------------|-------------|-----------|---------------|--------------------------------------------------|
| RET_VAL     | OUTPUT      | INT       | I, Q, M, D, L | Error information                                |
| TOP_SI      | OUTPUT      | STRUCT    | D, L          | Start information of the current OB              |
| START_UP_SI | OUTPUT      | STRUCT    | ,             | Start information of the startup OB last started |

#### TOP\_SI and START\_UP\_SI

The output parameters TOP\_SI and START\_UP\_SI are two structures with identical elements (see following table).

| Structure Element | Data Type | Description                                              |  |
|-------------------|-----------|----------------------------------------------------------|--|
| EV_CLASS          | BYTE      | Bits 0 to 3: Event ID                                    |  |
|                   |           | Bits 4 to 7: Event class                                 |  |
| EV_NUM            | BYTE      | Event number                                             |  |
| PRIORITY          | BYTE      | Number of the priority class                             |  |
| NUM               | BYTE      | OB number                                                |  |
| TYP2_3            | BYTE      | Data ID 2_3: identifies the information entered in ZI2_3 |  |
| TYP1              | BYTE      | Data ID 1: identifies the information entered in ZI1     |  |
| ZI1               | WORD      | Additional information 1                                 |  |
| ZI2_3             | DWORD     | Additional information 2_3                               |  |

#### Note

The structure elements listed in the table and temporary variables of an OB have an identical content.

Please note that temporary variables of the individual OBs could however have different names and different data types. Also note that the call interface of each OB includes additional information which is the date and the time of the OB request.

Bits 4 to 7 of the EV\_CLASS structure element contain the event class. The following values are possible here:

- 1: Start events from standard OBs
- 2: Start events from synchronous error OBs
- 3: Start events from asynchronous error OBs

The PRIORITY structure element supplies the priority class belonging to the current OB (see Chapter 0).

Apart from these two elements, NUM is also relevant. NUM contains the number of the current OB or the startup OB that was started last.

## **Example**

The OB that was called last and that has not yet been completely processed serves as OB80. The start-up OB that was started last serves as OB100.

The following table shows the assignment of the structure elements of parameter TOP SI of SFC 6 "RD SINFO" and the respective local variables of OB80.

| TOP_SI            |           | OB80              | OB80      |  |  |
|-------------------|-----------|-------------------|-----------|--|--|
| Structure Element | Data Type | Local Variable    | Data Type |  |  |
| EV_CLASS          | BYTE      | OB80_EV_CLASS     | BYTE      |  |  |
| EV_NUM            | BYTE      | OB80_FLT_ID       | BYTE      |  |  |
| PRIORITY          | BYTE      | OB80_PRIORITY     | BYTE      |  |  |
| NUM               | BYTE      | OB80_OB_NUMBR     | BYTE      |  |  |
| TYP2_3            | BYTE      | OB80_RESERVED_1   | BYTE      |  |  |
| TYP1              | BYTE      | OB80_RESERVED_2   | BYTE      |  |  |
| ZI1               | WORD      | OB80_ERROR_INFO   | WORD      |  |  |
| ZI2_3             | DWORD     | OB80_ERR_EV_CLASS | BYTE      |  |  |
|                   |           | OB80_ERR_EV_NUM   | BYTE      |  |  |
|                   |           | OB80_OB_PRIORITY  | BYTE      |  |  |
|                   |           | OB80_OB_NUM       | BYTE      |  |  |

The following table shows the assignment of the structure elements of parameter START\_UP\_SI of SFC 6 "RD\_SINFO" and the respective local variables of OB100.

| START_UP_SI                 |       | OB100            | OB100     |  |  |
|-----------------------------|-------|------------------|-----------|--|--|
| Structure Element Data Type |       | Local Variable   | Data Type |  |  |
| EV_CLASS                    | BYTE  | OB100_EV_CLASS   | BYTE      |  |  |
| EV_NUM                      | BYTE  | OB100_STRTUP     | BYTE      |  |  |
| PRIORITY                    | BYTE  | OB100_PRIORITY   | BYTE      |  |  |
| NUM                         | BYTE  | OB100_OB_NUMBR   | BYTE      |  |  |
| TYP2_3                      | BYTE  | OB100_RESERVED_1 | BYTE      |  |  |
| TYP1                        | BYTE  | OB100_RESERVED_2 | BYTE      |  |  |
| ZI1                         | WORD  | OB100_STOP       | WORD      |  |  |
| ZI2_3                       | DWORD | OB100_STRT_INFO  | DWORD     |  |  |

#### **Error Information**

SFC 6 "RD\_SINFO" does not provide any specific error information but only general error information. The general error codes and how to evaluate them are described in detail in Evaluating Errors with the Output Parameter RET\_VAL in the section entitled "General Parameters for SFCs".

## 13.3 Reading a System Status List or Partial List with SFC 51 "RDSYSST"

## **Description**

With system function SFC 51 "RDSYSST" (read system status), you read a system status list or a partial system status list.

You start the reading by assigning the value 1 to the input parameter REQ when SFC 51 is called. If the system status could be read immediately, the SFC returns the value 0 at the BUSY output parameter. If BUSY has the value 1, the read function is not yet completed (see Section 0).

#### Note

If you call SFC 51 "RDSYSST" in the diagnostic interrupt OB with the SSL-ID W#16#00B1 or W#16#00B2 or W#16#00B3 and access the module that initiated the diagnostic interrupt, the system status is read immediately.

#### **System Resources**

If you start several asynchronous read functions (the jobs with SSL\_ID W#16#00B4 and W#16#4C91 and W#16#4092 and W#16#4292 and W#16#4692 and possibly W#16#00B1 and W#16#00B3) one after the other at brief intervals, the operating system ensures that all the read jobs are executed and that they do not interfere with each other. If the limits of the system resources are reached, this is indicated in RET\_VAL. You can remedy this temporary error situation by repeating the job.

The maximum number of "simultaneously" active SFC 51 jobs depends on the CPU. You will find this information in /70/ and /101/.

| Parameter  | Declaration | Data Type | Memory Area                | Description                                                                                                 |
|------------|-------------|-----------|----------------------------|----------------------------------------------------------------------------------------------------|
| REQ        | INPUT       | BOOL      | I, Q, M, D, L, constant    | REQ=1: Starts processing                                                                                    |
| SSL_ID     | INPUT       | WORD      | I, Q, M, D, L,<br>constant | SSL-ID of the system status list or partial list to be read (the partial lists are explained in Chapter 0). |
| INDEX      | INPUT       | WORD      | I, Q, M, D, L, constant    | Type or number of an object in a partial list.                                                              |
| RET_VAL    | OUTPUT      | INT       | I, Q, M, D, L              | If an error occurs while executing the SFC, the RET_VAL parameter contains an error code.                   |
| BUSY       | OUTPUT      | BOOL      | I, Q, M, D, L              | TRUE: Reading not yet completed.                                                                            |
| SSL_HEADER | OUTPUT      | STRUCT    | D, L                       | See below.                                                                                                  |

| DR | OUTPUT | ANY | I, Q, M, L, D | Destination area of the SSL list read or the SSL partial list read:                                                                            |
|----|--------|-----|---------------|----------------------------------------------------------------------------------------------------|
|    |        |     |               | <ul> <li>If you have only read out the header<br/>information of an SSL list,<br/>you must not evaluate DR but<br/>only SSL_HEADER.</li> </ul> |
|    |        |     |               | <ul> <li>Otherwise, the product of<br/>LENTHDR and N_DR indicates<br/>how many bytes were entered in<br/>DR.</li> </ul>                        |

## SSL\_HEADER

The SSL\_HEADER parameter is a structure defined as follows:

SSL\_HEADER: STRUCT LENTHDR: WORD N\_DR: WORD

**END\_STRUCT** 

LENTHDR is the length of a data record of the SSL list or the SSL partial list.

- If you have only read out the header information of an SSL list, N\_DR contains the number of data records belonging to it.
- Otherwise, N\_DR contains the number of data records transferred to the destination area.

### **Error Information**

| Error Code<br>(W#16#) | Description                                                                                                    |
|-----------------------|----------------------------------------------------------------------------------------------------|
| 0000                  | No error.                                                                                                    |
| 0081                  | Result field too short. (Nevertheless as many data records as possible are supplied. The SSL header indicates this number.) |
| 7000                  | First call with REQ=0: No data transfer active; BUSY has the value 0.                                                       |
| 7001                  | First call with REQ=1: Data transfer started; BUSY has the value 1.                                                         |
| 7002                  | Interim call (REQ irrelevant): Data transfer already active; BUSY has the value 1.                                          |
| 8081                  | Result field too short (not enough space for one data record).                                                              |
| 8082                  | SSL_ID is wrong or is unknown in the CPU or SFC.                                                                            |
| 8083                  | INDEX wrong or not permitted.                                                                                               |
| 8085                  | Due to a problem in the system, information is not currently available (for example, due to a lack of resources).           |
| 8086                  | The data record cannot be read due to a system error (bus, modules, operating system).                                      |
| 8087                  | Data record cannot be read because the module does not exist or does not acknowledge.                                       |
| 8088                  | Data record cannot be read because the actual module identifier is different from the expected module identifier.           |
| 8089                  | Data record cannot be read because the module is not capable of diagnostics.                                                |

| Error Code<br>(W#16#) | Description                                                                                                    |
|-----------------------|----------------------------------------------------------------------------------------------------|
| 80A2                  | DP protocol error (layer 2 error) (temporary error)                                                            |
| 80A3                  | DP protocol error with user interface/user (temporary error)                                                   |
| 80A4                  | Communication problem on communication bus (error occurs between the CPU and the external DP interface module) |
| 80C5                  | Distributed I/Os not available (temporary error).                                                              |
| 80C6                  | Data record transfer stopped due to priority class abort (restart or background)                               |

## SSL\_IDs

#### Note

For the partial lists that can be read out with SFC 51 "RDSYSST" refer to

- /70/ for the S7-300
- The following table for the S7-400.

| SSL_ID (W#16#) | Partial List                                                              | INDEX<br>(W#16#) |
|----------------|---------------------------------------------------------------------------|------------------|
|                | Module ID                                                                 |                  |
| 0111           | One identification data record                                            |                  |
|                | Identification of the module                                              | 0001             |
|                | Identification of the basic hardware                                      | 0006             |
|                | Identification of the basic hardware                                      | 0007             |
|                | CPU characteristics                                                       |                  |
| 0012           | All characteristics                                                       | Irrelevant       |
| 0112           | Characteristics of one group                                              |                  |
|                | MC7 processing unit                                                       | 0000             |
|                | Time system                                                               | 0100             |
|                | System behavior                                                           | 0200             |
|                | MC7 language description                                                  | 0300             |
|                | Availability of SFCs                                                      | 0400             |
| 0F12           | Only SSL partial list header information                                  | Irrelevant       |
|                | User memory areas                                                         |                  |
| 0113           | One data record for the memory area specified                             |                  |
|                | Work memory                                                               | 0001             |
|                | System areas                                                              |                  |
| 0F14           | Data records of all system areas                                          | Irrelevant       |
| 0F14           | Only SSL partial list header information                                  | Irrelevant       |
|                | Module types                                                              |                  |
| 0015           | Data records of all module types                                          | Irrelevant       |
|                | Status of the module LEDs ( cannot be read out from all CPUs, see /102/). |                  |

| SSL_ID (W#16#) | Partial List                                                                         | INDEX<br>(W#16#)     |  |
|----------------|--------------------------------------------------------------------------------------|----------------------|--|
| 0019           | Status of all LEDs                                                                   | Irrelevant           |  |
| 0F19           | Only SSL partial list header information                                             | Irrelevant           |  |
|                | Identification of one component                                                      |                      |  |
| 001C           | Identification of all components                                                     | Irrelevant           |  |
| 011C           | Identification of one component                                                      |                      |  |
|                | Name of the automation system                                                        | 0001                 |  |
|                | Name of the CPU                                                                      | 0002                 |  |
|                | System ID of the CPU                                                                 | 0003                 |  |
|                | Copyright entry                                                                      | 0004                 |  |
|                | reserved for the operating system                                                    | 0006                 |  |
| 0F1C           | Only SSL partial list header information                                             | Irrelevant           |  |
|                |                                                                                      |                      |  |
|                | Interrupt status                                                                     |                      |  |
| 0222           | Data record of the interrupt specified                                               | OB number            |  |
|                | Communication status data                                                            |                      |  |
| 0132           | Status data for one communication unit                                               |                      |  |
|                | Diagnostics                                                                          | 0005                 |  |
|                | Time system                                                                          | 0008                 |  |
| 0232           | Status data for one communication unit                                               |                      |  |
|                | CPU protection level and operator control settings                                   | 0004                 |  |
|                | H CPU group information                                                              |                      |  |
| 0071           | Information about the current state of the H system                                  | Irrelevant           |  |
| 0F71           | Only SSL partial list header information                                             | Irrelevant           |  |
|                | State of the module LEDs (cannot be read out from all CPUs, see /102/).              |                      |  |
| 0174           | State of an LED                                                                      | LED ID               |  |
|                | DP Master system information                                                         |                      |  |
| 0090           | Information DP Master systems known to the CPU                                       | 0000                 |  |
| 0190           | Information about a DP Master system                                                 | DP master system ID  |  |
| 0F90           | Only SSL partial list header information                                             | 0000                 |  |
|                | Module status information (a maximum of 27 data records is supplied)                 |                      |  |
| 0091           | Status information of all modules / submodules inserted                              | Irrelevant           |  |
| 0191           | Module status information of all modules / racks with incorrect type ID              | Irrelevant           |  |
| 0291           | Module status information of all faulty modules                                      | Irrelevant           |  |
| 0391           | Module status information of all unobtainable modules                                | Irrelevant           |  |
| 0591           | Module status information of all submodules of the host module  Irrelevant           |                      |  |
| 0991           | Module status information of all submodules of the host module in the rack specified | Rack or DP<br>master |  |

| SSL_ID (W#16#) | Partial List                                                                                                    | INDEX<br>(W#16#)                                                                     |
|----------------|----------------------------------------------------------------------------------------------------|--------------------------------------------------------------------------------------|
| -              |                                                                                                    | system ID                                                                            |
| 0A91           | Module status information of all DP master systems                                                                                                 | Irrelevant                                                                           |
| 0C91           | Module status information of a module in a central configuration or connected to an integrated DP communications processor                         | Logical base address                                                                 |
| 4C91           | Module status information of a module connected to an external DP communications processor                                                         | Logical base address                                                                 |
| 0D91           | Module status information of all modules in the rack / DP station specified                                                                        | Rack or DP<br>master<br>system ID or DP<br>master system ID<br>and station<br>number |
| 0E91           | Module status information of all modules allocated                                                                                                 | Irrelevant                                                                           |
|                | Rack/station status information                                                                                                    |                                                                                      |
| 0092           | Expected status of the rack in the central configuration / of the stations of a DP master system                                                   | 0 / DP master<br>system<br>ID                                                        |
| 4092           | Expected status of the stations of a DP master system connected to an external DP interface                                                        | DP master system ID                                                                  |
| 0292           | Actual status of the rack in the central configuration / of the stations of a DP master system                                                     | 0 / DP master<br>system<br>ID                                                        |
| 4292           | Actual status of the stations of a DP master system connected via an external DP interface module                                                  | DP master system ID                                                                  |
| 0692           | OK state of the expansion racks in a central configuration / of the stations of a DP master system connected via an integrated DP interface module | 0 / DP master<br>system<br>ID                                                        |
| 4692           | OK state of the stations of a DP master system connected via an external DP interface module  Diagnostic buffer (a maximum of 21 data records is   | DP master system ID                                                                  |
|                | supplied)                                                                                                    |                                                                                      |
| 00A0           | All entries that can be supplied in the currently active operating mode                                                                            | Irrelevant                                                                           |
| 01A0           | The most recent entries, the number is specified in the index                                                                                      | Quantity                                                                             |
| 0FA0           | Only SSL partial list header information                                                                                                    | Irrelevant                                                                           |
|                | Diagnostic data on modules                                                                                                    |                                                                                      |
| 00B1           | The first four diagnostic bytes of one module (data record 0)                                                                                      | Logical base address                                                                 |
| 00B2           | All diagnostic data of one module (≤ 220 bytes, data record 1) (no DP module)                                                                      | Rack, slot                                                                           |
| 00B3           | All diagnostic data of one module (≤ 220 bytes, data record 1)                                                                                     | Logical base address                                                                 |
| 00B4           | Diagnostic data of a DP slave                                                                                                    | Configured diagnostic address                                                        |

## 13.4 Writing a User-Defined Diagnostic Event to the Diagnostic Buffer with SFC 52 "WR\_USMSG"

## Description

With SFC 52 "WR\_USMSG" (write user element in diagnostic buffer), you write a user-defined diagnostic event to the diagnostic buffer. You can also send the corresponding diagnostic message to all stations logged on for this purpose (by setting the input parameter SEND = TRUE). If an error occurs, the output parameter RET\_VAL provides the error information.

#### Sending a User-Defined Diagnostic Message

SFC 52 writes a user-defined diagnostic event to the diagnostic buffer. You can then also send the corresponding diagnostic message to any station logged on for this purpose (by setting the input parameter SEND = TRUE). The user-defined diagnostic message is then written to the send buffer and automatically sent to the logged on stations.

You can check whether the sending of user-defined diagnostic messages is currently possible. To do this, call SFC 51 "RDSYSST" with the parameters SSL\_ID = W#16#0132 and INDEX = W#16#0005. The fourth word of the data record obtained indicates whether sending a user element is currently possible (1) or not (0).

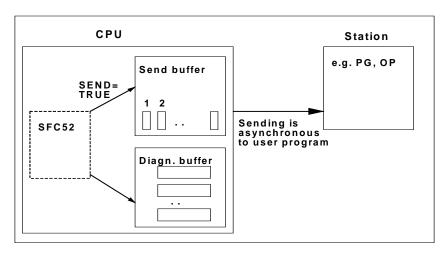

#### Send Buffer Full

The diagnostic message can only be entered in the send buffer if the send buffer is not full. The number of entries that can be made in the send buffer depends on the type of CPU you are using.

If the send buffer is full, then:

• The diagnostic event is nevertheless entered in the diagnostic buffer,

 The parameter RET\_VAL indicates that the send buffer is full (RET\_VAL = W#16#8092).

## **Station Not Logged On**

If a user-defined diagnostic message is to be sent (SEND = TRUE) and no station is logged on,

- The user-defined diagnostic event is entered in the diagnostic buffer,
- The parameter RET\_VAL indicates that no station is logged on (RET\_VAL = W#16#8091 or W#16#8091. The value W#16#8091 appears with older versions of the CPU).

#### **General Structure**

The internal structure of an element in the diagnostic buffer is as follows:

| Byte              | Contents                 |
|-------------------|--------------------------|
| 1 and 2           | Event ID                 |
| 3                 | Priority class           |
| 4                 | OB number                |
| 5 and 6           | Reserved                 |
| 7 and 8           | Additional information 1 |
| 9, 10, 11, and 12 | Additional information 2 |
| 13 to 20          | Time stamp               |

#### **Event ID**

An event ID is assigned to every event.

#### **Additional Information**

This is additional information about the event. The additional information can be different for each event. When you create a diagnostic event, you can decide on the content of these entries yourself.

When you send a user-defined diagnostic message, you can integrate the additional information as associated values in the (event ID-specific) message text.

#### **Time Stamp**

The time stamp is of the type Date\_and\_Time.

| Parameter | Declaration | Data Type | Memory Area | Description                                                                         |
|-----------|-------------|-----------|-------------|-------------------------------------------------------------------------------------|
| SEND      | INPUT       | BOOL      | constant    | Enable the sending of the user-defined diagnostic message to all logged-on stations |

| Parameter | Declaration | Data Type | Memory Area                | Description                                                                     |
|-----------|-------------|-----------|----------------------------|---------------------------------------------------------------------------------|
| EVENTN    | INPUT       | WORD      | I, Q, M, D, L,<br>constant | Event ID - You assign the event ID. This is not assigned by the message server. |
| INFO1     | INPUT       | ANY       | I, Q, M, D, L              | Additional information 1 word long                                              |
| INFO2     | INPUT       | ANY       | I, Q, M, D, L              | Additional information 2 words long                                             |
| RET_VAL   | OUTPUT      | INT       | I, Q, M, D, L              | Error information                                                               |

#### **SEND**

If SEND = TRUE, the user-defined diagnostic message is sent to all logged-on stations. The message is only sent if the station is logged on and if the send buffer is not full. The sending of the element is asynchronous to the user program.

#### **EVENTN**

The EVENTN parameter contains the event ID of the user event. You can enter event IDs of the types W#16#8xyz, W#16#9xyz, W#16#Axyz, W#16#Bxyz.

IDs in the format W#16#8xyz and W#16#9xyz belong to predefined events, IDs in the format W#16Axyz and W#16#Bxyz belong to freely defined events.

An event entering the state is indicated by x = 1, an event leaving the state by x = 0. With events in class A and B, "yz" is the message number assigned to the message in the message configuration in hexadecimal format.

The structure of the event ID is explained in Section 26.1.

#### INFO<sub>1</sub>

The INFO1 parameter contains information that is one word long. The following data types are permitted for INFO1:

- WORD
- INT
- ARRAY [0 to 1] OF CHAR

You can integrate the parameter INFO1 as an associated value in the message text and therefore add up-to-date information to the message.

#### INFO2

The INFO2 parameter contains information that is two words long. The following data types are permitted for INFO2:

- DWORD
- DINT
- REAL
- TIME
- ARRAY [0 to 3] OF CHAR

You can integrate the parameter INFO2 as an associated value in the message text and therefore add up-to-date information to the message.

### **Error Information**

| Error Code (W#16#) | Explanation                                                                                            |  |  |  |
|--------------------|----------------------------------------------------------------------------------------------------|--|--|--|
| 0000               | No error                                                                                               |  |  |  |
| 0091               | lo station logged on (diagnostic event entered in the diagnostic buffer)                               |  |  |  |
| 8083               | Data type of INFO1 not permitted                                                                       |  |  |  |
| 8084               | Data type of INFO2 not permitted                                                                       |  |  |  |
| 8085               | EVENTN not permitted                                                                                   |  |  |  |
| 8086               | ength of INFO1 not permitted                                                                           |  |  |  |
| 8087               | Length of INFO2 not permitted                                                                          |  |  |  |
| 8091               | (This error code appears only with older versions of the CPU.)                                         |  |  |  |
|                    | No station logged on (diagnostic event entered in the diagnostic buffer).                              |  |  |  |
| 8092               | Sending not possible at present, send buffer full (diagnostic event entered in the diagnostic buffer). |  |  |  |

## 13.5 Query the Actual Connection Status with SFC 87 "C\_DIAG"

## Description

You can use SFC 87 "C\_DIAG" to determine the actual status of all S7 connections and of all currently available S7 connections (or their partial connection).

Suitable evaluation of these connection data lets you recognize failures of S7 connections as well as of actual S7 connections and report these, should the occasion arise, to an operating and visualization system. Monitored connections can be a connection between automation systems as well as the connection of an automation system to an operating and visualization system.

## **Operating Mode**

The SFC 87 "C\_DIAG" is an asynchronous SFC operation, that is to say, processing can be extended over multiple SFC calls.

You start the job by calling the SFC 87 with REQ=1.

If it was possible to execute the job immediately, the SFC returns the value 0 in the output parameter BUSY. If BUSY is 1 the job is still active.

#### When Do You Call the SFC 87?

To recognize the failure of S7 connections and actual S7 connections, call the SFC87 in a cyclic interrupt OB that is started, for example, every 10 seconds by the operating system.

Since the status of a connection normally does not change, it is appropriate to copy the connection data to the user program with these cyclic calls only if they have changed since their last call (call with MODE=B#16#02, see below).

#### How Do You Call the SFC 87?

The SFC 87 "C\_DIAG" offers four possible operating modes which are explained in the table below.

| MODE<br>(B#16#) | SFC Copies Connection Data to the User Program                                                        | SFC Transfers Acknowledgement<br>Information to the Operating System |
|-----------------|----------------------------------------------------------------------------------------------------|----------------------------------------------------------------------|
| 00              | No                                                                                                    | Yes                                                                  |
| 01              | Yes                                                                                                   | Yes                                                                  |
| 02              | <ul><li>Yes, if connection data have changed</li><li>No, if connection data has not changed</li></ul> | Yes                                                                  |
| 03              | Yes                                                                                                   | No                                                                   |

The status changes of the connection data since the last call of SFC 87 (with MODE=B#16#00, 01 or 02) are confirmed by transferring the acknowledgement information to the operating system.

#### Note

If you operate SFC 87 in a cyclic interrupt OB in "Conditional Copying" mode (MODE=B#16#02), you must ensure that no initializing values are contained in the target area after a cold start of the CPU. You can achieve this in OB 102 with a single call of SFC 87 in "Unconditional Copying with Acknowledgement" mode (MODE=B#16#01).

| Parameters | Declaration | Data Type | Memory Area                                               | Description                                                                                                    |
|------------|-------------|-----------|-----------------------------------------------------------|----------------------------------------------------------------------------------------------------|
| REQ        | INPUT       | BOOL      | E, A, M, D, L,                                            | Control parameter request to activate                                                                                                    |
|            |             |           | constant. REQ=1: Initialize the job, if not already start |                                                                                                    |
| MODE       | INPUT       | BYTE      | E, A, M, D, L,                                            | Job designation                                                                                                    |
|            |             |           | constant.                                                 | Possible values:                                                                                                    |
|            |             |           |                                                           | B#16#00: The SFC does not copy connection data, but merely transfers an acknowledgement information to the operating system.                                                                                    |
|            |             |           |                                                           | B#16#01: Regardless of the status change, the SFC copies all connection data to the user program and transfers an acknowledgement information to the operating system.                                          |
|            |             |           |                                                           | B#16#02: If connection data have changed, the SFC copies them to the user program. If not changed, they are not copied. In both cases the SFC transfers an acknowledgement information to the operating system. |
|            |             |           |                                                           | B#16#03: The SFC copies the connection data to the user program, independent of the changed status. It does not transfer an acknowledgement information to the operating system.                                |
| RET_VAL    | OUTPUT      | INT       | E, A, M, D, L                                             | Return value (Error code or job status)                                                                                                    |
| BUSY       | OUTPUT      | BOOL      | E, A, M, D, L                                             | BUSY =1: The job is not completed.                                                                                                    |
| N_CON      | OUTPUT      | INT       | E, A, M, D, L                                             | Index of the last structure in CON_ARR with .DIS_PCON or .DIS_CON value TRUE. Thus, in the user program only the first N_CON elements of CON_ARR need to be checked.                                            |
|            |             |           |                                                           | Note: The first structure in the field CON_ARR has the index 1.                                                                                                    |
| CON_ARR    | OUTPUT      | ANY       | E, A, M, D, L                                             | Target area for the received connection data.                                                                                                    |
|            |             |           |                                                           | Only the data type BYTE is permissible.                                                                                                    |
|            |             |           |                                                           | A structure is assigned to each connection.                                                                                                    |
|            |             |           |                                                           | Choose a target area size which can receive all structures even at the maximum number of possible connections for your CPU.                                                                                     |

## **Organizing the Target Area CON\_ARR**

The read target area is a structure field. A structure is assigned to each connection.

The field does not need to be occupied from the beginning and it can contain invalid entries between two valid connections.

The connections are not sorted by connection reference.

#### Note

Date consistency of a connection is ensured if you copy connection data from the operating system to the selected target area

## **Structure Organization**

| Parameters              | Data Type | Description                                                                                                    |  |
|-------------------------|-----------|----------------------------------------------------------------------------------------------------|--|
| CON_ARR[i].<br>CON_ID   | WORD      | Connection reference which you have assigned in NETPRO for this connection  W#16#FFFF: Invalid designation, that is to say, the connection is not configured. If CON_ARR[i].DIS_PCON or CON_ARR[i].DIS_CON (see below) is set, this connection has been reconfigured or deleted since the last call of the SFC 87.                                                                                                    |  |
| CON_ARR[i].<br>STAT_CON | ВҮТЕ      | Actual status of the S7 connection or actual S7 connection Possible values:  B#16#00: S7 connection not established B#16#01: Actual S7 connection not terminated B#16#01: S7 connection is currently being established B#16#11: Actual S7 connection is currently terminated B#16#02: S7 connection is established B#16#12: Actual S7 connection is established (one partial connection is established) B#16#13: Actual S7 connection is established with two partial connections |  |
| CON_ARR[i].<br>PROD_CON | BYTE      | Partial connection number of the productive connection. Possible Values: 0, 1, 2, 3                                                                                                    |  |
| CON_ARR[i].<br>STBY_CON | ВҮТЕ      | Partial connection number of the standby connection (B#16#FF: no standby connection)  Possible values: 0, 1, 2, 3  Note: Only an actual S7 connection can have a standby connection.                                                                                                    |  |

| Error Code (W#16#) | Description                                                                                                    |  |  |
|--------------------|----------------------------------------------------------------------------------------------------|--|--|
| 0000               | MODE=B#16#00, 01 or 02: No connection status change (structure element STAT_CON) since the last call. The call was executed without error.                             |  |  |
|                    | MODE=B#16#03: The copy procedure was carried out without error.                                                                                                    |  |  |
| 0001               | MODE=B#16#00, 01 or 02: Connection status change (structure element STAT_CON) with at least one connection since the last call. The job was carried out without error. |  |  |
|                    | MODE=B#16#03: RET_VAL W#16#0001 is not possible:                                                                                                    |  |  |
| 7000               | First call with REQ=0. The job specified in MODE cannot be processed. BUSY value is 0.                                                                                 |  |  |
| 7001               | First call with REQ=1. The job specified in MODE has been initialized. BUSY value is 1                                                                                 |  |  |
| 7002               | Intermediate call (REQ irrelevant). Job still running. BUSY value is 1.                                                                                                |  |  |
| 8000               | Illegal value in the MODE parameter .                                                                                                    |  |  |
| 8001               | Illegal data type in the CON_ARR parameter .                                                                                                    |  |  |
| 8002               | Length description in the CON_ARR parameter too small. SFC copies no data to the target area.                                                                          |  |  |

## 14 SFCs and SFBs for Updating the Process Image and Processing Bit Fields

## 14.1 Updating the Process Image Input Table with SFC 26 "UPDAT PI"

#### **Description**

With SFC 26 "UPDAT\_PI" (update process image), you update the OB1 process image input table (=process image section 0) or a process image input section defined with STEP 7.

If you configured the repeated signaling of I/O access errors for the system process image table update, the selected process image table will be updated constantly by SFC 26.

Otherwise, SFC 26 will only update the process image table when the selected process image section is not updated by the system, in other words:

- When you have not assigned this process image section to an interrupt OB, or
- When you selected process image section 0 and have disabled updating of the OB1 process image section in the configuration.

#### Note

Each logical address you assign to a section of the process image input table with STEP 7 no longer belongs to the OB1 process image input table.

The updating of the OB1 process image input table and the process image input sections that you assigned to an interrupt OB is not influenced by SFC 26 calls.

| Parameter | Declaration | Data Type | Memory Area                | Description                                                                                                    |
|-----------|-------------|-----------|----------------------------|----------------------------------------------------------------------------------------------------|
| PART      | INPUT       | ВУТЕ      | I, Q, M, D, L,<br>constant | Number of the process image input section to be updated. Maximum value range (depends on the CPU): 0 to 15 (0 means OB1 process image, n where $1 \le n \le 15$ means process image section n) |
| RET_VAL   | OUTPUT      | INT       | I, Q, M, D, L              | Error information                                                                                                    |
| FLADDR    | OUTPUT      | WORD      | I, Q, M, D, L              | Address of the first byte to cause an error if an access error occurred.                                                                                                    |

| Error Code (W#16#) | Explanation                                                                                                    |
|--------------------|----------------------------------------------------------------------------------------------------|
| 0000               | No error occurred.                                                                                                    |
| 8090               | Illegal value for the input parameter PART.                                                                                                    |
| 8091               | The specified process image section was not defined or is not in the permitted process image table area on the CPU.                                                                           |
| 8092               | The process image section is updated by the system with an OB and you have not configured repeated signaling of all I/O access errors. The process image was not updated by SFC 26 "UPDAT_PI" |
| 80A0               | An access error was detected during the updating.                                                                                                    |

#### Note

If you use SFC 26 "UPDAT\_PI" for process image partitions of DP standard slaves for which you have defined a consistency area larger than 32 bytes, the errror codes from SFC 14 "DPRD\_DAT" are also possible.

## 14.2 Updating the Process Image Output Table with SFC 27 "UPDAT PO"

## **Description**

With SFC 27 "UPDAT\_PO" (update process outputs), you transfer the signal states of the OB1 process image output table (=process image section 0) or a process image section defined with STEP 7 to the output modules.

If you have specified a consistency range for the part process image corresponding data is transferred consistent to the respective peripheral module.

#### Note

Each logical address you assign to a section of the process image output table with STEP 7 no longer belongs to the OB1 process image output table.

The transfer of the OB1 process image output table and the process image output sections that you assigned to an interrupt OB is not influenced by SFC 27 calls.

| Parameter | Declaration | Data Type | Memory Area                | Description                                                                                                    |
|-----------|-------------|-----------|----------------------------|----------------------------------------------------------------------------------------------------|
| PART      | INPUT       | ВҮТЕ      | I, Q, M, D, L,<br>constant | Number of the process image output section to be updated. Maximum value range (depending on the CPU): 0 to 15.  (0 means OB1 process image, n where $1 \le n \le 15$ means process image section n) |
| RET_VAL   | OUTPUT      | INT       | I, Q, M, D, L              | Error information                                                                                                    |
| FLADDR    | OUTPUT      | WORD      | I, Q, M, D, L              | Address of the first byte to cause an error if an access error occurred.                                                                                                    |

| Error Code (W#16#) | Explanation                                                                                                   |
|--------------------|----------------------------------------------------------------------------------------------------|
| 0000               | No error occurred.                                                                                            |
| 8090               | Illegal value for the input parameter PART.                                                                   |
| 8091               | The specified process image section was not defined or is not in the permitted process image area on the CPU. |
| 80A0               | An access error was detected during the updating.                                                             |

#### Note

If you use SFC 27 "UPDAT\_PO" for process image partitions of DP standard slaves for which you have defined a consistency area larger than 32 bytes, the error codes from SFC 15 "DPWR\_DAT" are also possible.

## 14.3 Setting a Bit Field in the I/O Area with SFC 79 "SET"

## **Description**

Calling SFC 79 "SET" (set range of outputs) has the following effect:

- The bit field in the peripheral I/O area selected with the parameters N and SA is set.
- The corresponding bits in the process image output table are also set regardless of whether or not they are in a process image section.

The bit field must be the part of the peripheral I/O area assigned to a process image.

If no module is plugged in for part of the selected bit field, SFC 79 still attempts to set the entire bit field. It then returns the appropriate error information in RET\_VAL.

#### Note

When SFC 79 is executed whole bytes are always written to the I/O area.

If the bit field selected with the parameters N and SA does not begin or end at a byte boundary, calling SFC 79 has the following effect:

- The bits in the first and last bytes to be transferred to the peripheral I/O area and that do not belong to the selected bit field contain the value of the corresponding bits in the process image output table. This can lead to unintended reactions such as starting a motor or turning off a cooling system.
- The bits belonging to the selected bit field are set as explained above.

If you assign the value 0 to the N parameter, calling SFC 79 has no effect. If the master control relay is not set, calling SFC 79 has no effect.

| Parameter | Declaration | Data Type | Memory Area             | Description                 |
|-----------|-------------|-----------|-------------------------|-----------------------------|
| N         | INPUT       | INT       | I, Q, M, D, L, constant | Number of bits to be set    |
| RET_VAL   | OUTPUT      | INT       | I, Q, M, D, L           | Error information           |
| SA        | OUTPUT      | POINTER   | Р                       | Pointer to the first bit to |
|           |             |           |                         | be set                      |

#### **Error Information**

How you evaluate the error information of the parameter RET\_VAL is explained in Evaluating Errors with the Output Parameter RET\_VAL. This chapter also contains the general error information of the SFCs. SFC 79 does not provide any specific error information with the RET\_VAL parameter.

## 14.4 Resetting a Bit Field in the I/O Area with SFC 80 "RSET"

## **Description**

Calling SFC 80 "RSET" (reset range of outputs) has the following effect:

- The bit field in the peripheral I/O area selected with the parameters N and SA is reset.
- The corresponding bits in the process image output table are also reset regardless of whether or not they are in a process image section.

The bit field must be located in the part of the peripheral I/O area to which a process image is assigned.

If no module is plugged in for part of the selected bit field, SFC 80 still attempts to reset the entire bit field. It then returns the appropriate error information in RET\_VAL.

#### Note

When SFC 80 is executed, whole bytes are written to the peripheral I/O area.

If the bit field selected with the parameters N and SA does not begin or end at a byte boundary, calling SFC 80 has the following effect:

- The bits in the first and last bytes to be transferred to the peripheral I/O area and that do not belong to the selected bit field contain the value of the corresponding bits in the process image output table. This can lead to unintended reactions such as starting a motor or turning off a cooling system.
- The bits belonging to the selected bit field are set as explained above.

If you assign the value 0 to the N parameter, calling SFC 80 has no effect. If the master control relay is not set, calling SFC 80 has no effect.

| Parameter | Declaration | Data Type | Memory Area             | Description                          |
|-----------|-------------|-----------|-------------------------|--------------------------------------|
| N         | INPUT       | INT       | I, Q, M, D, L, constant | Number of bits to be reset           |
| RET_VAL   | OUTPUT      | INT       | I, Q, M, D, L           | Error information                    |
| SA        | OUTPUT      | POINTER   | Р                       | Pointer to the first bit to be reset |

How you evaluate the error information of the parameter RET\_VAL is explained in Evaluating Errors with the Output Parameter RET\_VAL. This chapter also contains the general error information of the SFCs. SFC 80 does not provide any specific error information with the RET\_VAL parameter.

## 14.5 Implementing a Sequencer with SFB 32 "DRUM"

#### **Description**

SFB 32 "DRUM" implements a sequencer with a maximum of 16 steps. You specify the number of the first step with the DSP parameter and the number of the last step with the LST\_STEP parameter.

During each step, all 16 output bits OUT0 to OUT15 and the output parameter OUT\_WORD (in which the output bits are collected together) are written. An output bit is assigned either the corresponding bit of the OUT\_VAL array that you specify or the output bit is assigned the value of the corresponding output bit of the previous step. Which value is assigned depends on how you set the mask bits in the S\_MASK parameter (see following table).

SFB 32 "DRUM" switches to the next step when there is a rising edge at the JOG input compared with the previous SFB call. If the SFB has already reached the last step, a rising edge at JOG sets the variables Q and EOD; DCC has the value 0; and the SFB remains in the last step until 1 is set at the RESET input.

You can also assign parameters so that switching to the next step is time dependent. To do this, you must set the DRUM\_EN parameter to 1. The sequencer then switches to the next step when:

- The event bit EVENT is set for the current step and
- The time programmed for the current step has expired.

This time is the product of the DTBP time base and the time factor valid for the current step (from the S\_PRESET array)

#### Note

The execution time remaining in the current step (DCC) is only reduced when the corresponding event bit EVENT is set.

If a 1 is set at the RESET input when the SFB is called, the sequencer goes to the step you assigned to the DSP input.

#### Note

If you set a 1 for DRUM\_EN, you can achieve the following special situation:

- Purely event-dependent enabling of the steps using the event bits EVENT by setting 0 at DTBP.

You can also move on to the next step in the sequencer at any time (even if DRUM\_EN=1) via the JOG input.

When the block is called for the first time, you must set 1 at the RESET input.

When the sequencer is in the last step (DSC has the value LST\_STEP) and when the execution time for this step has expired, outputs Q and EOD are set and the SFB remains in the last step until you set 1 at the RESET input.

A DRUM timer runs only in the STARTUP and RUN modes.

The operating system resets SFB 32 "DRUM" during a cold restart but not during a warm restart. If you want to initialize SFB 32 "DRUM" after a warm restart, call it with RESET = 1 in OB100.

| Parameter                                | Declaration | Data Type | Memory Area             | Description                                                                                                    |
|------------------------------------------|-------------|-----------|-------------------------|----------------------------------------------------------------------------------------------------|
| RESET                                    | INPUT       | BOOL      | I, Q, M, D, L, constant | Signal level 1 resets the sequencer.<br>When calling the block for the first<br>time, you must set RESET to 1.                                                                                  |
| JOG                                      | INPUT       | BOOL      | I, Q, M, D, L, constant | A rising edge (compared to the last SFB call) switches the sequencer to the next step if it is not yet in the last step. The next step is enabled depending on the value you assign to DRUM_EN. |
| DRUM_EN                                  | INPUT       | BOOL      | I, Q, M, D, L, constant | Control parameter that specifies whether time-dependent switching to the next step is possible (1: time-dependent switching possible)                                                           |
| LST_STEP                                 | INPUT       | BYTE      | I, Q, M, D, L, constant | Number of the last step;<br>possible values: 1 to 16                                                                                                    |
| EVENT,<br>1 <u>&lt;</u> i <u>&lt;</u> 16 | INPUT       | BOOL      | I, Q, M, D, L, constant | Event bit number i (belongs to step i)                                                                                                    |
| OUTj,0<br><u>&lt; j &lt;</u> 15          | OUTPUT      | BOOL      | I, Q, M, D, L           | Output bit number j (identical to the bit number j of OUT_WORD)                                                                                                    |
| Q                                        | OUTPUT      | BOOL      | I, Q, M, D, L           | Status parameter that specifies whether the execution time you selected for the last step has expired.                                                                                          |
| OUT_WORD                                 | OUTPUT      | WORD      | I, Q, M, D, L, P        | Output bits collected together in a variable                                                                                                    |
| ERR_CODE                                 | OUTPUT      | WORD      | I, Q, M, D, L, P        | If an error occurs during execution of the SFB, ERR_CODE contains the error information.                                                                                                    |

| Parameter | Declaration | Data Type        | Memory Area                   | Description                                                                                                    |
|-----------|-------------|------------------|-------------------------------|----------------------------------------------------------------------------------------------------|
| JOG_HIS   | VAR         | BOOL             | I, Q, M, D, L, constant       | (No relevance for the user: JOG input parameter of the previous SFB call)                                                                                                    |
| EOD       | VAR         | BOOL             | I, Q, M, D, L, constant       | Identical to the output parameter Q                                                                                                    |
| DSP       | VAR         | BYTE             | I, Q, M, D, L, P, constant    | Number of the first step;<br>possible values: 1 to 16                                                                                                    |
| DSC       | VAR         | BYTE             | I, Q, M, D, L, P, constant    | Number of the current step                                                                                                    |
| DCC       | VAR         | DWORD            | I, Q, M, D, L, P,<br>constant | The execution time still remaining in the current step in ms (only relevant if DRUM_EN = 1 and the corresponding event bit is set to = 1)                                                                                                    |
| DTBP      | VAR         | WORD             | I, Q, M, D, L, P, constant    | The time base valid for all steps in ms                                                                                                    |
| PREV_TIME | VAR         | DWORD            | I, Q, M, D, L, constant       | (Not relevant for the user: system time of the previous SFB call)                                                                                                    |
| S_PRESET  | VAR         | ARRAY of<br>WORD | I, Q, M, D, L, constant       | One-dimensional array with the time factor for each step. A sensible selection of the indices would be: [1 to 16].In this case, S_PRESET [x] has the time factor of step x.                                                                                       |
| OUT_VAL   | VAR         | ARRAY of<br>BOOL | I, Q, M, D, L, constant       | Two-dimensional array with the values output in each step if they have not been masked out using S_MASK. A sensible selection for the indices would be: [1 to 16, 0 to 15]. In this case, OUT_VAL [x, y] has the value assigned to the output bit OUTy in step x. |
| S_MASK    | VAR         | ARRAY of<br>BOOL | I, Q, M, D, L, constant       | Two-dimensional array with the mask bits for each step. A sensible selection of the indices would be: [1 to 16, 0 to 15]. In this case, S_MASK [x, y] contains the mask bit for the y-th value to be output in step x.  Meaning of the mask bits:                 |
|           |             |                  |                               | O: The value of the previous step is assigned to the corresponding output bit.                                                                                                    |
|           |             |                  |                               | 1: The corresponding value from OUT_VAL is assigned to the corresponding output bit.                                                                                                    |

If one of the conditions listed in the following table occurs, SFB 32 "DRUM" remains in its current status and the ERR\_CODE output is set.

| ERR_CODE (W#16#) | Explanation                                                                                 |  |
|------------------|---------------------------------------------------------------------------------------------|--|
| 0000             | No error                                                                                    |  |
| 8081             | Illegal value for LST_STEP                                                                  |  |
| 8082             | Illegal value for DSC                                                                       |  |
| 8083             | Illegal value for DSP                                                                       |  |
| 8084             | The product DCC = DTBP * S_PRESET[DSC] exceeds the value 2**32-1 (approximately 24.86 days) |  |

## 15 System Functions for Addressing Modules

# 15.1 Querying the Logical Base Address of a Module with SFC 5 "GADR\_LGC"

## **Description**

Based on the channel of a signal module, the corresponding module slot and the offset user data address area of the module are known. With SFC 5 "GARD\_LGC" (convert geographical address to logical address), you can obtain the corresponding logical address of the module, i.e. the least input or output address.

| Parameter | Declaration | Data Type | Memory Area                | Description                                                                                                    |
|-----------|-------------|-----------|----------------------------|----------------------------------------------------------------------------------------------------|
| SUBNETID  | INPUT       | ВҮТЕ      | I, Q, M, D, L, constant    | <ul> <li>Area identifier:</li> <li>0, if the slot is in one of the racks 0 (central rack) or 1 to 21 (expansion rack).</li> <li>DP master ID of the corresponding distributed I/O system if the slot is in a distributed I/O device.</li> </ul> |
| RACK      | INPUT       | WORD      | I, Q, M, D, L,<br>constant | <ul> <li>Number of the rack if the area identifier is 0.</li> <li>Station number of the distributed I/O device if the area identifier &gt; 0.</li> </ul>                                                                                        |
| SLOT      | INPUT       | WORD      | I, Q, M, D, L,<br>constant | Slot number                                                                                                    |
| SUBSLOT   | INPUT       | BYTE      | I, Q, M, D, L,<br>constant | Submodule slot (if no submodule can be plugged in, 0 must be specified here)                                                                                                    |
| SUBADDR   | INPUT       | WORD      | I, Q, M, D, L, constant    | Offset in the user data address area of the module                                                                                                    |
| RET_VAL   | OUTPUT      | INT       | I, Q, M, D, L              | Error information                                                                                                    |
| IOID      | OUTPUT      | ВҮТЕ      | I, Q, M, D, L              | Area identifier: B#16#54: Peripheral input (PI) B#16#55: Peripheral output (PQ) In case of a mixed module, the SFC supplies the area identifier of the lower address. If the addresses are equal the SFC supplies the identifier B#16#54.       |
| LADDR     | OUTPUT      | WORD      | I, Q, M, D, L              | Logical base address of the module                                                                                                    |

| Error Code (W#16#) | Explanation                                            |  |  |
|--------------------|--------------------------------------------------------|--|--|
| 0000               | No error occurred.                                     |  |  |
| 8094               | No subnet was configured with the specified SUBNETID.  |  |  |
| 8095               | Illegal value for the RACK parameter.                  |  |  |
| 8096               | Illegal value for the SLOT parameter.                  |  |  |
| 8097               | Illegal value for the SUBSLOT parameter.               |  |  |
| 8098               | Illegal value for the SUBADDR parameter.               |  |  |
| 8099               | The slot is not configured.                            |  |  |
| 809A               | The subaddress of the selected slot is not configured. |  |  |

# 15.2 Querying the Module Slot Belonging to a Logical Address with SFC 49 "LGC\_GADR"

## **Description**

With SFC 49 "LGC\_GADR" (convert logical address to geographical address), you obtain the module slot belonging to a logical address and the offset in the user data address area of the module.

| Parameter | Declaration | Data Type | Memory Area                | Description                                                                                                    |
|-----------|-------------|-----------|----------------------------|----------------------------------------------------------------------------------------------------|
| IOID      | INPUT       | ВҮТЕ      | I, Q, M, D, L,<br>constant | <ul> <li>ID of the address area:</li> <li>B#16#00: Bit 15 of LADDR specifies whether an input (Bit15=0) or output address (Bit 15=1) exists.</li> <li>B#16#54 = Peripheral input (PI)</li> <li>B#16#55 = Peripheral output (PO)</li> <li>If the module is a mixed module, specify the area ID of the lowest address. If the addresses are the same, specify B#16#54.</li> </ul> |
| LADDR     | INPUT       | WORD      | I, Q, M, D, L, constant    | Logical address. With mixed modules, specify the lower of the two addresses.                                                                                                    |
| RET_VAL   | OUTPUT      | INT       | I, Q, M, D, L              | Error information                                                                                                    |
| AREA      | OUTPUT      | BYTE      | I, Q, M, D, L              | Area ID: this specifies how the remaining output parameters must be interpreted.                                                                                                    |
| RACK      | OUTPUT      | WORD      | I, Q, M, D, L              | Rack number                                                                                                    |
| SLOT      | OUTPUT      | WORD      | I, Q, M, D, L              | Slot number                                                                                                    |
| SUBADDR   | OUTPUT      | WORD      | I, Q, M, D, L              | Offset in the user data address area of the corresponding module.                                                                                                    |

## **Output Parameter AREA**

The output parameter AREA specifies how the output parameters RACK, SLOT and SUBADDR must be interpreted (see following table).

| Value of AREA | System      | Meaning of RACK, SLOT and SUBADDR                                                                                                    |  |
|---------------|-------------|----------------------------------------------------------------------------------------------------|--|
| 0             | S7-400      | RACK : Module rack no. SLOT : Slot no. SUBADDR : Difference between logical address and logical base address                                                                   |  |
| 1             | S7-300      | RACK: Module rack no. SLOT: Slot no. SUBADDR: Difference between logical address and logical base address                                                                      |  |
| 2             | DP          | RACK: (low byte) Station number RACK: (high byte) DP Master system ID SLOT: Slot no. in the station SUBADDR: Offset in the user data address area of the corresponding module. |  |
| 3             | S5 P area   | RACK: Module rack no. SLOT: Slot no. of the adaptation capsule SUBADDR: Address in the S5 x range                                                                              |  |
| 4             | S5 O area   | RACK: Module rack no. SLOT: Slot no. of the adaptation capsule SUBADDR: Address in the S5 x range                                                                              |  |
| 5             | S5 IM3 area | RACK: Module rack no. SLOT: Slot no. of the adaptation capsule SUBADDR: Address in the S5 x range                                                                              |  |
| 6             | S5 IM4 area | RACK: Module rack no. SLOT: Slot no. of the adaptation capsule SUBADDR: Address in the S5 x range                                                                              |  |

### **Error Information**

| Error Code (W#16#) | Explanation                                                               |
|--------------------|---------------------------------------------------------------------------|
| 0000               | No error occurred.                                                        |
| 8090               | Specified logical address invalid or illegal value for the IOID parameter |

## 15.3 Querying all Logical Addresses of a Module with SFC 50 "RD\_LGADR"

## **Description**

You start with one logical address of a module. With SFC 50 "RD\_LGADR" (read module logical addresses), you obtain all the declared logical addresses of this module. You have already assigned addresses to modules previously with STEP 7. SFC 50 enters the logical addresses obtained in the field PEADDR or in the field PAADDR in ascending order.

| Parameter | Declaration | Data Type | Memory Area             | Description                                                                                                    |
|-----------|-------------|-----------|-------------------------|----------------------------------------------------------------------------------------------------|
| IOID      | INPUT       | BYTE      | I, Q, M, D, L,          | Area identifier:                                                                                                    |
|           |             |           | constant                | <ul> <li>B#16#00: Bit15 of LADDR specifies<br/>whether an input (Bit15=0) or output<br/>address (Bit15=1) exists.</li> </ul> |
|           |             |           |                         | B#16#54: peripheral input (PI)                                                                                               |
|           |             |           |                         | B#16#55: peripheral output (PQ)                                                                                              |
| LADDR     | INPUT       | WORD      | I, Q, M, D, L, constant | One logical address                                                                                                    |
| RET_VAL   | OUTPUT      | INT       | I, Q, M, D, L           | Error information                                                                                                    |
| PEADDR    | OUTPUT      | ANY       | I, Q, M, D, L           | Field for the PI addresses, field elements must be of the data type WORD.                                                    |
| PECOUNT   | OUTPUT      | INT       | I, Q, M, D, L           | Number of returned PI addresses                                                                                              |
| PAADDR    | OUTPUT      | ANY       | I, Q, M, D, L           | Field for the PQ addresses, field must be of the data type WORD.                                                             |
| PACOUNT   | OUTPUT      | INT       | I, Q, M, D, L           | Number of returned PQ addresses                                                                                              |

#### **Error Information**

| Error Code (W#16#) | Explanation                                                                                                |  |  |
|--------------------|----------------------------------------------------------------------------------------------------|--|--|
| 0000               | No error occurred.                                                                                         |  |  |
| 8090               | Specified logical address invalid or illegal value for the IOID parameter.                                 |  |  |
| 80A0               | Error in the output parameter PEADDR: The data type of the field elements is not WORD.                     |  |  |
| 80A1               | Error in the output parameter PAADDR: The data type of the field elements is not WORD.                     |  |  |
| 80A2               | Error in the output parameter PEADDR: The specified field could not accommodate all the logical addresses. |  |  |
| 80A3               | Error in the output parameter PAADDR: The specified field could not accommodate all the logical addresses. |  |  |

## 16 SFCs for Distributed I/Os

## 16.1 Triggering a Hardware Interrupt on the DP Master with SFC 7 "DP PRAL"

### **Description**

With SFC 7 "DP\_PRAL," you trigger a hardware interrupt on the DP master from the user program of an intelligent slave. This interrupt starts OB40 on the DP master.

Using the input parameter AL\_INFO, you can identify the cause of the hardware interrupt. This interrupt identifier is transferred to the DP master and you can evaluate the identifier in OB40 (variable OB40 POINT ADDR).

The requested hardware interrupt is uniquely specified by the input parameters IOID and LADDR. For each configured address area in the transfer memory, you can trigger exactly one hardware interrupt at any time.

### **How the SFC Operates**

SFC 7 "DP\_PRAL" operates asynchronously, in other words, it is executed over several SFC calls. You start the hardware interrupt request by calling SFC 7 with REQ=1.

The status of the job is indicated by the output parameters RET\_VAL and BUSY, see Meaning of the Parameters REQ, RET\_VAL and BUSY with Asynchronous SFCs. The job is completed when execution of OB40 is completed on the DP master.

#### Note

If you operate the DP slave as a standard slave, the job is completed as soon as the diagnostic frame is obtained by the DP master.

## Identifying a Job

The input parameters IOID and LADDR uniquely specify the job.

If you have called SFC 7 "DP\_PRAL" on a DP slave and you call this SFC again before the master has acknowledged the requested hardware interrupt, the way in which the SFC reacts depends largely on whether the new call involves the same job: if the parameters IOID and LADDR match a job that is not yet completed, the SFC call is interpreted as a follow-on call regardless of the value of the parameter AL\_INFO, and the value W#16#7002 is entered in RET\_VAL.

| Parameter | Declaration | Data Type | Memory Area                | Description                                                                                                    |
|-----------|-------------|-----------|----------------------------|----------------------------------------------------------------------------------------------------|
| REQ       | INPUT       | BOOL      | I, Q, M, D, L,<br>constant | REQ=1: Hardware interrupt on the DP master belonging to the slave                                                                        |
| IOID      | INPUT       | BYTE      | I, Q, M, D, L,<br>constant | Identifier of the address range in the transfer memory (from the point of view of the DP slave):                                         |
|           |             |           |                            | B#16#54= Peripheral input (PI)                                                                                                    |
|           |             |           |                            | B#16#55= Peripheral output (PQ)                                                                                                    |
|           |             |           |                            | The identifier of a range belonging to a mixed module is the lower of the two addresses. If the addresses are the same, specify B#16#54. |
| LADDR     | INPUT       | WORD      | I, Q, M, D, L,<br>constant | Start address of the address range in the transfer memory (from the point of view of the DP slave).                                      |
|           |             |           |                            | If this is a range belonging to a mixed module, specify the lower of the two addresses.                                                  |
| AL_INFO   | INPUT       | DWORD     | I, Q, M, D, L,<br>constant | Interrupt ID                                                                                                    |
|           |             |           |                            | This is transferred to the OB40 that will be started on the DP master (variable OB40_POINT_ADDR).                                        |
|           |             |           |                            | If you operate the intelligent slave with a remote master, you must evaluate the diagnostic frame on the master. (see /70/)              |
| RET_VAL   | OUTPUT      | INT       | I, Q, M, D, L              | If an error occurs while the function is being executed, the return value contains an error code.                                        |
| BUSY      | OUTPUT      | BOOL      | I, Q, M, D, L              | BUSY=1:                                                                                                    |
|           |             |           |                            | The triggered hardware interrupt has not yet been acknowledged by the DP master.                                                         |

| Error Code (W#16#) | Explanation                                                                                                    |  |
|--------------------|----------------------------------------------------------------------------------------------------|--|
| 0000               | The job was executed without errors.                                                                                                  |  |
| 7000               | First call with REQ=0. No hardware interrupt request is active; BUSY has the value 0.                                                 |  |
| 7001               | First call with REQ=1. A hardware interrupt request has already been sent to the DP master; BUSY has the value 1.                     |  |
| 7002               | Interim call (REQ irrelevant): the triggered hardware interrupt has not yet been acknowledged by the DP master; BUSY has the value 1. |  |
| 8090               | Start address of the address range in the transfer memory is incorrect.                                                               |  |
| 8091               | Interrupt is blocked (block configured by user)                                                                                       |  |
| 8093               | The parameters IOID and LADDR address a module that is not capable of a hardware interrupt request.                                   |  |
| 80B5               | Call in the DP master not permitted.                                                                                                  |  |
| 80C6               | Distributed I/Os not currently available.                                                                                             |  |

# 16.2 Synchronizing Groups of DP Slaves with SFC 11 "DPSYC\_FR"

## Description

With SFC 11 "DPSYC\_FR," you can synchronize one or more groups of DP slaves.

The function involves sending one of the control commands below or a combination of them to the relevant groups:

- SYNC (simultaneous output and freezing of output states on the DP slaves)
- UNSYNC (cancels the SYNC control command)
- FREEZE (freeze the input states on the DP slaves read in the frozen inputs)
- UNFREEZE (cancels the FREEZE control command)

#### Note

Note that the control commands SYNC and FREEZE also remain valid when you perform a cold restart.

### Requirements

Before you send the control commands listed above, you must assign the DP slaves to groups using STEP 7 (see /231/). You must know which DP slave is assigned to which group with which number and know the reactions of the various groups to SYNC/FREEZE.

#### **How the SFC Operates**

SFC 11 "DPSYC\_FR" is an asynchronous SFC; in other words, its execution takes several SFC calls. You start the job by calling SFC 11 with REQ=1.

The status of the job is indicated by the output parameters RET\_VAL and BUSY, also refer to Meaning of the Parameters REQ, RET\_VAL and BUSY with Asynchronous SFCs.

## Identifying a Job

If you have triggered a SYNC/FREEZE job and called SFC 11 again before the first job was completed, the response of the SFC depends on whether the new call is for the same job. If the input parameters LADDR, GROUP and MODE match, the SFC call is interpreted as a follow-on call.

#### **Writing Outputs of DP Modules**

The writing of outputs of DP modules is triggered as follows:

- By transfer commands to the DP I/Os,
- By writing the process image output table to the modules (by the operating system at the end of OB1 or by calling SFC 27 "UPDAT\_PO"),
- By calling SFC 15 "DPWR\_DAT."

In normal operation, the DP master transfers the output bytes cyclically (within the cycle of the PROFIBUS DP bus) to the outputs of the DP slaves.

If you want to have certain output data (possibly distributed on several slaves) applied to the outputs to the process at exactly the same time, you can send the SYNC command to the relevant DP master using SFC 11 "DPSYC\_FR."

#### What are the Effects of SYNC?

With the SYNC control command, the DP slaves of the selected groups are switched to the Sync mode. In other words, the DP master transfers the current output data and instructs the DP slaves involved to freeze their outputs. With the following output frames, the DP slaves enter the output data in an internal buffer and the state of the outputs remains unchanged.

Following each SYNC control command, the DP slaves of the selected groups apply the output data of their internal buffer to the outputs to the process.

The outputs are only updated cyclically again when you send the UNSYNC control command using SFC 11 "DPSYC\_FR."

#### Note

If the DP slaves of the selected group(s) are not currently connected to the network or have failed when the control command has been sent, they will not be switched to SYNC mode. This information will not be communicated in the return value of the SFC.

### Particular Points for ET 200M and ET 200X

In the case of the modules IM 153-1 (Order No. ...-1AA01 and ...-1AA02), BM 141, BM 142, BM 143 and BM 147 it is possible that no values of the outputs are passed to the I/O devices after a general reset, cold restart and an immediate call of the SFC 11. You then have to call the SFC 11 again to achieve synchronization.

#### **Reading Inputs of DP Modules**

The input data of the DP modules are read as follows:

- Using load commands to the DP I/Os,
- When the process image input table is updated (by the operating system at the start of OB1 or by calling SFC 26 "UPDAT\_PI"),
- By calling SFC 14 "DPRD\_DAT."

In normal operation, the DP master receives this input data cyclically (within the cycle of the PROFIBUS DP bus) from its DP slaves and makes them available to the CPU.

If you want to have certain input data (possibly distributed on several slaves) to be read from the process at exactly the same time, send the FREEZE control command to the relevant DP master using SFC 11 "DPSYC\_FR."

#### What are the Effects of FREEZE?

With the FREEZE control command, the DP slaves involved are switched to the Freeze mode, in other words the DP master instructs the DP slaves to freeze the current state of the inputs. It then transfers the frozen data to the input area of the CPU.

Following each FREEZE control command, the DP slaves freeze the state of their inputs again.

The DP master only receives the current state of the inputs cyclically again after you have sent the UNFREEZE control command with SFC 11 "DPSYC\_FR."

#### Note

If the DP slaves of the selected group(s) are not currently connected to the network or have failed when the control command has been sent, they will not be switched to FREEZE mode. This information will not be communicated in the return value of the

#### **Data Consistency**

Because SFC 11 "DPSYC\_FR" functions are acyclic and can be interrupted by higher priority classes, you should make sure that the process images are consistent with the actual inputs and outputs when using SFC 11 "DPSYC\_FR".

This is guaranteed if you keep to the following consistency rules:

- Define suitable process image sections for the "SYNC outputs" and the "FREEZE inputs" (only possible on the S7-400). Call SFC 27 "UPDAT\_PO" immediately before the first call for a SYNC job. Call SFC 26 "UPDAT\_PI" immediately after the last call for a FREEZE job.
- As an alternative: Use only direct I/O access for outputs involved in a SYNC
  job and for inputs involved in a FREEZE job. You must not write to these
  outputs when a SYNC job is active and not read these inputs when a FREEZE
  job is active.

#### Using SFC 15 and SFC 14

If you use SFC 15 "DPWR\_DAT," this SFC must be completed before you send a SYNC job to the outputs involved.

If you use SFC 14 "DPRD\_DAT," this SFC must be completed before you send a FREEZE job to the inputs involved.

## SFC 11 "DPSYC\_FR" and Startup

The user alone must take responsibility for sending the SYNC and FREEZE control commands in the startup OBs.

If you want the outputs of one or more groups to be in the Sync mode when the user program starts, you must initialize these outputs during startup and execute SFC 11 "DPSYC\_FR" with the SYNC control command completely.

If you want the inputs of one or more groups to be in the FREEZE mode when the user program starts, you must execute SFC 11 "DPSYC\_FR" with the FREEZE control command completely for these inputs during startup.

| Parameter | Declaration | Data Type | Memory Area                | Description                                                                                                    |
|-----------|-------------|-----------|----------------------------|----------------------------------------------------------------------------------------------------|
| REQ       | INPUT       | BOOL      | I, Q, M, D, L, constant    | Level-triggered control parameter REQ=1: trigger SYNC/FREEZE job                                                                                                    |
| LADDR     | INPUT       | WORD      | I, Q, M, D, L, constant    | Logical address of the DP master                                                                                                    |
| GROUP     | INPUT       | ВУТЕ      | I, Q, M, D, L,<br>constant | Group selection  Bit 0 = 1: group 1 selected  Bit 1 = 1: group 2 selected  :  Bit 7 = 1: group 8 selected  You can select several groups per job.  The value B#16#0 is invalid. |

| Parameter | Declaration | Data Type | Memory Area                | Description                                                                               | Description                                                                                                    |                                 |  |
|-----------|-------------|-----------|----------------------------|-------------------------------------------------------------------------------------------|----------------------------------------------------------------------------------------------------|---------------------------------|--|
| MODE      | INPUT       | BYTE      | I, Q, M, D, L,<br>constant | Job ID (coding complying with EN 50 170 Volume 2, PROFIBUS)                               |                                                                                                    | g with EN 50 170                |  |
|           |             |           |                            | Bit 0:                                                                                    | reserved (value 0) reserved (value 0)                                                                           |                                 |  |
|           |             |           |                            | Bit 1:                                                                                    |                                                                                                    |                                 |  |
|           |             |           |                            | Bit 2 executed                                                                            | = 1:                                                                                                    | UNFREEZE is                     |  |
|           |             |           |                            |                                                                                           | = 0:                                                                                                    | no meaning                      |  |
|           |             |           |                            | Bit 3 executed                                                                            | = 1:                                                                                                    | FREEZE is                       |  |
|           |             |           |                            |                                                                                           | = 0:                                                                                                    | no meaning                      |  |
|           |             |           |                            | Bit 4 executed                                                                            | = 1:                                                                                                    | UNSYNC is                       |  |
|           |             |           |                            |                                                                                           | = 0:                                                                                                    | no meaning                      |  |
|           |             |           |                            | Bit 5 executed                                                                            | = 1:                                                                                                    | SYNC is                         |  |
|           |             |           |                            |                                                                                           | = 0:                                                                                                    | no meaning                      |  |
|           |             |           |                            | Bit 6:                                                                                    | reserve                                                                                                    | ed (value 0)                    |  |
|           |             |           |                            | Bit 7:                                                                                    | ssible values: with exactly one ID per job: B#16#04 (UNFREEZE) B#16#08 (FREEZE) B#16#10 (UNSYNC) B#16#20 (SYNC) |                                 |  |
|           |             |           |                            | Possible value                                                                            |                                                                                                    |                                 |  |
|           |             |           |                            | - B#16#04 (<br>- B#16#08 (<br>- B#16#10 (<br>- B#16#20 (                                  |                                                                                                    |                                 |  |
|           |             |           |                            |                                                                                           | UNSYNC,<br>SYNC, UN                                                                                             | UNFREEZE)<br>FREEZE)<br>FREEZE) |  |
| RET_VAL   | OUTPUT      | INT       | I, Q, M, D, L              | If an error occurs while the function is active, the return value contains an error code. |                                                                                                    |                                 |  |
|           |             |           |                            | You must evaluafter the block                                                             |                                                                                                    | VAL each time executed.         |  |
| BUSY      | OUTPUT      | BOOL      | I, Q, M, D, L              | BUSY=1:                                                                                   |                                                                                                    |                                 |  |
|           |             |           |                            | The SYNC/FR completed.                                                                    | REEZE job                                                                                                    | is not yet                      |  |

| Error Code (W#16#) | Explanation                                                                                                    |  |  |
|--------------------|----------------------------------------------------------------------------------------------------|--|--|
| 0000               | The job was completed without errors.                                                                                                    |  |  |
| 7000               | First call with REQ=0. The job specified with LADDR, GROUP and MODE is not active; BUSY has value 0.                                                   |  |  |
| 7001               | First call with REQ=1. The job specified with LADDR, GROUP and MODE was triggered; BUSY has value 1.                                                   |  |  |
| 7002               | Interim call (REQ irrelevant). The activated SYNC /FREEZE job is still active; BUSY has value 1.                                                       |  |  |
| 8090               | The module selected with LADDR is not a DP master.                                                                                                    |  |  |
| 8093               | This SFC is not permitted for the module selected with LADDR (configuration or version of the DP master).                                              |  |  |
| 8094               | Bad GROUP parameter                                                                                                    |  |  |
| 8095               | Bad MODE parameter                                                                                                    |  |  |
| 80B0               | The group selected with GROUP is not configured.                                                                                                    |  |  |
| 80B1               | The group selected with GROUP is not assigned to this CPU.                                                                                             |  |  |
| 80B2               | The SYNC job specified with MODE is not permitted on the group selected with GROUP.                                                                    |  |  |
| 80B3               | The FREEZE job specified with MODE is not permitted on the group selected with GROUP.                                                                  |  |  |
| 80C2               | Temporary shortage of resources on the DP master: The DP master is currently processing the maximum number of jobs for a CPU.                          |  |  |
| 80C3               | This SYNC /UNSYNC job cannot be activated at present since only one SYNC/UNSYNC job can be triggered at any one time. Check your user program.         |  |  |
| 80C4               | This FREEZE/UNFREEZE job cannot be activated at present since only one FREEZE-/UNFREEZE job can be triggered at any one time. Check your user program. |  |  |
| 80C5               | Distributed I/Os not accessible: failure of a DP subsystem                                                                                             |  |  |
| 80C6               | Job aborted due to I/O disconnection by CPU                                                                                                    |  |  |
| 80C7               | Job aborted due to warm or cold restart on the DP master                                                                                               |  |  |

## 16.3 Deactivating and Activating DP Slaves with SFC 12 "D ACT DP"

#### Description

With SFC 12 "D\_ACT\_DP, you can specifically deactivate and reactivate configured DP slaves. In addition, you can determine whether each assigned DP slave is currently activated or deactivated.

SFC 12 cannot be used on PROFIBUS PA field devices which are connected by a DP/PA link to a DP master system.

## **Purpose**

If you configure DP slaves in a CPU which are not actually present or not currently required, the CPU will nevertheless continue to access these DP slaves at regular intervals. After the slaves are deactivated, further CPU accessing will stop. In this way, the fastest possible DP bus cycle can be achieved and the corresponding error events no longer occur.

### **Application Examples**

From a machine builder's point of view, there are numerous device options possible in series production of machines. However, each delivered machine includes only one combination of selected options.

Every one of these possible machine options is configured as a DP slave by the manufacturer in order to create and maintain a common user program having all possible options. With SFC 12, you can deactivate all DP slaves which are not present at machine startup.

A similar situation exists for machine tools having numerous tooling options available but actually using only a few of them at any given time. These tools are implemented as DP slaves. With SFC 12, the user program activates the tools currently needed and deactivates those required later.

#### **How the SFC Operates**

SFC 12 "D\_ACT\_DP" operates asynchronously, in other words, it is executed over several SFC calls. You start the request by calling SFC 12 with REQ=1.

The status of the job is indicated by the output parameters RET\_VAL and BUSY; see also Section 2.2 of the Ref. HB "System Software for S7–300/400 System /-and Standard Functions."

#### Identifying a Job

If you have started a deactivation or activation job and you call SFC 12 again before the job is completed, the way in which the SFC reacts depends largely on whether the new call involves the same job: If the parameter LADDR matches, the SFC call is interpreted as a follow-on call.

## **Deactivating DP Slaves**

When you deactivate a DP slave with SFC 12, its process outputs are set to the configured substitute values or to 0 (secure state). The assigned DP master does not continue to address this DP slave. Deactivated DP slaves are not identified as faulty or missing by the error LEDs on the DP master or CPU.

The process image of the inputs of deactivated DP slaves is updated with 0, that is, it is handled just as for failed DP slaves.

If you are using your program to directly access the user data of a previously deactivated DP slave, the I/O access error OB (OB 122) is called, and the corresponding start event is entered in the diagnostic buffer. If you attempt to access a deactivated DP slave with SFC (i.e. SFC 59 "RD\_REC"), you receive the error information in RET\_VAL as for an unavailable DP slave.

Deactivating a DP slave does not start the program error OB (OB 85), even if its inputs or outputs belong to the system-side process image to be updated. No entry is made in the diagnostic buffer.

Deactivating a DP slave does not start the rack failure OB (OB 86), and the operating system also does not make an entry in the diagnostic buffer.

If a DP station fails after you have deactivated it with SFC 12, the operating system does not detect the failure. As a result, there is no subsequent start of OB86 or diagnostic buffer entry. The station failure is detected only after the station has been reactivated and indicated in RET\_VAL.

If you wish to deactivate DP slaves functioning as transmitters in cross communication, we recommend that you first deactivate the receivers (listeners) that detect which input data the transmitter is transferring to its DP master. Deactivate the transmitter only after you have performed this step.

### **Activating DP Slaves**

When you reactivate a DP slave with SFC 12, it is configured and assigned parameters by the designated DP master (as with the return of a failed station). This activation is completed when the slave is able to transfer user data.

Activating a DP slave does not start the program error OB (OB85), even if its inputs or outputs belong to the system-side process image to be updated. An entry in the diagnostic buffer is also not made.

Activating a DP slave does not start the rack failure OB (OB86), and the operating system also does not make an entry in the diagnostic buffer.

If you attempt to use SFC 12 to activate a slave which has been deactivated and is physically separated from the DP bus, the LED "DP-BUSF" on the CPU will blink for about one minute. After this monitoring period has expired, the SFC returns the error message W#16#80A2 and turns off the LED. The slave remains deactivated. If the slave is reconnected to the DP bus at a later time, it must be reactivated with SFC 12.

#### Note

Activating a DP slave may be time-consuming. Therefore, if you wish to cancel a current activation job, start SFC 12 again with the same value for LADDR and MODE = 2. Repeat the call of SFC 12 until successful cancellation of the activation is indicated by RET\_VAL = 0.

If you wish to activate DP slaves which take part in the cross communication, we recommend that you first activate the transmitters and then the receivers (listeners).

#### **CPU Startup**

Depending on the startup mode, the CPU operating system behaves as follows regarding DP slaves:

- In the startup modes cold and warm restart, slaves are activated automatically.
- In the hot restart mode, the slave activation status remains unchanged, that is, activated slaves remain activated and deactivated slaves remain deactivated.

After the CPU start-up, the CPU cyclically attempts to contact all configured and not deactivated slaves that are either not present or not responding.

#### Note

The startup OBs do not support the call of SFC 12.

## **Parameters**

| Parameter | Declaration | Data Type | Memory Area              | Description                                                                                  |
|-----------|-------------|-----------|--------------------------|----------------------------------------------------------------------------------------------|
| REQ       | INPUT       | BOOL      | I, Q, M, D, L, constant. | Level-triggered control parameter REQ=1: execute activation or deactivation                  |
| MODE      | INPUT       | BYTE      | I, Q, M, D, L,           | Job ID. Possible values:                                                                     |
|           |             |           | constant                 | 0: Request information on whether the addressed DP slave is activated or deactivated         |
|           |             |           |                          | 1: Activate the DP slave                                                                     |
|           |             |           |                          | 2: Deactivate the DP slave                                                                   |
| LADDR     | INPUT       | WORD      | I, Q, M, D, L,<br>Const. | Any logical address of the DP Slave                                                          |
| RET_VAL   | OUTPUT      | INT       | I, Q, M, D, L            | If an error occurs while the function is processed, the return value contains an error code. |
| BUSY      | OUTPUT      | BOOL      | I, Q, M, D, L            | Active code:                                                                                 |
|           |             |           |                          | BUSY=1: The job is still active.                                                             |
|           |             |           |                          | BUSY=0: The job was terminated.                                                              |

## **Error Information**

| Error code (W#16#) | Explanation                                                                                                    |  |  |  |
|--------------------|----------------------------------------------------------------------------------------------------|--|--|--|
| 0000               | The job was completed without errors.                                                                                                    |  |  |  |
| 0001               | The DP slave is active. (this error code is possible only with MODE = 0.)                                                                                                    |  |  |  |
| 0002               | The DP slave is deactivated (this error code is possible only with MODE = 0.)                                                                                                    |  |  |  |
| 7000               | First call with REQ=0. The job specified with LADDR is not active; BUSY has value 0.                                                                                                    |  |  |  |
| 7001               | First call with REQ=1. The job specified with LADDR was triggered; BUSY has value 1.                                                                                                    |  |  |  |
| 7002               | Interim call (REQ irrelevant). The activated job is still active; BUSY has value 1.                                                                                                    |  |  |  |
| 8090               | You have not configured a module with the address specified in LADDR .                                                                                                    |  |  |  |
|                    | You operate your CPU as I-Slave and you have specified in LADDR an address of this I-Slave.                                                                                                    |  |  |  |
| 8092               | For the addressed DP slave no activation job is processed at the present (this error code is possible only with MODE = -1.)                                                                                         |  |  |  |
| 8093               | No DP slave is assigned to the address stated in LADDR (no projection submitted.), or the parameter MODE is not known                                                                                               |  |  |  |
| 80A1               | The addressed DP slave could not be parameterized (this error code is possible only with MODE = 1.)                                                                                                    |  |  |  |
|                    | Note: The CPU supplies this information only if the activated slave fails again during parameterization. If parameterization of a single module was unsuccessful the SFC returns the error information W#16#0000    |  |  |  |
| 80A2               | The addressed DP slave does not return an acknowledgement.                                                                                                    |  |  |  |
| 80A3               | The DP Master concerned does not support this function.                                                                                                    |  |  |  |
| 80A4               | The CPU does not support this function for external DP masters.                                                                                                    |  |  |  |
| 80A6               | Slot error in the DP Slave; user data access not possible (this error code is only available for MODE=1).                                                                                                    |  |  |  |
|                    | Note: The SFC returns this error information only if the active slave fails after parameterization and before the SFC ends. If only a single module is unavailable the SFC returns the error information W#16#0000. |  |  |  |
| 80C1               | SFC12 was started and continued with another logical address (this error code is only available for MODE=1).                                                                                                    |  |  |  |
| 80C3               | Temporary resource error: The CPU is currently processing the maximum possible activation and deactivation jobs. (this error code is possible only with MODE = 1 and MODE = 2.)                                     |  |  |  |

## 16.4 Reading Diagnostic Data of a DP Slave with SFC 13 "DPNRM\_DG" (Slave Diagnostics)

## **Slave Diagnostics**

Each DP slave provides slave diagnostic data structured in accordance with EN 50 170 Volume 2, PROFIBUS. To read out this diagnostic data, you require SFC 13 "DPNRM\_DG."

Refer to the following table for the basic structure of the slave diagnostic data and to the manuals of the DP slaves for further information.

| Byte | Meaning                                       |
|------|-----------------------------------------------|
| 0    | Station status 1                              |
| 1    | Station status 2                              |
| 2    | Station status 3                              |
| 3    | Master station number                         |
| 4    | Vendor ID (high byte)                         |
| 5    | Vendor ID (low byte)                          |
| 6    | Further slave-specific diagnostic information |

## **Description**

With SFC 13 "DPNRM\_DG" (read diagnostic data of a DP slave), you read the current diagnostic data of a DP slave in the format specified by EN 50 170 Volume 2, PROFIBUS. The data that has been read is entered in the destination area indicated by RECORD following error-free data transfer.

You start the read job by assigning 1 to the input parameter REQ in the SFC 13 call.

#### **Function**

The read job is executed asynchronously, in other words it requires several SFC 13 calls. The status of the job is indicated by the output parameters RET\_VAL and BUSY, also refer to Meaning of the Parameters REQ, RET\_VAL and BUSY with Asynchronous SFCs.

| Parameter | Declaration | Data Type | Memory Area                | Description                                                                                                    |
|-----------|-------------|-----------|----------------------------|----------------------------------------------------------------------------------------------------|
| REQ       | INPUT       | BOOL      | I, Q, M, D, L,<br>constant | REQ=1: Read request                                                                                                    |
| LADDR     | INPUT       | WORD      | I, Q, M, D, L,<br>constant | Configured diagnostic address of the DP slave.                                                                                                    |
|           |             |           |                            | Note: Addresses have to be entered in hexadecimal format. For example, diagnostic address 1022 means: LADDR:=W#16#3FE.                                                                                                    |
| RET_VAL   | OUTPUT      | INT       | I, Q, M, D, L              | If an error occurs while the function is active, the return value contains an error code. If no error occurred, the length of the data actually transferred is entered in RET_VAL.                                                                                                    |
| RECORD    | OUTPUT      | ANY       | I, Q, M, D, L              | Destination area for the diagnostic data that were read. Only the BYTE data type is permitted. The minimum length of the data record to be read or the destination area is 6. The maximum length of the data record to be sent is 240. Standard slaves can provide more than 240 bytes of diagnostic data up to a maximum of 244 bytes. In this case, the first 240 bytes are transferred to the destination area and the overflow bit is set in the data. |
| BUSY      | OUTPUT      | BOOL      | I, Q, M, D, L              | BUSY=1:                                                                                                    |
|           |             |           |                            | The read job is not yet completed.                                                                                                    |

## **Input Parameter RECORD**

The CPU evaluates the actual length of the diagnostic data that were read as following:

- If the length specified for RECORD is less than the number of data bytes supplied, the data are discarded and a corresponding error code is entered in RET\_VAL.
- If the length specified for RECORD is greater than or equal to the number of supplied data bytes, the data are accepted in the destination area and the actual length is entered in RET\_VAL as a positive value.

#### Note

You must make sure that the actual parameters of RECORD match in all calls belonging to a job.

A job is uniquely identified by the LADDR input parameter.

## Standard Slaves with more than 240 Bytes of Diagnostic Data

With standard slaves on which the number of standard diagnostic data is between 241 and 244 bytes, note the following points:

- If the length specified for RECORD is less than 240 bytes, the data are discarded and the corresponding error information is entered in RET\_VAL.
- If the length specified for RECORD is greater than or equal to 240 bytes, the first 240 bytes of the standard diagnostic data are transferred to the destination area and the overflow bit is set in the data.

## **Output Parameter RET\_VAL**

- If an error occurs while the function is being executed, the return value contains an error code.
- If no error occurs during the data transfer, RET\_VAL contains the length of the data read in bytes as a positive number.

#### Note

The amount of data read in a DP slave depends on its diagnostic status.

#### **Error Information**

How you evaluate the error information of the RET\_VAL parameter is explained in Chapter 2. This chapter also contains the general error information for the SFCs. The error information specific to SFC 13 is a subset of the error information for SFC 59 "RD\_REC," see Reading a Data Record with SFC 59 "RD\_REC"

#### System Resources for S7-400

When SFC 13 "DPNRM\_DG" is called for a job that is not currently being processed, resources of the CPU (memory space) are occupied on the S7-400. You can call SFC 13 in quick succession for several DP slaves providing that you do not exceed the maximum number of "simultaneously" active SFC 13 jobs for your CPU. You will find the maximum number of such jobs in /101/.

If you activate several jobs "simultaneously," all the jobs will be executed without interfering with each other.

If you reach the limits of the system resources, this is indicated in RET\_VAL. In this case, repeat the job.

## 16.5 Reading Consistent Data of a DP Standard Slave with SFC 14 "DPRD DAT"

#### **Data Consistency**

Refer to the section Overview of S7 Communication and S7 Basic Communication – Data consistency .

## Purpose of SFC 14

You require SFC 14 "DPRD\_DAT" because you can only read out a maximum of four continuous bytes using load instructions that access the I/Os or the process image input table.

#### Note

If required you can also read consistent data via the process image of the inputs. Refer to the technical data to find out whether the CPU supports this functionality.

## **Description**

With SFC 14 "DPRD\_DAT" (read consistent data of a DP standard slave), you read the consistent data of a DP standard slave, with the maximum length being fixed for each specific CPU. You will find the maximum length in the technical data of your CPU. If no error occurred during the data transfer, the data that have been read are entered in the destination area identified by RECORD.

The destination area must have the same length as configured for the selected module with STEP 7.

If you read from a DP standard slave with a modular design or with several DP identifiers, you can only access the data of one module/DP identifier per SFC 14 call specifying the configured start address.

| Parameter | Declaration | Data Type | Memory Area             | Description                                                                                                    |
|-----------|-------------|-----------|-------------------------|----------------------------------------------------------------------------------------------------|
| LADDR     | INPUT       | WORD      | I, Q, M, D, L, constant | Configured start address from the I area of the module from which the data will be read.                                                                                     |
|           |             |           |                         | Note: Addresses have to be entered in hexadecimal format. For example, diagnostic address 100 means: LADDR:=W#16#64.                                                         |
| RET_VAL   | OUTPUT      | INT       | I, Q, M, D, L           | If an error occurs while the function is active, the return value contains an error code.                                                                                    |
| RECORD    | OUTPUT      | ANY       | I, Q, M, D, L           | Destination area for the user data that were read. This must be exactly as long as you configured for the selected module with STEP 7. Only the data type BYTE is permitted. |

## **Error Information**

#### Note

If you access DPV1 slaves, error information from these slaves can be forwarded from the DP master to the SFC. For details on this error information, see Receiving an Interrupt from a DP Slave with SFB 54 "RALRM" STATUS[3].

| Error Code (W#16#) | Explanation                                                                                                    |
|--------------------|----------------------------------------------------------------------------------------------------|
| 0000               | No error occurred.                                                                                                    |
| 8090               | <ul> <li>You have not configured a module for the specified logical base address or</li> <li>you have ignored the restriction concerning the length of consistent data or</li> <li>you have not entered the start address in the LADDR parameter in hexadecimal format.</li> </ul> |
| 8092               | A type other than BYTE is specified in the ANY reference.                                                                                                    |
| 8093               | No DP module from which you can read consistent data exists at the logical address specified in LADDR.                                                                                                    |
| 80A0               | Access error detected while the I/O devices were being accessed.                                                                                                    |
| 80B0               | Slave failure on external DP interface module.                                                                                                    |
| 80B1               | The length of the specified destination area is not identical to the user data length configured with STEP 7.                                                                                                    |
| 80B2               | System error with external DP interface module.                                                                                                    |
| 80B3               | System error with external DP interface module.                                                                                                    |
| 80C0               | The data haven't yet been read by the module.                                                                                                    |
| 80C2               | System error with external DP interface module.                                                                                                    |
| 80Fx               | System error with external DP interface module.                                                                                                    |
| 87xy               | System error with external DP interface module.                                                                                                    |
| 808x               | System error with external DP interface module.                                                                                                    |

## 16.6 Writing Consistent Data to a DP Standard Slave with SFC 15 "DPWR DAT"

#### **Data Consistency**

Refer to the section: Overview of S7 Communication and S7 Basic Communication – Data consistency .

## Purpose of SFC 15

You require SFC 15 "DPWR\_DAT" because you can only write a maximum of four continuous bytes using the transfer instructions that access the I/Os or the process image input table.

#### Note

If required you can also write consistent data via the process image of the inputs. Refer to the technical data to find out whether the CPU supports this functionality.

## **Description**

With SFC 15 "DPWR\_DAT" (write consistent data to a DP standard slave), you transfer the data in RECORD consistently to the addressed DP standard slave and, if required, to the process image (namely if you have configured the respective address area of the DP standard slave as consistency range in a process image). The maximum length of the data to be transferred is fixed for each specific CPU. You will find this information in the technical data for your CPU. The data is transferred synchronously, in other words, on completion of the SFC, the write job is also completed.

The source area must have the same length as you configured for the selected module with STEP 7.

If the DP standard slave has a modular design, you can only access one module of the DP slave.

| Parameter | Declaration | Data Type | Memory Area                | Description                                                                                                    |
|-----------|-------------|-----------|----------------------------|----------------------------------------------------------------------------------------------------|
| LADDR     | INPUT       | WORD      | I, Q, M, D, L,<br>constant | Configured start address from the process mage output area of the module to which the data will be written.                                                            |
|           |             |           |                            | Note: Addresses have to be entered in hexadecimal format. For example, diagnostic address 100 means: LADDR:=W#16#64.                                                   |
| RECORD    | INPUT       | ANY       | I, Q, M, D, L              | Source area for the user data to be written. This must be exactly as long as you configured for the selected module with STEP 7. Only the BYTE data type is permitted. |
| RET_VAL   | OUTPUT      | INT       | I, Q, M, D, L              | If an error occurs while the function is active, the return value contains an error code.                                                                              |

## **Error Information**

#### Note

If you access DPV1 slaves, error information from these slaves can be forwarded from the DP master to the SFC. For details on this error information, see Receiving an Interrupt from a DP Slave with SFB 54 "RALRM" STATUS[3].

| Error Code (W#16#) | Explanation                                                                                                  |  |
|--------------------|----------------------------------------------------------------------------------------------------|--|
| 0000               | No error occurred.                                                                                           |  |
| 808x               | System error with external DP interface module.                                                              |  |
| 8090               | You have not configured a module for the specified logical base address or                                   |  |
|                    | you have ignored the restriction concerning the length of consistent data or                                 |  |
|                    | <ul> <li>you have not entered the start address in the LADDR parameter in<br/>hexadecimal format.</li> </ul> |  |
| 8092               | A type other than BYTE is specified in the ANY reference.                                                    |  |
| 8093               | No DP module to which you can write consistent data exists at the logical address specified in LADDR.        |  |
| 80A1               | Access error detected while I/O devices were being accessed.                                                 |  |
| 80B0               | Slave failure on external DP interface module.                                                               |  |
| 80B1               | The length of the specified source area is not identical to the user data length configured with STEP 7.     |  |
| 80B2               | System error with external DP interface module.                                                              |  |
| 80B3               | System error with external DP interface module.                                                              |  |
| 80C1               | The data of the previous write job on the module have not yet been processed by the module.                  |  |
| 80C2               | System error with external DP interface module.                                                              |  |
| 80Fx               | System error with external DP interface module.                                                              |  |
| 85xy               | System error with external DP interface module.                                                              |  |

## 17 SFCs for Global Data Communication

## 17.1 Sending a GD Packet with SFC 60 "GD\_SND"

## Description

With SFC 60 "GD\_SND" (global data send), the data of a GD packet are collected and then sent on the path specified in the GD packet. The GD packet must already have been configured with STEP 7.

SFC 60 "GD\_SND" can be called at any point in the user program.

The scan rate and the collection and sending of the data by the system at the cycle checkpoint are not influenced by SFC 60 calls.

## Interruptability

SFC 60 "GD\_SND" can be interrupted by higher priority classes. It is also possible that SFC 60 is called again for the same GD packet in the higher priority class.

The data are then collected and sent in the higher priority class. When the program returns to the interrupted SFC, this is terminated immediately and the data that have already been collected are discarded.

This procedure means that during the processing of the highest priority class, consistent data are transferred (consistency in the sense defined for global data).

#### **Data Consistency with GD**

The following rules apply to the consistency of the data collected from the various memory areas and sent.

The following are consistent:

- The simple data types (bit, byte, word, and double word)
- An array of the data types byte, word, and double word up to a maximum length depending on the specific CPU.

### **Ensuring Consistency for an Entire GD Packet**

A GD packet on the CPU sending the data has a structure that does not automatically guarantee that the collected data are consistent. This is, for example, the case when the packet consists of an array of bytes and the number of bytes exceeds the maximum length for the specific CPU.

If, however, you require consistency for the entire GD packet, follow the procedure below in your program:

- Disable or delay the occurrence of higher priority interrupts and asynchronous errors by calling SFC 39 "DIS\_IRT" or SFC 41 "DIS\_AIRT."
- Call SFC 60 "GD\_SND."
- Enable the higher priority interrupts and asynchronous errors again by calling SFC 40 "EN\_IRT" or SFC 42 "EN\_AIRT."

| Parameter | Declaration | Data Type | Memory Area                | Description                                                                                                    |
|-----------|-------------|-----------|----------------------------|----------------------------------------------------------------------------------------------------|
| CIRCLE_ID | INPUT       | ВҮТЕ      | I, Q, M, D, L, constant    | Number of the GD circle in which the GD packet to be sent is located. You specify this number when configuring the global data with STEP 7. |
|           |             |           |                            | Permitted values: 1 to 16. The maximum number of possible GD circles can be found in the technical data of your CPU.                        |
| BLOCK_ID  | INPUT       | ВҮТЕ      | I, Q, M, D, L,<br>constant | Number of the GD packet to be sent in the selected GD circle. This number is set during configuration of the global data by STEP 7.         |
|           |             |           |                            | Permitted values: 1 to 3. The maximum number of possible GD circles can be found in the technical data of your CPU.                         |
| RET_VAL   | OUTPUT      | INT       | I, Q, M, D, L              | Error information                                                                                                    |

## **Error Information**

| Error Code (W#16#) | Explanation                                                                                                    |
|--------------------|----------------------------------------------------------------------------------------------------|
| 0000               | No error occurred.                                                                                                    |
| 8081               | The GD packet selected with the parameters CIRCLE_ID and BLOCK_ID is not configured.                                                                                          |
| 8082               | Illegal value for the parameters CIRCLE_ID or BLOCK_ID or for both parameters.                                                                                                |
| 8083               | An error occurred during the execution of the SFC. The type of error is entered in the variable configured for the status information. This can be evaluated by your program. |
| 8084               | The execution of the SFC was terminated prematurely because SFC 60 was called again for the same GD packet in a higher priority class (see "Interruptability").               |
| 8085               | An error occurred entering the status information in the configured variable.                                                                                                 |

#### Note

Following each SFC 60 call, you should evaluate the corresponding GD packet status and, if necessary, reset it.

## 17.2 Programmed Acceptance of a Received GD Packet with SFC 61 "GD RCV"

#### Description

With SFC 61 "GD\_RCV" (global data receive), the data from an incoming GD frame for exactly one GD packet are retrieved and entered in the received GD packet. This must already have been configured with STEP 7.

SFC 61 "GD\_SND" can be called at any point in the user program.

The scan rate and the retrieving of the data by the system at the cycle checkpoint are not influenced by SFC 61 calls.

## Interruptability

SFC 61 can be interrupted by higher priority classes, however, only so that the data consistency defined for global data remains guaranteed. If the processing of the function is interrupted, it is possible that SFC 61 is called again for the same GD packet in the higher priority class.

The data are then entered in the receive GD packet in the higher priority class. When the program returns to the interrupted SFC, this is terminated immediately.

## **Data Consistency with GD**

The following rules apply to the consistency of the data entered in the various memory areas.

The following are consistent:

- The simple data types (bit, byte, word, and double word)
- An array of the data types byte, word, and double word up to a maximum length specific to the receiving CPU.

#### **Ensuring Consistency for an Entire GD Packet**

A GD packet on a receiving CPU has a structure that does not automatically guarantee that its data originate from one and the same frame. This is, for example, the case when the packet consists of three GD elements.

If, however, you require consistency for the entire GD packet, follow the procedure below in your program:

- Disable or delay the occurrence of higher priority interrupts and asynchronous errors by calling SFC 39 "DIS\_IRT" or SFC 41 "DIS\_AIRT."
- Call SFC 60 "GD\_SND."
- Enable the higher priority interrupts and asynchronous errors again by calling SFC 40 "EN IRT" or SFC 42 "EN AIRT."

| Parameter | Declaration | Data Type | Memory Area                | Description                                                                                                    |
|-----------|-------------|-----------|----------------------------|----------------------------------------------------------------------------------------------------|
| CIRCLE_ID | INPUT       | ВҮТЕ      | I, Q, M, D, L, constant    | Number of the GD circle into which the incoming GD packet will be entered. This number is specified during configuration of the global data with STEP 7.                  |
|           |             |           |                            | Permitted values: 1 to 16. The maximum number of possible GD circles can be found in the technical data for your CPU.                                                     |
| BLOCK_ID  | INPUT       | ВҮТЕ      | I, Q, M, D, L,<br>constant | Number of the GD packet in the selected GD circle in which the incoming data will be entered. This number is specified during configuration of the global data by STEP 7. |
|           |             |           |                            | Permitted values: 1 to 3. The maximum number of possible GD circles can be found in the technical data for your CPU.                                                      |
| RET_VAL   | OUTPUT      | INT       | I, Q, M, D, L              | Error information                                                                                                    |

## **Error Information**

| Error Code (W#16#) | Explanation                                                                                                    |
|--------------------|----------------------------------------------------------------------------------------------------|
| 0000               | No error occurred.                                                                                                    |
| 8081               | The GD packet selected with the parameters CIRCLE_ID and BLOCK_ID is not configured.                                                                                          |
| 8082               | Illegal value for the parameters CIRCLE_ID or BLOCK_ID or for both parameters.                                                                                                |
| 8083               | An error occurred during the execution of the SFC. The type of error is entered in the variable configured for the status information. This can be evaluated by your program. |
| 8084               | The execution of the SFC was terminated prematurely because SFC 61 was called again for the same GD packet in a higher priority class (see "Interruptability").               |
| 8085               | An error occurred entering the status information in the configured variable.                                                                                                 |

## Note

Following each SFC 61 call, you should evaluate the corresponding GD packet status and, if necessary, reset it.

# 18 Overview over the S7 Communication and the S7 Basic Communication

## 18.1 Differences between the Blocks of the S7 Communication and the S7 Basic Communication

#### **Selection Criteria**

Apart from global data communication, there are two other methods of exchanging data between CPUs/FMs of SIMATIC S7 programmable controllers:

- Data exchange using communication SFCs for non-configured S7 connections
- Data exchange using communication SFBs for configured S7 connections

Which method you choose, depends on the SIMATIC S7 programmable controller you are using (S7-300, S7-400) and on other parameters for data exchange. The following table contains a list of criteria on which you can base your selection.

| Criteria                         | Communication SFCs for Non-<br>Configured S7 Connections                                                                                                    | Communication SFBs for Configured S7 Connections                                   |
|----------------------------------|----------------------------------------------------------------------------------------------------|------------------------------------------------------------------------------------|
| Availability of the blocks       | S7-300 and S7-400 as SFCs                                                                                                    | S7-300 as FBs and FC<br>S7-400 as SFBs and SFC                                     |
| Communication connections        | The connection is not configured. It is established when the SFC is active. The connection either remains established after the data have been transferred or it is terminated parameter-controlled. If a connection cannot be established temporarily, the corresponding job cannot be sent. | Connections are configured permanently in the system configuration.                |
| Change to the STOP mode          | If the CPU that initiated the data transfer changes to STOP mode, all the connections it established are terminated.                                                                                                    | The connection is maintained in the STOP mode.                                     |
| Several connections to a partner | At any one time, a maximum of one connection is possible to a communication partner.                                                                                                    | You can establish several connections to the same partner.                         |
| Address range                    | Modules can be addressed in the local station or in the MPI subnet                                                                                                    | Modules can be addressed on the MPI network, on PROFIBUS or on Industrial Ethernet |

| Criteria                                       | Communication SFCs for Non-<br>Configured S7 Connections                                                                                                    | Communication SFBs for Configured S7 Connections                                                                                                    |
|------------------------------------------------|----------------------------------------------------------------------------------------------------|----------------------------------------------------------------------------------------------------|
| Number of communication partners               | The number of communication partners that can be reached one after the other is not restricted by the connection resources available (see /70/, /101/). (The connections can be established and terminated again while the program is running.) | The number of simultaneously obtainable communication partners is restricted to the number of connection resources available. It also depends on the CPU being used (see /70/, /101/).       |
| Maximum user data length                       | A user data length of 76 bytes is guaranteed.                                                                                                    | The maximum transferable user data length depends on the block type (USEND / URCV, GET, etc.) and on the communication partner (S7-300, S7-400 or M7).                                       |
| Number of variables transferred per block call | You can only transfer one variable.                                                                                                    | <ul><li>S7-300: one variable</li><li>S7-400: max. four variables</li></ul>                                                                                                    |
| Classification of the blocks                   | The SFCs for the S7 Basic Communication are system functions. Therefore, they do not require user memory.                                                                                                    | The SFBs/FBs for the S7 Basic<br>Communication are system<br>function blocks. Therefore, they<br>require an instance DB for the<br>actual parameters and the static<br>data.                 |
| Dynamic modification of the address parameters | Dynamic modification of the address parameters is possible: on completion of the active job, you can address other communication partners.                                                                                                    | S7-300: You can reconfigure the addressing parameters while the block is active. The new parameter are validated when the previous job is closed.                                            |
|                                                |                                                                                                    | S7-400: Dynamic modification of address parameters is not possible: the connection is specified and fixed by the first block call and remains unchanged until the next warm or cold restart. |

## Realization of the IEC 61131-5 with S7-400

The IEC standard 61131-5 is realized with the following blocks:

- USEND(SFB 8)/URCV(SFB 9)
- BSEND(SFB 12)/BRCV(SFB 13)
- PUT(SFB 15)/GET(SFB 14) corresponds to READ/WRITE
- STATUS(SFB 22)/USTATUS(SFB 23)
- ALARM(SFB 33)
- NOTIFY(SFB 36)
- START (SFB 19), STOP (SFB 20) and RESUME (SFB 21) realizes a call interface for the program control functions.

#### Realization of the IEC 61131-5 with S7-300

The IEC standard 61131-5 is realized with the following blocks:

- USEND(SFB 8)/URCV(SFB 9)
- BSEND(SFB 12)/BRCV(SFB 13)
- PUT(SFB 15)/GET(SFB 14) corresponds to READ/WRITE

## 18.2 Data Consistency

#### Definition

The size of the data area which can be modified simultaneously by concurrent processes is called the consistent data area. Data areas which are larger than the consistent data area can thus be falsified as a whole.

This means that a data area which belongs together and which is larger than consistent data area can consist in part of new and of old consistent data blocks at the same time.

#### **Example**

AN inconsistency can arise if a communication block is interrupted, for example, by a hardware interrupt OB with a higher priority. If the user program in this OB now changes the data which have already been processed in part by the communication block, the transferred data originate:

- IN part from the time before the hardware interrupt was processed
- And in part from the time after the hardware interrupt was processed

This means that these data are inconsistent (not coherent).

#### **Effect**

If larger packages of data are to be transferred in a consistent form, the transfer may not be interrupted. This can, for example, increase the interrupt reaction time in the CPU.

This means: The higher the quantity of data which have to be transferred absolutely consistently, the longer the interrupt reaction time of a system.

## **Data Consistency at SIMATIC**

If the user program includes a communication function, for example BSEND/BRCV, which accesses common data, access to this data area can, for example, be coordinated by using the parameter "DONE". The data consistency of the communication areas which are transferred locally with a communication block can therefore be ensured in the user program.

However, in the case of S7 communication functions, for example PUT/GET or write/read via OP communication the size of the consistent data area must already be taken into consideration during the programming or configuration stage, since no communication block is available in the user program of the target device (server) to send synchronized communication data to the user program.

At the S7-300 and C7-300 (exception: CPU 318-2 DP) the communication data are copied consistently into the user memory in blocks of 32 bytes in the cycle checkpoint of the operating system. Data consistency is not guaranteed for larger data areas. If a defined data consistency is required, the communication data in the user program may not exceed 32 bytes (maximum of 8 bytes, depending on the version).

In the S7-400 by contrast the communication data are not processed in the cycle checkpoint, but in fixed time slices during the program cycle. The consistency of a variable is ensured by the system.

These communication areas can then be accessed consistently using the PUT/GET functions or reading/writing of variables, for example by an OP on an OS.

#### Recommendation

For further information on data consistency, please refer to the information describing individual blocks as well as the manual *Communication with SIMATIC*.

## 18.3 Overview of the S7 Communication Blocks

#### Classification

For S7 communication, connection configuration is needed. The integrated communication functions are called up with the SFBs/FBs or an SFC/FC from within the application.

These blocks can be classified in the following categories:

- SFBs/FBs for data exchange
- SFBs for changing the operating status
- SFBs for querying the operating status.
- SFC/FC for querying the connection.

## Availability of the S7-300/400 Communication Blocks

- The blocks for the S7-400 are in "Standard Library".
- The loadable blocks for the S7-300 are in the "SIMATIC\_NET\_CP" library.

To run the S7-300 blocks, you need a SIMATIC NET CP in the S7-300 series. For further information, plese see the related documentation.

## SFBs/FBs for Data Exchange

Communication SFBs/FBs for data exchange are used to exchange data between two communication partners. If an SFB exists only on the local module, this is referred to as unilateral data exchange. If an SFB/FB exists on the local as well as on the remote module, this is referred to as a bilateral data exchange.

| Blocks<br>S7-400 | Blocks<br>S7-300 | Description    | Brief Description                                                                                                    |
|------------------|------------------|----------------|----------------------------------------------------------------------------------------------------|
| SFB 8<br>SFB 9   | FB 8<br>FB 9     | USEND<br>URCV  | Rapid unacknowledged exchange of data irrespective of the sequential execution of the communication function (URCV) at the communication partner (for example, operational and maintenance messages). This means that the data can be overwritten by more recent data at the communication partner. |
| SFB 12<br>SFB 13 | FB 12<br>FB 13   | BSEND/<br>BRCV | Secure transfer of a data block to the communication partner. This means that data transmission is not completed until the receive function (BRCV) in the communication partner has accepted the data.                                                                                              |
| SFB 14           | FB 14            | GET            | Program-controlled reading of variables without additional communication function in the user program of the communication partner.                                                                                                    |
| SFB 15           | FB 15            | PUT            | Program-controlled writing of variables without additional communication function in the user program of the communication partner.                                                                                                    |
| SFB 16           | FB 16            | PRINT          | Sending data to a printer (S7-400 only)                                                                                                    |

## SFBs for Changing the Operating Status (S7-400 only)

With SFBs for changing the operating status, you can control the operating status of a remote device.

Data exchange with the SFBs for changing the operating status is unilateral.

| Block S7-400 |        | Brief Description                                                                                 |
|--------------|--------|---------------------------------------------------------------------------------------------------|
| SFB 19       | START  | Trigger the RESTART of an S7/M7-300/400 or C7-300 CPU, if it is in the STOP operating mode.       |
| SFB 20       | STOP   | STOP of an S7/M7-300/400 or C7-300 CPU, if it is in the RUN, HALT operating mode or in a startup. |
| SFB 21       | RESUME | Trigger resume operation of an S7-400-CPU if it is in STOP mode.                                  |

## SFBs for Querying the Operating Status

With SFBs for querying the operating status, you can obtain information about the operating status of a remote device.

With SFB "STATUS," data exchange is unilateral while with SFB "USTATUS," it is bilateral.

| Block S7-400 |         | Brief Description                                                                                                    |
|--------------|---------|----------------------------------------------------------------------------------------------------|
| SFB 22       | STATUS  | Supplies the operating state of a communication partner (S7-400-CPU, M7-300/400) on user request.                                                                        |
| SFB 23       | USTATUS | Receives the operating state of an S7-400-CPU when it changes its operate state, if the corresponding connection attribute (send operating state messages) has been set. |

## SFC/FCs for Querying Connections

| Block S7-400   | Block S7-300  | Brief Description                                                             |
|----------------|---------------|-------------------------------------------------------------------------------|
| SFC 62 CONTROL |               | Querying the state of a connection which belongs to an instance of an SFB/FB. |
|                | FC 62 C CNTRL | Querying a connection state through the connection ID                         |

#### Tip:

You can also use SFC 87 C\_DIAG to perform a diagnosis of the actual connection state (only for S7-400).

#### Sample Program

A sample program for S7-400 which shows the use of the SFBs for the S7 communication is supplied with STEP 7. This sample program is called step7\examples\com\_sfb. It is included under the sample programs in the path folder "..\STEP7\Examples\ZDT01\_10".

## Work Memory Requirements of the S7 Communication SFBs/FBs

To function smoothly, the S7 communication SFBs/FBs require a temporary memory area within the CPU work memory dependent on the user data (code area). The size of the occupied memory is shown in the following table:

| Block inS7-3 | 00      | Required Memory in the Working Memory in Bytes |
|--------------|---------|------------------------------------------------|
| FB 8         | USEND   | Block: 4583 bytes, Instance: 368 bytes         |
| FB 9         | URCV    | Block: 4880 bytes, Instance: 370 bytes         |
| FB 12        | BSEND   | Block: 5284 bytes, Instance: 372 bytes         |
| FB 13        | BRCV    | Block: 5258 bytes, Instance: 374 bytes         |
| FB 14        | GET     | Block: 4888 bytes, Instance: 336 bytes         |
| FB 15        | PUT     | Block: 4736 bytes, Instance: 384 bytes         |
| FC 62        | C_CNTRL | Block: 546 bytes                               |

## Note on Interruption Behavior

In, S7-300, SIMATIC\_NET communication blocks may only be called in one priority class.

| Block in S7 | <b>'-400</b> | Required Memory in the Working Memory in Bytes                                                               |
|-------------|--------------|----------------------------------------------------------------------------------------------------|
| SFB 8/      | USEND/       | 68 + Length of the indicated user data when first called up from SD_1,                                       |
| SFB 9       | URCV         | SD_4/RD_1, RD_4                                                                                              |
| SFB 12/     | BSEND/       | 54                                                                                                    |
| SFB 13      | BRCV         |                                                                                                    |
| SFB 14      | GET          | 88 + Length of the indicated user data when first called up from RD_1, RD_4                                  |
| SFB 15      | PUT          | 108 + Length of the indicated user data when first called up from SD_1, SD_4                                 |
| SFB 16      | PRINT        | 78 + Length specification of FORMAT + Length of the specified user data when first called up from SD_1, SD_4 |
| SFB 19      | START        | 52 + Length of the indicated parameter when first called up from PI_NAME and ARG.                            |
| SFB 20      | STOP         | 48 + Length of the indicated parameter when first called up from PI_NAME.                                    |
| SFB 21      | RESUME       | 52 + Length of the indicated parameter when first called up from PI_NAME and ARG.                            |
| SFB 22      | STATUS       | 50                                                                                                    |
| SFB 23      | USTATUS      | 50                                                                                                    |

## 18.4 Overview of the Blocks for the S7 Basic Communication

#### Classification of the SFCs for the S7 Basic Communication

Connection configuration is not required for the S7 basic communication. The integrated communication functions are called via SFCs in the user program.

The SFCs are divided into two classes:

- SFCs for exchanging data between an S7 CPU and other modules with communication functionality, if the communication partners belong to the same S7 station (identified by the preceding "I" for internal).
- SFCs for exchanging data between an S7 CPU and other modules with communication functionality, if the communication partners are connected to a common MPI subnet (identified by the preceding "X" for external).

Communication with stations in other subnets is not possible with the SFCs for S7 basic communication.

The SFCs for basic communication can be run on all CPUs of the S7-300 and S7-400. With these CPUs, you can also write variables to the CPUs of the S7-200 and read variables from them.

#### **SFCs for External Communication**

| Block             |                  | Brief Description                                                                                                    |
|-------------------|------------------|----------------------------------------------------------------------------------------------------|
| SFC 65/<br>SFC 66 | X_SEND/<br>X_RCV | Secure transfer of a data block to a communication partner. This means that data transmission is not completed until the receive function (X_RCV) in the communication partner has accepted the data.                  |
| SFC 67            | X_GET            | Reading a variable of a communication partner without your having to place a corresponding SFC on the communication partner. This functionality is implemented in the communication partner of the operating system.   |
| SFC 68            | X_PUT            | Writing a variable into a communication partner without your having to place a corresponding SFC on the communication partner. This functionality is implemented in the communication partner of the operating system. |
| SFC 69            | X_ABORT          | Aborting of an existing connection without data being transferred. The corresponding connection resources are thus released again on both ends.                                                                        |

#### SFCs for Internal Communication

| Block  |         | Brief Description                                                                                                    |  |
|--------|---------|----------------------------------------------------------------------------------------------------|--|
| SFC 72 | I_GET   | Reading a variable of a communication partner without your having to place a corresponding SFC on the communication partner. This functionality is implemented in the communication partner of the operating system.   |  |
| SFC 73 | I_PUT   | Writing a variable into a communication partner without your having to place a corresponding SFC on the communication partner. This functionality is implemented in the communication partner of the operating system. |  |
| SFC 74 | I_ABORT | Aborting of an existing connection without data being transferred. The corresponding connection resources are thus released again on both ends.                                                                        |  |

#### **Example Programs**

Two example programs for the SFCs for S7 basic communication are supplied with STEP 7. They are contained in the directories step7\examples\com\_SFC1 and step7\examples\com\_SFC2.

## **Maximum User Data Length**

The communication SFCs for non-configured S7 connections are integrated on all CPUs of the S7-300 and S7-400.

It is guaranteed that 76 bytes of user data can be transferred with all SFCs (parameter SD or RD).

#### Connection to the Communication Partner

With the communication SFCs for non-configured S7 connections, the connection is established while the SFC is being executed. Depending on the value you assign to the CONT input parameter, the connection either remains established or is terminated on completion of the data exchange. This means that the communication has the following characteristics:

- The number of communication partners that can be reached one after the other is higher than the number of communication partners that can be reached simultaneously (the number depends on the specific CPU, see /70/, /101/).
- If no connection can currently be established to a communication partner because the connection resources (on the local CPU or on the communication partner) are all being used, this is indicated in RET\_VAL. You must then trigger the job again later at a suitable point in time. There is, however, no guarantee that later connection establishment will be successful. If necessary, check the use of connection resources in your program and use a CPU with more resources.

Existing connections of communication SFBs for configured S7 connections cannot be used by the communication SFCs for non-configured S7 connections.

Once you have triggered a job, the connection established for the job can only be used for this particular job. Other jobs involving the same communication partner can then only be executed after the current job is completed.

#### Note

If your program includes several jobs involving the same communication partner, make sure that you call the SFCs for which W#16#80C0 is entered in RET\_VAL again later at a suitable point in time.

## Identifying a Job

If you have triggered a data transfer or a connection abort with one of the communication SFCs for non-configured S7 connections and you call this SFC again before the current transfer is completed, the reaction of the SFC depends on whether the new call involves the same job. The following table explains which input parameters specify a job for every SFC, If the parameters match those of a job that is not yet completed, the SFC call counts as a follow-on call.

| Block  |         | Job is identified by  |
|--------|---------|-----------------------|
| SFC 65 | X_SEND  | DEST_ID, REQ_ID       |
| SFC 67 | X_GET   | DEST_ID, VAR_ADDR     |
| SFC 68 | X_PUT   | DEST_ID, VAR_ADDR     |
| SFC 69 | X_ABORT | DEST_ID               |
| SFC 72 | I_GET   | IOID, LADDR, VAR_ADDR |
| SFC 73 | I_PUT   | IOID, LADDR, VAR_ADDR |
| SFC 74 | I_ABORT | IOID, LADDR           |

### **Reaction to Interrupts**

The communication SFCs for non-configured S7 connections can be interrupted by higher priority OBs. If the same SFC with the identical job is called again by the interrupting OB, this second call is aborted and a corresponding entry made in RET\_VAL. The execution of the interrupted SFC is then continued.

#### Access to the Work Memory of the CPU

Regardless of the number of user data to be transferred, the communication functions of the operating system access the work memory of the CPU in fields of the maximum length, so that the interrupt reaction time is not extended by the use of communication functions.

Depending on how you set the maximum cycle load resulting from communication with STEP 7, the work memory can be accessed several times during the execution of a job by the communication functions of the operating system.

## **Client Changes to STOP**

If the CPU that initiated a job (and therefore established the connection) changes to STOP during a data transfer, all the connections it established are terminated.

## **Making Program Changes**

All parts of your program that immediately affect the calls for communication SFCs for non-configured S7 connections must only be modified in the STOP mode. This includes, in particular, deleting FCs, FBs, or OBs containing calls for communication SFCs for non-configured S7 connections.

After modifying the program, you must perform a warm or cold restart.

Not following these rules can lead to resources remaining assigned and the programmable controller being subsequently in an undefined state.

## 19 S7 Communication

## 19.1 Common Parameters of the SFBs/FBs and SFCs/FCs for S7 Communication

#### Classification

The parameters of communication SFBs/FBs for configured S7 connections can be divided into the following five categories according to their functions:

- 1. Control parameters are used to activate a block.
- 2. Addressing parameters are used to address the remote communication partner.
- 3. Send parameters point to the data areas that are to be sent to the remote partner.
- 4. Receive parameters point to the data areas where the data received from remote partners will be entered.
- 5. Status parameters are used to monitor whether the block has completed its task without error or for the analysis of any errors that have occurred.

#### **Control Parameters**

Data exchange will only be activated if the appropriate control parameters have a defined signal state (for example are set) when the SFB/FB is called or when the signal state has undergone a specific change since the previous SFB/FB call (for example, positive edge).

#### Note on S7-300

For the first call, set the parameter REQ to FALSE.

## **Addressing Parameters**

| Parameter | Description                                                                                                    |  |
|-----------|----------------------------------------------------------------------------------------------------|--|
| ID        | Reference to the local connection description (specified by the STEP 7 configuration of the connection).                                                                               |  |
| R_ID      | Use the R_ID parameter to specify that a send and a receive SFB belong together: The R_ID parameter must be identical at the SFB/FB on the send end and at the SFB on the receive end. |  |
|           | This allows the communication of several SFB/FB pairs via the same logic connection.                                                                                                   |  |
|           | R_ID must be specified in the form DW#16#wxyzWXYZ.                                                                                                    |  |
|           | The block pairs of a logic connection which are specified in R_ID must be unique for this connection.                                                                                  |  |

The parameter PI\_NAME is only described at the relevant SFBs (S7-400 only).

#### Note

S7-300: You can change the parameters in the addressing parameters ID and R ID while they are active. The new parameters are validated with each new job after the previous job has been closed. Here, you can link multiple FB pairs in one instance.

**Tip:** You have the following possibilities to save instance DBs and therefore working memory:

- 1. With variable IDs you can use several connections via **one** data instance block.
- With variable R\_IDs you can define several identities of pairs of send and receive FBs for one job.
- 3. You can combine case 1 and case 2.

Please observe that the new parameters are valid after the last job is executed. If you activate the send job, the R\_ID parameter of the sending and the receiving FB must match.

S7-400: The addressing parameters ID and R ID are evaluated only at the first call of the block (the actual parameters or the predefined values from the instance). The first call therefore specifies the communication relation (connection) with the remote partner until the next warm or cold restart.

#### **Status Parameters**

With the status parameters, you monitor whether the block has completed its task correctly or whether it is still active. The status parameters also indicate errors.

#### Note

The status parameters are valid for one cycle only, namely from the first instruction which follows the SFB/FB call until the next SFB/FB call. As a result, you must evaluate these parameters after each block cycle.

#### Send and Receive Parameters

If you do not use all send or receive parameters of an SFB/FB, the first unused parameter must be a NIL pointer (see /232/) and the parameters used must be located one after the other and without any gaps.

#### Note for S7-400

During the first call, the ANY pointer specifies the maximum amount of user data that can be transferred for the job. That is to say, a communication buffer is created in the work memory of the CPU to ensure data consistency. This buffer occupies up to 480 bytes of work memory. We recommend you run the first call in the warm or cold restart OB if the block is not reloaded with the SFB call when the CPU is in RUN mode.

At subsequent calls you can send/receive any amount of data, however, no more than with the first call.

The SFBs BSEND and BRCV are an exception to this rule. With them you can transmit up to 64 Kbytes per job (see Sending Segmented Data with SFB 12 "BSEND" and Receiving Segmented Data with SFB 13 "BRCV").

With SFBs/FBs for bilateral communication:

- The number of the SD\_i and RD\_i parameters used must match on the send and receive side.
- The data types of the SD\_i and DR\_i parameters that belong together must match on the send and receive side.
- The amount of data to be sent according to the SD\_i parameter must not exceed the area made available by the corresponding RD\_i parameter (not valid for BSEND/BRCV).

ERROR = 1 and STATUS = 4 indicate that you have violated the above rules.

This maximum user data length depends on whether the remote partner is an S7-300 or an S7-400.

#### **User Data Size**

With the SFBs/FBs, USEND, URCV, GET and PUT, the amount of data to be transmitted must not exceed a maximum user data length. The maximum user data size depends on:

- · The block type used and
- The communication partner.

The guaranteed minimum size of the user data for an SFB/FB with 1–4 variables is listed in the following table:

| Block        | Partner: S7-300/C7-300 | Partner: S7-400/M7 |
|--------------|------------------------|--------------------|
|              |                        | M7 to M7           |
| PUT / GET    | 160 bytes              | 400 bytes          |
| USEND / URCV | 160 bytes              | 440 bytes          |
| BSEND / BRCV | 32768 bytes            | 65534 bytes        |

Further information on the user data size can be found in the technical data of the respective CPU.

## **Exact User Data Size**

If the user data size specified above is insufficient you can determine the maximum byte length of the user data as follows:

1. First read the data block size valid for communication from the following table:

| Own CPU   | Remote CPU        | Data block size in bytes |
|-----------|-------------------|--------------------------|
| S7-300    | Any               | 240 (S7-300)             |
| S7-400    | S7-300 / C7-300   | 240 (S7-400)             |
| S7-400    | S7-400 or CPU 318 | 480                      |
| S7-400    | M7 module         | 480                      |
| M7 module | M7 module         | 960                      |

2. Use this value in the following table to read the maximum possible user data length in bytes. It applies for an even lengths of the areas SD\_i, RD\_i, ADDR\_i.

|                 |                   | Number of u | sed paramet | ers SD_i, RD_ | i, ADDR_i |
|-----------------|-------------------|-------------|-------------|---------------|-----------|
| Data block size | SFB/FB            | 1           | 2           | 3             | 4         |
| 240 (S7-300)    | PUT/GET/<br>USEND | 160         | -           | -             | -         |
| 240 (S7-400)    | PUT               | 222         | 218         | 214           | 210       |
|                 | GET               | 212         | 196         | 180           | 164       |
| 480             | PUT               | 462         | 458         | 454           | 450       |
|                 | GET               | 452         | 436         | 420           | 404       |
|                 | USEND             | 452         | 448         | 444           | 440       |
| 960             | PUT               | 942         | 938         | 934           | 930       |
|                 | GET               | 932         | 916         | 900           | 884       |
|                 | USEND             | 932         | 928         | 924           | 920       |

## 19.2 Startup Routine of SFBs for Configured S7 Connections

## Requirements

In the following description for S7-400, it is assumed that:

- The connection descriptions (SDBs) exist on the modules.
- The configured connections have been established.
- The actual parameter for the ID matches the configured connection ID for each SFB.

#### Warm Restart and Cold Restart

During a warm and a cold restart all SFBs are set to the NO\_INIT status. The actual parameters stored in the instance DBs are not changed.

#### Warm Restart and Cold Restart with SFBs for Bilateral Data Exchange

In general, the two modules with SFBs for bilateral data exchange do not both go through a warm or cold restart simultaneously. The reaction of the SFB is governed by the rules below:

The receive blocks (SFBs URCV, BRCV) react as follows:

- If the SFB has received a job but has not acknowledged this job at the time of the warm or cold restart, it generates a sequence abort frame (CFB, BRCV) and then immediately branches to the NO\_INIT status.
- With SFB BRCV, it is possible that another data segment will be received despite having sent the sequence abort. This will be discarded locally.
- SFB URCV changes to the NO\_INIT status immediately.

The send blocks (SFBs USEND, BSEND) react as follows:

- If SFB BSEND has started a job sequence that has not yet been completed, it sends a sequence abort when the warm or cold restart is initiated. It then branches to the NO\_INIT status immediately afterwards. An acknowledgement that arrives at a later time is discarded locally.
- If SFB BSEND has already sent or received a sequence abort when the warm or cold restart is requested, it changes immediately to the NO\_INIT status.
- In all other cases and whenever the SFB sends only messages (for example, SFB USEND), local processing is aborted and the SFB immediately branches to the NO\_INIT status.

## Warm Restart and Cold Restart with SFBs for Unilateral Data Exchange

It is assumed that the server on the communication partner is operational after the connections have been established, in other words that it can process jobs or output messages at any time.

SFBs that send out jobs and expect acknowledgements react to a complete restart as follows:

The current processing is aborted and the CFB branches to the NO\_INIT status immediately afterwards. If an acknowledgement for the job sent prior to the warm or cold restart arrives later, it is discarded locally.

A new job may have been sent before the acknowledgement of the earlier job is received.

SFBs that output or receive messages react as follows:

- The current processing is aborted and the CFB branches to the NO\_INIT status immediately afterwards.
- With SFB USTATUS, messages that arrive during the NO\_INIT and DISABLED statuses are discarded locally.

#### Reaction to a Hot Restart

The SFBs for S7 communication are set to the NO\_INIT status only during a warm or cold restart. This means that they react like user function blocks that can be resumed following a hot restart.

## **Reaction to a Memory Reset**

A memory reset always causes all connections to be terminated. Since a warm or cold restart is the only possible startup type for the user program after a memory reset, all SFBs for S7 communications (if they still exist) are set to the NO\_INIT status and initialized. Partner blocks in a module whose memory was not reset change to the IDLE, ENABLED or DISABLED statuses as a reaction to the connection being terminated.

## 19.3 How SFBs React to Problems

The following section describes how SFBs for S7 communication in S7-400 react to problems.

#### **Connection Terminated**

The connections allocated to the SFB instances are monitored.

If a connection is terminated, the reaction of the SFB depends on its internal status.

If the break down of the connection is detected while the block is in the IDLE or ENABLED status, the SFB reacts as follows:

- It branches to the ERROR status and outputs the error ID "Communication problems" at the ERROR and STATUS output parameters.
- When it is next called, the block returns to its original status and checks the connection again.

A communication SFB that is not in the IDLE or DISABLED statuses reacts as follows:

- It aborts processing, changes to the ERROR status immediately or at the next block call and outputs the error ID "Communication problems" at the ERROR and STATUS output parameters.
- When it is next called, the block changes to the IDLE, DISABLED or ENABLED status. In the IDLE and ENABLED status the connection is checked again.

This procedure will also be executed if the connection has again been set up in the meantime.

#### **Power Down**

A power down with battery backup followed by a restart causes all established connections to be terminated. The points made above therefore apply to all blocks involved.

If there is a power down with battery backup followed by an automatic warm or cold restart, the points made about terminated connections and warm or cold restarts apply.

In the special case of an automatic warm or cold restart without battery backup, where a memory reset is executed automatically after power returns, the SFBs for S7 communications react as described in the section "Startup Routine of the SFBs For S7 Communications."

## **Reaction to Operating Mode Changes**

If the operating mode changes between the STOP, START, RUN, and HOLD statuses, the communication SFB remains in its current status (exception: during a warm or cold restart, it changes to the NO\_INIT status). This applies both to SFBs for unilateral as well as SFBs for bilateral communication.

## **Error Interface to the User Program**

If an error occurs during the processing of a communication SFB, it always changes to the ERROR status. At the same time the ERROR output parameter is set to 1 and the corresponding error ID is entered in the STATUS output parameter. You can evaluate this error information in your program.

Examples of possible errors:

- Error when collecting send data.
- Error when copying receive data into the receive areas (for example, attempting to access a DB that does not exist).
- The length of the data area sent does not match the length of the receive area specified in the partner SFB.

## 19.4 Uncoordinated Sending of Data with SFB 8/FB 8 "USEND"

#### **Description**

SFB/FB 8 "USEND" sends data to a remote partner SFB/FB of the type "URCV". The send process is carried out without coordination with the SFB/FB partner. This means that the data transfer is carried out without acknowledgement by the partner SFB/FB.

S7-300: The data is sent on a rising edge at REQ. The parameters R\_ID, ID and SD\_1 are transferred on each rising edge at REQ. After a job has been completed, you can assign new values to the R\_ID, ID and SD\_1 parameters.

S7-400: The data is sent on a rising edge at control input REQ. The data to be sent is referenced by the parameters SD\_1 to SD\_4 but not all four send parameters need to be used.

You must, however, make sure that the areas defined by the parameters SD\_1 to SD\_4/SD\_1 and RD\_1 to RD\_4/RD\_1 (at the corresponding partner SFB/FB "URCV") agree in:

- Number
- Length and
- Data type.

The parameter R\_ID must be identical at both SFBs.

Successful completion of the transmission is indicated by the status parameter DONE having the logical value 1.

| Parameter                                       | Declaration | Data Type    | Memory Area                 | Description                                                                                                    |
|-------------------------------------------------|-------------|--------------|-----------------------------|----------------------------------------------------------------------------------------------------|
| REQ                                             | INPUT       | BOOL         | I, Q, M, D, L,              | Control parameter request, activates the data exchange at a rising edge                                                                                                    |
| ID                                              | INPUT       | WORD         | M, D, constant              | Addressing parameter ID, refer to Common Parameters of the SFBs/FBs and SFC/FC for the S7 communication                                                                                                    |
| R_ID                                            | INPUT       | DWORD        | I, Q, M, D, L,<br>constant  | Addressing parameter R_ID, refer to Common Parameters of the SFBs and SFC for the S7 communication                                                                                                    |
| DONE                                            | OUTPUT      | BOOL         | I, Q, M, D, L               | DONE status parameter:                                                                                                    |
|                                                 |             |              |                             | 0: Job not started or still running                                                                                                    |
|                                                 |             |              |                             | 1: Job has been executed error-free                                                                                                    |
| ERROR<br>STATUS                                 | OUTPUT      | BOOL<br>WORD | I, Q, M, D, L I, Q, M, D, L | ERROR and STATUS state parameters, error display: ERROR=0 STATUS has the value: 0000H: neither warning nor error <> 0000H: Warning, STATUS supplies detailed information ERROR=1 There is an error. STATUS supplies detailed information on the type of error.                                                                    |
| S7-300:<br>SD_1<br>S7-400:<br>SD_i<br>(1≤ i ≤4) | IN_OUT      | ANY          | M, D, T, Z                  | Pointer to the i-th send data area. Only the following data types are permissibleBOOL (not allowed: Bit field), BYTE, CHAR, WORD, INT, DWORD, DINT, REAL, DATE, TOD, TIME, S5TIME, DATE_AND_TIME, COUNTER, TIMER.  Note: If the ANY pointer accesses a DB, the DB must always be specified (for example: P# DB10.DBX5.0 Byte 10). |

#### **Error Information**

| ERROR | STATUS<br>(Decimal) | Explanation                                                                                      |  |
|-------|---------------------|--------------------------------------------------------------------------------------------------|--|
| 0     | 11                  | Warning: new job cannot take effect since previous job is not yet completed.                     |  |
| 0     | 25                  | Communication has started. The job is being processed.                                           |  |
| 1     | 1                   | Communications problems, for example:                                                            |  |
|       |                     | Connection description not loaded (local or remote)                                              |  |
|       |                     | Connection interrupted (for example: cable, CPU off, CP in STOP mode)                            |  |
|       |                     | Connection to partner not yet established                                                        |  |
| 1     | 4                   | Error in the send data area pointers SD_i involving data length or data type.                    |  |
| 1     | 10                  | Access to the local user memory is not possible (for example, access to a deleted DB)            |  |
| 1     | 12                  | When the SFB was called                                                                          |  |
|       |                     | An instance DB was specified that does not belong to SFB "USEND"                                 |  |
|       |                     | No instance DB was specified, but rather a global DB.                                            |  |
|       |                     | No instance DB found (loading new instance DB from PG).                                          |  |
| 1     | 18                  | R_ID exists already in the connection ID.                                                        |  |
| 1     | 20                  | Insufficient memory.                                                                             |  |
|       |                     | H-System: SFB first called while update in progress                                              |  |
|       |                     | • S7-300:                                                                                        |  |
|       |                     | - Maximum number of parallel jobs/instances exceeded                                             |  |
|       |                     | <ul> <li>The instances were overloaded at CPU-RUN</li> <li>Possible when first called</li> </ul> |  |

## **Data Consistency**

S7-300: To ensure data consistency, you can only write to the send area SD\_1 again after the current send operation is complete. This is the case when the value of the status parameter DONE changes to 1.

S7-400: When a send operation is activated (rising edge at REQ) the data to be sent from the send area SD\_i are copied from the user program. After the block call, you can write to these areas without corrupting the current send data.

#### Note

The send operation is only complete when the DONE status parameter has the value 1.

# 19.5 Uncoordinated Receiving of Data with SFB/FB 9 "URCV"

### **Description**

SFB/FB 9 "URCV" receives data asynchronously from a remote partner SFB/FB of the type "USEND" and copies them into the configured receive ranges.

The block is ready to receive then there is a logical 1 at the EN\_R input. An active job can be cancelled with EN\_R=0.

S7-300: The parameters R\_ID, ID and RD\_1 are applied with every positive edge on EN\_R. After a job has been completed, you can assign new values to the R\_ID, ID and RD\_1 parameters.

S7-400: The receive data areas are referenced by the parameters RD\_1 to RD\_4.

You must, however, make sure that the areas defined by the parameters RD\_i/RD\_1 and SD\_i/SD\_1 (at the corresponding partner SFB/FB "USEND") agree in:

- Number
- · Length and
- Data type.

Successful completion of the copying process indicated at the NDR state parameter by a logical 1.

The parameter R\_ID must be identical at both SFBs/FBs.

| Parameter | Declaration | Data Type | Memory Area                | Description                                                                                                  |
|-----------|-------------|-----------|----------------------------|----------------------------------------------------------------------------------------------------|
| EN_R      | INPUT       | BOOL      | I, Q, M, D, L,<br>constant | The enabled to receive control parameter signalizes that the unit is ready to receive when the input is set. |
| ID        | INPUT       | WORD      | M, D, constant             | Addressing parameter ID, refer to Common Parameters of the SFBs/FBs and SFC/FC of S7 communication           |
| R_ID      | INPUT       | DWORD     | I, Q, M, D, L,<br>constant | Addressing parameter R_ID, refer to Common Parameters of the SFBs/FBs and SFC/FC for the S7 communication    |
| NDR       | OUTPUT      | BOOL      | I, Q, M, D, L              | NDR status parameter: 0: Job not started or still running                                                    |
|           |             |           |                            | 1: Job has been executed error-free                                                                          |

| Parameter       | Declaration      | Data Type    | Memory Area                    | Description                                                                                                    |
|-----------------|------------------|--------------|--------------------------------|----------------------------------------------------------------------------------------------------|
| ERROR<br>STATUS | OUTPUT<br>OUTPUT | BOOL<br>WORD | I, Q, M, D, L<br>I, Q, M, D, L | ERROR and STATUS state parameters, error display:                                                                                                    |
|                 |                  |              |                                | ERROR=0                                                                                                    |
|                 |                  |              |                                | STATUS has the value:                                                                                                    |
|                 |                  |              |                                | 0000H: neither warning nor error                                                                                                    |
|                 |                  |              |                                | <> 0000H: Warning, STATUS supplies detailed information                                                                                                    |
|                 |                  |              |                                | ERROR=1                                                                                                    |
|                 |                  |              |                                | There is an error. STATUS supplies detailed information on the type of error.                                                                               |
| S7-300:<br>RD_1 | IN_OUT           | ANY          | M, D, T, Z                     | Pointer to the i-th receive data area:<br>Only the following data types are<br>permissible: BOOL (not allowed: Bit field),<br>BYTE, CHAR, WORD, INT, DWORD, |
| S7-400:         |                  |              | I, Q, M, D, T, Z               | DINT, REAL, DATE, TOD, TIME,                                                                                                    |
| RD_i            |                  |              |                                | S5TIME, DATE_AND_TIME, COUNTER,                                                                                                    |
| (1≤ i ≤4)       |                  |              |                                | TIMER.                                                                                                    |
|                 |                  |              |                                | Note: If the ANY pointer accesses a DB, the DB must always be specified (for example: p# DB10.DBX5.0 Byte 10).                                              |

| ERROR | STATUS<br>(Decimal) | Explanation                                                                          |  |  |  |
|-------|---------------------|--------------------------------------------------------------------------------------|--|--|--|
| 0     | 9                   | Overrun warning: older received data are overwritten by newer received data.         |  |  |  |
| 0     | 11                  | Warning: the new job is not effective since the previous job is not yet completed.   |  |  |  |
| 0     | 25                  | Communication has started. The job is being processed.                               |  |  |  |
| 1     | 1                   | Communications problems, for example:                                                |  |  |  |
|       |                     | Connection description not loaded (local or remote)                                  |  |  |  |
|       |                     | Connection interrupted (for example: cable, CPU off, CP in STOP mode)                |  |  |  |
|       |                     | Connection to partner not yet established                                            |  |  |  |
| 1     | 4                   | Errors in the receive area pointers RD_i involving the data length or the data type. |  |  |  |
| 1     | 10                  | Access to the local user memory not possible (for example, access to a deleted DB)   |  |  |  |
| 1     | 12                  | When the CFB was called                                                              |  |  |  |
|       |                     | An instance DB was specified that does not belong to SFB "URCV"                      |  |  |  |
|       |                     | No instance DB was specified, but rather a global DB                                 |  |  |  |
|       |                     | No instance DB was found (loading a new instance DB from the PG).                    |  |  |  |
| 1     | 18                  | R_ID already exists in the connection ID.                                            |  |  |  |

| ERROR | STATUS<br>(Decimal) | Explanation                                                                                                    |  |  |  |  |
|-------|---------------------|----------------------------------------------------------------------------------------------------|--|--|--|--|
| 1     | 19                  | The corresponding SFB/FB "USEND" is sending data faster than the SFB/FB "URCV" can copy them to the receive areas ."                                                                                                    |  |  |  |  |
| 1     | 20                  | <ul> <li>Insufficient memory.</li> <li>H-System: SFB first called while update in progress</li> <li>S7-300: <ul> <li>Maximum number of parallel jobs/instances exceeded</li> <li>The instances were overloaded at CPU-RUN</li> <li>Possible when first called</li> </ul> </li> </ul> |  |  |  |  |

### **Data Consistency**

The data are received consistently if you remember the following points:

- S7-300: After the status parameter NDR has changed to the value 1, you must immediately call FB 9 "URCV" again with the value 0 at EN\_R. This ensures that the receive area is not overwritten before you have evaluated it.
- Evaluate the receive area (RD\_1) completely before you call the block with the value 1 at control input EN\_R).

S7-400: After the status parameter NDR has changed to the value 1, there are new receive data in your receive areas (RD\_i). A new block call may cause these data to be overwritten with new receive data. If you want to prevent this, you must call SFB 9 "URCV" (such as with cyclic block processing) with the value 0 at EN\_R until you have finished processing the receive data.

# 19.6 Sending Segmented Data with SFB/FB 12 "BSEND"

### Description

SFB/FB 12 "BSEND" sends data to a remote partner SFB/FB of the type "BRCV". With this type of data transfer, more data can be transported between the communications partners than is possible with all other communication SFBs/FBs for configured S7 connections, namely up to 32768 bytes for S7-300 65534 bytes for S7-400.

The data area to be transmitted is segmented. Each segment is sent individually to the partner. The last segment is acknowledged by the partner as it is received, independently of the calling up of the corresponding SFB/FB "BRCV".

S7-300: The send job is activated on a rising edge at REQ. The parameters R\_ID, ID, SD\_1 and LEN are transferred on each positive edge at REQ. After a job has been completed, you can assign new values to the R\_ID, ID, SD\_1 and LEN parameters. For the transmission of segmented data the block must be called periodically in the user program.

The start address and the maximum length of the data to be sent are specified by SD\_1. You can determine the job-specific length of the data field with LEN.

S7-400: The send job is activated after calling the block and when there is a rising edge at the control input REQ. Sending the data from the user memory is carried out asynchronously to the processing of the user program.

The start address and the maximum length of the data to be sent are specified by SD\_1. You can determine the job-specific length of the data field with LEN. In this case, LEN replaces the length section of SD\_1.

The parameter R\_ID must be identical at the two corresponding SFBs/FBs.

If there is a rising edge at control input R, the current data transfer is canceled.

Successful completion of the transfer is indicated by the status parameter DONE having the value 1.

A new send job cannot be processed until the previous send process has been completed if the status parameter DONE or ERROR have the value 1.

Due to the asynchronous data transmission, a new transmission can only be initiated if the previous data have been retrieved by the call of the partner SFB/FB. Until the data are retrieved, the status value 7 (see below) will be given when the SFB/FB "BSEND" is called.

| Parameter       | Declaration      | Data Type    | Memory Area                    | Description                                                                                                    |
|-----------------|------------------|--------------|--------------------------------|----------------------------------------------------------------------------------------------------|
| REQ             | INPUT            | BOOL         | I, Q, M, D, L                  | Control parameter request, activates the data exchange at a rising edge.                                                                                                    |
| R               | INPUT            | BOOL         | I, Q, M, D, L,<br>constant     | Control parameter reset, activates an abort at a rising edge while data are still being exchanged.                                                                                                    |
| ID              | INPUT            | WORD         | M, D, constant                 | Addressing parameter ID, refer to Common Parameters of the SFBs/FBs and SFC/FC for the S7 communication                                                                                                    |
| R_ID            | INPUT            | DWORD        | I, Q, M, D, L,<br>constant     | Addressing parameter R_ID, refer to Common Parameters of the SFBs/FBs and SFC/FC for the S7 communication With a connection via the CP 441 to S5 or auxiliary devices, R_ID contains the address information of the remote device. For further information, refer to the description of the CP 441. |
| DONE            | OUTPUT           | BOOL         | I, Q, M, D, L                  | DONE status parameter:                                                                                                    |
|                 |                  |              |                                | <ul><li>0: Job not started or still running</li><li>1: Job has been executed error-free</li></ul>                                                                                                    |
| ERROR<br>STATUS | OUTPUT<br>OUTPUT | BOOL<br>WORD | I, Q, M, D, L<br>I, Q, M, D, L | ERROR and STATUS state parameters, error display: ERROR=0                                                                                                    |
|                 |                  |              |                                | STATUS has the value:                                                                                                    |
|                 |                  |              |                                | 0000H: neither warning nor error                                                                                                    |
|                 |                  |              |                                | <> 0000H: Warning, STATUS supplies detailed information                                                                                                    |
|                 |                  |              |                                | ERROR=1                                                                                                    |
|                 |                  |              |                                | There is an error. STATUS supplies detailed information on the type of error.                                                                                                    |

| Parameter | Declaration | Data Type | Memory Area                 | Description                                                                                                    |
|-----------|-------------|-----------|-----------------------------|----------------------------------------------------------------------------------------------------|
| SD_1      | IN_OUT      | ANY       | S7-300: M, D                | Pointer to the send area.                                                                                                    |
|           |             |           | S7-400: I, Q,<br>M, D, T, Z | Only the following data types are permissible:<br>BOOL (not allowed: Bit field), BYTE, CHAR,<br>WORD, INT, DWORD, DINT, REAL, DATE, TOD,<br>TIME, S5TIME, DATE_AND_TIME, COUNTER,<br>TIMER. |
|           |             |           |                             | Note: If the ANY pointer accesses a DB, the DB must always be specified (for example: p# DB10.DBX5.0 Byte 10).                                                                              |
| LEN       | IN_OUT      | WORD      | I, Q, M, D, L               | Length of the data field to be sent in bytes.                                                                                                    |

The following table contains all the error information specific to SFB/FB 12 that can be output with the parameters ERROR and STATUS.

| ERROR | STATUS<br>(Decimal) | Explanation                                                                                                    |  |  |  |
|-------|---------------------|----------------------------------------------------------------------------------------------------|--|--|--|
| 0     | 11                  | Warning: new job is not effective since the previous job is not yet completed.                                                                          |  |  |  |
| 0     | 25                  | Communication has started. The job is being processed.                                                                                                  |  |  |  |
| 1     | 1                   | Communications problems, for example:                                                                                                    |  |  |  |
|       |                     | Connection description not loaded (local or remote)                                                                                                    |  |  |  |
|       |                     | Connection interrupted (for example: cable, CPU off, CP in STOP mode)                                                                                   |  |  |  |
|       |                     | Connection to partner not yet established                                                                                                    |  |  |  |
| 1     | 2                   | Negative acknowledgement from the partner SFB/FB. The function cannot be executed.                                                                      |  |  |  |
| 1     | 3                   | R_ID is unknown on the connection specified by the ID or the receive block has not yet been called.                                                     |  |  |  |
| 1     | 4                   | Error in the send area pointer SD_1 involving the data length or the data type or the value 0 was transferred with LEN.                                 |  |  |  |
| 1     | 5                   | Reset request was executed.                                                                                                    |  |  |  |
| 1     | 6                   | Partner SFB/FB is in the DISABLED state (EN_R has the value 0). Also check the input parameters of the BRCV block for consistency with the BSEND block. |  |  |  |
| 1     | 7                   | Partner SFB/FB is in the wrong state.                                                                                                    |  |  |  |
|       |                     | The receive block was not called again after the last data transmission.                                                                                |  |  |  |
| 1     | 8                   | Access to remote object in the user memory was rejected: The target area for the corresponding SFB/FB 13 "BRCV" is too small.                           |  |  |  |
|       |                     | The corresponding SFB/FB 13 "BRCV" reports ERROR = 1, STATUS = 4.                                                                                       |  |  |  |
| 1     | 10                  | Access to the local user memory not possible (for example, access to a deleted DB).                                                                     |  |  |  |
| 1     | 12                  | When the SFB was called                                                                                                    |  |  |  |
|       |                     | An instance DB was specified that does not belong to SFB 12                                                                                             |  |  |  |
|       |                     | No instance DB was specified, but rather a global DB.                                                                                                   |  |  |  |
|       |                     | No instance DB found (loading a new instance DB from the PG).                                                                                           |  |  |  |

| ERROR | STATUS<br>(Decimal) | Explanation                                                                                                    |  |  |  |
|-------|---------------------|----------------------------------------------------------------------------------------------------|--|--|--|
| 1     | 18                  | R_ID already exists in the connection ID.                                                                                                    |  |  |  |
| 1     | 20                  | Insufficient memory.  H-System: SFB first called while update in progress                                                                                                    |  |  |  |
|       |                     | <ul> <li>S7-300:</li> <li>- Maximum number of parallel jobs/instances exceeded</li> <li>- The instances were overloaded at CPU-RUN</li> <li>- Possible when first called.</li> </ul> |  |  |  |

### **Data Consistency**

To ensure data consistency, you can only write to the currently used send area SD\_i again after the current send operation is complete. This is the case when the value of the status parameter DONE changes to 1.

## 19.7 Receiving Segmented Data with SFB/FB 13 "BRCV"

### **Description**

SFB/FB 13 "BRCV" receives data from a remote partner SFB/FB of the type "BSEND". After each received data segment an acknowledgement is sent to the partner SFB/FB and the LEN parameter is updated.

After it has been called and the value 1 is applied at the control input EN\_R, the block is ready to receive data. An active job can be cancelled with EN\_R=0.

The start address and the maximum length of the receive area is specified by RD 1. The length of the received data field is indicated in LEN.

S7-300: The parameters R\_ID, ID and RD\_1 are applied with every positive edge on EN\_R. After a job has been completed, you can assign new values to the R\_ID, ID and RD\_1 parameters. For the transmission of segmented data the block must be called periodically in the user program.

S7-400: Receipt of the data from the user memory is carried out asynchronously to the processing of the user program.

The parameter R\_ID must be identical at the two corresponding SFBs/FBs.

Error free reception of all the data segments is indicated by the status parameter NDR having the value 1. The received data remain unchanged until SFB/FB 13 is called again with EN\_R=1.

If the block is called during asynchronous reception of data, this leads to a warning being output in the STATUS parameter; if the call is made when the value 0 is applied to control input EN\_R, reception is terminated and the SFB/FB returns to its initial state.

| Parameter       | Declaration      | Data Type    | Memory Area                                 | Description                                                                                                    |
|-----------------|------------------|--------------|---------------------------------------------|----------------------------------------------------------------------------------------------------|
| EN_R            | INPUT            | BOOL         | I, Q, M, D, L,<br>constant                  | Control parameter enabled to receive, signalizes that the unit is ready to receive when the input is set.                                                                                 |
| ID              | INPUT            | WORD         | M, D, constant                              | Addressing parameter ID, refer to Common Parameters of the SFBs/FBs and SFC/FC for the S7 communication                                                                                   |
| R_ID            | INPUT            | DWORD        | I, Q, M, D, L,<br>constant                  | Addressing parameter R_ID, refer to Common Parameters of the SFBs/FBs and SFC/FC for the S7 communication                                                                                 |
|                 |                  |              |                                             | With a connection via the CP 441 to S5 or auxiliary devices, R_ID contains the address information of the remote device. For further information, refer to the description of the CP 441. |
| NDR             | OUTPUT           | BOOL         | I, Q, M, D, L                               | NDR status parameter:                                                                                                    |
|                 |                  |              |                                             | 0: Job has not been started or still active                                                                                                    |
|                 |                  |              |                                             | 1: Job was completed successfully.                                                                                                    |
| ERROR<br>STATUS | OUTPUT<br>OUTPUT | BOOL<br>WORD | I, Q, M, D, L<br>I, Q, M, D, L              | ERROR and STATUS state parameters, error display:                                                                                                    |
| STATOS          | 0011 01          | WORD         | I, Q, W, D, L                               | ERROR=0                                                                                                    |
|                 |                  |              |                                             | STATUS has the value:                                                                                                    |
|                 |                  |              |                                             | 0000H: neither warning nor error                                                                                                    |
|                 |                  |              |                                             | <> 0000H: Warning, STATUS supplies detailed information                                                                                                    |
|                 |                  |              |                                             | ERROR=1                                                                                                    |
|                 |                  |              |                                             | There is an error. STATUS supplies detailed information on the type of error.                                                                                                    |
| RD_1            | IN_OUT           | ANY          | S7-300: M, D<br>S7-400: I, Q, M,<br>D, T, C | Pointer to the receive area. The length information specifies the maximum length of the block to be received.                                                                             |
|                 |                  |              | , , , -                                     | Only the following data types are permissible:BOOL (not allowed: Bit field), BYTE, CHAR, WORD, INT, DWORD, DINT, REAL, DATE, TOD, TIME, S5TIME, DATE_AND_TIME, COUNTER, TIMER.            |
|                 |                  |              |                                             | Note: If the ANY pointer accesses a DB, the DB must always be specified (for example: P# DB10.DBX5.0 Byte 10).                                                                            |
| LEN             | IN_OUT           | WORD         | I, Q, M, D, L                               | Length of the data already received in bytes.                                                                                                    |

The following table contains all the error information specific to SFB/FB 13 that can be output with the parameters ERROR and STATUS.

| ERROR | STATUS<br>(Decimal) | Explanation                                                                                                    |  |  |  |  |  |
|-------|---------------------|----------------------------------------------------------------------------------------------------|--|--|--|--|--|
| 0     | 11                  | Warning: new job is not effective since the previous job is not yet completed.                                                              |  |  |  |  |  |
| 0     | 17                  | Warning: block receiving data asynchronously.                                                                                               |  |  |  |  |  |
| 0     | 25                  | Data being received. Ther LEN parameter shows the amount of data already received in bytes.                                                 |  |  |  |  |  |
| 1     | 1                   | Communications problems, for example:                                                                                                    |  |  |  |  |  |
|       |                     | Connection description not loaded (local or remote)                                                                                         |  |  |  |  |  |
|       |                     | Connection interrupted (for example: cable, CPU off, CP in STOP mode)                                                                       |  |  |  |  |  |
|       |                     | Connection to partner not yet established                                                                                                   |  |  |  |  |  |
| 1     | 2                   | Function cannot be executed.                                                                                                    |  |  |  |  |  |
| 1     | 4                   | Error in the receive area pointer RD_1 regarding the data length or data type. The sent data field is longer than the receive area.         |  |  |  |  |  |
| 1     | 5                   | Reset request received, incomplete transfer.                                                                                                |  |  |  |  |  |
| 1     | 8                   | Access error in the corresponding SFB/FB 12 "BSEND". After the last valid data segment has been sent, ERROR = 1 and STATUS = 4 is reported. |  |  |  |  |  |
| 1     | 10                  | Access to the local user memory not possible (for example, access to a deleted DB).                                                         |  |  |  |  |  |
| 1     | 12                  | When the SFB was called                                                                                                    |  |  |  |  |  |
|       |                     | An instance DB was specified that does not belong to SFB 13                                                                                 |  |  |  |  |  |
|       |                     | No instance DB was specified, but rather a global DB.                                                                                       |  |  |  |  |  |
|       |                     | No instance DB found (loading a new instance DB from the PG).                                                                               |  |  |  |  |  |
| 1     | 18                  | R_ID already exists in the connection ID.                                                                                                   |  |  |  |  |  |
| 1     | 20                  | Insufficient memory.                                                                                                    |  |  |  |  |  |
|       |                     | H-System: SFB first called while update in progress                                                                                         |  |  |  |  |  |
|       |                     | • S7-300:                                                                                                    |  |  |  |  |  |
|       |                     | - Maximum number of parallel jobs/instances exceeded                                                                                        |  |  |  |  |  |
|       |                     | - The instances were overloaded at CPU-RUN                                                                                                  |  |  |  |  |  |
|       |                     | - Possible when first called                                                                                                    |  |  |  |  |  |

## **Data Consistency**

The data are received consistently if you remember the following point:

• Evaluate the last used receive ares (RD\_1) completely before you call the block again with the value 1 at control input EN\_R).

### Special Case for Receiving Data (\$7-400 only)

If a receiving CPU with a BRCV block ready to accept data (that is, a call with EN\_R = 1 has already been made) goes into STOP mode before the corresponding send block has sent the first data segment for the job, the following will occur:

- The data in the first job after the receiving CPU has gone into STOP mode are fully entered in the receive area.
- The partner SFB "BSEND" receives a positive acknowledgement.
- Any additional BSEND jobs can no longer be accepted by a receiving CPU in STOP mode.
- As long as the CPU remains in STOP mode, both NDR and LEN have the value 0.

To prevent information about the received data from being lost, you must perform a hot restart of the receiving CPU and call SFB 13 "BRCV" with EN\_R = 1.

# 19.8 Writing Data to a Remote CPU with SFB/FB 15 "PUT"

### Description

With SFB/FB 15 "PUT," you can write data to a remote CPU.

S7-300: The data is sent on a rising edge at REQ. The parameters ID, ADDR\_1 and SD\_1 are transferred on each rising edge at REQ. After a job has been completed, you can assign new values to the ID, ADDR\_1 und SD\_1 parameters.

S7-400: The SFB is started on a rising edge at control input REQ. In the process the pointers to the areas to be written (ADDR\_i) and the data (SD\_i) are sent to the partner CPU.

The remote partner saves the required data under the addresses supplied with the data and returns an execution acknowledgement.

Ensure that the areas defined with the parameters ADDR\_i and SD\_i match in terms of number, length, and data type.

If no errors occur, this is indicated at the next SFB/FB call with the status parameter DONE having the value 1.

The write job can only be activated again after the last job is completed.

The remote CPU can be in the RUN or STOP mode.

Errors and warnings are output via ERROR and STATUS if access problems occurred while the data were being written or if the execution check results in an error.

| Parameter       | Declaration      | Data Type    | Memory Area                    | Description                                                                                             |
|-----------------|------------------|--------------|--------------------------------|----------------------------------------------------------------------------------------------------|
| REQ             | INPUT            | BOOL         | I, Q, M, D, L                  | Control parameter request, activates the data exchange at a rising edge.                                |
| ID              | INPUT            | WORD         | M, D, constant                 | Addressing parameter ID, refer to Common Parameters of the SFBs/FBs and SFC/FC for the S7 communication |
| DONE            | OUTPUT           | BOOL         | I, Q, M, D, L                  | DONE status parameter:                                                                                  |
|                 |                  |              |                                | <ul><li>0: Job not started or still running</li><li>1: Job has been executed error-free</li></ul>       |
| ERROR<br>STATUS | OUTPUT<br>OUTPUT | BOOL<br>WORD | I, Q, M, D, L<br>I, Q, M, D, L | ERROR and STATUS state parameters, error display: ERROR=0                                               |
|                 |                  |              |                                | STATUS has the value:                                                                                   |
|                 |                  |              |                                | 0000H: neither warning nor error                                                                        |
|                 |                  |              |                                | <> 0000H: Warning, STATUS supplies detailed information.                                                |
|                 |                  |              |                                | ERROR=1                                                                                                 |
|                 |                  |              |                                | There is an error. STATUS supplies detailed information on the type of error.                           |

| Parameter | Declaration | Data Type | Memory Area  | Description                                       |
|-----------|-------------|-----------|--------------|---------------------------------------------------|
| S7-300:   | IN_OUT      | ANY       | M, D         | Pointers to the areas on the partner CPU in       |
| ADDR_1    |             |           |              | which the data is to be written.                  |
| S7-400:   |             |           |              |                                                   |
| ADDR_i    |             |           |              |                                                   |
| (1≤ i ≤4) |             |           |              |                                                   |
| S7-300:   | IN_OUT      | ANY       | S7-300: M, D | Pointers to the areas on the local CPU which      |
| SD_1      |             |           | S7-400 I, Q, | contain the data to be sent.                      |
|           |             |           | M, D, T, C   | Only the following data types are permissible:    |
| S7-400:   |             |           |              | BOOL (not allowed: Bit field), BYTE, CHAR,        |
| SD_i      |             |           |              | WORD, INT, DWORD, DINT, REAL, DATE,               |
| (1≤ i ≤4) |             |           |              | TOD, TIME, S5TIME, DATE_AND_TIME, COUNTER, TIMER. |
|           |             |           |              | Note:                                             |
|           |             |           |              | If the ANY pointer accesses a DB, the DB must     |
|           |             |           |              | always be specified (for example: P#              |
|           |             |           |              | DB10.DBX5.0 Byte 10).                             |

The following table contains all the error information specific to SFB/FB 15 that can be output with the parameters ERROR and STATUS.

| ERROR | STATUS<br>(Decimal) | Explanation                                                                                                    |  |
|-------|---------------------|----------------------------------------------------------------------------------------------------|--|
| 0     | 11                  | Warning: new job is not effective since the previous job is not yet completed.                                                                                                    |  |
| 0     | 25                  | Communication has started. The job is being processed.                                                                                                    |  |
| 1     | 1                   | Communications problems, for example:  Connection description not loaded (local or remote)  Connection interrupted (for example: cable, CPU off, CP in STOP mode)  Connection to partner not yet established |  |
| 1     | 2                   | Negative acknowledgement from the partner device. The function cannot be executed.                                                                                                    |  |
| 1     | 4                   | Errors in the send area pointers SD_i involving the data length or the data type.                                                                                                    |  |
| 1     | 8                   | Access error on the partner CPU.                                                                                                    |  |
| 1     | 10                  | Access to the local user memory not possible (for example, access to a deleted DB)                                                                                                    |  |
| 1     | 12                  | When the SFB was called,                                                                                                    |  |
|       |                     | An instance DB was specified that does not belong to SFB 15.                                                                                                    |  |
|       |                     | No instance DB was specified, but rather a shared DB.                                                                                                    |  |
|       |                     | No instance DB found (loading a new instance DB from the PG).                                                                                                    |  |
| 1     | 20                  | Insufficient memory.  H-System: SFB first called while update in progress                                                                                                    |  |
|       |                     | <ul> <li>S7-300:</li> <li>- Maximum number of parallel jobs/instances exceeded</li> <li>- The instances were overloaded at CPU-RUN</li> <li>- Possible when first called</li> </ul>                          |  |

## **Data Consistency for S7-300**

In order to ensure data consistency, send area SD\_I may not be used again for writing until the current send process has been completed. This is the case when the state parameter DONE has the value 1.

### **Data Consistency for S7-400:**

When a send operation is activated (rising edge at REQ) the data to be sent from the send area SD\_i are copied from the user program. After the block call, you can write to these areas without corrupting the current send data.

#### Note

The send operation is only complete when the DONE status parameter has the value 1.

### 19.9 Read Data from a Remote CPU with SFB/FB 14 "GET"

### **Description**

You can read data from a remote CPU with SFB/FB 14 "GET".

S7-300: The data is read on a rising edge at REQ. The parameters ID, ADDR\_1 and RD\_1 are transferred on each rising edge at REQ. After a job has been completed, you can assign new values to the ID, ADDR\_1 und RD\_1 parameters.

S7-400: The SFB is started with a rising edge at control input REQ. In the process the relevant pointers to the areas to be read out (ADDR\_i) are sent to the partner CPU.

The remote partner returns the data.

The received data are copied to the configured receive areas (RD\_i) at the next SFB/FB call.

Ensure that the areas defined with the parameters ADDR\_i and RD\_i match in terms of length and data type.

The completion of the job is indicated by a 1 at the status parameter NDR.

The read job can only be activated again after the previous job has been completed.

The remote CPU can be in the operating state RUN or STOP.

Errors and warnings are output via ERROR and STATUS if access problems occurred while the data were being read or if the data type check results in an error.

| Parameter | Declaration | Data Type | Memory Area   | Description                                                                                             |  |
|-----------|-------------|-----------|---------------|----------------------------------------------------------------------------------------------------|--|
| REQ       | INPUT       | BOOL      |               | Control parameter request, activates the data exchange at a rising edge.                                |  |
| ID        | INPUT       | WORD      |               | Addressing parameter ID, refer to Common Parameters of the SFBs/FBs and SFC/FC for the S7 communication |  |
| NDR       | OUTPUT      | BOOL      | I, Q, M, D, L | NDR status parameter:  0: Job not started or still active.  1: Job successfully completed.              |  |

| Parameter | Declaration | Data Type | Memory Area      | Description                                                                                                    |
|-----------|-------------|-----------|------------------|----------------------------------------------------------------------------------------------------|
| ERROR     | OUTPUT      | BOOL      | I, Q, M, D, L    | ERROR and STATUS state parameters,                                                                             |
| STATUS    | OUTPUT      | WORD      | I, Q, M, D, L    | error display:                                                                                                 |
|           |             |           |                  | ERROR=0                                                                                                    |
|           |             |           |                  | STATUS has the value:                                                                                          |
|           |             |           |                  | 0000H: neither warning nor error                                                                               |
|           |             |           |                  | <> 0000H: Warning, STATUS supplies detailed information.                                                       |
|           |             |           |                  | ERROR=1                                                                                                    |
|           |             |           |                  | An error occurred. STATUS gives you detailed information on the type of error.                                 |
| S7-300:   | IN_OUT      | ANY       | S7-300:          | Pointers to the areas on the partner CPU that                                                                  |
| ADDR_1    |             |           | M, D             | are to be read.                                                                                                |
| S7-400:   |             |           | S7-400:          |                                                                                                    |
| ADDR_i    |             |           | I, Q, M, D, T, C |                                                                                                    |
| (1≤ i ≤4) |             |           |                  |                                                                                                    |
| S7-300:   | IN_OUT      | ANY       | S7-300:          | Pointers to the areas on the local CPU in                                                                      |
| RD_1      |             |           | M, D             | which the read data are entered.                                                                               |
| S7-400:   |             |           | S7-400:          | Only the following data types are permissible:                                                                 |
|           |             |           |                  | BOOL (not allowed: Bit field), BYTE, CHAR,                                                                     |
| RD_i      |             |           | I, Q, M, D, T, C | WORD, INT, DWORD, DINT, KLAL, DATE,                                                                            |
| (1≤ i ≤4) |             |           |                  | TOD, TIME, S5TIME, DATE_AND_TIME, COUNTER, TIMER.                                                              |
|           |             |           |                  | Note: If the ANY pointer accesses a DB, the DB must always be specified (for example: P# DB10.DBX5.0 Byte 10). |

The following table contains all the error information specific to SFB/FB 14 that can be output with the parameters ERROR and STATUS.

| ERROR | STATUS<br>(Decimal) | Explanation                                                                          |  |
|-------|---------------------|--------------------------------------------------------------------------------------|--|
| 0     | 11                  | Warning: new job is not effective since the previous job is not yet completed.       |  |
| 0     | 25                  | Communication has started. The job is being processed.                               |  |
| 1     | 1                   | Communications problems, for example:                                                |  |
|       |                     | Connection description not loaded (local or remote)                                  |  |
|       |                     | Connection interrupted (for example: cable, CPU off, CP in STOP mode)                |  |
|       |                     | Connection to partner not yet established                                            |  |
| 1     | 2                   | Negative acknowledgement from the partner device. The function cannot be executed.   |  |
| 1     | 4                   | Errors in the receive area pointers RD_i involving the data length or the data type. |  |
| 1     | 8                   | Access error on the partner CPU.                                                     |  |
| 1     | 10                  | Access to the local user memory not possible (for example, access to a deleted DB)   |  |
| 1     | 12                  | When the SFB was called,                                                             |  |
|       |                     | An instance DB was specified that does not belong to SFB 14.                         |  |
|       |                     | No instance DB was specified, but rather a shared DB.                                |  |
|       |                     | No instance DB found (loading a new instance DB from the PG).                        |  |
| 1     | 20                  | Insufficient memory.                                                                 |  |
|       |                     | H-System: SFB first called while update in progress                                  |  |
|       |                     | • S7-300:                                                                            |  |
|       |                     | - Maximum number of parallel jobs/instances exceeded                                 |  |
|       |                     | The instances were overloaded at CPU-RUN     Possible when first called              |  |

## **Data Consistency**

The data are received in a consistent state if the following point is observed:

Evaluate the part of the receive area RD\_i currently being used completely before initiating another job.

# 19.10 Sending Data to a Printer with SFB 16 "PRINT"

### **Description**

SFB 16 "PRINT" sends data and a formatting instruction to a remote printer, for example, via the CP 441.

When there is a rising edge at control input REQ, the format description (FORMAT) and the data (SD\_i) are sent to the printer selected with ID and PRN\_NR.

If you do not use all four send areas, you must make sure that the first area is described by the SD\_1 parameter, the second area (if it exists) by the SD\_2 parameter, the third area (if it exists) by SD\_3.

Successful execution of the job is indicated by the DONE status parameter, errors are indicated by the ERROR and STATUS parameters.

| Parameter           | Declaration      | Data Type    | Memory Area                    | Description                                                                                                    |
|---------------------|------------------|--------------|--------------------------------|----------------------------------------------------------------------------------------------------|
| REQ                 | INPUT            | BOOL         | I, Q, M, D, L                  | Control parameter request, activates the data exchange at a rising edge.                                                                                                    |
| ID                  | INPUT            | WORD         | M, D,<br>constant              | Addressing parameter ID, refer to Common Parameters of the SFBs/FBs and SFC/FC for the S7 communication                                                                         |
| DONE                | OUTPUT           | BOOL         | I, Q, M, D, L                  | DONE status parameter:                                                                                                    |
|                     |                  |              |                                | 0: Job not started or still running                                                                                                    |
|                     |                  |              |                                | 1: Job has been executed error-free                                                                                                    |
| ERROR<br>STATE      | OUTPUT<br>OUTPUT | BOOL<br>WORD | I, Q, M, D, L<br>I, Q, M, D, L | ERROR and STATUS state parameters, error display:                                                                                                    |
|                     |                  |              |                                | ERROR=0 and STATUS has the value:                                                                                                    |
|                     |                  |              |                                | 0000H: neither warning nor error                                                                                                    |
|                     |                  |              |                                | <> 0000H: Warning, STATUS supplies detailed information                                                                                                    |
|                     |                  |              |                                | ERROR=1                                                                                                    |
|                     |                  |              |                                | There is an error. STATUS supplies detailed information on the type of error.                                                                                                   |
| PRN_NR              | IN_OUT           | BYTE         | I, Q, M, D, L                  | Printer number                                                                                                    |
| FORMAT              | IN_OUT           | STRING       | I, Q, M, D, L                  | Format description                                                                                                    |
| SD_i                | IN_OUT           | ANY          | M, D, T, C                     | Pointer to the "i-th" send data area.                                                                                                    |
| (1 <u>&lt;</u> i≤4) |                  |              |                                | Only the following data types are permissible: BOOL (not allowed: bit field), BYTE, CHAR, WORD, INT, DWORD, DINT, REAL, DATE, TOD, TIME, S5TIME, DATE_AND_TIME, COUNTER, TIMER. |
|                     |                  |              |                                | Note: If the ANY pointer accesses a DB, the DB must always be specified (for example: p# DB10.DBX5.0 Byte 10).                                                                  |

### In\_out Parameter FORMAT

The FORMAT character string contains printable characters and format elements. It has the following structure:

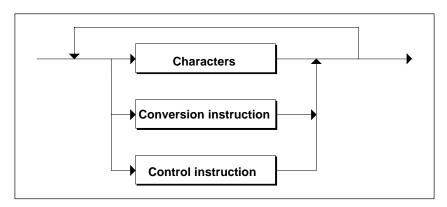

For each send area to be printed (SD\_1 to SD\_4) there must be one conversion instruction in FORMAT. The conversion instructions are applied to the send areas (SD\_i) in the order in which they are formulated. Characters and instructions can follow each other in any order.

### Characters

The following characters are permitted:

- All printable characters
- \$\$ (Dollar character), \$' (single inverted comma),\$L and \$I (line feed), \$P and \$p (page), \$R and \$r (carriage return), \$T and \$t (tabulator)

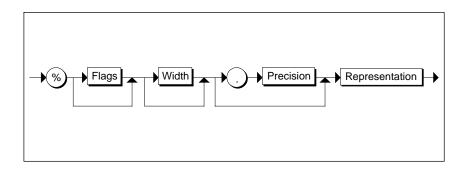

Syntax Diagram of a Conversion Instruction

| Element of a<br>Conversion Instruction | Meaning |                                                                                                    |  |  |
|----------------------------------------|---------|----------------------------------------------------------------------------------------------------|--|--|
| Flags                                  | None:   | right-justified output                                                                                                    |  |  |
|                                        | • -:    | left-justified output                                                                                                    |  |  |
| Width                                  | None:   | output in standard representation                                                                                                    |  |  |
|                                        | • n:    | exactly n characters are output. If the output is right-<br>justified, this may be preceded by blanks, with left-<br>justified output the blanks come after the characters. |  |  |

| Element of a Conversion Instruction                                                                                                    | Meaning                                         |                                                                  |                                                                                                    |
|----------------------------------------------------------------------------------------------------|-------------------------------------------------|------------------------------------------------------------------|----------------------------------------------------------------------------------------------------|
| Precision                                                                                                    |                                                 | e precision<br>owing table                                       | is only relevant for representations A, D, F and R (see                                              |
|                                                                                                    | •                                               | None:                                                            | output in standard representation                                                                    |
|                                                                                                    | •                                               | 0:                                                               | no output of the decimal point or decimal places in the F and R representations                      |
|                                                                                                    | •                                               | n:                                                               | <ul> <li>with F and R: output of the decimal point and<br/>n decimal places</li> </ul>               |
|                                                                                                    |                                                 |                                                                  | <ul> <li>with A and D (date): number of digits for the year:<br/>possible values 2 and 4.</li> </ul> |
| Representation                                                                                                    | The following table contains:                   |                                                                  |                                                                                                    |
|                                                                                                    | •                                               | The poss                                                         | ible representations                                                                                 |
|                                                                                                    | The data types possible for each representation |                                                                  |                                                                                                    |
| <ul> <li>The standard format for each representation(the printou<br/>standard representation if no width and no precision are<br/>FORMAT parameter) and their maximum length</li> </ul> |                                                 | representation if no width and no precision are specified in the |                                                                                                    |

The following table shows possible modes of representation in the conversion instruction of the FORMAT parameter.

| Representation | Possible Data<br>Types             | Example                | Length                 | Comments                   |
|----------------|------------------------------------|------------------------|------------------------|----------------------------|
| A, a           | DATE                               | 25.07.1996             | 10                     | -                          |
|                | DWORD                              |                        |                        |                            |
| C, c           | CHAR                               | K                      | 1                      | -                          |
|                | BYTE                               | M                      | 1                      |                            |
|                | WORD                               | KL                     | 2                      |                            |
|                | DWORD                              | KLMN                   | 4                      |                            |
|                | ARRAY of CHAR                      | KLMNOP                 | Number of characters   |                            |
|                | ARRAY of BYTE                      |                        |                        |                            |
| D, d           | DATE                               | 1996-07-25             | 10                     | -                          |
|                | DWORD                              |                        |                        |                            |
| F, f           | REAL                               | 0.345678               | 8                      | -                          |
|                | DWORD                              |                        |                        |                            |
| H, h           | All data types incl. ARRAY of BYTE | Depending on data type | Depending on data type | Hexadecimal representation |
| I, i           | INT                                | - 32 768               | max. 6                 | -                          |
|                | WORD                               | - 2 147 483 648        | max. 11                |                            |

| Representation | Possible Data<br>Types | Example                | Length  | Comments                                                                                                    |
|----------------|------------------------|------------------------|---------|----------------------------------------------------------------------------------------------------|
| N, n           | WORD                   | Text output            | -       | The corresponding send area SD_i contains a reference (number) to a text to be printed. The text is on the module (for example, CP 441) that creates a printable string. If no text is found under the specified number, ****** is output. |
| R, r           | REAL                   | 0.12E-04               | 8       | -                                                                                                    |
|                | DWORD                  |                        |         |                                                                                                    |
| S, s           | STRING                 | Text output            |         | -                                                                                                    |
| T, t           | TIME                   | 2d_3h_10m_5s_<br>250ms | max. 21 | If an error occurs, ****** is output.                                                                                                    |
|                | DWORD                  |                        |         |                                                                                                    |
| U, u           | BYTE                   | 255                    | max. 3  | -                                                                                                    |
|                | WORD                   | 65 535                 | max. 5  |                                                                                                    |
|                | DWORD                  | 4 294 967 295          | max. 10 |                                                                                                    |
| X, x           | BOOL                   | 1                      | 1       | -                                                                                                    |
|                | BYTE                   | 101                    | 8       |                                                                                                    |
|                | WORD                   | 101                    | 16      |                                                                                                    |
|                | DWORD                  | 101                    | 32      |                                                                                                    |
| Z, z           | TIME_OF_DAY<br>(TOD)   | 15:38:59.874           | 12      | -                                                                                                    |

At the points in this table at which a maximum length is specified for the representation, the actual length can of course be shorter.

#### Note

With the data types C and S, the following points depend on the printer being used:

- which characters can be printed
- what the printer prints for non-printable characters, unless the printer driver has a conversion table for these characters.

### Control Instruction

Using the control instruction you can do the following:

- Print the characters % and \
- Change the printer settings.

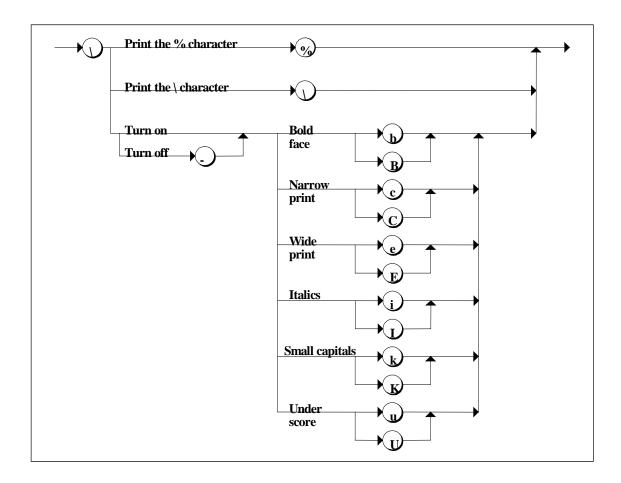

### Syntax Diagram of the Control Instruction

If you attempt to disable, for example, a font that is not enabled or execute a function that the printer does not recognize, the control instruction is ignored. The following table contains the errors that may occur with the FORMAT in/out parameter.

| Error                                     | Printer Output                                                                                                    |
|-------------------------------------------|----------------------------------------------------------------------------------------------------|
| Conversion instruction cannot be executed | * characters are output according to the (maximum) length of the default representation or the specified width.                                                                                         |
| Specified width too small                 | In the representations A, C, D, N, S, T, and Z, as many characters are printed as specified by the selected width. With all other representations, * characters are printed across the specified width. |

| Error                                            | Printer Output                                                                                 |
|--------------------------------------------------|------------------------------------------------------------------------------------------------|
| Too many conversion instructions                 | The conversion instructions for which there is no send area pointer SD_i are ignored.          |
| Too few conversion instructions                  | Send areas for which there is no conversion instruction are not printed out.                   |
| Undefined or unsupported conversion instructions | ***** is printed out.                                                                          |
| Incomplete conversion instruction                | ***** is printed out.                                                                          |
| Undefined or unsupported control instructions    | Control instructions that do not comply with the Syntax shown in the figure above are ignored. |

The following table contains all the error information specific to SFB 16 "PRINT" that can be printed out using the ERROR and STATUS parameters.

| ERROR | STATUS<br>(Decimal) | Explanation                                                                                                    |
|-------|---------------------|----------------------------------------------------------------------------------------------------|
| 0     | 11                  | Warning: New job not active because the previous job is not yet completed.                                       |
| 0     | 25                  | Communication has started. The job is being processed.                                                           |
| 1     | 1                   | Communication problems, for example                                                                              |
|       |                     | Connection description not loaded (local or remote)                                                              |
|       |                     | Connection interrupted (for example, cable, CPU off, CP in STOP mode)                                            |
| 1     | 2                   | Negative acknowledgment from printer. The function cannot be executed.                                           |
| 1     | 3                   | PRN_NR is unknown on the communication link specified by the ID.                                                 |
| 1     | 4                   | Error in the FORMAT in/out parameter or in the send area pointers SD_i in terms of the data length or data type. |
| 1     | 6                   | The remote printer is OFFLINE.                                                                                   |
| 1     | 7                   | The remote printer is not in the correct status (for example, paper out).                                        |
| 1     | 10                  | Access to the local user memory not possible (for example, access to a deleted DB).                              |
| 1     | 13                  | Error in the FORMAT in/out parameter                                                                             |
| 1     | 20                  | Insufficient memory                                                                                              |
|       |                     | H-System: SFB called while update in progress                                                                    |

### **Number of Transferable Data**

The amount of data that can be transferred to a remote printer must not exceed a maximum length.

This maximum data length is calculated as follows:

maxleng = 420 - format

Format is the current length of the FORMAT parameter in bytes. The data to be printed can be distributed on one or more send areas.

# 19.11 Initiating a Warm or Cold Restart on a Remote Device with SFB 19 "START"

### **Description**

If there is a rising edge at control input REQ, SFB 19 "START," this activates a warm or cold restart on the remote device addressed by the ID. If the remote system is a fault-tolerant system, the effect of the restart request depends on the parameter PI\_NAME: the start request is valid either for exactly one CPU or for all CPUs of this system. The following conditions must be met if the remote device is a CPU:

- The CPU must be in the STOP mode.
- The key switch of the CPU must be set to "RUN" or "RUN-P."

Once the warm or cold restart is completed, the device changes to the RUN mode and sends a positive execution acknowledgement. When the positive acknowledgement is evaluated, the status parameter DONE is set to 1. If any errors occur, they are indicated by the status parameters ERROR and STATUS.

A further warm or cold restart can only be activated in the same remote device after the last complete restart is completed.

| Parameter | Declaration | Data Type | Memory Area             | Description                                                                                             |
|-----------|-------------|-----------|-------------------------|----------------------------------------------------------------------------------------------------|
| REQ       | INPUT       | BOOL      | I, Q, M, D, L           | Control parameter request, activates the SFB at a rising edge                                           |
| ID        | INPUT       | WORD      | I, Q, M, D,<br>constant | Addressing parameter ID, refer to Common Parameters of the SFBs/FBs and SFC/FC for the S7 communication |
| DONE      | OUTPUT      | BOOL      | I, Q, M, D, L           | DONE status parameter:                                                                                  |
|           |             |           |                         | 0: Job not started or still running                                                                     |
|           |             |           |                         | 1: Job has been executed error-free                                                                     |
| ERROR     | OUTPUT      | BOOL      | I, Q, M, D, L           | ERROR and STATUS state parameters,                                                                      |
| STATUS    | OUTPUT      | WORD      | I, Q, M, D, L           | error display:                                                                                          |
|           |             |           |                         | ERROR=0 and STATUS has the value:                                                                       |
|           |             |           |                         | 0000H: neither warning nor error                                                                        |
|           |             |           |                         | <> 0000H: Warning, STATUS supplies detailed information                                                 |
|           |             |           |                         | ERROR=1                                                                                                 |
|           |             |           |                         | There is an error. STATUS supplies detailed information on the type of error.                           |

| Parameter | Declaration | Data Type | Memory Area      | Description                                                                                                    |
|-----------|-------------|-----------|------------------|----------------------------------------------------------------------------------------------------|
| PI_NAME   | IN_OUT      | ANY       | I, Q, M, D, T, C | Pointer to the memory area in which the name of the program (ASCII code) to be started is located. This name must not contain more than 32 characters.             |
|           |             |           |                  | With an S7 PLC, it must be P_PROGRAM.                                                                                                    |
|           |             |           |                  | With an H system, the following names are possible:                                                                                                    |
|           |             |           |                  | P_PROGRAM (the start job is valid for<br>all CPUs in the H system.)                                                                                                |
|           |             |           |                  | P_PROG_0 (the start job is valid for the CPU in Rack 0 in the H system.)                                                                                           |
|           |             |           |                  | P_PROG_1 (the start job is valid for the CPU in Rack 1 in the H system.)                                                                                           |
| ARG       | IN_OUT      | ANY       | I, Q, M, D, T, C | Execution argument.                                                                                                    |
|           |             |           |                  | <ul> <li>If you do not assign a value to ARG, a<br/>warm restart is run on the remote device.</li> </ul>                                                           |
|           |             |           |                  | <ul> <li>If you assign the value "C," a cold restart<br/>is run on the remote device (if the<br/>remote device is capable of this type of<br/>startup).</li> </ul> |
| IO_STATE  | IN_OUT      | BYTE      | I, Q, M, D, L    | Not currently relevant. Do not assign a value to this parameter if your communication partner is an S7 programmable controller.                                    |

The following table contains all the error information specific to SFB 19 that can be output with the parameters ERROR and STATUS.

| ERROR | STATUS<br>(Decimal) | Explanation                                                                        |
|-------|---------------------|------------------------------------------------------------------------------------|
| 0     | 11                  | Warning: new job is not effective since the previous job is not yet completed.     |
| 0     | 25                  | Communication has started. The job is being processed.                             |
| 1     | 1                   | Communications problems, for example:                                              |
|       |                     | Connection description not loaded (local or remote)                                |
|       |                     | Connection interrupted (for example, cable, CPU off, CP in STOP mode)              |
| 1     | 2                   | Negative acknowledgement from the partner device. The function cannot be executed. |
| 1     | 3                   | The program name entered for PI_NAME is unknown.                                   |
| 1     | 4                   | Error in the pointers PI_NAME or ARG involving the data length or the data type.   |
| 1     | 7                   | No complete restart possible on the partner device.                                |
| 1     | 10                  | Access to the local user memory not possible (for example, access to a deleted DB) |

| ERROR | STATUS<br>(Decimal) | Explanation                                                   |  |  |  |
|-------|---------------------|---------------------------------------------------------------|--|--|--|
| 1     | 12                  | When the SFB was called,                                      |  |  |  |
|       |                     | An instance DB was specified that does not belong to SFB 19   |  |  |  |
|       |                     | No instance DB was specified, but rather a shared DB.         |  |  |  |
|       |                     | No instance DB found (loading a new instance DB from the PG). |  |  |  |
| 1     | 20                  | Insufficient memory.                                          |  |  |  |
|       |                     | H-System: SFB called while update in progress                 |  |  |  |

# 19.12 Changing a Remote Device to the STOP State with SFB 20 "STOP"

### **Description**

If there is a rising edge at control input REQ, SFB 20 "STOP," this activates a change to the STOP mode on the remote device addressed by the ID. The mode change is possible when the device is in the RUN, HOLD or STARTUP modes.

If the remote system is a fault-tolerant system, the effect of the restart request depends on the parameter PI\_NAME: the start request is valid either for exactly one CPU or for all CPUs of this system.

Successful execution of the job is indicated by the status parameter DONE having the value 1. If any errors occur, they are indicated in the status parameters ERROR and STATUS.

The mode change can only be started again in the same remote device when the previous SFB 20 call has been completed.

| Parameter       | Declaration      | Data Type    | Memory Area                    | Description                                                                                             |
|-----------------|------------------|--------------|--------------------------------|----------------------------------------------------------------------------------------------------|
| REQ             | INPUT            | BOOL         | I, Q, M, D, L                  | Control parameter request, activates the SFB at a rising edge                                           |
| ID              | INPUT            | WORD         | I, Q, M, D,<br>constant        | Addressing parameter ID, refer to Common Parameters of the SFBs/FBs and SFC/FC for the S7 communication |
| DONE            | OUTPUT           | BOOL         | I, Q, M, D, L                  | DONE status parameter:                                                                                  |
|                 |                  |              |                                | 0: Job not started or still running                                                                     |
|                 |                  |              |                                | 1: Job has been executed error-free                                                                     |
| ERROR<br>STATUS | OUTPUT<br>OUTPUT | BOOL<br>WORD | I, Q, M, D, L<br>I, Q, M, D, L | ERROR and STATUS state parameters, error display:                                                       |
|                 |                  |              | , 4,, – , –                    | ERROR=0 and STATUS has the value:                                                                       |
|                 |                  |              |                                | 0000H: neither warning nor error                                                                        |
|                 |                  |              |                                | <> 0000H: Warning, STATUS supplies detailed information.                                                |
|                 |                  |              |                                | ERROR=1                                                                                                 |
|                 |                  |              |                                | There is an error. STATUS supplies detailed information on the type of error.                           |

| Parameter | Declaration | Data Type | Memory Area   | Description                                                                                                    |
|-----------|-------------|-----------|---------------|----------------------------------------------------------------------------------------------------|
| PI_NAME   | IN_OUT      | ANY       | I, Q, M, D    | Pointer to the memory area in which the name of the program (ASCII code) to be started is located. This name must not contain more than 32 characters. |
|           |             |           |               | With an S7 PLC, it must be P_PROGRAM.                                                                                                    |
|           |             |           |               | With an H system, the following names are possible:                                                                                                    |
|           |             |           |               | P_PROGRAM (the start job is valid for all CPUs in the H system.)                                                                                       |
|           |             |           |               | P_PROG_0 (the start job is valid for<br>the CPU in Rack 0 in the H system.)                                                                            |
|           |             |           |               | P_PROG_1 (the start job is valid for<br>the CPU in Rack 1 in the H system.)                                                                            |
| IO_STATE  | IN_OUT      | BYTE      | I, Q, M, D, L | Not currently relevant. Do not assign a value to this parameter if your communication partner is an S7 programmable controller.                        |

The following table contains all the error information specific to SFB 20 that can be output with the parameters ERROR and STATUS.  $\frac{1}{2} \left( \frac{1}{2} \right) = \frac{1}{2} \left( \frac{1}{2} \right) \left( \frac{1}{2} \right) \left( \frac$ 

| ERROR | STATUS<br>(Decimal) | Explanation                                                                        |  |  |  |
|-------|---------------------|------------------------------------------------------------------------------------|--|--|--|
| 0     | 11                  | Warning: new job is not effective since the previous job is not yet completed.     |  |  |  |
| 0     | 25                  | Communication has started. The job is being processed.                             |  |  |  |
| 1     | 1                   | Communications problems, for example                                               |  |  |  |
|       |                     | Connection description not loaded (local or remote)                                |  |  |  |
|       |                     | Connection interrupted (for example, cable, CPU off, CP in STOP mode)              |  |  |  |
| 1     | 2                   | Negative acknowledgement from the partner device. The function cannot be executed. |  |  |  |
| 1     | 3                   | The program name entered for PI_NAME is unknown.                                   |  |  |  |
| 1     | 4                   | Error in the pointer PI_NAME involving the data length or the data type.           |  |  |  |
| 1     | 7                   | The partner device is already in the STOP state.                                   |  |  |  |
| 1     | 10                  | Access to the local user memory not possible (for example, access to a deleted DB) |  |  |  |
| 1     | 12                  | When the SFB was called,                                                           |  |  |  |
|       |                     | An instance DB was specified that does not belong to SFB 20                        |  |  |  |
|       |                     | No instance DB was specified, but rather a shared DB.                              |  |  |  |
|       |                     | No instance DB found (loading a new instance DB from the PG).                      |  |  |  |
| 1     | 20                  | Insufficient memory.                                                               |  |  |  |
|       |                     | H-System: SFB called while update in progress                                      |  |  |  |

# 19.13 Initiating a Hot Restart on a Remote Device with SFB 21 "RESUME"

### **Description**

If there is a rising edge at control input REQ, SFB 21 "RESUME" activates a hot restart on the remote device selected with the ID.

The following conditions must be met if the remote device is a CPU:

- The CPU must be in the STOP mode.
- The key switch of the CPU must be set to "RUN" or "RUN-P."
- When you created the configuration with STEP 7, you allowed for a manual hot restart.
- There must be no condition preventing a hot restart.

Once the hot restart has been completed, the device changes to the RUN mode and sends a positive execution acknowledgement. When the positive acknowledgement is evaluated, the status parameter DONE is set to 1. Any errors that occurred are indicated in the status parameters ERROR and STATUS.

A restart can only be activated again in the same remote device after the previous hot restart has been completed.

| Parameter | Declaration | Data Type | Memory Area             | Description                                                                                             |
|-----------|-------------|-----------|-------------------------|----------------------------------------------------------------------------------------------------|
| REQ       | INPUT       | BOOL      | I, Q, M, D, L           | Control parameter request, activates the SFB at a rising edge                                           |
| ID        | INPUT       | WORD      | I, Q, M, D,<br>constant | Addressing parameter ID, refer to Common Parameters of the SFBs/FBs and SFC/FC for the S7 communication |
| DONE      | OUTPUT      | BOOL      | I, Q, M, D, L           | DONE status parameter:                                                                                  |
|           |             |           |                         | 0: Job not started or still running                                                                     |
|           |             |           |                         | 1: Job has been executed error-free                                                                     |
| ERROR     | OUTPUT      | BOOL      | I, Q, M, D, L           | ERROR and STATUS state parameters,                                                                      |
| STATUS    | OUTPUT      | WORD      | I, Q, M, D, L           | error display:                                                                                          |
|           |             |           |                         | ERROR=0 and STATUS has the value:                                                                       |
|           |             |           |                         | 0000H: neither warning nor error                                                                        |
|           |             |           |                         | <> 0000H: Warning, STATUS supplies detailed information                                                 |
|           |             |           |                         | ERROR=1                                                                                                 |
|           |             |           |                         | There is an error. STATUS supplies detailed information on the type of error.                           |

| Parameter | Declaration | Data Type | Memory Area      | Description                                                                                                    |
|-----------|-------------|-----------|------------------|----------------------------------------------------------------------------------------------------|
| PI_NAME   | IN_OUT      | ANY       | I, Q, M, D       | Pointer to memory area in which the name of the program (ASCII code) to be started is located. This name must not contain more than 32 characters. With an S7 PLC, it must be P_PROGRAM. |
| ARG       | IN_OUT      | ANY       | I, Q, M, D, T, C | Execution argument. Not currently relevant. Do not assign a value to this parameter if your communication partner is an S7 programmable controller.                                      |
| IO_STATE  | IN_OUT      | BYTE      | I, Q, M, D, L    | Not currently relevant. Do not assign a value to this parameter if your communication partner is an S7 programmable controller.                                                          |

The following table contains all the error information specific to SFB 21 that can be output with the parameters ERROR and STATUS.

| ERROR | STATUS<br>(Decimal) | Explanation                                                                               |  |
|-------|---------------------|-------------------------------------------------------------------------------------------|--|
| 0     | 11                  | Warning: new job is not effective since the previous job is not yet completed.            |  |
| 0     | 25                  | Communication has started. The job is being processed.                                    |  |
| 1     | 1                   | Communications problems, for example, connection description not loaded (local or remote) |  |
|       |                     | Connection interrupted (for example, cable, CPU off, CP in STOP mode)                     |  |
| 1     | 2                   | Negative acknowledgement from the partner device. The function cannot be executed.        |  |
| 1     | 3                   | The program name entered in PI_NAME is unknown.                                           |  |
| 1     | 4                   | Error in the pointers PI_NAME or ARG involving the data length or the data type.          |  |
| 1     | 7                   | Hot restart not possible                                                                  |  |
| 1     | 10                  | Access to the local user memory not possible (for example, access to a deleted DB)        |  |
| 1     | 12                  | When the SFB was called,                                                                  |  |
|       |                     | An instance DB was specified that does not belong to SFB 21                               |  |
|       |                     | No instance DB was specified, but rather a shared DB.                                     |  |
|       |                     | No instance DB found (loading a new instance DB from the PG).                             |  |
| 1     | 20                  | Insufficient memory.                                                                      |  |
|       |                     | H-System: SFB called while update in progress                                             |  |

# 19.14 Querying the Status of a Remote Partner with SFB 22 "STATUS"

## **Description**

Using SFB 22 "STATUS," you can query the status of a remote communications partner.

If there is a rising edge at control input REQ, a job is sent to the remote partner. The reply is evaluated to determine whether problems have occurred. If no errors occurred, the received status is copied to the variables PHYS, LOG and LOCAL with the next SFB call. The completion of this job is indicated by the status parameter NDR having the value 1.

You can only query the status of the same communications partner again after the last query is completed.

| Parameter       | Declaration      | Data Type    | Memory Area                    | Description                                                                                             |
|-----------------|------------------|--------------|--------------------------------|----------------------------------------------------------------------------------------------------|
| REQ             | INPUT            | BOOL         | I, Q, M, D, L                  | Control parameter request, activates the SFB at a rising edge                                           |
| ID              | INPUT            | WORD         | I, Q, M, D,<br>constant        | Addressing parameter ID, refer to Common Parameters of the SFBs/FBs and SFC/FC for the S7 communication |
| NDR             | OUTPUT           | BOOL         | I, Q, M, D, L                  | NDR status parameter:                                                                                   |
|                 |                  |              |                                | 0: Job not started or still running                                                                     |
|                 |                  |              |                                | 1: Job has been executed error-free                                                                     |
| ERROR<br>STATUS | OUTPUT<br>OUTPUT | BOOL<br>WORD | I, Q, M, D, L<br>I, Q, M, D, L | ERROR and STATUS state parameters, error display:                                                       |
|                 |                  |              | , , ,, _ , _                   | ERROR=0 and STATUS has the value:                                                                       |
|                 |                  |              |                                | 0000H: neither warning nor error                                                                        |
|                 |                  |              |                                | <> 0000H: Warning, STATUS supplies detailed information.                                                |
|                 |                  |              |                                | ERROR=1                                                                                                 |
|                 |                  |              |                                | There is an error. STATUS supplies detailed information on the type of error.                           |
| PHYS            | IN_OUT           | ANY          | I, Q, M, D                     | Physical status (minimum length: one byte).                                                             |
|                 |                  |              |                                | Possible values:                                                                                        |
|                 |                  |              |                                | 10H functioning                                                                                         |
|                 |                  |              |                                | 13H service required                                                                                    |
| LOG             | IN_OUT           | ANY          | I, Q, M, D                     | Logical status (minimum length: one byte).                                                              |
|                 |                  |              |                                | Possible value:                                                                                         |
|                 |                  |              |                                | 00H status change permitted                                                                             |
| LOCAL           | IN_OUT           | ANY          | I, Q, M, D                     | Status if the partner device is an S7 CPU (minimum length: two bytes)                                   |

### In/Out Parameter LOCAL

If the communications partner is an S7 CPU, the in/out parameter LOCAL contains its current status. The first byte is reserved, the second byte contains an ID for the status.

| Operating Mode | Corresponding Identifier |
|----------------|--------------------------|
| STOP           | 00H                      |
| Warm restart   | 01H                      |
| RUN            | 02H                      |
| Hot restart    | 03H                      |
| HOLD           | 04H                      |
| Cold restart   | 06H                      |
| RUN_R          | 09H                      |
| LINK-UP        | 0BH                      |
| UPDATE         | 0CH                      |

## **Error Information**

The following table contains all the error information specific to SFB 22 that can be output with the parameters ERROR and STATUS.

| ERROR | STATUS<br>(Decimal) | Explanation                                                                        |  |
|-------|---------------------|------------------------------------------------------------------------------------|--|
| 0     | 11                  | Warning: new job is not effective since the previous job is not yet completed.     |  |
| 0     | 25                  | Communication has started. The job is being processed.                             |  |
| 1     | 1                   | Communications problems, for example                                               |  |
|       |                     | Connection description not loaded (local or remote)                                |  |
|       |                     | Connection interrupted (for example, cable, CPU off, CP in STOP mode)              |  |
| 1     | 2                   | Negative acknowledgement from the partner device. The function cannot be executed. |  |
| 1     | 4                   | Error in PHYS, LOG or LOCAL involving the data length or data type.                |  |
| 1     | 8                   | Access to a remote object was rejected.                                            |  |
| 1     | 10                  | Access to a local user memory not possible (for example, access to a deleted DB).  |  |
| 1     | 12                  | When the SFB was called,                                                           |  |
|       |                     | An instance DB was specified that does not belong to SFB 22                        |  |
|       |                     | No instance DB was specified, but rather a shared DB.                              |  |
|       |                     | No instance DB found (loading a new instance DB from the PG).                      |  |
| 1     | 20                  | Insufficient memory.                                                               |  |
|       |                     | H-System: SFB called while update in progress                                      |  |

# 19.15 Receiving the Status of a Remote Device with SFB 23 "USTATUS"

### **Description**

SFB 23 "USTATUS" receives the device status of a remote communication partner. The partner sends its status unsolicited when a change occurs if this is configured in STEP 7.

If the value 1 is applied to the control input EN\_R when the CFB is called and there is a frame from the partner, the status information is entered in the variables PHYS, LOG and LOCAL the next time the SFB is called. Completion of this job is indicated by the status parameter NDR having the value 1.

The transfer of the operating status messages must be enabled on the connection used by USTATUS.

#### Note

You can only use one instance of SFB 23 per connection.

| Parameter       | Declaration      | Data Type    | Memory Area             | Description                                                                                                  |
|-----------------|------------------|--------------|-------------------------|----------------------------------------------------------------------------------------------------|
| EN_R            | INPUT            | BOOL         | I, Q, M, D, L           | The enabled to receive control parameter signalizes that the unit is ready to receive when the input is set. |
| ID              | INPUT            | WORD         | I, Q, M, D,<br>constant | Addressing parameter ID, refer to Common Parameters of the SFBs/FBs and SFC/FC for the S7 communication      |
| NDR             | OUTPUT           | BOOL         | I, Q, M, D, L           | NDR status parameter:                                                                                        |
|                 |                  |              |                         | 0: Job not started or still running                                                                          |
|                 |                  |              |                         | 1: Job has been executed error-free                                                                          |
| ERROR<br>STATUS | OUTPUT<br>OUTPUT | BOOL<br>WORD | I, Q, M, D, L           | ERROR and STATUS state parameters, error display:                                                            |
|                 |                  |              |                         | ERROR=0 and STATUS has the value:                                                                            |
|                 |                  |              |                         | 0000H: neither warning nor error                                                                             |
|                 |                  |              |                         | <> 0000H: Warning, STATUS supplies detailed information.                                                     |
|                 |                  |              |                         | ERROR=1                                                                                                    |
|                 |                  |              |                         | There is an error. STATUS supplies detailed information on the type of error.                                |

| Parameter | Declaration | Data Type | Memory Area | Description                                                          |
|-----------|-------------|-----------|-------------|----------------------------------------------------------------------|
| PHYS      | IN_OUT      | ANY       | I, Q, M, D  | Physical status (minimum length: one byte).                          |
|           |             |           |             | Possible values:                                                     |
|           |             |           |             | 10H functional                                                       |
|           |             |           |             | 13H service required                                                 |
| LOG       | IN_OUT      | ANY       | I, Q, M, D  | Logical status (minimum length: one byte)                            |
|           |             |           |             | Possible value:                                                      |
|           |             |           |             | 00H status change permitted                                          |
| LOCAL     | IN_OUT      | ANY       | I, Q, M, D  | Status if the partner device is an S7 CPU (minimum length: one byte) |

### In/Out Parameter LOCAL

If the communications partner is an S7 CPU, the in/out parameter LOCAL contains its current status. The first byte is reserved, the second byte contains an ID for the status.

| Operating Mode                   | Corresponding Identifier |
|----------------------------------|--------------------------|
| STOP                             | 00H                      |
| Warm restart                     | 01H                      |
| RUN                              | 02H                      |
| Hot restart                      | 03H                      |
| HOLD                             | 04H                      |
| Cold restart                     | 06H                      |
| RUN (H system status: redundant) | 09H                      |
| LINK-UP                          | 0BH                      |
| UPDATE                           | 0CH                      |

### **Error Information**

The following table contains all the error information specific to SFB 23 that can be output with the parameters ERROR and STATUS.

| ERROR | STATUS<br>(Decimal) | Explanation                                                                                                    |  |  |  |
|-------|---------------------|----------------------------------------------------------------------------------------------------|--|--|--|
| 0     | 9                   | Overrun warning: an older device status has been overwritten by a more recent device status.                                                                     |  |  |  |
| 0     | 25                  | Communication has started. The job is being processed.                                                                                                    |  |  |  |
| 1     | 1                   | Communications problems, for example  Connection description not loaded (local or remote)  Connection interrupted (for example, cable, CPU off, CP in STOP mode) |  |  |  |
| 1     | 4                   | Error in PHYS, LOG or LOCAL involving the data length or data type.                                                                                              |  |  |  |
| 1     | 10                  | Access to a local user memory not possible (for example, access to a deleted DB).                                                                                |  |  |  |

| ERROR | STATUS<br>(Decimal) | Explanation                                                                                                    |
|-------|---------------------|----------------------------------------------------------------------------------------------------|
| 1     | 12                  | <ul> <li>When the SFB was called,</li> <li>An instance DB was specified that does not belong to SFB 23</li> <li>No instance DB was specified, but rather a shared DB.</li> </ul> |
|       |                     | No instance DB found (loading a new instance DB from the PG).                                                                                                    |
| 1     | 18                  | There is already an instance for SFB 23 "USTATUS" for the connection identified by ID.                                                                                           |
| 1     | 19                  | The remote CPU sends a data faster than it can be accepted in the user program by the SFB.                                                                                       |
| 1     | 20                  | Insufficient memory. SFB called while update in progress                                                                                                    |

# 19.16 Querying the Status of the Connection Belonging to an SFB Instance with SFC 62 "CONTROL"

# **Description**

With SFC 62 "CONTROL," you can query for S7-400 the status of a connection belonging to a local communication SFB instance.

After calling the system function with the value 1 at control input EN\_R, the current status of the connection belonging to the communication SFB instance selected with I\_DB is queried.

| Parameter       | Declaration      | Data Type    | Memory Area                    | Description                                                                                                    |
|-----------------|------------------|--------------|--------------------------------|----------------------------------------------------------------------------------------------------|
| EN_R            | INPUT            | BOOL         | I, Q, M, D, L,<br>constant     | The enabled to receive control parameter signalizes that the unit is ready to receive when the input is set.       |
| I_DB            | INPUT            | BLOCK_DB     | I, Q, M, D, L,<br>constant     | Number of the instance DB                                                                                          |
| OFFSET          | INPUT            | WORD         | I, Q, M, D, L,<br>constant     | Number of the data record in the multiple instance DB (if no multiple instance DB exists, 0 must be entered here). |
| RET_VAL         | OUTPUT           | INT          | I, Q, M, D, L                  | Error information                                                                                                  |
| ERROR<br>STATUS | OUTPUT<br>OUTPUT | BOOL<br>WORD | I, Q, M, D, L<br>I, Q, M, D, L | ERROR and STATUS state parameters, error display:                                                                  |
|                 |                  |              |                                | ERROR=0 and STATUS has the value:                                                                                  |
|                 |                  |              |                                | 0000H: neither warning nor error                                                                                   |
|                 |                  |              |                                | <> 0000H: Warning, STATUS supplies detailed information.                                                           |
|                 |                  |              |                                | ERROR=1                                                                                                    |
|                 |                  |              |                                | There is an error. STATUS supplies detailed information on the type of error.                                      |
| I_TYP           | OUTPUT           | BYTE         | I, Q, M, D, L                  | Identifier for the block type belonging to the selected instance                                                   |

| Parameter | Declaration | Data Type | Memory Area   | Description                                                                                                    |
|-----------|-------------|-----------|---------------|----------------------------------------------------------------------------------------------------|
| I_STATE   | OUTPUT      | BYTE      | I, Q, M, D, L | = 0: The corresponding SFB instance<br>has not been called since the last<br>cold/warm restart or loading.                                        |
|           |             |           |               | <ul> <li>&lt;&gt; 0: The corresponding SFB instance<br/>has been called at least once since the<br/>last cold/warm restart or loading.</li> </ul> |
| I_CONN    | OUTPUT      | BOOL      | I, Q, M, D, L | Status of the corresponding connection, possible values:                                                                                          |
|           |             |           |               | 0: Connection down or not<br>established                                                                                                    |
|           |             |           |               | 1: Connection exists                                                                                                    |
| I_STATUS  | OUTPUT      | WORD      | I, Q, M, D, L | Status parameter STATUS of the queried communication SFB instance                                                                                 |

## Output Parameter I\_TYP

The following table lists the different SFB types and the corresponding identifiers

| SFB Type                              | Identifier (W#16#) |
|---------------------------------------|--------------------|
| USEND                                 | 00                 |
| URCV                                  | 01                 |
| BSEND                                 | 04                 |
| BRCV                                  | 05                 |
| GET                                   | 06                 |
| PUT                                   | 07                 |
| PRINT                                 | 08                 |
| START                                 | 0B                 |
| STOP                                  | oc                 |
| RESUME                                | 0D                 |
| STATUS                                | 0E                 |
| USTATUS                               | 0F                 |
| ALARM                                 | 15                 |
| ALARM_8                               | 16                 |
| ALARM_8P                              | 17                 |
| NOTIFY                                | 18                 |
| AR_SEND                               | 19                 |
| (no SFB exists; I_DB or OFFSET wrong) | FF                 |

## **Error Information**

The output parameter RET\_VAL can have the following two values with SFC 62 "CONTROL":

- 0000H: no error occurred during execution of the SFC.
- 8000H: an error occurred during execution of the SFC.

#### Note

Even if the value 0000H is indicated in the output parameter RET\_VAL, the output parameters ERROR and STATUS should be evaluated.

| ERROR | STATUS<br>(Decimal) | Explanation                                                                                                    |
|-------|---------------------|----------------------------------------------------------------------------------------------------|
| 1     | 10                  | Access to local user memory is not possible (for example, a memory byte was specified as the actual parameter for I_TYP and this memory byte does not exist in the CPU being used). |
| 1     | 12                  | <ul> <li>For the number specified with I_DB,</li> <li>There is no instance DB, but rather a shared DB,</li> <li>There is no DB, or the instance has been destroyed.</li> </ul>      |

# 19.17 Querying the Connection Status with FC 62 "C\_CNTRL"

## **Description**

Query a connection status for S7-300 with FC 62 "C\_CNTRL".

The current status of the communication that has been determined via ID is queried after the system function has been called with value 1 at the control input EN\_R.

| Parameters      | Declaration | Data Type    | Memory Area                    | Description                                                                                   |
|-----------------|-------------|--------------|--------------------------------|-----------------------------------------------------------------------------------------------|
| EN_R            | INPUT       | BOOL         | I, Q, M, D, L, const.          | Control parameter enabled to receive, signals ready to receive if the input is set.           |
| ID              | INPUT       | WORD         | M, D, const.                   | Addressing parameter ID, see Common parameters of SFBs/FBs and SFC/FC of the S7-communication |
| RET_VAL         | OUTPUT      | INT          | I, Q, M, D, L                  | Error information                                                                             |
| ERROR<br>STATUS | OUTPUT      | BOOL<br>WORD | I, Q, M, D, L<br>I, Q, M, D, L | Status parameter ERROR and STATUS, Error display:                                             |
|                 |             |              |                                | ERROR=0 and STATUS have the values:                                                           |
|                 |             |              |                                | 0000H: Neither warning nor error                                                              |
|                 |             |              |                                | <> 0000H: Warning, STATUS supplies detailed information.                                      |
|                 |             |              |                                | ERROR=1                                                                                       |
|                 |             |              |                                | There is an error. STATUS supplies detailed information on the type of error.                 |
| C_CONN          | OUTPUT      | BOOL         | I, Q, M, D, L                  | Status of the corresponding connection.                                                       |
|                 |             |              |                                | Possible values:                                                                              |
|                 |             |              |                                | 0: The connection was dropped or it                                                           |

| Parameters | Declaration | Data Type | Memory Area   | Description                                                                     |
|------------|-------------|-----------|---------------|---------------------------------------------------------------------------------|
|            |             |           |               | is not up.                                                                      |
|            |             |           |               | 1: The connection is up.                                                        |
| C_STATUS   | OUTPUT      | WORD      | I, Q, M, D, L | Connection status:                                                              |
|            |             |           |               | W#16#0000: Connection is not<br>established                                     |
|            |             |           |               | W#16#0001: Connection is being established                                      |
|            |             |           |               | W#16#0002: Connection is<br>established                                         |
|            |             |           |               | W#16#000F: No data on connection<br>status available (such as at CP<br>startup) |
|            |             |           |               | W#16#00FF: Connection is not configured                                         |

The output parameter RET\_VAL can assume the following values at FC 62 "C\_CNTRL":

- 0000H: No error when FC was executed.
- 8000H: Error when FC was executed.

#### Note

The output parameters ERROR and STATUS are to be evaluated regardless of the output parameter RET\_VAL showing the value 0000H.

| ERROR | STATUS (Decimal) | Description                                                          |
|-------|------------------|----------------------------------------------------------------------|
| 1     | 10               | CP access error. Another job is currently running. Repeat job later. |

# 20 Communication SFCs for Non-Configured S7 Connections

# 20.1 Common Parameters of the Communication SFCs

#### **Input Parameter REQ**

The input parameter REQ (request to activate) is a level-triggered control parameter. It is used to trigger the job (the data transfer or the connection abort):

- If you call the SFC for a job that is not currently active, you trigger the job with REQ=1. If there is no connection to the communication partner when the communication SFC is called the first time, the connection is established before data transfer begins.
- If you trigger a job and it is not yet completed when you call the SFC again for the same job, REQ is not evaluated by the SFC.

#### Input Parameter REQ\_ID (only SFC 65 and SFC 66)

The input parameter REQ\_ID is used to identify your send data. It is passed by the operating system of the sending CPU to the SFC 66 "X\_RCV" of the CPU of the communication partner.

You require the REQ ID parameter on the receiving end

- If you call several SFCs 65 "X\_SEND" with different parameters REQ\_ID on one send CPU and transfer the data to a communication partner.
- If you use SFC 65 "X\_SEND" to send data to one communication partner from several send CPUs.

By evaluating REQ\_ID you can save the received data in different memory areas.

## Output Parameters RET\_VAL and BUSY

The communication SFCs are executed asynchronously, this means that the execution of a job extends over more than one SFC call. The output parameters RET\_VAL and BUSY indicate the status of the job. See also Meaning of the Parameters REQ, RET\_VAL and BUSY with Asynchronous SFCs

### **Input Parameter CONT**

The input parameter CONT (continue) is a control parameter. Using this parameter, you decide whether or not a connection to the communication partner remains established after the job is completed.

- If you select CONT=0 at the first call, the connection is terminated again after the data transfer is completed. The connection is then available again for data exchange with a new communication partner.
  - This method ensures that connection resources are only occupied when they are actually in use.
- If you select CONT=1 at the first call, the connection remains established on completion of the data transfer.

This method is, for example, useful when you exchange data cyclically between two stations.

#### Note

A connection established with CONT=1 can be terminated explicitly with SFC 69 "X ABORT" or with SFC 74 "I ABORT."

# 20.2 Error Information of the Communication SFCs for Non-Configured S7 Connections

#### **Error Information**

The "real" error information for SFCs 65 to 74 as shown in the table "Specific Error Information for SFCs 65 to 74" can be classified as follows:

| Error Code(W#16#) | Explanation                                   |
|-------------------|-----------------------------------------------|
| 809x              | Error on the CPU on which the SFC is executed |
| 80Ax              | Permanent communication error                 |
| 80Bx              | Error on the communication partner            |
| 80Cx              | Temporary error                               |

Specific Error Information for SFCs 65 to 74

| Error Code<br>(W#16#) | Explanation (General)               | Explanation (for Specific SFC)                                                                                                    |
|-----------------------|-------------------------------------|----------------------------------------------------------------------------------------------------|
| 0000                  | Execution completed without errors. | SFC 69 "X_ABORT" and SFC 74 "I_ABORT": REQ=1, and the specified connection is not established.                                                                |
|                       |                                     | SFC 66 "X_RCV":EN_DT=1 and RD=NIL                                                                                                    |
| 00xy                  | -                                   | SFC 66 "X_RCV" with NDA=1 and RD<>NIL: RET_VAL contains the length of the received data (with EN_DT=0) or the length of the data copied to RD (with EN_DT=1). |
|                       |                                     | SFC 67 "X_GET": RET_VAL contains the length of the                                                                                                    |

| Error Code<br>(W#16#) | Explanation (General)                                                                                                    | Explanation (for Specific SFC)                                                                                                    |
|-----------------------|----------------------------------------------------------------------------------------------------|----------------------------------------------------------------------------------------------------|
| , ,                   |                                                                                                    | received block of data.                                                                                                    |
|                       |                                                                                                    | SFC 72 "I_GET": RET_VAL contains the length of the received block of data.                                                                                                    |
| 7000                  | -                                                                                                    | SFC 65 "X_SEND," SFC 67 "X_GET," SFC 68 "X_PUT," SFC 69 "X_ABORT," SFC 72 "I_GET," SFC 73 "I_PUT" and SFC 74 "I_ABORT": call with REQ = 0 (call without execution), BUSY has the value 0, no data transfer active. |
|                       |                                                                                                    | SFC 66 "X_RCV": EN_DT=0/1 and NDA=0                                                                                                    |
| 7001                  | First call with REQ=1:<br>data transfer was<br>triggered; BUSY has the<br>value 1.                                                            | -                                                                                                    |
| 7002                  | Interim call (REQ irrelevant): data transfer is already active; BUSY has the value 1.                                                         | SFC 69 "X_ABORT" and SFC 74 "I_ABORT": Interim call using REQ=1                                                                                                    |
| 8090                  | Specified destination address of the communication partner is invalid, for example:  Wrong IOID  Wrong base address exists  Wrong MPI address | -                                                                                                    |
|                       | (> 126)                                                                                                    |                                                                                                    |
| 8092                  | Error in SD or RD, for example: addressing the local data area is not permitted.                                                              | <ul> <li>SFC 65 "X_SEND," for example</li> <li>illegal length for SD</li> <li>SD=NIL is illegal</li> </ul>                                                                                                    |
|                       |                                                                                                    | SFC 66 "X_RCV," for example                                                                                                    |
|                       |                                                                                                    | <ul> <li>More data were received than can fit in the area specified by RD.</li> <li>RD is of the BOOL data type, the received</li> </ul>                                                                           |
|                       |                                                                                                    | data is, however, longer than a byte.                                                                                                    |
|                       |                                                                                                    | SFC 67 "X_GET" and SFC 72 "I_GET," for example  • illegal length for RD                                                                                                    |
|                       |                                                                                                    | the length or the data type of RD does                                                                                                    |
|                       |                                                                                                    | not match the received data.                                                                                                    |
|                       |                                                                                                    | RD=NIL is not permitted.                                                                                                    |
|                       |                                                                                                    | SFC 68 "X_PUT" and SFC 73 "I_PUT," for example                                                                                                    |
|                       |                                                                                                    | <ul><li>illegal length for SD</li><li>SD=NIL is illegal</li></ul>                                                                                                    |
| 8095                  | The block is already being executed in a lower priority class.                                                                                | OD-INIC IS INOGUI                                                                                                    |

| Error Code<br>(W#16#) | Explanation (General)                                                                                                    | Explanation (for Specific SFC)                                                                                                    |  |  |
|-----------------------|----------------------------------------------------------------------------------------------------|----------------------------------------------------------------------------------------------------|--|--|
| 80A0                  | Error in the received acknowledgment                                                                                                    | SFC 68 "X_PUT" and SFC 73 "I_PUT": The data type specified in the SD of the sending CPU is not supported by the communication partner.                      |  |  |
| 80A1                  | Communication problems: SFC call after terminating an existing connection                                                                                                    | -                                                                                                    |  |  |
| 80B0                  | Object is not obtainable, for example, DB not loaded                                                                                                    | Possible with SFC 67 "X_GET" and SFC 68 "X_PUT" and SFC 72 "I_GET" and SFC 73 "I_PUT"                                                                       |  |  |
| 80B1                  | Error in the ANY pointer. The length of the data area to be sent is incorrect.                                                                                                    | -                                                                                                    |  |  |
| 80B2                  | Hardware error: module does not exist  The configured slot is not occupied.  Actual module type does not match expected type  Distributed peripheral I/Os not available.  No entry for the module in the corresponding SDB. | Possible with SFC 67 "X_GET" and SFC 68 "X_PUT" and SFC 72 "I_GET" and SFC 73 "I_PUT"                                                                       |  |  |
| 80B3                  | Data may either only be read or only written, for example, write-protected DB                                                                                                    | Possible with SFC 67 "X_GET" and SFC 68 "X_PUT" and SFC 72 "I_GET" and SFC 73 "I_PUT"                                                                       |  |  |
| 80B4                  | Data type error in the ANY pointer, or ARRAY of the specified type not allowed.                                                                                                    | SFC 67 "X_GET" and SFC 68 "X_PUT" and SFC 72 "I_GET" and SFC 73 "I_PUT": The data type specified in VAR_ADDR is not supported by the communication partner. |  |  |
| 80B5                  | Execution rejected due to illegal mode                                                                                                    | Possible with SFC 65 "X_SEND"                                                                                                    |  |  |
| 80B6                  | The received acknowledgment contains an unknown error code.                                                                                                    | -                                                                                                    |  |  |
| 80B7                  | Data type and/or length of the transferred data does not fit in the area on the partner CPU to which it should be written.                                                                                                  | Possible with SFC 68 "X_PUT" and SFC 73 "I_PUT"                                                                                                    |  |  |
| 80B8                  | -                                                                                                    | SFC 65 "X_SEND":                                                                                                    |  |  |

| Error Code<br>(W#16#) | Explanation (General)                                                                     | Explanation (for Specific SFC)                                                                                                    |
|-----------------------|-------------------------------------------------------------------------------------------|----------------------------------------------------------------------------------------------------|
| ,                     |                                                                                           | The SFC 66 "X_RCV" of the communication partner did not allow data acceptance (RD=NIL).                                                                                                    |
| 80B9                  | -                                                                                         | SFC 65 "X_SEND": The block of data was identified by the communication partner (SFC 66 "X_RCV" call with EN_DT=0), it has not yet been entered in the user program because the partner is in the STOP mode. |
| 80BA                  | The response of the communication partner does not fit in the communication frame.        | -                                                                                                    |
| 80C0                  | The specified connection is being used by another job.                                    | -                                                                                                    |
| 80C1                  | Lack of resources on the CPU on which the SFC is executed, for example:                   | -                                                                                                    |
|                       | The maximum number of different send jobs is already being executed on the module.        |                                                                                                    |
|                       | The connection resource is in use, for example, to receive data.                          |                                                                                                    |
| 80C2                  | Temporary lack of resources on the communication partner, for example:                    | -                                                                                                    |
|                       | The communication<br>partner is currently<br>processing the<br>maximum number of<br>jobs. |                                                                                                    |
|                       | The required resources, memory, etc. are being used.                                      |                                                                                                    |
|                       | Not enough work<br>memory. (compress<br>memory).                                          |                                                                                                    |
| 80C3                  | Error in connection establishment, for example:                                           | -                                                                                                    |
|                       | The local S7 station is not attached to the MPI subnet.                                   |                                                                                                    |
|                       | You have     addressed     your own station on     the MPI subnet.                        |                                                                                                    |
|                       | The communication partner is no longer                                                    |                                                                                                    |

| Error Code<br>(W#16#) | Explanation (General)                                                                             | Explanation (for Specific SFC) |
|-----------------------|---------------------------------------------------------------------------------------------------|--------------------------------|
|                       | <ul> <li>obtainable.</li> <li>Temporary lack of resources on the communication partner</li> </ul> |                                |

# 20.3 Sending Data to a Communication Partner outside the Local S7 Station with SFC 65 "X\_SEND"

# **Description**

With SFC 65 "X\_SEND," you send data to a communication partner outside the local S7 station.

The data are received on the communication partner using SFC 66 "X\_RCV."

The data is sent after calling the SFC with REQ=1.

Make sure that the send area defined by the parameter SD (on the sending CPU) is smaller than or the same size as the receive area defined by the parameter RD (on the communication partner). If SD is of the BOOL data type, RD must also be BOOL.

| Parameter | Declaration | Data Type | Memory Area                | Description                                                                                                    |
|-----------|-------------|-----------|----------------------------|----------------------------------------------------------------------------------------------------|
| REQ       | INPUT       | BOOL      | I, Q, M, D, L,<br>constant | Control parameter "request to activate", refer to Common Parameters of the SFCs for S7 Basic Communication                                                                                                |
| CONT      | INPUT       | BOOL      | I, Q, M, D, L, constant    | Control parameter "continue", refer to Common Parameters of the SFCs for S7 Basic Communication                                                                                                    |
| DEST_ID   | INPUT       | WORD      | I, Q, M, D, L,<br>constant | Address parameter "destination ID." This contains the MPI address of the communication partner. You configured this with STEP 7.                                                                          |
| REQ_ID    | INPUT       | DWORD     | I, Q, M, D, L,<br>constant | Job identifier. This is used to identify the data on the communication partner.                                                                                                    |
| SD        | INPUT       | ANY       | I, Q, M, D                 | Reference to the send area. The following data types are allowed: BOOL, BYTE, CHAR, WORD, INT, DWORD, DINT, REAL, DATE, TOD, TIME, S5_TIME, DATE_AND_TIME and arrays of these data types except for BOOL. |
| RET_VAL   | OUTPUT      | INT       | I, Q, M, D, L              | If an error occurs while the function is being executed, the return value contains the corresponding error code.                                                                                          |
| BUSY      | OUTPUT      | BOOL      | I, Q, M, D, L              | BUSY=1: Sending is not yet completed.                                                                                                    |

| Parameter | Declaration | Data Type | Memory Area | Description                        |
|-----------|-------------|-----------|-------------|------------------------------------|
|           |             |           |             | BUSY=0: Sending is completed or no |
|           |             |           |             | send function active.              |

# **Data Consistency**

The data are sent in a consistent state.

#### **Error Information**

See Error Information of the Communication SFCs for Non-Configured S7 Connections

# 20.4 Receiving Data from a Communication Partner outside the Local S7 Station with SFC 66 "X RCV"

# **Description**

With SFC 66 "X\_RCV," you receive the data sent by one or more communication partners outside the local S7 station using SFC 65 "X SEND."

With SFC 66 "X\_RCV,"

- You can check whether data have been sent and are waiting to be copied. The
  data were entered in an internal queue by the operating system.
- You can copy the oldest block of data from the queue to a selected receive area.

| Parameter | Declaration | Data Type | Memory Area                | Description                                                                                                    |
|-----------|-------------|-----------|----------------------------|----------------------------------------------------------------------------------------------------|
| EN_DT     | INPUT       | BOOL      | I, Q, M, D, L,<br>constant | Control parameter "enable data transfer." With the value 0, you can check whether at least one block of data is waiting to be entered in the receive area. The value 1 copies the oldest block of data in the queue to the area of the work memory specified in RD.                                                                                                    |
| RET_VAL   | OUTPUT      | INT       | I, Q, M, D, L              | If an error occurs while the function is being executed, the return value contains the corresponding error code. If no error occurs, RET_VAL contains the following:  • W#16#7000 if EN_DT=0/1 and NDA=0. In this case, there is no data block in the queue.                                                                                                    |
|           |             |           |                            | If EN_DT=0 and NDA=1 the length of the oldest block of data entered in the queue as a positive number in bytes.  If EN_DT=1 and NDA=1 the length of the length of the |
|           |             |           |                            | the queue.  If EN_DT=0 and NDA=1 the oldest block of data e                                                                                                    |

| Parameter | Declaration | Data Type | Memory Area   | Description                                                                                                    |
|-----------|-------------|-----------|---------------|----------------------------------------------------------------------------------------------------|
|           |             |           |               | the block of data copied to the RD receive area as a positive number in bytes.                                                                                                    |
| REQ_ID    | OUTPUT      | DWORD     | I, Q, M, D, L | Job identifier of the SFC "X_SEND" whose data are first in the queue, in other words the oldest data in the queue. If there is no block of data in the queue, REQ_ID has the value 0.                              |
| NDA       | OUTPUT      | BOOL      | I, Q, M, D, L | Status parameter "new data arrived." NDA=0:                                                                                                    |
|           |             |           |               | <ul> <li>There is no block of data in the queue.</li> <li>NDA=1:</li> </ul>                                                                                                    |
|           |             |           |               | <ul> <li>The queue contains at least one block<br/>of data. (SFC 66 call with EN_DT=0).</li> </ul>                                                                                                    |
|           |             |           |               | <ul> <li>The oldest block of data in the queue<br/>was copied to the user program.<br/>(SFC 66 call with EN_DT=1).</li> </ul>                                                                                      |
| RD        | OUTPUT      | ANY       | I, Q, M, D    | Reference to the received data area. The following data types are allowed: BOOL, BYTE, CHAR, WORD, INT, DWORD, DINT, REAL, DATE, TOD, TIME, S5_TIME, DATE_AND_TIME and arrays of these data types except for BOOL. |
|           |             |           |               | If you want to discard the oldest block of data in the queue, assign the value NIL to RD.                                                                                                    |

# Indicating Reception of Data with EN\_DT=0

As soon as data from a communication partner arrive, they are entered in the queue by the operating system in the order in which they are received.

If you want to check whether at least one block of data is in the queue, call SFC 66 with EN\_DT=0 and evaluate the output parameter NDA as follows:

- NDA=0 means that the queue does not contain a block of data. REQ\_ID is irrelevant, RET\_VAL has the value W#16#7000.
- NDA=1 means that there is at least one block of data in the queue that can be fetched.

In this case, you should also evaluate the output parameter RET\_VAL and, if applicable, REQ\_ID. RET\_VAL contains the length of the block of data in bytes, REQ\_ID contains the job identifier of the sending block. If there are several blocks of data in the queue, REQ\_ID and RET\_VAL belong to the oldest block of data in the queue.

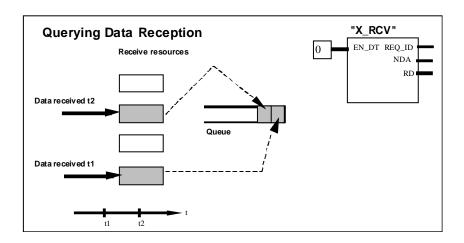

Data receipt

#### Entering Data in the Receive Area with EN\_DT=1

When you call SFC 66 "X\_RCV" with EN\_DT=1, the oldest block of data in the queue is copied to the area of the work memory specified by RD. RD must be larger or the same size as the send area of the corresponding SFC 65 "X\_SEND" defined by the SD parameter. If the input parameter SD is of the BOOL data type, RD must also be the BOOL data type. If you want to enter the received data in different areas, you can query REQ\_ID (SFC call with EN\_DT = 0) and select a suitable RD in the follow-on call (with EN\_DT = 1). If no error occurs when the data are copied, RET\_VAL contains the length of the copied block of data in bytes and a positive acknowledgment is sent to the sender.

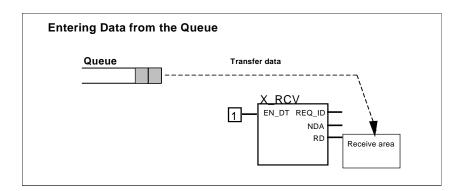

Data acceptance

#### **Discarding Data**

If you do not want to enter the data from the queue, assign the value NIL to RD (see /232/). In this case, the sender receives a negative acknowledgment (RET\_VAL of the corresponding SFC 65 "X\_SEND" has the value W#1680B8). RET\_VAL of the SFC 66 "X\_RCV" has the value 0.

### **Changing to the STOP Mode**

If the CPU changes to the STOP mode

- all newly arriving jobs are acknowledged negatively.
- all jobs that have arrived and are in the queue are acknowledged negatively.
  - If the STOP is followed by a warm or cold restart, the blocks of data are all discarded.
  - If the STOP is followed by a restart, (not possible on an S7-300 and an S7-400H) the block of data belonging to the oldest job is entered in the user program, if the queue was queried before the change to the STOP mode (by calling SFC 66 "X\_RCV" with EN\_DT=0). Otherwise it is discarded.

All other blocks of data are discarded.

#### **Connection Abort**

If the connection is terminated a job belonging to the connection that is already in the queue is discarded.

Exception: If this job is the oldest in the queue, and you have already detected its presence by calling SFC 66 "X\_RCV" with EN\_DT=0, you can enter it in the receive area with EN\_DT=1.

#### **Error Information**

See Error Information of the Communication SFCs for Non-Configured S7 Connections.

# 20.5 Writing Data to a Communication Partner outside the Local S7 Station with SFC 68 "X PUT"

#### **Description**

With SFC 68 "X\_PUT," you write data to a communication partner that is not in the same local S7 station. There is no corresponding SFC on the communication partner.

The write job is activated after calling the SFC with REQ=1. Following this, you continue to call the SFC until the acknowledgment is received with BUSY=0.

Make sure that the send area defined with the SD parameter (on the sending CPU) is the same length as the receive area defined by the VAR\_ADDR parameter (on the communication partner). The data types of SD and VAR\_ADDR must also match.

| Parameter | Declaration | Data Type | Memory Area                | Description                                                                                                    |
|-----------|-------------|-----------|----------------------------|----------------------------------------------------------------------------------------------------|
| REQ       | INPUT       | BOOL      | I, Q, M, D, L,<br>constant | Control parameter "request to activate,"<br>s. Common Parameters for the S7 basic<br>comminication of the SFCs                                                                                                    |
| CONT      | INPUT       | BOOL      | I, Q, M, D, L,<br>constant | Control parameter "continue," see<br>Control parameters "request to activate", s.<br>Common Parameters for the S7 basic<br>comminication of the SFCs                                                                                                    |
| DEST_ID   | INPUT       | WORD      | I, Q, M, D, L,<br>constant | Address parameter "destination ID." This contains the MPI address of the communication partner. You configured this with STEP 7.                                                                                                    |
| VAR_ADDR  | INPUT       | ANY       | I, Q, M, D                 | Reference to the area on the partner CPU to which the data will be written. You must choose a data type that is supported by the communication partner.                                                                                                 |
| SD        | INPUT       | ANY       | I, Q, M, D                 | Reference to the area in the local CPU that contains the data to be sent. The following data types are allowed: BOOL, BYTE, CHAR, WORD, INT, DWORD, DINT, REAL, DATE, TOD, TIME, S5_TIME, DATE_AND_TIME and arrays of these data types except for BOOL. |
|           |             |           |                            | SD must have the same length as the VAR_ADDR parameter of the communication partner. The data types of SD and VAR_ADDR must also match.                                                                                                    |
| RET_VAL   | OUTPUT      | INT       | I, Q, M, D, L              | If an error occurs while the function is being executed, the return value contains the corresponding error code.                                                                                                    |
| BUSY      | OUTPUT      | BOOL      | I, Q, M, D, L              | BUSY=1: Sending is not yet completed. BUSY=0: Sending is completed or no send function active.                                                                                                    |

# **Changing to the STOP Mode**

If the CPU changes to the STOP mode, the connection established by SFC 68 "X\_PUT" is terminated. Data can no longer be sent. If the send data have already been copied to the internal buffer when the CPU changes mode, the contents of the buffer are discarded.

# **Communication Partner Changes to the STOP Mode**

If the CPU of the communication partner changes to the STOP mode, this does not affect the data transfer with SFC 68 "X\_PUT." The data can also be written with the partner in the STOP mode.

### **Data Consistency**

The data are sent in a consistent state.

#### **Error Information**

See Error Information of the Communication SFCs for Non-Configured S7 Connections.

# 20.6 Reading Data from a Communication Partner outside the Local S7 Station with SFC 67 "X\_GET"

# **Description**

With SFC 67 "X\_GET," you can read data from a communication partner that is not in the local S7 station. There is no corresponding SFC on the communication partner.

The read job is activated after calling the SFC with REQ=1. Following this, you continue to call the SFC until the data reception is indicated by BUSY=0. RET\_VAL then contains the length of the received block of data in bytes.

Make sure that the receive area defined with the RD parameter (on the receiving CPU) is at least al long as the area to be read as defined by the VAR\_ADDR parameter (on the communication partner). The data types of RD and VAR\_ADDR must also match.

| Parameter | Declaration | Data Type | Memory Area                | Description                                                                                                    |
|-----------|-------------|-----------|----------------------------|----------------------------------------------------------------------------------------------------|
| REQ       | INPUT       | BOOL      | I, Q, M, D, L,<br>constant | Control parameter "request to activate," see Common Parameters of the Communication SFCs                                                               |
| CONT      | INPUT       | BOOL      | I, Q, M, D, L,<br>constant | Control parameter "continue," see<br>Common Parameters of the<br>Communication SFCs                                                                    |
| DEST_ID   | INPUT       | WORD      | I, Q, M, D, L,<br>constant | Address parameter "destination ID." This contains the MPI address of the communication partner. You configured this with STEP 7.                       |
| VAR_ADDR  | INPUT       | ANY       | I, Q, M, D                 | Reference to the area on the partner CPU from which the data will be read. You must choose a data type that is supported by the communication partner. |
| RET_VAL   | OUTPUT      | INT       | I, Q, M, D, L              | If an error occurs while the function is being executed, the return value contains the corresponding error code.                                       |
|           |             |           |                            | If no error occurs, RET_VAL contains the length of the block of data copied to the receive area RD as a positive number of bytes.                      |
| BUSY      | OUTPUT      | BOOL      | I, Q, M, D, L              | BUSY=1: Receiving is not yet completed.                                                                                                    |

| Parameter | Declaration | Data Type | Memory Area | Description                                                                                                    |
|-----------|-------------|-----------|-------------|----------------------------------------------------------------------------------------------------|
|           |             |           |             | BUSY=0: Receiving is completed or there is no receive job active.                                                                                                    |
| RD        | OUTPUT      | ANY       | I, Q, M, D  | Reference to the receive area (receive data area). The following data types are allowed: BOOL, BYTE, CHAR, WORD, INT, DWORD, DINT, REAL, DATE, TOD, TIME, S5_TIME, DATE_AND_TIME and arrays of these data types except for BOOL. |
|           |             |           |             | The receive area RD must be at least as long as the area from which the data are read defined by the VAR_ADDR parameter on the communication partner. The data types of RD and VAR_ADDR must also match.                         |

# **Changing to the STOP Mode**

If the CPU changes to the STOP mode, the connection established by SFC 67 "X\_GET" is terminated. Whether or not the received data located in a buffer of the operating system are lost depends on the type of restart performed:

- Following a hot restart (not on the S7-300 and the S7-400H) the data are copied to the area defined by RD.
- Following a warm or cold restart, the data are discarded.

## **Communication Partner Changes to the STOP Mode**

If the CPU of the communication partner changes to the STOP mode, this does not affect the data transfer with SFC 67 "X\_GET." The data can also be read with the partner in the STOP mode.

#### **Data Consistency**

The data are received in a consistent state.

#### **Error Information**

See Error Information of the Communication SFCs for Non-Configured S7 Connections.

# 20.7 Aborting an Existing Connection to a Communication Partner outside the Local S7 Station with SFC 69 "X ABORT"

#### **Description**

With SFC 69 "X\_ABORT," you terminate a connection that was established by SFCs X\_SEND, X\_GET or X\_PUT to a communication partner that is not in the same local S7 station. If the job belonging to X\_SEND, X\_GET or X\_PUT is completed (BUSY = 0), the connection resources used at both ends are released after SFC 69 "X\_ABORT" is called. If the job belonging to X\_SEND, X\_GET or X\_PUT is not yet completed (BUSY = 1), call the relevant SFC again with REQ = 0 and CONT = 0 after the connection has been aborted and then wait for BUSY = 0. Only then are all the connection resources released again. You can only call SFC 69 "X\_ABORT" at the end where the SFCs "X\_SEND," "X\_PUT" or "X\_GET" are located. The connection abort is activated by calling the SFC with REQ=1.

| Parameter | Declaration | Data Type | Memory Area                | Description                                                                                                    |
|-----------|-------------|-----------|----------------------------|----------------------------------------------------------------------------------------------------|
| REQ       | INPUT       | BOOL      | I, Q, M, D, L,<br>constant | Control parameter "request to activate," see<br>Common Parameters of the Communication<br>SFCs                                   |
| DEST_ID   | INPUT       | WORD      | I, Q, M, D, L,<br>constant | Address parameter "destination ID." This contains the MPI address of the communication partner. You configured this with STEP 7. |
| RET_VAL   | OUTPUT      | INT       | I, Q, M, D, L              | If an error occurs while the function is being executed, the return value contains the corresponding error code.                 |
| BUSY      | OUTPUT      | BOOL      | I, Q, M, D, L              | BUSY=1: The connection abort is not yet completed. BUSY=0: the connection abort is completed.                                    |

#### Changing to the STOP Mode

If the CPU changes to the STOP mode, the connection abort started with SFC 69  $^{"}X\_ABORT"$  is completed.

#### **Communication Partner Changes to the STOP Mode**

If the CPU of the communication partner changes to the STOP mode, this does not affect the connection abort with SFC 69 "X\_ABORT." The connection is terminated.

#### **Error Information**

See Error Information of the Communication SFCs for Non-Configured S7 Connections.

# 20.8 Reading Data from a Communication Partner within the Local S7 Station with SFC 72 "I\_GET"

# **Description**

With SFC 72 "I\_GET," you can read data from a communication partner in the same local S7 station. The communication partner can be in the central rack, in an expansion rack or distributed. Make sure that you assign distributed communication partners to the local CPU with STEP 7. There is no corresponding SFC on the communication partner.

The receive job is activated after calling the SFC with REQ=1. Following this, you continue to call the SFC until the data reception is indicated by BUSY=0. RET\_VAL then contains the length of the received block of data in bytes.

Make sure that the receive area defined with the RD parameter (on the receiving CPU) is at least as long as the area to be read as defined by the VAR\_ADDR parameter (on the communication partner). The data types of RD and VAR\_ADDR must also match.

| Parameter | Declaration | Data Type | Memory Area                | Description                                                                                                    |
|-----------|-------------|-----------|----------------------------|----------------------------------------------------------------------------------------------------|
| REQ       | INPUT       | BOOL      | I, Q, M, D, L,<br>constant | Control parameter "request to activate," see Common Parameters of the SFCs of the S7 Basic Communication.                                |
| CONT      | INPUT       | BOOL      | I, Q, M, D, L,<br>constant | Control parameter "continue," see<br>Common Parameters of the SFCs of the S7<br>Basic Communication.                                     |
| IOID      | INPUT       | BYTE      | I, Q, M, D, L,<br>constant | Identifier of the address range on the partner module: B#16#54= Peripheral input (PI)                                                    |
|           |             |           |                            | B#16#55= Peripheral output (PQ)                                                                                                    |
|           |             |           |                            | The identifier of a range belonging to a mixed module is the lower of the two addresses. If the addresses are the same, specify B#16#54. |
| LADDR     | INPUT       | WORD      | I, Q, M, D, L,<br>constant | Logical address of the partner module. If it is a mixed module, specify the lower of the two addresses.                                  |
| VAR_ADDR  | INPUT       | ANY       | I, Q, M, D                 | Reference to the area on the partner CPU from which the data will be read. Select a data type supported by the communication partner.    |
| RET_VAL   | OUTPUT      | INT       | I, Q, M, D, L              | If an error occurs while the function is being executed, the return value contains the corresponding error code.                         |
|           |             |           |                            | If no error occurs, RET_VAL contains the length of the block of data copied to the receive area RD as a positive number of bytes.        |
| BUSY      | OUTPUT      | BOOL      | I, Q, M, D, L              | BUSY=1: Receiving is not yet completed.                                                                                                  |
|           |             |           |                            | BUSY=0: Receiving is completed or there is                                                                                               |

| Parameter | Declaration | Data Type | Memory Area | Description                                                                                                    |
|-----------|-------------|-----------|-------------|----------------------------------------------------------------------------------------------------|
|           |             |           |             | no receive job active.                                                                                                    |
| RD        | OUTPUT      | ANY       | I, Q, M, D  | Reference to the receive area (receive data area). The following data types are allowed: BOOL, BYTE, CHAR, WORD, INT, DWORD, DINT, REAL, DATE, TOD, TIME, S5_TIME, DATE_AND_TIME and arrays of these data types except for BOOL. |
|           |             |           |             | The receive area RD must be at least as long as the area from which the data are read defined by the VAR_ADDR parameter on the communication partner. The data types of RD and VAR_ADDR must also match.                         |

# **Changing to the STOP Mode**

If the CPU changes to the STOP mode, the connection established by SFC 72 "I\_GET" is terminated. Whether or not the received data located in a buffer of the operating system are lost depends on the type of restart performed:

- Following a hot restart (not on the S7-300 and the S7-400H), the data are copied to the area defined by RD.
- Following a warm or cold restart, the data are discarded.

## **Communication Partner Changes to the STOP Mode**

If the CPU of the communication partner changes to the STOP mode, this does not affect the data transfer with SFC 72 "I\_GET." The data can also be read with the partner in the STOP mode.

### **Data Consistency**

The data are received in a consistent state.

#### **Error Information**

See Error Information of the Communication SFCs for Non-Configured S7 Connections.

# 20.9 Writing Data to a Communication Partner within the Local S7 Station with SFC 73 "I\_PUT"

# **Description**

With SFC 73 "I\_PUT," you write data to a communication partner that is in the same local S7 station. The communication partner can be in the central rack, in an expansion rack or distributed. Make sure that you assign distributed communication partners to the local CPU with STEP 7. There is no corresponding SFC on the communication partner.

The send job is activated after calling the SFC with signal level 1 at the REQ control input.

Make sure that the send area defined with the SD parameter (on the sending CPU) is the same length as the receive area defined by the VAR\_ADDR parameter (on the communication partner). The data types of SD and VAR\_ADDR must also match.

| Parameter | Declaration | Data Type | Memory Area                | Description                                                                                                    |
|-----------|-------------|-----------|----------------------------|----------------------------------------------------------------------------------------------------|
| REQ       | INPUT       | BOOL      | I, Q, M, D, L,<br>constant | Control parameter "request to activate," see Common Parameters of the SFCs.                                                                                                    |
| CONT      | INPUT       | BOOL      | I, Q, M, D, L,<br>constant | Control parameter "continue," see Common Parameters of the SFCs.                                                                                                    |
| IOID      | INPUT       | BYTE      | I, Q, M, D, L,<br>constant | Identifier of the address range on the partner module:                                                                                                    |
|           |             |           |                            | B#16#54= Peripheral input (PI)                                                                                                    |
|           |             |           |                            | B#16#55= Peripheral output (PQ)                                                                                                    |
|           |             |           |                            | The identifier of a range belonging to a mixed module is the lower of the two addresses. If the addresses are the same, specify B#16#54.                                                                                                    |
| LADDR     | INPUT       | WORD      | I, Q, M, D, L,<br>constant | Logical address of the partner module. If it is a mixed module, specify the lower of the two addresses.                                                                                                    |
| VAR_ADDR  | INPUT       | ANY       | I, Q, M, D, L              | Reference to the area on the communication partner to which the data will be written. Choose a data type that is supported by the communication partner.                                                                                                |
| SD        | INPUT       | ANY       | I, Q, M, D                 | Reference to the area on the local CPU that contains the data to be sent. The following data types are allowed: BOOL, BYTE, CHAR, WORD, INT, DWORD, DINT, REAL, DATE, TOD, TIME, S5_TIME, DATE_AND_TIME and arrays of these data types except for BOOL. |
|           |             |           |                            | SD must be the same length as the parameter VAR_ADDR of the communication partner. The data types of SD and VAR_ADDR must also match.                                                                                                    |

| Parameter | Declaration | Data Type | Memory Area   | Description                                                                                                    |
|-----------|-------------|-----------|---------------|----------------------------------------------------------------------------------------------------|
| RET_VAL   | OUTPUT      | INT       | I, Q, M, D, L | If an error occurs while the function is being executed, the return value contains the corresponding error code. |
| BUSY      | OUTPUT      | BOOL      | I, Q, M, D, L | BUSY=1: Sending is not yet completed.                                                                            |
|           |             |           |               | BUSY=0: Sending is completed or no send function active.                                                         |

# **Changing to the STOP Mode**

If the CPU changes to the STOP mode, the connection established by SFC 73 "I\_PUT" is terminated. Data can no longer be sent. If the send data have already been copied to the internal buffer when the CPU changes mode, the contents of the buffer are discarded.

# **Communication Partner Changes to the STOP Mode**

If the CPU of the communication partner changes to the STOP mode, this does not affect the data transfer with SFC 73 "I\_PUT." The data can also be written with the partner in the STOP mode.

# **Data Consistency**

The data are sent in a consistent state.

#### **Error Information**

See Error Information of the Communication SFCs for Non-Configured S7 Connections.

# 20.10 Aborting an Existing Connection to a Communication Partner within the Local S7 Station with SFC 74 "I ABORT"

# Description

With SFC 74 "I\_ABORT," you terminate a connection that was established by SFC 72 "I\_GET" or SFC 73 "I\_PUT" to a communication partner in the same local S7 station. If the job belonging to I\_GET or I\_PUT is completed (BUSY = 0), the connection resources used at both ends are released after SFC 74 "I\_ABORT" is called.

If the job belonging to I\_GET or I\_PUT is not yet completed (BUSY = 1), call the relevant SFC again with REQ = 0 and CONT = 0 after the connection has been aborted and then wait for BUSY = 0. Only then are all the connection resources released again.

You can only call SFC 74 "I\_ABORT" at the end where the SFC "I\_PUT" or "I\_GET" is located (in other words at the client end).

The connection abort is activated by calling the SFC with REQ=1.

| Parameter | Declaration | Data Type | Memory Area                | Description                                                                                                    |
|-----------|-------------|-----------|----------------------------|----------------------------------------------------------------------------------------------------|
| REQ       | INPUT       | BOOL      | I, Q, M, D, L,<br>constant | Control parameter "request to activate," see Common Parameters of the SFCs of the S7 Basic Communication.                                |
| IOID      | INPUT       | BYTE      | I, Q, M, D, L, constant    | Identifier of the address range on the partner module:                                                                                   |
|           |             |           |                            | B#16#54= Peripheral input (PI)                                                                                                    |
|           |             |           |                            | B#16#55= Peripheral output (PQ)                                                                                                    |
|           |             |           |                            | The identifier of a range belonging to a mixed module is the lower of the two addresses. If the addresses are the same, specify B#16#54. |
| LADDR     | INPUT       | WORD      | I, Q, M, D, L,<br>constant | Logical address of the partner module. If it is a mixed module, specify the lower of the two addresses.                                  |
| RET_VAL   | OUTPUT      | INT       | I, Q, M, D, L              | If an error occurs while the function is being executed, the return value contains the corresponding error code.                         |
| BUSY      | OUTPUT      | BOOL      | I, Q, M, D, L              | BUSY=1: The connection abort is not yet completed.                                                                                       |
|           |             |           |                            | BUSY=0: the connection abort is completed.                                                                                               |

## **Changing to the STOP Mode**

If the CPU changes to the STOP mode, the connection abort started with SFC 74 "I\_ABORT" is completed.

# **Communication Partner Changes to the STOP Mode**

If the CPU of the communication partner changes to the STOP mode, this does not affect the connection abort with SFC 74 "I\_ABORT." The connection is terminated.

#### **Error Information**

See Error Information of the Communication SFCs for Non-Configured S7 Connections.

# 21 Generating Block-Related Messages

# 21.1 Introduction to Generating Block-Related Messages with SFBs

# SFBs for Generating Block-Related Messages

You can generate a block-related message by calling one of the following SFBs in your program:

- SFB 36 "NOTIFY"
- SFB 33 "ALARM"
- SFB 35 "ALARM 8P"
- SFB 34 "ALARM\_8"

These SFBs have the following properties:

- Each detected edge change causes a message to be sent.
- Following execution of the block, the associated values (inputs SD\_i) are read completely and assigned to the message (see "Send and Receive Parameters" in Common Parameters of the SFCs for S7 Basic Communication).
   In terms of consistency compared with high-priority classes, the following associated values are consistent:

the simple data types (bit, byte, word and double word)

an array of the data type byte up to a maximum length specific to the particular CPU (see /71/, /101/).

With the status parameters DONE, ERROR and STATUS, you monitor the processing status of the block (see "Status Parameters" in Common Parameters of the SFCs for S7 Basic Communication).

#### Note

The parameters ID and EV\_ID are only evaluated the first time the block is called (the actual parameters or the predefined values from the instance). Up to 480 bytes of work memory are required to process the messages, depending on the length and number of the SD i parameters at the first call.

### **Logging On Display Devices**

Before SFBs for generating block-related messages can send a message when an edge change is detected, at least one display device must be logged on for block-related messages. You can check this using SFC 62 "CONTROL."

#### **Storing Messages**

To avoid messages being lost even when there is a lot of traffic on the communication system, each SFB that generates a message can buffer two messages.

If, however, messages are lost, you are informed of this by the ERROR and STATUS output parameters (ERROR = 0, STATUS = 11). The next time that a message can be sent, the logged on display devices are also informed of the loss.

## **Acknowledging Messages**

A centralized acknowledgment concept is used. When you have acknowledged the message at a display device, the acknowledgment information is first sent to the CPU that generated the message. From here, the acknowledgment information is distributed to all stations logged on for this purpose.

You acknowledge a signal and not an individual message. If, for example, several rising edges of a signal were indicated and you acknowledge the event entering the state, all previous events with the same message number count as having been acknowledged.

## **Acknowledgment Display**

SFB 36 "NOTIFY" does not have an acknowledgment display. You can check the output parameters ACK\_UP and ACK\_DN of SFB 33 "ALARM" and the output parameter ACK\_STATE of SFBs 35 "ALARM\_8P" and "ALARM\_8." These outputs are updated when the block is called providing the control parameter EN\_R has the value 1.

#### **Disabling and Enabling Messages**

In some situations, it may be useful to suppress messages, for example, when a signal is "fluttering" or when you start up your system. You can therefore disable and enable messages at the display device or in your program. Disabling/enabling applies to all stations that logged on for the particular message. A disabled message remains disabled until it is enabled again.

You are informed of disabled messages with the ERROR and STATUS output parameters (ERROR = 1, STATUS = 21).

#### **Message Update**

With a message update, you can read out the current signal and acknowledgment states at a display device. During the update, all the logged on stations continue to receive the messages for which they logged on.

#### **Amount of Transferable Data**

The data transferred with the associated values SD\_i of the NOTIFY, ALARM and ALARM\_8P SFBs must not exceed a maximum length. The maximum data length is calculated as follows:

maxleng = min (pdu\_local, pdu\_remote) - 44 - 4 \* number of SD\_i parameters used

#### Where:

- pdu\_local is the maximum length of the data fields of the local CPU (SSL\_ID W#16#0131, INDEX 1, variable pdu)
- pdu\_remote is the maximum length of data fields of the display devices.

#### Example:

A CPU 414-1 is sending messages to a PG 760 (via MPI).

The associated values SD\_1, SD\_2 and SD\_3 are used.

pdu\_local = 480 bytes, pdu\_remote = 480 bytes

Number of SD\_i parameters used: 3

#### So that:

maxleng = min (480, 480) - 44 - 4 \* 3 = 480 - 44 - 12 = 424

The maximum length of data that can be transferred per SFB is 424 bytes.

# Work memory requirements of the SFBs for generating block-related messages

To function smoothly, the SFBs for generating block-related messages require a temporary memory area within the CPU work memory dependent on the user data (code area). The size of the occupied memory are shown in the following table.

| Module Type | Memory Required in the CPU Work Memory (in Bytes)                                 |
|-------------|-----------------------------------------------------------------------------------|
| NOTIFY      | 2 x (190 + Length of the associated values specified at first call of SD_1,SD_10) |
| ALARM       | 2 x (190 + Length of the associated values specified at first call of SD_1,SD_10) |
| ALARM_8P:   | 2 x (190 + Length of the associated values specified at first call of SD_1,SD_10) |
| ALARM_8     | 180                                                                               |
| AR_SEND     | 108                                                                               |

# 21.2 Generating Block-Related Messages without Acknowledgment with SFB 36 "NOTIFY"

#### **Description**

SFB 36 "NOTIFY" monitors a signal. It generates a message both on a rising edge (event entering state) and on a falling edge (event leaving state). You can have up to ten associated values sent with the message. The message is sent to all stations logged on for this purpose. When the SFB is first called, a message with the current signal state is sent.

The associated values are queried when the edge is detected and assigned to the message. If you acknowledge such a message at a logged on display device, all other logged on display devices are informed. The NOTIFY block is not informed of this acknowledgment.

SFB 36 "NOTIFY" can temporarily store one rising and one falling signal edge. Any further signal changes that occur are ignored. This loss of messages is indicated with the output parameters ERROR and STATUS (ERROR = 0, STATUS = 11); the logged on display devices are also informed of this loss. SFB 36 "NOTIFY" complies with the IEC 1131-5 standard.

| Parameter | Declaration | Data Type | Memory Area                | Description                                                                                                    |
|-----------|-------------|-----------|----------------------------|----------------------------------------------------------------------------------------------------|
| SIG       | INPUT       | BOOL      | I, Q, M, D, L              | The signal to be monitored                                                                                                    |
| ID        | INPUT       | WORD      | I, Q, M, D, L,<br>constant | Data channel for messages:<br>W#16#EEEE ID is only evaluated at the<br>first call.                                                                                                    |
| EV_ID     | INPUT       | DWORD     | I, Q, M, D, L,<br>constant | Message number (0 not permitted)EV_ID is only evaluated at the first call. Following this, each time SFB 36 is called with the corresponding instance DB, the message number of the first call is used. When assigning the message number, use the message configuration functions. This ensures the consistency of the message numbers. |
| SEVERITY  | INPUT       | WORD      | I, Q, M, D, L,<br>constant | Weighting of the event: Possible values: 0 through 127 (value 0 means highest weighting)                                                                                                    |
| DONE      | OUTPUT      | BOOL      | I, Q, M, D, L              | DONE status parameter: Generation of message completed                                                                                                    |
| ERROR     | OUTPUT      | BOOL      | I, Q, M, D, L              | ERROR status parameter                                                                                                    |
| STATUS    | OUTPUT      | WORD      | I, Q, M, D, L              | STATUS status parameter                                                                                                    |
| SD_i,     | IN_OUT      | ANY       | I, Q, M, D, T, C           | i-th associated value                                                                                                    |
| 1≤i ≤10   |             |           |                            | Only the following data types are permissible: BOOL (not allowed: bit field), BYTE, CHAR, WORD, INT, DWORD, DINT, REAL, DATE, TOD, TIME, S5TIME, DATE_AND_TIME.                                                                                                    |
|           |             |           |                            | Note: If the ANY pointer accesses an DB, the                                                                                                    |

| Parameter | Declaration | Data Type | Memory Area | Description                                                        |
|-----------|-------------|-----------|-------------|--------------------------------------------------------------------|
|           |             |           |             | DB must always be specified (for example: P# DB10.DBX5.0 Byte 10). |

# **Error Information**

The following table contains all the error information specific to SFB 36 that can be output with the ERROR and STATUS parameters.

| ERROR | STATUS<br>(Decimal) | Explanation                                                                                                    |
|-------|---------------------|----------------------------------------------------------------------------------------------------|
| 0     | 11                  | Warning: New job not active because the previous job is not yet completed.                                                                                                    |
| 0     | 22                  | <ul> <li>Error in the pointer to the associated values SD_i:</li> <li>-involving the data length or the data type</li> <li>-associated values in the user memory not accessible, for example, due to deleted DB or area length error</li> <li>The activated message is sent without or eventually with the possible number of associated values</li> </ul> |
|       |                     | <ul> <li>The actual parameter you have selected for SEVERITY is higher than the<br/>permitted range. The activated message will be sent with SEVERITY=127.</li> </ul>                                                                                                    |
| 0     | 25                  | Communication has started. The job is being processed.                                                                                                    |
| 1     | 1                   | Communications problems: connection aborted or no logon                                                                                                    |
| 1     | 4                   | At the first call:                                                                                                    |
|       |                     | The specified EV_ID is outside the permitted range or                                                                                                    |
|       |                     | The ANY pointer SD_i has a formal error                                                                                                    |
|       |                     | The maximum memory area that can be sent for the CPU per SFB 36 was exceeded                                                                                                    |
| 1     | 10                  | Access to local user memory not possible (for example, access to a deleted DB)                                                                                                    |
| 1     | 12                  | When the SFB was called:                                                                                                    |
|       |                     | an instance DB was specified which was not initialized                                                                                                    |
|       |                     | an instance DB that does not belong to SFB 36 was specified                                                                                                    |
|       |                     | a shared DB instead of an instance DB was specified                                                                                                    |
| 1     | 18                  | EV_ID was already being used by one of the SFBs 31 or 33 to 36.                                                                                                    |
| 1     | 20                  | Not enough working memory.                                                                                                    |
|       |                     | H-System: SFB called while update in progress                                                                                                    |
| 1     | 21                  | The message with the specified EV_ID is disabled                                                                                                    |

# 21.3 Generating Block-Related Messages with Acknowledgment with SFB 33 "ALARM"

#### Description

SFB 33 "ALARM" monitors a signal. It generates a message both on a rising edge (event entering state) and on a falling edge (event leaving state). You can have up to ten associated values sent with the message. The message is sent to all stations logged on for this purpose.

When the SFB is first called, a message with the current signal state is sent.

The ACK\_UP output is reset when there is a rising edge and message generation is complete (DONE = 1). It is set when your acknowledgment of the event entering the state has arrived from a logged on display device. The situation for the ACK\_DN output is analogous: this is reset when there is a falling edge and message generation is complete (DONE = 1). It is set when your acknowledgment of the event leaving the state is received from a logged on display device. Once your acknowledgment has been received from a logged on display device, the acknowledgment information is passed on to all other stations logged on for this purpose.

One message memory with two memories areas is available per instance of SFB33 "ALARM". As long as the job that belongs to the message is not initialized because the previous message is still being processed, the memory can be overwritten again. This is the case when a further message is generated. This message loss is displayed for you in the output parameters ERROR and STATUS (ERROR = 0, STATUS = 11). The logged displaying devices also receive a corresponding message with the next message that can be transmitted.

| Parameter | Declaration | Data Type | Memory Area                | Description                                                                                                    |
|-----------|-------------|-----------|----------------------------|----------------------------------------------------------------------------------------------------|
| EN_R      | INPUT       | BOOL      | I, Q, M, D, L,<br>constant | Control parameter enabled to receive that decides whether the outputs ACK_UP and ACK_DN are updated at the first block call (EN_R=1) or not (EN_R=0). If EN_R=0 SFB 33 "ALARM" operates in the same way as SFB 36 "NOTIFY." The output parameters ACK_UP and ACK_DN remain the same in this case. |
| SIG       | INPUT       | BOOL      | I, Q, M, D, L              | The signal to be monitored                                                                                                    |
| ID        | INPUT       | WORD      | I, Q, M, D, L, constant    | Data channel for messages:<br>W#16#EEEE ID is only evaluated at<br>the first call.                                                                                                    |
| EV_ID     | INPUT       | DWORD     | I, Q, M, D, L,<br>constant | Message number (0 not permitted) EV_ID is only evaluated at the first call. Following this, each time SFB 33 is called with the corresponding instance DB, the message number of the first call is used. When assigning the message                                                               |

| Parameter | Declaration | Data Type | Memory Area                | Description                                                                                                    |
|-----------|-------------|-----------|----------------------------|----------------------------------------------------------------------------------------------------|
|           |             |           |                            | number, use the message configuration functions. This ensures the consistency of the message numbers.                                                           |
| SEVERITY  | INPUT       | WORD      | I, Q, M, D, L,<br>constant | Weighting of the event Possible values: 0 through 127 (value 0 means highest weighting)                                                                         |
| DONE      | OUTPUT      | BOOL      | I, Q, M, D, L              | DONE status parameter: Generation of message completed                                                                                                    |
| ERROR     | OUTPUT      | BOOL      | I, Q, M, D, L              | ERROR status parameter                                                                                                    |
| STATUS    | OUTPUT      | WORD      | I, Q, M, D, L              | STATUS status parameter                                                                                                    |
| ACK_DN    | OUTPUT      | BOOL      | I, Q, M, D, L              | Event leaving state was acknowledged on a display device                                                                                                    |
| ACK_UP    | OUTPUT      | BOOL      | I, Q, M, D, L              | Event entering state was acknowledged on a display device                                                                                                    |
| SD_i,     | IN_OUT      | ANY       | I, Q, M, D, T, C           | i-th associated value                                                                                                    |
| 1≤i ≤10   |             |           |                            | Only the following data types are permissible: BOOL (not allowed: bit field), BYTE, CHAR, WORD, INT, DWORD, DINT, REAL, DATE, TOD, TIME, S5TIME, DATE_AND_TIME. |
|           |             |           |                            | Note: If the ANY pointer accesses an DB, the DB must always be specified (for example: P# DB10.DBX5.0 Byte 10).                                                 |

# **Error Information**

The following table contains all the error information specific to SFB 33 that can be output with the ERROR and STATUS parameters.

| ERROR | STATUS (Decimal) | Explanation                                                                                                    |
|-------|------------------|----------------------------------------------------------------------------------------------------|
| 0     | 11               | Warning: New job not active because the previous job is not yet completed.                                                                                                    |
| 0     | 22               | Error in the pointer to the associated values SD_i:     Involving the data length or the data type     Associated values in the user memory not accessible, for example, due to deleted DB or area length error     The activated message is sent without associated values |
|       |                  | <ul> <li>The actual parameter you have selected for SEVERITY is<br/>higher than the permitted range. The activated message<br/>will be sent with SEVERITY=127.</li> </ul>                                                                                                   |
| 0     | 25               | Communication has started. The job is being processed.                                                                                                    |
| 1     | 1                | Communications problems: connection aborted or no logon                                                                                                    |
| 1     | 4                | <ul> <li>At the first call:</li> <li>- The specified EV_ID is outside the permitted range or</li> <li>- The ANY pointer SD_i has a formal error</li> <li>- The maximum memory area that can be sent for the CPU per SFB 33 was exceeded</li> </ul>                          |

| ERROR | STATUS (Decimal) | Explanation                                                                                                    |
|-------|------------------|----------------------------------------------------------------------------------------------------|
| 1     | 10               | Access to local user memory not possible (for example, access to a deleted DB)                                                                                                    |
| 1     | 12               | When the SFB was called:  - An instance DB was specified that was not initialized  - An instance DB that does not belong to SFB 33  was specified  - A shared DB instead of an instance DB was specified |
| 1     | 18               | EV_ID was already being used by one of the SFBs 31 or 33 to 36.                                                                                                    |
| 1     | 20               | Not enough working memory. H-System: Call of the FSB during update                                                                                                    |
| 1     | 21               | The message with the specified EV_ID is disabled                                                                                                    |

#### Note

After the first block call, the ACK\_UP and ACK\_DN outputs have the value 1 and it is assumed that the previous value of the SIG input was 0.

# 21.4 Generating Block-Related Messages with Accompanying Values for Eight Signals with SFB 35 "ALARM\_8P"

#### **Description**

SFB 35 "ALARM\_8P" is a straight extension of SFB 33 "ALARM" allowing eight signals.

A message is generated when an edge change is detected at one or more signals (exception: a message is always sent at the first block call). All eight signals have a common message number that is broken down into eight individual messages on the display device. You can acknowledge each individual message separately or all eight individual messages at once.

You can use the ACK\_STATE output parameter to incorporate the acknowledgment state of the individual messages in your program. If you disable or enable a message of an ALARM\_8P block, this always affects the entire ALARM\_8P block. Disabling and enabling of individual signals is not possible.

One message memory with two memories is available per instance of SFB35 "ALARM\_8P". As long as the job that belongs to the message is not initialized because the previous message is still being processed, the memory can be overwritten again. This is the case when a further message is generated. This message loss is displayed for you in the output parameters ERROR and STATUS (ERROR = 0, STATUS = 11). The logged displaying devices also receive a corresponding message with the next message that can be transmitted.

| Parameters        | Declaration | Data Type | Memory Area                | Description                                                                                                    |
|-------------------|-------------|-----------|----------------------------|----------------------------------------------------------------------------------------------------|
| EN_R              | INPUT       | BOOL      | I, Q, M, D, L,<br>constant | Control parameter enabled to receive that decides whether the output ACK_STATE is updated at the block call (EN_R=1) or not (EN_R=0).                                                                                                    |
| SIG_i, 1 = i = 8  | INPUT       | BOOL      | I, Q, M, D, L              | i(th) signal to be monitored                                                                                                    |
| ID                | INPUT       | WORD      | I, Q, M, D, L,<br>constant | Data channel for messages:<br>W#16#EEEE ID is only evaluated at<br>the first call.                                                                                                    |
| EV_ID             | INPUT       | DWORD     | I, Q, M, D, L, constant    | Message number (0 not permitted)EV_ID is only evaluated at the first call. Following this, each time SFB 35 is called with the corresponding instance DB, the message number of the first call is used. When assigning the message number, use the message configuration functions. This ensures the consistency of the message numbers. |
| SEVERITY          | INPUT       | WORD      | I, Q, M, D, L,<br>constant | Weighting of the event Possible values: 0 through 127 (value 0 means highest weighting)                                                                                                    |
| DONE              | OUTPUT      | BOOL      | I, Q, M, D, L              | DONE status parameter: Generation of message completed                                                                                                    |
| ERROR             | OUTPUT      | BOOL      | I, Q, M, D, L              | ERROR status parameter                                                                                                    |
| STATUS            | OUTPUT      | WORD      | I, Q, M, D, L              | STATUS status parameter                                                                                                    |
| ACK_STATE         | OUTPUT      | WORD      | I, Q, M, D, L              | Bit field with the current acknowledgment status of all eight messages:  • Bit 2 <sup>0</sup> event entering state at SIG_1 was acknowledged  • Bit 2 <sup>7</sup> : event entering state at SIG_8 was acknowledged  • Bit 2 <sup>8</sup> : event                                                                                        |
|                   |             |           |                            | leaving state at SIG_1 was acknowledged  • Bit 2 <sup>15</sup> : event leaving state at SIG_8 was acknowledged                                                                                                    |
| SD_j,<br>1≤ j ≤10 | IN_OUT      | ANY       | I, Q, M, D, T, C           | j-th associated value The accompanying values apply for all messages. Only the following data types are permissible: BOOL (not allowed: bit field), BYTE, CHAR, WORD, INT, DWORD, DINT, REAL, DATE, TOD, TIME, S5TIME, DATE_AND_TIME.  Note: If the ANY pointer accesses an DB, the                                                      |

| Parameters | Declaration | Data Type | Memory Area | Description                       |
|------------|-------------|-----------|-------------|-----------------------------------|
|            |             |           |             | DB must always be specified (for  |
|            |             |           |             | example: P# DB10.DBX5.0 Byte 10). |

## **Error Information**

The following table contains all the error information specific to SFB 35 that can be output with the ERROR and STATUS parameters.

| ERROR | STATUS (Decimal) | Explanation                                                                                                    |  |  |
|-------|------------------|----------------------------------------------------------------------------------------------------|--|--|
| 0     | 11               | Warning: New job not active because the previous job is not yet completed.                                                                                                    |  |  |
| 0     | 22               | <ul> <li>Error in the pointer to the associated values SD_i:</li> <li>-involving the data length or the data type</li> <li>-associated values in the user memory not accessible, for example, due to deleted DB or area length error</li> </ul> |  |  |
|       |                  | The activated message is sent without associated values                                                                                                    |  |  |
|       |                  | <ul> <li>The actual parameter you have selected for SEVERITY is<br/>higher than the permitted range. The activated message<br/>will be sent with SEVERITY=127.</li> </ul>                                                                       |  |  |
| 0     | 25               | Communication has started. The job is being processed.                                                                                                    |  |  |
| 1     | 1                | Communications problems: connection aborted or no logon                                                                                                    |  |  |
| 1     | 4                | At the first call:                                                                                                    |  |  |
|       |                  | The specified EV_ID is outside the permitted range or                                                                                                    |  |  |
|       |                  | The ANY pointer SD_i has a formal error                                                                                                    |  |  |
|       |                  | The maximum memory area that can be sent for the CPU per SFB 35 was exceeded                                                                                                    |  |  |
| 1     | 10               | Access to local user memory not possible (for example, access to a deleted DB)                                                                                                    |  |  |
| 1     | 12               | When the SFB was called:                                                                                                    |  |  |
|       |                  | An instance DB was specified that was not initialized                                                                                                    |  |  |
|       |                  | An instance DB that does not belong to SFB 35 was specified                                                                                                    |  |  |
|       |                  | A shared DB instead of an instance DB was specified                                                                                                    |  |  |
| 1     | 18               | EV_ID was already being used by one of the SFBs 31 or 33 to 36.                                                                                                    |  |  |
| 1     | 20               | Not enough working memory.                                                                                                    |  |  |
|       |                  | H-System: SFB called while update in progress                                                                                                    |  |  |
| 1     | 21               | The message with the specified EV_ID is disabled.                                                                                                    |  |  |

#### Note

After the first block call. all the bits of the ACK\_STATE output are set and it is assumed that the previous values of inputs  $SIG_i$ ,  $1 \le i \le 8$  were 0.

# 21.5 Generating Block-Related Messages without Accompanying Values for Eight Signals with SFB 34 "ALARM\_8"

# **Description**

SFB 34 "ALARM\_8" is identical to SFB 35 "ALARM\_8P" except that it does not have the associated values SD\_1 through SD\_10.

| Parameter                | Declaration | Data Type | Memory Area                | Description                                                                                                    |
|--------------------------|-------------|-----------|----------------------------|----------------------------------------------------------------------------------------------------|
| EN_R                     | INPUT       | BOOL      | I, Q, M, D, L,<br>constant | Control parameter enabled to receive that decides whether the output ACK_STATE is updated (EN_R=1) when the block is called or not (EN_R=0).                                                                                                    |
| SIG_i,<br>1 <u>≤i≤</u> 8 | INPUT       | BOOL      | I, Q, M, D, L              | i(th) signal to be monitored                                                                                                    |
| ID                       | INPUT       | WORD      | I, Q, M, D, L,<br>constant | Data channel for messages: W#16#EEEE ID is only evaluated at the first call.                                                                                                    |
| EV_ID                    | INPUT       | DWORD     | I, Q, M, D, L, constant    | Message number (0 not permitted) EV_ID is only evaluated at the first call. Following this, each time SFB 34 is called with the corresponding instance DB, the message number of the first call is used. When assigning the message number, use the message configuration functions. This ensures the consistency of the message numbers. |
| SEVERITY                 | INPUT       | WORD      | I, Q, M, D, L, constant    | Weighting of the event Possible values: 0 through 127 (value 0 means highest weighting)                                                                                                    |
| DONE                     | OUTPUT      | BOOL      | I, Q, M, D, L              | DONE status parameter: Generation of message completed                                                                                                    |
| ERROR                    | OUTPUT      | BOOL      | I, Q, M, D, L              | ERROR status parameter                                                                                                    |
| STATUS                   | OUTPUT      | WORD      | I, Q, M, D, L              | STATUS status parameter                                                                                                    |
| ACK_STAT                 | OUTPUT      | WORD      | I, Q, M, D, L              | Bit field with the current acknowledgment status of all eight messages:                                                                                                    |
|                          |             |           |                            | <ul> <li>Bit 2<sup>0</sup> : event entering state at SIG_1 was acknowledged</li> <li>Bit 2<sup>7</sup> : event entering state at SIG_8 was acknowledged</li> <li>Bit 2<sup>8</sup> : event leaving state at SIG_1 was acknowledged</li> </ul>                                                                                             |
|                          |             |           |                            | Bit 2 <sup>15</sup> : event leaving state at SIG_8 was acknowledged                                                                                                    |

#### **Error Information**

The following table contains all the error information specific to SFB 34 that can be output with the ERROR and STATUS parameters.

| ERROR | STATUS<br>(Decimal) | Explanation                                                                                                    |  |  |  |
|-------|---------------------|----------------------------------------------------------------------------------------------------|--|--|--|
| 0     | 11                  | Warning: New job not active because the previous job is not yet completed.                                                                 |  |  |  |
| 0     | 22                  | The actual parameter you have selected for SEVERITY is higher than the permitted range. The activated message is sent with SEVERITY = 127. |  |  |  |
| 0     | 25                  | Communication has started. The job is being processed.                                                                                     |  |  |  |
| 1     | 1                   | Communications problems: connection abort or no logon                                                                                      |  |  |  |
| 1     | 4                   | At the first call, the specified EV_ID is outside the permitted range.                                                                     |  |  |  |
| 1     | 10                  | Access to local user memory not possible (for example, access to a deleted DB)                                                             |  |  |  |
| 1     | 12                  | When the SFB was called:                                                                                                    |  |  |  |
|       |                     | An instance DB was specified that was not initialized                                                                                      |  |  |  |
|       |                     | An instance DB that does not belong to SFB 34 was specified                                                                                |  |  |  |
|       |                     | A shared DB instead of an instance DB was specified                                                                                        |  |  |  |
| 1     | 18                  | EV_ID was already being used by one of the SFBs 31 or 33 to 36.                                                                            |  |  |  |
| 1     | 20                  | Not enough working memory.                                                                                                    |  |  |  |
|       |                     | H-System: SFB called while update in progress                                                                                              |  |  |  |
| 1     | 21                  | The message with the specified EV_ID is disabled                                                                                           |  |  |  |

#### Note

After the first block call. all the bits of the ACK\_STATE output are set and it is assumed that the previous values of inputs SIG\_i, 1<i<8 were 0.

# 21.6 Sending Archive Data with SFB 37 "AR\_SEND"

#### **Description**

SFB 37 "AR\_SEND" sends archive data to operator interface systems logged on for this purpose. These systems inform the CPU of the relevant archive number in the logon message. Depending on the memory available on the CPU and the address area used, the archive data can be up to 65534 bytes long. The defaults of the operator interface system you are using must be taken into consideration in the structure of the archive data.

The sending of the data is activated by a positive edge at control input REQ after the block has been called. The start address of the archive data is specified by SD\_1, the length of the data field by LEN. Data transfer is asynchronous to the execution of the user program. Successful completion of the transfer is indicated by the DONE status parameter having the value 1. A rising edge at control input R

# aborts the transfer of data.

| Parameter | Declaration | Data Type | Memory Area                | Description                                                                                                    |
|-----------|-------------|-----------|----------------------------|----------------------------------------------------------------------------------------------------|
| REQ       | INPUT       | BOOL      | I, Q, M, D, L              | Control parameter request                                                                                                    |
| R         | INPUT       | BOOL      | I, Q, M, D, L,<br>constant | Control parameter reset: current job aborted                                                                                                    |
| ID        | INPUT       | WORD      | I, Q, M, D, L,<br>constant | Data channel for messages: W#16#EEEE ID is only evaluated at the first call.                                                                                                    |
| AR_ID     | INPUT       | DWORD     | I, Q, M, D, L,<br>constant | Archive number (0 not permitted)AR_ID is only evaluated at the first call. Following this, each time SFB 37 is called with the corresponding instance DB, the archive number from the first call is used. When assigning the archive number, use the message configuration functions. This ensures the consistency of the archive numbers. |
| DONE      | OUTPUT      | BOOL      | I, Q, M, D, L              | DONE status parameter: sending completed                                                                                                    |
| ERROR     | OUTPUT      | BOOL      | I, Q, M, D, L              | ERROR status parameter                                                                                                    |
| STATUS    | OUTPUT      | WORD      | I, Q, M, D, L              | STATUS status parameter                                                                                                    |
| SD_1      | IN_OUT      | ANY       | I, Q, M, D, T, C           | Pointer to archive data. The length specification is not evaluated.                                                                                                    |
|           |             |           |                            | Only the following data types are permissible: BOOL (not allowed: bit field), CHAR, WORD, INT, DWORD, DINT, REAL, DATE, TOD, TIME, S5TIME, DATE_AND_TIME                                                                                                    |
|           |             |           |                            | The archive data have to have a PLC specific structure.                                                                                                    |
|           |             |           |                            | Note: If the ANY pointer accesses an DB, the DB must always be specified (for example: P# DB10.DBX5.0 Byte 10).                                                                                                    |
| LEN       | IN_OUT      | WORD      | I, Q, M, D, L              | Length of the data field to be sent in bytes                                                                                                    |

# **Error Information**

| ERROR | STATUS(Decimal) | Explanation                                                                |
|-------|-----------------|----------------------------------------------------------------------------|
| 0     | 11              | Warning: New job not active because the previous job is not yet completed. |
| 0     | 25              | Communication has started. The job is being processed.                     |
| 1     | 1               | Communications problems                                                    |
| 1     | 2               | Negative acknowledgment, function cannot be executed                       |
| 1     | 3               | There is no logon for the specified AR_ID.                                 |

| ERROR | STATUS(Decimal) | Explanation                                                                                                    |  |  |
|-------|-----------------|----------------------------------------------------------------------------------------------------|--|--|
| 1     | 4               | <ul> <li>Error in the archive data pointer SD_1 involving data length or data type.</li> <li>At the first call, the specified AR_ID is outside the permitted range.</li> </ul> |  |  |
| 1     | 5               | Requested reset was executed.                                                                                                    |  |  |
| 1     | 7               | RESET job irrelevant because the current function was completed or not activated (block in incorrect status).                                                                  |  |  |
| 1     | 10              | Access to local user memory not possible(for example, access to a deleted DB).                                                                                                 |  |  |
| 1     | 12              | When the SFB was called:                                                                                                    |  |  |
|       |                 | An instance DB was specified that was not initialized                                                                                                    |  |  |
|       |                 | An instance DB that does not belong to SFB 37 was specified                                                                                                    |  |  |
|       |                 | A shared DB instead of an instance DB was specified                                                                                                    |  |  |
| 1     | 18              | AR_ID was already being used by an SFB 37.                                                                                                    |  |  |
| 1     | 20              | Not enough working memory. H-System: SFB called while update in progress                                                                                                    |  |  |

# 21.7 Disabling Block-Related, Symbol-Related and Group Status Messages with SFC 10 "DIS\_MSG"

#### **Description**

With SFC 10 "DIS\_MSG" (disable message) you can disable block-related messages generated with SFBs, symbol-related messages (SCAN) and group status messages. You select messages to be disabled using the input parameters MODE and MESGN. Calling SFC 10 "DIS\_MSG" and successfully disabling a message is only possible when the disabling of a message is not already active with SFC 10.

Messages that are ready to be sent when SFC 10 is called but that are still in an internal buffer can no longer be disabled and are sent. A disabled message is indicated at the ERROR and STATUS outputs of the "NOTIFY", "ALARM", "ALARM\_8P" and "ALARM\_8" SFBs.

You start the disabling of a message by assigning the value 1 to the REQ input parameter when SFC 10 is called.

#### **How SFC 10 Functions**

Disabling is executed asynchronously, in other words it can be active throughout several SFC 10 calls:

 When it is first called (REQ =1), SFC 10 checks the input parameters and attempts to occupy the required system resources. If successful, the value W#16#7001 is entered in RET\_VAL, BUSY is set and disabling the message is started.

If unsuccessful, the error information is entered in RET\_VAL and the job is terminated. BUSY must not be evaluated in this case.

- If there are further calls in the meantime, the value W#16#7002 is entered in RET\_VAL (job still being executed by the CPU) and BUSY is set. Further calls do not affect the current job.
- The last time the SFB is called, the value W#16#0000 is entered in RET\_VAL if no error occurred. BUSY then has the value 0. If an error occurred, the error information is entered in RET\_VAL and BUSY must not be evaluated.

| Parameter | Declaration | Data Type | Memory Area                | Description                                                                                            |
|-----------|-------------|-----------|----------------------------|----------------------------------------------------------------------------------------------------|
| REQ       | INPUT       | BOOL      | I, Q, M, D, L              | REQ = 1: trigger disable                                                                               |
| MODE      | INPUT       | BYTE      | I, Q, M, D, L,<br>constant | Parameter for selecting the messages to be disabled, see following table                               |
| MESGN     | INPUT       | DWORD     | I, Q, M, D, L, constant    | Message number only relevant when MODE is set to 5, 6, 7. This allows a single message to be disabled. |
| RET_VAL   | OUTPUT      | INT       | I, Q, M, D, L              | Error information, see table "Error Information"                                                       |
| BUSY      | OUTPUT      | BOOL      | I, Q, M, D, L              | BUSY = 1: disable has not yet been canceled.                                                           |

# **MODE Input Parameter**

The table below shows the permitted values for the MODE input parameter:

| Value | Meaning                                                                                                    |  |  |  |
|-------|----------------------------------------------------------------------------------------------------|--|--|--|
| 0     | All block-related, all symbol-related and all group status messages of the CPU generated with SFBs                                                       |  |  |  |
| 1     | All block-related messages of the CPU generated with SFBs, in other words all messages generated by the "NOTIFY", "ALARM", "ALARM_8P" and "ALARM_8" SFBs |  |  |  |
| 2     | All group status messages of the CPU                                                                                                    |  |  |  |
| 3     | All symbol-related messages of the CPU (SCAN)                                                                                                    |  |  |  |
| 5     | Single message of the "symbol-related messages" class                                                                                                    |  |  |  |
| 6     | Single message of the "block-related messages" class                                                                                                    |  |  |  |
| 7     | Single message of the "group status messages" class                                                                                                    |  |  |  |

## **Error Information**

| Error Code (W#16#)                              | Explanation                                         |  |
|-------------------------------------------------|-----------------------------------------------------|--|
| 0000                                            | Disabling was terminated without an error.          |  |
| 7000                                            | REQ = 0 at first call: disabling was not activated. |  |
| 7001                                            | REQ = 1 at first call: disabling was triggered.     |  |
| 7002 Further call: disabling is already active. |                                                     |  |
| 8081 Error accessing a parameter                |                                                     |  |

| Error Code (W#16#) | Explanation                                                                                                    |  |
|--------------------|----------------------------------------------------------------------------------------------------|--|
| 8082               | MODE has an illegal value.                                                                                                    |  |
| 8083               | The message number is outside the permitted range of values.                                                                    |  |
| 8084               | There is no logon for the message(s) specified with MODE and possibly MESGN.                                                    |  |
| 80C3               | The message(s) to be disabled in MODE and possibly MESGN, cannot be disabled at present - SFC 10 is already disabling messages. |  |

# 21.8 Enabling Block-Related, Symbol-Related, and Group Status Messages with SFC 9 "EN\_MSG"

### **Description**

With SFC 9 "EN\_MSG" (enable message), you can enable block-related, symbol-related and group status messages that were previously disabled. You disabled the messages either at a display device or using SFC 10 "DIS\_MSG." You specify the messages to be enabled using the MODE and MESGN input parameters. Successful enabling of messages with SFC 9 "EN\_MSG" is only possible when SFC 9 is not already actively enabling messages. You start the enabling function by assigning the value 1 to the REQ input parameter of SFC 9.

#### **How SFC 9 Functions**

Enabling is executed asynchronously, in other words it can be active throughout several SFC 9 calls:

- When it is first called (REQ =1), SFC 9 checks the input parameters and attempts to occupy the required system resources. If successful, the value W#16#7001 is entered in RET\_VAL, BUSY is set and enabling the message is started.
  - If unsuccessful, the error information is entered in RET\_VAL and the job is terminated. BUSY must not be evaluated in this case.
- If there are further calls in the meantime, the value W#16#7002 is entered in RET\_VAL (job still being executed by the CPU) and BUSY is set. Further calls do not affect the current job.
- The last time the SFB is called, the value W#16#0000 is entered in RET\_VAL if
  no error occurred. BUSY then has the value 0. If an error occurred, the error
  information is entered in RET\_VAL and BUSY must not be evaluated.

| Parameter | Declaration | Data Type | Memory Area   | Description                                                                    |
|-----------|-------------|-----------|---------------|--------------------------------------------------------------------------------|
| REQ       | INPUT       | BOOL      | I, Q, M, D, L | REQ = 1: trigger enable                                                        |
| MODE      | INPUT       | BYTE      |               | Parameter for selecting the messages to be enabled                             |
| MESGN     | INPUT       | DWORD     |               | Message number only relevant when MODE is set to 5, 6, 7. This allows a single |

| Parameter | Declaration | Data Type | Memory Area   | Description                                     |
|-----------|-------------|-----------|---------------|-------------------------------------------------|
|           |             |           |               | message to be enabled.                          |
| RET_VAL   | OUTPUT      | INT       | I, Q, M, D, L | Error information, see table.                   |
| BUSY      | OUTPUT      | BOOL      | I, Q, M, D, L | BUSY = 1: the enable has not yet been canceled. |

# **MODE Input Parameter**

The following table shows the permitted values for the MODE input parameter.

| Value | Meaning                                                                                                    |
|-------|----------------------------------------------------------------------------------------------------|
| 0     | All block-related, all symbol-related and all group status messages of the CPU generated with SFBs                                                       |
| 1     | All block-related messages of the CPU generated with SFBs, in other words all messages generated by the "NOTIFY," "ALARM," "ALARM_8P" and "ALARM_8" SFBs |
| 2     | All group status messages of the CPU                                                                                                    |
| 3     | All symbol-related messages of the CPU (SCAN)                                                                                                    |
| 5     | Single message of the "symbol-related messages" class                                                                                                    |
| 6     | Single message of the "block-related messages" class                                                                                                    |
| 7     | Single message of the "group status messages" class                                                                                                    |

# **Error Information**

| Error Code (W#16#) | Explanation                                                                                                    |
|--------------------|----------------------------------------------------------------------------------------------------|
| 0000               | Disabling was terminated without an error.                                                                                    |
| 7000               | REQ = 0 at first call: enabling was not activated.                                                                            |
| 7001               | REQ = 1 at first call: enabling was triggered.                                                                                |
| 7002               | Further call: enabling is already active.                                                                                     |
| 8081               | Error accessing a parameter                                                                                                   |
| 8082               | MODE has an illegal value.                                                                                                    |
| 8083               | The message number is outside the permitted range of values.                                                                  |
| 8084               | There is no logon for the message(s) specified with MODE and possibly MESGN.                                                  |
| 80C3               | The message(s) to be disabled in MODE and possibly MESGN, cannot be disabled at present - SFC 9 is already enabling messages. |

# 21.9 Startup Behavior of the SFBs for Generating Block-Related Messages

#### **Warm Restart and Cold Restart**

During a warm or cold restart, the SFBs for generating block-related messages are set to the NO\_INIT status. The actual parameters stored in the instance DBs are unchanged.

#### **Hot Restart**

During a hot restart, the SFBs for generating block-related messages behave like user function blocks that are capable of resuming execution. They continue from the point of interruption.

# **Memory Reset**

A memory reset always causes the termination of all connections so that no station is logged on for messages. The user program is deleted. If you have inserted a FLASH card, the program sections relevant to execution are loaded on the CPU again from the card and the CPU executes a warm or cold restart (implicitly this is always a cold restart, since all user data are initialized after clearing memory).

# 21.10 How the SFBs for Generating Block-Related Messages React to Problems

#### **Connection Breakdown**

The connections assigned to the SFB instances are monitored for breakdown. If a connection breaks down, the stations involved are removed from the internal CPU list of stations logged on for block-related messages. Any messages pending for these stations are deleted.

If other stations are still logged on following a connection breakdown, they continue to receive messages. The SFBs only stop sending messages when there are no more connections to any logged on stations. The ERROR and STATUS output parameters indicate this situation (ERROR = 1, STATUS = 1).

### **Error Interface to the User Program**

If an error occurs during the execution of an SFB for generating block-related messages, the SFB changes to the ERROR or ERROR\_E status. At the same time, the ERROR output parameter is set to 1 and the STATUS output parameter has the corresponding error identifier. You can evaluate this error information in your program.

Examples of possible errors:

- Sending not possible due to lack of resources
- Error accessing one of the signals to be monitored.

# 21.11 Introduction to Generating Block-Related Messages with SFCs

# SFCs for Generating Block-Related Messages

You can generate a block-related message with the following SFCs:

- SFC 17 "ALARM SQ"
- SFC 18 "ALARM S"
- SFC 107 "ALARM\_DQ"
- SFC 108 "ALARM\_D"

These SFCs have the following properties:

- The messages sent by SFC 17 "ALARM\_SQ" and SFC 107 "ALARM\_DQ" when the signal state is 1 can be acknowledged at a logged on display device. The messages of SFC 18 "ALARM\_S" and SFC 108 "ALARM\_D" are always implicitly acknowledged. It is not a detected edge change that generates a message but rather each SFC call. For more detailed information refer to Generating Acknowledgeable Block-Related Messages with SFC 17 "ALARM\_SQ" and Permanently Acknowledged Block-Related Messages with SFC 18 "ALARM\_S
- "ALARM\_S" and the section Generating Acknowledgeable Block-Related Messages with the SFCs 17 "ALARM\_DQ" and 108 "ALARM\_D".
- Following execution of the block, the associated value SD\_1 is read completely
  and assigned to the message. In terms of consistency compared with highpriority classes, the following associated values are consistent:
  - the simple data types (bit, byte, word, and double word)
  - an array of the data type byte up to a maximum length specific to the particular CPU (see /71/, /101/).

### SFC 19 "ALARM SC"

Using SFC 19 "ALARM\_SC" you can query the following:

- The acknowledgment status of the last "entering state message" and the signal state at the last SFC 17/SFC 107 call, or
- The signal state at the last SFC 18/SFC 108 call.

#### **Logging On Display Devices**

The SFCs for generating block-related messages only send a message when they are called if at least one display device has logged on for block-related messages.

## **Message Storage**

To avoid messages being lost when there is a lot of traffic on the communications system, the SFCs 17, 18, 107 and 108 can both buffer two messages. If, however, messages are lost, you are informed in RET\_VAL. The logged on display devices are informed of this the next time a message can be sent.

# Message Acknowledgment with the SFCs 17 "ALARM\_SQ" and 107 "ALARM\_DQ"

If you have acknowledged an "entering event message" at a display device, this acknowledgment information is first sent to the CPU where the message originated. This then distributes the acknowledgment information to all stations logged on for this purpose.

# **Disabling and Enabling Messages**

Block-related messages generated with SFC 17 "ALARM\_SQ", SFC 18 "ALARM\_S", SFC 107 "ALARM\_DQ" or SFC 108 "ALARM\_D" cannot be disabled and then enabled again.

# **Message Update**

At a display device, you can use a message update to read out the current signal and acknowledgment status. During the update, all the logged on stations continue to receive the messages for which they logged on.

### Changes in Your Program that contains the SFC 17/SFC 18 calls

#### Note

When you download a block that is already on the CPU using SFC 17/SFC 18 calls, it is possible that the previous block has sent an entering state message but that the new block does not send a corresponding leaving state message. This means that the message remains in the internal message memory of the CPU. This situation can also occur when you delete blocks with SFC 17/SFC 18. You can remove such messages from the internal message memory of the CPU by changing the CPU to STOP and then going through a warm or cold restart.

# Changes in Your Program that contains the SFC 17/SFC 18 calls

Even though your program might contain SFC 107 and/or SFC 108 calls, the described program modifications may cause the messages to become resident in the internal message memory and thus permanently occupy system resources.

Contrary to system resources which were occupied by SFC 17/SFC 18 calls, you can release system resources occupied by SFC 107/SFC 108 calls without having to switch your CPU to STOP mode. This is carried out by using SFC 106 "DEL\_SI", see Releasing Dynamically Occupied System Resources with SFC 106 "DEL\_SI". Before you release dynamically occupied system resources by calling SFC 106

"DEL\_SI", it may be appropriate to fetch information on currently dynamically occupied system resources of your CPU, with the help of SFC 105 "READ\_SI", see Reading Dynamically Occupied System Resources with SFC 105 "READ\_SI".

#### Also refer to:

Configuring Messages

#### Amount of transferable data

The amount of data transferable using the accompanying value SD for SFCs ALARM\_S, ALARM\_SQ, ALARM\_D and ALARM\_DQ cannot exceed a maximum length. This data length is calculated as follows:

maxleng = min (pdu local, pdu remote) - 48

#### Definitions:

- pdu\_local: the maximum length for CPU data blocks (SZL\_ID W#16#0131, INDEX 1, Variable pdu)
- pdu\_remote: the maximum length for display device data blocks

#### Example:

A CPU 414-1 sends a message to a programming device PG 760 (via MPI).

pdu\_local = 480 Byte, pdu\_remote = 480 bytes,

#### Result:

maxleng = min (480, 480) - 48 = 480 - 48 = 432

The maximum transferable data length per SFC is thus 432 bytes.

# 21.12 Generating Acknowledgeable Block-Related Messages with SFC 17 "ALARM\_SQ" and Permanently Acknowledged Block-Related Messages with SFC 18 "ALARM S"

#### Note

Newly created programs should only use SFCs 107 and 108 since they provide improved options for managing system resources.

# Description

Each time they are called, SFC 17 "ALARM\_SQ" and SFC 18 "ALARM\_S" generate a message to which you can add associated values. The message is sent

to all stations that have logged on for the message. SFC 17 and SFC 18 provide you with a simple mechanism for sending messages. You must make sure that you only call SFC 17 or SFC 18 when the value of the triggering signal SIG is inverted compared with the last call. If this is not the case, this is indicated in RET\_VAL and no message is sent. The very first time that SFC 17 or SFC 18 is called, you must make sure that the SIG input has the value 1. Otherwise, RET\_VAL contains error information and no message will be sent.

#### Note

Call SFC 17 and SFC 18 in an FB to which you have previously assigned suitable system attributes! For more detailed information about assigning system attributes to blocks, refer to /232/ and /233/.

## Use of system resources

When generating messages with the SFCs 17 "ALARM\_SQ" and 18 "ALARM\_S", the operating system uses one system resource for the duration of the signal cycle.

For SFC 18 "ALARM\_S", the signal cycle lasts from the SFC call SIG=1 until another call with SIG=0. For SFC 17 "ALARM\_SQ", this time period also includes the time until the incoming signal is acknowledged by one of the reported display devices, if necessary.

If, during the signal cycle, the message-generating block is overloaded or deleted, the associated system resource remains occupied until the next restart (warm restart).

### **Acknowledging Messages**

You can acknowledge messages sent by SFC 17 "ALARM\_SQ" when the state of the monitored signal is 1. You can query the acknowledgment status of the last "entering event message" and the signal state at the last SFC call using SFC 19 "ALARM\_SC." Messages you have sent with SFC 18 "ALARM\_S" are always implicitly acknowledged. You can query the signal state at the last SFC 18 call using SFC 19 "ALARM\_SC."

#### **Temporary Storage of Signal States**

SFC 17 "ALARM\_SQ" and SFC 18 "ALARM\_S" temporarilyoccupy system resources. Here, they enter among other things the last two signal states including the time stamp and associated value. If SFC 17 or SFC 18 is called at a time when the signal states of the two last "valid" SFC calls have not yet been sent (signal overflow), the current and the last signal state are discarded and an overflow ID is set in the buffer. At the next possible opportunity, the second but last signal and the overflow identifier are sent.

Example:

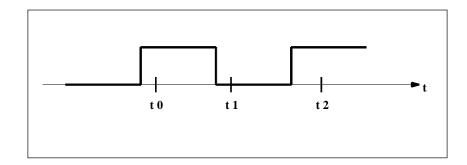

t0, t1 and t2 are the points at which SFC 17 or SFC 18 are called. If the signal states of t0 and t1 are not sent at the time t2, the signal states of t1 and t2 are discarded and the overflow identifier is set for the signal state of t0.

### **Instance Overflow**

If the number of SFC 17 or SFC 18 calls is higher than the maximum amount of CPU system resources, this may result in a lack of resources (instance overflow). This is indicated both by the information in RET\_VAL as well as by indications at the logged on display devices.

The maximum number of SFC 17 or SFC 18 calls depends on the particular CPU. You will find this information in /70/ and /101/.

| Parameter | Declaration | Data Type | Memory Area                | Description                                                                                                    |
|-----------|-------------|-----------|----------------------------|----------------------------------------------------------------------------------------------------|
| SIG       | INPUT       | BOOL      | I, Q, M, D, L              | The signal to trigger a message                                                                                                    |
| ID        | INPUT       | WORD      | I, Q, M, D, L,<br>constant | Data channel for messages: W#16#EEEE                                                                                                    |
| EV_ID     | INPUT       | DWORD     | I, Q, M, D, L,<br>constant | Message number (0 not permitted)When assigning the message number, use the message configuration functions. This ensures the consistency of the message numbers.                                                     |
| SD        | INPUT       | ANY       | I, Q, M, D, T, C           | Associated value  Maximum length: 12 bytes  The following data types are permitted BOOL (not permitted: bit field) BYTE, CHAR, WORD, INT, DWORD, DINT, REAL, DATE, TOD, TIME, S5TIME, DATE_AND_TIME, COUNTER, TIMER. |
| RET_VAL   | OUTPUT      | INT       | I, Q, M, D, L              | Error information                                                                                                    |

# **Error Information**

| Error Code (W#16#) | Explanation                                                                                                    |
|--------------------|----------------------------------------------------------------------------------------------------|
| 0000               | No error occurred.                                                                                                    |
| 0001               | The associated value is longer than the maximum permitted length or                                                               |
|                    | <ul> <li>Access to the user memory is not possible (for example, access to a<br/>deleted<br/>DB). The message is sent.</li> </ul> |
| 0002               | Warning: the last free message acknowledgment memory has been used.                                                               |
| 8081               | The specified EV_ID is outside the permitted range.                                                                               |
| 8082               | Loss of messages since your CPU has no more resources for generating block-related messages by SFCs.                              |
| 8083               | Message loss since the same signal change already exists but could not yet be sent (signal overflow).                             |
| 8084               | The signal that triggered the message (SIG) had the same value at the current SFC 17 or SFC 18 call as at the last call.          |
| 8085               | No logon for the specified EV_ID                                                                                                  |
| 8086               | An SFC call for the specified EV_ID is already being executed in a lower priority class.                                          |
| 8087               | When SFC 17 or SFC 18 were first called, the message trigger signal had the value 0.                                              |
| 8088               | The specified EV_ID is already being used by another SFC type that is currently (still) occupying memory.                         |

# 21.13 Querying the Acknowledgment Status of the Last ALARM\_SQ/ALARM\_DQ Entering Event Message with SFC 19 "ALARM\_SC"

# **Description**

With SFC 19 "ALARM\_SC" you can query the following:

- The acknowledgment status of the last ALARM\_SQ/ALARM\_DQ entering state message and the status of the signal that triggered the message the last time that SFC 17 "ALARM\_SQ"/SFC 107 "ALARM\_DQ" was called, or
- The status of the signal that triggered the message the last time SFC 18 "ALARM S"/SFC 108 "ALARM D" was called.

Assuming that you assigned the message numbers during message configuration, the message or signal is referenced with a unique message number SFC 19 "ALARM\_SC" accesses the temporarily occupied memory of SFC 17 or SFC 18/SFC 107/SFC 108.

| DWORD | 1 O M D 1                  |                                                                                                    |
|-------|----------------------------|----------------------------------------------------------------------------------------------------|
|       | I, Q, M, D, L,<br>constant | Message number for the signal state at the last SFC call or the acknowledgment status of the last entering state message (only with SFC 17 and SFC 107!) that you want to query. |
| INT   | I, Q, M, D, L              | Error information                                                                                                    |
| BOOL  | I, Q, M, D, L              | State of the signal that triggered the message at the last SFC call                                                                                                    |
| BOOL  | I, Q, M, D, L              | If the specified EV_ID parameter belongs to an SFC 18/SFC 108 call: 1                                                                                                    |
|       |                            | If the specified EV_ID parameter belongs to an SFC 17/SFC 107 call: acknowledgment status of the last entering state message:  0: Not acknowledged  1: Acknowledged              |
|       | Γ BOOL                     | BOOL I, Q, M, D, L                                                                                                    |

### **Error Information**

| Error Code (W#16#) | Explanation                                                                                                    |
|--------------------|----------------------------------------------------------------------------------------------------|
| 0000               | No error occurred.                                                                                                    |
| 8081               | The specified EV_ID is outside the permitted range.                                                                                                    |
| 8082               | No memory is currently occupied for this EV_ID (possible cause: the corresponding signal state was not yet 1, or the signal state has already returned to 0). |

# 21.14 Generating Acknowledgeable and Always Acknowledged Block Related Messages with SFCs 107 "ALARM\_DQ" and 108 "ALARM\_D"

## **Description**

With every call the SFCs 107 "ALARM\_DQ" and 108 "ALARM\_D" generate a message to which you can append an associated value. Thus, you correspond with SFCs 17 "ALARM\_SQ" and 18 "ALARM\_S".

When generating messages with SFCs 107 "ALARM\_DQ" and 108 "ALARM\_D", the operating system temporarily occupies a system resource for the duration of the signal cycle.

Der Signalzyklus dauert bei der SFC 108 "ALARM\_D" vom SFC-Aufruf mit SIG=1 bis zum erneuten Aufruf mit SIG=0. Bei der SFC 107 "ALARM\_DQ" kommt zu dieser Zeitspanne ggf. noch die Zeit bis zur Quittierung des kommenden Signals durch eines der angemeldeten Anzeigegeräte hinzu.

For SFC 108 "ALARM\_D", the signal cycle lasts from the SFC call SIG=1 until another call with SIG=0. For SFC 107 "ALARM\_DQ", this time period also includes the time until the incoming signal is acknowledged by one of the reported display devices, if necessary.

If, during the signal cycle, the message-generating block is overloaded or deleted, the associated system resource remains occupied until the next restart (warm restart).

The additional functionality of SFCs 107 "ALARM\_DQ" and 108 "ALARM\_D"compared to SFCs 17 and 18 is now that you can manage these occupied system resources:

- With the help of SFC 105 "READ\_SI" you can fetch information related to occupied system resources.
- With SFC 106 "DEL\_SI" you can release occupied system resources again. This is of special significance for permanently occupied system resources. A currently occupied system resource, for example, stays occupied until the next restart (warm restart) if you, in the course of a program change, delete an FB call that contains SFC107 or SFC108 calls. When you change the program, and reload an FB with SFC 107 or SFC 108 calls, it may happen that the SFCs 107 and 108 do not generate anymore messages.

The SFCs 107 and 108 contain one parameter more than the SFCs 17 and 18, namely the input CMP\_ID. Use this input to assign the messages generated with SFCs 107 and 108 to logical areas, for example to parts of the system. If you call SFC 107/SFC 108 in an FB the obvious thing to do is to assign the number of the corresponding instance DB to CMP\_ID.

| Parameters | Declaration | Data type | Memory Area           | Description                             |
|------------|-------------|-----------|-----------------------|-----------------------------------------|
| SIG        | INPUT       | BOOL      | I, Q, M, D, L         | The message triggering signal           |
| ID         | INPUT       | WORD      | I, Q, M, D, L, Const. | Data channel for messages:<br>W#16#EEEE |

| Parameters | Declaration | Data type | Memory Area           | Description                                                                                                    |
|------------|-------------|-----------|-----------------------|----------------------------------------------------------------------------------------------------|
| EV_ID      | INPUT       | DWORD     | I, Q, M, D, L, Const. | Message number (not allowed: 0)                                                                                                    |
|            |             |           |                       | Utilize the message configuration when you assign the message number. This ensures consistency for the message numbers.                                         |
| CMP_ID     | INPUT       | DWORD     | I, Q, M, D, L, Const. | Component identifier (not allowed: 0)                                                                                                    |
|            |             |           |                       | ID for the partial system to which the corresponding message is assigned                                                                                        |
|            |             |           |                       | Recommended values:                                                                                                    |
|            |             |           |                       | • low word: 1 to 65535                                                                                                    |
|            |             |           |                       | high word: 0                                                                                                    |
|            |             |           |                       | You will not be confronted with any conflicts with the SIEMENS program package if you are compliant with these recommendations.                                 |
| SD         | INPUT       | ANY       | I, Q, M, D, T, C      | Associated value                                                                                                    |
|            |             |           |                       | Maximum length: 12 bytes                                                                                                    |
|            |             |           |                       | Permitted are only data of the type<br>BOOL (not allowed: Bit field), BYTE,<br>CHAR, WORD, INT, DWORD, DINT,<br>REAL, DATE, TOD, TIME, S5TIME,<br>DATE_AND_TIME |
| RET_VAL    | OUTPUT      | INT       | E, A, M, D, L         | Error Information                                                                                                    |

# **Error Information**

| Error code<br>(W#16#): | Explanation                                                                                                   |
|------------------------|----------------------------------------------------------------------------------------------------|
| 0000                   | No error occurred.                                                                                            |
| 0001                   | The length of the associated value exceeds the maximum permissible length, or                                 |
|                        | Access to user memory not possible (for example, access to deleted DB) The activated message is sent.         |
| 0002                   | Warning: The last free message acknowledge memory was occupied.                                               |
| 8081                   | The specified EV_ID lies outside the valid range.                                                             |
| 8082                   | Message loss because your CPU has no more resource for generating block related messages with SFCs.           |
| 8083                   | Message loss, the same signal transition is already present but could not be sent yet (signal overflow).      |
| 8084                   | With the current and the previous SFC 107-/SFC-108 call the message triggering signal SIG has the same value. |
| 8085                   | There is no logon for the specified EV_ID.                                                                    |
| 8086                   | An SFC call for the specified EV_ID is already being processed in a lower priority class.                     |
| 8087                   | At the initial call of SFC 107/SFC 108 the message triggering signal had the value 0.                         |
| 8088                   | The specified EV_ID is already in use by another SFC type that currently (still) occupies memory space.       |

| Error code<br>(W#16#): | Explanation                              |
|------------------------|------------------------------------------|
| 8089                   | You have assigned the value 0 to CMP_ID. |

# 21.15 Reading Dynamically Occupied System Resources with SFC 105 "READ SI"

# How dynamically occupied system resources develop when generating messages with the SFCs 107 and 108

When messages are generated with SFCs 107 "ALARM\_DQ" and 108 "ALARM\_D", the operating system occupies temporarily system memory space.

For example, if you do not delete a FB that exists in the CPU with SFC 107 or SFC 108 calls it may happen that corresponding system resources stay permanently occupied. If you reload the FB with SFC 108 or SFC 108 calls, it may happen that the SFCs 107 and 108 are not processed properly anymore.

## **Description**

With SFC 105 "READ\_SI" you can read currently used system resources occupied with the SFCs 107 and 108 when messages were generated. This is done via the values of EV\_ID and CMP\_ID used in this place. The values are passed on to SFC 105 "READ\_SI" in parameter SI\_ID.

SFC 105 "READ\_SI" has four possible operating modes that we explain in the table below. Set the desired operating mode via the MODE parameter.

| MODE | Which of the system resources occupied by SFC 107/SFC 108 are read?                                                                                                |
|------|----------------------------------------------------------------------------------------------------|
| 1    | All (call of SFC 105 with SI_ID:=0)                                                                                                    |
| 2    | The system resource occupied by the call of SFC 107-/SFC 108 with EV_ID:=ev_id (call of the SFC 105 with SI_ID:=ev_id)                                             |
| 3    | The system resource occupied by the call of SFC 107-/SFC 108 with CMP_ID:=cmp_id (call of the SFC 105 with SI_ID:=ev_id)                                           |
| 0    | Additional system resources that could not be read with the previous call in MODE=1 or MODE=3 because you have specified a target field SYS_INST that is too small |

# Operating principle

If you have not selected a sufficiently large SYS\_INST target area when you called the SFC 105 in MODE=1 or MODE=3, it contains the content of all currently occupied system resources selected via MODE parameter.

The SFY runtime is correspondingly high if many current system resources are occupied. On high CPU load this can result in exceeding of the maximum configurable cycle monitoring time.

You can work around this runtime problem as follows: Select a relatively small SYS\_INST target area RET\_VAL=W#16#0001 informs you if the SFC cannot enter all system resources to be read in SYS\_INST. In this case, call SFC 105 in MODE=0 and with the same SI\_ID as for the previous call until the value of RET\_VAL is W#16#0000.

#### Note

Since the operating system does not coordinate the SFC 105 calls that belong to the read job, you should execute all SFC 105 calls with the same priority class.

# Structure of the Target Area SYS\_INST

The target area for the fetched occupied system resource must lie within a DB. You should appropriately define the target area as a field of structures, whereby a structure is constructed as follows:

| Structure element | Data type | Description                                                      |
|-------------------|-----------|------------------------------------------------------------------|
| SFC_NO            | WORD      | no. of the SFC that occupies the system resource                 |
| LEN               | BYTE      | Length of the structures in bytes, incl. SFC_NO and LEN: B#16#0C |
| SIG_STAT          | BOOL      | Signal state                                                     |
| ACK_STAT          | BOOL      | Acknowledgement status of the incoming event (positive edge)     |
| EV_ID             | DWORD     | Message number                                                   |
| CMP_ID            | DWORD     | Partial system ID                                                |

| Parameters | Declaration | Data type | Memory Area           | Description                                                                                                    |
|------------|-------------|-----------|-----------------------|----------------------------------------------------------------------------------------------------|
| MODE       | INPUT       | INT       | I, Q, M, D, L, Const. | Job identifier                                                                                                 |
|            |             |           |                       | Permissible values                                                                                             |
|            |             |           |                       | 1: Read all system resources                                                                                   |
|            |             |           |                       | 2. Read the system resource that<br>was occupied with EV_ID = ev_id<br>when SFC 107-/SFC 108 was<br>called     |
|            |             |           |                       | 3: Read the system resources that<br>were occupied with CMP_ID =<br>cmp_id when SFC 107-/SFC 108<br>was called |
|            |             |           |                       | 0: subsequent call                                                                                             |
| SI_ID      | INPUT       | DWORD     | I, Q, M, D, L, Const. | ID for the system resource(s) to be read                                                                       |
|            |             |           |                       | Permissible values                                                                                             |
|            |             |           |                       | • 0, if MODE=1                                                                                                 |
|            |             |           |                       | Message number ev_id, if MODE=2                                                                                |
|            |             |           |                       | ID cmp_id for identification of the<br>system section, if MODE=3                                               |
| RET_VAL    | OUTPUT      | INT       | I, Q, M, D, L         | Return value (error information or job                                                                         |

| Parameters | Declaration | Data type | Memory Area   | Description                                    |
|------------|-------------|-----------|---------------|------------------------------------------------|
|            |             |           |               | status)                                        |
| N_SI       | OUTPUT      | INT       | I, Q, M, D, L | number of output system resources with SYS_INT |
| SYS_INT    | OUTPUT      | ANY       | D             | Target area for the fetched system resources.  |

#### **Error Information**

| Error code<br>(W#16#): | Explanation                                                                                                    |
|------------------------|----------------------------------------------------------------------------------------------------|
| 0000                   | No error occurred.                                                                                               |
| 0001                   | Not all system resources could be read because the SYS_INT target range you have selected is too short.          |
| 8081                   | (only with MODE=2 or 3) You have assigned the value 0 to SI_ID.                                                  |
| 8082                   | (only with MODE=1) You have assigned one of 0 different values to SI_ID.                                         |
| 8083                   | (only with MODE=0) You have assigned SI_ID a value other than at the preceding call of the SFC with MODE=1 or 3. |
| 8084                   | You have assigned an illegal value to MODE.                                                                      |
| 8085                   | SFC 105 is already being processed in another OB.                                                                |
| 8086                   | Target area SYS_INST too small for a system resource.                                                            |
| 8087                   | Target area SYS_INST does not exist in a DB.                                                                     |

# 21.16 Reading Dynamically Occupied System Resources with SFC 106 "READ SI"

# How dynamically occupied system resources develop when generating messages with the SFCs 107 and 108

When messages are generated with SFCs 107 "ALARM\_DQ" and 108 "ALARM\_D", the operating system occupies temporarily system memory space.

For example, if you do not delete a FB that exists in the CPU with SFC 107 or SFC 108 calls it may happen that corresponding system resources stay permanently occupied. If you reload the FB with SFC 108 or SFC 108 calls, it may happen that the SFCs 107 and 108 are not processed properly anymore.

### **Description**

With SFC 106 "DEL\_SI" you can delete currently used system resources.

SFC 106 "READ\_SI" has three possible operating modes explained in the table below. Set the desired operating mode via the MODE parameter.

| MODE | Which of the system resources occupied by SFC 107/SFC 108 are deleted?                                                   |
|------|----------------------------------------------------------------------------------------------------|
| 1    | All (call of SFC 106 with SI_ID:=0)                                                                                      |
| 2    | The system resource occupied by the call of SFC 107-/SFC 108 with EV_ID:=ev_id (call of the SFC 106 with SI_ID:=ev_id)   |
| 3    | The system resource occupied by the call of SFC 107-/SFC 108 with CMP_ID:=cmp_id (call of the SFC 106 with SI_ID:=ev_id) |

| Parameters | Declaration | Data type | Memory Area           | Description                                                                                                    |
|------------|-------------|-----------|-----------------------|----------------------------------------------------------------------------------------------------|
| MODE       | INPUT       | INT       | I, Q, M, D, L, Const. | Job identifier                                                                                                   |
|            |             |           |                       | Permissible values                                                                                               |
|            |             |           |                       | 1: delete all system resources                                                                                   |
|            |             |           |                       | 2: delete the system resource that<br>was occupied with EV_ID = ev_id<br>when SFC 107-/SFC 108 was<br>called     |
|            |             |           |                       | 3: delete the system resources that<br>were occupied with CMP_ID =<br>cmp_id when SFC 107-/SFC 108<br>was called |
| SI_ID      | INPUT       | DWORD     | I, Q, M, D, L, Const. | ID of the system resource(s) to be deleted                                                                       |
|            |             |           |                       | Permissible values                                                                                               |
|            |             |           |                       | • 0, if MODE=1                                                                                                   |
|            |             |           |                       | Message number ev_id, if MODE=2                                                                                  |
|            |             |           |                       | ID cmp_id for identification of the system section, if MODE=3                                                    |
| RET_VAL    | OUTPUT      | INT       | I, Q, M, D, L         | Error Information                                                                                                |

# **Error Information**

| Error code<br>(W#16#): | Explanation                                                                                                    |
|------------------------|----------------------------------------------------------------------------------------------------|
| 0000                   | No error occurred.                                                                                                    |
| 8081                   | (only with MODE=2 or 3) You have assigned the value 0 to SI_ID.                                                              |
| 8082                   | (only with MODE=1) You have assigned one of 0 different values to SI_ID.                                                     |
| 8084                   | You have assigned an illegal value to MODE.                                                                                  |
| 8085                   | SFC 106 is currently being processed.                                                                                        |
| 8086                   | Not all selected system resources could be deleted because at least one of them was being processed when SFC 106 was called. |

# 22 IEC Timers and IEC Counters

# 22.1 Generating a Pulse with SFB 3 "TP"

# **Description**

SFB 3 "TP" generates a pulse with the length PT. The timer runs only in the STARTUP and RUN modes.

A rising signal edge at input IN starts the pulse. Output Q remains set for the time PT regardless of changes in the input signal (in other words even when the IN input changes back from 0 to 1 before the time PT has expired). The ET output provides the time for which output Q has already been set. The maximum value of the ET output is the value of the PT input. Output ET is reset when input IN changes to 0, however, not before the time PT has expired.

SFB 3 "TP" complies with the IEC 1131-3 standard.

The operating system resets the instances of SFB 3 "TP" during a cold restart. If you want instances of this SFB to be initialized following a warm restart, you must call SFB 3 with PT = 0 ms in OB100. If instances of this SFB are located within another block, you can reset these instances, for example, by initializing the higher-level block.

### Timing Diagram

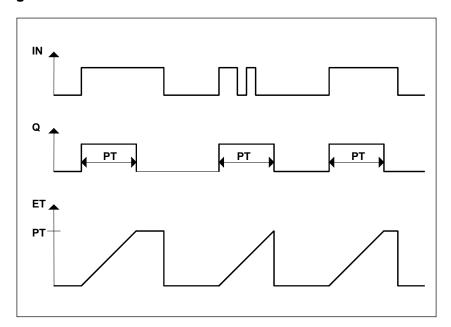

| Parameter | Declaration | Data Type | Memory Area                | Description                                                                                            |
|-----------|-------------|-----------|----------------------------|----------------------------------------------------------------------------------------------------|
| IN        | INPUT       | BOOL      | I, Q, M, D, L, constant    | Start input                                                                                            |
| PT        | INPUT       | TIME      | I, Q, M, D, L,<br>constant | Duration of the pulse. PT must be positive. (Note: the range of values is fixed by the TIME data type) |
| Q         | OUTPUT      | BOOL      | I, Q, M, D, L              | Status of the time                                                                                     |
| ET        | OUTPUT      | TIME      | I, Q, M, D, L              | Expired time                                                                                           |

# 22.2 Generating an On Delay with SFB 4 "TON"

# **Description**

SFB 4 "TON" delays a rising signal edge by the time PT. The timer runs only in the STARTUP and RUN modes.

A rising edge at the IN input causes a rising edge at output Q after the time PT has expired. Q then remains set until the IN input changes to 0 again. If the IN input changes to 0 before the time PT has expired, output Q remains set to 0.

The ET output provides the time that has passed since the last rising edge at the IN input. Its maximum value is the value of the PT input. ET is reset when the IN input changes to 0.

SFB 4 "TON" complies with the IEC 1131-3 standard.

The operating system resets the instances of SFB 4 "TON" during a cold restart. If you want instances of this SFB to be initialized following a warm restart, you must call SFB 4 with PT = 0 ms in OB100. If instances of this SFB are located within another block, you can reset these instances, for example, by initializing the higher-level block.

# **Timing Diagram**

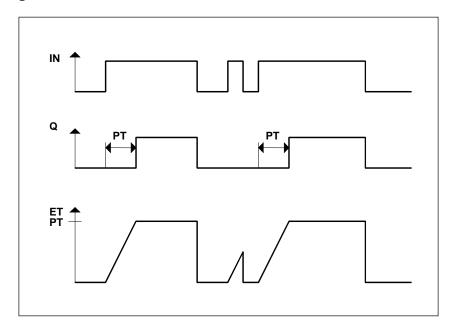

| Parameter | Declaration | Data Type | Memory Area                | Description                                                                                                    |
|-----------|-------------|-----------|----------------------------|----------------------------------------------------------------------------------------------------|
| IN        | INPUT       | BOOL      | I, Q, M, D, L, constant    | Start input                                                                                                    |
| PT        | INPUT       | TIME      | I, Q, M, D, L,<br>constant | Time by which the rising edge at the IN input is delayed. PT must be positive. (Note: the range of values is fixed by the TIME data type) |
| Q         | OUTPUT      | BOOL      | I, Q, M, D, L              | Status of the time                                                                                                    |
| ET        | OUTPUT      | TIME      | I, Q, M, D, L              | Expired time                                                                                                    |

# 22.3 Generating an Off Delay with SFB 5 "TOF"

# **Description**

SFB 5 "TOF" delays a falling edge by the time PT. The timer runs only in the STARTUP and RUN modes.

A rising edge at the IN input causes a rising edge at output Q. A falling edge at the IN input causes a falling edge at output Q delayed by the time PT. If the IN input changes back to 1 before the time PT has expired, output Q remains set to 1. The ET output provides the time that has elapsed since the last falling edge at the IN input. Its maximum value is, however the value of the PT input. ET is reset when the IN input changes to 1.

SFB 5 "TOF" complies with the IEC 1131-3 standard.

The operating system resets the instances of SFB 5 "TOF" during a cold restart. If you want instances of this SFB to be initialized following a warm restart, you must call SFB 5 with PT = 0 ms in OB100. If instances of this SFB are located within another block, you can reset these instances, for example, by initializing the higher-level block.

# **Timing Diagram**

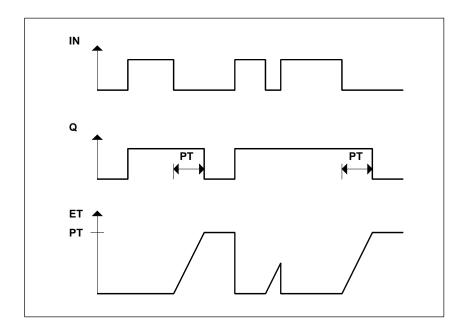

| Parameter | Declaration | Data Type | Memory Area                | Description                                                                                                    |
|-----------|-------------|-----------|----------------------------|----------------------------------------------------------------------------------------------------|
| IN        | INPUT       | BOOL      | I, Q, M, D, L,<br>constant | Start input                                                                                                    |
| PT        | INPUT       | TIME      | I, Q, M, D, L,<br>constant | Time by which the falling edge at the IN input is delayed. PT must be positive. (Note: the range of values is fixed by the TIME data type) |
| Q         | OUTPUT      | BOOL      | I, Q, M, D, L              | Status of the time                                                                                                    |
| ET        | OUTPUT      | TIME      | I, Q, M, D, L              | Expired time                                                                                                    |

# 22.4 Counting Up with SFB 0 "CTU"

## **Description**

You can count up with SFB 0 "CTU." The counter is incremented by 1 by a rising edge at the CU input (compared with the last SFB call). If the counted value reaches the upper limit of 32767, it is no longer incremented. Each subsequent rising edge at the CU input no longer has an effect.

Signal level 1 at the R input resets the counter to the value 0 regardless of the value currently at the CU input.

The Q output indicates whether the current counted value is greater or equal to the preset value PV.

SFB 0 "CTU" complies with the IEC 1131-3 standard.

The operating system resets the instances of SFB 0 "CTU" during a cold restart. If you want instances of this SFB to be initialized following a warm restart, you must call SFB 0 with R=1 in OB100. If instances of this SFB are located within another block, you can reset these instances, for example, by initializing the higher-level block.

| Parameter | Declaration | Data Type | Memory Area                | Description                                              |
|-----------|-------------|-----------|----------------------------|----------------------------------------------------------|
| CU        | INPUT       | BOOL      | I, Q, M, D, L, constant    | Counter input                                            |
| R         | INPUT       | BOOL      | I, Q, M, D, L, constant    | Reset input R is dominant over CU.                       |
| PV        | INPUT       | INT       | I, Q, M, D, L,<br>constant | Preset value. Refer to parameter Q for the effect of PV. |
| Q         | OUTPUT      | BOOL      | I, Q, M, D, L              | Status of the counter: Q has the following value         |
|           |             |           |                            | • 1, if CV ≥ PV                                          |
|           |             |           |                            | 0 otherwise                                              |
| CV        | OUTPUT      | INT       | I, Q, M, D, L              | Current count value (possible value: 0 to 32 767)        |

# 22.5 Counting Down with SFB 1 "CTD"

### **Description**

You can count down with SFB 1 "CTD." The counter decrements at a rising edge on the CD input (compared with the last SFB call). If the count value reaches the lower limit of -32768, it no longer decrements. Any further rising edge at the CD input then has no further effect.

Signal level 1 at the LOAD input sets the counter to the preset value PV regardless of the value at the CD input.

The Q output indicates whether the current counted value is less than or equal to 0.

SFB 1 "CTD" complies with the IEC 1131-3 standard.

The operating system resets instances of SFB 1 "CTD" during a cold restart. If you want instances of this SFB to be initialized following a warm restart, you must call SFB 1 with LOAD = 1 and PV = required initial value for CV in OB100. If instances of this SFB are located within another block, you can reset these instances, for example, by initializing the higher-level block.

| Parameter | Declaration | Data Type | Memory Area             | Description                                                                             |
|-----------|-------------|-----------|-------------------------|-----------------------------------------------------------------------------------------|
| CD        | INPUT       | BOOL      | I, Q, M, D, L, constant | Count input                                                                             |
| LOAD      | INPUT       | BOOL      | I, Q, M, D, L, constant | Load input. LOAD is dominant over CD.                                                   |
| PV        | INPUT       | INT       | I, Q, M, D, L, constant | Preset value. The counter is preset to PV when the signal level at the LOAD input is 1. |
| Q         | OUTPUT      | BOOL      | I, Q, M, D, L           | Status of the counter: Q has the following value:  1, if CV ≤ 0 0 otherwise             |
| CV        | OUTPUT      | INT       | I, Q, M, D, L           | Current count value(possible values: -32 768 to 32 767)                                 |

# 22.6 Counting Up and Counting Down with SFB 2 "CTUD"

### **Description**

You can count up and down with SFB 2 "CTUD." The count value is changed by a rising edge, compared with the last SFB call as follows:

- At input CU it is incremented by 1
- At input CD it decrements by 1.

If the count value reaches the limits, the counter reacts as follows:

- The lower limit of -32768, it is no longer decrements
- The upper limit of 32767, it is no longer incremented.

If there is a rising edge at both input CU and input CD in one cycle, the counter retains its current value. This reaction does not comply with the standard IEC 1131-3. In the standard, the CU input is dominant if both signals are active at the same time. This change has been proposed to the IEC.

A signal level 1 at the LOAD input presets the counter to the value PV regardless of the values at the CU and CD inputs.

The signal level 1 at the R input resets the counter to the value 0 regardless of the values at the CU, CD and LOAD inputs. The QU output indicates whether the current count value is greater than or equal to the preset value PV; the QD output indicates whether the value is less than or equal to 0.

The operating system resets SFB 2 "CTUD" during a cold restart. If you want SFB 2 "CTUD" to be initialized following a warm restart, you must call SFB 2 in OB100 as follows:

- With R = 1 when using the block to count up
- With R = 0 and LOAD = 1 and PV = required initial value for CV when using the block to count down
- If instances of this SFB are located within another block, you can reset these instances, for example, by initializing the higher-level block.

| Parameter | Declaration | Data Type | Memory Area                | Description                                                                                           |
|-----------|-------------|-----------|----------------------------|----------------------------------------------------------------------------------------------------|
| CU        | INPUT       | BOOL      | I, Q, M, D, L,<br>constant | Count up input.                                                                                       |
| CD        | INPUT       | BOOL      | I, Q, M, D, L, constant    | Count down input                                                                                      |
| R         | INPUT       | BOOL      | I, Q, M, D, L, constant    | Reset input. R is dominant over LOAD.                                                                 |
| LOAD      | INPUT       | BOOL      | I, Q, M, D, L, constant    | Load input. LOAD is dominant over CU and CD.                                                          |
| PV        | INPUT       | INT       | I, Q, M, D, L,<br>constant | Preset value. The counter is set to the preset value PV when the signal level at the LOAD input is 1. |
| QU        | OUTPUT      | BOOL      | I, Q, M, D, L              | Status of the up counter:  QU has the following value  1, if CV ≥PV  0 otherwise                      |
| QD        | OUTPUT      | BOOL      | I, Q, M, D, L              | Status of the down counter:  QD has the following value  1, if CV ≤ 0  0 otherwise                    |
| CV        | OUTPUT      | INT       | I, Q, M, D, L              | Current count value (possible values: -32 768 to 32 767)                                              |

# 23 IEC Functions

# 23.1 Overview

You can copy the following International Electrotechnical Commission (IEC) functions from the STEP 7 library "S7libs\Stdlib30" to your program directory.

| Name          | IEC Block Family | Function                                 |  |
|---------------|------------------|------------------------------------------|--|
| FC3 D_TOD_DT  | Convert          | Combine DATE and TIME_OF_DAY to DT       |  |
| FC6 DT_DATE   | Convert          | Extract the DATE from DT                 |  |
| FC7 DT_DAY    | Convert          | Extract the day of the week from DT      |  |
| FC8 DT_TOD    | Convert          | Extract the TIME_OF_DAY from DT          |  |
| FC33 S5TI_TIM | Convert          | Data type conversion S5TIME to TIME      |  |
| FC40 TIM_S5TI | Convert          | Data type conversion TIME to S5TIME      |  |
| FC16 I_STRNG  | Convert          | Data type conversion INT to STRING       |  |
| FC5 DI_STRNG  | Convert          | Data type conversion DINT to STRING      |  |
| FC30 R_STRNG  | Convert          | Data type conversion REAL to STRING      |  |
| FC38 STRNG_I  | Convert          | Data type conversion STRING to INT       |  |
| FC37 STRNG_DI | Convert          | Data type conversion STRING to DINT      |  |
| FC39 STRNG_R  | Convert          | Data type conversion STRING to REAL      |  |
| FC9 EQ_DT     | DT               | Compare DT for equal                     |  |
| FC12 GE_DT    | DT               | Compare DT for greater than or equal     |  |
| FC14 GT_DT    | DT               | Compare DT for greater than              |  |
| FC18 LE_DT    | DT               | Compare DT for smaller than or equal     |  |
| FC23 LT_DT    | DT               | Compare DT for smaller than              |  |
| FC28 NE_DT    | DT               | Compare DT for unequal                   |  |
| FC10 EQ_STRNG | String           | Compare STRING for equal                 |  |
| FC13 GE_STRNG | String           | Compare STRING for greater than or equal |  |
| FC15 GT_STRNG | String           | Compare STRING for greater than          |  |
| FC19 LE_STRNG | String           | Compare STRING for smaller than or equal |  |
| FC24 LT_STRNG | String           | Compare STRING for smaller than          |  |
| FC29 NE_STRNG | String           | Compare STRING for unequal               |  |
| FC21 LEN      | String           | Length of a STRING variable              |  |
| FC20 LEFT     | String           | Left part of a STRING variable           |  |
| FC32 RIGHT    | String           | Right part of a STRING variable          |  |
| FC26 MID      | String           | Middle part of a STRING variable         |  |
| FC2 CONCAT    | String           | Combine two STRING variables             |  |
| FC17 INSERT   | String           | Insert in a STRING variable              |  |

| Name          | IEC Block Family    | Function                      |
|---------------|---------------------|-------------------------------|
| FC4 DELETE    | String              | Delete in a STRING variable   |
| FC31 REPLACE  | String              | Replace in a STRING variable  |
| FC11 FIND     | String              | Find in a STRING variable     |
| FC1 AD_DT_TM  | Floating Point Math | Add duration to a time        |
| FC35 SB_DT_TM | Floating Point Math | Subtract duration from a time |
| FC34 SB_DT_DT | Floating Point Math | Subtract two time values      |
| FC22 LIMIT    | Floating Point Math | Limit                         |
| FC25 MAX      | Floating Point Math | Select maximum                |
| FC27 MIN      | Floating Point Math | Select minimum                |
| FC36 SEL      | Floating Point Math | Binary selection              |

For more information on the IEC conform communication blocks, refer to the communication functions in the context help for the system function blocks (SFBs/SFCs) (see: *Differences between the Blocks of the S7 Communication and the S7 Basic Communication*)

# 23.2 Technical Data of the IEC Functions

# **Memory Requirements**

The following table shows how much work memory and how much load memory is required for each of the International Electrotechnical Commission (IEC) functions, and the number of bytes of local data required for each IEC function.

| FC No. | Name     | Size (No.<br>Work Memory | of Bytes) in<br>Load Memory | Local Data<br>(Bytes) |
|--------|----------|--------------------------|-----------------------------|-----------------------|
| FC3    | D_TOD_DT | 634                      | 810                         | 12                    |
| FC6    | DT_DATE  | 340                      | 466                         | 10                    |
| FC7    | DT_DAY   | 346                      | 472                         | 10                    |
| FC8    | DT_TOD   | 114                      | 210                         | 6                     |
| FC33   | S5TI_TIM | 94                       | 208                         | 2                     |
| FC40   | TIM_S5TI | 104                      | 208                         | 6                     |
| FC16   | I_STRNG  | 226                      | 340                         | 10                    |
| FC5    | DI_STRNG | 314                      | 440                         | 18                    |
| FC30   | R_STRNG  | 528                      | 684                         | 28                    |
| FC38   | STRNG_I  | 292                      | 420                         | 12                    |
| FC37   | STRNG_DI | 310                      | 442                         | 12                    |
| FC39   | STRNG_R  | 828                      | 1038                        | 30                    |
| FC9    | EQ_DT    | 96                       | 194                         | 2                     |
| FC12   | GE_DT    | 174                      | 288                         | 4                     |
| FC14   | GT_DT    | 192                      | 310                         | 4                     |
| FC18   | LE_DT    | 168                      | 280                         | 4                     |
| FC23   | LT_DT    | 192                      | 310                         | 4                     |
| FC28   | NE_DT    | 96                       | 194                         | 2                     |
| FC10   | EQ_STRNG | 114                      | 220                         | 4                     |
| FC13   | GE_STRNG | 162                      | 282                         | 8                     |
| FC15   | GT_STRNG | 158                      | 278                         | 8                     |
| FC19   | LE_STRNG | 162                      | 282                         | 8                     |
| FC24   | LT_STRNG | 158                      | 278                         | 8                     |
| FC29   | NE_STRNG | 150                      | 266                         | 8                     |
| FC21   | LEN      | 38                       | 132                         | 2                     |
| FC20   | LEFT     | 200                      | 320                         | 8                     |
| FC32   | RIGHT    | 230                      | 350                         | 8                     |
| FC26   | MID      | 302                      | 390                         | 8                     |
| FC2    | CONCAT   | 358                      | 452                         | 14                    |
| FC17   | INSERT   | 488                      | 644                         | 20                    |
| FC4    | DELETE   | 376                      | 512                         | 8                     |
| FC31   | REPLACE  | 562                      | 726                         | 20                    |
| FC11   | FIND     | 236                      | 360                         | 14                    |

| FC No. | Name     | Size (No. o<br>Work Memory | of Bytes) in<br>Load Memory | Local Data<br>(Bytes) |
|--------|----------|----------------------------|-----------------------------|-----------------------|
| FC1    | AD_DT_TM | 1350                       | 1590                        | 22                    |
| FC35   | SB_DT_TM | 1356                       | 1596                        | 22                    |
| FC34   | SB_DT_DT | 992                        | 1178                        | 30                    |
| FC22   | LIMIT    | 426                        | 600                         | 12                    |
| FC25   | MAX      | 374                        | 532                         | 8                     |
| FC27   | MIN      | 374                        | 532                         | 8                     |
| FC36   | SEL      | 374                        | 560                         | 8                     |

# 23.3 Date and Time as Complex Data Types

# **Actual Parameters for DATE\_AND\_TIME**

The DATE\_AND\_TIME data type falls into the category of complex data types, along with ARRAY, STRING, and STRUCT. The permissible memory areas for complex data types are the data block (D) and local data (L) areas.

Because DATE\_AND\_TIME is a complex data type, when you use DATE\_AND\_TIME as a formal parameter in a statement, you can provide the actual parameter only in one of the following forms:

- A block-specific symbol from the variable declaration table for a specific block
- A symbolic name for a data block, such as "DB\_sys\_info.System\_Time", made up of the following parts:
  - A name defined in the symbol table for the number of the data block (for example, "DB sys info" for DB5)
  - A name defined within the data block for the DATE\_AND\_TIME element (for example, "System\_Time" for a variable of data type DATE\_AND\_TIME contained in DB5)

You cannot pass constants as actual parameters to formal parameters of the complex data types, including DATE\_AND\_TIME. Also, you cannot pass absolute addresses as actual parameters to DATE\_AND\_TIME.

# 23.4 Time-of-Day Functions

# **Description FC1 AD\_DT\_TM**

The function FC1 adds a duration (format TIME) to a time (format DT) and provides a new time (format DT) as the result. The time (parameter T) must be in the range from DT#1990-01-01-00:00:00:00.000 to DT#2089-12-31-23:59:59.999. The function does not run an input check. If the result of the addition is not within the valid range, the result is limited to the corresponding value and the binary result (BR) bit of the status word is set to "0".

| Parameter | Declaration | Data Type     | Memory Area           | Description             |
|-----------|-------------|---------------|-----------------------|-------------------------|
| Т         | INPUT       | DATE_AND_TIME | D, L                  | Time in format DT       |
| D         | INPUT       | TIME          | I, Q, M, D, L, Const. | Duration in format TIME |
| RET_VAL   | OUTPUT      | DATE_AND_TIME | D, L                  | Sum in format DT        |

You can assign only a symbolically defined variable for the input parameter T and the output parameter.

# **Description FC3 D\_TOD\_DT**

The function FC3 combines the data formats DATE and TIME\_OF\_DAY (TOD) together and converts these formats to the data type format DATE\_AND\_TIME (DT). The input value IN1 must be between the limits DATE#1990-01-01 and DATE#2089-12-31. (This value is not checked.) The function does not report any errors.

| Parameter | Declaration | Data Type     | Memory Area           | Description                   |
|-----------|-------------|---------------|-----------------------|-------------------------------|
| IN1       | INPUT       | DATE          | I, Q, M, D, L, Const. | Input variable in format DATE |
| IN2       | INPUT       | TIME_OF_DAY   | I, Q, M, D, L, Const. | Input variable in format TOD  |
| RET_VAL   | OUTPUT      | DATE_AND_TIME | D, L                  | Return value in format DT     |

You can assign only a symbolically defined variable for the return value.

# **Description FC6 DT\_DATE**

The function FC6 extracts the data type format DATE from the format DATE\_AND\_TIME. The DATE value must be between the limits DATE#1990-1-1 and DATE#2089-12-31. The function does not report any errors.

| Parameter | Declaration | Data Type     | Memory Area   | Description                 |
|-----------|-------------|---------------|---------------|-----------------------------|
| IN        | INPUT       | DATE_AND_TIME | D, L          | Input variable in format DT |
| RET_VAL   | OUTPUT      | DATE          | I, Q, M, D, L | Return value in format DATE |

You can assign only a symbolically defined variable for this input.

# **Description FC7 DT\_DAY**

The function FC7 extracts the day of the week from the format DATE\_AND\_TIME. The day of the week is available in the data type format INTEGER:

- 1 = Sunday
- 2 = Monday
- 3 = Tuesday
- 4 = Wednesday
- 5 = Thursday
- 6 = Friday
- 7 = Saturday

The function does not report any errors.

| Parameter | Declaration | Data Type     | Memory Area   | Description                 |
|-----------|-------------|---------------|---------------|-----------------------------|
| IN        | INPUT       | DATE_AND_TIME | D, L          | Input variable in format DT |
| RET_VAL   | OUTPUT      | INT           | I, Q, M, D, L | Return value in format INT  |

# **Description FC8 DT\_TOD**

The function FC8 extracts the data type format TIME\_OF\_DAY from the format DATE\_AND\_TIME. The function does not report any errors.

| Parameter | Declaration | Data Type     | Memory Area   | Description                 |
|-----------|-------------|---------------|---------------|-----------------------------|
| IN        | INPUT       | DATE_AND_TIME | D, L          | Input variable in format DT |
| RET_VAL   | OUTPUT      | TIME_OF_DAY   | I, Q, M, D, L | Return value in format TOD  |

You can assign only a symbolically defined variable for this input.

# Description FC33 S5TI\_TIM

The function FC33 converts the data type format S5TIME to the format TIME. If the result of the conversion is outside the TIME range, the result is limited to the corresponding value and the binary result (BR) bit of the status word is set to "0".

| Parameter | Declaration | Data Type | Memory Area           | Description                     |
|-----------|-------------|-----------|-----------------------|---------------------------------|
| IN        | INPUT       | S5TIME    | I, Q, M, D, L, Const. | Input variable in format S5TIME |
| RET_VAL   | OUTPUT      | TIME      | I, Q, M, D, L         | Return value in format TIME     |

### **Description FC34 SB DT DT**

The function FC34 subtracts two time values (format DT) and provides a duration (format TIME) as the result. The times must be in the range from DT#1990-01-01-00:00:00:00:00 to DT#2089-12-31-23:59:59.999. The function does not run an input check. If the first time (parameter T1) is greater (more recent) than the second (parameter DT2), the result is positive; if the first time is smaller (less recent) than the second, the result is negative. If the result of the subtraction is outside the TIME range, the result is limited to the corresponding value and the binary result (BR) bit of the status word is set to "0".

| Parameter | Declaration | Data Type     | Memory Area   | Description               |
|-----------|-------------|---------------|---------------|---------------------------|
| DT1       | INPUT       | DATE_AND_TIME | D, L          | First time in format DT   |
| DT2       | INPUT       | DATE_AND_TIME | D, L          | Second time in format DT  |
| RET_VAL   | OUTPUT      | TIME          | I, Q, M, D, L | Difference in format TIME |

# **Description FC35 SB\_DT\_TM**

The function FC35 subtracts a duration (format TIME) from a time (format DT) and provides a new time (format DT) as the result. The time (parameter T) must be between DT#1990-01-01-00:00:00.000 and DT#2089-12-31-23:59:59.999. The function does not run an input check. If the result of the subtraction is not within the valid range, the result is limited to the corresponding value and the binary result (BR) bit of the status word is set to "0".

| Parameter | Declaration | Data Type     | Memory Area           | Description             |
|-----------|-------------|---------------|-----------------------|-------------------------|
| Т         | INPUT       | DATE_AND_TIME | D, L                  | Time in format DT       |
| D         | INPUT       | TIME          | I, Q, M, D, L, Const. | Duration in format TIME |
| RET_VAL   | OUTPUT      | DATE_AND_TIME | D, L                  | Difference in format DT |

You can assign only a symbolically defined variable for the input parameter T and the output parameter.

# 23.5 Comparing DATE\_AND\_TIME Variables

## **Description FC9 EQ DT**

The function FC9 compares the contents of two variables in the data type format DATE\_AND\_TIME to find out if they are equal and outputs the result of the comparison as a return value. The return value has the signal state "1" if the time at parameter DT1 is the same as the time at parameter DT2. The function does not report any errors.

| Parameter | Declaration | Data Type     | Memory Area   | Description                 |
|-----------|-------------|---------------|---------------|-----------------------------|
| DT1       | INPUT       | DATE_AND_TIME | D, L          | Input variable in format DT |
| DT2       | INPUT       | DATE_AND_TIME | D, L          | Input variable in format DT |
| RET_VAL   | OUTPUT      | BOOL          | I, Q, M, D, L | Result of comparison        |

You can assign only a symbolically defined variable for the input parameters.

# **Description FC12 GE\_DT**

The function FC12 compares the contents of two variables in the data type format DATE\_AND\_TIME to find out if one is greater or equal to the other and outputs the result of the comparison as a return value. The return value has the signal state "1" if the time at parameter DT1 is greater (more recent) than the time at parameter DT2 or if both times are the same. The function does not report any errors.

| Parameter | Declaration | Data Type     | Memory Area | Description                 |
|-----------|-------------|---------------|-------------|-----------------------------|
| DT1       | INPUT       | DATE AND TIME | D. L        | Input variable in format DT |

| DT2     | INPUT  | DATE_AND_TIME | D, L          | Input variable in format DT |
|---------|--------|---------------|---------------|-----------------------------|
| RET_VAL | OUTPUT | BOOL          | I, Q, M, D, L | Result of comparison        |

You can assign only a symbolically defined variable for the input parameters.

# **Description FC14 GT\_DT**

The function FC14 compares the contents of two variables in the data type format DATE\_AND\_TIME to find out if one is greater than the other and outputs the result of the comparison as a return value. The return value has the signal state "1" if the time at parameter DT1 is greater (more recent) than the time at parameter DT2. The function does not report any errors.

| Parameter | Declaration | Data Type     | Memory Area   | Description                 |
|-----------|-------------|---------------|---------------|-----------------------------|
| DT1       | INPUT       | DATE_AND_TIME | D, L          | Input variable in format DT |
| DT2       | INPUT       | DATE_AND_TIME | D, L          | Input variable in format DT |
| RET_VAL   | OUTPUT      | BOOL          | I, Q, M, D, L | Result of comparison        |

You can assign only a symbolically defined variable for the input parameters.

# **Description FC18 LE\_DT**

The function FC18 compares the contents of two variables in the data type format DATE\_AND\_TIME to find out if one is smaller than or equal to the other and outputs the result of the comparison as a return value. The return value has the signal state "1" if the time at parameter DT1 is smaller (less recent) than the time at parameter DT2 or if both times are the same. The function does not report any errors.

| Parameter | Declaration | Data Type     | Memory Area   | Description                 |
|-----------|-------------|---------------|---------------|-----------------------------|
| DT1       | INPUT       | DATE_AND_TIME | D, L          | Input variable in format DT |
| DT2       | INPUT       | DATE_AND_TIME | D, L          | Input variable in format DT |
| RET_VAL   | OUTPUT      | BOOL          | I, Q, M, D, L | Result of comparison        |

# **Description FC23 LT\_DT**

The function FC23 compares the contents of two variables in the data type format DATE\_AND\_TIME to find out if one is smaller than the other and outputs the result of the comparison as a return value. The return value has the signal state "1" if the time at parameter DT1 is smaller (less recent) than the time at parameter DT2. The function does not report any errors.

| Parameter | Declaration | Data Type     | Memory Area   | Description                 |
|-----------|-------------|---------------|---------------|-----------------------------|
| DT1       | INPUT       | DATE_AND_TIME | D, L          | Input variable in format DT |
| DT2       | INPUT       | DATE_AND_TIME | D, L          | Input variable in format DT |
| RET_VAL   | OUTPUT      | BOOL          | I, Q, M, D, L | Result of comparison        |

You can assign only a symbolically defined variable for the input parameters.

# **Description FC28 NE\_DT**

The function FC28 compares the contents of two variables in the data type format DATE\_AND\_TIME to find out if they are unequal and outputs the result of the comparison as a return value. The return value has the signal state "1" if the time at parameter DT1 is not equal to the time at parameter DT2. The function does not report any errors.

| Parameter | Declaration | Data Type     | Memory Area   | Description                 |
|-----------|-------------|---------------|---------------|-----------------------------|
| DT1       | INPUT       | DATE_AND_TIME | D, L          | Input variable in format DT |
| DT2       | INPUT       | DATE_AND_TIME | D, L          | Input variable in format DT |
| RET_VAL   | OUTPUT      | BOOL          | I, Q, M, D, L | Result of comparison        |

# 23.6 Comparing STRING Variables

# **Description FC10 EQ\_STRNG**

The function FC10 compares the contents of two variables in the data type format STRING to find out if they are equal and outputs the result of the comparison as a return value. The return value has the signal state "1" if the string at parameter S1 is the same as the string at parameter S2.

The function does not report any errors.

| Parameter | Declaration | Data Type | Memory Area   | Description                     |
|-----------|-------------|-----------|---------------|---------------------------------|
| S1        | INPUT       | STRING    | D, L          | Input variable in format STRING |
| S2        | INPUT       | STRING    | D, L          | Input variable in format STRING |
| RET_VAL   | OUTPUT      | BOOL      | I, Q, M, D, L | Result of comparison            |

You can assign only a symbolically defined variable for the input parameters.

# **Description FC13 GE\_STRNG**

The function FC13 compares the contents of two variables in the data type format STRING to find out if the first is greater than or equal to the other and outputs the result of the comparison as a return value. The return value has the signal state "1" if the string at parameter S1 is greater than or equal to the string at parameter S2.

The characters are compared by their ASCII code (for example, 'a' is greater than 'A'), starting from the left. The first character to be different decides the result of the comparison. If the first characters are the same, the longer string is greater.

The function does not report any errors.

| Parameter | Declaration | Data Type | Memory Area   | Description                     |
|-----------|-------------|-----------|---------------|---------------------------------|
| S1        | INPUT       | STRING    | D, L          | Input variable in format STRING |
| S2        | INPUT       | STRING    | D, L          | Input variable in format STRING |
| RET_VAL   | OUTPUT      | BOOL      | I, Q, M, D, L | Result of comparison            |

# **Description FC15 GT\_STRNG**

The function FC15 compares the contents of two variables in the data type format STRING to find out if the first is greater than the other and outputs the result of the comparison as a return value. The return value has the signal state "1" if the string at parameter S1 is greater than the string at parameter S2.

The characters are compared by their ASCII code (for example, 'a' is greater than 'A'), starting from the left. The first character to be different decides the result of the comparison. If the first characters are the same, the longer string is greater.

The function does not report any errors.

| Parameter | Declaration | Data Type | Memory Area   | Description                     |
|-----------|-------------|-----------|---------------|---------------------------------|
| S1        | INPUT       | STRING    | D, L          | Input variable in format STRING |
| S2        | INPUT       | STRING    | D, L          | Input variable in format STRING |
| RET_VAL   | OUTPUT      | BOOL      | I, Q, M, D, L | Result of comparison            |

You can assign only a symbolically defined variable for the input parameters.

# **Description FC19 LE\_STRNG**

The function FC19 compares the contents of two variables in the data type format STRING to find out if the first is smaller than or equal to the other and outputs the result of the comparison as a return value. The return value has the signal state "1" if the string at parameter S1 is smaller than or equal to the string at parameter S2.

The characters are compared by their ASCII code (for example, 'a' is smaller than 'A'), starting from the left. The first character to be different decides the result of the comparison. If the first characters are the same, the shorter string is smaller.

The function does not report any errors.

| Parameter | Declaration | Data Type | Memory Area   | Description                     |
|-----------|-------------|-----------|---------------|---------------------------------|
| S1        | INPUT       | STRING    | D, L          | Input variable in format STRING |
| S2        | INPUT       | STRING    | D, L          | Input variable in format STRING |
| RET_VAL   | OUTPUT      | BOOL      | I, Q, M, D, L | Result of comparison            |

### **Description FC24 LT\_STRNG**

The function FC24 compares the contents of two variables in the data type format STRING to find out if the first is smaller than the other and outputs the result of the comparison as a return value. The return value has the signal state "1" if the string at parameter S1 is smaller than the string at parameter S2.

The characters are compared by their ASCII code (for example, 'a' is smaller than 'A'), starting from the left. The first character to be different decides the result of the comparison. If the left part of the longer character string and the shorter character string are the same, the shorter string is smaller.

The function does not report any errors.

| Parameter | Declaration | Data Type | Memory Area   | Description                     |
|-----------|-------------|-----------|---------------|---------------------------------|
| S1        | INPUT       | STRING    | D, L          | Input variable in format STRING |
| S2        | INPUT       | STRING    | D, L          | Input variable in format STRING |
| RET_VAL   | OUTPUT      | BOOL      | I, Q, M, D, L | Result of comparison            |

You can assign only a symbolically defined variable for the input parameters.

### **Description FC29 NE\_STRNG**

The function FC29 compares the contents of two variables in the data type format STRING to find out if they are unequal and outputs the result of the comparison as a return value. The return value has the signal state "1" if the string at parameter S1 is not equal to the string at parameter S2.

The function does not report any errors.

| Parameter | Declaration | Data Type | Memory Area   | Description                     |
|-----------|-------------|-----------|---------------|---------------------------------|
| S1        | INPUT       | STRING    | D, L          | Input variable in format STRING |
| S2        | INPUT       | STRING    | D, L          | Input variable in format STRING |
| RET_VAL   | OUTPUT      | BOOL      | I, Q, M, D, L | Result of comparison            |

You can assign only a symbolically defined variable for the input parameters.

## 23.7 Editing Number Values

#### **Description FC22 LIMIT**

The function FC22 limits the number value of a variable to limit values which can have parameters assigned. Variables of the data types INT, DINT, and REAL are permitted as input values. All variables with parameters assigned must be of the same data type. The variable type recognized by the ANY pointer. The lower limit value (parameter MN) must be smaller than/equal to the upper limit value (parameter MX).

The output value remains unchanged and the binary result (BR) bit of the status word is set to "0" if any of the following are true:

- A variable with parameters assigned has an invalid data type
- All variables with parameters assigned do not have the same data type
- The lower limit value is greater than the upper limit value
- A REAL variable does not represent a valid floating-point number.

| Parameter | Declaration | Data Type | Memory Area   | Description             |
|-----------|-------------|-----------|---------------|-------------------------|
| MN        | INPUT       | ANY       | I, Q, M, D, L | Lower limit             |
| IN        | INPUT       | ANY       | I, Q, M, D, L | Input variable          |
| MX        | INPUT       | ANY       | I, Q, M, D, L | Upper limit             |
| RET_VAL   | OUTPUT      | ANY       | I, Q, M, D, L | Limited output variable |

#### **Description FC25 MAX**

The function FC25 selects the largest of three numerical variable values. Variables of the data types INT, DINT, and REAL are permitted as input values. All variables with parameters assigned must be of the same data type. The variable type recognized by the ANY pointer.

The output value remains unchanged and the binary result (BR) bit of the status word is set to "0" if any of the following are true:

- A variable with parameters assigned has an invalid data type
- All variables with parameters assigned do not have the same data type
- A REAL variable does not represent a valid floating-point number.

| Parameter | Declaration | Data Type | Memory Area   | Description                 |
|-----------|-------------|-----------|---------------|-----------------------------|
| IN1       | INPUT       | ANY       | I, Q, M, D, L | First input value           |
| IN2       | INPUT       | ANY       | I, Q, M, D, L | Second input value          |
| IN3       | INPUT       | ANY       | I, Q, M, D, L | Third input value           |
| RET VAL   | OUTPUT      | ANY       | I, Q, M, D, L | Largest of the input values |

## 23.8 Example in STL

#### Note:

The admitted data types INT, DINT and REAL must be entered in the ANY pointer. Such paramters as "MD20" are also admitted, but you must define the corresponding data type of "MD20" in "Symbol".

## **Description FC27 MIN**

The function FC27 selects the smallest of three numerical variable values. Variables of the data types INT, DINT, and REAL are permitted as input values. All variables with parameters assigned must be of the same data type. The variable type is recognized by the ANY pointer.

The output value remains unchanged and the binary result (BR) bit of the status word is set to "0" if any of the following are true:

- A variable with parameters assigned has an invalid data type
- All variables with parameters assigned do not have the same data type
- A REAL variable does not represent a valid floating-point number.

| Parameter | Declaration | Data Type | Memory Area   | Description                  |
|-----------|-------------|-----------|---------------|------------------------------|
| IN1       | INPUT       | ANY       | I, Q, M, D, L | First input value            |
| IN2       | INPUT       | ANY       | I, Q, M, D, L | Second input value           |
| IN3       | INPUT       | ANY       | I, Q, M, D, L | Third input value            |
| RET_VAL   | OUTPUT      | ANY       | I, Q, M, D, L | Smallest of the input values |

## 23.9 Example in STL

```
CALL FC 27

IN1 := P#M 10.0 DINT 1

IN2 := MD20

IN3 := P#DB1.DBX 0.0 DINT 1

RET_VAL := P#M 40.0 DINT 1

= M 0.0
```

#### Note:

The admitted data types INT, DINT and REAL must be entered in the ANY pointer. Such paramters as "MD20" are also admitted, but you must define the corresponding data type of "MD20" in "Symbol".

## **Description FC36 SEL**

The function FC36 selects one of two variable values depending on a switch (parameter G). Variables with all data types which correspond to the data width bit, byte, word, and double word (not data types DT and STRING) are permitted as input values at the parameters INO and IN1. Both input variables and the output variable must be of the same data type.

The output value remains unchanged and the binary result (BR) bit of the status word is set to "0" if any of the following are true:

- A variable with parameters assigned has an invalid data type
- All variables with parameters assigned do not have the same data type
- A REAL variable does not represent a valid floating-point number.

| Parameter | Declaration | Data Type | Memory Area   | Description          |
|-----------|-------------|-----------|---------------|----------------------|
| G         | INPUT       | BOOL      | I, Q, M, D, L | Selection switch     |
| IN0       | INPUT       | ANY       | I, Q, M, D, L | First input value    |
| IN1       | INPUT       | ANY       | I, Q, M, D, L | Second input value   |
| RET_VAL   | OUTPUT      | ANY       | I, Q, M, D, L | Selected input value |

## 23.10 Editing STRING Variables

## **Description FC2 CONCAT**

The function FC2 concatenates two STRING variables together to form one string. If the resulting string is longer than the variable given at the output parameter, the result string is limited to the maximum set length and the binary result (BR) bit of the status word set to "0".

| Parameter | Declaration | Data Type | Memory Area | Description                     |
|-----------|-------------|-----------|-------------|---------------------------------|
| IN1       | INPUT       | STRING    | D, L        | Input variable in format STRING |
| IN2       | INPUT       | STRING    | D, L        | Input variable in format STRING |
| RET_VAL   | OUTPUT      | STRING    | D, L        | Combined string                 |

You can assign only a symbolically defined variable for the parameters.

### **Description FC4 DELETE**

The function FC4 deletes a number of characters (L) from the character at position P (inclusive) in a string. If L and/or P are equal to zero or if P is greater than the current length of the input string, the input string is returned. If the sum of L and P is greater than the input string, the string is deleted up to the end. If L and/or P are negative, a blank string is returned and the binary result (BR) bit of the status word is set to "0".

| Parameter | Declaration | Data Type | Memory Area              | Description                               |
|-----------|-------------|-----------|--------------------------|-------------------------------------------|
| IN        | INPUT       | STRING    | D, L                     | STRING variable to be deleted in          |
| L         | INPUT       | INT       | I, Q, M, D, L,<br>Const. | Number of characters to be deleted        |
| Р         | INPUT       | INT       | I, Q, M, D, L,<br>Const. | Position of first character to be deleted |
| RET_VAL   | OUTPUT      | STRING    | D, L                     | Result string                             |

You can assign only a symbolically defined variable for the input parameter IN and the output parameter.

#### **Description FC11 FIND**

The function FC11 provides the position of the second string (IN2) within the first string (IN1). The search starts on the left; the first occurrence of the string is reported. If the second string is not found in the first, zero is returned. The function does not report any errors.

| Parameter | Declaration | Data Type | Memory Area   | Description                       |
|-----------|-------------|-----------|---------------|-----------------------------------|
| IN1       | INPUT       | STRING    | D, L          | STRING variable to be searched in |
| IN2       | INPUT       | STRING    | D, L          | STRING variable to be found       |
| RET_VAL   | OUTPUT      | INT       | I, Q, M, D, L | Position of the string found      |

You can assign only a symbolically defined variable for the input parameters IN1 and IN2.

## **Description FC17 INSERT**

The function FC17 inserts a string at parameter IN2 into the string at parameter IN1 after the character at position P. If P equals zero, the second string is inserted before the first string. If P is greater than the current length of the first string, the second string is appended to the first, If P is negative, a blank string is output and the binary result (BR) bit of the status word is set to "0". The binary result bit is also set to "0" if the resulting string is longer than the variable given at the output parameter; in this case the result string is limited to the maximum set length.

| Parameter | Declaration | Data Type | Memory Area              | Description                         |
|-----------|-------------|-----------|--------------------------|-------------------------------------|
| IN1       | INPUT       | STRING    | D, L                     | STRING variable to be inserted into |
| IN2       | INPUT       | STRING    | D, L                     | STRING variable to be inserted      |
| Р         | INPUT       | INT       | I, Q, M, D, L,<br>Const. | Insert position                     |
| RET_VAL   | OUTPUT      | STRING    | D, L                     | Result string                       |

You can assign only a symbolically defined variable for the input parameters IN1 and IN2 and the output parameter.

### **Description FC20 LEFT**

The function FC20 provides the first L characters of a string (where L stands for a number). If L is greater than the current length of the STRING variables, the input value is returned. With L=0 and with a blank string as the input value, a blank string is returned. If L is negative, a blank string is returned and the binary result (BR) bit of the status word is set to "0".

| Parameter | Declaration | Data Type | Memory Area              | Description                        |
|-----------|-------------|-----------|--------------------------|------------------------------------|
| IN        | INPUT       | STRING    | D, L                     | Input variable in format STRING    |
| L         | INPUT       | INT       | I, Q, M, D, L,<br>Const. | Length of the left character sting |
| RET_VAL   | OUTPUT      | STRING    | D, L                     | Output variable in format STRING   |

You can assign only a symbolically defined variable for the parameter IN and the return value.

### **Description FC21 LEN**

A STRING variable contains two lengths: the maximum length (this is given in square brackets when the variables are being defined) and the current length (this is the number of currently valid characters). The current length must be smaller than or equal to the maximum length. The number of bytes occupied by a string is 2 greater than the maximum length.

The function FC21 outputs the current length of a string (number of valid characters) as a return value. A blank string (' ') has the length zero. The maximum length is 254. The function does not report any errors.

| Parameter | Declaration | Data Type | Memory Area   | Description                     |
|-----------|-------------|-----------|---------------|---------------------------------|
| S         | INPUT       | STRING    | D, L          | Input variable in format STRING |
| RET_VAL   | OUTPUT      | INT       | I, Q, M, D, L | Number of valid characters      |

You can assign only a symbolically defined variable for the input parameter.

#### **Description FC26 MID**

The function FC26 provides the middle part of a string (L characters from the character P inclusive). If the sum of L and P exceeds the current length of the STRING variables, a string is returned from the character P to the end of the input value. In all other cases (P is outside the current length, P and/or L are equal to zero or negative), a blank string is returned and the binary result (BR) bit of the status word is set to "0".

| Parameter | Declaration | Data Type | Memory Area              | Description                          |
|-----------|-------------|-----------|--------------------------|--------------------------------------|
| IN        | INPUT       | STRING    | D, L                     | Input variable in format STRING      |
| L         | INPUT       | INT       | I, Q, M, D, L,<br>Const. | Length of the middle character sting |
| Р         | INPUT       | INT       | I, Q, M, D, L,<br>Const. | Position of first character          |
| RET_VAL   | OUTPUT      | STRING    | D, L                     | Output variable in format STRING     |

You can assign only a symbolically defined variable for the parameter IN and the return value.

## **Description FC31 REPLACE**

The function FC31 replaces a number of characters (L) of the first string (IN1) from the character at position P (inclusive) with the second string (IN2). If L is equal to zero, the first string is returned. If P is equal to zero or one, the string is replaced from the first character (inclusive). If P is outside the first string, the second string is appended to the first string. If L and/or P is negative, a blank string is returned and the binary result (BR) bit of the status word is set to "0". The binary result bit is also set to "0" if the resulting string is longer than the variable given at the output parameter; in this case the result string is limited to the maximum set length.

| Parameter | Declaration | Data Type | Memory Area              | Description                                |
|-----------|-------------|-----------|--------------------------|--------------------------------------------|
| IN1       | INPUT       | STRING    | D, L                     | STRING variable to be replaced in          |
| IN2       | INPUT       | STRING    | D, L                     | STRING variable to be inserted             |
| L         | INPUT       | INT       | I, Q, M, D, L,<br>Const. | Number of characters to be replaced        |
| Р         | INPUT       | INT       | I, Q, M, D, L,<br>Const. | Position of first character to be replaced |
| RET_VAL   | OUTPUT      | STRING    | D, L                     | Result string                              |

You can assign only a symbolically defined variable for the input parameters IN1 and IN2 and the output parameter.

### **Description FC32 RIGHT**

The function FC32 provides the last L characters of a string (where L stands for a number). If L is greater than the current length of the STRING variables, the input value is returned. With L=0 and with a blank string as the input value, a blank string is returned. If L is negative, a blank string is returned and the binary result (BR) bit of the status word is set to "0".

| Parameter | Declaration | Data Type | Memory Area              | Description                         |
|-----------|-------------|-----------|--------------------------|-------------------------------------|
| IN        | INPUT       | STRING    | D, L,                    | Input variable in format STRING     |
| L         | INPUT       | INT       | I, Q, M, D, L,<br>Const. | Length of the right character sting |
| RET_VAL   | OUTPUT      | STRING    | D, L                     | Output variable in format STRING    |

You can assign only a symbolically defined variable for the parameter IN and the return value.

## 23.11 Converting Data Type Formats

### Description FC5 DI\_STRNG

The function FC5 converts a variable in DINT data type format to a string. The string is shown preceded by a sign. If the variable given at the return parameter is too short, no conversion takes place and the binary result (BR) bit of the status word is set to "0".

| Parameter | Declaration | Data Type | Memory Area              | Description   |
|-----------|-------------|-----------|--------------------------|---------------|
| I         | INPUT       | DINT      | I, Q, M, D, L,<br>Const. | Input value   |
| RET_VAL   | OUTPUT      | STRING    | D, L                     | Result string |

You can assign only a symbolically defined variable for the output parameter.

#### **Description FC16 I STRNG**

The function FC16 converts a variable in INT data type format to a string. The string is shown preceded by a sign. If the variable given at the return parameter is too short, no conversion takes place and the binary result (BR) bit of the status word is set to "0".

| Parameter | Declaration | Data Type | Memory Area              | Description   |
|-----------|-------------|-----------|--------------------------|---------------|
| 1         | INPUT       | INT       | I, Q, M, D, L,<br>Const. | Input value   |
| RET_VAL   | OUTPUT      | STRING    | D, L                     | Result string |

You can assign only a symbolically defined variable for the output parameter.

### **Description FC30 R\_STRNG**

The function FC30 converts a variable in REAL data type format to a string. The string is shown with 14 digits:

±v.nnnnnnnE±xx ± Sign

v 1 digit before the

decimal point

n 7 digits after the

decimal point

x 2 exponential digits

If the variable given at the return parameter is too short or if no valid floating-point number is given at parameter IN, no conversion takes place and the binary result (BR) bit of the status word is set to "0".

| Parameter | Declaration | Data Type | Memory Area              | Description   |
|-----------|-------------|-----------|--------------------------|---------------|
| IN        | INPUT       | REAL      | I, Q, M, D, L,<br>Const. | Input value   |
| RET_VAL   | OUTPUT      | STRING    | D, L                     | Result string |

You can assign only a symbolically defined variable for the output parameter.

### **Description FC37 STRNG\_DI**

The function FC37 converts a string to a variable in DINT data type format. The first character in the string may be a sign or a number, the characters which then follow must be numbers. If the length of the string is equal to zero or greater than 11, or if invalid characters are found in the string, no conversion takes place and the binary result (BR) bit of the status word is set to "0". If the result of the conversion is outside the DINT range, the result is limited to the corresponding value and the binary result (BR) bit of the status word is set to "0".

| Parameter | Declaration | Data Type | Memory Area   | Description  |
|-----------|-------------|-----------|---------------|--------------|
| S         | INPUT       | STRING    | D, L          | Input string |
| RET_VAL   | OUTPUT      | DINT      | I, Q, M, D, L | Result       |

You can assign only a symbolically defined variable for the input parameter.

### **Description FC38 STRNG\_I**

The function FC38 converts a string to a variable in INT data type format. The first character in the string may be a sign or a number, the characters which then follow must be numbers. If the length of the string is equal to zero or greater than 6, or if invalid characters are found in the string, no conversion takes place and the binary result (BR) bit of the status word is set to "0". If the result of the conversion is outside the INT range, the result is limited to the corresponding value and the binary result (BR) bit of the status word is set to "0".

| Parameter | Declaration | Data Type | Memory Area   | Description  |
|-----------|-------------|-----------|---------------|--------------|
| S         | INPUT       | STRING    | D, L          | Input string |
| RET_VAL   | OUTPUT      | INT       | I, Q, M, D, L | Result       |

You can assign only a symbolically defined variable for the input parameter.

## Description FC39 STRNG\_R

The function FC39 converts a string to a variable in REAL data type format. The string must have the following format:

If the length of the string is smaller than 14, or if it is not structured as shown above, no conversion takes place and the binary result (BR) bit of the status word is set to "0". If the result of the conversion is outside the REAL range, the result is limited to the corresponding value and the binary result (BR) bit of the status word is set to "0".

| Parameter | Declaration | Data Type | Memory Area   | Description  |
|-----------|-------------|-----------|---------------|--------------|
| S         | INPUT       | STRING    | D, L          | Input string |
| RET_VAL   | OUTPUT      | REAL      | I, Q, M, D, L | Result       |

You can assign only a symbolically defined variable for the input parameter.

# 24 SFBs for Integrated Control

## 24.1 Continuous Control with SFB 41/FB 41 "CONT\_C"

#### Introduction

SFB/FB "CONT\_C" is used on SIMATIC S7 programmable logic controllers to control technical processes with continuous input and output variables. During parameter assignment, you can activate or deactivate sub-functions of the PID controller to adapt the controller to the process. You can assign this easily by using the parameter assignment tool (Menu path: Start > Simatic > Step7 > Assign PID Control parameters). The online electronic manual is found under Start > Simatic > Step7 > Assign PID Control English.

### **Application**

You can use the controller as a PID fixed setpoint controller or in multi-loop controls as a cascade, blending or ratio controller. The functions of the controller are based on the PID control algorithm of the sampling controller with an analog signal, if necessary extended by including a pulse generator stage to generate pulse duration modulated output signals for two or three step controllers with proportional actuators.

#### Description

Apart from the functions in the setpoint and process value branches, the SFB/FB implements a complete PID controller with continuous manipulated variable output and the option of influencing the manipulated value manually. In the following, you will find a detailed description of the sub-functions:

#### **Setpoint Branch**

The setpoint is entered in floating-point format at the **SP\_INT** input.

#### **Process Variable Branch**

The process variable can be input in the peripheral (I/O) or floating-point format. The CRP\_IN function converts the PV\_PER peripheral value to a floating-point format of -100 to +100 % according to the following formula:

Output of CPR\_IN = PV\_PER \* 
$$\frac{10}{2764}$$

The PV\_NORM function normalizes the output of CRP\_IN according to the following formula:

Output of PV\_NORM = (output of CPR\_IN) \* PV\_FAC + PV\_OFF

PV\_FAC has a default of 1 and PV\_OFF a default of 0.

### **Error Signal**

The difference between the setpoint and process variable is the error signal. To suppress a small constant oscillation due to the manipulated variable quantization (for example, in pulse duration modulation with PULSEGEN), a dead band is applied to the error signal (DEADBAND). If DEADB\_W = 0, the dead band is switched off.

#### **PID Algorithm**

The PID algorithm operates as a position algorithm. The proportional, integral (INT), and derivative (DIF) actions are connected in parallel and can be activated or deactivated individually. This allows P, PI, PD, and PID controllers to be configured. Pure I and D controllers are also possible.

#### Manual Value

It is possible to switch over between a manual and an automatic mode. In the manual mode, the manipulated variable is corrected to a manually selected value. The integrator (INT) is set internally to LMN - LMN\_P - DISV and the derivative unit (DIF) to 0 and matched internally. This means that a switchover to the automatic mode does not cause any sudden change in the manipulated value.

#### **Manipulated Value**

The manipulated value can be limited to a selected value using the LMNLIMIT function. Signaling bits indicate when a limit is exceeded by the input variable. The LMN\_NORM function normalizes the output of LMNLIMIT according to the following formula:

LMN = (output of LMNLIMIT) \* LMN\_FAC + LMN\_OFF

LMN\_FAC has the default 1 and LMN\_OFF the default 0.

The manipulated value is also available in the peripheral format. The CPR\_OUT function converts the floating-point value LMN to a peripheral value according to the following formula:

LMN\_PER = LMN \* 
$$\frac{2764}{10}$$

#### **Feed Forward Control**

A disturbance variable can be fed forward at the DISV input.

### Initialization

SFB 41 "CONT\_C" has an initialization routine that is run through when the input parameter COM\_RST = TRUE is set.

During initialization, the integrator is set internally to the initialization value I\_ITVAL. When it is called in a cyclic interrupt priority class, it then continues to work starting at this value.

All other outputs are set to their default values.

#### **Error Information**

The error output parameter RET\_VAL is not used.

## **CONT\_C Block Diagram**

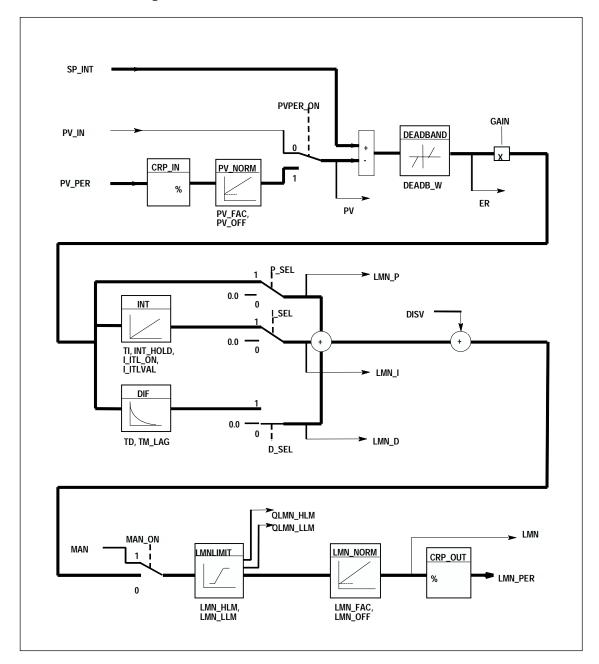

## **Input Parameters**

The following table contains the description of the input parameters for SFB 41/FB 41 "CONT  $\,$  C."

| Parameter | Data Type | Range of Values | Default | Description                                     |
|-----------|-----------|-----------------|---------|-------------------------------------------------|
| COM_RST   | BOOL      |                 | FALSE   | COMPLETE RESTART                                |
|           |           |                 |         | The block has an initialization routine that is |

| Parameter | Data Type | Range of Values                              | Default       | Description                                                                                                    |
|-----------|-----------|----------------------------------------------|---------------|----------------------------------------------------------------------------------------------------|
|           |           |                                              |               | processed when the input COM_RST is set.                                                                                                    |
| MAN_ON    | BOOL      |                                              | TRUE          | MANUAL VALUE ON If the input "manual value on" is set, the control loop is interrupted. A manual value is set as the manipulated value.                                                  |
| PVPER_ON  | BOOL      |                                              | FALSE         | PROCESS VARIABLE PERIPHERAL ON If the process variable is read from the I/Os, the input PV_PER must be connected to the I/Os and the input "process variable peripheral on" must be set. |
| P_SEL     | BOOL      |                                              | TRUE          | PROPORTIONAL ACTION ON The PID actions can be activated or deactivated individually in the PID algorithm. The P action is on when the input "proportional action on" is set.             |
| I_SEL     | BOOL      |                                              | TRUE          | INTEGRAL ACTION ON The PID actions can be activated or deactivated individually in the PID algorithm. The I action is on when the input "integral action on" is set.                     |
| INT_HOLD  | BOOL      |                                              | FALSE         | INTEGRAL ACTION HOLD  The output of the integrator can be "frozen" by setting the input "integral action hold."                                                                          |
| I_ITL_ON  | BOOL      |                                              | FALSE         | INITIALIZATION OF THE INTEGRAL ACTION ON The output of the integrator can be connected to the input I_ITL_VAL by setting the input "initialization of the integral action on."           |
| D_SEL     | BOOL      |                                              | FALSE         | DERIVATIVE ACTION ON The PID actions can be activated or deactivated individually in the PID algorithm. The D action is on when the input "derivative action on" is set.                 |
| CYCLE     | TIME      | >= 1 ms                                      | T#1s          | SAMPLING TIME The time between the block calls must be constant. The "sampling time" input specifies the time between block calls.                                                       |
| SP_INT    | REAL      | -100.0 to +100.0<br>(%) or phys.<br>value 1) | 0.0           | INTERNAL SETPOINT The "internal setpoint" input is used to specify a setpoint.                                                                                                    |
| PV_IN     | REAL      | -100.0 to +100.0<br>(%) or phys. Value<br>1) | 0.0           | PROCESS VARIABLE IN An initialization value can be set at the "process variable in" input or an external process variable in floating point format can be connected.                     |
| PV_PER    | WORD      |                                              | W#16#000<br>0 | PROCESS VARIABLE PERIPHERAL The process variable in the I/O format is connected to the controller at the "process variable peripheral" input.                                            |
| MAN       | REAL      | -100.0 to +100.0<br>(%) or phys. Value       | 0.0           | MANUAL VALUE The "manual value" input is used to set a                                                                                                    |

| Parameter | Data Type | Range of Values                              | Default | Description                                                                                                    |
|-----------|-----------|----------------------------------------------|---------|----------------------------------------------------------------------------------------------------|
|           |           | 2)                                           |         | manual value using the operator interface functions.                                                                                                    |
| GAIN      | REAL      |                                              | 2.0     | PROPORTIONAL GAIN The "proportional value" input specifies the controller gain.                                                                                                  |
| TI        | TIME      | >= CYCLE                                     | T#20s   | RESET TIME The "reset time" input determines the time response of the integrator.                                                                                                |
| TD        | TIME      | >= CYCLE                                     | T#10s   | DERIVATIVE TIME The "derivative time" input determines the time response of the derivative unit.                                                                                 |
| TM_LAG    | TIME      | >= CYCLE/2                                   | T#2s    | TIME LAG OF THE DERIVATIVE ACTION The algorithm of the D action includes a time lag that can be assigned at the "time lag of the derivative action" input.                       |
| DEADB_W   | REAL      | >= 0.0 (%)<br>or phys. Value 1)              | 0.0     | DEAD BAND WIDTH A dead band is applied to the error. The "dead band width" input determines the size of the dead band.                                                           |
| LMN_HLM   | REAL      | LMN_LLM100.0<br>(%)<br>or phys. Value 2)     | 100.0   | MANIPULATED VALUE HIGH LIMIT The manipulated value is always limited by an upper and lower limit. The "manipulated value high limit" input specifies the upper limit.            |
| LMN_LLM   | REAL      | -100.0 LMN_HLM<br>(%)<br>or phys. Value 2)   | 0.0     | MANIPULATED VALUE LOW LIMIT The manipulated value is always limited by an upper and lower limit. The "manipulated value low limit" input specifies the lower limit.              |
| PV_FAC    | REAL      |                                              | 1.0     | PROCESS VARIABLE FACTOR The "process variable factor" input is multiplied by the process variable. The input is used to adapt the process variable range.                        |
| PV_OFF    | REAL      |                                              | 0.0     | PROCESS VARIABLE OFFSET The "process variable offset" input is added to the process variable. The input is used to adapt the process variable range.                             |
| LMN_FAC   | REAL      |                                              | 1.0     | MANIPULATED VALUE FACTOR The "manipulated value factor" input is multiplied by the manipulated value. The input is used to adapt the manipulated value range.                    |
| LMN_OFF   | REAL      |                                              | 0.0     | MANIPULATED VALUE OFFSET The "manipulated value offset" is added to the manipulated value. The input is used to adapt the manipulated value range.                               |
| I_ITLVAL  | REAL      | -100.0 to +100.0<br>(%)<br>or phys. Value 2) | 0.0     | INITIALIZATION VALUE OF THE INTEGRAL ACTION The output of the integrator can be set at input I_ITL_ON. The initialization value is applied to the input "initialization value of |

| Parameter | Data Type | Range of Values                              | Default | Description                                                                                                    |
|-----------|-----------|----------------------------------------------|---------|----------------------------------------------------------------------------------------------------|
|           |           |                                              |         | the integral action."                                                                                                 |
| DISV      | REAL      | -100.0 to +100.0<br>(%)<br>or phys. Value 2) | 0.0     | DISTURBANCE VARIABLE For feed forward control, the disturbance variable is connected to input "disturbance variable." |

- 1) Parameters in the setpoint and process variable branches with the same unit
- 2) Parameters in the manipulated value branch with the same unit

## **Output Parameters**

The following table contains the description of the output parameters for SFB 41/FB41 "CONT\_C."

| Parameter | Data Type | Range of Values | Default                                                                                                    | Description                                                                                                    |
|-----------|-----------|-----------------|----------------------------------------------------------------------------------------------------|----------------------------------------------------------------------------------------------------|
| LMN       | REAL      |                 | 0.0                                                                                                    | MANIPULATED VALUE The effective manipulated value is output in floating point format at the "manipulated value" output.                                                                                             |
| LMN_PER   | WORD      |                 | W#16#0000 MANIPULATED VALUE PERIPHER The manipulated value in the I/O for connected to the controller at the "manipulated value peripheral" output |                                                                                                    |
| QLMN_HLM  | BOOL      |                 | FALSE                                                                                                    | HIGH LIMIT OF MANIPULATED VALUE REACHED The manipulated value is always limited to an upper and lower limit. The output "high limit of manipulated value reached" indicates that the upper limit has been exceeded. |
| QLMN_LLM  | BOOL      |                 | FALSE                                                                                                    | LOW LIMIT OF MANIPULATED VALUE REACHED The manipulated value is always limited to an upper and lower limit. The output "low limit of manipulated value reached" indicates that the lower limit has been exceeded.   |
| LMN_P     | REAL      |                 | 0.0                                                                                                    | PROPORTIONAL COMPONENT The "proportional component" output contains the proportional component of the manipulated variable.                                                                                         |
| LMN_I     | REAL      |                 | 0.0                                                                                                    | INTEGRAL COMPONENT The "integral component" output contains the integral component of the manipulated value.                                                                                                    |
| LMN_D     | REAL      |                 | 0.0                                                                                                    | DERIVATIVE COMPONENT The "derivative component" output contains the derivative component of the manipulated value.                                                                                                  |

| Parameter | Data Type | Range of Values | Default | Description                                                                                 |
|-----------|-----------|-----------------|---------|---------------------------------------------------------------------------------------------|
| PV        | REAL      |                 | 0.0     | PROCESS VARIABLE The effective process variable is output at the "process variable" output. |
| ER        | REAL      |                 | 0.0     | ERROR SIGNAL The effective error is output at the "error signal" output.                    |

## 24.2 Step Control with SFB 42/FB 42 "CONT\_S"

#### Introduction

SFB/FB "CONT\_S" is used on SIMATIC S7 programmable logic controllers to control technical processes with digital manipulated value output signals for integrating actuators. During parameter assignment, you can activate or deactivate sub-functions of the PI step controller to adapt the controller to the process. You can easily do this by using the parameter assignment tool (Menu path: Start > Simatic > Step7 > Assign PID Control parameters). The online electronic manual is found under Start > Simatic > Step7 > Assign PID Control English.

## **Application**

You can use the controller as a PI fixed setpoint controller or in secondary control loops in cascade, blending or ratio controllers, however not as the primary controller. The functions of the controller are based on the PI control algorithm of the sampling controller supplemented by the functions for generating the binary output signal from the analog actuating signal.

The following applies starting with FB V1.5 or V1.1.0 of CPU 314 IFM:

With TI = T#0ms, the integral component of the controller can be disabled, thus allowing the block to be used as a proportional controller.

Since the controller works without any position feedback signal, the internally calculated manipulated variable will not exactly match the signal control element position. An adjustment is made if the manipulated variable (ER \* GAIN) is negative. The controller then sets the output QLMNDN (manipulated value signal low) until LMNR\_LS (lower limit of the position feedback signal) is set.

The controller can also be used as a secondary actuator in a controller cascade. The setpoint input SP\_INT is used to assign the control element position. In this case the actual value input and the parameter TI (integration time) must be set to zero. An application example is temperature regulation by means of heat output control using pulse-pause control and cooling capacity control by means of a valve. In this case, to close the valve completely, the manipulated variable (ER \* GAIN) should have a negative setting.

### Description

Apart from the functions in the process value branch, the SFB implements a complete PI controller with a digital manipulated value output and the option of influencing the manipulated value manually. The step controller operates without a position feedback signal.

In the following you will find the description of the partial functions:

#### **Setpoint Branch**

The setpoint is entered in floating-point format at the **SP\_INT** input.

#### **Process Variable Branch**

The process variable can be input in the peripheral (I/O) or floating-point format. The CRP\_IN function converts the PV\_PER peripheral value to a floating-point format of -100 to +100 % according to the following formula:

Output of CPR\_IN = PV\_PER \* 
$$\frac{100}{27648}$$

The PV\_NORM function normalizes the output of CRP\_IN according to the following formula:

Output of PV\_NORM = (output of CPR\_IN) \* PV\_FAC + PV\_OFF

PV\_FAC has a default of 1 and PV\_OFF a default of 0.

#### **Error Signal**

The difference between the setpoint and process variable is the error signal. To suppress a small constant oscillation due to the manipulated variable quantization (for example, due to a limited resolution of the manipulated value by the actuator valve), a dead band is applied to the error signal (DEADBAND). If DEADB\_W = 0, the dead band is switched off.

#### PI Step Algorithm

The SFB/FB operates without a position feedback signal. The I action of the PI algorithm and the assumed position feedback signal are calculated in **one** integrator (INT) and compared with the remaining P action as a feedback value. The difference is applied to a three-step element (THREE\_ST) and a pulse generator (PULSEOUT) that creates the pulses for the actuator. The switching frequency of the controller can be reduced by adapting the threshold on of the three-step element.

#### **Feed Forward Control**

A disturbance variable can be fed forward at the **DISV** input.

#### Initialization

SFB/FB42 "CONT\_S" has an initialization routine that is run through when the input parameter COM\_RST = TRUE is set.

All other outputs are set to their default values.

#### **Error Information**

The error output parameter RET\_VAL is not used.

## **Block Diagram**

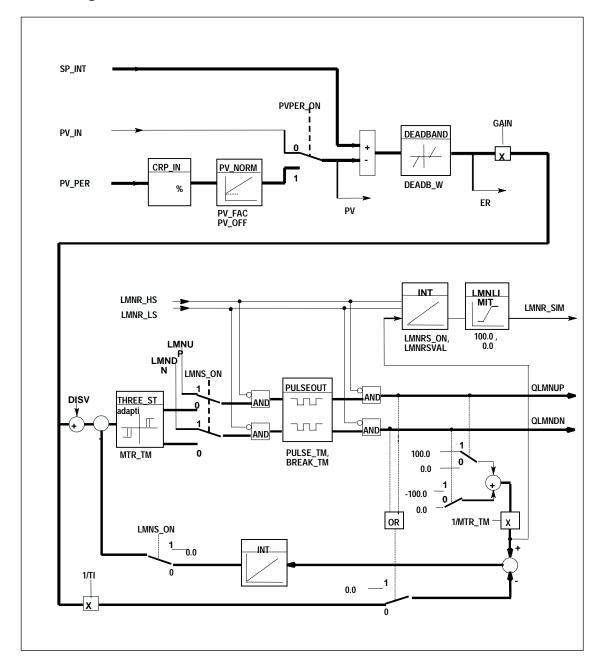

## **Input Parameters**

The following table contains the description of the input parameters for SFB 42/FB 42 "CONT\_S."

| Parameter | Data Type | Values                                       | Default       | Description                                                                                                    |
|-----------|-----------|----------------------------------------------|---------------|----------------------------------------------------------------------------------------------------|
| COM_RST   | BOOL      |                                              | FALSE         | COMPLETE RESTART The block has an initialization routine that is processed when the input COM_RST is set.                                                                                                    |
| LMNR_HS   | BOOL      |                                              | FALSE         | HIGH LIMIT OF POSITION FEEDBACK SIGNAL The "actuator at upper limit stop" signal is connected to the "high limit of position feedback signal" input. LMNR_HS=TRUE means the actuator is at upper limit stop. |
| LMNR_LS   | BOOL      |                                              | FALSE         | LOW LIMIT OF POSITION FEEDBACK SIGNAL The "actuator at lower limit stop" signal is connected to the "low limit of position feedback signal" input. LMNR_LS=TRUE means the actuator is at lower limit stop.   |
| LMNS_ON   | BOOL      |                                              | TRUE          | MANUAL ACTUATING SIGNALS ON The actuating signal processing is switched to manual at the "manual actuating signals on" input.                                                                                |
| LMNUP     | BOOL      |                                              | FALSE         | ACTUATING SIGNALS UP With manual actuating value signals, the output signal QLMNUP is set at the input "actuating signals up."                                                                               |
| LMNDN     | BOOL      |                                              | FALSE         | ACTUATING SIGNALS DOWN With manual actuating value signals, the output signal QLMNDN is set at the input "actuating signals down."                                                                           |
| PVPER_ON  | BOOL      |                                              | FALSE         | PROCESS VARIABLE PERIPHERAL ON If the process variable is read in from the I/Os, the input PV_PER must be connected to the I/Os and the input "process variable peripheral on" must be set.                  |
| CYCLE     | TIME      | >= 1ms                                       | T#1s          | SAMPLING TIME The time between the block calls must be constant. The "sampling time" input specifies the time between block calls.                                                                           |
| SP_INT    | REAL      | -100.0<br>+100.0 (%)<br>or phys. value<br>1) | 0.0           | INTERNAL SETPOINT The "internal setpoint" input is used to specify a setpoint.                                                                                                    |
| PV_IN     | REAL      | -100.0<br>+100.0 (%)<br>or phys.<br>value 1) | 0.0           | PROCESS VARIABLE IN An initialization value can be set at the "process variable in" input or an external process variable in floating point format can be connected.                                         |
| PV_PER    | WORD      |                                              | W#16#000<br>0 | PROCESS VARIABLE PERIPHERAL The process variable in the I/O format is connected to the controller at the "process variable peripheral" input.                                                                |

| Parameter | Data Type | Values                                  | Default | Description                                                                                                    |
|-----------|-----------|-----------------------------------------|---------|----------------------------------------------------------------------------------------------------|
| GAIN      | REAL      |                                         | 2.0     | PROPORTIONAL GAIN The "proportional gain" input sets the controller gain.                                                                                 |
| ТІ        | TIME      | >= CYCLE                                | T#20s   | RESET TIME The "reset time" input determines the time response of the integrator.                                                                         |
| DEADB_W   | REAL      | 0.0100.0<br>(%) or phys.<br>value 1)    | 1.0     | DEAD BAND WIDTH A dead band is applied to the error. The "dead band width" input determines the size of the dead band.                                    |
| PV_FAC    | REAL      |                                         | 1.0     | PROCESS VARIABLE FACTOR The "process variable factor" input is multiplied by the process variable. The input is used to adapt the process variable range. |
| PV_OFF    | REAL      |                                         | 0.0     | PROCESS VARIABLE OFFSET The "process variable offset" input is added to the process variable. The input is used to adapt the process variable range.      |
| PULSE_TM  | TIME      | >= CYCLE                                | T#3s    | MINIMUM PULSE TIME A minimum pulse duration can be assigned with the parameter "minimum pulse time."                                                      |
| BREAK_TM  | TIME      | >= CYCLE                                | T#3s    | MINIMUM BREAK TIME A minimum break duration can be assigned with the parameter "minimum break time."                                                      |
| MTR_TM    | TIME      | >= CYCLE                                | T#30s   | MOTOR ACTUATING TIME The time required by the actuator to move from limit stop to limit stop is entered at the "motor actuating time" parameter.          |
| DISV      | REAL      | -100.0100.0<br>(%) or phys.<br>value 2) | 0.0     | DISTURBANCE VARIABLE For feed forward control, the disturbance variable is connected to input "disturbance variable."                                     |

<sup>1)</sup> Parameters in the setpoint and process variable branches with the same unit

## **Output Parameters**

The following table contains the description of the output parameters for SFB 42/FB 42 "CONT\_S."

| Parameter | Data Type | Values | Default | Description                                                                                    |
|-----------|-----------|--------|---------|------------------------------------------------------------------------------------------------|
| QLMNUP    | BOOL      |        | FALSE   | ACTUATING SIGNAL UP If the output "actuating signal up" is set, the actuating valve is opened. |
| QLMNDN    | BOOL      |        | FALSE   | ACTUATING SIGNAL DOWN If the output "actuating signal down" is set, the                        |

<sup>2)</sup> Parameters in the manipulated value branch with the same unit

| Parameter | Data Type | Values | Default | Description                                                                                 |
|-----------|-----------|--------|---------|---------------------------------------------------------------------------------------------|
|           |           |        |         | actuating valve is opened.                                                                  |
| PV        | REAL      |        | 0.0     | PROCESS VARIABLE The effective process variable is output at the "process variable" output. |
| ER        | REAL      |        | 0.0     | ERROR SIGNAL The effective error is output at the "error signal" output.                    |

## 24.3 Pulse Generation with SFB 43/FB 43 "PULSEGEN"

#### Introduction

SFB 43 "PULSEGEN" is used to structure a PID controller with pulse output for proportional actuators. The electronic manual is found under **Start > Simatic > S7 Manuals > PID Control English.** 

### **Application**

Using SFB/FB "PULSEGEN," PID two or three step controllers with pulse duration modulation can be configured. The function is normally used in conjunction with the continuous controller "CONT C."

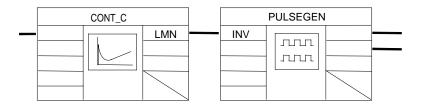

#### **Description**

The PULSEGEN function transforms the input variable INV (= manipulated value of the PID controller) by modulating the pulse duration into a pulse train with a constant period, corresponding to the cycle time at which the input variable is updated and which must be assigned in PER\_TM.

The duration of a pulse per period is proportional to the input variable. The cycle assigned to PER\_TM is not identical to the processing cycle of the SFB/FB "PULSEGEN." The PER\_TM cycle is made up of several processing cycles of SFB/FB "PULSEGEN," whereby the number of SFB/FB "PULSEGEN" calls per PER\_TM cycle is the yardstick for the accuracy of the pulse duration modulation.

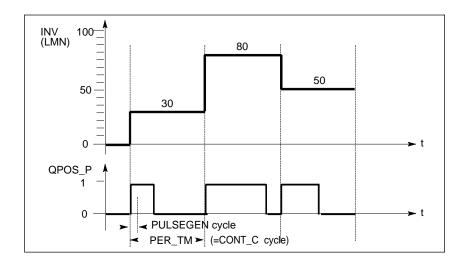

### **Pulse Duration Modulation**

An input variable of 30% and 10 SFB/FB "PULSEGEN" calls per PER\_TM means the following:

- "One" at the QPOS output for the first three calls of SFB/FB "PULSEGEN" (30% of 10 calls)
- "Zero" at the QPOS output for seven further calls of SFB/FB "PULSEGEN" (70% of 10 calls)

## **Block Diagram**

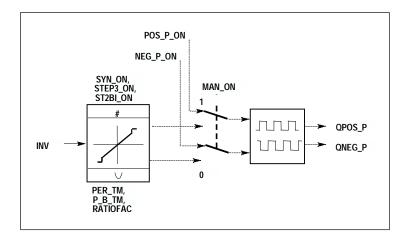

### **Accuracy of the Manipulated Value**

With a "sampling ratio" of 1:10 (CONT\_C calls to PULSEGEN calls) the accuracy of the manipulated value in this example is restricted to 10%, in other words, set input values INV can only be simulated by a pulse duration at the QPOS output in steps of 10 %.

The accuracy is increased as the number of SFB/FB "PULSEGEN" calls per CONT C call is increased.

If PULSEGEN is called, for example, 100 times more often than CONT\_C, a resolution of 1 % of the manipulated value range is achieved.

#### Note

The call frequency must be programmed by the user.

### **Automatic Synchronization**

It is possible to synchronize the pulse output with the block that updates the input variable INV (for example, CONT\_C). This ensures that a change in the input variable is output as quickly as possible as a pulse.

The pulse generator evaluates the input value INV at intervals corresponding to the period PER\_TM and converts the value into a pulse signal of corresponding length.

Since, however, INV is usually calculated in a slower cyclic interrupt class, the pulse generator should start the conversion of the discrete value into a pulse signal as soon as possible after the updating of INV.

To allow this, the block can synchronize the start of the period using the following procedure:

If INV changes and if the block call is not in the first or last two call cycles of a period, the synchronization is performed. The pulse duration is recalculated and in the next cycle is output with a new period.

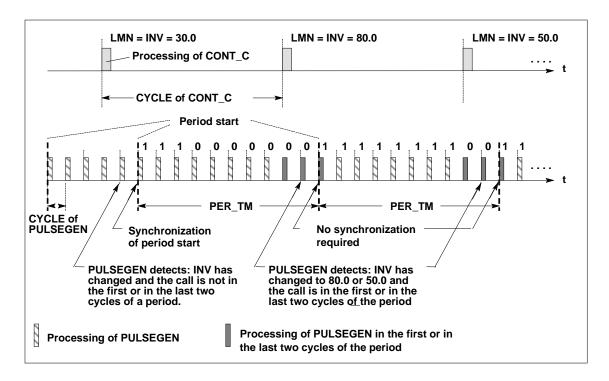

The automatic synchronization can be disabled at the "SYN\_ON" input (= FALSE).

#### Note

With the beginning of a new period, the old value of INV (in other words, of LMN) is simulated in the pulse signal more or less accurately following the synchronization.

#### Modes

Depending on the parameters assigned to the pulse generator, PID controllers with a three-step output or with a bipolar or unipolar two-step output can be configured. The following table illustrates the setting of the switch combinations for the possible modes.

|                                                                |        | Switch   |          |
|----------------------------------------------------------------|--------|----------|----------|
| Mode                                                           | MAN_ON | STEP3_ON | ST2BI_ON |
| Three-step control                                             | FALSE  | TRUE     | Any      |
| Two-step control with bipolar control range (-100 % to +100 %) | FALSE  | FALSE    | TRUE     |
| Two-step control with unipolar control range (0 % 100 %)       | FALSE  | FALSE    | FALSE    |
| Manual mode                                                    | TRUE   | Any      | Any      |

### **Three-Step Control**

In the "three-step control" mode, the actuating signal can adopt three states. The values of the binary output signals QPOS\_P and QNEG\_P are assigned to the statuses of the actuator.

The table shows the example of a temperature control:

|                |       | Actuator |       |  |
|----------------|-------|----------|-------|--|
| Output Signals | Heat  | Off      | Cool  |  |
| QPOS_P         | TRUE  | FALSE    | FALSE |  |
| QNEG_P         | FALSE | FALSE    | TRUE  |  |

Based on the input variable, a characteristic curve is used to calculate a pulse duration. The form of the characteristic curve is defined by the minimum pulse or minimum break time and the ratio factor.

The normal value for the ratio factor is 1.

The "doglegs" in the curves are caused by the minimum pulse or minimum break times.

#### **Minimum Pulse or Minimum Break Time**

A correctly assigned minimum pulse or minimum break time P\_B\_TM can prevent short on/off times that reduce the working life of switching elements and actuators.

#### Note

Small absolute values at the input variable LMN that could otherwise generate a pulse duration shorter than P\_B\_TM are suppressed. Large input values that would generate a pulse duration longer than (PER\_TM - P\_B\_TM) are set to 100 % or -100 %.

The duration of the positive or negative pulses is calculated from the input variable (in %) multiplied by the period time.

Period Time = 
$$\frac{INV}{100}$$
 \* PER\_TM

The following figure shows a symmetrical curve of a three-step controller (ratio factor = 1).

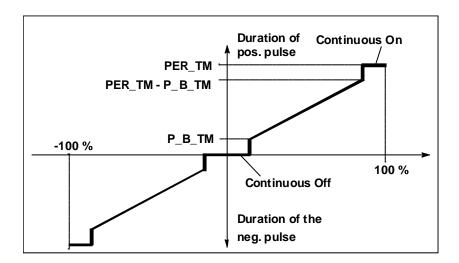

#### **Three-Step Control Asymmetrical**

Using the ratio factor RATIOFAC, the ratio of the duration of positive to negative pulses can be changed. In a thermal process, for example, this would allow different system time constants for heating and cooling.

The ratio factor also influences the minimum pulse or minimum break time. A ratio factor < 1 means that the threshold value for negative pulses is multiplied by the ratio factor.

#### Ratio Factor < 1

The pulse duration at the negative pulse output calculated from the input variable multiplied by the period time is reduced by the ratio factor.

Duration of the positive pulse = 
$$\frac{INV}{100} * PER_TM$$

Duration of the negative pulse = 
$$\frac{INV}{100}$$
 \* PER\_TM \_\* RATIOFAC

The following figure shows the asymmetric curve of the three-step controller (ratio factor = 0.5):

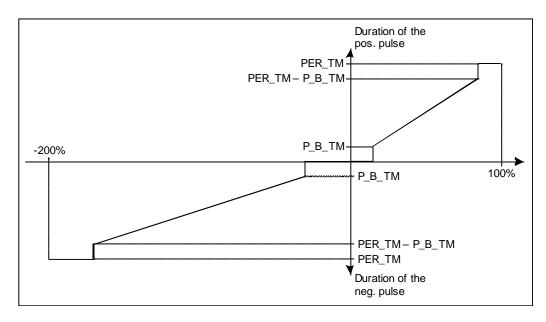

#### Ratio Factor > 1

The pulse duration at the positive pulse output calculated from the input variable multiplied by the period time is reduced by the ratio factor.

Duration of the negative pulse = 
$$\frac{INV}{100}$$
 \* PER\_TM

Duration of the positive pulse 
$$\frac{INV}{100}$$
 \*  $\frac{PER_T}{RATIOFAC}$ 

## **Two-Step Control**

In two-step control, only the positive pulse output QPOS\_P of PULSEGEN is connected to the on/off actuator. Depending on the manipulated value range being used, the two-step controller has a bipolar or a unipolar manipulated value range.

Two-Step Control with Bipolar Manipulated Variable Range (-100% to 100%)

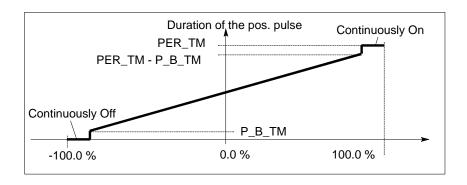

Two-Step Control with Unipolar Manipulated Variable Range (0% to 100%)

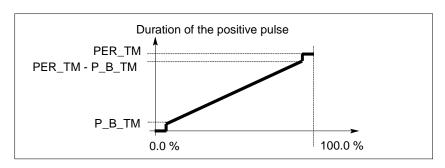

The negated output signal is available at QNEG\_P if the connection of the two-step controller in the control loop requires a logically inverted binary signal for the actuating pulses.

|        |       | Actuator |       |
|--------|-------|----------|-------|
| Pulse  | On    |          | Off   |
| QPOS_P | TRUE  |          | FALSE |
| QNEG_P | FALSE |          | TRUE  |

## Manual Mode in Two/Three-Step Control

In the manual mode (MAN\_ON = TRUE), the binary outputs of the three-step or two-step controller can be set using the signals  $POS_P_ON$  and  $NEG_P_ON$  regardless of INV.

|                    | POS_P_ON | NEG_P_ON | QPOS_P | QNEG_P |
|--------------------|----------|----------|--------|--------|
| Three-step control | FALSE    | FALSE    | FALSE  | FALSE  |
|                    | TRUE     | FALSE    | TRUE   | FALSE  |

|                  | POS_P_ON | NEG_P_ON | QPOS_P | QNEG_P |
|------------------|----------|----------|--------|--------|
|                  | FALSE    | TRUE     | FALSE  | TRUE   |
|                  | TRUE     | TRUE     | FALSE  | FALSE  |
| Two-step control | FALSE    | Any      | FALSE  | TRUE   |
|                  | TRUE     | Any      | TRUE   | FALSE  |

### Initialization

SFB/FB "PULSGEN" has an initialization routine that is run through when the input parameter COM\_RST = TRUE is set.

All the signal outputs are set to 0.

## **Error Information**

The error output parameter RET\_VAL is not used.

## **Input Parameters**

| Parameter | Data Type | Range of Values | Default | Description                                                                                                    |
|-----------|-----------|-----------------|---------|----------------------------------------------------------------------------------------------------|
| INV       | REAL      | -100.0100.0 (%) | 0.0     | INPUT VARIABLE An analog manipulated value is connected to the input parameter "input variable."                                                                                                    |
| PER_TM    | TIME      | >=20*CYCLE      | T#1s    | PERIOD TIME The constant period of pulse duration modulation is input with the "period time" input parameter. This corresponds to the sampling time of the controller. The ratio between the sampling time of the pulse generator and the sampling time of the controller determines the accuracy of the pulse duration modulation. |
| P_B_TM    | TIME      | >= CYCLE        | T#0ms   | MINIMUM PULSE/BREAK TIME A minimum pulse or minimum break time can be assigned at the input parameters "minimum pulse or minimum break time."                                                                                                    |
| RATIOFAC  | REAL      | 0.110.0         | 1.0     | RATIO FACTOR The input parameter "ratio factor" can be used to change the ratio of the duration of negative to positive pulses. In a thermal process, this would, for example, allow different time constants for heating and cooling to be compensated (for example, in a process with electrical heating and water cooling).      |
| STEP3_ON  | BOOL      |                 | TRUE    | THREE STEP CONTROL ON The "three-step control on" input parameter activates this mode. In three-step control, both output signals are active.                                                                                                    |

| Parameter | Data Type | Range of Values | Default | Description                                                                                                    |
|-----------|-----------|-----------------|---------|----------------------------------------------------------------------------------------------------|
| ST2BI_ON  | BOOL      |                 | FALSE   | TWO STEP CONTROL FOR BIPOLAR MANIPULATED VALUE RANGE ON With the input parameter "two-step control for bipolar manipulated value range on" you can select between the modes "two-step control for bipolar manipulated value" and "two-step control for unipolar manipulated value range." The parameter STEP3_ON = FALSE must be set. |
| MAN_ON    | BOOL      |                 | FALSE   | MANUAL MODE ON By setting the input parameter "manual mode on," the output signals can be set manually.                                                                                                    |
| POS_P_ON  | BOOL      |                 | FALSE   | POSITIVE PULSE ON In the manual mode with three-step control, the output signal QPOS_P can be set at the input parameter "positive pulse on." In the manual mode with two-step control, QNEG_P is always set inversely to QPOS_P.                                                                                                    |
| NEG_P_ON  | BOOL      |                 | FALSE   | NEGATIVE PULSE ON In the manual mode with three-step control, the output signal QNEG_P can be set at the input parameter "negative pulse on." In the manual mode with two-step control, QNEG_P is always set inversely to QPOS_P.                                                                                                    |
| SYN_ON    | BOOL      |                 | TRUE    | SYNCHRONIZATION ON By setting the input parameter "synchronization on," it is possible to synchronize automatically with the block that updates the input variable INV. This ensures that a changing input variable is output as quickly as possible as a pulse.                                                                      |
| COM_RST   | BOOL      |                 | FALSE   | COMPLETE RESTART The block has an initialization routine that is processed when the COM_RST input is set                                                                                                    |
| CYCLE     | TIME      | >= 1ms          | T#10ms  | SAMPLING TIME The time between block calls must be constant. The "sampling time" input specifies the time between block calls.                                                                                                    |

### Note

The values of the input parameters are not limited in the block. There is no parameter check.

#### **Output Parameters**

| Parameter | Data Type | Values | Default | Description                                                                                                    |
|-----------|-----------|--------|---------|----------------------------------------------------------------------------------------------------|
| QPOS_P    | BOOL      |        | FALSE   | OUTPUT POSITIVE PULSE The output parameter "output positive pulse" is set when a pulse is to be output. In three-step control, this is always the positive pulse. In two-step control, QNEG_P is always set inversely to QPOS_P. |
| QNEG_P    | BOOL      |        | FALSE   | OUTPUT NEGATIVE PULSE The output parameter "output negative pulse" is set when a pulse is to be output. In three-step control, this is always the negative pulse. In two-step control, QNEG_P is always set inversely to QPOS_P. |

## 24.4 Example of the PULSEGEN Block

## **Control Loop**

With the continuous controller CONT\_C and the pulse generator PULSEGEN, you can implement a fixed setpoint controller with a switching output for proportional actuators. The following figure shows the signal flow of the control loop.

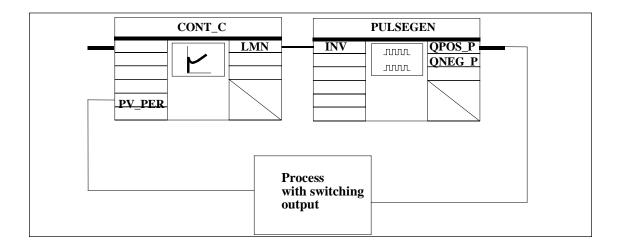

The continuous controller CONT\_C forms the manipulated value LMN that is converted by the pulse generator PULSEGEN into pulse/break signals QPOS\_P or QNEG P.

### Calling the Block and Connecting it

The fixed setpoint controller with switching output for proportional actuators PULS\_CTR consists of the blocks CONT\_C and PULSEGEN. The block call is

implemented so that CONT\_C is called every 2 seconds (=CYCLE\*RED\_FAC) and PULSEGEN every 10 ms (=CYCLE). The cycle time of OB35 is set to 10 ms. The interconnection can be seen in the following figure.

During a warm restart, the block PULS\_CTR is called in OB100 and the input COM\_RST is set to TRUE.

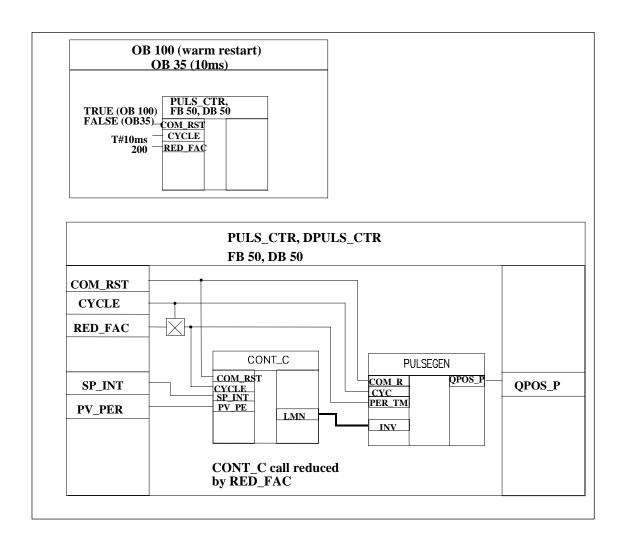

### STL Program for FB PULS\_CTR

| Address | Declaration | Name    | Туре | Comment                     |
|---------|-------------|---------|------|-----------------------------|
| 0.0     | in          | SP_INT  | REAL | Setpoint                    |
| 4.0     | in          | PV_PER  | WORD | Process variable peripheral |
| 6.0     | in          | RED_FAC | INT  | Call reduction factor       |
| 8.0     | in          | COM_RST | BOOL | Complete restart            |
| 10.0    | in          | CYCLE   | TIME | Sampling time               |
| 14.0    | out         | QPOS_P  | BOOL | Actuating signal            |

| Address | Declaration | Name        | Туре        | Comment                  |
|---------|-------------|-------------|-------------|--------------------------|
| 16.0    | stat        | DI_CONT_C   | FB-CONT_C   | Counter                  |
| 142.0   | stat        | DI_PULSEGEN | FB-PULSEGEN | Counter                  |
| 176.0   | stat        | SCount      | INT         | Counter                  |
| 0.0     | temp        | TCycCtr     | TIME        | Controller sampling time |

| STL     |                                                                              |                                                                                                    | Description                               |
|---------|------------------------------------------------------------------------------|----------------------------------------------------------------------------------------------------|-------------------------------------------|
|         | A<br>JCN<br>L<br>T                                                           | #COM_RST<br>M001<br>0<br>#sCount                                                                                                    | //Initialization routine                  |
| M001: L | #CYCLE<br>L<br>*D<br>T                                                       | #RED_FAC<br>#tCycCtr                                                                                                    | //Calculate controller sampling time      |
|         | L<br>L<br>-I<br>T<br>L                                                       | #sCount<br>1<br>#sCount<br>0                                                                                                    | //Decrement counter and compare with zero |
| M002:   | JCN CALL COM_RST CYCLE SP_INT PV_PER L T CALL PER_TM COM_RST CYCLE QPOS_P BE | M002 #DI_CONT_C :=#COM_RST :=#tCycCtr :=#SP_INT :=#PV_PER #RED_FAC #sCount #DI_CONT_C.LMN #DI_PULSEGEN.INV #DI_PULSEGEN :=#tCycCtr :=#COM_RST :=#CYCLE :=#QPOS_P | //Conditional block call and set counter  |

# 25 SFBs for Compact CPUs

## 25.1 Positioning With Analog Output Using SFB 44 "Analog"

## Description

To control the positioning functions via the user program, use **SFB ANALOG** (**SFB 44**).

A fixed assigned analog output controls the power stage with a voltage (**voltage signal**) of  $\pm 10 \text{ V}$  or with a current (**current signal**) of  $\pm 20 \text{ mA}$ .

- After the acceleration phase (RAM\_UP) the drive approaches the target with the speed (Vsetpoint).
- At the braking point, that is calculated by the CPU, the deceleration (RAMP\_DN) up to the change-over point is initialized.
- Once the change-over point is reached, run is continued with creep speed (Vcreep).
- The drive is switched off at the cut-off point.
- The change-over point and the cut-off point are determined for every Step Approach in the parameter values change-over difference and cut-off difference you have specified. The change-over difference and cut-off difference can be determined differently for the forward motion (in plus direction) and for the reverse motion (in minus direction).
- The run is completed (WORKING = FALSE) when the cut-off point is reached.
   A new run can then be started.
- The specified target is reached (POS\_RCD = TRUE) when the actual position
  value has reached the target range. If the actual position value drifts off
  without a new run having been started the "Position reached" signal is not reset
  again.

When the change-over difference is smaller than the cut-off difference, the drive is slowed down as of the braking point to the speed setpoint 0.

#### **Basic Parameters:**

Here we describe the SFB parameters which apply to all operating modes. The parameters specific to the operating mode are described with the individual operating modes.

## Parameters:

| Parameter | Decla-<br>ration | Data<br>type | Address<br>(Instance<br>DB) | Range of values                                                                                 | Default   | Description                                                                         |
|-----------|------------------|--------------|-----------------------------|-------------------------------------------------------------------------------------------------|-----------|-------------------------------------------------------------------------------------|
| LADDR     | INPUT            | WORD         | 0                           | CPU specific                                                                                    | W#16#0310 | The I/O address of your submodule, specified by you in "HW Config".                 |
|           |                  |              |                             |                                                                                                 |           | If the E and A addresses are not equal, the lower one of the two must be specified. |
| CHANNEL   | INPUT            | INT          | 2                           | 0                                                                                               | 0         | Channel number                                                                      |
| STOP      | INPUT            | BOOL         | 4.4                         | TRUE/FALSE                                                                                      | FALSE     | Stop run With STOP = TRUE you can stop/interrupt the run prematurely.               |
| ERR_A     | INPUT            | BOOL         | 4.5                         | TRUE/FALSE                                                                                      | FALSE     | Collect acknowledgment for external error                                           |
|           |                  |              |                             |                                                                                                 |           | External errors are cleared acknowledged with ERR_A = TRUE.                         |
| SPEED     | INPUT            | DINT         | 12                          | Creep speed up to                                                                               | 1000      | The axis is accelerated to the speed "VSetpoint".                                   |
|           |                  |              |                             | 1,000,000<br>pulses/s<br>No higher than<br>the maximum<br>speed<br>declared in the<br>parameter |           | It is not possible to change<br>the speed during the run.                           |
| WORKING   | OUTPUT           | BOOL         | 16.0                        | TRUE/FALSE                                                                                      | FALSE     | Run is in progress                                                                  |
| ACT_POS   | OUTPUT           | DINT         | 18                          | -5x10 <sup>8</sup> to<br>+5x10 <sup>8</sup><br>pulses                                           | 0         | Actual position value                                                               |
| MODE_OUT  | OUTPUT           | INT          | 22                          | 0, 1, 3, 4, 5                                                                                   | 0         | Active/configured operating mode                                                    |

| ERR      | OUTPUT | WORD | 24   | Every bit "0" or "1":        | 0         | External error: Bit 2: Zero point monitoring Bit 11: Travel range monitoring (always 1) Bit 12: operating range monitoring Bit 13: actual value monitoring Bit 14: Target home monitoring Bit 15: target range monitoring The remaining bits are reserved |
|----------|--------|------|------|------------------------------|-----------|----------------------------------------------------------------------------------------------------|
| ST_ENBLD | ОИТРИТ | BOOL | 26.0 | TRUE/<br>FALSE               | TRUE      | The CPU sets start enable if all the following conditions apply:  no STOP pending (STOP = FALSE)  no external error pending (ERR = 0)  drive enable is set (DRV_EN = TRUE)  no positioning run active (WORKING = FALSE)                                   |
| ERROR    | OUTPUT | BOOL | 26.1 | TRUE/FALSE                   | FALSE     | Error when starting /resuming a run                                                                                                    |
| STATUS   | OUTPUT | WORD | 28.0 | W#16#0000<br>to<br>W#16#FFFF | W#16#0000 | Error number                                                                                                    |

| Parameter | Decla-<br>ration | Data<br>type | Address<br>(Instance<br>DB) | Range of values                    | Default | Description                                                                                                    |
|-----------|------------------|--------------|-----------------------------|------------------------------------|---------|----------------------------------------------------------------------------------------------------|
| ACCEL     | STATIC           | DINT         | 30                          | 1 to 100,000 pulses/s <sup>2</sup> | 100     | Acceleration Change during run not possible.                                                                                                    |
| DECEL     | STATIC           | DINT         | 34                          | 1 to 100,000 pulses/s <sup>2</sup> | 100     | Deceleration Change during run not possible.                                                                                                    |
| CHGDIFF_P | STATIC           | DINT         | 38                          | 0 to +10 8 pulses                  | 1000    | Changeover difference plus: "Changeover difference plus" defines the change-over point from which the drive continues its forward run with creep speed. |

| Parameter         | Decla-<br>ration | Data<br>type | Address<br>(Instance<br>DB) | Range of values                                       | Default | Description                                                                                                    |
|-------------------|------------------|--------------|-----------------------------|-------------------------------------------------------|---------|----------------------------------------------------------------------------------------------------|
| CUTOFF-<br>DIFF_P | STATIC           | DINT         | 42                          | 0 to +10 8 pulses                                     | 100     | Cut-off difference plus: "Cut-off difference plus" defines the cut-off point at which the drive forward run at creep speed is switched off.                                                                                           |
| CHGDIFF_M         | STATIC           | DINT         | 46                          | 0 to +10 8 pulses                                     | 1000    | Changeover difference minus: "Changeover difference minus" defines the changeover point from which the drive continues with a reverse run at creep speed.                                                                             |
| CUTOFF-<br>DIFF_P | STATIC           | DINT         | 50                          | 0 to +10 8 pulses                                     | 100     | Cut-off difference minus: "Cut-off difference plus" defines the cut-off point at which the drive reverse run at creep speed is switched off.                                                                                          |
| PARA              | STATIC           | BOOL         | 54.0                        | TRUE/ FALSE                                           | FALSE   | Parameters have been assigned to the axis                                                                                                    |
| DIR               | STATIC           | BOOL         | 54.1                        | TRUE/ FALSE                                           | FALSE   | Actual/last sense of direction  FALSE = forward (in plus direction)  TRUE = reverse (in minus direction)                                                                                                    |
| CUTOFF            | STATIC           | BOOL         | 54.2                        | TRUE/ FALSE                                           | FALSE   | Drive in cut-off range (as off the cut-off point to the start of the next run)                                                                                                    |
| CHGOVER           | STATIC           | BOOL         | 54.3                        | TRUE/ FALSE                                           | FALSE   | Drive in change-over range<br>(between reaching creep speed<br>and the start of the next run)                                                                                                    |
| RAMP_DN           | STATIC           | BOOL         | 54.4                        | TRUE/ FALSE                                           | FALSE   | The drive is slowed down (from braking point to changeover point)                                                                                                    |
| RAMP_UP           | STATIC           | BOOL         | 54.5                        | TRUE/ FALSE                                           | FALSE   | The drive is accelerated (from start until it reaches the speed SPEED (VSetpoint))                                                                                                    |
| DIST_TO_<br>GO    | STATIC           | DINT         | 56                          | -5x10 <sup>8</sup> to<br>+5x10 <sup>8</sup><br>pulses | 0       | Actual distance to go                                                                                                    |
| LAST_TRG          | STATIC           | DINT         | 60                          | -5x10 <sup>8</sup> to<br>+5x10 <sup>8</sup><br>pulses | 0       | Absolute Step Approach:     At run start LST_TRG =     current absolute target     (TARGET).      Relative Step Approach:     At run start LST_TRG =     LAST_TRG is the specified     +/- distance of the previous     run (TARGET). |

# Parameters for "Jog" Mode

| Parameter | Decla-<br>ration | Data<br>type | Address<br>(Instance<br>DB) | Range of values                                       | Default | Description                                |
|-----------|------------------|--------------|-----------------------------|-------------------------------------------------------|---------|--------------------------------------------|
| DRV_EN    | INPUT            | BOOL         | 4.0                         | TRUE/ FALSE                                           | FALSE   | Drive enable                               |
| DIR_P     | INPUT            | BOOL         | 4.2                         | TRUE/ FALSE                                           | FALSE   | Jogging in plus direction (positive edge)  |
| DIR_M     | INPUT            | BOOL         | 4.3                         | TRUE/ FALSE                                           | FALSE   | Jogging in minus direction (positive edge) |
| MODE_IN   | INPUT            | INT          | 6                           | 0, 1, 3, 4, 5                                         | 1       | Operating mode, 1 = jogging                |
| WORKING   | OUTPUT           | BOOL         | 16.0                        | TRUE/ FALSE                                           | FALSE   | Run is in progress                         |
| ACT_POS   | OUTPUT           | DINT         | 18                          | -5x10 <sup>8</sup> to<br>+5x10 <sup>8</sup><br>pulses | 0       | Actual position value                      |
| MODE_OUT  | OUTPUT           | INT          | 22                          | 0, 1, 3, 4, 5                                         | 0       | Active/configured operating mode           |

## Parameters for "Reference run" Mode

| Parameter | Decla-<br>ration | Data<br>type | Address<br>(Instance<br>DB) | Range of values                                       | Default | Description                                      |
|-----------|------------------|--------------|-----------------------------|-------------------------------------------------------|---------|--------------------------------------------------|
| DRV_EN    | INPUT            | BOOL         | 4.0                         | TRUE/ FALSE                                           | FALSE   | Drive enable                                     |
| DIR_P     | INPUT            | BOOL         | 4.2                         | TRUE/ FALSE                                           | FALSE   | Reference run in plus direction (positive edge)  |
| DIR_M     | INPUT            | BOOL         | 4.3                         | TRUE/ FALSE                                           | FALSE   | Reference run in minus direction (positive edge) |
| MODE_IN   | INPUT            | INT          | 6                           | 0, 1, 3, 4, 5                                         | 1       | Operating mode, 3 = "Reference run"              |
| WORKING   | OUTPUT           | BOOL         | 16.0                        | TRUE/ FALSE                                           | FALSE   | Run is in progress                               |
| SYNC      | OUTPUT           | BOOL         | 16.3                        | TRUE/ FALSE                                           | FALSE   | SYNC = TRUE: Axis is synchronized                |
| ACT_POS   | OUTPUT           | DINT         | 18                          | -5x10 <sup>8</sup> to<br>+5x10 <sup>8</sup><br>pulses | 0       | Actual position value                            |
| MODE_OUT  | OUTPUT           | INT          | 22                          | 0, 1, 3, 4, 5                                         | 0       | Active/configured operating mode                 |

## Parameters for "Relative Step Approach" Mode

| Parameter | Decla-<br>ration | Data<br>type |     | Range of values | Default | Description                     |
|-----------|------------------|--------------|-----|-----------------|---------|---------------------------------|
| DRV_EN    | INPUT            | BOOL         | 4.0 | TRUE/ FALSE     | FALSE   | Drive enable                    |
| DIR_P     | INPUT            | BOOL         | 4.2 | TRUE/ FALSE     | FALSE   | Run in plus direction (positive |

| Parameter | Decla-<br>ration | Data<br>type | Address<br>(Instance<br>DB) | Range of values                                       | Default | Description                                       |
|-----------|------------------|--------------|-----------------------------|-------------------------------------------------------|---------|---------------------------------------------------|
|           |                  |              |                             |                                                       |         | edge)                                             |
| DIR_M     | INPUT            | BOOL         | 4.3                         | TRUE/ FALSE                                           | FALSE   | Run in minus direction (positive edge)            |
| MODE_IN   | INPUT            | INT          | 6                           | 0, 1, 3, 4, 5                                         | 1       | Operating mode, 4 = Relative<br>Step Approach     |
| TARGET    | INPUT            | DINT         | 8                           | 0 to 10 9 pulses                                      | 1000    | Distance in pulses (only positive values allowed) |
| WORKING   | OUTPUT           | BOOL         | 16.0                        | TRUE/ FALSE                                           | FALSE   | Run is in progress                                |
| POS_RCD   | OUTPUT           | BOOL         | 16.1                        | TRUE/ FALSE                                           | FALSE   | Position reached                                  |
| ACT_POS   | OUTPUT           | DINT         | 18                          | -5x10 <sup>8</sup> to<br>+5x10 <sup>8</sup><br>pulses | 0       | Actual position value                             |
| MODE_OUT  | OUTPUT           | INT          | 22                          | 0, 1, 3, 4, 5                                         | 0       | Active/configured operating mode                  |

## Parameters for "Absolute Step Approach"

| Parameter | Decla-<br>ration | Data<br>type | Address<br>(Instance<br>DB) | Range of values                                                                           | Default | Description                                   |
|-----------|------------------|--------------|-----------------------------|-------------------------------------------------------------------------------------------|---------|-----------------------------------------------|
| DRV_EN    | INPUT            | BOOL         | 4.0                         | TRUE/ FALSE                                                                               | FALSE   | Drive enable                                  |
| START     | INPUT            | BOOL         | 4.1                         | TRUE/ FALSE                                                                               | FALSE   | Start run (positive edge)                     |
| DIR_P     | INPUT            | BOOL         | 4.2                         | TRUE/ FALSE                                                                               | FALSE   | Run in plus direction (positive edge)         |
| DIR_M     | INPUT            | BOOL         | 4.3                         | TRUE/ FALSE                                                                               | FALSE   | Run in minus direction (positive edge)        |
| MODE_IN   | INPUT            | INT          | 6                           | 0, 1, 3, 4, 5                                                                             | 1       | Operating mode, 5 = Absolute<br>Step Approach |
| TARGET    | INPUT            | DINT         | 8                           | Linear axis -5x10 <sup>8</sup> to +5x10 <sup>8</sup> Rotary axis: 0 to rotary axis end -1 | 1000    | Target in pulses                              |
| WORKING   | OUTPUT           | BOOL         | 16.0                        | TRUE/ FALSE                                                                               | FALSE   | Run is in progress                            |
| POS_RCD   | OUTPUT           | BOOL         | 16.1                        | TRUE/ FALSE                                                                               | FALSE   | Position reached                              |
| ACT_POS   | OUTPUT           | DINT         | 18                          | -5x10 <sup>8</sup> to<br>+5x10 <sup>8</sup><br>pulses                                     | 0       | Actual position value                         |
| MODE_OUT  | OUTPUT           | INT          | 22                          | 0, 1, 3, 4, 5                                                                             | 0       | Active/configured operating mode              |

## Parameters For The Job "Set Reference Point"

| Parameter | Decla-<br>ration |      | Address<br>(Instance<br>DB) |             | Default | Description          |
|-----------|------------------|------|-----------------------------|-------------|---------|----------------------|
| SYNC      | OUTPUT           | BOOL | 16.3                        | TRUE/ FALSE | FALSE   | Axis is synchronized |

## Parameters not assigned to the block (Statistical local data):

| Parameter | Decla-<br>ration | Data<br>type | Address<br>(Instance<br>DB) | Range of values                                       | Default       | Description                                   |
|-----------|------------------|--------------|-----------------------------|-------------------------------------------------------|---------------|-----------------------------------------------|
| JOB_REQ   | STATIC           | BOOL         | 76.0                        | TRUE/ FALSE                                           | FALSE         | Job initialization (positive edge)            |
| JOB_DONE  | STATIC           | BOOL         | 76.1                        | TRUE/ FALSE                                           | TRUE          | New job can be started                        |
| JOB_ERR   | STATIC           | BOOL         | 76.2                        | TRUE/ FALSE                                           | FALSE         | Faulty job                                    |
| JOB_ID    | STATIC           | INT          | 78                          | 1, 2                                                  | 0             | Job, 1 = "Set Reference Point"                |
| JOB_STAT  | STATIC           | WORD         | 80                          | W#16#0000 to<br>W#16#FFFF                             | W#16#<br>0000 | Job error number                              |
| JOB_VAL   | STATIC           | DINT         | 82                          | -5x10 <sup>8</sup> to<br>+5x10 <sup>8</sup><br>pulses | 0             | Job parameter for reference point coordinates |

## Parameters for the Job "Clear Remaining Distance"

| Parameter | Decla-<br>ration | Data<br>type | Address<br>(Instance<br>DB) | Range of values           | Default       | Description                         |
|-----------|------------------|--------------|-----------------------------|---------------------------|---------------|-------------------------------------|
| JOB_REQ   | STATIC           | BOOL         | 76.0                        | TRUE/ FALSE               | FALSE         | Job initialization (positive edge)  |
| JOB_DONE  | STATIC           | BOOL         | 76.1                        | TRUE/ FALSE               | TRUE          | New job can be started              |
| JOB_ERR   | STATIC           | BOOL         | 76.2                        | TRUE/ FALSE               | FALSE         | Faulty job                          |
| JOB_ID    | STATIC           | INT          | 78                          | 1, 2                      | 0             | Job, 2 = "Clear Remaining Distance" |
| JOB_STAT  | STATIC           | WORD         | 80                          | W#16#0000 to<br>W#16#FFFF | W#16#<br>0000 | Job error number                    |
| JOB_VAL   | STATIC           | DINT         | 82                          | -                         | 0             | Any setting                         |

## Parameters for "Length Measurement" Operation

This operation is started at the positive edge on the digital input. There are no specific input parameters.

| Parameter | Decla-<br>ration |      | Address<br>(Instance<br>DB) | . 3         | Default | Description                  |
|-----------|------------------|------|-----------------------------|-------------|---------|------------------------------|
| MSR_DONE  | OUTPUT           | BOOL | 16.2                        | TRUE/ FALSE | FALSE   | Length measurement completed |

#### Parameters not assigned to the block (Statistical local data):

| Parameter | Decla-<br>ration | Data<br>type | Address<br>(Instance<br>DB) | Range of values                                       | Default | Description                                      |
|-----------|------------------|--------------|-----------------------------|-------------------------------------------------------|---------|--------------------------------------------------|
| BEG_VAL   | STATIC           | DINT         | 64                          | -5x10 <sup>8</sup> to<br>+5x10 <sup>8</sup><br>pulses | 0       | Actual position value Start length measurement   |
| END_VAL   | STATIC           | DINT         | 68                          | -5x10 <sup>8</sup> to<br>+5x10 <sup>8</sup><br>pulses | 0       | Actual position value<br>Length measurement done |
| LEN_VAL   | STATIC           | DINT         | 72                          | 0 to 10 9 pulses                                      | 0       | Measured Length                                  |

#### **Error Information**

#### Operating mode error (ERROR = TRUE)

The output parameter ERROR is set TRUE if an error is detected. The parameter **STATUS** shows the cause of the error.

| Event class<br>Error code | Explanation                                                                                                    |
|---------------------------|----------------------------------------------------------------------------------------------------|
| W#16#2002                 | Wrong SFB, use SFB 44                                                                                                    |
| W#16#2004                 | Wrong channel number (CHANNEL). Set channel "0"                                                                                       |
| W#16#3001                 | Run job rejected because of job error in the same SFB call. Correct the respective JOB parameters                                     |
| W#16#3002                 | A change of MODE_IN is not permitted while the drive is in operation. Wait for the end of the current positioning run.                |
| W#16#3003                 | Unknown operating mode (MODE_IN). Permitted is 1 (jog), 3 (reference run), 4 (Relative Step Approach) and 5 (absolute Step Approach). |
| W#16#3004                 | Only one start request is allowed the same time. Valid start requests are DIR_P, DIR_M or START.                                      |
| W#16#3005                 | START is only allowed in operating mode "Absolute Step Approach". Start the run with                                                  |

| Event class<br>Error code | Explanation                                                                                                    |
|---------------------------|----------------------------------------------------------------------------------------------------|
|                           | DIR_P or DIR_M                                                                                                    |
| W#16#3006                 | DIR_P or DIR_M is not allowed for linear axis and in operating mode "Absolute Step Approach". Start the run with START                                                                 |
| W#16#3007                 | Axis not synchronized. "Absolute Step Approach" is only possible synchronized axis.                                                                                                    |
| W#16#3008                 | Clear working range. Return run to working position is only allowed in jog mode.                                                                                                    |
| W#16#3101                 | No start enable because the axis is not parameterized. Parameterize the "Positioning" submodule via HWConfig                                                                           |
| W#16#3102                 | Start not enabled because the drive is not enabled. Set "Enable Drive" on the SFB (DRV_EN=TRUE)                                                                                        |
| W#16#3103                 | Start not enabled because STOP is set. Clear the STOP on the SFB (STOP=FALSE)                                                                                                    |
| W#16#3104                 | Start not enabled because the drive is currently performing a positioning run (WORKING=TRUE). Wait for the end of the current positioning run.                                         |
| W#16#3105                 | Start not enabled because at least one pending error has not been cleared. First, eliminate and clear all external errors and the restart the run.                                     |
| W#16#3202                 | Wrong speed setpoint in SPEED. The speed setpoint is out of the permitted range of the creep speed of up to 10000000 pulses/s, though not higher than the parameterized maximum speed. |
| W#16#3203                 | The acceleration setpoint in ACCEL is out of the range of 1 to 100,000 pulses/s <sup>2</sup> .                                                                                         |
| W#16#3204                 | The deceleration setpoint in DECEL is out of the range of 1 to 100,000 pulses/s 2.                                                                                                    |
| W#16#3206                 | The speed setpoint in SPEED must be higher than / equal to the parameterized referencing frequency.                                                                                    |
| W#16#3301                 | Changeover/cut-off difference is too high. Set a maximum changeover/cut-off difference of 10 <sup>8</sup>                                                                              |
| W#16#3304                 | Cut-off difference too low. The cut-off difference must be at least half the size of the target range.                                                                                 |
| W#16#3305                 | Changeover difference too low. The changeover difference must be at least half the size of the target range.                                                                           |
| W#16#3401                 | Target setting out of working range. For a linear axis and Step Approach the target setting must be within the range of the software limit switches (inclusive).                       |
| W#16#3402                 | Wrong target setting. For a rotary axis the target setting must be greater than 0 and lower than the rotary axis end value.                                                            |
| W#16#3403                 | Wrong distance setting. The travel distance setpoint for the Relative Step Approach must be positive.                                                                                  |
| W#16#3404                 | Wrong distance setting. The result, the absolute target coordinate, must be greater than -5x10 <sup>8</sup> .                                                                          |
| W#16#3405                 | Wrong distance setting. The result, the absolute target coordinate, must be lower than $5x10^8$ .                                                                                      |
| W#16#3406                 | Wrong distance setting. The result, the absolute target coordinate, must lie within the working range (+/- half of the target range)                                                   |
| W#16#3501                 | Travel distance too long. Target coordinate + actual remaining distance must be greater than / equal to -5x10 <sup>8</sup>                                                             |
| W#16#3502                 | Travel distance too long. Target coordinate + actual remaining distance must be smaller than / equal to 5x10 8                                                                         |
| W#16#3503                 | Travel distance too short. The travel distance in plus direction must be greater than the specified cut-off difference in plus direction                                               |

| Event class<br>Error code | Explanation                                                                                                    |
|---------------------------|----------------------------------------------------------------------------------------------------|
| W#16#3504                 | Travel distance too short. The travel distance in minus direction must be greater than the specified cut-off difference in minus direction                                                                         |
| W#16#3505                 | Travel distance too short or the limit switch in plus direction is already actuated. The last approachable target in plus direction (working range or travel distance limit) is too close to the actual position   |
| W#16#3506                 | Travel distance too short or the limit switch in minus direction is already actuated. The last approachable target in minus direction (working range or travel distance limit) is too close to the actual position |

# Job Error (JOB\_ERR = TRUE)

The output parameter JOB\_ERROR is set TRUE if an error is detected. The parameter JOB\_STAT shows the cause of the error.

| Event class<br>Error code | Explanation                                                                                                    |
|---------------------------|----------------------------------------------------------------------------------------------------|
| W#16#4001                 | Axis not parameterized. Parameterize the "Positioning" submodule via HWConfig                                                                          |
| W#16#4002                 | Job not possible because positioning is still in progress. Wait until WORKING = FALSE, then repeat the job.                                            |
| W#16#4004                 | Unknown job. Check the job ID and then repeat the job.                                                                                                 |
| W#16#4101                 | For a linear axis the reference point coordinate must not be out of range of the working range limits.                                                 |
| W#16#4102                 | For a linear axis the set reference point coordinate + actual remaining distance must be greater than / equal to $-5x10^8$ .                           |
| W#16#4103                 | For a linear axis the set reference point coordinate + actual remaining distance must be smaller than / equal to $5x10^8$ .                            |
| W#16#4104                 | For a linear axis the set reference point coordinate $+$ actual remaining difference to the starting point must be greater than / equal to $-5x10^8$ . |
| W#16#4105                 | For a linear axis the set reference point coordinate + actual remaining difference to the starting point must be smaller than / equal to $-5x10^8$ .   |
| W#16#4106                 | For a rotary axis the reference point coordinate must not be lower than 0 and greater than / equal to the rotary axis end.                             |

## **External Error (ERR)**

The technical circuit monitors the run, travel distance and the connected peripheral devices. Prerequisite is that you have switched on monitoring in the "Drive", "Axis" and "Encoder" parameter screen forms.

An external fault is reported when the monitoring unit is triggered. External errors can occur independent on the started operations. You must always clear external errors with ERR\_A = TRUE.

A set bit in the SFB parameter ERR (WORD) the external errors.

| Monitoring             | Error code | Bit in ERR-WORD |
|------------------------|------------|-----------------|
| Zero pulse (zero mark) | W#16#0004  | 2               |
| Travel distance        | W#16#0800  | 11              |
| Working range          | W#16#1000  | 12              |
| Actual value           | W#16#2000  | 13              |
| Target position        | W#16#4000  | 14              |
| Target range           | W#16#8000  | 15              |

## **System Error**

A system error is indicated with BIE = FALSE. A system error is caused by errors while reading/writing the instance DB or by a multiple call of the SFB.

## 25.2 Positioning with Digital Output Using SFB 46 "DIGITAL"

#### **Description**

Use SFB DIGITAL (SFB 46) to control the positioning functions via user program.

The four 24-V digital outputs are assigned fixed to drive. They control the power stage. Dependent on the control mode configuration, the digital outputs control the direction and speed stages (rapid/creep speed).

The distance is measured via an asymmetrical 24-V incremental transducer with two phases offset at 90 degrees.

- First, the target is approached with the speed (VRapid).
- At the **changeover point** the speed is toggled to creep speed (Vcreep).
- The drive is switched off at the **switch-off point**.
- The switch-over point and the switch-off point are determined for every Step Approach by the parameter values you have declared for changeover difference and cut-off difference. The changeover difference and cut-off difference can be determined differently for the forward motion (in plus direction) and for the reverse motion (in minus direction).
- The run is completed (WORKING = FALSE) when the cut-off point is reached.
   A new run can then be started.
- The specified target is reached (POS\_RCD = TRUE) when the actual position value has reached the home target. If the actual position value drifts off without a new run having been started the signal "Position reached" is not reset again.

#### **Basic Parameters:**

Here we describe the SFB parameters. They apply to all operating modes. The parameters specific to the operating mode are described with the individual operating modes.

| Parameter | Decla-<br>ration | Data<br>type | Address<br>(Instance<br>DB) | Range of values | Default   | Description                                                                         |
|-----------|------------------|--------------|-----------------------------|-----------------|-----------|-------------------------------------------------------------------------------------|
| LADDR     | INPUT            | WORD         | 0                           | CPU specific    | W#16#0310 | The I/O address of your submodule, specified by you in "HW Config".                 |
|           |                  |              |                             |                 |           | If the E and A addresses are not equal, the lower one of the two must be specified. |
| CHANNEL   | INPUT            | INT          | 2                           | 0               | 0         | Channel number:                                                                     |
| STOP      | INPUT            | BOOL         | 4.4                         | TRUE/ FALSE     | FALSE     | Stop run With STOP = TRUE you can stop/interrupt the run prematurely.               |
| ERR_A     | INPUT            | BOOL         | 4.5                         | TRUE/ FALSE     | FALSE     | Collect acknowledgment for                                                          |

| Parameter | Decla-<br>ration | Data<br>type | Address<br>(Instance<br>DB) | Range of values                                | Default  | Description                                                                                                    |
|-----------|------------------|--------------|-----------------------------|------------------------------------------------|----------|----------------------------------------------------------------------------------------------------|
|           |                  |              |                             |                                                |          | external error                                                                                                    |
|           |                  |              |                             |                                                |          | External errors are cleared acknowledged with ERR_A = TRUE.                                                         |
| SPEED     | INPUT            | BOOL         | 12.0                        | TRUE/ FALSE                                    | FALSE    | Two speed stages for Fast/Creep mode                                                                                |
|           |                  |              |                             |                                                |          | TRUE = Rapid mode<br>FALSE = Creep mode                                                                             |
| WORKING   | OUTPUT           | BOOL         | 14.0                        | TRUE/ FALSE                                    | FALSE    | Run is in progress                                                                                                  |
| ACT_POS   | OUTPUT           | DINT         | 16                          | -5x10 <sup>8</sup> to 5x10 <sup>8</sup> pulses | 0        | Actual position value                                                                                               |
| MODE_OUT  | OUTPUT           | INT          | 20                          | 0, 1, 3, 4, 5                                  | 0        | Active/configured operating mode                                                                                    |
| ERR       | OUTPUT           | WORD         | 22                          | Every bit                                      | 0        | External error:                                                                                                    |
|           |                  |              |                             | "O" or "1":                                    |          | Bit2: Zero mark monitoring<br>Bit11: Travel range<br>monitoring (always 1)                                          |
|           |                  |              |                             |                                                |          | Bit12: Operating range monitoring                                                                                   |
|           |                  |              |                             |                                                |          | Bit12: Actual value monitoring                                                                                      |
|           |                  |              |                             |                                                |          | Bit12: Target position<br>monitoring<br>Bit15: Target position<br>monitoring.<br>The remaining bits are<br>reserved |
| ST_ENBLD  | OUTPUT           | BOOL         | 24.0                        | TRUE/ FALSE                                    | TRUE     | The CPU enables the if all the following conditions apply:                                                          |
|           |                  |              |                             |                                                |          | <ul><li>no STOP pending<br/>(STOP = FALSE)</li></ul>                                                                |
|           |                  |              |                             |                                                |          | <ul> <li>no external error<br/>pending (ERR = 0)</li> </ul>                                                         |
|           |                  |              |                             |                                                |          | <ul> <li>drive enable is set<br/>(DRV_EN = TRUE</li> </ul>                                                          |
|           |                  |              |                             |                                                |          | no positioning run active<br>(WORKING = FALSE)                                                                      |
| ERROR     | OUTPUT           | BOOL         | 24.1                        | TRUE/ FALSE                                    | FALSE    | Error when starting /resuming a run                                                                                 |
| STATUS    | OUTPUT           | WORD         | 26.0                        | W#16#0000 to<br>W#16#FFFF                      | W#16#000 | Error number                                                                                                    |

| Parameter         | Decla-<br>ration | Data<br>type | Address<br>(Instance<br>DB) | Range of values   | Default | Description                                                                                                    |
|-------------------|------------------|--------------|-----------------------------|-------------------|---------|----------------------------------------------------------------------------------------------------|
| CHGDIFF_P         | STATIC           | DINT         | 28                          | 0 to +10 8 pulses | 1000    | Switch-over difference plus: The "Changeover difference plus" defines the point at which the drive continues its forward run with creep speed.    |
| CUTOFF-<br>DIFF_P | STATIC           | DINT         | 32                          | 0 to +10 8 pulses | 100     | Cut-off difference plus: The "Cut-off difference plus" defines the cut-off point at which the drive forward run with creep speed is switched off. |
| CHGDIFF_M         | STATIC           | DINT         | 36                          | 0 to +10 8 pulses | 1000    | Changeover difference minus: The "Changeover difference minus" defines the point at which the drive continues its forward run with creep speed.   |
| CUTOFF-<br>DIFF_P | STATIC           | DINT         | 40                          | 0 to +10 8 pulses | 100     | Cut-off difference minus: "Cut-off difference plus" defines the point at which the drive reverse run with crawl speed is switched off.            |
| PARA              | STATIC           | BOOL         | 44.0                        | TRUE/ FALSE       | FALSE   | Parameters have been assigned to the axis                                                                                                    |
| DIR               | STATIC           | BOOL         | 44.1                        | TRUE/ FALSE       | FALSE   | Actual/last sense of direction  FALSE = forward (in plus direction)  TRUE = reverse (in minus direction)                                          |
| CUTOFF            | STATIC           | BOOL         | 44.2                        | TRUE/ FALSE       | FALSE   | Drive in cut-off range (from cut-<br>off position to the start of the<br>next run)                                                                |
| CHGOVER           | STATIC           | BOOL         | 44.3                        | TRUE/ FALSE       | FALSE   | Drive in changeover range (from<br>the point where it reaches creep<br>speed to the start of the next<br>run)                                     |

| Parameter      | Decla-<br>ration | Data<br>type | Address<br>(Instance<br>DB) | Range of values                                       | Default | Description                                                                                                    |
|----------------|------------------|--------------|-----------------------------|-------------------------------------------------------|---------|----------------------------------------------------------------------------------------------------|
| DIST_TO_<br>GO | STATIC           | DINT         | 46                          | -5x10 <sup>8</sup> to<br>+5x10 <sup>8</sup><br>pulses | 0       | Actual remaining distance                                                                                                    |
| LAST_TRG       | STATIC           | DINT         | 50                          | -5x10 <sup>8</sup> to<br>+5x10 <sup>8</sup><br>pulses | 0       | <ul> <li>Absolute Step Approach:         At run start LST_TRG =         current absolute target         (TARGET).</li> <li>Relative Step Approach:         At run start LST_TRG =</li> </ul> |
|                |                  |              |                             |                                                       |         | LAST_TRG is the specified +/- distance of the previous run (TARGET).                                                                                                    |

## Parameters for "Jog" Mode

| Parameter    | Decla-<br>ration | Data<br>type | Address<br>(Instance<br>DB) | Range of values                                       | Default | Description                                |
|--------------|------------------|--------------|-----------------------------|-------------------------------------------------------|---------|--------------------------------------------|
| DRV_EN       | INPUT            | BOOL         | 4.0                         | TRUE/ FALSE                                           | FALSE   | Drive enable                               |
| DIR_P        | INPUT            | BOOL         | 4.2                         | TRUE/ FALSE                                           | FALSE   | Jogging in plus direction (positive edge)  |
| DIR_M        | INPUT            | BOOL         | 4.3                         | TRUE/ FALSE                                           | FALSE   | Jogging in minus direction (positive edge) |
| MODE_IN      | INPUT            | INT          | 6                           | 0, 1, 3, 4, 5                                         | 1       | Operating mode, 1 = jogging                |
| WORKING      | OUTPUT           | BOOL         | 14.0                        | TRUE/ FALSE                                           | FALSE   | Run is in progress                         |
| ACT_POS      | OUTPUT           | DINT         | 16                          | -5x10 <sup>8</sup> to<br>+5x10 <sup>8</sup><br>pulses | 0       | Actual position value                      |
| MODE_<br>OUT | OUTPUT           | INT          | 20                          | 0, 1, 3, 4, 5                                         | 0       | Active/configured operating mode           |

## Parameters for "Reference run" Mode

| Parameter    | Decla-<br>ration | Data<br>type | Address<br>(Instance<br>DB) | Range of values                                       | Default | Description                                      |
|--------------|------------------|--------------|-----------------------------|-------------------------------------------------------|---------|--------------------------------------------------|
| DRV_EN       | INPUT            | BOOL         | 4.0                         | TRUE/ FALSE                                           | FALSE   | Drive enable                                     |
| DIR_P        | INPUT            | BOOL         | 4.2                         | TRUE/ FALSE                                           | FALSE   | Reference run in plus direction (positive edge)  |
| DIR_M        | INPUT            | BOOL         | 4.3                         | TRUE/ FALSE                                           | FALSE   | Reference run in minus direction (positive edge) |
| MODE_IN      | INPUT            | INT          | 6                           | 0, 1, 3, 4, 5                                         | 1       | Operating mode, 3 = "Reference run"              |
| WORKING      | OUTPUT           | BOOL         | 14.0                        | TRUE/ FALSE                                           | FALSE   | Run is in progress                               |
| SYNC         | OUTPUT           | BOOL         | 14.3                        | TRUE/ FALSE                                           | FALSE   | SYNC = TRUE: Axis is synchronized                |
| ACT_POS      | OUTPUT           | DINT         | 16                          | -5x10 <sup>8</sup> to<br>+5x10 <sup>8</sup><br>pulses | 0       | Actual position value                            |
| MODE_<br>OUT | OUTPUT           | INT          | 20                          | 0, 1, 3, 4, 5                                         | 0       | Active/configured operating mode                 |

## Parameters for "Relative Step Approach" Mode

| Parameter    | Decla-<br>ration | Data<br>type | Address<br>(Instance<br>DB) | Range of values                                       | Default | Description                                       |
|--------------|------------------|--------------|-----------------------------|-------------------------------------------------------|---------|---------------------------------------------------|
| DRV_EN       | INPUT            | BOOL         | 4.0                         | TRUE/ FALSE                                           | FALSE   | Drive enable                                      |
| DIR_P        | INPUT            | BOOL         | 4.2                         | TRUE/ FALSE                                           | FALSE   | Run in plus direction (positive edge)             |
| DIR_M        | INPUT            | BOOL         | 4.3                         | TRUE/ FALSE                                           | FALSE   | Run in minus direction (positive edge)            |
| MODE_IN      | INPUT            | INT          | 6                           | 0, 1, 3, 4, 5                                         | 1       | Operating mode, 4 = Relative<br>Step Approach     |
| TARGET       | INPUT            | DINT         | 8                           | 0 to 10 9 pulses                                      | 1,000   | Distance in pulses (only positive values allowed) |
| WORKING      | OUTPUT           | BOOL         | 14.0                        | TRUE/ FALSE                                           | FALSE   | Run is in progress                                |
| POS_RCD      | OUTPUT           | BOOL         | 14.1                        | TRUE/ FALSE                                           | FALSE   | Position reached                                  |
| ACT_POS      | OUTPUT           | DINT         | 16                          | -5x10 <sup>8</sup> to<br>+5x10 <sup>8</sup><br>pulses | 0       | Actual position value                             |
| MODE_<br>OUT | OUTPUT           | INT          | 20                          | 0, 1, 3, 4, 5                                         | 0       | Active/configured operating mode                  |

# Parameters for " Absolute Step Approach "

| Parameter    | Decla-<br>ration | Data<br>type | Address<br>(Instance<br>DB) | Range of values                                                                             | Default | Description                                   |
|--------------|------------------|--------------|-----------------------------|---------------------------------------------------------------------------------------------|---------|-----------------------------------------------|
| DRV_EN       | INPUT            | BOOL         | 4.0                         | TRUE/ FALSE                                                                                 | FALSE   | Drive enable                                  |
| START        | INPUT            | BOOL         | 4.1                         | TRUE/ FALSE                                                                                 | FALSE   | Start run (positive edge)                     |
| DIR_P        | INPUT            | BOOL         | 4.2                         | TRUE/ FALSE                                                                                 | FALSE   | Run in plus direction (positive edge)         |
| DIR_M        | INPUT            | BOOL         | 4.3                         | TRUE/ FALSE                                                                                 | FALSE   | Run in minus direction (positive edge)        |
| MODE_IN      | INPUT            | INT          | 6                           | 0, 1, 3, 4, 5                                                                               | 1       | Operating mode, 5 = Absolute<br>Step Approach |
| TARGET       | INPUT            | DINT         | 8                           | Linear axis  -5x10 <sup>8</sup> to  +5x10 <sup>8</sup> Rotary axis: 0 to rotary axis end -1 | 1,000   | Target in pulses                              |
| WORKING      | OUTPUT           | BOOL         | 14.0                        | TRUE/ FALSE                                                                                 | FALSE   | Run is in progress                            |
| POS_RCD      | OUTPUT           | BOOL         | 14.1                        | TRUE/ FALSE                                                                                 | FALSE   | Position reached                              |
| ACT_POS      | OUTPUT           | DINT         | 16                          | -5x10 <sup>8</sup> to<br>+5x10 <sup>8</sup><br>pulses                                       | 0       | Actual position value                         |
| MODE_<br>OUT | OUTPUT           | INT          | 20                          | 0, 1, 3, 4, 5                                                                               | 0       | Active/configured operating mode              |

## Parameters for The Job "Set Reference Point"

| Parameter | Decla-<br>ration | Data<br>type |      | Range of values | Default | Description          |
|-----------|------------------|--------------|------|-----------------|---------|----------------------|
| SYNC      | OUTPUT           | BOOL         | 14.3 | TRUE/ FALSE     | FALSE   | Axis is synchronized |

## Parameters not assigned to the block (Statistical local data):

| Parameter | Decla-<br>ration | Data<br>type | Address<br>(Instance<br>DB) | Range of values                                       | Default       | Description                                   |
|-----------|------------------|--------------|-----------------------------|-------------------------------------------------------|---------------|-----------------------------------------------|
| JOB_REQ   | STATIC           | BOOL         | 66.0                        | TRUE/ FALSE                                           | FALSE         | Job initialization (positive edge)            |
| JOB_DONE  | STATIC           | BOOL         | 66.1                        | TRUE/ FALSE                                           | TRUE          | New job can be started                        |
| JOB_ERR   | STATIC           | BOOL         | 66.2                        | TRUE/ FALSE                                           | FALSE         | Faulty job                                    |
| JOB_ID    | STATIC           | INT          | 68                          | 1, 2                                                  | 0             | Job, 1 = "Set Reference Point"                |
| JOB_STAT  | STATIC           | WORD         | 70                          | W#16#0000 to<br>W#16#FFFF                             | W#16#0<br>000 | Job error number                              |
| JOB_VAL   | STATIC           | DINT         | 72                          | -5x10 <sup>8</sup> to<br>+5x10 <sup>8</sup><br>pulses | 0             | Job parameter for reference point coordinates |

## Parameters for The Job "Clear Remaining Distance"

| Parameter | Decla-<br>ration | Data<br>type | Address<br>(Instance<br>DB) | Range of values | Default | Description                         |
|-----------|------------------|--------------|-----------------------------|-----------------|---------|-------------------------------------|
| JOB_REQ   | STATIC           | BOOL         | 66.0                        | TRUE/ FALSE     | FALSE   | Job initialization (positive edge)  |
| JOB_DONE  | STATIC           | BOOL         | 66.1                        | TRUE/ FALSE     | TRUE    | New job can be started              |
| JOB_ERR   | STATIC           | BOOL         | 66.2                        | TRUE/ FALSE     | FALSE   | Faulty job                          |
| JOB_ID    | STATIC           | INT          | 68                          | 1, 2            | 0       | Job, 2 = "Clear Remaining Distance" |
| JOB_STAT  | STATIC           | WORD         | 70                          | 0 to FFFF hex   | 0       | Job error number                    |
| JOB_VAL   | STATIC           | DINT         | 72                          | -               | 0       | None.                               |

## Parameters for the "Length Measurement" Function

This operation is started at the positive edge on the digital input. There are no specific input parameters.

| Parameter    | Decla-<br>ration | Data<br>type |      | Range of values | Default | Description                  |
|--------------|------------------|--------------|------|-----------------|---------|------------------------------|
| MSR_<br>DONE | OUTPUT           | BOOL         | 14.2 | TRUE/ FALSE     | FALSE   | Length measurement completed |

#### Parameters not assigned to the block (Statistical local data):

| Parameter | Decla-<br>ration | Data<br>type | Address<br>(Instance<br>DB) | Range of values                                       | Default | Description                                       |
|-----------|------------------|--------------|-----------------------------|-------------------------------------------------------|---------|---------------------------------------------------|
| BEG_VAL   | STATIC           | DINT         | 54                          | -5x10 <sup>8</sup> to<br>+5x10 <sup>8</sup><br>pulses | 0       | Actual position value Start of length measurement |
| END_VAL   | STATIC           | DINT         | 58                          | -5x10 <sup>8</sup> to<br>+5x10 <sup>8</sup><br>pulses | 0       | Actual position value<br>Length measurement done  |
| LEN_VAL   | STATIC           | DINT         | 62                          | 0 to 10 9 pulses                                      | 0       | Measured Length                                   |

#### **Error Information**

#### Operating mode error (ERROR = TRUE)

The output parameter ERROR is set TRUE if an error is detected. The parameter **STATUS** shows the cause of the error.

| Event class<br>Error code | Explanation                                                                                                    |
|---------------------------|----------------------------------------------------------------------------------------------------|
| W#16#2001                 | Wrong SFB, use SFB 46                                                                                                    |
| W#16#2004                 | Wrong channel number (CHANNEL). Set channel "0"                                                                                       |
| W#16#3001                 | Run job rejected because of job error in the same SFB call. Correct the respective JOB parameters                                     |
| W#16#3002                 | A change of MODE_IN is not permitted while the drive is in operation. Wait for the end of the current positioning run.                |
| W#16#3003                 | Unknown operating mode (MODE_IN). Permitted is 1 (jog), 3 (reference run), 4 (Relative Step Approach) and 5 (Absolute Step Approach). |
| W#16#3004                 | Only one start request is allowed the same time. Valid start requests are DIR_P, DIR_M or START.                                      |
| W#16#3005                 | START is only allowed in operating mode "Absolute Step Approach". Start the run with DIR_P or DIR_M                                   |
| W#16#3006                 | DIR_P or DIR_M is not allowed for linear axis and in operating mode "Absolute Step                                                    |

| Event class<br>Error code | Explanation                                                                                                    |
|---------------------------|----------------------------------------------------------------------------------------------------|
|                           | Approach". Start the run with START                                                                                                    |
| W#16#3007                 | Axis not synchronized. "Absolute Step Approach" is only possible with a synchronized axis.                                                                       |
| W#16#3008                 | Clear working range. Return run to working position is only allowed in jog mode.                                                                                 |
| W#16#3101                 | Start is not enabled because the axis is not parameterized. Parameterize the "Positioning" submodule via HWConfig                                                |
| W#16#3102                 | Start not enabled because the drive is not enabled. Set "Enable Drive" on the SFB (DRV_EN=TRUE)                                                                  |
| W#16#3103                 | Start not enabled because STOP is set. Clear the STOP on the SFB (STOP=FALSE)                                                                                    |
| W#16#3104                 | Start is not enabled because the drive is currently performing a positioning run (WORKING=TRUE). Wait for the end of the current positioning run.                |
| W#16#3105                 | Start not enabled because at least one error that is pending has not been cleared. First, eliminate and clear all external errors and the restart the run.       |
| W#16#3201                 | Wrong speed setpoint SPEED. For positioning with digital outputs only "Creep speed" (0) and "Rapid speed" (1) are allowed.                                       |
| W#16#3301                 | Changeover/cut-off difference is too high. Set a maximum changeover/cut-off difference of 10 $^8$                                                                |
| W#16#3303                 | Changeover difference too low. The changeover difference must be higher than / equal to the cut-off difference.                                                  |
| W#16#3304                 | Cut-off difference too low. The cut-off difference must be at least half the size of the target range.                                                           |
| W#16#3401                 | Target setting out of working range. For a linear axis and Step Approach the target setting must be within the range of the software limit switches (inclusive). |
| W#16#3402                 | Wrong target setting. For a rotary axis the target setting must be greater than 0 and lower than the rotary axis end value.                                      |
| W#16#3403                 | Wrong distance setting. The travel distance setpoint for the Relative Step Approach must be positive.                                                            |

| Event class<br>Error code | Explanation                                                                                                    |
|---------------------------|----------------------------------------------------------------------------------------------------|
| W#16#3404                 | Wrong distance setting. The result, the absolute target coordinate, must be greater than - $5x10^8$ .                                                                                                    |
| W#16#3405                 | Wrong distance setting. The result, the absolute target coordinate, must be lower than $5x10^8$ .                                                                                                    |
| W#16#3406                 | Wrong distance setting. The result, the absolute target coordinate, must lie within the working range (+/- half of the target range)                                                                                |
| W#16#3501                 | Travel distance too long. Target coordinate + actual remaining distance must be greater than / equal to -5x10 <sup>8</sup>                                                                                          |
| W#16#3502                 | Travel distance too long. Target coordinate + actual remaining distance must be smaller than / equal to $5x10^8$                                                                                                    |
| W#16#3503                 | Travel distance too short. The travel distance in plus direction must be greater than the specified cut-off difference towards plus                                                                                 |
| W#16#3504                 | Travel distance too short. The travel distance in minus direction must be greater than the specified cut-off difference towards minus                                                                               |
| W#16#3505                 | Travel distance too short or the limit switch in plus direction is already actuated. The last approachable target in plus direction (working range or travel distance limit) is too close to the actual position.   |
| W#16#3506                 | Travel distance too short or the limit switch in minus direction is already actuated. The last approachable target in minus direction (working range or travel distance limit) is too close to the actual position. |

# Job Error (JOB\_ERR = TRUE)

The output parameter JOB\_ERROR is set TRUE if an error is detected. The parameter JOB\_STAT shows the cause of the error.

| Event class<br>Error code | Explanation                                                                                                    |
|---------------------------|----------------------------------------------------------------------------------------------------|
| W#16#4001                 | Axis not parameterized. Parameterize the "Positioning" submodule via HWConfig                                                                                            |
| W#16#4002                 | Job not possible because positioning is in progress. Jobs can only be carried out if no positioning run is in progress. Wait until WORKING = FALSE, then repeat the job. |
| W#16#4004                 | Unknown job. Check the job ID and then repeat the job.                                                                                                    |
| W#16#4101                 | For a linear axis the reference point coordinate must not be out of range of the working range limits.                                                                   |
| W#16#4102                 | For a linear axis the specified reference point coordinate + actual remaining distance must be greater than / equal to $-5x10^8$ .                                       |
| W#16#4103                 | For a linear axis the specified reference point coordinate + actual remaining distance must be smaller than / equal to $5x10^8$ .                                        |
| W#16#4104                 | For a linear axis the specified reference point coordinate + actual remaining difference to the starting point must be greater than / equal to $-5x10^8$ .               |
| W#16#4105                 | For a linear axis the specified reference point coordinate + actual remaining difference to the starting point of the run must be smaller than / equal to -5x10 $^8$ .   |
| W#16#4106                 | For a rotary axis the reference point coordinate must not be lower than 0 and greater than / equal to the rotary axis end.                                               |

## **External Error (ERR)**

The technical circuit monitors the run, travel distance and the connected peripheral devices. Prerequisite is that you have switched on monitoring in the "Drive", "Axis" and "Encoder" parameter screen forms.

An external fault is reported when the monitoring unit is triggered. External errors can occur independent on the started operations. You must always clear external errors with ERR\_A = TRUE.

A set bit in the SFB parameter ERR (WORD) the external errors.

| Monitoring             | Error code | Bit in ERR-WORD |
|------------------------|------------|-----------------|
| Zero pulse (zero mark) | W#16#0004  | 2               |
| Travel distance        | W#16#0800  | 11              |
| Working range          | W#16#1000  | 12              |
| Actual value           | W#16#2000  | 13              |
| Target approach        | W#16#4000  | 14              |
| Target range           | W#16#8000  | 15              |

## **System Error**

A system error is indicated with BIE = FALSE. A system error is caused by errors when reading/writing the instance DB or by a multiple call of the SFB.

# 25.3 Controlling the Counter with SFB 47 "COUNT"

#### **Description**

To control the positioning functions via the user program, use **SFB COUNT ( SFB 47)**.

The following operations are available:

- Starting/stopping the counter via software gate **SW\_GATE**
- Enabling/controlling the output DO
- Retrieving the status bits STS\_CMP, STS\_OFLW, STS\_UFLW and STS\_ZP
- Retrieving the actual counter value COUNTVAL
- Jobs for reading/writing the internal counter registers

#### **Parameter**

| Parameter | Decla-<br>ration | Data<br>type | Address<br>(Instance<br>DB) | Range of values                                                   | Default   | Description                                                                         |
|-----------|------------------|--------------|-----------------------------|-------------------------------------------------------------------|-----------|-------------------------------------------------------------------------------------|
| LADDR     | INPUT            | WORD         | 0                           | CPU specific                                                      | W#16#0300 | The I/O address of your submodule, specified by you in "HW Config".                 |
|           |                  |              |                             |                                                                   |           | If the E and A addresses are not equal, the lower one of the two must be specified. |
| CHANNEL   | INPUT            | INT          | 2                           | CPU 312C:<br>0 to 1<br>CPU 313C:<br>0 to 2<br>CPU 314C:<br>0 to 3 | 0         | Channel number:                                                                     |
| SW_GATE   | INPUT            | BOOL         | 4.0                         | TRUE/FALSE                                                        | FALSE     | Software gate for starting/stopping the counter                                     |
| CTRL_DO   | INPUT            | BOOL         | 4.1                         | TRUE/FALSE                                                        | FALSE     | Enable output                                                                       |
| SET_DO    | INPUT            | BOOL         | 4.2                         | TRUE/FALSE                                                        | FALSE     | Control output                                                                      |
| JOB_REQ   | INPUT            | BOOL         | 4.3                         | TRUE/FALSE                                                        | FALSE     | Job initialization (positive edge)                                                  |

| Parameter | Decla-<br>ration | Data<br>type | Address<br>(Instance<br>DB) | Range of values                                                                                                    | Default   | Description                                                                                                    |
|-----------|------------------|--------------|-----------------------------|----------------------------------------------------------------------------------------------------|-----------|----------------------------------------------------------------------------------------------------|
| JOB_ID    | INPUT            | WORD         | 6                           | W#16#0000 Job without function W#16#0001 Write count value W#16#0002 Write load value W#16#0004 Write comparison value W#16#0008 Write hysteresis W#16#0010 Write pulse period W#16#0082 Read load value W#16#0084 Read comparison value W#16#0088 Read hysteresis W#16#0088 Read hysteresis W#16#0090 Read pulse period | W#16#0000 | Job number                                                                                                    |
| JOB_VAL   | INPUT            | DINT         | 8                           | -2 <sup>31</sup> up to                                                                                                    | 0         | Value for write jobs.                                                                                            |
| STS_GATE  | OUTPUT           | BOOL         | 12.0                        | TRUE/FALSE                                                                                                    | FALSE     | Status of the internal gate                                                                                      |
| STS_STRT  | OUTPUT           | BOOL         | 12.1                        | TRUE/FALSE                                                                                                    | FALSE     | Status of the hardware gate (Start input)                                                                        |
| STS_LTCH  | OUTPUT           | BOOL         | 12.2                        | TRUE/FALSE                                                                                                    | FALSE     | Status of the latch input                                                                                        |
| STS_DO    | OUTPUT           | BOOL         | 12.3                        | TRUE/FALSE                                                                                                    | FALSE     | Output status                                                                                                    |
| STS_C_DN  | OUTPUT           | BOOL         | 12.4                        | TRUE/FALSE                                                                                                    | FALSE     | Status reverse direction.                                                                                        |
|           |                  |              |                             |                                                                                                    |           | Displayed is always the last direction of count. The value of STS_C_DN is FALSE after the first call of the SFB. |

| Parameter | Decla-<br>ration | Data<br>type | Address<br>(Instance<br>DB) | Range of values                               | Default | Description                                                                         |
|-----------|------------------|--------------|-----------------------------|-----------------------------------------------|---------|-------------------------------------------------------------------------------------|
| STS_C_UP  | OUTPUT           | BOOL         | 12.5                        | TRUE/FALSE                                    | FALSE   | Status forward direction Displayed is always the last direction of count. The value |
|           |                  |              |                             |                                               |         | of STS_C_DN is TRUE after the first call of the SFB.                                |
| COUNTVAL  | OUTPUT           | DINT         | 14                          | -2 <sup>31</sup> up to<br>+2 <sup>31</sup> -1 | 0       | Actual count value                                                                  |
| LATCHVAL  | OUTPUT           | DINT         |                             | -2 <sup>31</sup> up to +2 <sup>31</sup> -1    | 0       | Actual latch value                                                                  |
| JOB_DONE  | OUTPUT           | BOOL         | 22.0                        | TRUE/FALSE                                    | TRUE    | New job can be started                                                              |
| JOB_ERR   | OUTPUT           | BOOL         | 22.1                        | TRUE/FALSE                                    | FALSE   | Faulty job                                                                          |
| JOB_STAT  | OUTPUT           | WORD         | 24                          | 0 to<br>W#16#FFFF                             | 0       | Job error number                                                                    |

#### Note

If you have set the parameter "Reaction of the output" to "No comparison" via the configuration interface, the following is valid:

- The output will be switched in the same way as a normal output.
- The input parameters CTRL\_DO and SET\_DO of the SFB are not active.
- The status bit STS\_DO and STS\_CMP (Status comparator in the IDB) remain reset.

| Parameter | Decla-<br>ration | Data<br>type | Address<br>(Instance<br>DB) | Range of values | Default | Description                                                                                                    |
|-----------|------------------|--------------|-----------------------------|-----------------|---------|----------------------------------------------------------------------------------------------------|
| STS_CMP   | STATIC           | BOOL         | 26.3                        | TRUE/FALSE      | FALSE   | Status comparator. Reset with RES_STS. The status bit STS_CMP indicates that the conditions for comparison for the comparator is met or has been met. STS_CMP also indicates that the output was set (STS_DO = TRUE) |
| STS_OFLW  | STATIC           | BOOL         | 26.5                        | TRUE/FALSE      | FALSE   | Status overflow Reset with RES_STS.                                                                                                    |
| STS_UFLW  | STATIC           | BOOL         | 26.6                        | TRUE/FALSE      | FALSE   | Status underflow Reset with RES_STS.                                                                                                    |

| Parameter | Decla-<br>ration | Data<br>type | Address<br>(Instance<br>DB) | Range of values                               | Default | Description                                                                                                    |
|-----------|------------------|--------------|-----------------------------|-----------------------------------------------|---------|----------------------------------------------------------------------------------------------------|
| STS_ZP    | STATIC           | BOOL         | 26.7                        | TRUE/FALSE                                    | FALSE   | Status zero crossing Reset with RES_STS. Only set for counters without master count direction. Indicates the zero crossing. Is also set when the counter is set to 0 or if the counter starts counting as of load value=0. |
| JOB_OVAL  | STATIC           | DINT         | 28                          | -2 <sup>31</sup> up to<br>+2 <sup>31</sup> -1 | 0       | Output value for read jobs.                                                                                                    |
| RES_STS   | STATIC           | BOOL         | 32.2                        | TRUE/FALSE                                    | FALSE   | Reset status bits. Resets the status bits STS_CMP, STS_OFLW, STS_UFLW and STS_ZP. Two calls of the SFB are required to reset the status bits.                                                                              |

## **Error Information**

## **Job Error**

**JOB\_ERR** = TRUE is set if a job error occurs. The precise error cause is displayed in **JOB\_STAT**.

For information on the valid values for individual parameters, please refer to the user manual.

| Event class<br>Error code | Explanation             |
|---------------------------|-------------------------|
| W#16#0121                 | Compare value too low.  |
| W#16#0122                 | Compare value too high. |
| W#16#0131                 | Hysteresis too small.   |
| W#16#0132                 | Hysteresis too wide.    |
| W#16#0141                 | Pulse period too low.   |
| W#16#0142                 | Pulse period too high.  |
| W#16#0151                 | Load value too low.     |
| W#16#0152                 | Load value too high.    |
| W#16#0161                 | Counter value too low.  |
| W#16#0162                 | Counter value too high. |
| W#16#01FF                 | Illegal job number.     |

## **System Error**

**BIE** = False is set after a system error occurs.

| Event class<br>Error code | Explanation                                                                                                    |
|---------------------------|----------------------------------------------------------------------------------------------------|
| W#16#8001                 | Wrong operating mode or faulty parameters. Set the correct operating mode in "Configure Hardware" or use an SFB that matches the set operating mode |
| W#16#8009                 | Illegal channel number. Set a channel number ≤ 3 (CPU specific value).                                                                              |

# 25.4 Controlling the Frequency Measurement with SFB 48 "FREQUENCY"

#### **Description**

You can operate the frequency counter via user program. In this case you must use **SFB FREQUENC (SFB48)**.

The following operations are available:

- Starting/stopping the via software gate SW\_GATE
- Enabling/controlling the output DO
- Retrieving the status bits STS\_CMP, STS\_OFLW and STS\_UFLW
- Retrieving the actual frequency value MEAS\_VAL
- Jobs for reading/writing the internal frequency counter registers

#### **Parameter**

| Parameter | Decla-<br>ration | Data<br>type | Address<br>(Instance<br>DB) | Range of values                                                | Default   | Description                                                                                                    |
|-----------|------------------|--------------|-----------------------------|----------------------------------------------------------------|-----------|----------------------------------------------------------------------------------------------------|
| LADDR     | INPUT            | WORD         | 0                           | CPU specific                                                   | W#16#0300 | The I/O address of your submodule, specified by you in "HW Config". If the I and O addresses are not equal, the lower one of the two must be specified. |
| CHANNEL   | INPUT            | INT          | 2                           | CPU 312C:<br>0 to 1<br>CPU 313C:<br>0 to 2<br>CPU 314C: 0 to 3 | 0         | Channel number:                                                                                                    |
| SW_GATE   | INPUT            | BOOL         | 4.0                         | TRUE/FALSE                                                     | FALSE     | Software gate for starting/stopping the frequency measurement                                                                                           |

| Parameter | Decla-<br>ration | Data<br>type | Address<br>(Instance<br>DB) | Range of values                                                                                                    | Default | Description                                                                                                    |
|-----------|------------------|--------------|-----------------------------|----------------------------------------------------------------------------------------------------|---------|----------------------------------------------------------------------------------------------------|
| MAN_DO    | INPUT            | BOOL         | 4.1                         | TRUE/FALSE                                                                                                    | FALSE   | Enable manual output control                                                                                                    |
| SET_DO    | INPUT            | BOOL         | 4.2                         | TRUE/FALSE                                                                                                    | FALSE   | Control output                                                                                                    |
| JOB_REQ   | INPUT            | BOOL         | 4.3                         | TRUE/FALSE                                                                                                    | FALSE   | Job initialization (positive edge)                                                                                                    |
| JOB_ID    | INPUT            | WORD         | 6                           | W#16#0000 = Job without function W#16#0001 = Write low limit W#16#0001 = Write upper limit W#16#0004 = Write integration time W#16#0081 = Read low limit W#16#0081 = Read upper limit W#16#0084 = Read integration time | 0       | Job number                                                                                                    |
| JOB_VAL   | INPUT            | DINT         | 8                           | -2 <sup>31</sup> to +2 <sup>31</sup> -1                                                                                                    | 0       | Value for write jobs.                                                                                                    |
| STS_GATE  | OUTPUT           | BOOL         | 12.0                        | TRUE/FALSE                                                                                                    | FALSE   | Status of the internal gate                                                                                                    |
| STS_STRT  | OUTPUT           | BOOL         | 12.1                        | TRUE/FALSE                                                                                                    | FALSE   | Status of the hardware gate (Start input)                                                                                                   |
| STS_DO    | OUTPUT           | BOOL         | 12.2                        | TRUE/FALSE                                                                                                    | FALSE   | Output status                                                                                                    |
| STS_C_DN  | OUTPUT           | BOOL         | 12.3                        | TRUE/FALSE                                                                                                    | FALSE   | Status reverse direction.  Displayed is always the last direction of count. The value of STS_C_DN is FALSE after the first call of the SFB. |
| STS_C_UP  | OUTPUT           | BOOL         | 12.4                        | TRUE/FALSE                                                                                                    | FALSE   | Status forward direction Displayed is always the last direction of count. The value of STS_C_UP is TRUE after the first call of the SFB.    |
| MEAS_VAL  | OUTPUT           | DINT         | 14                          | 0 to +2 <sup>31</sup> -1                                                                                                    | 0       | Actual frequency value                                                                                                    |
| COUNTVAL  | OUTPUT           | DINT         | 18                          | -2 <sup>31</sup> to +2 <sup>31</sup> -1                                                                                                    | 0       | Actual count value (starts every time the gate opens at 0)                                                                                  |

| Parameter | Decla-<br>ration | Data<br>type | Address<br>(Instance<br>DB) | Range of values           | Default   | Description            |
|-----------|------------------|--------------|-----------------------------|---------------------------|-----------|------------------------|
| JOB_DONE  | OUTPUT           | BOOL         | 22.0                        | TRUE/FALSE                | TRUE      | New job can be started |
| JOB_ERR   | OUTPUT           | BOOL         | 22.1                        | TRUE/FALSE                | FALSE     | Faulty job             |
| JOB_STAT  | OUTPUT           | WORD         | 24                          | W#16#0000 to<br>W#16#FFFF | W#16#0000 | Job error number       |

#### Note

If you have set the parameter "Reaction of the output" to "No comparison" via the configuration interface, the following is valid:

- The output will be switched in the same way as a normal output.
- The SFB input parameters MAN\_DO and SET\_DO are not active.
- The status bit STS\_DO remains reset.

| Parameter | Decla-<br>ration | Data<br>type | Address<br>(Instance<br>DB) | Range of values                           | Default | Description                                                                                                    |
|-----------|------------------|--------------|-----------------------------|-------------------------------------------|---------|----------------------------------------------------------------------------------------------------|
| STS_CMP   | STATIC           | BOOL         | 26.3                        | TRUE/FALSE                                | FALSE   | Status end of measurement. Reset with RES_STS.                                                                                      |
|           |                  |              |                             |                                           |         | The measured value is updated after every expired time interval. Here, the end of measurement is reported by the status bit STS_CMP |
| STS_OFLW  | STATIC           | BOOL         | 26.5                        | TRUE/FALSE                                | FALSE   | Status overflow. Reset with RES_STS.                                                                                                |
| STS_UFLW  | STATIC           | BOOL         | 26.6                        | TRUE/FALSE                                | FALSE   | Status underflow Reset with RES_STS.                                                                                                |
| JOB_OVAL  | STATIC           | DINT         | 28                          | -2 <sup>31</sup> up to 2 <sup>31</sup> -1 | 0       | Output value for read jobs.                                                                                                    |
| RES_STS   | STATIC           | BOOL         | 32.2                        | TRUE/FALSE                                | FALSE   | Reset status bits. Resets the status bits STS_CMP, STS_OFLW, STS_UFLW. Two calls of the SFB are required to reset the status bits.  |

#### Job Error

**JOB\_ERR** = TRUE if a job error occurs. The precise error cause is displayed in **JOB\_STAT**.

For information on the valid values for individual parameters, please refer to the user manual.

| Event class<br>Error code | Explanation                               |
|---------------------------|-------------------------------------------|
| W#16#0221                 | Integration time too low.                 |
| W#16#0222                 | Integration time too high.                |
| W#16#0231                 | Lower limit of the frequency is too low.  |
| W#16#0232                 | Upper limit of the frequency is too high. |
| W#16#0241                 | Upper limit of the frequency is too low.  |
| W#16#0242                 | Upper limit of the frequency is too high. |
| W#16#02FF                 | Illegal job number.                       |

#### **System Error**

**BIE** = False is set after a system error occurs.

| Event class<br>Error code | Explanation                                                                                                    |
|---------------------------|----------------------------------------------------------------------------------------------------|
| W#16#8001                 | Wrong operating mode or faulty parameters. Set the correct operating mode in "Configure Hardware" or use an SFB that matches the set operating mode |
| W#16#8009                 | Illegal channel number. Set a channel number ≤ 3 (CPU specific value).                                                                              |

# 25.5 Controlling Pulse Width Modulation with SFB 49 "PULSE"

## **Description**

To control pulse width modulation via the user program, use **SFB ANALOG** (**SFB 49**).

The following operations are available:

- Starting/stopping via software gate SW\_EN
- Enabling/controlling the output DO
- Retrieving the status bits STS\_EN, STS\_STRT and STS\_DO
- Input of the output value
- Jobs for reading/writing the registers

## **Parameter**

| Parameter | Decla-<br>ration | Data<br>type | Address<br>(Instance<br>DB) | Range of values                                                   | Default   | Meaning                                                                                                    |
|-----------|------------------|--------------|-----------------------------|-------------------------------------------------------------------|-----------|----------------------------------------------------------------------------------------------------|
| LADDR     | INPUT            | WORD         | 0                           | CPU specific                                                      | W#16#0300 | The I/O address of your submodule, specified by you in "HW Config".  If the E and A addresses are not equal, the lower one of the two must be specified. |
| CHANNEL   | INPUT            | INT          | 2                           | CPU 312C:<br>0 to 1<br>CPU 313C:<br>0 to 2<br>CPU 314C:<br>0 to 3 | 0         | Channel number:                                                                                                    |
| SW_EN     | INPUT            | BOOL         | 4.0                         | TRUE/FALSE                                                        | FALSE     | Software gate for starting/stopping the output                                                                                                    |
| MAN_DO    | INPUT            | BOOL         | 4.1                         | TRUE/FALSE                                                        | FALSE     | Enable manual output control                                                                                                    |
| SET_DO    | INPUT            | BOOL         | 4.2                         | TRUE/FALSE                                                        | FALSE     | Control output                                                                                                    |
| OUTP_VAL  | INPUT            | INT          | 6.0                         | in ppm:<br>0 to 1,000<br>as S7 analog<br>value:<br>0 to 27,648    | 0         | Default output value<br>if you enter an output value<br>> 1 000 or 27648 the CPU<br>limits it to 1,000 or 27,648                                         |
| JOB_REQ   | INPUT            | BOOL         | 8.0                         | TRUE/FALSE                                                        | FALSE     | Job initialization (positive edge)                                                                                                    |

| Parameter | Decla-<br>ration | Data<br>type | Address<br>(Instance<br>DB) | Range of values                                                               | Default   | Meaning                                   |
|-----------|------------------|--------------|-----------------------------|-------------------------------------------------------------------------------|-----------|-------------------------------------------|
| JOB_ID    | INPUT            | WORD         | 10                          | W#16#0000 =<br>Job without<br>function<br>W#16#0001 =<br>Write period<br>time | W#16#0000 | Job number                                |
|           |                  |              |                             | W#16#0001 = Write On delay                                                    |           |                                           |
|           |                  |              |                             | W#16#0004 = Write minimum pulse period                                        |           |                                           |
|           |                  |              |                             | W#16#0081 =<br>Read period<br>time                                            |           |                                           |
|           |                  |              |                             | W#16#0081 =<br>Read On<br>delay                                               |           |                                           |
|           |                  |              |                             | W#16#0084 = Read minimum pulse period                                         |           |                                           |
| JOB_VAL   | INPUT            | DINT         | 12                          | -2 <sup>31</sup> to +2 <sup>31</sup> -1                                       | 0         | Value for write jobs.                     |
| STS_EN    | OUTPUT           | BOOL         | 16.0                        | TRUE/FALSE                                                                    | FALSE     | Enable status                             |
| STS_STRT  | OUTPUT           | BOOL         | 16.1                        | TRUE/FALSE                                                                    | FALSE     | Status of the hardware gate (Start input) |
| STS_DO    | OUTPUT           | BOOL         | 16.2                        | TRUE/FALSE                                                                    | FALSE     | Output status                             |
| JOB_DONE  | OUTPUT           | BOOL         | 16.3                        | TRUE/FALSE                                                                    | TRUE      | New job can be started                    |
| JOB_ERR   | OUTPUT           | BOOL         | 16.4                        | TRUE/FALSE                                                                    | FALSE     | Faulty job                                |
| JOB_STAT  | OUTPUT           | WORD         | 18                          | W#16#0000 to<br>W#16#FFFF                                                     | W#16#0000 | Job error number                          |

#### Parameters not assigned to the block (Statistical local data):

| Parameter | Decla-<br>ration | Data<br>type | Address<br>(Instance<br>DB) | Range of values                           | Default | Description                 |
|-----------|------------------|--------------|-----------------------------|-------------------------------------------|---------|-----------------------------|
| JOB_OVAL  | OUTPUT           | DINT         | 20                          | -2 <sup>31</sup> up to 2 <sup>31</sup> -1 | 0       | Output value for read jobs. |

#### **Job Error**

**JOB\_ERR** = TRUE if a job error occurs. The precise error cause is displayed in **JOB\_STAT**.

For information on the valid values for individual parameters, please refer to the user manual.

| Event class<br>Error code | Explanation                    |  |  |  |
|---------------------------|--------------------------------|--|--|--|
| W#16#0411                 | Period too low.                |  |  |  |
| W#16#0412                 | Period too long.               |  |  |  |
| W#16#0421                 | On delay too short.            |  |  |  |
| W#16#0422                 | On delay too long.             |  |  |  |
| W#16#0431                 | Minimum pulse period too low.  |  |  |  |
| W#16#0432                 | Minimum pulse period too high. |  |  |  |
| W#16#04FF                 | Illegal job number.            |  |  |  |

## **System Error**

**BIE** = False is set after a system error occurs.

| Event class<br>Error code | Explanation                                                                                                    |
|---------------------------|----------------------------------------------------------------------------------------------------|
| W#16#8001                 | Wrong operating mode or faulty parameters. Set the correct operating mode in "Configure Hardware" or use an SFB that matches the set operating mode |
| W#16#8009                 | Illegal channel number. Set a channel number ≤ 3 (CPU specific value).                                                                              |

# 25.6 Sending Data (ASCII, 3964(R)) with SFB 60 "SEND\_PTP"

#### **Description**

You can transmit a data block from a DB via SFB SEND PTP (SFB 60).

The send operation is executed after the block is called and a positive edge on control input **REQ**.

The range of data to be transmitted is determined in **SD\_1** (DB number and start address). The length of the data block is determined in **LEN**.

To enable the SFB to process the job, you must call it with R(Reset)=FALSE. At the positive edge on control input R the current transmission is aborted and the SFB is reset to basic state. An aborted job is terminated with an error message (STATUS output).

For your submodule, you declare the I/O address, which you specified in "HW Config", in **LADDR**.

**DONE** is set TRUE if the job was terminated without error, or **ERROR** is set TRUE if the job was terminated with an error.

If the job was processed with DONE=TRUE this means that:

- When using the ASCII driver: The data where transmitted to the communication partner. It is not ensured that all data has been received by the communication partner.
- When using the procedure 3964(R): The data have been transmitted to the communication partner and they where acknowledged positively by the partner. It is not ensured that the data were passed on the partner CPU.

In **STATUS** the CPU indicates an error or, as a result of a warning, the respective event ID.

DONE or ERROR/STATUS are also output when the SFB is RESET (R=TRUE).

The binary result BIE is reset if an error has occurred. The status of the binary result is TRUE if the block was terminated without error.

#### Note

A parameter check is not included in the SFB. The CPU might go into STOP mode if the parameterization is faulty.

#### Instance DB

The SFB SEND\_PTP operates in combination with an instance DB. The DB number is passed on with the call. Accessing data in the instance DB is not permitted.

| Parameters | Decla-<br>ration | Data<br>type | Range of values           | Default   | Description                                                                                                    |
|------------|------------------|--------------|---------------------------|-----------|----------------------------------------------------------------------------------------------------|
| REQ        | INPUT            | BOOL         | TRUE/FALSE                | FALSE     | Control parameter "Request": activates data exchange at the positive edge.                                                                                                    |
| R          | INPUT            | BOOL         | TRUE/FALSE                | FALSE     | Control parameter "Reset". Job is aborted. Transmission is locked.                                                                                                    |
| LADDR      | INPUT            | WORD         | CPU specific              | W#16#03FF | The I/O address of your submodule, specified by you in "HW Config".                                                                                                    |
| DONE       | OUTPUT           | BOOL         | TRUE/FALSE                | FALSE     | Status parameter (This parameter is only set for the duration of one call):                                                                                                    |
|            |                  |              |                           |           | FALSE Job has not been started or is still being executed.                                                                                                    |
|            |                  |              |                           |           | TRUE Job has been executed error-free.                                                                                                    |
| ERROR      | OUTPUT           | BOOL         | TRUE/FALSE                | FALSE     | Status parameter (This parameter is only set for the duration of one call): Completed job without error                                                                                                    |
| STATUS     | OUTPUT           | WORD         | W#16#0000 to<br>W#16#FFFF | W#16#0000 | Status parameter (This parameter is only set for the duration of one call): To display the status, you should copy STATUS to a free data area) STATUS has the following meaning, dependent on the ERROR bit:  • ERROR=FALSE: STATUS has the value W#16#0000: Neither the warning nor the error STATUS have the value <> W#16#0000: Warning, STATUS supplies detailed information.  • ERROR=TRUE: An error has occurred, STATUS supplies detailed information on the type of error. |
| SD_1:      | INPUT/<br>OUTPUT | ANY          | CPU specific              | 0         | <ul> <li>Send parameters:</li> <li>Here you enter the following values:</li> <li>The number of the DB from which the data are to be transmitted.</li> <li>The data byte number as of which data are to be transmitted.</li> <li>for example: DB 10 as of byte 2 -&gt; DB10.DBB2</li> </ul>                                                                                                    |
| LEN        | INPUT/<br>OUTPUT | INT          | 1 to 1024                 | 1         | Here you declare the length of the data block that is to be transmitted. (Length is set here indirectly.)                                                                                                    |

## **Data Consistency**

Data consistency is limited to 206 bytes. If you want to consistent data transmission exceeding these 206 bytes, you must take the following into account:

Do not write to the currently used section of the send range SD\_1 unless the transmission has been terminated. This is the case when the state parameter DONE has the value TRUE.

# 25.7 Receiving Data (ASCII, 3964(R)) with SFB 61 "RCV\_PTP"

## **Description**

With the SFB RCV\_PTP (SFB 61) you receive data and then file them in a data block.

The block is ready to receive data after it is called and when the control input **EN\_R** is TRUE. You can cancel the current transmission by setting the signal status of parameter EN\_R to FALSE. A cancelled job is terminated with an error message (STATUS output). The input is switched off as long as the signal status of parameter EN\_R is set to FALSE.

The receiving area declared in **RD\_1** (DB number and start address). The length of the data block is declared in **LEN**.

To enable the SFB to process the job, you must call it with R(Reset)=FALSE. At the positive edge on control input R the current transmission is aborted and the SFB is reset to basic state. A cancelled job is terminated with an error message (STATUS output).

For your submodule, you declare the I/O address, which you specified by in "HW Config", in **LADDR**.

**NDR** is set TRUE if the job was terminated without error, or **ERROR** is set TRUE if the job was terminated with an error.

In **STATUS**, the CPU indicates an error or, as a result of a warning, the respective event ID.

NDR or ERROR/STATUS are also output (parameter LEN = 16#00) when the SFB is RESET (R=TRUE).

The binary result BIE is reset if an error has occurred. The status of the binary result is TRUE if the block was terminated without error.

#### Note

A parameter check is not included in the SFB. The CPU might jump to STOP mode if the configuration is faulty.

## Instance DB

The SFB RCV\_PTP operates in combination with an instance DB. The DB number is passed on with the call. Access to the data in the instance DB is not allowed.

| Parameters | Decla-<br>ration | Data<br>type | Range of values           | Default   | Description                                                                                                    |
|------------|------------------|--------------|---------------------------|-----------|----------------------------------------------------------------------------------------------------|
| EN_R       | INPUT            | BOOL         | TRUE/FALSE                | FALSE     | Control parameter "Enable to receive": Receive enable                                                                                                    |
| R          | INPUT            | BOOL         | TRUE/FALSE                | FALSE     | Control parameter "Reset". Job is aborted.                                                                                                    |
| LADDR      | INPUT            | WORD         | CPU specific              | W#16#03FF | The I/O address of your submodule, specified by you in "HW Config".                                                                                                    |
| NDR        | OUTPUT           | BOOL         | TRUE/FALSE                | FALSE     | Job done without error, Data was accepted  FALSE Job has not been started or is still being executed  TRUE Job was completed successfully.                                                |
| ERROR      | OUTPUT           | BOOL         | TRUE/FALSE                | FALSE     | Status parameter (This parameter is only set for the duration of one call): Completed job without error                                                                                   |
| STATUS     | OUTPUT           | WORD         | W#16#0000 to<br>W#16#FFFF | W#16#0000 | Status parameter (This parameter is only set for the duration of one call): To display the status, you should copy STATUS to a free data area)                                            |
|            |                  |              |                           |           | STATUS has the following meaning, dependent on the ERROR bit:                                                                                                    |
|            |                  |              |                           |           | ERROR=FALSE:     STATUS has the value     W#16#0000: Neither the warning     nor the error     STATUS have the value <>     W#16#0000: Warning, STATUS     supplies detailed information. |
|            |                  |              |                           |           | ERROR=TRUE:     An error has occurred, STATUS supplies detailed information on the type of error.                                                                                         |
| RD_1       | INPUT/           | ANY          | CPU specific              | 0         | Receive parameter:                                                                                                    |
|            | OUTPUT           |              |                           |           | Here you declare:                                                                                                    |
|            |                  |              |                           |           | The number of the DB in which the received data are to be stored.                                                                                                    |
|            |                  |              |                           |           | The data byte number as of which data are to be stored.                                                                                                    |
|            |                  |              |                           |           | for example: DB 20 as of byte 5 -> DB10.DBB2                                                                                                    |
| LEN        | INPUT/<br>OUTPUT | INT          | 0 to 1024                 | 0         | Output of the data length (number of bytes)                                                                                                    |

## **Data Consistency**

Data consistency is limited to 206 bytes. If you want consistent data transmission to exceed these 206 bytes, you must take the following points into account:

Do not access the receive DB until the data have been completely received (NDR = TRUE). Then, lock the receiving DB (EN\_R = FALSE) until you have processed the data.

# 25.8 Deleting the Receive Buffer (ASCII, 3964(R)) with SFB 62 "RES RCVB"

## **Description**

You can clear the entire input buffer of the module, using the **SFB RES\_RECV** (**SFB 62**). All stored telegrams are discarded. An incoming message frame is stored when the SFB RES\_RCVB is being called.

The job is activated after the block is called and at the positive edge on control input **REQ**. The job can run across multiple calls (program cycles).

To enable the SFB to process the job, you must call it with  $\mathbf{R}$ (Reset)=FALSE. At the positive edge on control input R the delete process is cancelled and the SFB is reset to basic state. A cancelled job is terminated with an error message (STATUS output).

For your submodule, you declare the I/O address, which was specified by you in "HW Config", in **LADDR**.

**DONE** is TRUE is the job was terminated without error, or **ERROR** is TRUE if the job was terminated with an error.

In **STATUS**, the CPU indicates an error or, as a result of a warning, the respective event ID.

DONE or ERROR/STATUS are also output when the SFB is RESET (R=TRUE).

The binary result BIE is reset if an error has occurred. The status of the binary result is TRUE if the block was terminated without error.

#### Note

A parameter check is not included in the SFB. The CPU might jump to STOP mode if the parameterization is faulty.

#### **Instance DB**

The SFB RES\_RCVB operates in combination with an instance DB. The DB number is passed on with the call. Access to the data in the instance DB is not allowed.

| Parameters | Decla-<br>ration | Data<br>type | Range of values           | Default   | Description                                                                                                    |
|------------|------------------|--------------|---------------------------|-----------|----------------------------------------------------------------------------------------------------|
| REQ        | INPUT            | BOOL         | TRUE/FALSE                | FALSE     | Control parameter "Request": Activates the job at the positive edge.                                                                                                    |
| R          | INPUT            | BOOL         | TRUE/FALSE                | FALSE     | Control parameter "Reset": Job is aborted.                                                                                                    |
| LADDR      | INPUT            | WORD         | CPU specific              | W#16#03FF | I/O address of your submodule that you have set in HW Config.                                                                                                    |
| DONE       | OUTPUT           | BOOL         | TRUE/FALSE                | FALSE     | Status parameter (This parameter is only set for the duration of one call):                                                                                                    |
|            |                  |              |                           |           | <ul> <li>FALSE Job has not been started or is still being executed.</li> <li>TRUE Job has been executed</li> </ul>                                                                        |
|            |                  |              |                           |           | error-free.                                                                                                    |
| ERROR      | OUTPUT           | BOOL         | TRUE/FALSE                | FALSE     | Status parameter (This parameter is only set for the duration of one call): Completed job without error                                                                                   |
| STATUS     | ОИТРИТ           | WORD         | W#16#0000 to<br>W#16#FFFF | W#16#0000 | Status parameter (This parameter is only set for the duration of one call): To display the status, you should copy STATUS to a free data area)                                            |
|            |                  |              |                           |           | STATUS has the following meaning, dependent on the ERROR bit:                                                                                                    |
|            |                  |              |                           |           | ERROR=FALSE:     STATUS has the value     W#16#0000: Neither the warning     nor the error     STATUS have the value <>     W#16#0000: Warning, STATUS     supplies detailed information. |
|            |                  |              |                           |           | ERROR=TRUE:     An error has occurred, STATUS supplies detailed information on the type of error.                                                                                         |

# 25.9 Sending Data (512(R)) with SFB 63 "SEND\_RK"

## **Description**

You can send a data from a data block via SFB SEND PTP (SFB 63).

The send operation is executed after the block is called and a positive edge on control input **REQ**.

The range of data to be transmitted is determined in **SD\_1** (DB number and start address). The length of the data block is determined in **LEN**.

In the SFB you also declare the receive range of the partner station. The CPU enters this information in the message frame header (refer also to appendix F) and transfers it to the partner.

The target is specified by the CPU number **R\_CPU** (only relevant for multiprocessor communication), the data type in **R\_TYPE** (data blocks (DB) and expanded data blocks (DX)), the data block number in **R\_DBNO** and the offset in **R\_OFFSET** to where the first byte is to be written.

In **R\_CF\_BYT** and **R\_CF\_BIT**, declare the connection memory byte and bit on the partner CPU.

In parameter **SYNC\_DB**, declare the DB in which the data that you used in all SFBs for the initialization during startup and synchronization is to be stored. The DB numbers must be identical for all SFBs in your user program.

To enable the SFB to process the job, you must call it with  $\mathbf{R}$  (Reset)=FALSE. At the positive edge on control input R the current send operation is cancelled and the SFB is reset to basic state. A cancelled job is terminated with an error message (STATUS output).

For your submodule, you declare the I/O address, which you specified in "HW Config", in **LADDR**.

**DONE** is set TRUE if the job was terminated without error, or **ERROR** is set TRUE if the job was terminated with an error.

Once the job was processed with DONE = TRUE, the data are sent to the communication partner that confirms them positively and passes them on to the partner CPU.

In **STATUS**, the CPU indicates an error or, as a result of a warning, the respective event ID.

DONE or ERROR/STATUS are also output when the SFB is RESET (R=TRUE).

The binary result BIE is reset if an error has occurred. The status of the binary result is TRUE if the block was terminated without error.

#### Note

A parameter check is not included in the SFB. If the CPU is assigned the wrong parameters it might jump to STOP mode.

#### **Instance DB**

The SFB SEND\_RK operates in combination with an instance DB. The DB number is passed on with the call. Access to the data in the instance DB is not allowed.

# **Special Features for Sending Data**

Take the following special features into account when "Sending Data":

- With RK512 you can only send an even number of data. If you declare an odd length (LEN) of data an additional fill byte with the value "0" is appended to the transmitted data.
- In RK512 you can only declare an even offset. If you declare an odd offset the
  data are stored in the partner station as of the next lower even offset.

Example: Offset is 7, the data are stored as of byte 6.

| Parameters | Decla-<br>ration | Data<br>type | Range of values                         | Default   | Description                                                                                                    |
|------------|------------------|--------------|-----------------------------------------|-----------|----------------------------------------------------------------------------------------------------|
| SYNC_DB    | INPUT            | INT          | CPU specific,<br>zero is not<br>allowed | 0         | Number of the DB in which the common data for the synchronization of the RK-SFBs are stored (minimum length = 240 bytes). |
| REQ        | INPUT            | BOOL         | TRUE/FALSE                              | FALSE     | Control parameter "Request": Activates the job at the positive edge.                                                      |
| R          | INPUT            | BOOL         | TRUE/FALSE                              | FALSE     | Control parameter "Reset". Job is aborted.                                                                                |
| LADDR      | INPUT            | WORD         | CPU specific                            | W#16#03FF | The I/O address of your submodule, specified by you in "HW Config".                                                       |
| R_CPU      | INPUT            | INT          | 0 to 4                                  | 1         | CPU number of the partner CPU (only for multiprocessor operation)                                                         |
| R_TYPE     | INPUT            | CHAR         | 'D', 'X'                                | 'D'       | Address type on the partner CPU (only uppercase allowed) 'D': Data block 'X': Expanded data block                         |
| R_DBNO     | INPUT            | INT          | 0 to 255                                | 0         | Data block number on the partner CPU                                                                                      |
| R_OFFSET   | INPUT            | INT          | 0 to 510<br>(only even<br>values)       | 0         | Data byte number on the partner CPU                                                                                       |
| R_CF_BYT   | INPUT            | INT          | 0 to 255                                | 255       | Connection memory bit on the partner CPU (255: Means: no connection memory bits)                                          |
| R_CF_BIT   | INPUT            | INT          | 0 to 7                                  | 0         | Connection memory bit on the partner CPU                                                                                  |

| Parameters | Decla-<br>ration | Data<br>type | Range of values           | Default   | Description                                                                                                    |
|------------|------------------|--------------|---------------------------|-----------|----------------------------------------------------------------------------------------------------|
| DONE       | OUTPUT           | BOOL         | TRUE/FALSE                | FALSE     | Status parameter (This parameter is only set for the duration of one call):                                                                                       |
|            |                  |              |                           |           | FALSE Job has not been started or is still being executed.                                                                                                    |
|            |                  |              |                           |           | TRUE Job has been executed error-<br>free.                                                                                                    |
| ERROR      | OUTPUT           | BOOL         | TRUE/FALSE                | FALSE     | Status parameter (This parameter is only set for the duration of one call): Completed job without error                                                           |
| STATUS     | OUTPUT           | WORD         | W#16#0000 to<br>W#16#FFFF | W#16#0000 | Status parameter (This parameter is only set for the duration of one call): To display the status, you should copy STATUS to a free data area)                    |
|            |                  |              |                           |           | STATUS has the following meaning, dependent on the ERROR bit:                                                                                                    |
|            |                  |              |                           |           | ERROR=FALSE: STATUS has the value W#16#0000: Neither the warning nor the error STATUS have the value <> W#16#0000: Warning, STATUS supplies detailed information. |
|            |                  |              |                           |           | ERROR=TRUE:     An error has occurred, STATUS supplies detailed information on the type of error.                                                                 |
| SD_1:      | INPUT/           | ANY          | CPU specific              | 0         | Send parameters:                                                                                                    |
|            | OUTPUT           |              |                           |           | Here you declare:                                                                                                    |
|            |                  |              |                           |           | The number of the DB from which the data are to be transmitted.                                                                                                   |
|            |                  |              |                           |           | The data byte number as of which data are to be transmitted.                                                                                                    |
|            |                  |              |                           |           | for example: DB 10 as of byte 2 -> DB10.DBB2                                                                                                    |
| LEN        | INPUT/<br>OUTPUT | INT          | 1 to 1024                 | 1         | Here you declare the length of the data block that is to be transmitted. (Length is set here indirectly.)                                                         |

# **Declarations in the Message Frame**

The table below shows the declarations in the message frame header of the RK 512 message frame.

| Source on your S7<br>automation system<br>(local CPU) | To target, partner CPU | Message frame header, bytes |                        |               |
|-------------------------------------------------------|------------------------|-----------------------------|------------------------|---------------|
|                                                       |                        | 3/4 Instruction type        | 5/6 D-DBNR/D<br>Offset | 7/8 Number in |
| Data block                                            | Data block             | AD                          | DB/DW                  | Words         |

| Source on your S7<br>automation system<br>(local CPU) | To target,<br>partner CPU | Message frame header, bytes |                        |               |  |
|-------------------------------------------------------|---------------------------|-----------------------------|------------------------|---------------|--|
|                                                       |                           | 3/4 Instruction type        | 5/6 D-DBNR/D<br>Offset | 7/8 Number in |  |
| Data block                                            | Expanded data block       | AD                          | DB/DW                  | Words         |  |

## Explanation of the abbreviations used:

| D-DBNR   | Destination data block number |  |  |  |
|----------|-------------------------------|--|--|--|
| D Offset | Destination start address     |  |  |  |
| DW       | Offset in Words               |  |  |  |

# **Data Consistency**

Data consistency is limited to 128 bytes. If you want to consistent data transmission exceeding these 128 bytes, you must take the following into account:

Do not write to the currently used section of the send range SD\_1 unless the transmission has been terminated. This is the case when the state parameter DONE has the value TRUE.

# 25.10 Fetching Data (RK 512) with SFB 64 "FETCH RK"

## **Description**

**SFB FETCH\_RK (SFB 64)** is used to fetch a data block from a partner and store them in a data block.

The send operation is executed after the block is called and a positive edge on control input **REQ**.

The area in which the fetched data is stored is declared in **RD\_1** (DB number and start address). The length of the data block is declared in **LEN**.

In the SFB you also specify the partner area from which the data are fetched. The CPU enters this information in the RK512 message frame header and transfers it to the partner.

The partner area is determined by the CPU number in **R\_CPU** (only relevant for multiprocessor communication), the data type in **R\_TYPE** (data blocks, expanded data blocks, memory bits, inputs, outputs, counters and times), the data block number in **R\_DBNO** (only relevant for data blocks and expanded data blocks) and the offset in **R\_OFFSET** from where the first byte is to be fetched.

In **R\_CF\_BYT** and **R\_CF\_BIT** you declare the connection memory byte and the connection memory bit on the partner CPU.

In parameter **SYNC\_DB** you declare the DB in which the data that you used in all SFBs for the initialization during startup and synchronization is to be stored. The DB numbers must be identical for all SFBs in your user program.

To enable the SFB to process the job, you must call it with  $\mathbf{R}(\text{Reset})=\text{FALSE}$ . At the positive edge on control input R the current transmission is cancelled and the SFB is reset to basic state. An cancelled job is closed with an error message (STATUS output).

For your submodule, you declare the I/O address, which you specified in "HW Config", in **LADDR**.

**DONE** is set TRUE if the job was terminated without error, or **ERROR** is set TRUE if the job was terminated with an error.

In **STATUS**, the CPU indicates an error or, as a result of a warning, the respective event ID.

DONE or ERROR/STATUS are also output when the SFB is RESET (R=TRUE).

The binary result BIE is reset if an error has occurred. The status of the binary result is TRUE if the block was terminated without error.

#### **Note**

A parameter check is not included in the SFB. The CPU might go to STOP mode if the configuration is faulty.

#### Note

When data are fetched from your CPU, you must program the SFB "SERVE\_RK" for your CPU.

#### **Instance DB**

The SFB FETCH\_RK operates in combination with an instance DB. The DB number is passed on with the call. Access to the data in the instance DB is not allowed.

## Special Features for (Expanded) Data Blocks

Note the following special features when "Fetching Data" from a data block or an expanded data block:

- With RK512 you can only send an even number of data. An additional byte is transmitted if you enter an odd length (LEN). In the target DB, however, always the correct number of data is entered.
- In RK512 you can only declare an even offset. If you declare an odd offset the data are stored in the partner station as of the next smaller even offset.

Example: Offset is 7, the data are stored as of byte 6.

# **Special Features for Timers and Counters**

When you fetch times or counters from your communication partner, you must take into account that you need to fetch two bytes for every time or counter. For example, if you want to fetch 10 counters you must declare a length of 20.

#### **Parameters**

Note: In this SFB the range of values are all represented in the German memory conventions.

| Parameters | Decla-<br>ration | Data<br>type | Range of values                         | Default   | Description                                                                                                    |
|------------|------------------|--------------|-----------------------------------------|-----------|----------------------------------------------------------------------------------------------------|
| SYNC_DB    | INPUT            | INT          | CPU specific,<br>zero is not<br>allowed | 0         | Number of the DB in which the common data for the synchronization of the RK-SFBs are stored (minimum length = 240 bytes). |
| REQ        | INPUT            | BOOL         | TRUE/FALSE                              | FALSE     | Control parameter "Request": Activates the job at the positive edge.                                                      |
| R          | INPUT            | BOOL         | TRUE/FALSE                              | FALSE     | Control parameter "Reset". Job is aborted.                                                                                |
| LADDR      | INPUT            | WORD         | CPU specific                            | W#16#03FF | The I/O address of your submodule, specified by you in "HW Config".                                                       |
| R_CPU      | INPUT            | INT          | 0 to 4                                  | 1         | CPU number of the partner CPU                                                                                             |

| Parameters | Decla-<br>ration | Data<br>type | Range of values                                                         | Default   | Description                                                                                                    |
|------------|------------------|--------------|-------------------------------------------------------------------------|-----------|----------------------------------------------------------------------------------------------------|
|            |                  |              |                                                                         |           | (only for multiprocessor operation)                                                                                                    |
| R_TYPE     | INPUT            | CHAR         | 'D', 'X', 'M',<br>'E', 'A', 'Z', 'T'                                    | 'D'       | Address type on the partner CPU  'D': Data block 'X': Expanded data block 'M': Memory bit 'E': Inputs 'A': Outputs 'Z': Counters 'T': Times                                                                                                    |
| R_DBNO     | INPUT            | INT          | 0 to 255                                                                | 0         | Data block number on the partner CPU                                                                                                    |
| R_OFFSET   | INPUT            | INT          | Refer to the table: "Parameter in the FB for data source (Partner CPU)" | 0         | Data byte number on the partner CPU                                                                                                    |
| R_CF_BYT   | INPUT            | INT          | 0 to 255                                                                | 255       | Connection memory bit on the partner CPU (255: Means: no connection memory bits)                                                                                                    |
| R_CF_BIT   | INPUT            | INT          | 0 to 7                                                                  | 0         | Connection memory bit on the partner CPU                                                                                                    |
| DONE       | OUTPUT           | BOOL         | TRUE/FALSE                                                              | FALSE     | Status parameter (This parameter is only set for the duration of one call):  FALSE Job has not been started or is still being executed.  TRUE Job has been executed error-free.                                                                                                    |
| ERROR      | OUTPUT           | BOOL         | TRUE/FALSE                                                              | FALSE     | Status parameter (This parameter is only set for the duration of one call): Completed job without error                                                                                                    |
| STATUS     | OUTPUT           | WORD         | W#16#0000 to<br>W#16#FFFF                                               | W#16#0000 | Status parameter (This parameter is only set for the duration of one call): To display the status, you should copy STATUS to a free data area)  STATUS has the following meaning, dependent on the ERROR bit:  • ERROR=FALSE:  STATUS has the value W#16#0000:  Neither the warning nor the error STATUS have the value <> W#16#0000: Warning, STATUS supplies detailed information.  • ERROR=TRUE:  An error has occurred, STATUS supplies detailed information on the type of error. |

| Parameters | Decla-<br>ration | Data<br>type | Range of values | Default | Description                                                                                                    |
|------------|------------------|--------------|-----------------|---------|----------------------------------------------------------------------------------------------------|
| RD_1       | INPUT/<br>OUTPUT | ANY          | CPU specific    | 0       | Receive parameter: Here you declare:  The number of the DB in which the fetched data are to be stored.  The data byte number as of which the fetched data are to be stored.  For example: DB 10 as of byte 2 -> DB10.DBB2 |
| LEN        | INPUT/<br>OUTPUT | INT          | 1 to 1024       | 1       | Here you declare the byte length of the data block that is to be fetched. You must declare two bytes per time and per counter. (Length is set here indirectly.)                                                           |

# Parameter in the SFB for Data Source (Partner CPU)

The table below shows the data types which can be transmitted. The value for R\_OFFSET is determined by the partner CPU.

| Source on the partner CPU | R_TYP | R_NO       | R_OFFSET (in bytes)                      |
|---------------------------|-------|------------|------------------------------------------|
| Data block                | 'D'   | 0 - 255    | 0 - 510 only even values are appropriate |
| Expanded data block       | 'X':  | 0 - 255    | 0 - 510 only even values are appropriate |
| Memory bit                | 'M'   | Irrelevant | 0 – 255                                  |
| Inputs                    | Έ'    | Irrelevant | 0 – 255                                  |
| Outputs                   | 'A'   | Irrelevant | 0 – 255                                  |
| Counters                  | ʻZ'   | Irrelevant | 0 – 255                                  |
| Times                     | 'T'   | Irrelevant | 0 – 255                                  |

# **Declarations in the Message Frame**

The table below shows the declarations in the message frame header of the RK512 message frame.

| Source on the partner CPU | to the target, your S7 automation system (local CPU) | Mess                       | age frame header,      | bytes         |
|---------------------------|------------------------------------------------------|----------------------------|------------------------|---------------|
|                           |                                                      | 3/4<br>Instruction<br>type | 5/6 S-DBNR/S<br>Offset | 7/8 Number in |
| Data block                | Data block                                           | ED                         | DB/DW                  | Words         |
| Expanded data block       | Data block                                           | EX                         | DB/DW                  | Words         |
| Memory bit                | Data block                                           | EM                         | Byte address           | Bytes         |
| Inputs                    | Data block                                           | EI                         | Byte address           | Bytes         |
| Outputs                   | Data block                                           | EO                         | Byte address           | Bytes         |
| Counters                  | Data block                                           | EC                         | Counter number         | Words         |
| Times                     | Data block                                           | ET                         | Timer number           | Words         |

Explanation of the abbreviations used:

| S-DBNO   | Source Data Block Number |
|----------|--------------------------|
| S Offset | Source start address     |

# **Data Consistency**

Data consistency is limited to 128 bytes. If you want to consistent data transmission exceeding these 128 bytes, you must take the following into account:

Do not write to the currently used section of the send range SD\_1 unless the transmission has been terminated. This is the case when the state parameter DONE value is set to TRUE.

# 25.11 Receiving and Providing Data (RK 512) with SFB 65 "SERVE RK"

## **Description**

Use the SFB SERVE\_RK (SFB 65) to receive and provide data.

- Receiving data: The data are stored in the area that is specified by the partner
  in the RK512 message frame header. A call of the SFB is required when the
  communication partner executes a "Send Data" (SEND jobs) job.
- Providing Data: The data are fetched from the area that is specified by the partner in the RK512 message frame header. A call of the SFB is required when the communication partner executes a "Fetch Data" (FETCH jobs) job.

The block is ready to after it is called with the control input **EN\_R** value TRUE. You can cancel the current transmission by setting the signal status of parameter EN\_R to FALSE. A cancelled job is terminated with an error message (STATUS output). The input is switched off as long as the signal status of parameter EN\_R is set to FALSE.

In parameter **SYNC\_DB** you declare the DB in which the data that is used by you in all SFBs for the initialization during startup and synchronization is to be stored. The DB numbers must be identical for all SFBs in your user program.

To enable the SFB to process the job, you must call it with  $\mathbf{R}(\text{Reset})=\text{FALSE}$ . At the positive edge on control input R the current transmission is cancelled and the SFB is reset to basic state. A cancelled job is terminated with an error message (STATUS output).

For your submodule, you declare the I/O address, which was specified by you in "HW Config", in **LADDR**.

**NDR** is set TRUE if the job was terminated without error, or **ERROR** is set TRUE if the job was terminated with an error.

With NDR=TRUE for an SFB call the CPU indicates in the parameters **L\_TYPE**, **L\_DBNO** and **L\_OFFSET** the area where data were stored or fetched from. Also shown for a call are the parameters **L\_CF\_BYT** and **L\_CF\_BIT** and the length **LEN** of the respective job.

In **STATUS**, the CPU indicates an error or, as a result of a warning, the respective event ID (refer to the appendix).

NDR or ERROR/STATUS are also output (parameter LEN == 16#00) when the SFB is RESET (R=TRUE).

 The binary result BIE is reset if an error has occurred. The status of the binary result is TRUE if the block was terminated without error.

#### Note

A parameter check is not included in the SFB. The CPU might go to STOP mode if the configuration is faulty.

#### **Instance DB**

The SFB SERVE\_RK operates in combination with an instance DB. The DB number is passed on with the call. Access to the data in the instance DB is not allowed.

## **How to Use Connection Memory Bits**

You can lock or enable SEND and FETCH jobs of your communication partner via connection memory bit. Thus, you can prevent overwriting or reading of data that have not been processed yet.

You can specify a connection memory bit for every job.

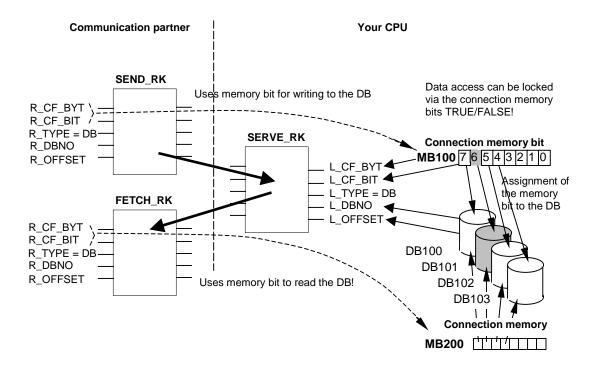

## **Example: SEND\_RK with connection memory bit**

In this example the communication partner transmits data to DB 101 on your CPU

- 1. In your CPU, set the connection memory bit 100.6 to FALSE.
- 2. In your communication partner, specify connection memory bit 100.6 (parameters R\_CF\_BYT, R\_CF\_BIT) for the SEND job.

The connection memory bit is transferred to your CPU in the RK 512 message frame header.

Before it processes the job, the CPU verifies the connection memory bit that is specified in the RK512 message frame header. Th job is only processed if the connection memory bit is set to FALSE value on your CPU. If the connection memory bit is set to TRUE the error message "32 hex" is transmitted in the response message frame to the communication partner.

After the data are transferred to the DB101 connection memory 100.6 is set to TRUE on your CPU by SFB SERVE. Also, the connection memory byte and bit is output on SFB SERVE for the duration of one call (if NDR =TRUE).

- 3. When you evaluate the connection memory (connection memory 100.6 =TRUE) in your user program you can see whether the job is completed and the transmitted data can be processed.
- 4. After you have processed the data in your user program you must reset the connection memory 100.6 to FALSE. Not until the can your partner execute the job again without error.

#### **Parameters**

Note: In this SFB the range of values are all represented in the German memory conventions.

| Parameters | Decla-<br>ration | Data<br>type | Range of values | Default   | Description                                                                                                    |
|------------|------------------|--------------|-----------------|-----------|----------------------------------------------------------------------------------------------------|
| SYNC_DB    | INPUT            | INT          | CPU specific    | 0         | Number of the DB in which the common data for the synchronization of the RK-SFBs are stored (minimum length = 240 bytes). |
| EN_R       | INPUT            | BOOL         | TRUE/FALSE      | FALSE     | Control parameter "Enable to receive" Job enable                                                                          |
| R          | INPUT            | BOOL         | TRUE/FALSE      | FALSE     | Control parameter "Reset".  Job is aborted.                                                                               |
| LADDR      | INPUT            | WORD         | CPU specific    | W#16#03FF | The I/O address of your submodule, specified by you in "HW Config".                                                       |
| NDR        | OUTPUT           | BOOL         | TRUE/FALSE      | FALSE     | Status parameter "New Data Ready" (This parameter is only set for the duration of one call):                              |
|            |                  |              |                 |           | FALSE Job has not been started or is still being executed.                                                                |
|            |                  |              |                 |           | TRUE Job was executed successfully.                                                                                       |

| Parameters | Decla-<br>ration | Data<br>type | Range of values                                               | Default   | Description                                                                                                    |
|------------|------------------|--------------|---------------------------------------------------------------|-----------|----------------------------------------------------------------------------------------------------|
| ERROR      | OUTPUT           | BOOL         | TRUE/FALSE                                                    | FALSE     | Status parameter (This parameter is only set for the duration of one call): Completed job without error                                                                                                    |
| L_TYPE     | OUTPUT           |              | W#16#0000 to W#16#FFFF  'D' 'D', 'X', 'M', 'E', 'A', 'Z', 'T' | W#16#0000 | Status parameter (This parameter is only set for the duration of one call): To display the status, you should copy STATUS to a free data area) STATUS has the following meaning, dependent on the ERROR bit:  • ERROR=FALSE:     STATUS has the value W#16#0000:     Neither the warning nor the error STATUS have the value <> W#16#0000: Warning, STATUS supplies detailed information.  • ERROR=TRUE:     An error has occurred, STATUS supplies detailed information on the type of error.  Receiving data: Type of the target area on the local CPU (only uppercase allowed):  'D': Data block Providing data: Type of the source area on the local CPU (only uppercase allowed):  'D': Data block 'M': Memory bit 'E': Inputs 'A': Outputs 'Z': Counters 'T': Timers This parameter is only set for the duration of one call. |
| L_DBNO     | OUTPUT           | INT          | CPU specific                                                  | 0         | Data block number on local CPU. This parameter is only set for the duration of one call.                                                                                                    |
| L_OFFSET   | OUTPUT           | INT          | 0 - 510                                                       | 0         | Data byte number on local CPU. This parameter is only set for the duration of one call.                                                                                                    |
| L_CF_BYT   | OUTPUT           | INT          | 0 to 255                                                      | 0         | Connection memory byte on local CPU. This parameter is only set for the duration of one call.                                                                                                    |
| L_CF_BIT   | OUTPUT           | INT          | 0 to 7                                                        | 0         | (255: Means: no connection memory)  Connection memory bit on local CPU.  This parameter is only set for the duration of one call.                                                                                                    |

| Parameters | Decla-<br>ration | Data<br>type | Range of values | Default | Description                                                                                         |
|------------|------------------|--------------|-----------------|---------|----------------------------------------------------------------------------------------------------|
| LEN        | INPUT/<br>OUTPUT | INT          | 0 to 1024       | 0       | Length of message frame, number in bytes (This parameter is only set for the duration of one call). |

# **Data Consistency**

Data consistency is limited to 128 bytes. If you want to consistent data transmission exceeding these 128 bytes, you must take the following into account:

Use the connection memory function. Do not access the data until they are completely transmitted (evaluation of the connection memory specified for this job; the connection memory is active for a call on SFB if NDR = TRUE). Do not reset the connection memory to FALSE unless you have processed the data.

# 25.12 Additional Error Information of the SFBs 60 to 65

### **Error Information**

The table below shows the diverse event classes and event IDs.

|                           | Error in the SFB parameter configuration"                             |                                                                                                    |  |  |
|---------------------------|-----------------------------------------------------------------------|----------------------------------------------------------------------------------------------------|--|--|
| Event class<br>Error code | Event                                                                 | Remedy                                                                                                    |  |  |
| W#16#0301                 | Source/destination data type illegal or does not exist.               | Verify the parameterization and correct it if required.                                                                                                    |  |  |
|                           | Illegal range (start address, length).  DB illegal or does not exist. | Partner delivers illegal parameters in the message frame header.                                                                                                    |  |  |
|                           | Other data type is illegal or does not exist.                         | Verify the parameters, create a block if required.                                                                                                    |  |  |
|                           | Invalid connection memory byte or bit ID.                             | Refer to the job tables for info on permitted data types.                                                                                                    |  |  |
|                           |                                                                       | The partner delivers the wrong parameters in the message frame header.                                                                                                    |  |  |
| W#16#0303                 | Range cannot be accessed                                              | Verify the parameters. Refer to the job tables for info on permitted start addresses and lengths, or the partner supplies the wrong parameters in the message frame header. |  |  |

|                           | "Job processing errors"                                                                                                    |                                                                                                    |  |  |
|---------------------------|----------------------------------------------------------------------------------------------------|----------------------------------------------------------------------------------------------------|--|--|
| Event class<br>Error code | Event                                                                                                    | Remedy                                                                                                    |  |  |
| W#16#0501                 | The current job was aborted by restart or reset.                                                                                                    | Repeat the aborted job. When you re-assign parameters via PG you should make sure that no more jobs are being processed before you write to an interface.                           |  |  |
| W#16#0502                 | The job is not allowed while in this operating state (for example, no parameters assigned to the device interface).                                                          | Assign parameters to the device interface.                                                                                                    |  |  |
| W#16#050E                 | <ul> <li>Invalid message frame length</li> <li>The end-of-message ID assigned in<br/>the parameters has not occurred<br/>within the maximum permitted<br/>length.</li> </ul> | <ul> <li>The message frame length &gt; 1024 bytes. Select a smaller message frame length</li> <li>Add the end-of-message IDs at the desired position in the send buffer.</li> </ul> |  |  |
| W#16#0513                 | Data type error (DB):  Unknown data type or illegal data type (for example, DE)  The source and target data types specified in the SFB do not match.                         | Refer to the job tables for info on permitted data types and their combinations.                                                                                                    |  |  |
| W#16#0515                 | Wrong bit number declared in the coordination memory.                                                                                                    | Permitted bit no. 0 to 7                                                                                                    |  |  |
| W#16#0516                 | CPU number specified too high.                                                                                                    | Permitted CPU no. 0, 1, 2, 3 or 4                                                                                                    |  |  |
| W#16#0517                 | Transmission > 1024 byte is too large                                                                                                    | Split the job into several jobs of a smaller length.                                                                                                    |  |  |
| W#16#051D                 | Send/receive job aborted by  Reset of the communication block  Re-assigning parameters                                                                                       | Repeat the call of the communication block.                                                                                                    |  |  |
| W#16#0522                 | A new SEND job was started even though the previous job has not yet been completed yet.                                                                                      | Do not start the new SEND job unless the previous send job is terminated with DONE or ERROR.                                                                                        |  |  |

|                           | "Error when processing a partner job" only for RK512                                                                            |                                                                                                    |  |  |
|---------------------------|----------------------------------------------------------------------------------------------------|----------------------------------------------------------------------------------------------------|--|--|
| Event class<br>Error code | Event                                                                                                    | Remedy                                                                                                    |  |  |
| W#16#0601                 | Error in the 1st instruction byte (not 00 or FFH)                                                                               | Basic header structure error in the partner. Prove the faulty behavior of the partner device if required by hooking up an interface tester to the data link.                                                                                |  |  |
| W#16#0602                 | Error in 3rd instruction byte (not A, 0 or E)                                                                                   | Basic header structure error in the partner. Prove the faulty behavior of the partner if required by hooking up an interface tester to the data link.                                                                                       |  |  |
| W#16#0603                 | Error in 3rd instruction byte in subsequent message frames (instruction not as in the first message frame)                      | Basic header structure error in the partner. Prove the faulty behavior of the partner if required by hooking up an interface tester to the data link.                                                                                       |  |  |
| W#16#0604                 | Error in 4th instruction byte (wrong instruction character)                                                                     | Basic header structure error in the partner or an illegal instruction combination was requested. Check the permitted instructions. Prove the faulty behavior of the partner if required by hooking up an interface tester to the data link. |  |  |
| W#16#0606                 | Error in 5th instruction byte (illegal DB number)                                                                               | Refer to the job tables for info on permitted DB numbers, start addresses or lengths.                                                                                                    |  |  |
| W#16#0607                 | Error in 5th or 6th instruction byte (start address too high)                                                                   | Refer to the job tables for info on permitted DB numbers, start addresses or lengths.                                                                                                    |  |  |
| W#16#0609                 | Error in 9th or 10th instruction byte (coordination memory bit not permitted for this data type or the bit number is too high). | Basic header structure error in the partner.<br>Refer to the job tables for info on when a<br>coordination memory bit is permitted.                                                                                                    |  |  |
| W#16#060A                 | Error in 10th instruction byte (illegal CPU number)                                                                             | Basic header structure error in the partner.                                                                                                    |  |  |

|                           | "Send error"                                                                                                    |                                                                                                    |  |  |  |
|---------------------------|----------------------------------------------------------------------------------------------------|----------------------------------------------------------------------------------------------------|--|--|--|
| Event class<br>Error code | Event                                                                                                    | Remedy                                                                                                    |  |  |  |
| W#16#0701                 | Only for 3964(R): Sending the first repetition:  An error was detected when sending the message frame  The partner requested a repetition with a negative confirmation character (NCC).              | A repetition does not represent an error. However, it can be an indication of disruptions on the data link or of a faulty behavior of the partner. If the message frame is not transmitted within the maximum number of repetitions an error number is reported which describes the error that first occurred.                                                    |  |  |  |
| W#16#0702                 | Only for 3964(R): Error while establishing the connection After STX was transmitted the NCC or any character (except DLE or STX) was received.                                                       | Prove the faulty behavior of the partner if required by hooking up an interface tester to the data link.                                                                                                    |  |  |  |
| W#16#0703                 | Only for 3964(R): Confirmation time (QVZ) exceeded: After the transmission of STX the partner did not respond within the confirmation delay time.                                                    | The partner device is too slow or not ready to receive, or the data link is interrupted. Prove the faulty behavior of the partner if required by hooking up an interface tester to the data link.                                                                                                    |  |  |  |
| W#16#0704                 | Only for 3964(R): Abortion by the partner: One or several characters were received from the partner while the send operation was in progress.                                                        | Check whether the partner also indicates an error because possibly it has not received all of the transmitted data (for example, due to an interrupted data link), or because fatal errors are pending, or the behavior of the partner device is faulty. Prove the faulty behavior of the partner if required by hooking up an interface tester to the data link. |  |  |  |
| W#16#0705                 | Only for 3964(R): Negative confirmation while transmission was in progress                                                                                                    | Check whether the partner also indicates an error because possibly it has not received all of the transmitted data (for example, due to an interrupted data link), or because fatal errors are pending, or the behavior of the partner device is faulty. Prove the faulty behavior of the partner if required by hooking up an interface tester to the data link. |  |  |  |
| W#16#0706                 | Only for 3964(R): End-of-transmission error:  The partner has rejected the message frame at the end with NCC or any character (except DLE)  The confirmation character (DLE) was received too early. | Check whether the partner also indicates an error because possibly it has not received all of the transmitted data (for example, due to an interrupted data link), or because fatal errors are pending, or the behavior of the partner device is faulty. Prove the faulty behavior of the partner if required by hooking up an interface tester to the data link. |  |  |  |
| W#16#0707                 | Only for 3964(R): End-of-transmission confirmation delay time / response watchdog time was exceeded: The partner did not respond within the QVZ after the connection went down via DLE ETX.          | The partner device is too slow or disrupted. Prove the faulty behavior of the partner if required by hooking up an interface tester to the data link.                                                                                                    |  |  |  |

|                           | "Send erro                                                                                                 | r"                                                                                                    |
|---------------------------|----------------------------------------------------------------------------------------------------|----------------------------------------------------------------------------------------------------|
| Event class<br>Error code | Event                                                                                                    | Remedy                                                                                                    |
| W#16#0708                 | Only for ASCII drivers: The waiting time on XON has expired.                                               | The communication partner is disrupted, too slow or switched offline. Check the communication partner or change the parameters if required.                                         |
| W#16#0709                 | Only for 3964(R): Could not establish a connection, the permitted number of startup attempts was exceeded. | Check the interface cord or the transmission parameters. Also check in the partner whether the parameters for the receive function between CPU and CP have been correctly assigned. |
| W#16#070A                 | Only for 3964(R): Could not transmit data, the permitted number of attempts to transmit was exceeded.      | Check the interface cord or the transmission parameters.                                                                                                    |
| W#16#070B                 | Only for 3964(R): Initialization conflict cannot be solved because both partners are set to high priority. | Change the parameters.                                                                                                    |
| W#16#070C                 | Only for 3964(R): Initialization conflict cannot be solved because both partners are set to low priority.  | Change the parameters.                                                                                                    |

| "Receive error"           |                                                                                                    |                                                                                                    |  |  |
|---------------------------|----------------------------------------------------------------------------------------------------|----------------------------------------------------------------------------------------------------|--|--|
| Event class<br>Error code | Event                                                                                                    | Remedy                                                                                                    |  |  |
| W#16#0801                 | Only for 3964(R): Expecting the first repetition: An error was detected when the message frame was received and the CPU requested a repetition with a negative confirmation (NCC) from the partner.                                                                                                    | A repetition does not represent an error. However, it can be an indication of disruptions on the data link or of a faulty behavior of the partner. If the message frame is not transmitted within the maximum number of repetitions an error number is reported which describes the error that first occurred. |  |  |
| W#16#0802                 | Only for 3964(R): Error while establishing the connection  One or several characters (except NCC or STX) were received when idle  After having received the STX the partner transmitted more characters without waiting for the response DLE.  After the partner is powered ON:  The CPU receives an undefined character while the partner is switched on. | Prove the faulty behavior of the partner if required by hooking up an interface tester to the data link.                                                                                                    |  |  |
| W#16#0805                 | Only for 3964(R): Logical receive error: After receiving the DLE another character was received (except DLE, ETX).                                                                                                    | Check whether the partner doubles the DLE in the message frame header and in the data string or if the connection is established via DLE ETX. Prove the faulty behavior of the partner if required by hooking up an interface tester to the data link.                                                         |  |  |
| W#16#0806                 | Character Delay Time (CDT) was exceeded:  Two subsequent characters were not received within the CDT. Only for 3964(R):  1. The character was not received within the CDT after sending the DLE when the connection was established.                                                                                                    | The partner device is too slow or disrupted. Prove the faulty behavior of the partner if required by hooking up an interface tester to the data link.                                                                                                    |  |  |
| W#16#0807                 | Illegal message frame length: A message frame with 0 length was received.                                                                                                    | Receiving a message frame with 0 length does not represent an error. Check why the communication partner transmits message frames without user data.                                                                                                    |  |  |
| W#16#0808                 | Only for 3964(R): Block Check Character error BCC: The internally generated value for the BCC does not correspond with the BCC received by the partner at the end of the communication link.                                                                                                    | Check whether the communication is seriously disrupted. In this case you can also see occasional error codes. Prove the faulty behavior of the partner if required by hooking up an interface tester to the data link.                                                                                         |  |  |

|                           | "Receive error"                                                                                                    |                                                                                                    |  |  |  |
|---------------------------|----------------------------------------------------------------------------------------------------|----------------------------------------------------------------------------------------------------|--|--|--|
| Event class<br>Error code | Event                                                                                                    | Remedy                                                                                                    |  |  |  |
| W#16#0809                 | Only for 3964(R): The delay time for block repetition has expired                                                                                                    | Declare the same block delay time in the parameters for the communication partner and your module. Prove the faulty behavior of the partner if required by hooking up an interface tester to the data link.                                                                                                    |  |  |  |
| W#16#080A                 | There is no free input buffer: There was no cleared input buffer available for receiving.                                                                                                    | The SFB RCV must be called more frequently.                                                                                                    |  |  |  |
| W#16#080C                 | <ul> <li>Transfer error</li> <li>A transfer error was detected (parity/stop bit/overflow error).</li> <li>Only for 3964(R):</li> <li>If a disrupted character is received while in idle mode the error is reported immediately in order to recognize disturbing influences on the data link as soon as possible.</li> <li>Only for 3964(R):</li> <li>The repetitions are started if this happens during send and receive operations.</li> </ul> | Disturbances on the data link cause message frame repetitions and, thus, reduce user data throughput. The risk of not detecting an error increases. Change your system structure or your wiring.  Check the data links of the communication partners or whether the same baud rate, parity and stop bits are set on both devices. |  |  |  |
| W#16#080D                 | BREAK: The receive link to the partner is interrupted.                                                                                                    | Establish the link again or switch on the partner.                                                                                                    |  |  |  |
| W#16#080E                 | Input buffer overflow while flow control is not enabled.                                                                                                    | The SFB for receiving must be called more frequently in the user program or you must assign parameters with flow control to the communication.                                                                                                    |  |  |  |
| W#16#0810                 | Parity error                                                                                                    | Check the data links of the communication partners or whether the same baud rate, parity and stop bits are set on both devices.                                                                                                    |  |  |  |
| W#16#0811                 | Character frame error                                                                                                    | Check the data links of the communication partners or whether the same baud rate, parity and stop bits are set on both devices. Change your system structure or your wiring.                                                                                                    |  |  |  |
| W#16#0812                 | Only for ASCII drivers:<br>Further characters were received after<br>the CPU has transmitted XOFF.                                                                                                    | Re-assign the parameters in the communication partner or dispose of the data faster.                                                                                                    |  |  |  |
| W#16#0814                 | Only for ASCII drivers: One or several message frames were lost because operation was carried out without flow control.                                                                                                    | Operate with flow control as far as possible. Utilize the entire input buffer. In the basic parameters set the "Reaction to CPU STOP" parameter to "Continue operation".                                                                                                    |  |  |  |
| W#16#0816                 | The length of a received message frame exceeded the maximum specified length.                                                                                                    | Needs to be corrected in the partner station.                                                                                                    |  |  |  |

| Event class<br>Error code | Event                                                                                                    | Remedy                                                                                                    |  |  |
|---------------------------|----------------------------------------------------------------------------------------------------|----------------------------------------------------------------------------------------------------|--|--|
| W#16#0902                 | Only for RK 512: Memory access error in the partner station (memory does not exist)                                    | Check whether the partner is equipped with the required data range and whether it is of sufficient size or check the parameters of                                                                                                    |  |  |
|                           | With SIMATIC S5 as partner:                                                                                            | the called SFB.                                                                                                    |  |  |
|                           | Wrong range in the display word                                                                                        | Check the length specified in the SFB.                                                                                                    |  |  |
|                           | <ul> <li>Data range does not exist (except DB/DX)</li> </ul>                                                           |                                                                                                    |  |  |
|                           | <ul> <li>Data range insufficient (except DB/DX)</li> </ul>                                                             |                                                                                                    |  |  |
| W#16#0903                 | Only for RK 512: DB/DX access error in the partner station (DB/DX does not exist or too short)                         | Check whether the partner is equipped with the required data range and whether it is of a sufficient size or check the parameters of                                                                                                    |  |  |
|                           | With SIMATIC S5 as partner:                                                                                            | the called SFB.                                                                                                    |  |  |
|                           | DB/DX does not exist                                                                                                   | Check the length specified in the SFB.                                                                                                    |  |  |
|                           | DB/DX too short                                                                                                    |                                                                                                    |  |  |
|                           | Illegal DB/DX no.                                                                                                    |                                                                                                    |  |  |
|                           | Permitted source range exceeded by FETCH job.                                                                          |                                                                                                    |  |  |
| W#16#0904                 | Only for RK 512: Partner reports "Job type not permitted".                                                             | Faulty partner behavior because the CPU never outputs a system instruction.                                                                                                    |  |  |
| W#16#0905                 | Only for RK 512: Partner error or SIMATIC S5 partner error:                                                            | Check whether the partner is able to transfer the desired data type.                                                                                                    |  |  |
|                           | Source/target type not permitted                                                                                       | Check the partner's hardware structure.                                                                                                    |  |  |
|                           | Memory error in partner device                                                                                         | Switch the partner PLC to RUN mode.                                                                                                    |  |  |
|                           | <ul> <li>Error in partner CP/CPU communication</li> </ul>                                                              |                                                                                                    |  |  |
|                           | Partner PLC is in STOP mode                                                                                            |                                                                                                    |  |  |
| W#16#0908                 | Only for RK 512: Partner recognizes synchronization error:                                                             | This error occurs when you restart your own or your partner's PLC. This is a normal startup behavior of the system. No remedies are required. When operation is in progress this error might occur as a result of previous errors. Otherwise, you can assume faulty behavior of the partner. |  |  |
|                           | The message frame sequence is disrupted.                                                                               |                                                                                                    |  |  |
| W#16#0909                 | Only for RK 512: DB/DX locked in the partner by coordination memory bit.                                               | In the partner program: Reset the coordination memory bit after you have processed the last transmitted data!                                                                                                    |  |  |
|                           |                                                                                                    | The program: Repeat job!                                                                                                    |  |  |
| W#16#090A                 | Only for RK 512: Errors in the message frame header recognized by the partner: 3. Wrong instruction byte in the header | Check whether the error is the result if disturbances or faulty partner behavior. Prove this with the help of an interface tester you hook up into the data link.                                                                                                    |  |  |
| W#16#090C                 | Only for RK 512: Partner detects wrong message frame length (length total).                                            | Check whether the error is the result if disturbances or faulty partner behavior. Prove this with the help of an interface tester you hook up into the data link.                                                                                                    |  |  |

| "Recei                    | ving a reaction message frame with error<br>communication p                                                                                                    |                                                                                                    |  |  |
|---------------------------|----------------------------------------------------------------------------------------------------|----------------------------------------------------------------------------------------------------|--|--|
| Event class<br>Error code | Event                                                                                                    | Remedy                                                                                                    |  |  |
| W#16#090D                 | Only for RK 512: Up to now there is no restart at the partner.                                                                                                    | Restart the partner PLC or set the operating mode selection switch to RUN.                                                                                                    |  |  |
| W#16#090E                 | Only for RK 512: Received unknown error number in the response message frame.                                                                                                    | Check whether the error is the result if disturbances or faulty partner behavior. Prove this with the help of an interface tester you hook up into the data link.                                                                        |  |  |
| "The                      | e CPU has detected errors in the respons                                                                                                    | e message frame of the partners"                                                                                                    |  |  |
| Event class<br>Error code | Event                                                                                                    | Remedy                                                                                                    |  |  |
| W#16#0A02                 | Only for RK 512: Error in the structure of the received response message frame  Prove the faulty behavior of the part required, by hooking up an interfact the data link.           |                                                                                                    |  |  |
|                           | (1. Byte not 00 or FF)                                                                                                    |                                                                                                    |  |  |
| W#16#0A03                 | Only for RK 512: received response message frame contains too many or insufficient data.  Prove the faulty behavior of the part required, by hooking up an interfact the data link. |                                                                                                    |  |  |
| W#16#0A05                 | Only for RK 512: No response                                                                                                    | Is the partner a very slow device?                                                                                                    |  |  |
|                           | message frame from the partner within the monitoring time.                                                                                                    | Quite often this error is also displayed as a result of a previous error. For example, receive procedure errors (event class 8) can be displayed after a FETCH message frame was transmitted.                                            |  |  |
|                           |                                                                                                    | Reason: The response message frame could not be received due to disturbances, the watchdog time expires. This error might also occur if the partner is restarted before it was able to respond to the last received FETCH message frame. |  |  |
|                           | "Warnings'                                                                                                    |                                                                                                    |  |  |
| Event class<br>Error code | Event                                                                                                    | Remedy                                                                                                    |  |  |
| W#16#0B01                 | Input buffer loaded over 2/3 of its capacity                                                                                                    | Call the receive block more frequently in order to avoid an input buffer overflow.                                                                                                    |  |  |

# 26 SFCs for H CPUs

# 26.1 Controlling Operation in H Systems with SFC 90 "H CTRL"

## Description

With SFC 90 "H CTRL," you can influence H systems as follows:

- You can prevent the standby link-up in the master CPU. This is then disabled until you cancel the setting with SFC 90 "H\_CTRL."
  - Any request from the standby CPU to link-up with the master is stored.
- You can disable updating on the master CPU. This is then disabled until you cancel the setting with SFC 90 "H\_CTRL."
  - Any request from the standby CPU to update is stored.

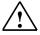

### Caution

If you have disabled update but not connect, the hardware system still can determine the connection status as before. Please note that when the master CPU is connecting, it does not process any remove/insert interrupts, station failure/returned interrupts or rack failure/returned interrupts.

 You can remove a test component from the cyclical self-test, add it again or start immediately.

#### Note

If you use a CPU 414-4H or 417-4H in a redundant system, please observe the following: If you disable the component for more than 24 hours, the CPU goes into STOP mode. For redundant systems, the applicable regulation states that certain tests must be completed within 24 hours.

The following table explains the permitted combinations of the input parameters MODE and SUBMODE.

| Job                                                                              | MODE<br>Input | SUBMODE<br>Input |
|----------------------------------------------------------------------------------|---------------|------------------|
| Disable link-up                                                                  | 3             | 0                |
| Re-enable link-up                                                                | 4             | 0                |
| Disable updating                                                                 | 1             | 0                |
| Re-enable updating                                                               | 2             | 0                |
| Remove the test component specified in the SUBMODE from the cyclical self-test.  | 20            | 0.1,5            |
| A test component can only be removed once.                                       |               |                  |
| Add the test component specified in the SUBMODE to the cyclical self-test again. | 21            | 0.1,5            |
| A test component can only be added again if it has been previously removed.      |               |                  |
| Start the test component specified in the SUBMODE immediately.                   | 22            | 0.1,5            |
| The test component can't have been removed.                                      |               |                  |

The following table shows the assignment of the individual test components for the cyclical self-test with the SUBMODE input values. (only relevant for the values 20, 21, and 22 of the input MODE)

| Value from SUBMODE | Associated Test Component                                                     |  |
|--------------------|-------------------------------------------------------------------------------|--|
| 0                  | SP7 – ASIC – Test                                                             |  |
| 1                  | Code memory test                                                              |  |
| 2                  | Data memory test                                                              |  |
| 3                  | Operating system code checksum test                                           |  |
| 4                  | Code block checksum test                                                      |  |
| 5                  | Comparison of numbers, times, markers and data blocks in redundant operation. |  |

# **How the SFC Operates**

SFC 90 "H\_CTRL" is an asynchronous SFC, in other words its execution can extend over several SFC calls.

You start the job by calling SFC 90 with REQ=1.

If the job could be executed immediately, the SFC returns the value 0 at the BUSY output parameter. Initialization of a long-term test routine ends with the first SFC call (BUSY=0), even if the test covers multiple cycles (RET\_VAL=W#16#0001 with MODE=22). If BUSY has the value 1, the job is still active (see also Meaning of the Parameters REQ, RET\_VAL and BUSY with Asynchronous SFCs).

# **Identifying A Job**

The input parameters MODE and SUBMODE specify the job. If these match a job that is not yet completed, the SFC call is a follow-on call.

# **Parameters**

| Parameter | Declaration | Data Type | Memory Area           | Description                                                                                                    |
|-----------|-------------|-----------|-----------------------|----------------------------------------------------------------------------------------------------|
| REQ       | INPUT       | BOOL      | I, Q, M, D, L, const. | Level-triggered control parameter REQ=1:<br>Triggers the job                                                                                                    |
| MODE      | INPUT       | BYTE      | I, Q, M, D, L, const. | Job                                                                                                    |
| SUBMODE   | INPUT       | WORD      | I, Q, M, D, L, const. | Secondary job                                                                                                    |
| RET_VAL   | OUTPUT      | INT       | I, Q, M, D, L         | If an error occurs while the function is being executed, the return value contains an error code. Make sure that you evaluate RET_VAL each time the block has been executed. |
| BUSY      | OUTPUT      | BOOL      | I, Q, M, D, L         | BUSY=1:<br>The job is not yet completed.                                                                                                    |

# **Error Information**

| Error Code (W#16#) | Explanation                                                                                                    |  |  |
|--------------------|----------------------------------------------------------------------------------------------------|--|--|
| 0000               | Job executed without error                                                                                             |  |  |
| 7000               | REQ = 0 at first call: the job was not activated; BUSY has the value 0.                                                |  |  |
| 7001               | REQ = 1 at first call: the job was started; BUSY has the value 1.                                                      |  |  |
| 7002               | Follow-on call (REQ irrelevant). The activated job is still running; BUSY has the value 1.                             |  |  |
| 0001               | When MODE=1: updating was already disabled.                                                                            |  |  |
|                    | When MODE=3: link-up was already disabled.                                                                             |  |  |
|                    | When MODE=22: the test component is already running and cannot be restarted.                                           |  |  |
| 8082               | When MODE=1: updating is already active and can no longer be disabled.                                                 |  |  |
|                    | When MODE=3: link-up is already active and can no longer be disabled.                                                  |  |  |
|                    | When MODE=20: the test component indicated has already been removed from the cyclical self-test.                       |  |  |
|                    | When MODE=21: the test component indicated has not been removed from the cyclical self-test.                           |  |  |
|                    | When MODE=22: the test component indicated cannot be executed because you have removed in from the cyclical self-test. |  |  |
| 8090               | The MODE input parameter has an invalid value.                                                                         |  |  |
| 8091               | The SUBMODE input parameter has an invalid value.                                                                      |  |  |

# **Example of Using SFC 90**

With SFC 90 "H\_CTRL," you can make sure that no link-up and no updating is started at times when the maximum resources of the CPU are required.

You can achieve this by including the following program sections on the master CPU prior to the period of increased process activity:

- Call SFC 90 with MODE = 3 and SUBMODE =0 (disable link-up)
- Call SFC 90 with MODE = 1 and SUBMODE = 0 (disable updating)

At the end of the period of increased activity, include the following program sections on the master CPU:

- Call SFC 90 with MODE = 4 and SUBMODE = 0 (re-enable link-up)
- Call SFC 90 with MODE = 2 and SUBMODE = 0 (re-enable updating).

# 27 SFCs for WinLC RTX

# 27.1 Updating the Process Image Partition in a Synchronous Cycle with SFC 126 "SYNC\_PI"

## **Description**

With SFC 126 "SYNC\_PI" you can update a process image partition input table in a synchronous cycle. A user program linked to a DP cycle can use this SFC to consistently and synchronously update input data located in a process image partition.

SFC 126 can be interrupted and can only be called in OBs 61, 62, 63 and 64.

#### Note

A call of SFC 126 "SYNC\_PI" in OBs 61 to 64 is only permitted if you have assigned the affected process image partition to the associated OB in HW Config.

| Parameter | Declaration | Data type | Value range | Default | Meaning                                                                                 |
|-----------|-------------|-----------|-------------|---------|-----------------------------------------------------------------------------------------|
| PART      | INPUT       | BYTE      | 1 to 30     |         | Number of the process image partition input table to be updated in a synchronous cycle. |
| RET_VAL   | OUTPUT      | INT       |             |         | Error information                                                                       |
| FLADDR    | OUTPUT      | WORD      |             |         | Address of the first byte to cause an error, in case of an access error.                |

# **Error information**

| Event class<br>Error code | Explanation                                                                                                    |
|---------------------------|----------------------------------------------------------------------------------------------------|
| W#16#8090                 | Illegal value at parameter PART or and update of the specified process image partition input table is not a not permitted in this OB. The process image partition input table was not updated. |
| W#16#8091                 | The specified process image partition was still not defined or is not located in a accessible process image area on the CPU. The process image partition input table was not updated.          |
| W#16#80A0                 | During updating an access error was detected. The affected inputs were set to "0".                                                                                                    |
| W#16#80A1                 | The update time lies after the permitted access window or the input data were not updated by the DP master. The process image partition input table was not updated.                           |
| W#16#80C1                 | The update time lies before the permitted access window. The process image partition input table was not updated.                                                                              |

# 27.2 Updating the Process Image Partition in a Synchronous Cycle with SFC 127 "ISO\_PO"

# **Description**

With SFC 127 "SYNC\_PO" you can update a process image partition output table in a synchronous cycle. A user program linked to a DP cycle can use this SFC to synchronously update output data located in a process image partition and consistently transmit them to I/O devices.

SFC 127 can be interrupted and can only be called in OBs 61, 62, 63 and 64.

#### Note

A call of SFC 127 "SYNC\_PO" in OBs 61 to 64 is only permitted if you have assigned the affected process image partition to the associated OB in HW Config.

| Parameter | Declaration | Data type | Value range | Default | Meaning                                                                                     |
|-----------|-------------|-----------|-------------|---------|---------------------------------------------------------------------------------------------|
| PART      | INPUT       | BYTE      | 1 to 30     |         | Number of the process image partition output table to be updated in a synchronous cycle.    |
| RET_VAL   | OUTPUT      | INT       |             |         | If an error occurs while processing this function, the return value contains an error code. |
| FLADDR    | OUTPUT      | WORD      |             |         | Address of the first byte to cause an error,                                                |

# **Error information**

| Event class<br>Error code | Explanation                                                                                                    |
|---------------------------|----------------------------------------------------------------------------------------------------|
| W#16#0001                 | Consistency warning. The update of the process image partition table was distributed over two DP cycles. However, the data in one slave were consistently transferred.                                                                            |
| W#16#8090                 | Illegal value at parameter PART or and update of the specified process image partition output table is not a not permitted in this OB. Outputs were not transferred to the I/O devices. The process image partition output table was not changed. |
| W#16#8091                 | The specified process image partition was still not defined or is not located in a accessible process image area on the CPU. Outputs were not transferred to the I/O devices. The process image partition output table was not changed.           |
| W#16#80A0                 | During updating an access error was detected. Outputs were not transferred to the I/O devices. The process image partition output table was not changed.                                                                                          |
| W#16#80A1                 | The update time lies after the permitted access window or the output data were not updated by the DP master. Outputs were not transferred to the I/O devices. The process image partition output table was not changed.                           |
| W#16#80C1                 | The update time lies before the permitted access window. Outputs were not transferred to the I/O devices. The process image partition output table was not changed.                                                                               |

# 27.3 Determining the OB Program Run Time with SFC 78 "OB\_RT"

### **Description**

With SFC 78 "OB\_RT" you can determine the run times for individual OBs over different time periods.

| Parameter | Declaration | Data type | Memory area   | Meaning                                                                                                    |
|-----------|-------------|-----------|---------------|----------------------------------------------------------------------------------------------------|
| OB_NR     | INPUT       | INT       | I, O, M, D, L | The OB whose last evaluated times are to be queried. Valid OB numbers are those for the interrupt and asynchronous error OBs in the given CPU. Processing of synchronous errors is counted as part of the processing time of the given error-causing OB. If OBs 121 or 122 or OBs not in the CPU are indicated, this will result in an error message.  For OB=0, the data for the OB used to call the SFC are transferred. If SFC 78 is called in OBs 121 or 122 with OB_NR=0, the times of the OB causing the interrupt including the times in OB 12x are output. |
| RET_VAL   | OUTPUT      | INT       | I, O, M, D, L | If an error occurs while processing this function, the return value contains an error code. Otherwise, RET_VAL contains the OB number for which these data were requested.                                                                                                    |
| PRIO      | OUTPUT      | INT       | I, O, M, D, L | The priority class of the queried OB is output in PRIO                                                                                                    |
| LAST_RT   | OUTPUT      | DINT      | I, O, M, D, L | The run time for the last completed processing of the given OB in microseconds. If no OB number is indicated or OB_NR=0, the queried OB time is deleted. Until the next processing of this OB is complete, a run time of 0xFFFF FFFF will be indicated.                                                                                                    |
| LAST_ET   | OUTPUT      | DINT      | I, O, M, D, L | The elapsed time in microseconds since the last completed processing of the given OB. If no OB number is indicated or OB_NR=0, the queried OB time is deleted. Until the next processing of this OB is complete, a run time of DW#16#FFFF FFFF will be indicated.                                                                                                    |

| Parameter | Declaration | Data type | Memory area   | Meaning                                                                                                    |
|-----------|-------------|-----------|---------------|----------------------------------------------------------------------------------------------------|
| CUR_T     | OUTPUT      | DINT      | I, O, M, D, L | Time of the OB request of the given OB being processed as a relative time value in microseconds.                                                                                                    |
| CUR_RT    | OUTPUT      | DINT      | I, O, M, D, L | Elapsed run time in microseconds of the current processing of the given OB. CUR_RT is 0 if the OB is (still) not being processed. After processing, the run time in LAST_RT is applied and CUR_RT is set to 0.                                                    |
| CUR_ET    | OUTPUT      | DINT      | E, A, M, D, L | The elapsed time in microseconds sincethe request for the given OB being processed. CUR_ET is 0 if the OB is not being processed. After processing, the run time in LAST_RT is applied and CUR_ET is set to 0.                                                    |
| NEXT_ET   | OUTPUT      | DINT      | E, A, M, D, L | The elapsed time in microseconds since the next pending start event of the given OB. OB. NEXT_ET is 0 if there are no further start events to process except those currently being processed or pending for the given OB.  WinLC RTX does not use this parameter. |

The times also include the run times for any nested processing of synchronous error interrupts (OB 121, OB 122).

#### **Error information**

| Event class<br>Error code | Explanation                                                 |
|---------------------------|-------------------------------------------------------------|
| W#16#0001                 | Number of the OB to which information is being transferred. |
| to                        |                                                             |
| W#16#0102                 |                                                             |
| W#16#8080                 | OB_NR parameter contains an illegal value.                  |

# 28 Integrated Functions (for CPUs with integrated I/Os)

### 28.1 SFB 29 (HS\_COUNT)

#### **Description**

With SFB 29 "HS\_COUNT" (counter), you can influence the integrated counter function of a CPU with integrated I/Os, as follows:

- Set and enter a start value.
- Select and set comparison values.
- Enable counters.
- Enable digital outputs.
- Read current counted values and current comparison values.
- Query the relationship between the counted value and the comparison value.

#### **Further Information**

The meaning of the individual parameters of SFB 29 in conjunction with the parameters for the integrated function counter and the hardware inputs and outputs of the CPU is described in detail in *S7-300 Programmable Controller, Integrated Functions* manual.

| Parameter   | Declaration | Data Type | Memory Area             | Description                                             |
|-------------|-------------|-----------|-------------------------|---------------------------------------------------------|
| PRES_COUNT  | INPUT       | DINT      | I, Q, M, D, L, constant | Start value for the counter                             |
| PRES_COMP_A | INPUT       | DINT      | I, Q, M, D, L, constant | New comparison value COMP_A                             |
| PRES_COMP_B | INPUT       | DINT      | I, Q, M, D, L, constant | New comparison value COMP_B                             |
| EN_COUNT    | INPUT       |           | I, Q, M, D, L           | Enable the counter                                      |
| EN_DO       | INPUT       | BOOL      | I, Q, M, D, L, constant | Enable the digital outputs                              |
| SET_COUNT   | INPUT       | BOOL      | I, Q, M, D, L, constant | Set input for the start value PRES_COUNT                |
| SET_COMP_A  | INPUT       | BOOL      | I, Q, M, D, L, constant | Set input for the comparison value COMP_A               |
| SET_COMP_B  | INPUT       | BOOL      | I, Q, M, D, L, constant | Set input for the comparison value COMP_B               |
| COUNT       | OUTPUT      | DINT      | I, Q, M, D, L           | Actual value of the counter                             |
| COMP_A      | OUTPUT      | DINT      | I, Q, M, D, L           | Current comparison value COMP_A                         |
| COMP_B      | OUTPUT      | DINT      | I, Q, M, D, L           | Current comparison value COMP_B                         |
| STATUS_A    | OUTPUT      | BOOL      | I, Q, M, D, L           | Status bit STATUS_A 1: COUNT ≥ COMP_A 0: COUNT < COMP_A |
| STATUS_B    | OUTPUT      | BOOL      | I, Q, M, D, L           | Status bit STATUS_B 1: COUNT ≥ COMP_B 0: COUNT < COMP_B |

### 28.2 SFB 30 (FREQ\_MES)

#### **Description**

With SFB 30 "FREQ\_MES" (frequency meter), you can influence the integrated frequency meter function of a CPU with integrated I/Os, as follows:

- Select and set comparison values.
- Output the measured frequency.
- Read the current comparison values.
- Query the relationship of the measured frequency to the comparison value.

#### **Further Information**

The meaning of the individual parameters of SFB 30 in conjunction with the parameters for the integrated frequency meter function and the hardware inputs and outputs of the CPU is described in detail in the S7-300 Programmable Controller, Integrated Functions manual.

| Parameter    | Declaration | Data Type | Memory Area                | Description                                              |
|--------------|-------------|-----------|----------------------------|----------------------------------------------------------|
| PRES_U_LIMIT | INPUT       | DINT      | I, Q, M, D, L,<br>constant | New (upper) comparison value U_LIMIT                     |
| PRES_L_LIMIT | INPUT       | DINT      | I, Q, M, D, L,<br>constant | New (lower) comparison value L_LIMIT                     |
| SET_U_LIMIT  | INPUT       | BOOL      | I, Q, M, D, L,<br>constant | Set input for new comparison value U_LIMIT               |
| SET_L_LIMIT  | INPUT       | BOOL      | I, Q, M, D, L, constant    | Set input for new comparison value L_LIMIT               |
| FREQ         | OUTPUT      | DINT      | I, Q, M, D, L              | Measured frequency in MHz                                |
| U_LIMIT      | OUTPUT      | DINT      | I, Q, M, D, L              | Current comparison value (upper limit)                   |
| L_LIMIT      | OUTPUT      | DINT      | I, Q, M, D, L              | Current comparison value (lower limit)                   |
| STATUS_U     | OUTPUT      | BOOL      | I, Q, M, D, L              | Status bit<br>"1": FREQ > U_LIMIT<br>"0": FREQ ≤ U_LIMIT |
| STATUS_L     | OUTPUT      | BOOL      | I, Q, M, D, L              | Status bit<br>"1": FREQ < L_LIMIT<br>"0": FREQ ≥ U_LIMIT |

### 28.3 SFB 38 (HSC A B)

#### **Description**

With SFB 38 (HSC\_A\_B), you can influence the integrated A/B counter function of a CPU with integrated inputs/outputs, as follows:

- Specify and adopt the start value
- · Specify and set comparison values
- Enable counters
- Enable digital outputs
- Read current counted values and current comparison values
- Query the counted value relative to the comparison value

SFB 38 (HSC\_A\_B) reads or writes data from the user program in the instance DB of the integrated function. The A/B counter consists of two counters A and B that can count simultaneously and are independent of each other (counting up and down is possible).

The counters function identically; count pulses can be registered up to a frequency of 10 kHz.

#### **Further Information**

The precise meaning of the parameters of SFB 38 in conjunction with the parameters of the integrated function A/B counter and the hardware inputs and outputs of the CPU is described in detail in the manual S7-300 Programmable Controller, Integrated Functions CPU 312 IFM/314 IFM.

| Parameter | Declaration | Data Type | Memory Area                | Description                                                      |
|-----------|-------------|-----------|----------------------------|------------------------------------------------------------------|
| PRES_COMP | INPUT       | DINT      | I, Q, M, D, L,<br>constant | New comparison value COMP                                        |
| EN_COUNT  | INPUT       | BOOL      | I, Q, M, D, L<br>constant  | Enable the counter                                               |
| EN        | INPUT       | BOOL      | I, Q, M, D, L,<br>constant | Enable the digital output                                        |
| SET_COMP  | INPUT       | BOOL      | I, Q, M, D, L,<br>constant | Set input for comparison value COMP                              |
| COUNT     | OUTPUT      | DINT      | I, Q, M, D, L              | Actual value of the counter                                      |
| COMP      | OUTPUT      | DINT      | I, Q, M, D, L              | Current comparison value COMP                                    |
| ENO       | OUTPUT      | BOOL      | I, Q, M, D, L              | Error handling: 1 : no error in execution 0 : error in execution |

### 28.4 SFB 39 (POS)

#### **Description**

With SFB 39 (POS), you can influence the integrated positioning function of a CPU with integrated inputs/outputs. SFB 39 (POS) provides the following functions:

- Synchronization
- · Execution of the inching mode
- Positioning

SFB 39 (POS) for the integrated positioning function reads or writes data from the user program to the instance DB of the integrated function. The integrated positioning function acquires signals from asymmetrical 24 V incremental encoders up to a frequency of 10 kHz. It controls a rapid/creep mode or a frequency converter via specified integrated outputs of the CPU 314 IFM (controlled positioning)

#### **Further Information**

The precise meaning of the parameters of SFB 39 in conjunction with the parameters of the integrated function A/B counter and the hardware inputs and outputs of the CPU is described in detail in the manual S7-300 Programmable Controller, Integrated Functions CPU 312 IFM/314 IFM.

| Parameter               | Declaration | Data Type | Memory Area                | Description                                                                                                    |
|-------------------------|-------------|-----------|----------------------------|----------------------------------------------------------------------------------------------------|
| EN                      | INPUT       | BOOL      | I, Q, M, D, L,<br>constant | Enable the digital inputs                                                                                         |
| DEST_VAL                | INPUT       | DINT      | I, Q, M, D, L,<br>constant | Destination position for the integrated positioning function                                                      |
| REF_VAL                 | INPUT       | DINT      | I, Q, M, D, L,<br>constant | Reference point for synchronization                                                                               |
| SWITCH_OFF_DIFF         | INPUT       | WORD      | I, Q, M, D, L,<br>constant | Switch-off difference (difference between the switch-off point and the destination position) in travel increments |
| PRES_COMP               | INPUT       | DINT      | I, Q, M, D, L,<br>constant | New comparison value COMP                                                                                         |
| BREAK                   | INPUT       | BYTE      | I, Q, M, D, L, constant    | Maximum analog value with which the traversing movement is controlled                                             |
| POS_MODE1,<br>POS_MODE2 | INPUT       | BOOL      | I, Q, M, D, L, constant    | Start and execute inching mode                                                                                    |
| POS_STRT                | INPUT       | BOOL      | I, Q, M, D, L,<br>constant | Start positioning operation on rising edge                                                                        |

| Parameter                     | Declaration | Data Type | Memory Area             | Description                                                                                              |
|-------------------------------|-------------|-----------|-------------------------|----------------------------------------------------------------------------------------------------|
| SET_POS                       | INPUT       | BOOL      | I, Q, M, D, L, constant | When there is a rising edge, the value of the input parameter REF_VAL is adopted as the new actual value |
| ENO                           | OUTPUT      | BOOL      | I, Q, M, D, L           | Error handling: 1 : no error in execution 0 : error in execution                                         |
| ACTUAL_POS                    | OUTPUT      | DINT      | I, Q, M, D, L           | Current actual value                                                                                     |
| POS_READY (status message)    | OUTPUT      | BOOL      | I, Q, M, D, L           | Positioning / inching completed if POS_READY=1                                                           |
| REF_VALID (status message)    | OUTPUT      | BOOL      | I, Q, M, D, L           | Reference point switch reached or not                                                                    |
| POS_VALID<br>(status message) | OUTPUT      | BOOL      | I, Q, M, D, L           | Actual position of the axis synchronized with the actual position of the integrated function             |

### 29 Plastics Techology

### 29.1 SFC 63 (AB\_CALL)

#### **Description**

SFC 63 (AB\_CALL) calls an assembly code block. Assembly code blocks are logic blocks that were written in the programming language "C" or in Assembler and then compiled.

#### **Application**

You can only use assembly code blocks for the CPU 614.

#### **Further Information**

The meaning of the individual parameters of SFC 63 is explained in detail in the documentation for the CPU 614. There is a separate programming guide for programming assembly code blocks.

| Parameter   | Declaration | Data Type | Memory Area                | Description                                                                                                    |
|-------------|-------------|-----------|----------------------------|----------------------------------------------------------------------------------------------------|
| AB_NUMBER   | INPUT       | WORD      | I, Q, M, D, L,<br>constant | Bits for the assembly code blocks to be called                                                                                     |
| CALL_REASON | INPUT       | WORD      | I, Q, M, D, L,<br>constant | Organization block in which the SFC was called or evaluation of the DB pointer (parameter DB_NUMBER) or activation of the debugger |
| DB_NUMBER   | INPUT       | WORD      | I, Q, M, D, L,<br>constant | Number of the DB pointer                                                                                                    |
| RET_VAL     | OUTPUT      | WORD      | I, Q, M, D, L              | Return value of the SFC                                                                                                    |

### 30 Diagnostic Data

#### 30.1 Overview of the Structure of Diagnostic Data

Data Record 0 and 1 of the System Data

The diagnostic data of a module are located in data records 0 and 1 of the system data area (see Writing and Reading Data Records).

- Data record 0 contains 4 bytes of diagnostic data that describe the current status of a signal module.
- Data record 1 contains
- The 4 bytes of diagnostic data, also located in data record 0 and
- The diagnostic data specific to the module.

#### Structure and Contents of the Diagnostic Data

This section describes the structure and contents of the individual bytes of the diagnostic data.

Whenever an error occurs, the corresponding bit is set to "1."

### 30.2 Diagnostic Data

Structure and contents of the diagnostic data:

| Byte | Bit | Meaning                        | Remarks |
|------|-----|--------------------------------|---------|
| 0    | 0   | Module fault                   |         |
|      | 1   | Internal error                 |         |
|      | 2   | External error                 |         |
|      | 3   | Channel error                  |         |
|      | 4   | No external auxiliary voltage  |         |
|      | 5   | No front connector             |         |
|      | 6   | No parameter assignment        |         |
|      | 7   | Wrong parameters in the module |         |

| Byte | Bit          | Meaning                               | Remarks                                                                                                    |                                                                                                    |
|------|--------------|---------------------------------------|----------------------------------------------------------------------------------------------------|----------------------------------------------------------------------------------------------------|
| 1    | 0<br>to<br>3 | Module class                          | 0101<br>0000<br>1000<br>1100<br>1111<br>0011                                                               | Analog module CPU Function module CP Digital module DP standard slave                              |
|      |              |                                       | 1011<br>0100                                                                                               | l slave<br>IM                                                                                      |
|      | 4            | Channel information exists            |                                                                                                    |                                                                                                    |
|      | 5            | User information exists               |                                                                                                    |                                                                                                    |
|      | 6            | Diagnostic interrupt from substitute  |                                                                                                    |                                                                                                    |
|      | 7            | Reserved                              |                                                                                                    |                                                                                                    |
| 2    | 0            | No or wrong memory card               |                                                                                                    |                                                                                                    |
|      | 1            | Communication problem                 |                                                                                                    |                                                                                                    |
|      | 2            | Mode                                  | 0                                                                                                    | RUN<br>STOP                                                                                        |
|      | 3            | Cycle monitoring responded            |                                                                                                    |                                                                                                    |
|      | 4            | Internal module supply voltage failed |                                                                                                    |                                                                                                    |
|      | 5            | Battery exhausted                     |                                                                                                    |                                                                                                    |
|      | 6            | Entire battery backup failed          |                                                                                                    |                                                                                                    |
|      | 7            | Reserved                              |                                                                                                    |                                                                                                    |
| Byte | Bit          | Meaning                               | Remarks                                                                                                    |                                                                                                    |
| 3    | 0            | Expansion rack failure                |                                                                                                    |                                                                                                    |
|      | 1            | Processor failure                     |                                                                                                    |                                                                                                    |
|      | 2            | EPROM error                           |                                                                                                    |                                                                                                    |
|      | 3            | RAM error                             |                                                                                                    |                                                                                                    |
|      | 4            | ADC/DAC error                         |                                                                                                    |                                                                                                    |
|      | 5            | Fuse tripped                          |                                                                                                    |                                                                                                    |
|      | 6            | Hardware interrupt lost               |                                                                                                    |                                                                                                    |
|      | 7            | Reserved                              |                                                                                                    |                                                                                                    |
| 4    | 0<br>to<br>6 | Channel type                          | B#16#70<br>B#16#72<br>B#16#71<br>B#16#73<br>B#16#74<br>B#16#75<br>B#16#76<br>B#16#77<br>B#16#78<br>B#16#79 | Digital input Digital output Analog input Analog output FM-POS FM-REG FM-ZAEHL FM-TECHNO FM-NCU to |
|      | 7            | Further channel type exists?          | B#16#7D<br>B#16#7E<br>B#16#7F<br>0<br>1                                                                    | reserved US300 reserved no yes                                                                     |

| Byte | Bit          | Meaning                                                                           | Remarks                                                                                                    |
|------|--------------|-----------------------------------------------------------------------------------|----------------------------------------------------------------------------------------------------|
| 5    | 0<br>to<br>7 | Number of diagnostic bits output per channel by a module.                         | The number of diagnostic bits per channel is rounded up to byte boundaries                                                                              |
| 6    | 0<br>to<br>7 | Number of channels of one channel type on a module                                | If different channel types exist on a module, the structure is repeated in data record 1 from byte 4 onwards for each channel type.                     |
| 7    | 0            | Channel error channel 0/<br>Channel group 0                                       |                                                                                                    |
|      | 1            | Channel error channel 1/<br>Channel group 1                                       |                                                                                                    |
|      | 2            | Channel error channel 2/<br>Channel group 2                                       |                                                                                                    |
|      | 3            | Channel error channel 3/<br>Channel group 3                                       | First byte of the channel error vector (the length of the channel error vector depends on the number of channels and is rounded up to a byte boundary). |
|      | 4            | Channel error channel 4/<br>Channel group 4                                       |                                                                                                    |
|      | 5            | Channel error channel 5/<br>Channel group 5                                       |                                                                                                    |
|      | 6            | Channel error channel 6/<br>Channel group 6                                       |                                                                                                    |
|      | 7            | Channel error channel 7/<br>Channel group 7                                       |                                                                                                    |
|      | -            | Channel-specific errors (see<br>Structure of Channel-Specific Diagnostic<br>Data) |                                                                                                    |

### 30.3 Structure of Channel-Specific Diagnostic Data

#### **Channel-Specific Errors**

Starting at the byte immediately following the channel error vector, the channel-specific errors are indicated for each channel of the module. The tables below show the structure of channel-specific diagnostic data for the different channel types. The bits have the following meaning:

- 1 = Error
- 0 = No error

#### **Analog Input Channel**

Diagnostic byte for an analog input channel:

| Bit | Meaning                                   | Remarks                                          |
|-----|-------------------------------------------|--------------------------------------------------|
| 0   | Configuration/ parameter assignment error | Can be signaled by SFC 52 and EVENTN = W#16#8x50 |
| 1   | Common mode error                         | Can be signaled by SFC 52 and EVENTN = W#16#8x51 |
| 2   | P short circuit                           | Can be signaled by SFC 52 and EVENTN = W#16#8x52 |
| 3   | M short circuit                           | Can be signaled by SFC 52 and EVENTN = W#16#8x53 |
| 4   | Wire break                                | Can be signaled by SFC 52 and EVENTN = W#16#8x54 |
| 5   | Reference channel error                   | Can be signaled by SFC 52 and EVENTN = W#16#8x55 |
| 6   | Current below measuring range             | Can be signaled by SFC 52 and EVENTN = W#16#8x56 |
| 7   | Current above measuring range             | Can be signaled by SFC 52 and EVENTN = W#16#8x57 |

#### **Analog Output Channel**

Diagnostic byte for an analog output channel:

| Bit | Meaning                                   | Remarks                                          |
|-----|-------------------------------------------|--------------------------------------------------|
| 0   | Configuration/ parameter assignment error | Can be signaled by SFC 52 and EVENTN = W#16#8x60 |
| 1   | Common mode error                         | Can be signaled by SFC 52 and EVENTN = W#16#8x61 |
| 2   | P short circuit                           | Can be signaled by SFC 52 and EVENTN = W#16#8x62 |
| 3   | M short circuit                           | Can be signaled by SFC 52 and EVENTN = W#16#8x63 |
| 4   | Wire break                                | Can be signaled by SFC 52 and EVENTN = W#16#8x64 |
| 5   | 0                                         | Reserved                                         |
| 6   | No load voltage                           | Can be signaled by SFC 52 and EVENTN = W#16#8x66 |
| 7   | 0                                         | Reserved                                         |

### **Digital Input Channel**

Diagnostic byte for a digital input channel:

| Bit | Meaning                                  | Remarks                                          |
|-----|------------------------------------------|--------------------------------------------------|
| 0   | Configuration/parameter assignment error | Can be signaled by SFC 52 and EVENTN = W#16#8x70 |
| 1   | Ground error                             | Can be signaled by SFC 52 and EVENTN = W#16#8x71 |
| 2   | P short circuit (sensor)                 | Can be signaled by SFC 52 and EVENTN = W#16#8x72 |
| 3   | M short circuit                          | Can be signaled by SFC 52 and EVENTN = W#16#8x73 |
| 4   | Wire break                               | Can be signaled by SFC 52 and EVENTN = W#16#8x74 |
| 5   | No sensor power supply                   | Can be signaled by SFC 52 and EVENTN = W#16#8x75 |
| 6   | 0                                        | Reserved                                         |
| 7   | 0                                        | Reserved                                         |

### **Digital Output Channel**

Diagnostic byte for a digital output channel:

| Bit | Meaning                                  | Remarks                                          |
|-----|------------------------------------------|--------------------------------------------------|
| 0   | Configuration/parameter assignment error | Can be signaled by SFC 52 and EVENTN = W#16#8x80 |
| 1   | Ground error                             | Can be signaled by SFC 52 and EVENTN = W#16#8x81 |
| 2   | P short circuit                          | Can be signaled by SFC 52 and EVENTN = W#16#8x82 |
| 3   | M short circuit                          | Can be signaled by SFC 52 and EVENTN = W#16#8x83 |
| 4   | Wire break                               | Can be signaled by SFC 52 and EVENTN = W#16#8x84 |
| 5   | Fuse tripped                             | Can be signaled by SFC 52 and EVENTN = W#16#8x86 |
| 6   | No load voltage                          | Can be signaled by SFC 52 and EVENTN = W#16#8x86 |
| 7   | Over temperature                         | Can be signaled by SFC 52 and EVENTN = W#16#8x87 |

### 31 System Status Lists (SSL)

### 31.1 Overview of the System Status Lists (SSL)

#### **Overview of This Chapter**

This chapter describes all the partial lists of the system status list that relate to the following:

- CPUs
- Modules whose partial lists are not module-specific (for example, SSL-IDs W#16#00B1, W#16#00B2, W#16#00B3).

Module-specific partial lists, for example, for CPs and FMs are included in the descriptions of the particular modules.

#### **Definition: System Status List**

The system status list (SSL) describes the current status of a programmable logic controller. The contents of the SSL can only be read using information functions but cannot be modified. The partial lists are virtual lists, in other words, they are only created by the operating system of the CPUs when specifically requested.

You can only read one system status list using SFC 51 "RDSYSST."

#### **Contents**

The system status lists contain information about the following:

- System data
- Module status data in the CPU
- Diagnostic data on modules
- · Diagnostic buffer

#### **System Data**

System data are fixed or assigned characteristic data of a CPU. They provide information about the following:

- The configuration of the CPU
- The status of the priority classes
- Communication

#### **Module Status Data**

Module status data describe the current status of the components monitored by system diagnostic functions.

#### **Diagnostic Data on Modules**

The modules with diagnostic capabilities assigned to a CPU have diagnostic data that are stored directly on the module.

#### **Diagnostic Buffer**

The diagnostic buffer contains diagnostic entries in the order in which they occur.

#### 31.2 Structure of a Partial SSL List

#### **Basics**

You can read partial lists and partial list extracts using SFC 51 "RDSYSST." You specify what you want to read using the parameters SSL\_ID and INDEX.

#### Structure

A partial list consists of the following:

- A header and
- The data records.

#### Header

The header of a partial list consists of the following:

- SSL-ID
- Index
- Length of a data record of the partial list in bytes
- Number of data records contained in the partial list.

#### Index

With certain partial lists or partial list extracts an object type ID or an object number must be specified. The index is used for this purpose. If it is not required for the information, its contents are irrelevant.

#### **Data Records**

A data record in a partial list has a specific length. This depends on the information in the partial list. How the data words in a data record are used also depends on the particular partial list.

#### 31.3 SSL-ID

#### SSL-ID

Every partial system status list has a number. You can output a complete partial list or an extract from it. The possible partial list extracts are predefined and are identified by a number. The SSL-ID consists of the number of the partial list, the number of the partial list extract, and the module class.

#### **Structure**

The SSL-ID is one word long. The meaning of the bits in the SSL-ID is as follows:

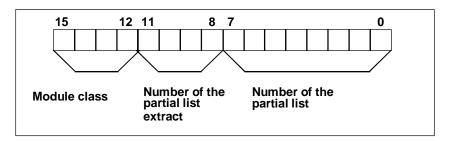

Structure of the SCL\_ID

#### **Module Class**

Examples of module classes:

| Module Class | Coding (Binary) |
|--------------|-----------------|
| CPU          | 0000            |
| IM           | 0100            |
| FM           | 1000            |
| СР           | 1100            |

#### **Number of the Partial List Extract**

The number of the partial list extracts and their meaning depend on the particular system status list to which they belong. With the number of the partial list extract, you specify which subset of a partial list you want to read.

#### **Number of the Partial List**

Using the number of the partial list, you specify which partial list of the system status list you want to read.

### 31.4 Possible Partial System Status Lists

#### **Subset**

Any one module only has a subset of all the possible partial lists. Which partial lists are available depends on the particular module.

#### **Possible SSL Partial Lists**

The following table lists all the possible partial lists with the number contained in the SSL-ID.

| Partial List                                                        | SSL-ID    |
|---------------------------------------------------------------------|-----------|
| Module identification                                               | W#16#xy11 |
| CPU characteristics                                                 | W#16#xy12 |
| User memory areas                                                   | W#16#xy13 |
| System areas                                                        | W#16#xy14 |
| Block types                                                         | W#16#xy15 |
| Status of the module LEDs                                           | W#16#xy19 |
| Interrupt status                                                    | W#16#xy22 |
| Communication status data                                           | W#16#xy32 |
| H CPU group information                                             | W#16#xy71 |
| Status of the module LEDs                                           | W#16#xy74 |
| Switched DP slaves in the H-system                                  | W#16#xy75 |
| Module status information                                           | W#16#xy91 |
| Rack / station status information                                   | W#16#xy92 |
| Diagnostic buffer of the CPU                                        | W#16#xyA0 |
| Module diagnostic information (data record 0)                       | W#16#00B1 |
| Module diagnostic information (data record 1), geographical address | W#16#00B2 |
| Module diagnostic information (data record 1), logical address      | W#16#00B3 |
| Diagnostic data of a DP slave                                       | W#16#00B4 |

### 31.5 SSL-ID W#16#xy11 - Module Identification

#### **Purpose**

If you read the system status list with SSL-ID W#16#xy11, you obtain the module identification of this module.

#### Header

The header of system status list SSL-ID W#16#xy11 is structured as follows:

| Contents | Meaning                                                                                                    |
|----------|----------------------------------------------------------------------------------------------------|
| SSL-ID   | The SSL-ID of the partial list extract W#16#0111: a single identification data record                                                                                      |
| INDEX    | Number of a particular data record W#16#0001: identification of the module W#16#0006: identification of the basic hardware W#16#0007: identification of the basic firmware |
| LENTHDR  | W#16#001C: one data record is 14 words long (28 bytes)                                                                                                    |
| N_DR     | Number of data records                                                                                                    |

#### **Data Record**

A data record of system status list SSL-ID W#16#xy11 has the following structure:

| Name   | Length   | Meaning                                                                                                    |
|--------|----------|----------------------------------------------------------------------------------------------------|
| Index  | 1 word   | Index of an identification data record                                                                                                    |
| MIFB   | 20 bytes | With INDEX W#16#0007: reserved                                                                                                    |
|        |          | With INDEX W#16#0001 and W#16#0006: Order number of the module; String consists of 19 characters and a blank (20H); such as for CPU 314: "6ES7 314-0AE01-0AB0" |
| BGTyp  | 1 word   | Reserved                                                                                                    |
| Ausbg1 | 1 word   | With Index W#16#0001: version of the module With Index W#16#0006 and W#16#0007:"V" and first number of the version ID                                          |
| Ausbg2 | 1 word   | With Index W#16#0001: reserved With Index W#16#0006 and W#16#0007: remaining numbers of the version ID                                                         |

### 31.6 SSL-ID W#16#xy12 - CPU Characteristics

#### **Purpose**

CPU modules have different characteristics depending on the hardware being used. Each characteristic is assigned an ID. If you read the partial list with SSL-ID W#16#xy12, you obtain the characteristics of the module.

#### Header

The header of partial list SSL-ID W#16#xy12 is structured as follows:

| Contents | Meaning                                                                                                    |
|----------|----------------------------------------------------------------------------------------------------|
| SSL-ID   | The SSL-ID of the partial list extract: W#16#0012: all characteristics W#16#0112: characteristics of a group You specify the group in the INDEX parameter. W#16#0F12: partial list header information |
| INDEX    | Group W#16#0000: MC7 processing unit W#16#0100: time system W#16#0200: system response W#16#0300: MC7 language description of the CPU W#16#0400: availability of SFCs                                 |
| LENTHDR  | W#16#0002: one data record is 1 word long (2 bytes)                                                                                                    |
| N_DR     | Number of data records                                                                                                    |

#### **Data Record**

A data record of partial list SSL-ID W#16#xy12 is one word long. An identifier is entered for each characteristic. A characteristics identifier is one word long.

#### **Characteristics Identifier**

The following table lists all the characteristics identifiers.

| Identifier       | Meaning                                     |
|------------------|---------------------------------------------|
| W#16#0000 - 00FF | MC7 processing unit (group with index 0000) |
| W#16#0001        | MC7 processing generating code              |
| W#16#0002        | MC7 interpreter                             |
| W#16#0100 - 01FF | Time system (group with index 0100)         |
| W#16#0101        | 1 ms resolution                             |
| W#16#0102        | 10 ms resolution                            |
| W#16#0103        | No real time clock                          |
| W#16#0104        | BCD time-of-day format                      |
| W#16#0200 - 02FF | System response (group with index 0200)     |
| W#16#0201        | Capable of multiprocessor mode              |

| Identifier       | Meaning                                                                          |
|------------------|----------------------------------------------------------------------------------|
| W#16#202         | Cold restart, warm restart and hot restart possible                              |
| W#16#203         | Cold restart and hot restart possible                                            |
| W#16#204         | Warm restart and hot restart possible                                            |
| W#16#205         | Only warm restart possible                                                       |
| W#16#0300 - 03FF | MC7 Language description of the CPU (group with index 0300)                      |
| W#16#0301        | Reserved                                                                         |
| W#16#0302        | All 32 bit fixed-point instructions                                              |
| W#16#0303        | All floating-point instructions                                                  |
| W#16#0304        | sin, asin, cos, acos, tan, atan, sqr, sqrt, ln, exp                              |
| W#16#0305        | Accumulator 3/accumulator 4 with corresponding instructions (ENT,PUSH,POP,LEAVE) |
| W#16#0306        | Master Control Relay instructions                                                |
| W#16#0307        | Address register 1 exists with corresponding instructions                        |
| W#16#0308        | Address register 2 exists with corresponding instructions                        |
| W#16#0309        | Operations for area-crossing addressing                                          |
| W#16#030A        | Operations for area-internal addressing                                          |
| W#16#030B        | All memory-indirect addressing instructions for bit memory (M)                   |
| W#16#030C        | All memory-indirect addressing instructions for data blocks (DB)                 |
| W#16#030D        | All memory-indirect addressing instructions for data blocks (DI)                 |
| W#16#030E        | All memory-indirect addressing instructions for local data (L)                   |
| W#16#030F        | All instructions for parameter transfer in FCs                                   |
| W#16#0310        | Memory bit edge instructions for process image input (I)                         |
| W#16#0311        | Memory bit edge instructions for process image output (Q)                        |
| W#16#0312        | Memory bit edge instructions for bit memory (M)                                  |
| W#16#0313        | Memory bit edge instructions for data blocks (DB)                                |
| W#16#0314        | Memory bit edge instructions for data blocks (DI)                                |
| W#16#0315        | Memory bit edge instructions for local data (L)                                  |
| W#16#0316        | Dynamic evaluation of the FC bit                                                 |
| W#16#0317        | Dynamic local data area with the corresponding instructions                      |
| W#16#0318        | Reserved                                                                         |
| W#16#0319        | Reserved                                                                         |
| W#16#0401        | SFC 87 "C_DIAG" is available                                                     |
| W#16#0402        | SFC 88 "C_CNTRL" is available                                                    |

### 31.7 SSL-ID W#16#xy13 - Memory Areas

#### **Purpose**

If you read the partial list with SSL-ID W#16#xy13, you obtain information about the memory areas of the module.

#### Header

The header of partial list SSL-ID W#16#xy13 is structured as follows:

| Contents | Meaning                                                                                                    |
|----------|----------------------------------------------------------------------------------------------------|
| SSL-ID   | The SSL-ID of the partial list extract W#16#0113: data record for one memory area You specify the memory area with the INDEX parameter. |
| INDEX    | Specifies a memory area (only with SSL-ID W#16#0113) W#16#0001: work memory                                                             |
| LENTHDR  | W#16#0024: one data record is 18 words long (36 bytes)                                                                                  |
| N_DR     | Number of data records                                                                                                    |

#### **Data Record**

A data record of partial list SSL-ID W#16#xy13 has the following structure:

| Name    | Length  | Meaning                                                                                                    |
|---------|---------|----------------------------------------------------------------------------------------------------|
| Index   | 1 word  | Index of a memory area W#16#0001: work memory                                                                                                    |
| Code    | 1 word  | Memory type: W#16#0001: volatile memory (RAM) W#16#0002: non-volatile memory (FEPROM) W#16#0003: mixed memory (RAM + FEPROM)                                                                 |
| Size    | 2 words | Total size of the selected memory (total of area 1 and area 2)                                                                                                    |
| Mode    | 1 word  | Logical mode of the memory Bit 0: volatile memory area Bit 1: non-volatile memory area Bit 2: mixed memory area For work memory: Bit 3: code and data separate Bit 4: code and data together |
| Granu   | 1 word  | Always has the value 0                                                                                                    |
| Ber1    | 2 words | Size of the volatile memory area in bytes.                                                                                                    |
| Belegt1 | 2 words | Size of the volatile memory area being used                                                                                                    |
| Block1  | 2 words | Largest free block in the volatile memory area  If 0: no information available or cannot be ascertained.                                                                                     |
| Ber2    | 2 words | Size of the non-volatile memory area in bytes                                                                                                    |
| Belegt2 | 2 words | Size of the non-volatile memory area being used                                                                                                    |
| Block2  | 2 words | Largest free block in the non-volatile memory area                                                                                                    |

| Name | Length | Meaning                                                  |
|------|--------|----------------------------------------------------------|
|      |        | If 0: no information available or cannot be ascertained. |

### 31.8 SSL-ID W#16#xy14 - System Areas

#### **Purpose**

If you read the partial list with SSL-ID W#16#xy14, you obtain information about the system areas of the module.

#### Header

The header of partial list SSL-ID W#16#xy14 is structured as follows:

| Contents | Meaning                                                                                                    |
|----------|----------------------------------------------------------------------------------------------------|
| SSL-ID   | The SSL-ID of the partial list extract W#16#0014: all system areas of a module W#16#0F14: only for partial list header information                                |
| INDEX    | Not relevant                                                                                                    |
| LENTHDR  | W#16#0008: one data record is 4 words long (8 bytes)                                                                                                    |
| N_DR     | Number of data records You must at least assign a number of 9 data records. If you select a target area which is too small, SFC51 does not provide a data record. |

#### **Data Record**

A data record of partial list SSL-ID W#16#xy14 has the following structure:

| Name  | Length | Meaning                  |                                                                                                    |
|-------|--------|--------------------------|----------------------------------------------------------------------------------------------------|
| Index | 1 word | Index of the sys         | tem area                                                                                                    |
|       |        | W#16#0001:               | PII (number in bytes)                                                                                                    |
|       |        | W#16#0002:               | PIQ (number in bytes)                                                                                                    |
|       |        | W#16#0003:               | memory (number in bits)                                                                                                    |
|       |        |                          | Note:                                                                                                    |
|       |        |                          | This index is only provided by the CPU, where the number of flags can be shown in one word. If your CPU does not provide this value, you must evaluate index W#16#0008.          |
|       |        | W#16#0004:               | timers (number)                                                                                                    |
|       |        | W#16#0005:<br>W#16#0006: | counters (number)                                                                                                    |
|       |        | W#16#0006.               | number of bytes in the logical address area local data (entire local data area of the CPU in bytes)                                                                              |
|       |        | VV#10#0007.              | ,                                                                                                    |
|       |        |                          | <b>Note:</b> This index is only provided by the CPU, where the number of flags can be shown in one word. If your CPU does not provide this value, you must evil index W#16#0009. |
|       |        | W#16#0008:               | memory (number in bytes)                                                                                                    |
|       |        | W#16#0009:               | local data (entire local data area of the CPU in Kbytes)                                                                                                    |
| Code  | 1 word | Memory type              |                                                                                                    |

| Name     | Length | Meaning                                                                                                    |  |
|----------|--------|----------------------------------------------------------------------------------------------------|--|
|          |        | W#16#0001: volatile memory (RAM) W#16#0002: non-volatile memory (FEPROM) W#16#0003: mixed memory (RAM and FEPROM) |  |
| Quantity | 1 word | Number of elements of the system area                                                                             |  |
| Reman    | 1 word | Number of retentive elements                                                                                      |  |

### 31.9 SSL-ID W#16#xy15 - Block Types

#### **Purpose**

If you read the partial list with SSL-ID W#16#xy15, you obtain the block types that exist on the module.

#### Header

The header of partial list SSL-ID W#16#xy15 is structured as follows:

| Contents | Meaning                                                                                       |
|----------|-----------------------------------------------------------------------------------------------|
| SSL-ID   | The SSL-ID of the partial list extract W#16#0015: Data records of all block types of a module |
| INDEX    | Not relevant                                                                                  |
| LENTHDR  | W#16#0006: one data record is 5 words long (10 bytes)                                         |
| N_DR     | Number of data records                                                                        |

#### **Data Record**

A data record of partial list SSL-ID W#16#xy15 has the following structure:

| Name   | Length  | Meaning                                                                                                    |
|--------|---------|----------------------------------------------------------------------------------------------------|
| Index  | 1 word  | Block type number<br>W#16#0800: OB<br>W#16#0A00: DB<br>W#16#0B00: SDB<br>W#16#0C00: FC<br>W#16#0E00: FB                                                                                                    |
| MaxAnz | 1 word  | Maximum number of blocks of the type OBs: max. possible number of OBs for a CPU DBs: max. possible number of DBs including DB0 SDBs: max. possible number of SDBs including SDB2 FCs and FBs: max. possible number of loadable blocks |
| MaxLng | 1 word  | Maximum total size of the object to be loaded in Kbytes                                                                                                    |
| Maxabl | 2 words | Maximum length of the work memory part of a block in bytes                                                                                                    |

### 31.10 SSL-ID W#16#xy19 - Status of the Module LEDs

#### **Purpose**

If you read the partial list with SSL-ID W#16#xy19, you obtain the status of the module LEDs.

#### Note

If you want to read out the partial list W#16#16#xy19 for an H CPU, remember that this is only possible in the non-redundant H operating modes.

#### Header

The header of partial list W#16#xy19 is structured as follows:

| Contents | Meaning                                                                                               |
|----------|----------------------------------------------------------------------------------------------------|
| SSL-ID   | The SSL-ID of the partial system status list W#16#0019 Status of all LEDs W#16#0119 Status of one LED |
| LENTHDR  | W#16#0004: one data record is 2 words long (4 bytes)                                                  |
| N DR     | Number of data records                                                                                |

#### **Data Record**

A data record of the partial list with SSL-ID W#16#xy19 has the following structure:

| Name      | Length | Meaning                                                                                                    |
|-----------|--------|----------------------------------------------------------------------------------------------------|
| Index     | 1 word | LED ID (only relevant for SSL-ID W#16#0119)  W#16#0001: SF (group error)  W#16#0002: INTF (internal error)  W#16#0003: EXTF (external error)  W#16#0004: RUN  W#16#0005: STOP  W#16#0006: FRCE (force)  W#16#0007: CRST (restart)  W#16#0008: BAF (battery fault/overload, short circuit of battery voltage on bus)  W#16#0009: USR (user-defined)  W#16#000A: USR1 (user-defined)  W#16#000B: BUS1F (bus error interface 1)  W#16#000C: BUS2F (bus error interface 2)  W#16#000D: REDF (redundancy error)  W#16#000E: MSTR (master)  W#16#0010: RACK0 (rack number 0)  W#16#0011: RACK2 (rack number 2)  W#16#0012: IFM1F (interface error interface module 1)  W#16#0013: IFM2F (interface error interface module 2) |
| led_on    | 1 byte | Status of the LED: 0 : off 1 : on                                                                                                    |
| led_blink | 1 byte | Flashing status of the LED: 0: not flashing 1: flashing normally (2 Hz) 2: flashing slowly (0.5 Hz)                                                                                                    |

### 31.11 SZL-ID W#16#xy1C - Component Identification

#### **Purpose**

If you read the partial list with SSL-ID W#16#xy1C, you can identify the CPU or the PLC.

#### Header

The header of partial list W#16#xy1C is structured as follows:

| Contents | Meaning                         |                                                                |
|----------|---------------------------------|----------------------------------------------------------------|
| SSL-ID   | The SSL-ID of t                 | he partial list extract                                        |
|          | W#16#001C:                      | Identification of all components                               |
|          | W#16#011C:                      | Identification of one component                                |
|          | W#16#0F1C:                      | SSL partial list header information only                       |
| INDEX    | Identification of SSL ID W#16#0 | the component for the partial system status list with the 011C |
|          | W#16#0001:                      | Name of the PLC                                                |
|          | W#16#0002:                      | Name of the CPU                                                |
|          | W#16#0003:                      | Plant identification of the CPU                                |
|          | W#16#0004:                      | Copyright entry                                                |
|          | W#16#0006:                      | Reserved for operating system                                  |
| LENTHDR  | W#16#0022:                      | A data record is 17 words long (34 bytes)                      |
| N_DR     | Number of data records          |                                                                |

#### **Data Record**

A data record of the partial list with SSL-ID W#16#xy1C has the following structure:

#### • INDEX = W#16#0001

| Name  | Length   | Meaning                                                                                          |
|-------|----------|--------------------------------------------------------------------------------------------------|
| index | 1 word   | Component identification: W#16#0001                                                              |
| name  | 12 words | Name of the PLC (max. 24 characters; when using shorter names, the gaps are filled with B#16#00) |
| res   | 4 words  | reserved                                                                                         |

#### • INDEX = W#16#0002

| Name  | Length   | Meaning                                                                                          |
|-------|----------|--------------------------------------------------------------------------------------------------|
| index | 1 word   | Component identification: W#16#0002                                                              |
| name  | 12 words | Name of the CPU (max. 24 characters; when using shorter names, the gaps are filled with B#16#00) |
| res   | 4 words  | reserved                                                                                         |

#### • INDEX = W#16#0003

| Name  | Length   | Meaning                                                                                                    |
|-------|----------|----------------------------------------------------------------------------------------------------|
| index | 1 word   | Component identification: W#16#0003                                                                                              |
| tag   | 16 words | Plant identification of the CPU (max. 32 characters; when using a shorter plant identification the gaps are filled with B#16#00) |

#### • INDEX = W#16#0004

| Name      | Length   | Meaning                                                  |
|-----------|----------|----------------------------------------------------------|
| index     | 1 word   | Component identification: W#16#0004                      |
| copyright | 13 words | Constant character sequence "Original Siemens Equipment" |
| res       | 3 words  | reserved                                                 |

#### • INDEX = W#16#0006

The corresponding data record is reserved for the operating system.

### 31.12 SSL-ID W#16#xy22 - Interrupt Status

#### **Purpose**

If you read the partial list with SSL-ID W#16#xy22, you obtain information about the current status of interrupt processing and the interrupts generated by the module.

#### Header

The header of partial list SSL-ID W#16#xy22 is structured as follows:

| Contents | Meaning                                                                                                    |  |
|----------|----------------------------------------------------------------------------------------------------|--|
| SSL-ID   | The SSL-ID of the partial system status list W#16#0222 Data record for the specified interrupt. You specify the interrupt (OB number) using the INDEX parameter.                                                                                                    |  |
| INDEX    | Priority class or OB number (with SSL-ID W#16#0222) W#16#0000: free cycle W#16#0A0A: time-of-day interrupt W#16#1414: time-delay interrupt W#16#1E23: cyclic interrupt W#16#2828: hardware interrupt W#16#5050: asynchronous error interrupt W#16#005A: background W#16#0064: startup W#16#7878: synchronous error interrupt |  |
| LENTHDR  | W#16#001C: one data record is 14 words long (28 bytes)                                                                                                    |  |
| N_DR     | Number of data records                                                                                                    |  |

#### **Data Record**

A data record of partial list SSL-ID W#16#xy22 has the following structure:

| Name         | Length  | Meaning                                                                                                    |
|--------------|---------|----------------------------------------------------------------------------------------------------|
| Info 10 word |         | Start information for the corresponding OB, with the following exceptions:                                                                                                    |
|              |         | • For OB1, the current minimum (in byte 8 and 9) and maximum (in byte 10 and 11) cycle times are available (time base: ms, byte count-up starts with 0)                                                                                                    |
|              |         | <ul> <li>For OB80, the configured minimum and maximum cycle (in byte 10 and 11) times can be read.</li> </ul>                                                                                                    |
|              |         | For error interrupts without the current information                                                                                                    |
|              |         | <ul> <li>For interrupts, the status information contains the current parameter<br/>assignment of the source of the interrupt.</li> </ul>                                                                                                    |
|              |         | <ul> <li>For synchronous errors, B#16#7F is entered as the priority class if the OBs<br/>have not yet been executed, otherwise the priority class of the last call.</li> </ul>                                                                                                    |
|              |         | <ul> <li>If an OB has several start events and if these have not occurred when the information is fetched, event number W#16#xyzz is returned with x: event class, zz: lowest defined number of group, y: undefined. Otherwise the number of the last start event to occur is used.</li> </ul> |
| al 1         | 1 word  | Processing identifier Bit 0: Interrupt event disabled/enabled by parameter assignment = 0: enabled = 1: disabled                                                                                                    |
|              |         | Bit 1: Interrupt event disabled by SFC 39 "DIS_IRT" = 0: not disabled = 1: disabled                                                                                                    |
|              |         | Bit 2 = 1:Interrupt source is active (generate job exists for time interrupts, time-of-day interrupt OB started, time-delay interrupt OB started, cyclic interrupt OB: time started)                                                                                                    |
|              |         | Bit 4: Interrupt OB = 0: not loaded                                                                                                    |
|              |         | = 1: loaded                                                                                                    |
|              |         | Bit 5: Interrupt OB disabled by test and installation function = 1: disabled                                                                                                    |
|              |         | Bit 6: entry into the diagnostic buffer = 1: disabled                                                                                                    |
| al 2         | 1 word  | Reaction if OB not loaded/disabled Bit 0 = 1:Disable interrupt source                                                                                                    |
|              |         | Bit 1 = 1:Generate interrupt event error                                                                                                    |
|              |         | Bit 2 = 1:CPU changes to the STOP mode Bit 3 = 1:Only discard interrupt                                                                                                    |
| al 3         | 2 words | Discard by test and installation functions:                                                                                                    |
|              |         | Bit number x set means: the event number that is x higher than the lowest event number of the corresponding OB is discarded                                                                                                    |
|              |         | by the test and installation function.                                                                                                    |

### 31.13 SSL-ID W#16#xy32 - Communication Status Data

#### **Purpose**

If you read the partial list with SSL-ID W#16#xy32 you obtain the status data of module communication.

#### Header

The header of partial list SSL-ID W#16#xy32 is structured as follows:

| Contents | Meaning                                                                                                    |  |  |
|----------|----------------------------------------------------------------------------------------------------|--|--|
| SSL-ID   | The SSL-ID of the partial list extract                                                                                                    |  |  |
|          | W#16#0132 Status data for one communication section of the CPU (always one data record). You specify the communication section of the CPU with the INDEX parameter. |  |  |
|          | W#16#0232 Status data for one communication section (in an H system                                                                                                 |  |  |
|          | in the RUN-REDUNDANT mode, n data records are                                                                                                    |  |  |
|          | returned, where n is the number of redundant CPUs in the                                                                                                    |  |  |
|          | H system). You specify the communication section of the CPU with the INDEX parameter.                                                                               |  |  |
| IN IDEN  | <u> </u>                                                                                                    |  |  |
| INDEX    | Communication section of the CPU:                                                                                                    |  |  |
|          | • For SSL-ID W#16#0132:                                                                                                    |  |  |
|          | W#16#0004 CPU protection level, operator switch and version identification                                                                                          |  |  |
|          | W#16#0005 Diagnostics                                                                                                    |  |  |
|          | W#16#0008 Time system                                                                                                    |  |  |
|          | • For SSL-ID W#16#0232:                                                                                                    |  |  |
|          | W#16#0004 CPU protection level and operator control settings                                                                                                    |  |  |
| LENTHDR  | W#16#00028: one data record is 20 words long (40 bytes)                                                                                                    |  |  |
| N_DR     | Number of data records                                                                                                    |  |  |

#### **Data Record**

A data record of partial list SSL-ID W#16#0132 is always 20 words long. The data records have different contents. The contents depend on the INDEX parameter, in other words, on the communication section of the CPU to which the data record belongs.

# 31.14 Data Record of the Partial List Extract with SSL-ID W#16#0132 Index W#16#0005

#### **Contents**

The partial list extract with SSL-ID W#16#0132 and index W#16#0005 contains information about the status of the diagnostics on the module.

#### **Data Record**

A data record of partial list extract SSL-ID W#16#0132 with index W#16#0005 has the following structure:

| Name  | Length   | Meaning                                                                  |
|-------|----------|--------------------------------------------------------------------------|
| Index | 1 word   | W#16#0005: Diagnostics                                                   |
| Erw   | 1 word   | Extended functions 0: no 1: yes                                          |
| Send  | 1 word   | Automatic sending 0: no 1: yes                                           |
| Moeg  | 1 word   | Sending user-defined diagnostic messages currently possible 0: no 1: yes |
| Res   | 16 words | Reserved                                                                 |

# 31.15 Data Record of the Partial List Extract with SSL-ID W#16#0132 Index W#16#0008

#### **Contents**

The partial list extract with SSL-ID W#16#0132 and index W#16#0008 contains information about the status of the time system on the module.

#### **Data Record**

A data record of partial list extract SSL-ID W#16#01032 with index W#16#0008 has the following structure:

| Name             | Length  | Meaning                                               |
|------------------|---------|-------------------------------------------------------|
| Index            | 1 word  | W#16#0008: Time system status                         |
| Zykl             | 1 word  | Cycle time of the synchronization frames              |
| Korr             | 1 word  | Correction factor for the time                        |
| clock 0          | 1 word  | Run-time meter 0: time in hours                       |
| clock 1          | 1 word  | Run-time meter 1: time in hours                       |
| clock 2          | 1 word  | Run-time meter 2: time in hours                       |
| clock 3          | 1 word  | Run-time meter 3: time in hours                       |
| clock 4          | 1 word  | Run-time meter 4: time in hours                       |
| clock 5          | 1 word  | Run-time meter 5: time in hours                       |
| clock 6          | 1 word  | Run-time meter 6: time in hours                       |
| clock 7          | 1 word  | Run-time meter 7: time in hours                       |
| Time             | 4 words | Current date and time (format: DATE_AND_TIME)         |
| bszl_0 to bszl_1 | 2 bytes | Run-time meter active (bit =1: run-time meter active) |
| bszl_0           | 1 byte  | Bit x: run-time meter x, $0 \le x \le 7$              |
| bszl_1           | 1 byte  | Reserved                                              |
| bszü_0 to bszü_1 | 2 bytes | Run-time meter overflow (bit = 1: overflow)           |
| bszü_0           | 1 byte  | Bit x: run-time meter x, $0 \le x \le 7$              |
| bszü_1           | 1 byte  | Reserved                                              |
| Status           | 1 word  | Time status (for bit assignment, see below)           |
| Res              | 3 byte  | Reserved                                              |
| status_valid     | 1 byte  | Validity of variable status: B#16#01: status valid    |

#### status

| Bit      | Default Value | Description                                                                                                    |
|----------|---------------|----------------------------------------------------------------------------------------------------|
| 15       | 0             | Sign for the correction value (0: positive, 1: negative)                                                                                                    |
| 14 to 10 | 00000         | Correction value This parameter allows the basic time in the frame to be corrected to local time:                                                                                                    |
|          |               | Local time = basic time ± correction value * 0.5 h                                                                                                    |
|          |               | This correction takes into account the time zone and the time difference in summer time (daylight savings time) and winter time (standard time).                                                                                      |
| 9        | 0             | Reserved                                                                                                    |
| 8        | 0             | Reserved                                                                                                    |
| 7        | 0             | Notification hour This parameter indicates whether the next time adjustment also includes a switchover from summer (daylight savings time) to winter time (standard time) or vice versa. (0: no adjustment made, 1: adjustment made). |
| 6        | 0             | Summer (daylight savings time)/winter time (standard time) indicator The parameter indicates whether the local time calculated using the correction value is summer or winter time. (0: winter time, 1: summer time)                  |
| 5        | 0             | Parameter not used by S7.                                                                                                    |
| 4 to 3   | 00            | Time resolution This parameter indicates the resolution of the transmitted clock time. (00: 0.001 s, 01: 0.01 s, 10: 0.1 s, 11: 1 s)                                                                                                  |
| 2        | 0             | Parameter not used by S7.                                                                                                    |
| 1        | 0             | Parameter not used by S7.                                                                                                    |
| 0        | 0             | Synchronization failure This parameter indicates whether the time transmitted in the frame. (0: synchronization failed, 1: synchronization occurred)                                                                                  |
|          |               | Note: Evaluation of this bit in a CPU is only meaningful if there is continuous external time synchronization.                                                                                                    |

# 31.16 Data Record of the Partial List Extract with SSL-ID W#16#0232 Index W#16#0004

#### **Contents**

The partial list extract with SSL-ID W#16#0232 and index W#16#0004 contains information about the CPU protection level and the settings of the operator mode switch and version identifications of the hardware configuration and the user program.

In an H system in the RUN-REDUNDANT mode, one data record per redundant CPU is returned.

#### **Data Record**

A data record of partial list extract SSL-ID W#16#0232 and index W#16#0004 has the following structure:

| Name         | Length  | Meaning                                                                                                    |
|--------------|---------|----------------------------------------------------------------------------------------------------|
| Index        | 1 word  | <ul> <li>Byte 1:     B#16#04: CPU protection level and operator control settings and version identifications</li> <li>Byte 0:     Standard CPU: B#16#00     H CPU: Bits 0 to 2: rack number     Bit 3: 0 = standby CPU, 1 = master CPU     Bits 4 to 7: 1111</li> </ul> |
| sch_schal    | 1 word  | Protection level set with the mode selector (1, 2, 3)                                                                                                    |
| sch_par      | 1 word  | Protection level set in parameters (0, 1, 2, 3; 0: no password, protection level invalid)                                                                                                    |
| sch_rel      | 1 word  | Valid protection level of the CPU                                                                                                    |
| bart_sch     | 1 word  | Mode selector setting (1:RUN, 2:RUN-P, 3:STOP, 4:MRES, 0:undefined or cannot be determined)                                                                                                    |
| anl_sch      | 1 word  | Startup switch setting (1:CRST, 2:WRST, 0:undefined, does not exist of cannot be determined)                                                                                                    |
| ken_rel      | 1 word  | ID for valid version identification (0: invalid)                                                                                                    |
| ken_ver1_hw  | 1 word  | Version ID 1 of the hardware configuration                                                                                                    |
| ken_ver2_hw  | 1 word  | Version ID 2 of the hardware configuration                                                                                                    |
| ken_ver1_awp | 1 word  | Version ID 1 of the user program                                                                                                    |
| ken_ver2_awp | 1 word  | Version ID 2 of the user program                                                                                                    |
| Res          | 8 words | reserved                                                                                                    |

## 31.17 SSL-ID W#16#xy71 - H CPU Group Information

## **Purpose**

The partial list extract with SSL-ID W#16#xy71 contains information about the current status of the H system.

#### Header

The header of partial list SSL-ID W#16#xy71 is structured as follows:

| Contents | Meaning                                     |                                                                                                    |
|----------|---------------------------------------------|----------------------------------------------------------------------------------------------------|
| SSL-ID   | The SSL-ID of t<br>W#16#0071:<br>W#16#0F71: | the partial list extract: Information about the current status of the H system Only SSL partial list header information |
| INDEX    | W#16#0000                                   |                                                                                                    |
| LENTHDR  | W#16#0010:                                  | One data record is 8 words long (16 bytes)                                                                              |
| N_DR     | W#16#0001:                                  | Number of data records                                                                                                  |

#### **Data Record**

A data record of partial list extract ID W#16#xy71 has the following structure:

| Contents | Length  | Meaning                                          |                                                                                                    |
|----------|---------|--------------------------------------------------|----------------------------------------------------------------------------------------------------|
| Redinf   | 2 bytes | Information abou<br>W#16#0011:<br>W#16#0012:     | t redundancy<br>Single H CPU<br>1 of 2 H system                                                                        |
| Mwstat1  | 1 byte  | Status byte 1 Bit 0: Bit 1: Bit 2: Bit 3: Bit 4: | reserved reserved reserved reserved H status of CPU in rack 0 =0: standby CPU =1: master CPU H status of CPU in rack 1 |
|          |         | Bit 6:<br>Bit 7:                                 | =0: standby CPU<br>=1: master CPU<br>reserved<br>reserved                                                              |

| Contents    | Length  | Meaning         |                                                                                                    |
|-------------|---------|-----------------|----------------------------------------------------------------------------------------------------|
| Mwstat2     | 1 byte  | Status byte 2   |                                                                                                    |
|             |         | Bit 0:          | Status of the synchronization link-up 01: Synchronization between CPU 0 and CPU 1 =0: not possible =1: possible            |
|             |         | Bit 1:          | 0                                                                                                    |
|             |         | Bit 2:          | 0                                                                                                    |
|             |         | Bit 3:          | reserved                                                                                                    |
|             |         | Bit 4:          | <ul><li>=0: CPU not inserted in rack 0</li><li>=1: CPU inserted in rack 0</li><li>(in redundant mode: bit 4 = 0)</li></ul> |
|             |         | Bit 5:          | =0: CPU not inserted in rack 1<br>=1: CPU inserted in rack 1<br>(in redundant mode: bit 5 = 0)                             |
|             |         | Bit 6:          | reserved                                                                                                    |
|             |         | Bit 7:          | Standby-master switchover since last Depassivation =0: no =1: yes                                                          |
| Hsfcinfo    | 2 bytes | Info word for S | SFC 90 "H_CTRL"                                                                                                    |
| 1 ISICIIIIO | 2 bytes | Bit 0:          | =0: Depassivation inactive<br>=1: Depassivation active                                                                     |
|             |         | Bit 1:          | <ul><li>=0: Updating of standby enabled</li><li>=1: Updating of standby disabled</li></ul>                                 |
|             |         | Bit 2:          | <ul><li>=0: Link-up to standby enabled</li><li>=1: Link-up to standby disabled</li></ul>                                   |
|             |         | Bit 3:          | reserved                                                                                                    |
|             |         | Bit 4:          | reserved                                                                                                    |
|             |         | Bit 5:          | reserved                                                                                                    |
|             |         | Bit 6:          | =reserved                                                                                                    |
|             |         | Bit 7:          | =1: Upgrade with updating requested                                                                                        |
|             |         | Bit 8:          | =1: Upgrade without updating requested                                                                                     |
| Samfehl     | 2 bytes | Reserved        |                                                                                                    |

| Contents  | Length  | Meaning                                                                                                    |  |
|-----------|---------|----------------------------------------------------------------------------------------------------|--|
| Bz_cpu_0  | 2 bytes | Mode of CPU in rack 0 W#16#0001: STOP (update) W#16#0002: STOP (reset memory) W#16#0003: STOP (self-initialization) W#16#0004: STOP (internal) W#16#0005: STARTUP (cold restart) W#16#0006: STARTUP (warm restart) W#16#0007: STARTUP (hot restart) W#16#0008: RUN (solo mode) W#16#0009: RUN-R (redundant mode) W#16#000A: HOLD W#16#000B: LINK-UP W#16#000C: UPDATE W#16#000D: DEFECTIVE W#16#000E: SELFTEST W#16#000F: NO POWER |  |
| Bz_cpu_1  | 2 bytes | Mode of CPU in rack 1 (values as for bz_cpu_0)                                                                                                    |  |
| Bz_cpu_2  | 2 bytes | Reserved                                                                                                    |  |
| Cpu_valid | 1 byte  | Validity of the variables bz_cpu_0 and bz_cpu_1 B#16#01: bz_cpu_0 valid B#16#02: bz_cpu_1 valid B#16#03: bz_cpu_0 and bz_cpu_1 valid                                                                                                    |  |
| Reserve   | 1 byte  | Reserved                                                                                                    |  |

## 31.18 SSL-ID W#16#xy74 - Status of the Module LEDs

#### **Purpose**

If you read the partial list SSL-ID W#16#xy74, with standard CPUs (if present) and with the H CPUs, you obtain the status of the module LEDs.

If the H CPUs are in a non-redundant H mode, you obtain the LED status of the CPU addressed. If the H CPUs are in the RUN-REDUNDANT mode, the LED status of all redundant H CPUs is returned.

#### Header

The header of partial list SSL-ID W#16#xy74 is structured as follows:

| Contents | Meaning                                                                                                    |
|----------|----------------------------------------------------------------------------------------------------|
| SSL-ID   | The SSL-ID of the partial list extract W#16#0174 Status of an LED. You select the LED with the INDEX parameter.                                                                                                    |
| INDEX    | LED ID (only relevant for SSL-ID W#16#0174) W#16#0001: SF (group error) W#16#0002: INTF (internal error) W#16#0003: EXTF (external error) W#16#0004: RUN W#16#0005: STOP W#16#0006: FRCE (force) W#16#0007: CRST (cold restart) W#16#0008: BAF (battery fault/overload, short circuit of battery voltage on bus) W#16#0009: USR (user-defined) W#16#000A: USR1 (user-defined) W#16#000B: BUS1F (bus error interface 1) W#16#000C: BUS2F (bus error interface 2) W#16#000D: REDF (redundancy error) W#16#000E: MSTR (master) W#16#000F: RACK0 (rack number 0) W#16#0010: RACK1 (rack number 1) W#16#0011: RACK2 (rack number 2) W#16#0012: IFM1F (interface error interface module 1) W#16#0013: IFM2F (interface error interface module 2) |
| LENTHDR  | W#16#0004: one data record is 2 words long (4 bytes)                                                                                                    |
| N_DR     | Number of data records                                                                                                    |

A data record of partial list extract SSL-ID W#16#0074 has the following structure:

| Name       | Length | Meaning                                                                                              |  |
|------------|--------|----------------------------------------------------------------------------------------------------|--|
| cpu_led_ID | 1 word | Byte 0 Standard CPU: B#16#00 H-CPU: Bits 0 to 2: rack number                                         |  |
|            |        | Bit 3: 0=standby CPU, 1=master CPU<br>Bits 4 to 7: 1111                                              |  |
|            |        | Byte 1: LED ID                                                                                       |  |
| led_on     | 1 byte | Status of the LED: 0: off 1: on                                                                      |  |
| led_blink  | 1 byte | Flashing status of the LED: 0: not flashing 1: flashing normally (2 Hz) 2: flashing slowly (0.5 Hz)) |  |

## 31.19 SSL-ID W#16#xy75 - Switched DP Slaves in the H System

#### **Purpose**

If you read the partial list SSL-ID W#16#xy75, with CPUs of an H system in a redundant H operating mode, you obtain the status information on the communication between the H system and the switched DP slaves.

The partial list tells you in which rack the DP master system interface module currently being used for communication with a DP slave is inserted.

#### Header

The header of partial list SSL-ID W#16#xy75 is structured as follows:

| Contents | Meaning                                                                                                    |  |
|----------|----------------------------------------------------------------------------------------------------|--|
| SSL-ID   | The SSL-ID of the partial list extract                                                                                          |  |
|          | W#16#0C75: Communication status between the H system and a switched DP slave. You select the DP slave with the INDEX parameter. |  |
| INDEX    | Diagnostic address of the DP slave interface module(s)                                                                          |  |
| LENTHDR  | W#16#0010: One data record is 8 words long (16 bytes)                                                                           |  |
| N_DR     | W#16#0001: Number of data records                                                                                               |  |

A data record of partial list ID SSL-ID W#16#xy75 has the following structure:

| Name        | Length  | Meaning                                                                                                    |
|-------------|---------|----------------------------------------------------------------------------------------------------|
| adr1_bgt0   | 1 word  | First address section of the DP slave interface module whose DP master interface module is inserted in rack 0: DP master system ID and station number                      |
| adr2_bgt0   | 1 word  | Second address section of the DP slave interface module whose DP master interface module is inserted in rack 0: Slot and submodule slot                                    |
| adr1_bgt1   | 1 word  | First address section of the DP slave interface module whose DP master interface module is inserted in rack 1: DP master system ID and station number                      |
| adr2_bgt1   | 1 word  | Second address section of the DP slave interface module whose DP master interface module is inserted in rack 1: Slot and submodule slot                                    |
| Res         | 2 words | Reserved                                                                                                    |
| Logadr      | 1 word  | Diagnostic address of the DP slave interface module(s):                                                                                                    |
|             |         | Bits 0 to 14: logical base address                                                                                                    |
|             |         | Bit 15: I/O identifier (0 = input, 1 = output)                                                                                                    |
| Slavestatus | 1 word  | Communication status:                                                                                                    |
|             |         | <ul> <li>Bit 0 = 1: No access to DP the slave interface module<br/>whose DP master interface module is inserted in rack 0</li> </ul>                                       |
|             |         | <ul> <li>Bit 1 = 1: No access to DP the slave interface module<br/>whose DP master interface module is inserted in rack 1</li> </ul>                                       |
|             |         | • Bits 2 to 7: Reserved (each = 0)                                                                                                    |
|             |         | <ul> <li>Bit 8 = 1: Both communication channels functioning<br/>properly; communication currently taking place via the<br/>DP master interface module in rack 0</li> </ul> |
|             |         | <ul> <li>Bit 9 = 1: Both communication channels functioning<br/>properly; communication currently taking place via the<br/>DP master interface module in rack 1</li> </ul> |
|             |         | • Bits 10 to 15: Reserved (each = 0)                                                                                                    |

# 31.20 SZL-ID W#16#xy90 - DP Master System Information

## **Purpose**

If you read the partial list SSL-ID W#16#xy90, you obtain the status information of all DP master systems known to the CPU.

#### Header

The header of partial list SSL-ID W#16#xy90 is structured as follows:

| Contents | Meaning                                                                                 |                                                       |  |
|----------|-----------------------------------------------------------------------------------------|-------------------------------------------------------|--|
| SSL-ID   | The SSL-ID of the partial list extract                                                  |                                                       |  |
|          | W#16#0090:                                                                              | Information of all DP master systems known to the CPU |  |
|          | W#16#0190:                                                                              | Information of one DP master system                   |  |
|          | W#16#0F90:                                                                              | SSL partial list header information only              |  |
| INDEX    | For the pa                                                                              | rtial list extract with the SSL-ID W#16#0190:         |  |
|          |                                                                                         | Low Byte: B#16#00                                     |  |
|          |                                                                                         | High Byte: DP master system ID                        |  |
|          | • For the partial list extracts with the SSL-IDs W#16#0090 and W#16#0F90:               |                                                       |  |
|          | W#16#0000                                                                               |                                                       |  |
| LENTHDR  | W#16#000E: A data record is 7 words long (14 bytes)                                     |                                                       |  |
| N_DR     | Number of data records                                                                  |                                                       |  |
|          | For the partial list extract with the SSL-ID W#16#0190:                                 |                                                       |  |
|          | 0 to 1                                                                                  |                                                       |  |
|          | For the partial list extract with the SSL-ID W#16#0090:                                 |                                                       |  |
|          | with a standard CPU:                                                                    |                                                       |  |
|          |                                                                                         | 0 to 14                                               |  |
|          | with a H sy                                                                             |                                                       |  |
|          | 0 to 12 (in all system states except redundant) 0 to 2 x 12 (in redundant system state) |                                                       |  |

A data record of partial list ID W#16#xy90 has the following structure:

| Name         | Length  | Meaning                                                                              |
|--------------|---------|--------------------------------------------------------------------------------------|
| dp_m_id      | 1 byte  | DP master system ID                                                                  |
| rack_dp_m    | 1 byte  | Rack number of the DP master                                                         |
|              |         | with a standard CPU: 0                                                               |
|              |         | with a H system: 0 or 1                                                              |
| steckpl_dp_m | 1 byte  | Slot of the DP master or slot of the CPU (with integrated DP interface)              |
| subm_dp_m    | 1 byte  | <ul> <li>with integrated DP interface: interface number of the DP master:</li> </ul> |
|              |         | • 1: X2                                                                              |
|              |         | • 2: X1                                                                              |
|              |         | • 3: IF1                                                                             |
|              |         | • 4: IF2                                                                             |
|              |         | with external DP interface: 0                                                        |
| logadr       | 1 word  | logic start address of the DP master                                                 |
| dp_m_sys_cpu | 1 word  | reserved                                                                             |
| dp_m_sys_dpm | 1 word  | reserved                                                                             |
| dp_m_state   | 1 byte  | further properties of the DP master system                                           |
|              |         | Bit 0: DP mode                                                                       |
|              |         | 0: S7 compatible                                                                     |
|              |         | • 1: DPV1                                                                            |
|              |         | Bit 1 to 6: reserved                                                                 |
|              |         | Bit 7: DP master type                                                                |
|              |         | 0: integrated DP master                                                              |
|              |         | 1: external DP master                                                                |
| reserve      | 3 bytes | reserved                                                                             |

# 31.21 SSL-ID W#16#xy91 - Module Status Information

## **Purpose**

If you read the partial list SSL-ID W#16#xy91, you obtain the status information of modules assigned to the CPU.

#### Header

The header of partial list SSL-ID W#16#xy91 is structured as follows:

| Contents | Meaning       |                                                                                                    |
|----------|---------------|----------------------------------------------------------------------------------------------------|
| SSL-ID   | The SSL-ID of | the partial list extract                                                                                                |
|          | W#16#0091     | Module status information of all plugged in modules and submodules (S7-400 only)                                        |
|          | W#16#0191     | Status information of all modules and racks with wrong type identifier (S7-400 only)                                    |
|          | W#16#0291     | Module status information of all faulty modules (S7-400 only)                                                           |
|          | W#16#0391     | Module status information of all unavailable modules (S7-400 only)                                                      |
|          | W#16#0591     | Module status information of all submodules of the host module                                                          |
|          | W#16#0991     | Module status information of a DP master system                                                                         |
|          | W#16#0A91     | Module status information of all DP submodules and DP master systems (S7-300 only, not CPU 318-2 DP)                    |
|          | W#16#0C91     | Module status information of a module in the central rack or of an integrated DP interface via the logical base address |
|          | W#16#4C91     | Module status information of a module connected to an external DP interface via the logical base address                |
|          |               | If you use more than four external DP interfaces the result by mistake can be RET_VAL W#16#80A4.                        |
|          | W#16#0D91     | Module status information of all modules in the specified rack/in the specified station (DP)                            |
|          | W#16#0E91     | Module status information of all configured modules                                                                     |
|          | W#16#0E91     | Module status information of all configured modules                                                                     |
|          | W#16#0F91     | Module status information of all configured modules                                                                     |
|          | W#16#0F91     | Number of data records with module status information for all inserted modules/submodules                               |

| Contents | Meaning                                                                                                    |
|----------|----------------------------------------------------------------------------------------------------|
| INDEX    | For the partial list extract with SSL-ID W#16#0C91:                                                                                                    |
|          | - S7-400: bit 0 to 14: logical base address of the module bit 15: 0 = input, 1 = output                                                                                                    |
|          | - S7-300: module start address                                                                                                    |
|          | <ul> <li>For the partial list extract with SSL-ID W#16#4C91 (S7-400 only):</li> <li>Bits 0 to 14 : logical base address of the module</li> <li>Bit 15 : 0 = input, 1 = output</li> </ul>                                                              |
|          | <ul> <li>For the partial list extract with SSL-IDs W#16#0091,<br/>W#16#0191,W#16#0291, W#16#0391, W#16#0491, W#16#0591,<br/>W#16#0A91, W#16#0E91,W#16#0F91:<br/>INDEX is irrelevant, all modules (in the rack and in the distributed I/Os)</li> </ul> |
|          | For the partial list extract with SSL-lds W#16#0991 and W#16#0D91:                                                                                                    |
|          | W#16#00xx all modules and submodules of a rack                                                                                                    |
|          | (xx contains the number of the rack)                                                                                                    |
|          | W#16#xx00 all modules of a DP master system                                                                                                    |
|          | (xx contains the DP master system ID)                                                                                                    |
|          | W#16#xxyy all modules of a DP station                                                                                                    |
|          | (xx contains the DP master system ID, yy station number)                                                                                                    |
| LENTHDR  | W#16#0010: One data record is 8 words long (16 bytes)                                                                                                    |
| N_DR     | Number of data records. Depending on the product the number of records transferred in the SFC 51 can be lower                                                                                                    |

In the case of W#16#0091, W#16#0191 and W#16#0F91 two additional data records are supplied per rack:

- A record for the power supply in as far as it exists and has been planned and
- A record for the rack.
- The sequence of the records in case of a centralized structure is: PS, Slot 1, Slot 2, ..., Slot 18, rack.

A data record of partial list ID W#16#xy91 has the following structure:

| Name    | Length | Meaning                                                                                         |
|---------|--------|-------------------------------------------------------------------------------------------------|
| adr1    | 1 word | Number of the rack (DP master system ID and station number with DP) of the geographical address |
| adr2    | 1 word | Slot and submodule slot                                                                         |
| logadr  | 1 word | First assigned logical I/O address (base address)                                               |
| solltyp | 1 word | Reserved                                                                                        |
| isttyp  | 1 word | Reserved                                                                                        |
| alarm   | 1 word | Reserved (00xx=CPU No. 1-4)                                                                     |

| Name     | Length | Meaning              |                                    |
|----------|--------|----------------------|------------------------------------|
| eastat   | 1 word | I/O status           |                                    |
|          |        | Bit $0 = 1$ :        | module fault                       |
|          |        |                      | (detected by diagnostic interrupt) |
|          |        | Bit 1 = 1:           | module exists                      |
|          |        | Bit 2 = 1:           | module does not exist              |
|          |        |                      | (detected as access error)         |
|          |        | Bit 5 = 1:           | module can be host module for      |
|          |        |                      | submodule                          |
|          |        | Bit 6 = 1:           | reserved for S7-400                |
|          |        | Bit 7 = 1:           | module on local bus segment        |
|          |        | Bit 8 to 15:         | data ID for logical address        |
|          |        |                      | (input: B#16#B4, output: B#16#B5,  |
|          |        |                      | external DP interface: B#16#FF)    |
| ber_bgbr | 1 word | Area ID/module       | width                              |
|          |        | Bit 0 to bit 2 : mo  | odule width                        |
|          |        | Bit 3: reserved      |                                    |
|          |        | Bit 4 to bit 6 : are | ea ID                              |
|          |        | 0 = S7-400           |                                    |
|          |        | 1 = S7-300           |                                    |
|          |        | 2 = ET area          |                                    |
|          |        | 3 = P area           |                                    |
|          |        | 4 = Q area           |                                    |
|          |        | 5 = IM3 area         |                                    |
|          |        | 6 = IM4 area         |                                    |
|          |        | Bit 7: reserved      |                                    |

At certain modules the following values are indicated in the record:

| Name     | PS                                      | СРИ                                       | IFM-CPU                                 | Rack                                    |
|----------|-----------------------------------------|-------------------------------------------|-----------------------------------------|-----------------------------------------|
|          | (only S7-400)                           |                                           | (S7-300)                                | (only S7-400)                           |
| adr1     | Number of the rack                      | Standard information as described above   | Standard information as described above | Number of the rack                      |
| adr2     | W#16#01FF                               | W#16#0200 or<br>W#16#0200 to<br>W#16#1800 | W#16#0200                               | W#16#00FF                               |
| logadr   | W#16#0000                               | W#16#7FFF                                 | W#16#007C                               | W#16#0000                               |
| solltyp  | Standard information as described above | W#16#00C0 or<br>W#16#0081 or<br>W#16#0082 | W#16#00C0                               | Standard information as described above |
| eastat   | W#16#0000                               | Standard information as described above   | Standard information as described above | W#16#0000                               |
| ber_bgbr | W#16#0000                               | W#16#0011 or<br>W#16#0001 or<br>W#16#0002 | W#16#0011                               | W#16#0000                               |

#### adr1

The parameter adr1 contains the following:

• when installed centrally, the rack number.

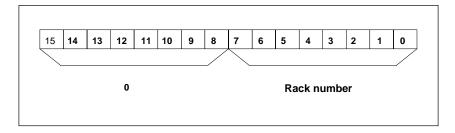

Bits of the parameter adr1 when installed centrally

 with a distributed configuration the DP master system ID the station number.

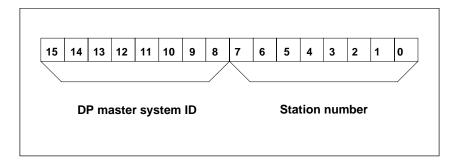

Bits of the parameter adr1 in a distributed configuration.

#### adr2

The parameter adr2 contains the slot and submodule slot.

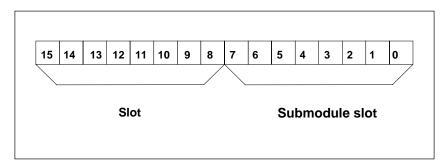

Bits of the parameter adr2.

#### Information on Multicomputing (only S7-400)

All the partial lists only supply information on the modules which are assigned to a CPU. In multicomputing mode you must therefore sample all the CPUs in order to obtain the data of all the connected modules

## 31.22 SSL-ID W#16#xy92 - Rack / Station Status Information

#### **Purpose**

If you read the partial list SSL-ID W#16#xy92, you obtain information about the expected and the current hardware configuration of centrally installed racks and stations of a DP master system.

#### Reading out the SSL with SFC51 "RDSYSST" using a S7-400 CPU

If you read out the partial list with SFC51 you must see to the fact that the parameters SSL\_ID and INDEX of SFC51 match each other.

| SSL_ID       | INDEX                                                               |
|--------------|---------------------------------------------------------------------|
| W#16#0092 or | DP master system ID of a DP master system which is connected via an |
| W#16#0292 or | integrated DP switch.                                               |
| W#16#0692 or |                                                                     |
| W#16#4092 or | DP master system ID of a DP master system which is connected via an |
| W#16#4292 or | external DP switch.                                                 |
| W#16#4692 or |                                                                     |

#### Header

The header of partial list SSL-ID W#16#xy92 is structured as follows:

| Contents | Meaning         |                                                                                                    |  |  |
|----------|-----------------|----------------------------------------------------------------------------------------------------|--|--|
| SSL-ID   | SSL-ID of the p | SSL-ID of the partial list extract:                                                                                                    |  |  |
|          | W#16#0092:      | Expected status of the central racks/stations of a DP master system connected via an integrated DP interface                                |  |  |
|          | W#16#4092:      | Expected status of the stations of a DP master system connected via an external DP interface                                                |  |  |
|          | W#16#0292:      | Actual status of the central racks/stations of a DP master system connected via an integrated DP interface                                  |  |  |
|          | W#16#0392       | Status of battery powered buffering of a CPU rack/station if at least one battery has failed                                                |  |  |
|          | W#16#0492       | Status of the entire battery powered buffering of all racks/stations of a CPU                                                               |  |  |
|          | W#16#0592       | Status of the 24 V supply of all racks/stations of a CPU                                                                                    |  |  |
|          | W#16#4292:      | Actual status of the stations of a DP master system connected via an external DP interface                                                  |  |  |
|          | W#16#0692:      | OK state of the expansion racks in the central configuration/of the stations of a DP master system connected via an integrated DP interface |  |  |
|          | W#16#4692:      | OK state of the stations of a DP master system connected via an external DP interface                                                       |  |  |

| Contents | Meaning                                               |  |  |
|----------|-------------------------------------------------------|--|--|
| INDEX    | 0/ DP master system ID                                |  |  |
| LENTHDR  | W#16#0010: one data record is 8 words long (16 bytes) |  |  |
| N_DR     | Number of data records                                |  |  |

A data record of the partial list with the ID W#16#xy92 has the following structure:

| Contents    | Length   | Meaning                                                                                           |                  |                                                                                                    |  |
|-------------|----------|---------------------------------------------------------------------------------------------------|------------------|----------------------------------------------------------------------------------------------------|--|
| status_0 to | 16 bytes | Rack status/ station status or backup status. (The backup status is only relevant for DP modules) |                  |                                                                                                    |  |
| status_15   |          | W#16#0092:                                                                                        | Bit=0:<br>Bit=1: | rack/station not configured rack/station configured                                                                     |  |
|             |          | W#16#4092                                                                                         | Bit=0:<br>Bit=1: | station not configured station configured                                                                               |  |
|             |          | W#16#0192:                                                                                        | Bit=0:           | station is not configured or configured and activated                                                                   |  |
|             |          |                                                                                                   | Bit=1:           | station is configured and activated                                                                                     |  |
|             |          | W#16#0292:                                                                                        | Bit=0:           | rack/station failure, deactivated or not configured                                                                     |  |
|             |          | failed                                                                                            | Bit=1:           | rack/station exists, activated and has not                                                                              |  |
|             |          | W#16#4292:                                                                                        | Bit=0:           | station failure, deactivated or or not configured                                                                       |  |
|             |          |                                                                                                   | Bit=1:           | station exists, activated and has not failed                                                                            |  |
|             |          | W#16#0692:                                                                                        | Bit=0:           | all modules of the expansion rack/<br>of a station exist, are available and no<br>problems and the station is activated |  |
|             |          |                                                                                                   | Bit=1:           | at least 1 module of the expansion rack/<br>of a station is not OK or the station is<br>deactivated                     |  |
|             |          | W#16#4692:                                                                                        | Bit=0:           | all modules of a station exist are available and no problems, and the station is                                        |  |
|             |          | activated                                                                                         |                  |                                                                                                    |  |
|             |          |                                                                                                   | Bit=1:           | at least 1 module of a station is not ok or the station is deactivated                                                  |  |
| status_0    | 1 byte   | Bit 0:                                                                                            |                  | rack (INDEX = 0) or<br>1 (INDEX tu0)                                                                                    |  |
|             |          | Bit 1:                                                                                            | 1.               | Expansion rack or station 2                                                                                             |  |
|             |          | Bit 7:                                                                                            | 7.               | Expansion rack or station 8                                                                                             |  |
| status_1    | 1 byte   | Bit 0:                                                                                            | 8.<br>:          | Expansion rack or station 9                                                                                             |  |
|             |          | Bit 7:                                                                                            | :<br>15.         | Expansion rack or station 16                                                                                            |  |
| status_2    | 1 byte   | Bit 0:                                                                                            | 16.              | Expansion rack or station 17                                                                                            |  |
|             | -        |                                                                                                   | :                | •                                                                                                    |  |
|             |          | Bit 5:                                                                                            | 21.              | Expansion rack or station 22                                                                                            |  |

| Contents  | Length | Meaning |        |                              |  |
|-----------|--------|---------|--------|------------------------------|--|
|           |        | Bit 6:  | 0      | or station 23                |  |
|           |        | Bit 7:  | 0      | or station 24                |  |
| status_3  | 1 byte | Bit 0:  | 0      | or station 25                |  |
|           |        |         | :      |                              |  |
|           |        |         | :      |                              |  |
|           |        | Bit 5:  | 0      | or station 30                |  |
|           |        | Bit 6:  | Expa   | nsion rack (SIMATIC S5 area) |  |
|           |        |         | or sta | ation 31                     |  |
|           |        | Bit 7:  | 0      | or station 32                |  |
| status_4  | 1 byte | Bit 0:  | 0      | or station 33                |  |
| _         |        |         | :      |                              |  |
|           |        |         | :      |                              |  |
|           |        | Bit 7:  | 0      | or station 40                |  |
| :         |        |         |        |                              |  |
| :         |        |         |        |                              |  |
| status_15 | 1 byte | Bit 0:  | 0      | or station 121               |  |
| 314143_13 | 1 byte | Dit 0.  |        | of station 121               |  |
|           |        |         | ·      |                              |  |
|           |        | Bit 7:  | 0      | or station 128               |  |

# 31.23 SSL-ID W#16#xyA0 - Diagnostic Buffer

## **Purpose**

If you read the partial list SSL-ID W#16#xyA0, you obtain the entries in the diagnostic buffer of the module.

#### Header

The header of partial list SSL-ID W#16#xyA0 is structured as follows:

| Contents | Meaning                                                                                                    |  |  |
|----------|----------------------------------------------------------------------------------------------------|--|--|
| SSL-ID   | The SSL-ID of the partial list extract:  W#16#00A0:  W#16#01A0:  All entries possible in the current mode  The most recent entries; you specify the number of most recent entries with the INDEX parameter.  If the number of messages in the diagnostic buffer is smaller than the configured maximum number of messages, the SFC51 may provide invalid values using this partial list extract. You therefore should avoid a power loss which is not backed up!  W#16#0FA0:  Only partial list header information |  |  |
| INDEX    | Only for SSL-ID W#16#01A0:<br>Number of most recent entries                                                                                                    |  |  |
| LENTHDR  | W#16#0014: one data record is 10 words long (20 bytes)                                                                                                    |  |  |
| N_DR     | Number of data records                                                                                                    |  |  |

A data record of partial list SSL-ID W#16#xyA0 has the following structure:

| Name | Length  | Meaning                                          |
|------|---------|--------------------------------------------------|
| ID   | 1 word  | Event ID                                         |
| info | 5 words | Information about the event and its consequences |
| time | 4 words | Time stamp of the event                          |

#### **Diagnostic Buffer**

You obtain more information about the events in the diagnostic buffer using STEP 7.

## 31.24 SSL-ID W#16#00B1 - Module Diagnostic Information

#### **Purpose**

If you read the partial list SSL-ID W#16#00B1, you obtain the first 4 diagnostic bytes of a module with diagnostic capability.

#### Header

The header of partial list SSL-ID W#16#00B1 is structured as follows:

|         | Meaning                                                             |
|---------|---------------------------------------------------------------------|
| SSL-ID  | W#16#00B1                                                           |
| INDEX   | Bit 0 to bit 14: logical base address Bit 15: 0 = input, 1 = output |
| LENTHDR | W#16#0004: one data record is 2 words long (4 bytes)                |
| N_DR    | 1                                                                   |

A data record of partial list SSL-ID W#16#00B1 has the following structure:

| Name  | Length | Meaning                                                 |                                                                                                    |
|-------|--------|---------------------------------------------------------|----------------------------------------------------------------------------------------------------|
| byte1 | 1 byte | Bit 0: Bit 1: Bit 2: Bit 3: Bit 4: Bit 5: Bit 6: Bit 7: | Module fault/OK (group fault ID) Internal fault External fault Channel error exists No external auxiliary voltage No front connector Module not assigned parameters Wrong parameters on module                              |
| byte2 | 1 byte | Bit 0 to bit 3: Bit 4: Bit 5: Bit 6: Bit 7:             | Module class (CPU, FM, CP, IM, SM,) Channel information exists User information exists Diagnostic interrupt from substitute Reserve (initialized with 0)                                                                    |
| byte3 | 1 byte | Bit 0: Bit 1: Bit 2: Bit 3: Bit 4: Bit 5: Bit 6: Bit 7: | User module incorrect/does not exist Communication fault Mode RUN/STOP (0 = RUN, 1 = STOP) Watchdog responded Internal module power supply failed Battery exhausted (BFS) Entire buffer failed Reserve (initialized with 0) |
| byte4 | 1 byte | Bit 0: Bit 1: Bit 2: Bit 3: Bit 4: Bit 5: Bit 6: Bit 7: | Expansion rack failure (detected by IM) Processor failure EPROM error RAM error ADC/DAC error Fuse blown Hardware error lost Reserve (initialized with 0)                                                                   |

# 31.25 SSL-ID W#16#00B2 - Diagnostic Data Record 1 with Physical Address

#### **Purpose**

If you read the partial list with SSL-ID W#16#00B2, you obtain diagnostic data record 1 of a module in a central rack (not for DP or submodules). You specify the number using the rack and slot number.

#### Header

The header of partial list SSL-ID W#16#00B2 is structured as follows:

| Contents | Meaning                                                                   |
|----------|---------------------------------------------------------------------------|
| SSL-ID   | W#16#00B2                                                                 |
| INDEX    | W#16#xxyy: xx contains the number of the rack yy contains the slot number |
| LENTHDR  | The length of the data record depends on the module.                      |
| N_DR     | 1                                                                         |

#### **Data Record**

The size of a data record of partial list SSL-ID W#16#00B2 and its contents depend on the particular module. For further information refer to /70/, /101/ and to the manual describing the module concerned.

# 31.26 SSL-ID W#16#00B3 - Module Diagnostic Data with Logical Base Address

#### **Purpose**

If you read the partial list SSL-ID W#16#00B3, you obtain all the diagnostic data of a module. You can also obtain this information for DP and submodules. You select the module using its logical base address.

#### Header

The header of partial list SSL-ID W#16#00B3 is structured as follows:

| Contents | Meaning                                                             |
|----------|---------------------------------------------------------------------|
| SSL-ID   | W#16#00B3                                                           |
| INDEX    | Bit 0 to bit 14: logical base address Bit 15: 0 = input, 1 = output |
| LENTHDR  | The length of the data record depends on the module.                |
| N_DR     | 1                                                                   |

#### **Data Record**

The size of a data record of partial list SSL-ID W#16#00B3 and its contents depend on the particular module. For further information refer to <u>/70/Gloss.70.</u>, /101/ and to the manual describing the module concerned.

#### Note

With SFC51 you must read out the partial list with the SSL-ID W#16#00B3 only outside OB82.

## 31.27 SSL-ID W#16#00B4 - Diagnostic Data of a DP Slave

#### **Purpose**

If you read the partial list SSL-ID W#16#00B4, you obtain the diagnostic data of a DP slave. This diagnostic data is structured in compliance with EN 50 170 Volume 2, PROFIBUS. You select the module using the diagnostic address you configured.

#### Header

The header of partial list SSL-ID W#16#00B4 is structured as follows:

| Contents | Meaning                                                                                                    |
|----------|----------------------------------------------------------------------------------------------------|
| SSL-ID   | W#16#00B4                                                                                                    |
| INDEX    | Configured diagnostic address of the DP slave                                                                                                    |
| LENTHDR  | Length of a data record. The maximum length is 240 bytes. For standard slaves which have a diagnostic data length of more than 240 bytes up to a maximum of 244 bytes, the first 240 bytes are read and the overflow bit is set in the data. |
| N_DR     | 1                                                                                                    |

#### **Data Record**

A data record of partial list SSL-ID W#16#00B4 has the following structure:

| Name    | Length | Meaning                                                  |
|---------|--------|----------------------------------------------------------|
| status1 | 1 byte | Station status1                                          |
| status2 | 1 byte | Station status2                                          |
| status3 | 1 byte | Station status3                                          |
| stat_nr | 1 byte | Master station number                                    |
| ken_hi  | 1 byte | Vendor ID (high byte)                                    |
| ken_lo  | 1 byte | Vendor ID (low byte)                                     |
|         |        | Further diagnostic data specific to the particular slave |

# 32 Events

## 32.1 Events and Event ID

#### **Event**

All events are numbered within the SIMATIC S7 programmable logic controller. This allows you to relate a message text to an event.

#### **Event ID**

An event ID is assigned to every event. The event ID is structured as follows:

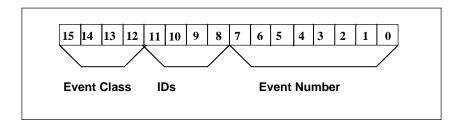

Structure of the Event ID.

## **Event Class**

The event classes are as follows:

| Number   | Event Class                                                |
|----------|------------------------------------------------------------|
| 1        | Standard OB events                                         |
| 2        | Synchronous errors                                         |
| 3        | Asynchronous errors                                        |
| 4        | Mode transitions                                           |
| 5        | Run-time events                                            |
| 6        | Communication events                                       |
| 7        | Events for fail-safe and fault-tolerant systems            |
| 8        | Standardized diagnostic data on modules                    |
| 9        | Predefined user events                                     |
| A, B     | Freely definable events                                    |
| C , D, E | Reserved                                                   |
| F        | Events for modules other than CPUs (for example, CPs, FMs) |

#### Identifier

The identifier is used to distinguish the type of events. The four bits have the following significance:

| Bit No. in the Event ID | Meaning |                            |  |
|-------------------------|---------|----------------------------|--|
| 8                       | = 0     | Event leaving state        |  |
|                         | = 1     | Event entering state       |  |
| 9                       | = 1     | Entry in diagnostic buffer |  |
| 10                      | = 1     | Internal error             |  |
| 11                      | = 1     | External error             |  |

# 32.2 Event Class 1 - Standard OB Events

| Event ID  | Event                                          |
|-----------|------------------------------------------------|
| W#16#1164 | Synchronous cycle interrupt 1                  |
| W#16#1165 | Synchronous cycle interrupt 2                  |
| W#16#1166 | Synchronous cycle interrupt 3                  |
| W#16#1167 | Synchronous cycle interrupt 4                  |
| W#16#1381 | Request for manual warm restart                |
| W#16#1382 | Request for automatic warm restart             |
| W#16#1383 | Request for manual hot restart                 |
| W#16#1384 | Request for automatic hot restart              |
| W#16#1385 | Request for manual cold restart                |
| W#16#1386 | Request for automatic cold restart             |
| W#16#1387 | Master CPU: request for manual cold restart    |
| W#16#1388 | Master CPU: request for automatic cold restart |
| W#16#138A | Master CPU: request for manual warm restart    |
| W#16#138B | Master CPU: request for automatic warm restart |
| W#16#138C | Standby CPU: request for manual hot restart    |
| W#16#138D | Standby CPU: request for automatic hot restart |

# 32.3 Event Class 2 - Synchronous Errors

| Event ID  | Event                                          | ОВ     |
|-----------|------------------------------------------------|--------|
| W#16#2521 | BCD conversion error                           | OB 121 |
| W#16#2522 | Area length error when reading                 | OB 121 |
| W#16#2523 | Area length error when writing                 | OB 121 |
| W#16#2524 | Area error when reading                        | OB 121 |
| W#16#2525 | Area error when writing                        | OB 121 |
| W#16#2526 | Timer number error                             | OB 121 |
| W#16#2527 | Counter number error                           | OB 121 |
| W#16#2528 | Alignment error when reading                   | OB 121 |
| W#16#2529 | Alignment error when writing                   | OB 121 |
| W#16#2530 | Write error when accessing the DB              | OB 121 |
| W#16#2531 | Write error when accessing the DI              | OB 121 |
| W#16#2532 | Block number error when opening a DB           | OB 121 |
| W#16#2533 | Block number error when opening a DI           | OB 121 |
| W#16#2534 | Block number error when calling an FC          | OB 121 |
| W#16#2535 | Block number error when calling an FB          | OB 121 |
| W#16#253A | DB not loaded                                  | OB 121 |
| W#16#253C | FC not loaded                                  | OB 121 |
| W#16#253D | SFC not loaded                                 | OB 121 |
| W#16#253E | FB not loaded                                  | OB 121 |
| W#16#253F | SFB not loaded                                 | OB 121 |
| W#16#2942 | I/O access error, reading                      | OB 122 |
| W#16#2943 | I/O access error, writing                      | OB 122 |
| W#16#2944 | I/O access error in the nth read access (n>1)  | OB 122 |
| W#16#2945 | I/O access error in the nth write access (n>1) | OB 122 |

# 32.4 Event Class 3 - Asynchronous Errors

| Event ID       | Event                                                                                                    | ОВ    |
|----------------|----------------------------------------------------------------------------------------------------|-------|
| W#16#3501      | Cycle time exceeded.                                                                                                    | OB 80 |
| W#16#3502      | User interface (OB or FRB) request error                                                                                                    | OB 80 |
| W#16#3503      | Delay too long processing a priority class                                                                                                    | -     |
| W#16#3505      | Time-of-day interrupt(s) skipped due to new clock setting                                                                                                    | OB 80 |
| W#16#3506      | Time-of-day interrupt(s) skipped when changing to RUN after HOLD                                                                                                    | OB 80 |
| W#16#3507      | Multiple OB request errors caused internal buffer overflow                                                                                                    | OB 80 |
| W#16#3508      | Synchronous cycle interrupt-timing error                                                                                                    | OB 80 |
| W#16#3921/3821 | BATTF: failure on at least one backup battery of the central rack/ problem eliminated                                                                                                    | OB 81 |
|                | Note: the event entering state only occurs if one of the backup battery fails (if there are redundant backup batteries). If the other backup battery should also happen to fail, the event will no occur again. |       |
| W#16#3922/3822 | BAF: failure of backup voltage on central rack/ problem eliminated                                                                                                    | OB 81 |
| W#16#3923/3823 | 24 volt supply failure on central rack / problem eliminated                                                                                                    | OB 81 |
| W#16#3925/3825 | BATTF: failure on at least one backup battery of the redundant central rack/ problem eliminated                                                                                                    | OB 81 |
| W#16#3926/3826 | BAF: failure of backup voltage on redundant central rack/<br>problem eliminated                                                                                                    | OB 81 |
| W#16#3917/3827 | 24 volt supply failure on redundant central rack / problem eliminated                                                                                                    | OB 81 |
| W#16#3931/3831 | BATTF: failure of at least one backup battery of the expansion rack/ problem eliminated                                                                                                    | OB 81 |
| W#16#3932/3832 | BAF: failure of backup voltage on expansion rack/ problem eliminated                                                                                                    | OB 81 |
| W#16#3933/3833 | 24 volt supply failure on at least one expansion rack/ problem eliminated                                                                                                    | OB 81 |
| W#16#3942      | Module fault present                                                                                                    | OB 82 |
| W#16#3842      | Module OK                                                                                                    | OB 82 |
| W#16#3861      | Module/interface module inserted, module type OK                                                                                                    | OB 83 |
| W#16#3961      | Module/interface module removed, cannot be addressed                                                                                                    | OB 83 |
| W#16#3863      | Module/interface module plugged in, but wrong module type                                                                                                    | OB 83 |
| W#16#3864      | Module/interface module plugged in, but causing problem (type ID unreadable)                                                                                                    | OB 83 |
| W#16#3866      | Module plugged in, but error in module parameter assignment                                                                                                    | OB 83 |
| W#16#3966      | Module can be addressed again, load voltage error removed                                                                                                    | OB 83 |
| W#16#3865      | Module cannot be addressed, load voltage error                                                                                                    | OB 83 |
| W#16#3884      | Interface module plugged in                                                                                                    | OB 83 |
| W#16#3984      | Interface module removed                                                                                                    | OB 83 |
| W#16#3981      | Interface error entering state                                                                                                    | OB 84 |
| W#16#3881      | Interface error leaving state                                                                                                    | OB 84 |

| Event ID       | Event                                                                                   | ОВ    |
|----------------|-----------------------------------------------------------------------------------------|-------|
| W#16#35A1      | User interface (OB or FRB) not found                                                    | OB 85 |
| W#16#35A2      | OB not loaded (started by SFC or operating system due to configuration)                 | OB 85 |
| W#16#35A3      | Error when operating system accesses a block                                            | OB 85 |
| W#16#39B1      | I/O access error when updating the process image input table                            | OB 85 |
| W#16#39B2      | I/O access error when transferring the process image to the output modules              | OB 85 |
| W#16#39B3/38B3 | I/O access error updating the process image input table                                 | OB 85 |
| W#16#39B4/38B4 | I/O access error when transferring the process image to the output modules              | OB 85 |
| W#16#38C1      | Expansion rack operational again (1 to 21), leaving state                               | OB 86 |
| W#16#39C1      | Expansion rack failure (1 to 21), entering state                                        | OB 86 |
| W#16#38C2      | Expansion rack operational again but mismatch between setpoint and actual configuration | OB 86 |
| W#16#39C3      | Distributed I/Os: master system failure entering state                                  | OB 86 |
| W#16#39C4      | Distributed I/Os: station failure, entering state                                       | OB 86 |
| W#16#38C4      | Distributed I/Os: station failure, leaving state                                        | OB 86 |
| W#16#39C5      | Distributed I/Os: station fault, entering state                                         | OB 86 |
| W#16#38C5      | Distributed I/Os: station fault, leaving state                                          | OB 86 |
| W#16#38C6      | Expansion rack operational again, but error(s) in module parameter assignment           | OB 86 |
| W#16#38C7      | DP: station operational again, but error(s) in module parameter assignment              | OB 86 |
| W#16#38C8      | DP: station operational again, but mismatch between setpoint and actual configuration   | OB 86 |
| W#16#35D2      | Diagnostic entries cannot be sent at present                                            | OB 87 |
| W#16#35D3      | Synchronization frames cannot be sent                                                   | OB 87 |
| W#16#35D4      | Illegal time jump resulting from synchronization                                        | OB 87 |
| W#16#35D5      | Error adopting the synchronization time                                                 | OB 87 |
| W#16#35E1      | Incorrect frame ID in GD                                                                | OB 87 |
| W#16#35E2      | GD packet status cannot be entered in DB                                                | OB 87 |
| W#16#35E3      | Frame length error in GD                                                                | OB 87 |
| W#16#35E4      | Illegal GD packet number received                                                       | OB 87 |
| W#16#35E5      | Error accessing DB in communication SFBs for configured S7 connections                  | OB 87 |
| W#16#35E6      | GD total status cannot be entered in DB                                                 | OB 87 |

# 32.5 Event Class 4 - Stop Events and Other Mode Changes

| Event ID  | Event                                                                                                    |
|-----------|----------------------------------------------------------------------------------------------------|
| W#16#4300 | Backed-up power on                                                                                        |
| W#16#4301 | Mode transition from STOP to STARTUP                                                                      |
| W#16#4302 | Mode transition from STARTUP to RUN                                                                       |
| W#16#4303 | STOP caused by stop switch being activated                                                                |
| W#16#4304 | STOP caused by PG STOP operation or by SFB 20 "STOP"                                                      |
| W#16#4305 | HOLD: breakpoint reached                                                                                  |
| W#16#4306 | HOLD: breakpoint exited                                                                                   |
| W#16#4307 | Memory reset started by PG operation                                                                      |
| W#16#4308 | Memory reset started by switch setting                                                                    |
| W#16#4309 | Memory reset started automatically (power on not backed up)                                               |
| W#16#430A | HOLD exited, transition to STOP                                                                           |
| W#16#430D | STOP caused by other CPU in multicomputing                                                                |
| W#16#430E | Memory reset executed                                                                                     |
| W#16#430F | STOP on the module due to STOP on a CPU                                                                   |
| W#16#4510 | STOP violation of the CPU's data range                                                                    |
| W#16#4520 | DEFECTIVE: STOP not possible                                                                              |
| W#16#4521 | DEFECTIVE: failure of instruction processing processor                                                    |
| W#16#4522 | DEFECTIVE: failure of clock chip                                                                          |
| W#16#4523 | DEFECTIVE: failure of clock pulse generator                                                               |
| W#16#4524 | DEFECTIVE: failure of timer update function                                                               |
| W#16#4525 | DEFECTIVE: failure of multicomputing synchronization                                                      |
| W#16#4926 | DEFECTIVE: failure of the watchdog for I/O access                                                         |
| W#16#4527 | DEFECTIVE: failure of I/O access monitoring                                                               |
| W#16#4528 | DEFECTIVE: failure of scan time monitoring                                                                |
| W#16#4530 | DEFECTIVE: memory test error in internal memory                                                           |
| W#16#4931 | STOP or DEFECTIVE: memory test error in memory submodule                                                  |
| W#16#4532 | DEFECTIVE: failure of core resources                                                                      |
| W#16#4933 | DEFECTIVE: checksum error                                                                                 |
| W#16#4934 | DEFECTIVE: memory not available                                                                           |
| W#16#4935 | DEFECTIVE: cancelled by watchdog/processor exceptions                                                     |
| W#16#4536 | DEFECTIVE: switch defective                                                                               |
| W#16#4540 | STOP: Memory expansion of the internal work memory has gaps. First memory expansion too small or missing. |
| W#16#4541 | STOP caused by priority class system                                                                      |
| W#16#4542 | STOP caused by object management system                                                                   |
| W#16#4543 | STOP caused by test functions                                                                             |
| W#16#4544 | STOP caused by diagnostic system                                                                          |
| W#16#4545 | STOP caused by communication system                                                                       |
| W#16#4546 | STOP caused by CPU memory management                                                                      |
| W#16#4547 | STOP caused by process image management                                                                   |

| Event ID  | Event                                                                                                    |
|-----------|----------------------------------------------------------------------------------------------------|
| W#16#4548 | STOP caused by I/O management                                                                                              |
| W#16#4949 | STOP caused by continuous hardware interrupt                                                                               |
| W#16#454A | STOP caused by configuration: an OB deselected with STEP 7 was being loaded into the CPU during STARTUP                    |
| W#16#494D | STOP caused by I/O error                                                                                                   |
| W#16#494E | STOP caused by power failure                                                                                               |
| W#16#494F | STOP caused by configuration error                                                                                         |
| W#16#4550 | DEFECTIVE: internal system error                                                                                           |
| W#16#4555 | No restart possible, monitoring time elapsed                                                                               |
| W#16#4556 | STOP: memory reset request from communication system                                                                       |
| W#16#4357 | Module watchdog started                                                                                                    |
| W#16#4358 | All modules are ready for operation                                                                                        |
| W#16#4959 | One or more modules not ready for operation                                                                                |
| W#16#4562 | STOP caused by programming error (OB not loaded or not possible, or no FRB)                                                |
| W#16#4563 | STOP caused by I/O access error (OB not loaded or not possible, or no FRB)                                                 |
| W#16#4567 | STOP caused by H event                                                                                                    |
| W#16#4568 | STOP caused by time error (OB not loaded or not possible, or no FRB)                                                       |
| W#16#456A | STOP caused by diagnostic interrupt (OB not loaded or not possible, or no FRB)                                             |
| W#16#456B | STOP caused by removing/inserting module (OB not loaded or not possible, or no FRB)                                        |
| W#16#456C | STOP caused by CPU hardware error (OB not loaded or not possible, or no FRB)                                               |
| W#16#456D | STOP caused by program sequence error (OB not loaded or not possible, or no FRB)                                           |
| W#16#456E | STOP caused by communication error (OB not loaded or not possible, or no FRB)                                              |
| W#16#456F | STOP caused by rack failure OB (OB not loaded or not possible, or no FRB)                                                  |
| W#16#4571 | STOP caused by nesting stack error                                                                                         |
| W#16#4572 | STOP caused by master control relay stack error                                                                            |
| W#16#4573 | STOP caused by exceeding the nesting depth for synchronous errors                                                          |
| W#16#4574 | STOP caused by exceeding interrupt stack nesting depth in the priority class stack                                         |
| W#16#4575 | STOP caused by exceeding block stack nesting depth in the priority class stack                                             |
| W#16#4576 | STOP caused by error when allocating the local data                                                                        |
| W#16#4578 | STOP caused by unknown opcode                                                                                              |
| W#16#457A | STOP caused by code length error                                                                                           |
| W#16#457B | STOP caused by DB not being loaded on on-board I/Os                                                                        |
| W#16#457F | STOP caused by STOP command                                                                                                |
| W#16#4580 | STOP: back-up buffer contents inconsistent (no transition to RUN)                                                          |
| W#16#4590 | STOP caused by overloading the internal functions                                                                          |
| W#16#49A0 | STOP caused by parameter assignment error or non-permissible variation of setpoint and actual extension: Start-up blocked. |
| W#16#49A1 | STOP caused by parameter assignment error: memory reset request                                                            |
| W#16#49A2 | STOP caused by error in parameter modification: startup disabled                                                           |
| W#16#49A3 | STOP caused by error in parameter modification: memory reset request                                                       |
| W#16#49A4 | STOP: inconsistency in configuration data                                                                                  |

| Event ID  | Event                                                                                                    |
|-----------|----------------------------------------------------------------------------------------------------|
| W#16#49A5 | STOP: distributed I/Os: inconsistency in the loaded configuration information                                                                      |
| W#16#49A6 | STOP: distributed I/Os: invalid configuration information                                                                                          |
| W#16#49A7 | STOP: distributed I/Os: no configuration information                                                                                               |
| W#16#49A8 | STOP: error indicated by the interface module for the distributed I/Os                                                                             |
| W#16#43B0 | Firmware update was successful                                                                                                    |
| W#16#49B1 | Firmware update data incorrect                                                                                                    |
| W#16#49B2 | Firmware update: hardware version does not match firmware                                                                                          |
| W#16#49B3 | Firmware update: module type does not match firmware                                                                                               |
| W#16#49D0 | LINK-UP aborted due to violation of coordination rules                                                                                             |
| W#16#49D1 | LINK-UP/UPDATE sequence aborted                                                                                                    |
| W#16#49D2 | Standby CPU changed to STOP due to STOP on the master CPU during link-up                                                                           |
| W#16#43D3 | STOP on standby CPU                                                                                                    |
| W#16#49D4 | STOP on a master, since partner CPU is also a master (link-up error)                                                                               |
| W#16#45D5 | LINK-UP rejected due to mismatched CPU memory configuration of the sub-PLC                                                                         |
| W#16#45D6 | LINK-UP rejected due to mismatched system program of the sub-PLC                                                                                   |
| W#16#49D7 | LINK-UP rejected due to change in user program or in configuration                                                                                 |
| W#16#45D8 | DEFECTIVE: hardware fault detected due to other error                                                                                              |
| W#16#45D9 | STOP due to SYNC module error                                                                                                    |
| W#16#45DA | STOP due to synchronization error between H CPUs                                                                                                   |
| W#16#43DC | Abort during link-up with switchover                                                                                                    |
| W#16#45DD | LINK-UP rejected due to running test or other online functions                                                                                     |
| W#16#43DE | Updating aborted due to monitoring time being exceeded during the n-th attempt, new update attempt initiated                                       |
| W#16#43DF | Updating aborted for final time due to monitoring time being exceeded after completing the maximum amount of attempts. User intervention required. |
| W#16#43E0 | Change from solo mode after link-up                                                                                                    |
| W#16#43E1 | Change from link-up after updating                                                                                                    |
| W#16#43E2 | Change from updating to redundant mode                                                                                                    |
| W#16#43E3 | Master CPU: change from redundant mode to solo mode                                                                                                |
| W#16#43E4 | Standby CPU: change from redundant mode after error-search mode                                                                                    |
| W#16#43E5 | Standby CPU: change from error-search mode after link-up or STOP                                                                                   |
| W#16#43E6 | Link-up aborted on the standby CPU                                                                                                    |
| W#16#43E7 | Updating aborted on the standby CPU                                                                                                    |
| W#16#43E8 | Standby CPU: change from link-up after startup                                                                                                    |
| W#16#43E9 | Standby CPU: change from startup after updating                                                                                                    |
| W#16#43F1 | Reserve-master switchover                                                                                                    |
| W#16#43F2 | Coupling of incompatible H-CPUs blocked by system program                                                                                          |

# 32.6 Event Class 5 - Mode Run-time Events

| Event ID       | Event                                                                   |
|----------------|-------------------------------------------------------------------------|
| W#16#530D      | New startup information in the STOP mode                                |
| W#16#5311      | Startup despite no ready message from module(s)                         |
| W#16#5961      | Parameter assignment error                                              |
| W#16#5962      | Parameter assignment error preventing startup                           |
| W#16#5963      | Parameter assignment error with memory reset request                    |
| W#16#5966      | Parameter assignment error when switching                               |
| W#16#5969      | Parameter assignment error with startup blocked                         |
| W#16#5371      | Distributed I/Os: end of the synchronization with a DP master           |
| W#16#5979/5879 | Diagnostic message from DP interface: EXTF LED on/off                   |
| W#16#597C      | DP Global Control command failed or moved                               |
| W#16#5380      | Diagnostic buffer entries of interrupt and asynchronous errors disabled |
| W#16#5395      | Distributed I/Os: reset of a DP master                                  |
| W#16#596       | Parameter assignment error when switching                               |

# 32.7 Event Class 6 - Communication Events

| Event ID       | Event                                                                  |
|----------------|------------------------------------------------------------------------|
| W#16#6500      | Connection ID exists twice on module                                   |
| W#16#6501      | Connection resources inadequate                                        |
| W#16#6502      | Error in the connection description                                    |
| W#16#6905/6805 | Resource problem on configured connections/eliminated                  |
| W#16#6510      | CFB structure error detected in instance DB when evaluating EPROM      |
| W#16#6514      | GD packet number exists twice on the module                            |
| W#16#6515      | Inconsistent length specifications in GD configuration information     |
| W#16#6316      | Interface error when starting programmable controller                  |
| W#16#6521      | No memory submodule and no internal memory available                   |
| W#16#6522      | Illegal memory submodule: replace submodule and reset memory           |
| W#16#6523      | Memory reset request due to error accessing submodule                  |
| W#16#6524      | Memory reset request due to error in block header                      |
| W#16#6526      | Memory reset request due to memory replacement                         |
| W#16#6527      | Memory replaced, therefore restart not possible                        |
| W#16#6528      | Object handling function in the STOP/HOLD mode, no restart possible    |
| W#16#6529      | No startup possible during the "load user program" function            |
| W#16#652A      | No startup because block exists twice in user memory                   |
| W#16#652B      | No startup because block is too long for submodule - replace submodule |
| W#16#652C      | No startup due to illegal OB on submodule                              |
| W#16#6532      | No startup because illegal configuration information on submodule      |

| Event ID  | Event                                                                                      |
|-----------|--------------------------------------------------------------------------------------------|
| W#16#6533 | Memory reset request because of invalid submodule content                                  |
| W#16#6534 | No startup: block exists more than once on submodule                                       |
| W#16#6535 | No startup: not enough memory to transfer block from submodule                             |
| W#16#6536 | No startup: submodule contains an illegal block number                                     |
| W#16#6537 | No startup: submodule contains a block with an illegal length                              |
| W#16#6538 | Local data or write-protection ID (for DB) of a block illegal for CPU                      |
| W#16#6539 | Illegal command in block (detected by compiler)                                            |
| W#16#653A | Memory reset request because local OB data on submodule too short                          |
| W#16#6543 | No startup: illegal block type                                                             |
| W#16#6544 | No startup: attribute "relevant for processing" illegal                                    |
| W#16#6545 | Source language illegal                                                                    |
| W#16#6546 | Maximum amount of configuration information reached                                        |
| W#16#6547 | Parameter assignment error assigning parameters to modules (not on P bus, cancel download) |
| W#16#6548 | Plausibility error during block check                                                      |
| W#16#6549 | Structure error in block                                                                   |
| W#16#6550 | A block has an error in the CRC                                                            |
| W#16#6551 | A block has no CRC                                                                         |
| W#16#6560 | SCAN overflow                                                                              |
| W#16#6981 | Interface error entering state                                                             |
| W#16#6881 | Interface error leaving state                                                              |
| W#16#6390 | Formatting of Micro Memory Card complete                                                   |

# 32.8 Event Class 7 - H/F Events

| Event ID       | Event                                                                    | ОВ    |
|----------------|--------------------------------------------------------------------------|-------|
| W#16#72A2      | Failure of a DP master or a DP master system                             | OB 70 |
| W#16#72A3      | Redundancy restored on the DP slave                                      | OB 70 |
| W#16#7310/7210 | Loss of redundancy I/O                                                   | OB 70 |
| W#16#7311/7211 | Partial loss of redundancy I/O                                           | OB 70 |
| W#16#73A3      | Loss of redundancy on the DP slave                                       | OB 70 |
| W#16#7301      | Loss of redundancy (1 of 2) due to failure of a CPU                      | OB 72 |
| W#16#7302      | Loss of redundancy (1 of 2) due to STOP on the standby triggered by user | OB 72 |
| W#16#7303      | H system (1 of 2) changed to redundant mode                              | OB 72 |
| W#16#7520      | Error in RAM comparison                                                  | OB 72 |
| W#16#7521      | Error in comparison of process image output value                        | OB 72 |
| W#16#7522      | Error in comparison of memory bits, timers, or counters                  | OB 72 |
| W#16#7323      | Discrepancy found in operating system data                               | OB 72 |
| W#16#7331      | Standby-master switchover due to master failure                          | OB 72 |
| W#16#7333      | Standby-master switchover due to operator intervention                   | OB 72 |

| Event ID       | Event                                                                                                    | ОВ    |
|----------------|----------------------------------------------------------------------------------------------------|-------|
| W#16#7934      | Standby-master switchover due to connection problem at the SYNC module                                                                                                    | OB 72 |
| W#16#7335      | Standby-master switchover triggered by SFC 90 "H_CTRL"                                                                                                    | OB 72 |
| W#16#7340      | Synchronization error in user program due to elapsed wait time                                                                                                    | OB 72 |
| W#16#7341      | Synchronization error in user program due to waiting at different synchronization points                                                                                                | OB 72 |
| W#16#7342      | Synchronization error in operating system due to waiting at different synchronization points                                                                                            | OB 72 |
| W#16#7343      | Synchronization error in operating system due to elapsed wait time                                                                                                    | OB 72 |
| W#16#7344      | Synchronization error in operating system due to incorrect data                                                                                                    | OB 72 |
| W#16#734A      | The "depassivation" job triggered by SFC 90 "H_CTRL" was executed.                                                                                                    | OB 72 |
| W#16#73C1      | Update process canceled                                                                                                    | OB 72 |
| W#16#73C2      | Updating aborted due to monitoring time being exceeded during the n-th attempt (1 $\leq$ n $\leq$ max. possible number of update attempts after abort due to excessive monitoring time) | OB 72 |
| W#16#7950      | Synchronization module missing                                                                                                    | OB 72 |
| W#16#7951      | Change at the SYNC module without Power On                                                                                                    | OB 72 |
| W#16#7952/7852 | SYNC module removed/inserted                                                                                                    | OB 72 |
| W#16#7953      | Change at the SYNC-module without reset                                                                                                    | OB 72 |
| W#16#7954      | SYNC module: rack number assigned twice                                                                                                    | OB 72 |
| W#16#7955/7855 | SYNC module error/eliminated                                                                                                    | OB 72 |
| W#16#7956      | Illegal rack number set on SYNC module                                                                                                    | OB 72 |
| W#16#73E0/72E0 | Loss of redundancy in communication/ problem eliminated                                                                                                    | OB 73 |
| W#16#734A      | The "Depassivation" order triggered by SFC 90 "H_CTRL" has been carried out.                                                                                                    |       |
| W#16#734B      | The "Depassivation" order triggered by the operating system has been carried out.                                                                                                    |       |

# 32.9 Event Class 8 - Diagnostic Events for Modules

| Event ID  | Event                                                               | Module type   |
|-----------|---------------------------------------------------------------------|---------------|
| W#16#8x00 | Module fault/OK                                                     | Any           |
| W#16#8x01 | Internal error                                                      |               |
| W#16#8x02 | External error                                                      |               |
| W#16#8x03 | Channel error                                                       |               |
| W#16#8x04 | No external auxiliary voltage                                       |               |
| W#16#8x05 | No front connector                                                  |               |
| W#16#8x06 | No parameter assignment                                             |               |
| W#16#8x07 | Incorrect parameters in module                                      |               |
| W#16#8x30 | User submodule incorrect/not found                                  |               |
| W#16#8x31 | Communication problem                                               |               |
| W#16#8x32 | Operating mode: RUN/STOP (STOP: entering state, RUN: leaving state) |               |
| W#16#8x33 | Time monitoring responded (watchdog)                                |               |
| W#16#8x34 | Internal module power failure                                       |               |
| W#16#8x35 | BATTF: battery exhausted                                            |               |
| W#16#8x36 | Total backup failed                                                 |               |
| W#16#8x37 | Reserved                                                            |               |
| W#16#8x40 | Expansion rack failed                                               |               |
| W#16#8x41 | Processor failure                                                   |               |
| W#16#8x42 | EPROM error                                                         |               |
| W#16#8x43 | RAM error                                                           |               |
| W#16#8x44 | ADC/DAC error                                                       |               |
| W#16#8x45 | Fuse blown                                                          |               |
| W#16#8x46 | Hardware interrupt lost                                             |               |
| W#16#8x47 | Reserved                                                            |               |
| W#16#8x50 | Configuration/parameter assignment error                            | Analog input  |
| W#16#8x51 | Common mode error                                                   |               |
| W#16#8x52 | Short circuit to phase                                              |               |
| W#16#8x53 | Short circuit to ground                                             |               |
| W#16#8x54 | Wire break                                                          |               |
| W#16#8x55 | Reference channel error                                             |               |
| W#16#8x56 | Below measuring range                                               |               |
| W#16#8x57 | Above measuring range                                               |               |
| W#16#8x60 | Configuration/parameter assignment error                            | Analog output |
| W#16#8x61 | Common mode error                                                   |               |
| W#16#8x62 | Short circuit to phase                                              |               |
| W#16#8x63 | Short circuit to ground                                             |               |
| W#16#8x64 | Wire break                                                          |               |
| W#16#8x65 | Reserved                                                            |               |
| W#16#8x66 | No load voltage                                                     |               |

| Event ID  | Event                                                       | Module type    |
|-----------|-------------------------------------------------------------|----------------|
| W#16#8x70 | Configuration/parameter assignment error                    | Digital input  |
| W#16#8x71 | Chassis ground fault                                        |                |
| W#16#8x72 | Short circuit to phase (sensor)                             |                |
| W#16#8x73 | Short circuit to ground (sensor)                            |                |
| W#16#8x74 | Wire break                                                  |                |
| W#16#8x75 | No sensor power supply                                      |                |
| W#16#8x80 | Configuration/parameter assignment error                    | Digital output |
| W#16#8x81 | Chassis ground fault                                        |                |
| W#16#8x82 | Short circuit to phase                                      |                |
| W#16#8x83 | Short circuit to ground                                     |                |
| W#16#8x84 | Wire break                                                  |                |
| W#16#8x85 | Fuse tripped                                                |                |
| W#16#8x86 | No load voltage                                             |                |
| W#16#8x87 | Excess temperature                                          |                |
| W#16#8xB0 | Counter module, signal A faulty                             | FM             |
| W#16#8xB1 | Counter module, signal B faulty                             |                |
| W#16#8xB2 | Counter module, signal N faulty                             |                |
| W#16#8xB3 | Counter module, incorrect value passed between the channels |                |
| W#16#8xB4 | Counter module, 5.2 V sensor supply faulty                  |                |
| W#16#8xB5 | Counter module, 24 V sensor supply faulty                   |                |

# 32.10 Event Class 9 - Standard User Events

| Event ID  | Event                                             |
|-----------|---------------------------------------------------|
| W#16#9001 | Automatic mode                                    |
| W#16#9101 | Manual mode                                       |
| W#16#9x02 | OPEN/CLOSED, ON/OFF                               |
| W#16#9x03 | Manual command enable                             |
| W#16#9x04 | Unit protective command (OPEN/CLOSED)             |
| W#16#9x05 | Process enable                                    |
| W#16#9x06 | System protection command                         |
| W#16#9x07 | Process value monitoring responded                |
| W#16#9x08 | Manipulated variable monitoring responded         |
| W#16#9x09 | System deviation greater than permitted           |
| W#16#9x0A | Limit position error                              |
| W#16#9x0B | Runtime error                                     |
| W#16#9x0C | Command execution error (sequencer)               |
| W#16#9x0D | Operating status running > OPEN                   |
| W#16#9x0E | Operating status running > CLOSED                 |
| W#16#9x0F | Command blocking                                  |
| W#16#9x11 | Process status OPEN/ON                            |
| W#16#9x12 | Process status CLOSED/OFF                         |
| W#16#9x13 | Process status intermediate position              |
| W#16#9x14 | Process status ON via AUTO                        |
| W#16#9x15 | Process status ON via manual                      |
| W#16#9x16 | Process status ON via protective command          |
| W#16#9x17 | Process status OFF via AUTO                       |
| W#16#9x18 | Process status OFF via manual                     |
| W#16#9x19 | Process status OFF via protective command         |
| W#16#9x21 | Function error on approach                        |
| W#16#9x22 | Function error on leaving                         |
| W#16#9x31 | Actuator (DE/WE) limit position OPEN              |
| W#16#9x32 | Actuator (DE/WE) limit position not OPEN          |
| W#16#9x33 | Actuator (DE/WE) limit position CLOSED            |
| W#16#9x34 | Actuator (DE/WE) limit position not CLOSED        |
| W#16#9x41 | Illegal status, tolerance time elapsed            |
| W#16#9x42 | Illegal status, tolerance time not elapsed        |
| W#16#9x43 | Interlock error, tolerance time = 0               |
| W#16#9x44 | Interlock error, tolerance time > 0               |
| W#16#9x45 | No reaction                                       |
| W#16#9x46 | Final status exited illegally, tolerance time = 0 |
| W#16#9x47 | Final status exited illegally, tolerance time > 0 |
| W#16#9x50 | Upper limit of signal range USR                   |
| W#16#9x51 | Upper limit of measuring range UMR                |

| Event ID       | Event                                            |
|----------------|--------------------------------------------------|
| W#16#9x52      | Lower limit of signal range LSR                  |
| W#16#9x53      | Lower limit of measuring range LMR               |
| W#16#9x54      | Upper alarm limit UAL                            |
| W#16#9x55      | Upper warning limit UWL                          |
| W#16#9x56      | Upper tolerance limit UTL                        |
| W#16#9x57      | Lower tolerance limit LTL                        |
| W#16#9x58      | Lower warning limit LWL                          |
| W#16#9x59      | Lower alarm limit LAL                            |
| W#16#9x60      | GRAPH7 step entering/leaving                     |
| W#16#9x61      | GRAPH7 interlock error                           |
| W#16#9x62      | GRAPH7 execution error                           |
| W#16#9x63      | GRAPH7 error noted                               |
| W#16#9x64      | GRAPH7 error acknowledged                        |
| W#16#9x70      | Trend exceeded in positive direction             |
| W#16#9x71      | Trend exceeded in negative direction             |
| W#16#9x72      | No reaction                                      |
| W#16#9x73      | Final state exited illegally                     |
| W#16#9x80      | Limit value exceeded, tolerance time = 0         |
| W#16#9x81      | Limit value exceeded, tolerance time > 0         |
| W#16#9x82      | Below limit value, tolerance time = 0            |
| W#16#9x83      | Below limit value, tolerance time > 0            |
| W#16#9x84      | Gradient exceeded, tolerance time = 0            |
| W#16#9x85      | Gradient exceeded, tolerance time > 0            |
| W#16#9x86      | Below gradient, tolerance time = 0               |
| W#16#9x87      | Below gradient, tolerance time > 0               |
| W#16#9190/9090 | User parameter assignment error entering/leaving |
| W#16#91F0      | Overflow                                         |
| W#16#91F1      | Underflow                                        |
| W#16#91F2      | Division by 0                                    |
| W#16#91F3      | Illegal calculation operation                    |

# 32.11 Event Classes A and B - Free User Events

| Event ID  | Event                     |
|-----------|---------------------------|
| W#16#Axyz | Events available for user |
| W#16#Bxyz |                           |

# 32.12 Reserved Event Classes

### Reserved

The following event classes are reserved for later expansions:

- C
- D
- E
- F Reserved for modules not in central rack (for example, CPs or FMs)

# 33 List of SFCs, and SFBs

# 33.1 List of SFCs, Sorted Numerically

| No.    | Short Name | Function _                                                                  |
|--------|------------|-----------------------------------------------------------------------------|
| SFC 0  | SET CLK    | Set System Clock                                                            |
| SFC 1  | READ_CLK   | Read System Clock                                                           |
| SFC 2  | SET RTM    | Set Run-time Meter                                                          |
| SFC 3  | CTRL_RTM   | Start/Stop Run-time Meter                                                   |
| SFC 4  | READ RTM   | Read Run-time Meter                                                         |
| SFC 5  | GADR_LGC   |                                                                             |
| SFC 6  | _          | Query Logical Address of a Channel  Read OB Start Information               |
|        | RD_SINFO   |                                                                             |
| SFC 7  | DP_PRAL    | Trigger a Hardware Interrupt on the DP Master                               |
| SFC 9  | EN_MSG     | Enable Block-Related, Symbol-Related and Group Status Messages              |
| SFC 10 | DIS_MSG    | Disable Block-Related, Symbol-Related and Group Status Messages             |
| SFC 11 | DPSYC_FR   | Synchronize Groups of DP Slaves                                             |
| SFC 12 | D_ACT_DP   | Deactivation and activation of DP slaves                                    |
| SFC 13 | DPNRM_DG   | Read Diagnostic Data of a DP Slave (Slave Diagnostics)                      |
| SFC 14 | DPRD_DAT   | Read Consistent Data of a Standard DP Slave                                 |
| SFC 15 | DPWR_DAT   | Write Consistent Data to a DP Standard Slave                                |
| SFC 17 | ALARM_SQ   | Generate Acknowledgeable Block-Related Messages                             |
| SFC 18 | ALARM_S    | Generate Permanently Acknowledged Block-Related Messages                    |
| SFC 19 | ALARM_SC   | Query the Acknowledgment Status of the last ALARM_SQ Entering State Message |
| SFC 20 | BLKMOV     | Copy Variables                                                              |
| SFC 21 | FILL       | Initialize a Memory Area                                                    |
| SFC 22 | CREAT_DB   | Create Data Block                                                           |
| SFC 23 | DEL_DB     | Delete Data Block                                                           |
| SFC 24 | TEST_DB    | Test Data Block                                                             |
| SFC 25 | COMPRESS   | Compress the User Memory                                                    |
| SFC 26 | UPDAT_PI   | Update the Process Image Update Table                                       |
| SFC 27 | UPDAT_PO   | Update the Process Image Output Table                                       |
| SFC 28 | SET_TINT   | Set Time-of-Day Interrupt                                                   |
| SFC 29 | CAN_TINT   | Cancel Time-of-Day Interrupt                                                |
| SFC 30 | ACT_TINT   | Activate Time-of-Day Interrupt                                              |
| SFC 31 | QRY_TINT   | Query Time-of-Day Interrupt                                                 |

| <u>No.</u> | Short Name | <u>Function</u>                                                                      |
|------------|------------|--------------------------------------------------------------------------------------|
| SFC 32     | SRT_DINT   | Start Time-Delay Interrupt                                                           |
| SFC 33     | CAN_DINT   | Cancel Time-Delay Interrupt                                                          |
| SFC 34     | QRY_DINT   | Query Time-Delay Interrupt                                                           |
| SFC 35     | MP_ALM     | Trigger Multicomputing Interrupt                                                     |
| SFC 36     | MSK_FLT    | Mask Synchronous Errors                                                              |
| SFC 37     | DMSK_FLT   | Unmask Synchronous Errors                                                            |
| SFC 38     | READ_ERR   | Read Error Register                                                                  |
| SFC 39     | DIS_IRT    | Disable New Interrupts and Asynchronous Errors                                       |
| SFC 40     | EN_IRT     | Enable New Interrupts and Asynchronous Errors                                        |
| SFC 41     | DIS_AIRT   | Delay Higher Priority Interrupts and Asynchronous Errors                             |
| SFC 42     | EN_AIRT    | Enable Higher Priority Interrupts and Asynchronous Errors                            |
| SFC 43     | RE_TRIGR   | Re-trigger Cycle Time Monitoring                                                     |
| SFC 44     | REPL_VAL   | Transfer Substitute Value to Accumulator 1                                           |
| SFC 46     | STP        | Change the CPU to STOP                                                               |
| SFC 47     | WAIT       | Delay Execution of the User Program                                                  |
| SFC 48     | SNC_RTCB   | Synchronize Slave Clocks                                                             |
| SFC 49     | LGC_GADR   | Query the Module Slot Belonging to a Logical Address                                 |
| SFC 50     | RD_LGADR   | Query all Logical Addresses of a Module                                              |
| SFC 51     | RDSYSST    | Read a System Status List or Partial List                                            |
| SFC 52     | WR_USMSG   | Write a User-Defined Diagnostic Event to the Diagnostic Buffer                       |
| SFC 54     | RD_PARM    | Read Defined Parameters                                                              |
| SFC 55     | WR_PARM    | Write Dynamic Parameters                                                             |
| SFC 56     | WR_DPARM   | Write Default Parameters                                                             |
| SFC 57     | PARM_MOD   | Assign Parameters to a Module                                                        |
| SFC 58     | WR_REC     | Write a Data Record                                                                  |
| SFC 59     | RD_REC     | Read a Data Record                                                                   |
| SFC 60     | GD_SND     | Send a GD Packet                                                                     |
| SFC 61     | GD_RCV     | Fetch a Received GD Packet                                                           |
| SFC 62     | CONTROL    | Query the Status of a Connection Belonging to a Communication SFB Instance           |
| SFC 63     | AB_CALL    | Assembly Code Block                                                                  |
| SFC 64     | TIME_TCK   | Read the System Time                                                                 |
| SFC 65     | X_SEND     | Send Data to a Communication Partner outside the Local S7 Station                    |
| SFC 66     | X_RCV      | Receive Data from a Communication Partner outside the Local S7 Station               |
| SFC 67     | X_GET      | Read Data from a Communication Partner outside the Local S7 Station                  |
| SFC 68     | X_PUT      | Write Data to a Communication Partner outside the Local S7 Station                   |
| SFC 69     | X_ABORT    | Abort an Existing Connection to a Communication Partner outside the Local S7 Station |
| SFC 72     | I_GET      | Read Data from a Communication Partner within the Local S7 Station                   |
| SFC 73     | I_PUT      | Write Data to a Communication Partner within the Local S7 Station                    |
| SFC 74     | I_ABORT    | Abort an Existing Connection to a Communication Partner within the Local S7 Station  |

| No.     | Short Name | <u>Function</u>                                                  |
|---------|------------|------------------------------------------------------------------|
| SFC 78  | OB_RT      | Determine OB program runtime                                     |
| SFC 79  | SET        | Set a Range of Outputs                                           |
| SFC 80  | RSET       | Reset a Range of Outputs                                         |
| SFC 81  | UBLKMOV    | Uninterruptible Block Move                                       |
| SFC 82  | CREA_DBL   | Generating a Data Block in the Load Memory                       |
| SFC 83  | READ_DBL   | Reading from a Data Block in Load Memory                         |
| SFC 84  | WRIT_DBL   | Writing from a Data Block in Load Memory                         |
| SFC 87  | C_DIAG     | Diagnosis of the Actual Connection Status                        |
| SFC 90  | H_CTRL     | Control Operation in H Systems                                   |
| SFC 100 | SET_CLKS   | Setting the Time-of-Day and the TOD Status                       |
| SFC 102 | RD_DPARA   | Redefined Parameters                                             |
| SFC 105 | READ_SI    | Reading Dynamically Occupied System Resources                    |
| SFC 106 | DEL_SI     | Deleting Dynamically Occupied System Resources                   |
| SFC 107 | ALARM_DQ   | Generating Always Acknowledgeable and Block-Related Messages     |
| SFC 108 | ALARM_D    | Generating Always Acknowledgeable and Block-Related Messages     |
| SFC 126 | SYNC_PI    | Update process image partition input table in synchronous cycle  |
| SFC 127 | SYNC_PO    | Update process image partition output table in synchronous cycle |

<sup>\*</sup> SFC 63 "AB\_CALL" only exists for CPU 614. For a detailed description, refer to the corresponding manual.

# 33.2 List of SFCs, Sorted Alphabetically

| Short Name | No.     | Function                                                                            |
|------------|---------|-------------------------------------------------------------------------------------|
| AB_CALL    | SFC 63  | Assembly Code Block                                                                 |
| ACT_TINT   | SFC 30  | Activate Time-of-Day Interrupt                                                      |
| ALARM_D    | SFC 108 | Generating Always Acknowledgeable and Block-Related Messages                        |
| ALARM_DQ   | SFC 107 | Generating Always Acknowledgeable and Block-Related Messages                        |
| ALARM_S    | SFC 18  | Generate Permanently Acknowledged Block-Related Messages                            |
| ALARM_SC   | SFC 19  | Query the Acknowledgment Status of the last ALARM_SQ Entering State Message         |
| ALARM_SQ   | SFC 17  | Generate Acknowledgeable Block-Related Messages                                     |
| BLKMOV     | SFC 20  | Copy Variables                                                                      |
| C_DIAG     | SFC 87  | Diagnosis of the Actual Connection Status                                           |
| CAN_DINT   | SFC 33  | Cancel Time-Delay Interrupt                                                         |
| CAN_TINT   | SFC 29  | Cancel Time-of-Day Interrupt                                                        |
| COMPRESS   | SFC 25  | Compress the User Memory                                                            |
| CONTROL    | SFC 62  | Query the Status of a Connection Belonging to a Communication SFB Instance          |
| CREA_DBL   | SFC 82  | Generating a Data Block in the Load Memory                                          |
| CREAT_DB   | SFC 22  | Create Data Block                                                                   |
| CTRL_RTM   | SFC 3   | Start/Stop Run-time Meter                                                           |
| D_ACT_DP   | SFC 12  | Deactivation and activation of DP slaves                                            |
| DEL_DB     | SFC 23  | Delete Data Block                                                                   |
| DEL_SI     | SFC 106 | Deleting Dynamically Occupied System Resources                                      |
| DIS_AIRT   | SFC 41  | Delay Higher Priority Interrupts and Asynchronous Errors                            |
| DIS_IRT    | SFC 39  | Disable New Interrupts and Asynchronous Errors                                      |
| DIS_MSG    | SFC 10  | Disable Block-Related, Symbol-Related and Group Status Messages                     |
| DMSK_FLT   | SFC 37  | Unmask Synchronous Errors                                                           |
| DP_PRAL    | SFC 7   | Trigger a Hardware Interrupt on the DP Master                                       |
| DPNRM_DG   | SFC 13  | Read Diagnostic Data of a DP Slave (Slave Diagnostics)                              |
| DPRD_DAT   | SFC 14  | Read Consistent Data of a Standard DP Slave                                         |
| DPSYC_FR   | SFC 11  | Synchronize Groups of DP Slaves                                                     |
| DPWR_DAT   | SFC 15  | Write Consistent Data to a DP Standard Slave                                        |
| EN_AIRT    | SFC 42  | Enable Higher Priority Interrupts and Asynchronous Errors                           |
| EN_IRT     | SFC 40  | Enable New Interrupts and Asynchronous Errors                                       |
| EN_MSG     | SFC 9   | Enable Block-Related, Symbol-Related and Group Status Messages                      |
| FILL       | SFC 21  | Initialize a Memory Area                                                            |
| GADR_LGC   | SFC 5   | Query Logical Address of a Channel                                                  |
| GD_RCV     | SFC 61  | Fetch a Received GD Packet                                                          |
| GD_SND     | SFC 60  | Send a GD Packet                                                                    |
| H_CTRL     | SFC 90  | Control Operation in H Systems                                                      |
| I_ABORT    | SFC 74  | Abort an Existing Connection to a Communication Partner within the Local S7 Station |

| Short Name | No.     | Function                                                           |
|------------|---------|--------------------------------------------------------------------|
| I_GET      | SFC 72  | Read Data from a Communication Partner within the Local S7 Station |
| I_PUT      | SFC 73  | Write Data to a Communication Partner within the Local S7 Station  |
| LGC_GADR   | SFC 49  | Query the Module Slot Belonging to a Logical Address               |
| MP_ALM     | SFC 35  | Trigger Multicomputing Interrupt                                   |
| MSK_FLT    | SFC 36  | Mask Synchronous Errors                                            |
| PARM_MOD   | SFC 57  | Assign Parameters to a Module                                      |
| QRY_DINT   | SFC 34  | Query Time-Delay Interrupt                                         |
| QRY_TINT   | SFC 31  | Query Time-of-Day Interrupt                                        |
| RD_DPARA   | SFC 102 | Redefined Parameters                                               |
| RD_LGADR   | SFC 50  | Query all Logical Addresses of a Module                            |
| RD_PARM    | SFC 54  | Read Defined Parameters                                            |
| RD_REC     | SFC 59  | Read a Data Record                                                 |
| RD_SINFO   | SFC 6   | Read OB Start Information                                          |
| RDSYSST    | SFC 51  | Read a System Status List or Partial List                          |
| RE_TRIGR   | SFC 43  | Re-trigger Cycle Time Monitoring                                   |
| READ_CLK   | SFC 1   | Read System Clock                                                  |
| READ_DBL   | SFC 83  | SFC 83                                                             |
| READ_ERR   | SFC 38  | Read Error Register                                                |
| READ_RTM   | SFC 4   | Read Run-time Meter                                                |
| READ_SI    | SFC 105 | Reading Dynamically Occupied System Resources                      |
| REPL_VAL   | SFC 44  | Transfer Substitute Value to Accumulator 1                         |
| RSET       | SFC 80  | Reset a Range of Outputs                                           |
| SET        | SFC 79  | Set a Range of Outputs                                             |
| SET_CLK    | SFC 0   | Set System Clock                                                   |
| SET_CLKS   | SFC 100 | Setting the Time-of-Day and the TOD Status                         |
| SET_RTM    | SFC 2   | Set Run-time Meter                                                 |
| SET_TINT   | SFC 28  | Set Time-of-Day Interrupt                                          |
| SNC_RTCB   | SFC 48  | Synchronize Slave Clocks                                           |
| SRT_DINT   | SFC 32  | Start Time-Delay Interrupt                                         |
| STP        | SFC 46  | Change the CPU to STOP                                             |
| SYNC_PI    | SFC 126 | Update process image partition input table in synchronous cycle    |
| SYNC_PO    | SFC 127 | Update process image partition output table in synchronous cycle   |
| TEST_DB    | SFC 24  | Test Data Block                                                    |
| TIME_TCK   | SFC 64  | Read the System Time                                               |
| UBLKMOV    | SFC 81  | Uninterruptible Block Move                                         |
| UPDAT_PI   | SFC 26  | Update the Process Image Update Table                              |
| UPDAT_PO   | SFC 27  | Update the Process Image Output Table                              |
| WAIT       | SFC 47  | Delay Execution of the User Program                                |
| WR_DPARM   | SFC 56  | Write Default Parameters                                           |
| WR_PARM    | SFC 55  | Write Dynamic Parameters                                           |
| WR_REC     | SFC 58  | Write a Data Record                                                |
| WR_USMSG   | SFC 52  | Write a User-Defined Diagnostic Event to the Diagnostic Buffer     |

| Short Name | No.    | Function                                                                             |
|------------|--------|--------------------------------------------------------------------------------------|
| WRIT_DBL   | SFC 84 | Writing from a Data Block in Load Memory                                             |
| X_ABORT    | SFC 69 | Abort an Existing Connection to a Communication Partner outside the Local S7 Station |
| X_GET      | SFC 67 | Read Data from a Communication Partner outside the Local S7 Station                  |
| X_PUT      | SFC 68 | Write Data to a Communication Partner outside the Local S7 Station                   |
| X_RCV      | SFC 66 | Receive Data from a Communication Partner outside the Local S7 Station               |
| X_SEND     | SFC 65 | Send Data to a Communication Partner outside the Local S7 Station                    |

<sup>\*</sup> SFC 63 "AB\_CALL" only exists for CPU 614. For a detailed description, refer to the corresponding manual.

# 33.3 List of SFBs, Sorted Numerically

| No.    | Short Name  | Function                                                       |
|--------|-------------|----------------------------------------------------------------|
| SFB 0  | СТИ         | Count Up                                                       |
| SFB 1  | CTD         | Count Down                                                     |
| SFB 2  | CTUD        | Count Up/Down                                                  |
| SFB 3  | TP          | Generate a Pulse                                               |
| SFB 4  | TON         | Generate an On Delay                                           |
| SFB 5  | TOF         | Generate an Off Delay                                          |
| SFB 8  | USEND       | Uncoordinated Sending of Data                                  |
| SFB 9  | URCV        | Uncoordinated Receiving of Data                                |
| SFB 12 | BSEND       | Sending Segmented Data                                         |
| SFB 13 | BRCV        | Receiving Segmented Data                                       |
| SFB 14 | GET         | Read Data from a Remote CPU                                    |
| SFB 15 | PUT         | Write Data to a Remote CPU                                     |
| SFB 16 | PRINT       | Send Data to Printer                                           |
| SFB 19 | START       | Initiate a Warm or Cold Restart on a Remote Device             |
| SFB 20 | STOP        | Changing a Remote Device to the STOP State                     |
| SFB 21 | RESUME      | Initiate a Hot Restart on a Remote Device                      |
| SFB 22 | STATUS      | Query the Status of a Remote Partner                           |
| SFB 23 | USTATUS     | Receive the Status of a Remote Device                          |
| SFB 29 | HS_COUNT    | Counter (high-speed counter, integrated function)              |
| SFB 30 | FREQ_MES    | Frequency Meter (frequency meter, integrated function          |
| SFB 32 | DRUM        | Implement a Sequencer                                          |
| SFB 33 | ALARM       | Generate Block-Related Messages with Acknowledgment Display    |
| SFB 34 | ALARM_8     | Generate Block-Related Messages without Values for 8 Signals   |
| SFB 35 | ALARM_8P    | Generate Block-Related Messages with Values for 8 Signals      |
| SFB 36 | NOTIFY      | Generate Block-Related Messages without Acknowledgment Display |
| SFB 37 | AR_SEND     | Send Archive Data                                              |
| SFB 38 | HSC_A_B     | Counter A/B (integrated function)                              |
| SFB 39 | POS         | Position (integrated function)                                 |
| SFB 41 | CONT_C 1)   | Continuous Control                                             |
| SFB 42 | CONT_S 1)   | Step Control                                                   |
| SFB 43 | PULSEGEN 1) | Pulse Generation                                               |
| SFB 44 | ANALOG 2)   | Positioning with Analog Output                                 |
| SFB 46 | DIGITAL 2)  | Positioning with Digital Output                                |
| SFB 47 | COUNT 2)    | Controlling the Counter                                        |
| SFB 48 | FREQUENC 2) | Controlling the Frequency Measurement                          |
| SFB 49 | PULSE 2)    | Controlling Pulse Width Modulation                             |
| SFB 52 | RDREC       | Reading a Data Record from a DP Slave                          |
| SFB 53 | WRREC       | Writing a Data Record in a DP Slave                            |
| SFB 54 | RALRM       | Receiving an Interrupt from a DP Slave                         |
| SFB 60 | SEND_PTP 2) | Sending Data (ASCII, 3964(R))                                  |

| No.    | Short Name  | Function                                     |
|--------|-------------|----------------------------------------------|
| SFB 61 | RECV_PTP 2) | Receiving Data (ASCII, 3964(R))              |
| SFB 62 | RES_RECV 2) | Deleting the Receive Buffer (ASCII, 3964(R)) |
| SFB 63 | SEND_RK 2)  | Sending Data (RK 512)                        |
| SFB 64 | FETCH_RK 2) | Fetching Data (RK 512)                       |
| SFB 65 | SERVE_RK 2) | Receiving and Providing Data (RK 512)        |

- \* SFB 29 "HS\_COUNT" and SFB 30 "FREQ\_MES" only exist on the CPU 312 IFM and CPU 314 IFM. SFBs 38 "HSC\_A\_B" and 39 "POS" only exist on the CPU 314 IFM. For a detailed description, refer to /73/.
- 1) SFBs 41 "CONT\_C," 42 "CONT\_S" and 43 "PULSEGEN" only exist on the CPU 314 IFM.
- 2) SFBs 44 to 49 and 60 to 65 only exist on the S7-300C CPUs.

# 33.4 List of SFBs, Sorted Alphabetically

| Short Name  | No.    | Function                                                       |
|-------------|--------|----------------------------------------------------------------|
| ALARM       | SFB 33 | Generate Block-Related Messages with Acknowledgment            |
| ALARM_8     | SFB 34 | Generate Block-Related Messages without Values for 8 Signals   |
| ALARM_8P    | SFB 35 | Generate Block-Related Messages with Values for 8 Signals      |
| ANALOG      | SFB 44 | Positioning with Analog Output                                 |
| AR_SEND     | SFB 37 | Send Archive Data                                              |
| BRCV        | SFB 13 | Receiving Segmented Data                                       |
| BSEND       | SFB 12 | Sending Segmented Data                                         |
| CONT_C 1)   | SFB 41 | Continuous Control                                             |
| CONT_S 1)   | SFB 42 | Step Control                                                   |
| COUNT       | SFB 47 | Controlling the Counter                                        |
| CTD         | SFB 1  | Count Down                                                     |
| CTU         | SFB 0  | Count Up                                                       |
| CTUD        | SFB 2  | Count Up/Down                                                  |
| DIGITAL     | SFB 46 | Positioning With Digital Output                                |
| DRUM        | SFB 32 | Implement a Sequencer                                          |
| FETCH_RK    | SFB 64 | Receiving Data (RK 512)                                        |
| FREQ_MES    | SFB 30 | Frequency Meter (frequency meter, integrated function)         |
| FREQUENC    | SFB 48 | Controlling the Frequency Measurement                          |
| GET         | SFB 14 | Read Data from a Remote CPU                                    |
| HSC_A_B     | SFB 38 | Counter A/B (integrated function)                              |
| HS_COUNT    | SFB 29 | Counter (high-speed counter, integrated function)              |
| NOTIFY      | SFB 36 | Generate Block-Related Messages without Acknowledgment Display |
| POS         | SFB 39 | Position (integrated function)                                 |
| PRINT       | SFB 16 | Send Data to Printer                                           |
| PULSE       | SFB 49 | Controlling Pulse Width Modulation                             |
| PULSEGEN 1) | SFB 43 | Pulse Generation                                               |
| PUT         | SFB 15 | Write Data to a Remote CPU                                     |
| RALRM       | SFB 54 | Receiving an Interrupt from a DP Slave                         |
| RDREC       | SFB 52 | Reading a Data Record from a DP Slave                          |
| RECV_PTP    | SFB 61 | Receiving Data (ASCII, 3964(R))                                |
| RES_RECV    | SFB 62 | Deleting the Receive Buffer (ASCII, 3964(R))                   |
| RESUME      | SFB 21 | Initiate a Hot Restart on a Remote Device                      |
| SEND_PTP    | SFB 60 | Sending Data (ASCII, 3964(R))                                  |
| SEND_RK     | SFB 63 | Sending Data (RK 512)                                          |
| SERVE_RK    | SFB 65 | Receiving and Providing Data (RK 512)                          |
| START       | SFB 19 | Initiate a Warm or Cold Restart on a Remote Device             |
| STATUS      | SFB 22 | Query the Status of a Remote Partner                           |
| STOP        | SFB 20 | Changing a Remote Device to the STOP State                     |
| TOF         | SFB 5  | Generate an Off Delay                                          |

| Short Name | No.    | Function                              |
|------------|--------|---------------------------------------|
| TON        | SFB 4  | Generate an On Delay                  |
| TP         | SFB 3  | Generate a Pulse                      |
| URCV       | SFB 9  | Uncoordinated Receiving of Data       |
| USEND      | SFB 8  | Uncoordinated Sending of Data         |
| USTATUS    | SFB 23 | Receive the Status of a Remote Device |

- \* SFB 29 "HS\_COUNT" and SFB 30 "FREQ\_MES" only exist for CPU 312 IFM and CPU 314 IFM. SFBs 38 "HSC\_A\_B" and 39 "POS" only exist on the CPU 314 IFM. For more information please refer to /73/.
- 1) SFBs 41 "CONT\_C," 42 "CONT\_S" and 43 "PULSEGEN" only exist on the CPU 314 IFM. List of FCs

# **Bibliography**

/30/ Getting Started: Working with STEP 7 V5.1

/70/ Manual: S7-300 Programmable Controller

Hardware and Installation

/71/ Reference Manual: S7-300, M7-300 Programmable Controllers

Module Specifications

/72/ Instructions List: S7-300 Programmable Controller

/73/ Manual: Programmable Controllers, Integrated Functions CPU 312 IFM/314 IFM

/100/ Manual: S7-400 and M7-400, Programmable Controllers

Hardware and Installation

/101/ Reference Manual: S7-400, M7-400 Programmable controllers

Module Specifications

/102/ Instructions List: S7-400 Programmable Controller

/230/ Converter Manual: From S5 to S7

/231/ Manual: Configuring Hardware and Communication Connections, STEP 7 V5.1

/232/ Reference Manual: Statement List (STL) for S7-300 and S7-400

/233/ Reference Manual: Ladder Logic (LAD) for S7-300 and S7-400

/234/ Manual: Programming with STEP 7 V5.1

/236/ Reference Manual: Function Block Diagram(FBD) for

S7-300 and S7-400

/250/ Manual: Structured Control Language (SCL) for S7-300

and S7-400 Programming

/251/ Manual: S7-GRAPH for S7-300 and S7-400.

**Programming Sequential Control Systems** 

/252/ Manual: S7-HiGraph for S7-300 and S7-400,

**Programming State Graphs** 

/254/ Manual: Continuous Functions Charts (CFC) for S7 and M7

**Programming Continuous Function Charts** 

/270/ Manual: S7-PDIAG for S7-300 and S7-400

"Configuring Process Diagnostics for LAD, STL, and FBD"

/350/ User Manual: SIMATIC 7,

Standard Controller

# **Glossary**

# **Accompanying Value**

A value that can be output along with a message and provided information about the status of a variable or and address at the time the message was generated.

# ACCU (Accumulator)

Accumulators are registers in the CPU and serve as buffers for load and transfer operations, as well as for comparison, math, and conversion operations.

#### **Actual Parameter**

Actual parameters replace formal parameters when a function block (FB) or function (FC) is called, for example, the formal parameter "REQ" is replaced by the actual parameter "I 3.6."

## **Address**

The address is the identifier given to a memory location or range of memory locations, for example: input I 12.1; bit memory MW25; data block DB3.

### Addressing

Assigning an address in the user program. Addresses can be assigned to a memory location or range of memory locations (for example: input I 12.1; bit memory MW25).

#### **Bit Memory**

This is a 1 bit memory location. Bit memory allows write and read access with STEP 7 basic operations (addressing using bits, bytes, words, and double words). The user can use the bit memory address area to save interim results.

# **Blending Control**

Blending control involves a controller structure in which the setpoint for the total amount SP is converted to percentages of the individual components. The total of the blending factors FAC must be 1 (= 100 %).

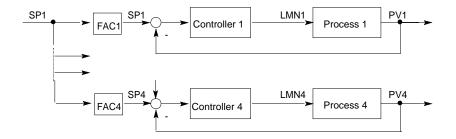

# **Block-Related Message**

A message that is configured for a message-capable block (FB or DB).

#### **Cascade Control**

Cascade control involves a series of interconnected controllers, in which the master controller adjusts the setpoint for the secondary (slave) controllers according to the instantaneous error signal of the main process variable.

A cascade control system can be improved by including additional process variables. A secondary process variable PV2 is measured at a suitable point and controlled to the reference setpoint (output of the master controller SP2). The master controller controls the process variable PV1 to the fixed setpoint SP1 and sets SP2 so that the target is achieved as quickly as possible without overshoot.

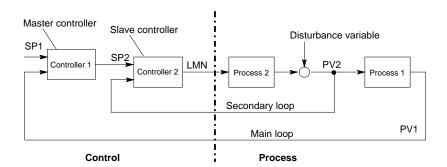

## **Closed-Loop Controller**

A closed-loop controller is a device in which the error signal is continuously calculated and an actuating signal generated with the aim of eliminating the error signal quickly and without overshoot.

## Communication, Bilateral

When using communication SFBs for data exchange, a distinction is made between unilateral and bilateral communication. Communication is bilateral when there is a SFB on the local and the remote module, for example, the communication SFBs "USEND" and "URCV."

# **Communication SFBs for Configured Connections**

Communication SFBs are system function blocks for data exchange and program management.

Examples of data exchange: SEND, RECEIVE, GET.

Examples of program management: setting the CPU of a communication partner to the STOP state, querying the STATUS of the CPU of a communication partner.

## **Communication SFCs for Non-Configured Connections**

Communication SFCs are system functions for data exchange and for aborting existing connections established by the communication SFCs.

# **Communication, Unilateral**

When using communication SFBs for data exchange, a distinction is made between unilateral and bilateral communication. Communication is unilateral when there is a SFB only on the local module, for example, the SFB "GET."

# **Complete Restart**

When a CPU starts up (for example, when the mode selector is moved from STOP to RUN or when power is turned on), before cyclic program processing starts (OB1), either the organization block OB101 (restart; only in the S7-400) or OB100 (complete restart) is processed first. In a complete restart the process-image input table is read in and the STEP 7 user program processed starting with the first statement in OB1.

#### Constant

"Constants" are token values for constant values in logic blocks. Constants are used to improve the legibility of a program. For example, instead of entering a value directly (for example, 10), the token value "Max\_iteration\_count" is entered in a function block. The value of the constant (for example, 10) is then entered when the block is called.

#### **Continuous Controller**

A continuous controller is a controller in which every change in the error signal produces a change in the manipulated variable. This can adopt any value within the range of the manipulated variable.

#### **Control Device**

The entire device used to determine the process variable. It consists of a controller, a controlled device (i.e. actuator), and a sensor (measuring device).

# **Control Loop**

The control loop is the connection between the process output (process variable) and the controller input and between the controller output (manipulated variable) and the process input, so that the controller and process form a closed loop.

# **Control System Group Message**

A group message generated by the CPU operating system when a standard diagnostic event is entered into the diagnostic buffer.

#### **Controller Parameters**

Controller parameters are characteristic values for the static and dynamic adaptation of the controller response to the given loop or process characteristics.

# **CPU Operating System**

The CPU operating system organizes all functions and processes of the CPU that are not linked to a special control task.

#### Data Block (DB)

Data blocks are areas in the user program which contain user data. There are shared data blocks which can be accessed by all logic blocks, and there are instance data blocks which are associated with a particular function block (FB) call.

### **Diagnostic Buffer**

The diagnostic buffer is a memory area in the CPU in which all diagnostic events are stored in the order in which they occurred.

#### **Diagnostic Data**

Diagnostic data is information contained in an error message (diagnostic event, time stamp).

#### **Diagnostic Entry**

A diagnostic event is described in the diagnostic buffer using a diagnostic entry.

# **Diagnostic Interrupt**

Diagnostic modules report recognized system errors using diagnostic interrupts to the CPU.

## **Diagnostic Message**

The diagnostic message consists of a processed diagnostic event and is sent from the CPU to the display unit.

## **Diagnostics**

Diagnostic functions incorporate all the system diagnostics and include the recognition, interpretation and reporting of errors within the PLC.

# **Display Device**

A device used to display the results of a process.

## **Error, Asynchronous**

Asynchronous errors are run time errors which are not assigned to any particular place in the user program (for example, power supply error, scan time overrun). When these errors occur, the operating system calls the corresponding organization blocks in which the user can program a reaction.

## **Error Handling with OBs**

If the system program recognizes a particular error (for example, access error in S7), it will call the designated organization block in which the CPU's response to the error can be set by the user program.

#### **Error OB**

Error OBs are organization blocks which the user can use to program the reaction to an error. However, a programmed reaction to an error is only possible if the error does not cause the PLC to stop. There is an error OB for each type of error. (For example, error OB for addressing error, error OB for access error in S7.)

#### **Error Reaction**

Reaction to a run-time error. The operating system can react in the following ways: by changing the PLC to the STOP status, by calling an organization block in which the user can program a reaction, or by displaying the error.

# **Error, Synchronous**

Synchronous errors are run-time errors assigned to a particular place in the user program (for example, error accessing an I/O module). When these errors occur, the operating system calls the corresponding organization blocks in which the user can program a reaction.

# **Error, System Error**

System errors are errors which may occur within a PLC (not in the process). System errors can be, for example program errors in the CPU and faults in modules.

#### **Formal Parameter**

A formal parameter is a placeholder for the actual parameter in logic blocks that can be assigned parameters. In FBs and FCs, the formal parameters are declared by the user; in SFBs and SFCs, they already exist. When a block is called, an actual parameter is assigned to the formal parameter so that the called block works with the latest value. The formal parameters belong to the local data of the block and are declared as input, output, and in/out parameters.

# **Group Error**

Error message indicated by a LED display on the front panel of modules (only) in S7-300. The LED lights up whenever there is an error in the module concerned (internal errors and external errors).

#### **Hardware Interrupt**

A hardware interrupt is triggered by modules with interrupt capability as a result of a specific event in the process. The hardware interrupt is reported to the CPU. The assigned organization block is then processed according to the priority of this interrupt.

### **Input Parameter**

Input parameters only exist in functions and function blocks. With the help of the input parameters, data are transferred to the called block for processing.

#### Instruction

An instruction (STEP 5 or STEP 7) is the smallest part of a program created in a textual language. It represents a command for the processor.

# **Integral Component**

Integral component of the controller.

After a step change in the process variable (or error signal) the output variable changes with a ramp function over time at a rate of change proportional to the integral-action factor KI (= 1/TI). The integral component in a closed control loop has the effect of correcting the controller output variable until the error signal becomes zero.

## **Integrated Controller**

An integrated controller is a ready programmed controller block available in the operating system and containing the most important functions of a closed-loop control application. The user can select and deselect functions using software switches.

## Interrupt

The SIMATIC S7 priority class system recognizes 10 different priority classes, which regulate the processing of the user program. Interrupts belong to these priority classes, for example, hardware interrupts. When an interrupt occurs, the operating system automatically calls an organization block in which the user can program the required reaction (for example, in a function block).

# Interrupt, Time-of-Day

The time-of-day interrupt belongs to one of the priority classes in SIMATIC S7 program execution. It is generated at a specific date (or day) and time (for example, 9:50 or every hour or every minute). A corresponding organization block is then executed.

# Interrupt, Time-Delay

The time-delay interrupt belongs to one of the priority classes in SIMATIC S7 program execution. It is generated when a timer has expired in the user program. A corresponding organization block is then executed.

### **Logic Block**

In SIMATIC S7, a logic block is a block that contains part of the STEP 7 user program. The other type of block is a data block which contains only data. The following list shows the types of logic blocks:

- Organization block (OB)
- Function block (FB)
- Function (FC)
- System function block (SFB)
- System function (SFC)

## Message

The report of the occurrence of a event. A message can be output to a suitably configured display device and contains information such as priority, location, and time of the message event as well as information about the state transition (entering the state/leaving the state).

# **Message Configuration**

Message configuration refers to the creation and editing of message and message templates with their texts and attributes and concerns such messages as block-related messages, symbol-related messages, and diagnostic messages.

# **Message Number**

A unique number assigned to a message and used to identify it, such as for acknowledgement.

#### **Module Parameter**

Module parameters are values with which the behavior of the module can be set. Depending on the particular module, some of these parameters can be modified in the user program.

### **OB1**

The organization block OB1 is the user interface for the system program for cyclic program processing.

## **OB** Priority

The operating system of the CPU differentiates between various priority classes, for example, cyclic program processing, hardware interrupt- controlled program processing. Organization blocks (OB) are assigned to each priority class, in which the S7 user can program a reaction. The OBs have different priorities, which allow them to be processed in the correct sequence when two occur at the same time and allow OBs with higher priority to interrupt those with lower priority. The S7 user can change the standard priorities.

### **Organization Block (OB)**

Organization blocks form the interface between the CPU operating system and the user program. The sequence in which the user program is processed is specified in the organization blocks.

#### **Parallel Structure**

The parallel structure is a special type of signal processing in the controller (mathematical processing). The P, I and D components are calculated parallel to each other with no interaction and then totaled.

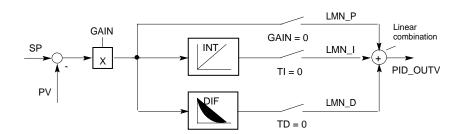

#### **Parameter**

- A parameter is a variable of an S7 logic block (see block parameter actual parameter formal parameter)
- 2. A variable for setting the behavior of a module

(one or more per module)

Every configurable module has a basic parameter setting when it is supplied from the factory, but this can be changed using STEP 7.

(one or more per module).

There are two types of parameter:

static and dynamic parameters parameter, static/ parameter, dynamic).

## Parameter, Dynamic

Dynamic parameters of modules, in contrast to static parameters, can be changed by the user program during operation by calling an SFC, for example, limit values of an analog module.

### Parameter, Static

Static parameters of modules, in contrast to dynamic parameters, cannot be changed by the user program, but only using STEP 7, for example, the input delay of a digital input module.

# P Algorithm

Algorithm for calculating an output signal in which there is a proportional relationship between the error signal and manipulated variable change. Characteristics: steady-state error signal, not to be used with processes including dead time.

# PI Algorithm

Algorithm for calculating an output signal in which the change in the manipulated variable is made up of a component proportional to the error signal and an I component proportional to the error signal and time. Characteristics: no steady-state error signal, faster compensation than with an I algorithm, suitable for all processes.

### **PID Algorithm**

Algorithm for calculating an output signal formed by multiplication, integration and differentiation of the error signal. The PID algorithm is a parallel structure. Characteristics: high degree of control quality can be achieved providing the dead time of the process is not greater than the other time constants.

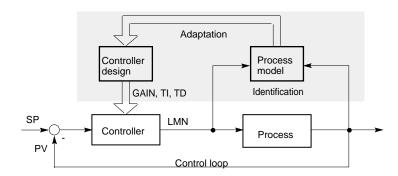

## **Priority**

When you assign a priority to an organization block, you determine the interruptability of the currently active user program so that high-priority events interrupt lower-priority events.

### **Priority Class**

The operating system of a CPU has a maximum of 28 priority classes, to which the various organization blocks are assigned. The priority classes decide which OBs can interrupt other OBs. If a priority class includes more than one OB, these do not interrupt each other but are executed sequentially.

#### **Process**

The process is the part of the system in which the process variable is influenced by the manipulated variable (by changing the level of energy or mass). The process can be divided into the actuator and the actual process being controlled.

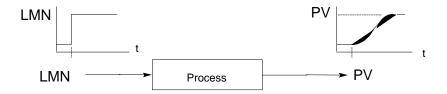

# **Program Execution, Event-Controlled**

With event-controlled program execution, the running of the cyclic user program is interrupted by start events (priority classes). If a start event occurs, the block currently being executed is interrupted before the next instruction and an assigned organization block called and executed. Cyclic program execution then continues from the point of interruption.

# **Proportional Actuator**

Pulse duration modulation

### **Pulse Duration Modulation**

Pulse duration modulation is a method of influencing the manipulated variable at a discontinuous output. The calculated manipulated value as a percentage is converted to a proportional signal pulse time Tp at the manipulated variable output, for example, 100 % Tp = TA or = CYCLE.

#### **Ratio Control**

Single loop ratio controller

A single loop ratio controller is used when the ratio of two process variables is more important than the absolute values of the variables.

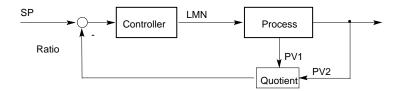

Multi-loop ratio controller

In a multi-loop ratio controller, the ratio of the two process variables PV1 and PV2 must be kept constant. To do this, the setpoint of the 2nd control loop is calculated from the process variable of the 1st control loop. Even if the process variable PV1 changes dynamically, the ratio is maintained.

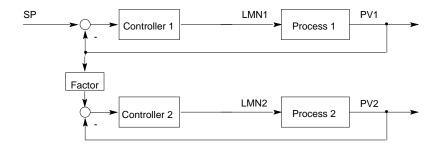

#### **Remote Device**

Remote devices are devices, for example, printers or computers that are obtainable on a network. In contrast to local devices, they must be assigned a network address when they are installed.

#### Restart

When a CPU starts up (for example, when the mode selector is moved from STOP to RUN or when the power is turned on), before cyclic program processing starts (OB1), either the organization block OB100 (complete restart) or the organization block OB101 (restart; only in the S7-400) is processed first. In a restart the process-image input table is read in and the STEP 7 user program processing is restarted at the point where it was interrupted by the last stop (STOP, power off).

# **Result of Logic Operation (RLO)**

The result of logic operation (RLO) is the current signal state in the processor which is used for further binary signal processing. The signal state of the last RLO decides whether or not certain operations are executed.

#### **Run-time Error**

Errors which occur during execution of the user program in the PLC (not in the process).

## **SCAN**

An operating system function integrated in the CPU that is used to scan for and detect a signal at set intervals in order to determine if a signal change has occurred.

#### Standard Function

Standard functions are function blocks available from SIEMENS for implementing complex tasks.

#### Standard Function Block

Standard function blocks are function blocks available from SIEMENS for implementing complex tasks.

#### Start Event

Start events are defined events such as errors or interrupts which prompt the operating system to call the appropriate organization block.

#### **Start Event Information**

The start event information is part of an organization block (OB). Start event information provides the S7 user with detailed information about the event which triggered the call for the OB. The start event information contains the event number (consisting of event classes and event IDs), an event time stamp, and additional information (for example, the address of the interrupt-activating signal module).

#### Start Information

When the operating system calls an organization block, the operating system transfers start information which can be interpreted in the user program.

## Startup OB

Depending on the setting of the startup mode selector (only S7-400), the reason for the startup (return of power after outage, manual switch from STOP to RUN with the mode selector or command from the programming device) either the startup organization block "Complete restart" or "Restart" (only exists on the S7-400) is called by the operating system. In the startup OB, the SIMATIC S7 user can, for example, program how the system will start up again after a power outage.

An instruction (STEP 5 or STEP 7) is the smallest part of a program created in a textual language. It represents a command for the processor.

### Statement List

The Statement List is the assembly language of STEP 7. When a program is processed in STL, the individual instructions correspond to the sequence with which the CPU processes the program.

#### STEP 7

Programming software for creating user programs for SIMATIC S7 controllers.

# **STEP 7 Programming Language**

Programming language for SIMATIC S7 controllers. The S7 programmer can use STEP 7 in different representation types: a) Statement List, b) Control System Flowchart, c) Ladder Logic.

# **Step Controller**

A step controller is a quasi continuous controller with a discontinuous output (and motor-driven actuator with an I action). The actuator has a three-step response, for example, up - stop - down (or open - hold – close).

(Three-step controller).

### STL

Statement List.

#### Subnumber

The number of the signal to be monitored if a message block can monitor more than one signal.

# **Symbol-Related Message**

A message used in configuring messages for a symbol (input, output, bit memory, data block) in the symbol table. During configuration, the time interval must be set for the SCAN function used to monitor the signal.

# **Symbolic Programming**

The STEP 7 programming language allows the use of symbolic names instead of STEP 7 addresses. For example, a STEP 7 address "Q 1.1" can be replaced with "Valve 17."

The symbol list in STEP 7 also creates the link between the address and the assigned symbolic name.

### **System Diagnostics**

The detection and evaluation of system diagnostic events.

# **System Diagnostic Event**

An entry which is made in the diagnostic buffer of the CPU and is used to initialize operating system.

# System Function (SFC)

A system function (SFC) is a function which is integrated in the CPU operating system and can be called in the STEP 7 user program as required.

## System Function Block (SFB)

A system function block (SFB) is a function block integrated in the CPU operating system which can be called in the STEP 7 user program when required.

### **Three-Step Controller**

A controller that can only adopt three discrete states; for example, "heat - off cool" or "right - stop - left" (step controller).

# **Time-Delay Interrupt**

The time-delay interrupt belongs to one of the priority classes used in SIMATIC S7 program processing. This interrupt is generated in the user program after a specified time has elapsed and is processed in the associated organization block.

### Tool

A software feature used for configuring and programming.

# **Two-step Controller**

A two-step controller is a controller that can only set two states for the manipulated variable (for example, on - off).

# **User-Defined Diagnostics**

The detection and evaluation of user-defined diagnostic events.

### **User-Defined Diagnostic Event**

A diagnostic event detected by the user which can be placed into the diagnostic buffer (with SFC 52).

## **User-Defined Diagnostic Message**

A message reporting the occurrence of a user-defined diagnostic event.

# **User Program**

The user program contains all the statements and declarations and the data for signal processing with which a system or process can be controlled. It is assigned to a programmable module (module, programmable) and can be structured in smaller units known as blocks.

# **User Program Error**

Errors which may occur during the processing of the user program in a SIMATIC S7 PLC (in contrast to process errors). The operating system handles errors using error OBs (priority class system), the status word and output parameters from system functions.

#### Variable

A variable defines a data with variable contents that can be used in the STEP 7 user program. A variable consists of an address (for example, M 3.1) and a data type (for example, BOOL) and is represented by a symbol (for example, MOTOR\_ON).

#### Variable Declaration

The variable declaration incorporates the entry of a symbolic name, a data type and possibly a default value, address and comment.

# Index

|                                                                                                    | delaying with SFC 41 DIS_AIRT12-6                                                                                                    |
|----------------------------------------------------------------------------------------------------|----------------------------------------------------------------------------------------------------|
| Α                                                                                                    | disabling with SFC 39 DIS_IRT 12-3                                                                                                    |
| ^                                                                                                    | enabling with SFC 40 EN_IRT 12-5                                                                                                    |
| Aborting an Existing Connection to a                                                                                                    | enabling with SFC 42 EN_AIRT 12-7                                                                                                    |
| Communication Partner outside the Local                                                                                                    | Asynchronous error: 32-5                                                                                                    |
| S7 Station with SFC 69 "X ABORT"20-14                                                                                                    | Asynchronous errors 1-26                                                                                                    |
| Aborting an Existing Connection to a                                                                                                    | OB801-26                                                                                                    |
| Communication Partner within the Local                                                                                                    |                                                                                                    |
| S7 Station with SFC 74 "I_ABORT"20-19                                                                                                    | В                                                                                                    |
| Access error11-1                                                                                                    | <b>D</b>                                                                                                    |
| Access error filter11-4                                                                                                    | Background Organization Block (OB90) 1-43                                                                                                    |
| Access error filter for the CPU 417 and                                                                                                    | Battery backup30-4                                                                                                    |
| CPU 417H11-1                                                                                                    | failed 30-4                                                                                                    |
| Access errors with the CPU 417                                                                                                    | Battery exhausted30-4                                                                                                    |
| and CPU 417H:11-1                                                                                                    | BCD conversion error 11-7                                                                                                    |
| ACCFLT_ESR11-11                                                                                                    | Bit field in the I/O area 14-3                                                                                                    |
| ACCFLT_MASKED11-9, 11-10                                                                                                    | setting with SFC 79 14-3                                                                                                    |
| ACCFLT_QUERY11-11                                                                                                    | BLK3-6                                                                                                    |
| ACCFLT_RESET_MASK11-10                                                                                                    | BLKMOV3-1                                                                                                    |
| ACCFLT_SET_MASK11-9                                                                                                    | Block number error 11-8                                                                                                    |
| ACT_TINT9-6                                                                                                    | Block types: 31-10                                                                                                    |
| Activating a Time-of-Day Interrupt                                                                                                    | BRCV19-19                                                                                                    |
| with SFC 30 "ACT_TINT"9-6                                                                                                    | BSEND19-15                                                                                                    |
| AD_DT_TM23-5                                                                                                    | BVAL                                                                                                    |
| ADC/DAC error30-4                                                                                                    |                                                                                                    |
| Additional Error Information Of The                                                                                                    | _                                                                                                    |
|                                                                                                    | C                                                                                                    |
| SFBs 60 To 6525-53                                                                                                    | С                                                                                                    |
| SFBs 60 To 6525-53<br>ALARM:21-6                                                                                                    | <b>C</b> C_CNTRL19-44                                                                                                    |
| SFBs 60 To 65                                                                                                    |                                                                                                    |
| SFBs 60 To 65                                                                                                    | C_CNTRL                                                                                                    |
| SFBs 60 To 65                                                                                                    | C_CNTRL       19-44         C_DIAG       13-13         Calling an Assembly Code Block:       29-1         CAN_DINT       10-5                                                                                                    |
| SFBs 60 To 65       25-53         ALARM:       21-6         ALARM_8:       21-11         ALARM_8P:       21-8         ALARM_D       21-26         ALARM_DQ       21-26                                                                                                    | C_CNTRL       19-44         C_DIAG       13-13         Calling an Assembly Code Block:       29-1         CAN_DINT       10-5         CAN_TINT       9-5                                                                                                    |
| SFBs 60 To 65       25-53         ALARM:       21-6         ALARM_8:       21-11         ALARM_8P:       21-8         ALARM_D       21-26         ALARM_DQ       21-26         ALARM_S:       21-21                                                                                                    | C_CNTRL       19-44         C_DIAG       13-13         Calling an Assembly Code Block:       29-1         CAN_DINT       10-5         CAN_TINT       9-5         Canceling a Time-Delay Interrupt                                                                                                    |
| SFBs 60 To 65       25-53         ALARM:       21-6         ALARM_8:       21-11         ALARM_8P:       21-8         ALARM_D       21-26         ALARM_DQ       21-26         ALARM_S:       21-21         ALARM_SC       21-25                                                                                                    | C_CNTRL       19-44         C_DIAG       13-13         Calling an Assembly Code Block:       29-1         CAN_DINT       10-5         CAN_TINT       9-5         Canceling a Time-Delay Interrupt       with SFC 33 "CAN_DINT"       10-5                                                                                                    |
| SFBs 60 To 65       25-53         ALARM:       21-6         ALARM_8:       21-11         ALARM_8P:       21-8         ALARM_D       21-26         ALARM_DQ       21-26         ALARM_S:       21-21         ALARM_SC       21-25         ALARM_SQ       21-21                                                                                                    | C_CNTRL       19-44         C_DIAG       13-13         Calling an Assembly Code Block:       29-1         CAN_DINT       10-5         CAN_TINT       9-5         Canceling a Time-Delay Interrupt       with SFC 33 "CAN_DINT"       10-5         Canceling a Time-of-Day Interrupt                                                                                                    |
| SFBs 60 To 65       25-53         ALARM:       21-6         ALARM_8:       21-11         ALARM_8P:       21-8         ALARM_D       21-26         ALARM_DQ       21-26         ALARM_S:       21-21         ALARM_SC       21-25         ALARM_SQ       21-21         Alignment error       11-7                                                                                                    | C_CNTRL       19-44         C_DIAG       13-13         Calling an Assembly Code Block:       29-1         CAN_DINT       10-5         CAN_TINT       9-5         Canceling a Time-Delay Interrupt       with SFC 33 "CAN_DINT"       10-5         Canceling a Time-of-Day Interrupt       with SFC 29 "CAN_TINT"       9-5                                                                                                    |
| SFBs 60 To 65       25-53         ALARM:       21-6         ALARM_8:       21-11         ALARM_8P:       21-8         ALARM_D       21-26         ALARM_DQ       21-26         ALARM_S:       21-21         ALARM_SC       21-25         ALARM_SQ       21-21         Alignment error       11-7         when reading       11-1                                                                                                    | C_CNTRL       19-44         C_DIAG       13-13         Calling an Assembly Code Block:       29-1         CAN_DINT       10-5         CAN_TINT       9-5         Canceling a Time-Delay Interrupt       with SFC 33 "CAN_DINT"       10-5         Canceling a Time-of-Day Interrupt       with SFC 29 "CAN_TINT"       9-5         CDT       5-2                                                                                                    |
| SFBs 60 To 65       25-53         ALARM:       21-6         ALARM_8:       21-11         ALARM_8P:       21-8         ALARM_D       21-26         ALARM_DQ       21-26         ALARM_S:       21-21         ALARM_SC       21-25         ALARM_SQ       21-21         Alignment error       11-7         when reading       11-1         when writing       11-1                                                                                                    | C_CNTRL       19-44         C_DIAG       13-13         Calling an Assembly Code Block:       29-1         CAN_DINT       10-5         CAN_TINT       9-5         Canceling a Time-Delay Interrupt       with SFC 33 "CAN_DINT"       10-5         Canceling a Time-of-Day Interrupt       with SFC 29 "CAN_TINT"       9-5         CDT       5-2         Changing a Remote Device to the                                                                                                    |
| SFBs 60 To 65       25-53         ALARM:       21-6         ALARM_8:       21-11         ALARM_8P:       21-8         ALARM_D       21-26         ALARM_DQ       21-26         ALARM_S:       21-21         ALARM_SC       21-25         ALARM_SQ       21-21         Alignment error       11-7         when reading       11-1         when writing       11-1         AR_SEND:       21-12                                                                                                    | C_CNTRL       19-44         C_DIAG       13-13         Calling an Assembly Code Block:       29-1         CAN_DINT       10-5         CAN_TINT       9-5         Canceling a Time-Delay Interrupt       10-5         Canceling a Time-of-Day Interrupt       10-5         Canceling a Time-of-Day Interrupt       9-5         CDT       5-2         Changing a Remote Device to the       STOP State with SFB 20 "STOP"       19-34                                                                                                    |
| SFBs 60 To 65       25-53         ALARM:       21-6         ALARM_8:       21-11         ALARM_8P:       21-8         ALARM_D       21-26         ALARM_DQ       21-26         ALARM_SC       21-21         ALARM_SC       21-25         ALARM_SQ       21-21         Alignment error       11-7         when reading       11-1         when writing       11-1         AR_SEND:       21-12         Area error       11-7                                                                                                    | C_CNTRL       19-44         C_DIAG       13-13         Calling an Assembly Code Block:       29-1         CAN_DINT       10-5         CAN_TINT       9-5         Canceling a Time-Delay Interrupt       10-5         Canceling a Time-of-Day Interrupt       10-5         Canceling a Time-of-Day Interrupt       9-5         CDT       5-2         Changing a Remote Device to the       5TOP State with SFB 20 "STOP"       19-34         Changing the CPU to STOP with                                                                                                    |
| SFBs 60 To 65       25-53         ALARM:       21-6         ALARM_8:       21-11         ALARM_8P:       21-8         ALARM_D       21-26         ALARM_DQ       21-26         ALARM_S:       21-21         ALARM_SC       21-25         ALARM_SQ       21-21         Alignment error       11-7         when reading       11-1         When writing       11-1         Area error       11-7         when reading       11-7         when reading       11-1                                                                                                    | C_CNTRL       19-44         C_DIAG       13-13         Calling an Assembly Code Block:       29-1         CAN_DINT       10-5         CAN_TINT       9-5         Canceling a Time-Delay Interrupt       10-5         With SFC 33 "CAN_DINT"       10-5         Canceling a Time-of-Day Interrupt       10-5         With SFC 29 "CAN_TINT"       9-5         CDT       5-2         Changing a Remote Device to the       STOP State with SFB 20 "STOP"       19-34         Changing the CPU to STOP with       SFC 46 "STP"       4-1                                                                                                    |
| SFBs 60 To 65       25-53         ALARM:       21-6         ALARM_8:       21-11         ALARM_8P:       21-8         ALARM_D       21-26         ALARM_DQ       21-26         ALARM_S:       21-21         ALARM_SC       21-25         ALARM_SQ       21-21         Alignment error       11-7         when reading       11-1         when writing       11-1         Area error       11-7         when reading       11-1         when writing       11-1         when writing       11-1                                                                                                    | C_CNTRL       19-44         C_DIAG       13-13         Calling an Assembly Code Block:       29-1         CAN_DINT       10-5         CAN_TINT       9-5         Canceling a Time-Delay Interrupt       10-5         With SFC 33 "CAN_DINT"       10-5         Canceling a Time-of-Day Interrupt       10-5         With SFC 29 "CAN_TINT"       9-5         CDT       5-2         Changing a Remote Device to the       STOP State with SFB 20 "STOP"       19-34         Changing the CPU to STOP with       SFC 46 "STP"       4-1         Channel       30-3, 30-4, 30-5                                                                                                    |
| SFBs 60 To 65       25-53         ALARM:       21-6         ALARM_8:       21-11         ALARM_8P:       21-8         ALARM_D       21-26         ALARM_DQ       21-26         ALARM_S:       21-21         ALARM_SC       21-25         ALARM_SQ       21-21         Alignment error       11-7         when reading       11-1         when writing       11-1         Area error       11-7         when reading       11-1         when writing       11-1         Area length error       11-7                                                                                                    | C_CNTRL       19-44         C_DIAG       13-13         Calling an Assembly Code Block:       29-1         CAN_DINT       10-5         CAN_TINT       9-5         Canceling a Time-Delay Interrupt       10-5         With SFC 33 "CAN_DINT"       10-5         Canceling a Time-of-Day Interrupt       10-5         With SFC 29 "CAN_TINT"       9-5         CDT       5-2         Changing a Remote Device to the       STOP State with SFB 20 "STOP"       19-34         Changing the CPU to STOP with       SFC 46 "STP"       4-1         Channel       30-3, 30-4, 30-5       9-3         error       30-3                                                                                                    |
| SFBs 60 To 65       25-53         ALARM:       21-6         ALARM_8:       21-11         ALARM_8P:       21-8         ALARM_D       21-26         ALARM_DQ       21-26         ALARM_S:       21-21         ALARM_SC       21-25         ALARM_SQ       21-21         Alignment error       11-7         when reading       11-1         AR_SEND:       21-12         Area error       11-7         when reading       11-1         when writing       11-1         Area length error       11-7         when reading       11-1         Area length error       11-7         when reading       11-1                                                                            | C_CNTRL       19-44         C_DIAG       13-13         Calling an Assembly Code Block:       29-1         CAN_DINT       10-5         CAN_TINT       9-5         Canceling a Time-Delay Interrupt       10-5         With SFC 33 "CAN_DINT"       10-5         Canceling a Time-of-Day Interrupt       10-5         With SFC 29 "CAN_TINT"       9-5         CDT       5-2         Changing a Remote Device to the       STOP State with SFB 20 "STOP"       19-34         Changing the CPU to STOP with       SFC 46 "STP"       4-1         Channel       30-3, 30-4, 30-5         error       30-3         information       30-4                                                                                                    |
| SFBs 60 To 65       25-53         ALARM:       21-6         ALARM_8:       21-11         ALARM_8P:       21-8         ALARM_D       21-26         ALARM_DQ       21-26         ALARM_S:       21-21         ALARM_SC       21-25         ALARM_SQ       21-21         Alignment error       11-7         when reading       11-1         AR_SEND:       21-12         Area error       11-7         when reading       11-1         Area length error       11-7         when reading       11-1         when writing       11-1         when reading       11-1         when writing       11-1         when writing       11-1                                                 | C_CNTRL       19-44         C_DIAG       13-13         Calling an Assembly Code Block:       29-1         CAN_DINT       10-5         CAN_TINT       9-5         Canceling a Time-Delay Interrupt       10-5         With SFC 33 "CAN_DINT"       10-5         Canceling a Time-of-Day Interrupt       10-5         With SFC 29 "CAN_TINT"       9-5         CDT       5-2         Changing a Remote Device to the       STOP State with SFB 20 "STOP"       19-34         Changing the CPU to STOP with       SFC 46 "STP"       4-1         Channel       30-3, 30-4, 30-5       9-1         error       30-3       30-4         Characteristics of SFCs 28 to 31       9-2                                                                                                    |
| SFBs 60 To 65       25-53         ALARM:       21-6         ALARM_8:       21-11         ALARM_8P:       21-8         ALARM_D       21-26         ALARM_DQ       21-26         ALARM_S:       21-21         ALARM_SC       21-25         ALARM_SQ       21-21         Alignment error       11-7         when reading       11-1         AR_SEND:       21-12         Area error       11-7         when reading       11-1         Area length error       11-7         when reading       11-1         Area length error       11-7         when reading       11-1         Assembly Code Block                                                                                | C_CNTRL       19-44         C_DIAG       13-13         Calling an Assembly Code Block:       29-1         CAN_DINT       10-5         CAN_TINT       9-5         Canceling a Time-Delay Interrupt       10-5         With SFC 33 "CAN_DINT"       10-5         Canceling a Time-of-Day Interrupt       10-5         With SFC 29 "CAN_TINT"       9-5         CDT       5-2         Changing a Remote Device to the       STOP State with SFB 20 "STOP"       19-34         Changing the CPU to STOP with       SFC 46 "STP"       4-1         Channel       30-3, 30-4, 30-5       9-1         error       30-3       30-4         Characteristics of SFCs 28 to 31       9-2         Classification and Work Memory Requirements                                                                                             |
| SFBs 60 To 65       25-53         ALARM:       21-6         ALARM_8:       21-11         ALARM_8P:       21-8         ALARM_D       21-26         ALARM_DQ       21-26         ALARM_S:       21-21         ALARM_SC       21-25         ALARM_SQ       21-21         Alignment error       11-7         when reading       11-1         AR_SEND:       21-12         Area error       11-7         when reading       11-1         Area length error       11-7         when reading       11-1         Area length error       11-7         when reading       11-1         Assembly Code Block       29-1                                                                     | C_CNTRL       19-44         C_DIAG       13-13         Calling an Assembly Code Block:       29-1         CAN_DINT       10-5         CAN_TINT       9-5         Canceling a Time-Delay Interrupt       10-5         With SFC 33 "CAN_DINT"       10-5         Canceling a Time-of-Day Interrupt       10-5         With SFC 29 "CAN_TINT"       9-5         CDT       5-2         Changing a Remote Device to the       STOP State with SFB 20 "STOP"       19-34         Changing the CPU to STOP with       SFC 46 "STP"       4-1         Channel       30-3, 30-4, 30-5       9-3         error       30-3       information       30-4         Characteristics of SFCs 28 to 31       9-2         Classification and Work Memory Requirements of the S7 Communication SFBs       18-5                                   |
| SFBs 60 To 65       25-53         ALARM:       21-6         ALARM_8:       21-11         ALARM_8P:       21-8         ALARM_D       21-26         ALARM_DQ       21-26         ALARM_S:       21-21         ALARM_SC       21-25         ALARM_SQ       21-21         Alignment error       11-7         when reading       11-1         AR_SEND:       21-12         Area error       11-7         when reading       11-1         Area length error       11-7         when reading       11-1         Area length error       11-7         when reading       11-1         Assembly Code Block       28-1         Calling       29-1         Assigning Parameters to a Module | C_CNTRL       19-44         C_DIAG       13-13         Calling an Assembly Code Block:       29-1         CAN_DINT       10-5         CAN_TINT       9-5         Canceling a Time-Delay Interrupt       10-5         With SFC 33 "CAN_DINT"       10-5         Canceling a Time-of-Day Interrupt       10-5         With SFC 29 "CAN_TINT"       9-5         CDT       5-2         Changing a Remote Device to the       STOP State with SFB 20 "STOP"       19-34         Changing the CPU to STOP with       SFC 46 "STP"       4-1         Channel       30-3, 30-4, 30-5       9-2         Information       30-4       30-4         Characteristics of SFCs 28 to 31       9-2         Classification and Work Memory Requirements of the S7 Communication SFBs       18-5         Clearing The Input Buffer       25-38 |
| SFBs 60 To 65       25-53         ALARM:       21-6         ALARM_8:       21-11         ALARM_8P:       21-8         ALARM_D       21-26         ALARM_DQ       21-26         ALARM_S:       21-21         ALARM_SC       21-25         ALARM_SQ       21-21         Alignment error       11-7         when reading       11-1         AR_SEND:       21-12         Area error       11-7         when reading       11-1         Area length error       11-7         when reading       11-1         Area length error       11-7         when reading       11-1         Assembly Code Block       29-1                                                                     | C_CNTRL       19-44         C_DIAG       13-13         Calling an Assembly Code Block:       29-1         CAN_DINT       10-5         CAN_TINT       9-5         Canceling a Time-Delay Interrupt       10-5         With SFC 33 "CAN_DINT"       10-5         Canceling a Time-of-Day Interrupt       10-5         With SFC 29 "CAN_TINT"       9-5         CDT       5-2         Changing a Remote Device to the       STOP State with SFB 20 "STOP"       19-34         Changing the CPU to STOP with       SFC 46 "STP"       4-1         Channel       30-3, 30-4, 30-5       9-3         error       30-3       information       30-4         Characteristics of SFCs 28 to 31       9-2         Classification and Work Memory Requirements of the S7 Communication SFBs       18-5                                   |

| synchronization5-1                                          | Controlling the Counter via User Program25-23                        |
|-------------------------------------------------------------|----------------------------------------------------------------------|
| Clocks 5-1                                                  | Controlling The Frequency Measurement                                |
| synchronization of5-1                                       | Via User Program25-27                                                |
| Common mode error30-6                                       | Converting Data Type Formats                                         |
| analog input module30-6                                     | 23-21, 23-22, 23-23                                                  |
| analog output module30-6                                    | Copying variables3-1                                                 |
| Common Parameters of the                                    | with SFC 20 BLKMOV3-2                                                |
| Communication SFCs:20-1                                     | Copying Variables with SFC 20 "BLKMOV"3-1                            |
| Common Parameters of the SFBs/FBs                           | COUNT3-7                                                             |
| and SFCs/FCs for S7 Communication 19-1                      | Count down:22-5                                                      |
| Communication12-2, 31-17                                    | Count up and down:22-6                                               |
| error: 12-1                                                 | Count up:22-5                                                        |
| interrupt12-2                                               | Counter (CPU 312)28-1                                                |
| status data:31-17                                           | Counters11-7                                                         |
| Communication Error Organization                            | number error11-7                                                     |
| Block (OB87)1-41                                            | Counting Down with SFB 1 "CTD"22-5                                   |
| Communication events: 32-10                                 | Counting Up and Counting Down with                                   |
| Communication Redundancy                                    | SFB 2 "CTUD"22-6                                                     |
| Error OB (OB73)1-25                                         | Counting Up with SFB 0 "CTU"22-5                                     |
| Communication SFCs18-9, 18-10, 18-11                        | CPU4-1, 12-1, 12-2, 31-6, 31-7                                       |
| Communication SFCs for non-configured                       | changing to the STOP mode with                                       |
| S7 connections18-9, 18-10, 18-11                            | SFC 46 STP:4-1                                                       |
| classification:18-8                                         | characteristics:31-6                                                 |
| Comparing DATE_AND_TIME V                                   | hardware fault12-2                                                   |
| ariables23-8, 23-9, 23-10                                   | CPU hardware fault OB1-34                                            |
| Comparing STRING Variables                                  | CPU Hardware Fault Organization                                      |
| 23-11, 23-12, 23-13                                         | Block (OB84)1-34                                                     |
| Complete restart1-45, 19-32, 19-33                          | CPU Redundancy Error OB (OB72)1-22                                   |
| initiating on a remote device: 19-32                        | CQ6-4                                                                |
| Component Identification                                    | CREA_DBL3-14                                                         |
| COMPRESS:                                                   | CREATE_DB3-7                                                         |
| Compressing the User Memory with                            | Creating a Data Block with SFC 22                                    |
| SFC 25 "COMPRESS"                                           | "CREAT_DB"3-7                                                        |
| CONCAT23-17                                                 | CTD                                                                  |
| Configuration                                               | CTRL_RTM6-3                                                          |
| error                                                       | CTU22-5                                                              |
| analog input module                                         | CTUD                                                                 |
| analog output module                                        | Current below measuring range                                        |
| digital input module                                        | analog input module                                                  |
| Connection13-13, 13-14, 13-15, 13-16<br>19-44, 19-45, 19-45 | Cycle time monitoring30-3                                            |
| diagnosis with SFC 87 13-13                                 | Cyclic Interrupt Organization Blocks                                 |
| Status S-300 (FC62)19-44                                    | (OB30 to OB38)1-10                                                   |
| CONT_C                                                      |                                                                      |
| CONT S                                                      | Cyclic interrupts                                                    |
| Continuous Control with SFB 41/FB 41                        | 0000                                                                 |
| "CONT_C"24-1                                                | _                                                                    |
| Control24-1, 24-5, 24-7, 24-8, 24-9, 24-12                  | D                                                                    |
| continuous control with SFB 4124-1                          | D TOD DT 22 F                                                        |
| step control with SFB 4224-8                                | D_TOD_DT23-5                                                         |
| CONTROL                                                     | Data block                                                           |
| Controlling Operation in H Systems                          | creating with SFC 22 CREAT_DB3-7                                     |
| with SFC 90 "H_CTRL"26-1                                    | deleting with SFC 23                                                 |
| Controlling Operation in H Systems                          | Data Block                                                           |
| with SFC 90:26-1                                            | Reading from a Data Block in Load  Memory with SFC 83 "READ_DBL"3-17 |
| Controlling Positioning With Analog                         | Data Consistency with GET and PUT SFCs:18-3                          |
| Output Via User Program25-1                                 |                                                                      |
| Controlling positioning with digital output                 | Data record                                                          |
| with the user program25-12                                  | reading7-14, 7-15, 7-16                                              |
| Controlling Pulse Width Modulation                          | reading with SFC 59 RD_REC7-12                                       |
| Via User Program25-30                                       | writing7-12                                                          |
|                                                             | **************************************                               |

| writing with SFC 58 WR_REC7-11                             | DP Master System Information             |             |
|------------------------------------------------------------|------------------------------------------|-------------|
| Data Record8-1, 8-2, 8-3, 8-4 reading from a DP Slave with | DP_PRAL<br>DPNRM_DG:                     |             |
| SFB 52 RDREC8-1                                            | DPRD_DAT:                                |             |
| Writing in a DP Slave with SFB 53                          | DPSYC_FR:                                |             |
| WRREC8-3                                                   | DPWR_DAT:                                |             |
| Data Record of the Partial List Extract with               | DRUM                                     |             |
| SSL-ID W#16#0132 Index W#16#0005: 31-18                    | DSTBLK                                   |             |
| Data Record of the Partial List Extract with               | DT_DATE                                  |             |
| SSL-ID W#16#0132 Index W#16#0008: 31-19                    | DT_DAY                                   |             |
| Data Record of the Partial List Extract with               | DT_TOD                                   |             |
| SSL-ID W#16#0232 Index W#16#0004: 31-21                    | DTIME                                    |             |
| Date5-1                                                    |                                          |             |
| Date and Time as Complex Data Types23-4                    | _                                        |             |
| DB_NUMBER3-7                                               | E                                        |             |
| Deactivating and Activating DP Slaves                      | Editing Number Values 23-14,             | 23-15 23-16 |
| with SFC 12 "D_ACT_DP"16-9                                 | Editing STRING Variables 23-17,          |             |
| DEL_DB3-8                                                  | Latting CTVIIVE Variables 20 17, 7       |             |
| DEL_SI21-30                                                | EN_AIRT                                  |             |
| Delay time:10-1                                            | EN_IRT                                   |             |
| Delaying and Disabling Interrupts and                      | EN_MSG:                                  |             |
| Asynchronous Errors12-1                                    | Enabling Block-Related                   | 21-10       |
| Delaying Execution of the User Program                     | Symbol-Related                           |             |
| with SFC 47 "WAIT"4-2                                      | and Group Status Messages w              | ith         |
| Delaying the Processing of Higher Priority                 | SFC 9 "EN_MSG"                           |             |
| Interrupts and Asynchronous Errors                         | Enabling the Processing of Higher P      |             |
| with SFC 41 "DIS_AIRT"12-6                                 | Interrupts and Asynchronous Erro         |             |
| Delaying the user program4-2                               | with SFC 42 "EN_AIRT"                    |             |
| with SFC 47 WAIT4-2                                        | Enabling the Processing of New Inte      |             |
| DELETE23-17                                                | and Asynchronous Errors with SF          |             |
| Deleting a Data Block with SFC 23                          | "EN_IRT"                                 |             |
| "DEL_DB"3-8                                                | EQ_DT                                    |             |
| Determining the OB Program Run Time                        | EQ_STRNG                                 |             |
| with SFC 78 "OB_RT"27-5                                    | Error11-1, 11-2, 11-3, 11-4, 11-5, 11    |             |
| DI_STRNG23-21                                              | 8, 12-2, 30-3, 30-4, 30-5                | 0, 11 7, 11 |
| Diagnosis with SFC 8713-13                                 | access11-1, 11-2, 11-4, 11-              | 5 11-6 11-8 |
| Diagnostic buffer11-1                                      | ADC/DAC                                  |             |
| Diagnostic buffer:31-1, 31-36                              | asynchronous                             |             |
| Diagnostic data 7-2, 30-3, 31-1, 31-2                      | EPROM                                    |             |
| content:30-3                                               | masking                                  |             |
| of the CPU31-1                                             | programming11-1, 11-2, 11-               |             |
| of the signal modules31-1                                  | RAM                                      |             |
| of the signal modules:7-1                                  | synchronous                              |             |
| structure30-3                                              | Error detection 1-10, 1-2                |             |
| Diagnostic Data30-3                                        | types of OB                              | -,          |
| Diagnostic data of a module30-3                            | OB121                                    | 1-49        |
| Diagnostic events:32-13                                    | OB122                                    |             |
| Diagnostic interrupt12-2, 30-4                             | OB35                                     |             |
| from substitute30-3                                        | OB80                                     |             |
| Diagnostic Interrupt Organization Block                    | Error filter11-2, 11-3, 11-4, 11-        |             |
| (OB82)1-30                                                 | 2.101.11.01.11.11.11.2, 11.0, 11.1, 11.1 |             |
| Differences between the Blocks of the                      | access errors11-1, 11-2, 11-             |             |
| S7 Communication and the                                   |                                          |             |
| S7 Basic Communication18-1                                 | programming errors 11-1, 11-             |             |
| DIS_AIRT12-6                                               | Error handling                           |             |
| DIS_IRT12-3                                                | Error information3-7, 3-9, 10-           |             |
| DIS_MSG:21-14                                              | SFC 22 CREAT_DB:                         |             |
| Disabling the Processing of                                | SFC 23 DEL_DB:                           |             |
| New Interrupts and Asynchronous                            | SFC 34 QRY_DINT:                         |             |
| Errors with SFC 39 "DIS_IRT"12-3                           | SFC 40 EN_IRT:                           |             |
| DMSK_FLT11-10                                              | SFC 42 EN_AIRT:                          |             |
|                                                            |                                          |             |

| Error Information of the Communication SFCs    | FC323-5                                          |
|------------------------------------------------|--------------------------------------------------|
| for Non-Configured S7 Connections: 20-2        | FC3023-22                                        |
| Error interrupt12-1                            | FC3123-20                                        |
| asynchronous12-1, 12-2                         | FC3223-21                                        |
| synchronous12-2                                | FC3323-7                                         |
| Error OB 1-11, 1-26, 1-28, 1-30, 1-35, 11-1    | FC3423-7                                         |
| types of OB                                    | FC3523-8                                         |
| OB351-10                                       | FC3623-16                                        |
| OB801-10                                       | FC3723-10                                        |
| OB811-28                                       | FC3823-23                                        |
|                                                | FC3823-23<br>FC3923-23                           |
| OB821-30                                       |                                                  |
| OB851-35, 1-36, 1-37                           | FC423-17                                         |
| Error register                                 | FC523-21                                         |
| reading with SFC 38 READ_ERR 11-11             | FC623-6                                          |
| Evaluating Errors with the Output              | FC6219-44                                        |
| Parameter RET_VAL2-1                           | FC723-6                                          |
| Event 13-9, 13-10, 13-11, 13-12, 32-1, 32-2    | FC823-7                                          |
| class:32-1                                     | FC923-8                                          |
| ID13-10, 13-11, 32-1, 32-2                     | FILL3-5                                          |
| Event Class 1 - Standard OB Events 32-3        | Filter11-1                                       |
| Event Class 2 - Synchronous Errors 32-4        | errors.11-1, 11-2, 11-4, 11-5, 11-6, 11-7, 11-8  |
| Event Class 3 - Asynchronous Errors 32-5       | FIND23-18                                        |
| Event Class 4 - Stop Events and                | Free user events:32-17                           |
| Other Mode Changes32-7                         | Frequency Meter (CPU 312)28-3                    |
| Event Class 5 - Mode Runtime Events: 32-10     | Further Error Information for SFCs 55 to 59:7-20 |
| Event Class 6 - Communication Events 32-10     | Fuse tripped30-4                                 |
| Event Class 7 - H/F Events32-11                |                                                  |
| Event Class 8 - Diagnostic Events              |                                                  |
| for Modules                                    | G                                                |
| Event Class 9 - Standard User Events 32-15     | 0.455, 1.00                                      |
| Event Classes A and B - Free User Events 32-17 | GADR_LGC:15-1                                    |
| EVENTN 13-9                                    | GD packet 17-1, 17-2, 17-3, 17-4                 |
| Events and Event ID                            | Programmed Acceptance with SFC 6117-3            |
| Example of the PULSEGEN Block: 24-23           | sending with SFC 6017-1                          |
|                                                | GD_RCV17-3                                       |
| Expansion rack failure                         | GD_SND:17-1                                      |
| External error                                 | GE_DT23-8                                        |
|                                                | GE_STRNG23-11                                    |
| F                                              | Generating a Data Block3-14                      |
| •                                              | with SFC82 "CREA_DBL3-14                         |
| FC123-5                                        | Generating a Data Block in the                   |
| FC1023-11                                      | Load Memory with SFC82 "CREA_DBL"3-14            |
| FC11 23-18                                     | Generating a Pulse with SFB 3 "TP"22-1           |
| FC1223-8                                       | Generating Acknowledgeable and Always            |
| FC1323-11                                      | Acknowledged Block Related Messages              |
| FC1423-9                                       | with SFC 107 "ALARM_DQ"21-26                     |
| FC1523-12                                      | Generating Acknowledgeable and Always            |
| FC1623-21                                      | Acknowledged Block Related Messages              |
| FC1723-18                                      | with SFC 108 "ALARM_D"21-26                      |
| FC1823-9                                       | Generating Acknowledgeable Block-Related         |
| FC1923-12                                      | Messages with SFC 17 "ALARM_SQ" and              |
| FC2                                            |                                                  |
|                                                | Permanently Acknowledged Block-Related           |
| FC20                                           | Messages with SFC 18 "ALARM_S"21-21              |
| FC2123-19                                      | Generating an Off Delay with SFB 5 "TOF"22-3     |
| FC2223-14                                      | Generating an On Delay with SFB 4 "TON" .22-2    |
| FC2323-10                                      | Generating Block-Related Messages with           |
| FC2423-13                                      | Accompanying Values for Eight Signals            |
| FC2523-14                                      | with SFB 35 "ALARM_8P"21-8                       |
| FC26                                           | Generating Block-Related Messages with           |
| FC2723-15                                      | Acknowledgment with SFB 33 "ALARM"21-6           |
| FC2823-10                                      |                                                  |
| FC2923-13                                      |                                                  |

| Generating Block-Related Messages without | Interrupt1-9, 1-10, 1-11, 1-14, 12-1, 12-3, |
|-------------------------------------------|---------------------------------------------|
| Accompanying Values for Eight Signals     | 12-4, 12-5, 12-6, 12-7                      |
| with SFB 34 "ALARM_8"21-11                | classes12-1, 12-2                           |
| Generating Block-Related Messages without | cyclic (OB35): 1-10                         |
| Acknowledgment with SFB 36 "NOTIFY" .21-4 | delaying with SFC 41 DIS_AIRT 12-6          |
| GET19-23                                  | disabling with SFC 39 DIS_IRT 12-3          |
| Ground error30-7                          | DPV1 Interrupt 1-14                         |
| digital input module30-6                  | enabling with SFC 40 EN_IRT12-              |
| Groups of DP slaves16-3                   | enabling with SFC 42 EN_AIRT 12-7           |
| synchronizing16-3                         | Interrupt OBs 1-30, 1-32                    |
| GT_DT23-9                                 | diagnostic interrupts:1-30                  |
| GT_STRNG23-12                             | insert / remove module interrupt 1-32       |
|                                           | time-of-day interrupts1-                    |
| Н                                         | Interrupt status31-15                       |
|                                           | Interrupts1-6, 1-12, 1-13, 1-16             |
| H/F events:32-11                          | hardware interrupt OBs1-12, 1-13            |
| H_CTRL26-1                                | Manufacturer specific interrupt 1-16        |
| Handling Time-Delay Interrupts10-1        | Status Interrupt 1-14                       |
| Handling Time-of-Day Interrupts9-1        | time-delay 1-9, 1-10                        |
| Hardware interrupt12-1, 30-4              | Update Interrupt1-15                        |
| lost:30-3                                 | Introduction to Generating Block-Related    |
| Hardware interrupt OBs1-12                | Messages with SFBs:21-                      |
| Hardware Interrupt Organization Blocks    | Introduction to Generating Block-Related    |
| (OB40 to OB47)1-12                        | Messages with SFCs:21-19                    |
| How SFBs for S7 Communication React       | IOID7-5, 7-7, 7-8, 7-11, 7-12               |
| to Problems19-7                           |                                             |
| How the SFBs for Generating Block-        | L                                           |
| Related Messages React to Problems:21-18  | _                                           |
|                                           | LADDR7-5, 7-7, 7-8, 7-9, 7-11, 7-12         |
| 1                                         | LE_DT23-9                                   |
|                                           | LE_STRNG23-12                               |
| I/O access error11-8                      | LEFT23-19                                   |
| when reading11-7, 11-8                    | LEN                                         |
| when writing11-7, 11-8                    | LGC_GADR 15-2                               |
| I/O Access Error Organization Block       | LIMIT23-14                                  |
| (OB122)1-51                               | List of SFBs                                |
| I/O Redundancy Error OB (OB70)1-20        | Sorted Alphabetically:                      |
| I_ABORT:20-19                             | Sorted Numerically:                         |
| I_GET:20-15                               | List of SFCs                                |
| I_PUT:20-17                               | Sorted Alphabetically:                      |
| I_STRNG23-21                              | Sorted Numerically:                         |
| Implementing a Sequencer with             | Local data of the OBs:                      |
| SFB 32 "DRUM"                             | Logical address                             |
| INFO213-11, 13-12                         | of a channel querying15-                    |
| Initializing a memory area3-13-11, 13-12  | of a module                                 |
| with SFC 21 FILL                          | querying all addresses15-4                  |
| Initializing a Memory Area with           | LOW_LIMIT3-:                                |
| SFC 21 "FILL"3-5                          | LT_DT23-10                                  |
| Initiating a Hot Restart on a Remote      | LT_STRNG23-10                               |
| Device with SFB 21 "RESUME"19-36          | L1_311(NG23-1)                              |
| Initiating a Warm or Cold Restart on      |                                             |
| a Remote Device with SFB 19 "START" 19-32 | M                                           |
| INSERT23-18                               |                                             |
| Insert / Remove Module Interrupt          | M short circuit                             |
| Organization Block (OB83)1-32             | analog input module                         |
| Integrated Counter Function:28-1          | analog output module                        |
| Integrated Frequency Meter Function:28-3  | Masking 11-                                 |
| Internal error30-3                        | errors                                      |
|                                           | Masking Synchronous Errors11-7              |

| Masking Synchronous Errors with            | OB60:4-2                                      |
|--------------------------------------------|-----------------------------------------------|
| SFC 36 "MSK_FLT" 11-9                      | OB701-20                                      |
| Master clock 5-1                           | OB72 1-22, 1-23                               |
| MAX23-14                                   | OB801-26                                      |
| Meaning of the Parameters REQ              | OB811-28                                      |
| RET_VAL and BUSY with                      | OB821-30                                      |
| Asynchronous SFCs2-5                       | OB831-32                                      |
| Measuring range exceeded 30-6              | OB841-34                                      |
| analog input module30-6                    | OB851-35                                      |
| Memory areas: 31-8                         | OB86 1-38, 1-39                               |
| Memory card                                | OB871-41                                      |
| MID23-20                                   | Off delay22-3                                 |
| MIN                                        | generating:22-3                               |
| MODE                                       | On delay22-2                                  |
| Mode changes                               | generating:22-2                               |
| Module30-3, 30-4, 30-5, 31-3, 31-5         | Organisation blocks (OBs)1-6                  |
| fault                                      | time-of-day interrupt OBs                     |
| identification: 31-5                       |                                               |
|                                            | (OB10 bis OB17)1-6                            |
| type ID                                    | Organization block (OB) 1-9, 1-10, 1-14, 1-17 |
| Module diagnostic data                     |                                               |
| Module diagnostic data:                    | background OB (OB90)1-43                      |
| Module diagnostic information: 31-37       | multicomputing interrupt OB (OB60)1-17        |
| Module slot 15-2                           | OB121:1-49                                    |
| of a logical address                       | OB122 1-51, 1-52                              |
| querying 15-2                              | Status Interrupt OB (OB 55)1-14               |
| Module status information:31-30            | Time-delay interrupt OBs (OB20 to OB23).1-9   |
| MP_ALM4-2                                  | types of                                      |
| MSK_FLT11-9                                | OB351-10                                      |
| Multicomputing interrupt12-2               | OB801-26                                      |
| Multicomputing Interrupt Organization      | OB811-28                                      |
| Block (OB60)1-17                           | OB821-30                                      |
|                                            | OB851-35                                      |
| N                                          | Organization blocks (OBs) 1-30, 1-32, 1-34    |
| IX                                         | 1-35, 1-38, 1-41, 1-45                        |
| NE_DT23-10                                 | communication error OB (OB87)1-41             |
| NE_STRNG23-13                              | complete restart OB (OB100)1-45               |
| No auxiliary voltage                       | CPU hardware fault OB (OB84)1-34              |
| No front connector                         | diagnostic interrupt OB (OB82)1-30            |
| No load voltage                            | insert / remove module interrupt OB           |
| analog output module30-6                   | (OB83)1-32                                    |
|                                            | priority class error OB (OB85)1-35            |
| No parameter assignment                    | rack failure OB (OB86)1-38                    |
| NOTIFY:21-4                                | restart OB (OB101)1-45                        |
| NR6-2, 6-3, 6-4                            | startup OBs (OBs 100 and 101)1-45             |
|                                            | Overview                                      |
| 0                                          | Overview of the Organization Blocks (OBs)1-1  |
|                                            |                                               |
| OB 10 to OB 171-6                          | Overview of the Structure of                  |
| OB 20 to OB 231-9                          | Diagnostic Data                               |
| OB 551-14                                  | Overview of the System Status Lists (SSL)31-1 |
| OB 731-25                                  |                                               |
| OB_NR 9-4, 9-5, 9-6, 9-7, 10-3, 10-4, 10-5 | Р                                             |
|                                            | -                                             |
| OB100                                      | P sh30-6                                      |
| OB101                                      | P short circuit                               |
| and OB1021-45                              | analog input module30-6                       |
| OB1211-49, 1-51                            | analog output module30-6                      |
| OB30 to OB381-10                           | Parameter2-6, 2-7, 3-1, 3-2, 3-5, 3-6         |
| OB40 to OB471-12                           | 3-7, 3-8, 4-2, 5-1, 5-2, 6-2, 6-3, 6-4, 7-5   |
|                                            | 7-6 7-7, 7-8, 7-11, 7-12, 7-13, 7-16, 9-4     |
| OB571-16                                   | 9-5, 9-6, 9-7, 10-3, 10-4, 10-5, 11-9         |
| OB601-17, 1-18                             |                                               |

| 11-10, 11-11, 12-3, 12-4, 12-5, 12-6     | PERIOD                                  | Q_/      |
|------------------------------------------|-----------------------------------------|----------|
|                                          | Possible Partial System Status Lists    |          |
|                                          |                                         |          |
| ACCFLT_ESR:11-11                         | Power supply                            |          |
| ACCFLT_Masked:11-10                      | failed                                  |          |
| ACCFLT_MASKED:11-9                       | Power supply error                      | 12-2     |
| ACCFLT_QUERY11-11                        | Power Supply Error Organization Block   |          |
| ACCFLT_RESET_MASK11-10                   | (OB81)                                  | 1-28     |
| ACCFLT_SET_MASK11-9                      | PRGFLT_ESR                              |          |
| BLK:3-5                                  | PRGFLT_MASKED11-9                       |          |
| BUSY with SFCs 51 and 55 to 592-5        | PRGFLT_QUERY                            |          |
| BVAL3-5, 3-6                             | PRGFLT_RESET_MASK                       |          |
| •                                        |                                         |          |
| CDT:5-2                                  | PRGFLT_SET_MASK                         |          |
| COUNT3-7                                 | PRINT                                   |          |
| CQ6-4                                    | Priority class1-8, 1-9, 1-10, 1-1       |          |
| CV6-4                                    | 1-27, 1-28, 1-30, 1-35, 1-49, 1-5       | 51, 1-52 |
| DB_NUMBER3-7                             |                                         | . 11-11  |
| DSTBLK:3-1                               | types of OB                             |          |
| DTIME10-3                                | OB121                                   | 1-49     |
| EVENTN13-12                              | OB122                                   |          |
| INFO113-12                               | OB35                                    |          |
|                                          |                                         |          |
| INFO2:13-9                               | OB80                                    |          |
| IOID7-5, 7-7, 7-8, 7-9, 7-11, 7-13, 7-15 | OB81                                    |          |
| LADDR7-5, 7-7, 7-11, 7-13, 7-15          | OB82                                    | 1-30     |
| LADDR:7-8                                | OB85                                    | 1-35     |
| LOW_LIMIT3-7                             | Priority class error OB                 | 1-35     |
| MODE 12-3, 12-4, 12-5, 12-6              | Priority Class Error Organization Block |          |
| NR 6-2, 6-3, 6-4                         | (OB85)                                  | 1-35     |
| OB_NR9-4, 9-7, 10-3, 10-4, 12-5, 12-6    | Priority class:1-12, 1-17, 1-20, 1-2    | 22 1-32  |
|                                          |                                         |          |
| OB_NR:                                   | 1-34, 1-38, 1-41, 1-43, 1-45, 13-1      |          |
| PDT5-1                                   |                                         |          |
| PERIOD:9-4                               | Processor failure                       |          |
| PRGFLT_ESR11-11                          | Program error                           |          |
| PRGFLT_MASKED11-9, 11-10                 | Programmed Acceptance of a Received (   |          |
| PRGFLT_QUERY11-11                        | Packet with SFC 61 "GD_RCV"             | 17-3     |
| PRGFLT_RESET_MASK11-10                   | Programming1-10, 1-26, 1-2              | 28, 1-30 |
| PRGFLT_SET_MASK11-9                      | 1-35, 1-4                               |          |
| PV:6-2                                   | types of OB                             | ,        |
| RECNUM 7-5, 7-11, 7-12                   | OB121                                   | 1-40     |
| RECNUM:7-7                               | OB122                                   |          |
| RECORD:7-5, 7-11                         | OB35                                    |          |
|                                          |                                         |          |
| REQ with asynchronous SFCs2-5            | OB80:                                   |          |
| RET_VAL with SFCs 51 and 55 to 59:2-5    | OB81:                                   |          |
| SDT9-4                                   | OB82                                    |          |
| SEND13-9, 13-10, 13-11                   | OB85:                                   | 1-35     |
| SRCBLK3-2                                | Programming error                       | 11-1     |
| STATUS10-4                               | Programming error filter                | 11-1     |
| STATUS:9-7                               | Programming Error Organization Block    |          |
| UP_LIMIT3-7                              | (OB121)                                 | 1-40     |
| write default parameter7-7               | Pulse22-                                |          |
| WT:4-2                                   | generating:                             |          |
|                                          |                                         |          |
| Parameter assignment error30-6           | Pulse duration modulation 24-13, 24-14  | r, 24-21 |
| analog input module30-6                  | Pulse Generation with SFB 43            |          |
| analog output module30-6                 | "PULSEGEN"                              | 24-13    |
| digital input module30-6                 | PULSEGEN24-13, 24-15                    |          |
| Parameters 5-2, 6-5, 7-1, 7-11           | PUT                                     |          |
| of the signal modules7-1                 | PV                                      |          |
| SFC 1 READ_CLK5-2                        |                                         | • •      |
| SFC 58 WR_REC7-11                        |                                         |          |
| SFC 64 TIME_TICK:6-5                     | Q                                       |          |
| PARM_MOD7-8                              | 001/0010                                |          |
|                                          | QRY_DINT                                |          |
| PDT5-1                                   | QRY_TINT                                | 9-7      |

| Query the Actual Connection Status                           | Reading Data from a Communication Partner                        |
|--------------------------------------------------------------|------------------------------------------------------------------|
| with SFC 87 "C_DIAG" 13-13                                   | outside the Local S7 Station                                     |
| Querying a Time-Delay Interrupt                              | with SFC 67 "X_GET"20-12                                         |
| with SFC 34 "QRY_DINT"10-4                                   | Reading Data from a Communication Partner                        |
| Querying a Time-of-Day Interrupt                             | within the Local S7 Station                                      |
| with SFC 31 "QRY_TINT" 9-7                                   | with SFC 72 "I_GET"20-15                                         |
| Querying all Logical Addresses of a                          | Reading data from a remote CPU                                   |
| Module with SFC 50 "RD_LGADR"15-4                            | with SFB/FB 14:19-23                                             |
| Querying the Acknowledgment Status of the                    | Reading Defined Parameters                                       |
| Last ALARM_SQ Entering Event Message                         | with SFC 54 "RD_DPARM":7-3                                       |
| with SFC 19 "ALARM_SC"21-25                                  | Reading Diagnostic Data of a DP Slave with                       |
| Querying the Logical Base Address of                         | SFC 13 "DPNRM_DG"                                                |
| a Module with SFC 5 "GADR_LGC" 15-1                          | (Slave Diagnostics)16-13                                         |
| Querying the Module Slot Belonging to a Logical              | Reading Dynamically Occupied System                              |
| Address with SFC 49 "LGC_GADR" 15-2                          | Resources with SFC 105 "READ_SI"21-28                            |
| Querying the Status of a Remote Partner                      | Reading from a Data Block in Load                                |
| with SFB 22 "STATUS" 19-38                                   | Memory with SFC 83 "READ_DBL"3-17                                |
| Querying the Status of the Connection                        | Reading OB start information with SFC 613-1                      |
| Belonging to a SFB Instance                                  | Reading OB Start Information with SFC 6                          |
| with SFC 62 "CONTROL" 19-42                                  | "RD_SINFO"13-1                                                   |
|                                                              | Reading Predefined Parameters with                               |
| R                                                            | SFC 102 "RD_DPARA"7-4                                            |
|                                                              | Reading the Error Register with SFC 38                           |
| R_STRNG23-22                                                 | "READ_ERR"11-11                                                  |
| Rack failure1-38, 1-39, 12-2                                 | Reading the system status13-4                                    |
| Rack Failure Organization Block (OB86) 1-38                  | with SFC 51 RDSYSST13-4                                          |
| RALRM 8-5                                                    | Reading the system time6-5                                       |
| RAM error 30-4                                               | with SFC 64 TIME_TCK6-5                                          |
| RD_DPARA7-4                                                  | Reading the System Time with SFC 64                              |
| RD_LGADR: 15-4                                               | "TIME_TCK"6-5                                                    |
| RD_REC7-12                                                   | Reading the time5-2                                              |
| RD_SINFO13-1                                                 | with SFC 1 READ_CLK5-2 Reading the Time with SFC 1 "READ_CLK"5-2 |
| RDREC 8-1                                                    | Receiving an Interrupt from a DP Slave                           |
| RDSYSST13-4, 31-1                                            | with SFB 54 "RALRM"8-5                                           |
| RE_TRIGR4-1                                                  | Receiving Data From A Communication partner                      |
| Read Data from a Remote CPU with SFB/FB 14                   | And Filing Them In A Data Block25-36                             |
| "GET"19-23                                                   | Receiving data from a communication                              |
| READ_CLK5-2                                                  | partner and storing them in a data block                         |
| READ_DBL3-17                                                 | (RK 512)25-49                                                    |
| READ_ERR11-11                                                | Receiving Data from a Communication                              |
| READ_RTM6-4                                                  | Partner outside the Local S7 Station                             |
| READ_SI21-28                                                 | with SFC 66 "X_RCV"20-7                                          |
| Reading13-4, 16-15, 16-16                                    | Receiving segmented data19-16                                    |
| consistent data of a DP slave16-16                           | with SFB 13:19-16                                                |
| diagnostic data of a DP slave16-13                           | Receiving Segmented Data with                                    |
| with SFC 51 RDSYSST13-4                                      | SFB 13 "BRCV"19-16                                               |
| Reading a Data Record from a DP Slave with SFB 52 "RDREC"8-1 | Receiving the Status of a Remote Device                          |
| Reading a Data Record with SFC 59                            | with SFB 23 "USTATUS"19-40                                       |
| "RD_REC"7-12                                                 | RECNUM7-5, 7-7, 7-11, 7-12, 7-13                                 |
| Reading a Data Record with SFC 59                            | RECORD7-5, 7-6, 7-11                                             |
| "RD_REC" on S7-300 CPUs7-17                                  | Reference channel error30-6                                      |
| Reading a Runtime Meter with SFC 4                           | analog input module30-6                                          |
| "READ_RTM"6-4                                                | Releasing Dynamically Occupied System                            |
| Reading a System Status List or                              | Resources with SFC 106 "DEL_SI"21-30                             |
| Partial List with SFC 51 "RDSYSST" 13-4                      | Remove/insert module interrupt12-2                               |
| Reading Consistent Data of a DP Standard                     | REPL_VAL:                                                        |
| Slave with SFC 14 "DPRD_DAT"16-16                            | REPLACE23-20 Reserved Event Classes:32-17                        |
| <del>-</del>                                                 | Resetting a Bit Field in the I/O Area                            |
|                                                              | with SFC 80 "RSET"14-4                                           |
|                                                              | Will 01 0 00 1 10E114-4                                          |

| Restart1-45, 1-46, 1-47, 1-48, 19-36, 19-37                           | SFB 0 CTU                        | 22-5           |
|-----------------------------------------------------------------------|----------------------------------|----------------|
| initiating on a remote device19-36                                    | SFB 1 CTD                        | 22-5           |
| RESUME:19-36                                                          | SFB 12 BSEND                     | 19-13          |
| Retriggering cycle time monitoring4-1                                 | SFB 13 BRCV                      | 19-16          |
| with SFC 43 RE_TRIGR:4-1                                              | SFB 14 GET                       |                |
|                                                                       | SFB 15 PUT                       |                |
| Retriggering Cycle Time Monitoring                                    | SFB 16 PRINT:                    |                |
| with SFC 43 "RE_TRIGR"4-1                                             | SFB 19 START                     |                |
| Return value12-6, 12-7                                                | SFB 2 CTUD                       |                |
| SFC 41 DIS_AIRT:12-6                                                  | SFB 20 STOP                      |                |
| SFC 42 EN_AIRT12-7                                                    | SFB 21 RESUME                    |                |
| RIGHT23-21                                                            | SFB 22 STATUS                    |                |
| Runtime meter6-4                                                      | SFB 23 USTATUS                   |                |
| reading out with SFC 4 READ_RTM6-4                                    | SFB 29 (HS_COUNT)                |                |
| Run-time meter 6-1, 6-2, 6-3                                          | SFB 3 TP                         |                |
| characteristics6-1                                                    |                                  |                |
| range of values:6-1                                                   | SFB 30 (FREQ_MES)                |                |
| setting with SFC 2 SET_RTM6-2                                         | SFB 32 DRUM                      |                |
| starting with SFC 3 CTRL_RTM6-3                                       | SFB 33 ALARM                     |                |
| stopping with SFC 3 CTRL_RTM6-3                                       | SFB 34 ALARM_8                   |                |
| Runtime Meters6-1                                                     | SFB 35 ALARM_8P                  |                |
|                                                                       | SFB 36 NOTIFY                    |                |
| c                                                                     | SFB 37 AR_SEND                   |                |
| S                                                                     | SFB 38 (HSC_A_B):                |                |
| S: 6-3                                                                | SFB 39 (POS):                    |                |
| S5TI_TIM23-7                                                          | SFB 4 TON                        |                |
|                                                                       | SFB 41 CONT_C                    |                |
| SB_DT_DT23-7                                                          | SFB 42 CONT_S                    | 24-8           |
| SB_DT_TM23-8                                                          | SFB 43 PULSEGEN                  | 24-13          |
| SDT9-4                                                                | automatic synchronization        |                |
| SEL23-16                                                              | three-step control24-16          | , 24-17, 24-18 |
| SEND13-9                                                              | 24-20, 24-21                     |                |
| Sending a GD Packet with SFC 60                                       | three-step control asymmetrical. |                |
| "GD_SND"17-1                                                          | two-step control:                |                |
| Sending Archive Data with SFB 37                                      | SFB 44                           |                |
| "AR_SEND"21-12                                                        | SFB 46                           | 25-19          |
| Sending Data to a Communication Partner                               | SFB 47                           |                |
| outside the Local S7 Station with                                     | SFB 48                           |                |
| SFC 65 "X_SEND"20-6                                                   | SFB 49                           |                |
| Sending Data to a Printer with                                        | SFB 5 TOF                        |                |
| SFB 16 "PRINT"19-26                                                   | SFB 52 RDREC                     |                |
| Sending segmented data19-13                                           | SFB 53 WRREC                     |                |
| with SFB 12:19-13                                                     | SFB 54 RALRM                     |                |
| Sending Segmented Data with                                           | SFB 60                           |                |
| SFB 12 "BSEND"19-13                                                   | Additional Error Information     |                |
| Sequencer14-5, 14-6                                                   | SFB 61                           |                |
| implementing:14-5                                                     | Additional Error Information     |                |
| SET_CLK5-1                                                            |                                  |                |
| SET_CLKS5-3                                                           | SFB 62                           |                |
| SET_RTM6-2                                                            | Additional Error Information     |                |
| SET_TINT9-4                                                           | SFB 63                           |                |
| Setting a Bit Field in the I/O Area                                   | Additional Error Information     |                |
| with SFC 79 "SET"14-3                                                 | SFB 64                           | . 25-44, 25-53 |
| Setting a Time-of-Day Interrupt                                       | Additional Error Information     |                |
| with SFC 28 "SET_TINT"9-4                                             | SFB 65                           |                |
| Setting the Runtime Meter with SFC 2                                  | Additional Error Information     |                |
| "SET_RTM"6-2                                                          | SFB 8 USEND                      |                |
| Setting the time5-1                                                   | SFB 9 URCV                       |                |
| with SFC 0 SET_CLK5-1                                                 | SFB ANALOG                       |                |
|                                                                       | OFF COLUMN                       | 25.22          |
| Setting the Time with SFC 0 "SET_CLK"5-1                              | SFB COUNT                        |                |
| Catting the Time of Day and the TOD Ctatus                            | SFB DIGITAL                      | 25-12          |
| Setting the Time-of-Day and the TOD Status with SFC 100 "SET_CLKS"5-3 |                                  | 25-12          |

| SFB PULSE                               | 25-30    | SFC 42 EN_AIRT                       | 12-7   |
|-----------------------------------------|----------|--------------------------------------|--------|
| SFB RCV_PTP                             | 25-36    | error information                    | 12-7   |
| SFB RES_RCVB                            |          | return value                         |        |
|                                         |          |                                      |        |
| SFB SEND_PTP25-34                       | •        | SFC 43 RE_TRIGR                      |        |
| SFB SERVE_RK25-49                       | 9, 25-50 | SFC 44 REPL_VAL                      | 3-13   |
| SFBs 19-2, 19-3, 19-5, 19-6, 19-7, 19-8 | 3 19-42  | SFC 46 STP                           |        |
|                                         |          | SFC 46 TIME_TCK                      |        |
| parameter classification                | 19-1     |                                      |        |
| querying the status of a connection     |          | SFC 47 WAIT                          | 4-2    |
| belonging to an SFB instance            | 19-42    | SFC 48 SNC_RTCB                      | 5-2    |
| reaction to startup                     |          | SFC 49 LGC_GADR                      |        |
|                                         |          |                                      |        |
| reactions to errors and faults          |          | SFC 5 GADR_LGC                       | 15-1   |
| SFC 0 SET_CLK                           | 5-1      | SFC 50 RD_LGADR                      | 15-4   |
| SFC 1 READ_CLK                          |          | SFC 51 RDSYSST 13-4                  |        |
|                                         |          |                                      |        |
| parameters                              |          | SFC 52 WR_USRMSG                     |        |
| SFC 10 DIS_MSG                          | 21-14    | SFC 55 WR_PARM                       | 7-5    |
| SFC 100 SET_CLKS                        | 5-3      | SFC 56 WR_DPARM                      | 7-7    |
| SFC 102 RD_DPARA                        |          | SFC 57 PARM_MOD                      |        |
|                                         |          |                                      |        |
| SFC 105 READ_SI                         |          | SFC 58 WR_REC                        |        |
| SFC 106 DEL_SI                          | 21-30    | parameters                           | 7-11   |
| SFC 107 ALARM_DQ                        | 21-26    | SFC 59 RD_REC 7-12                   |        |
| SFC 108 ALARM D                         |          |                                      |        |
|                                         |          | SFC 6 RD_SINFO                       |        |
| SFC 11 DPSYC_FR                         | 16-3     | SFC 60 GD_SND                        | 17-1   |
| SFC 12 D_ACT_DP                         | 16-9     | SFC 61 GD_RCV                        | 17-3   |
| SFC 126                                 |          | SFC 62 CONTROL                       |        |
|                                         |          |                                      |        |
| SFC 127                                 |          | SFC 63 (AB_CALL)                     |        |
| SFC 13 DPNRM_DG                         | 16-13    | SFC 64 TIME_TICK                     | 6-5    |
| SFC 14 DPRD_DAT                         | 16-16    | parameters                           | 6-5    |
| SFC 15 DPWR_DAT                         |          | SFC 65 X_SEND                        |        |
|                                         |          | SFC 66 X_RCV                         |        |
| SFC 17 ALARM_SQ                         |          |                                      |        |
| SFC 18 ALARM_S                          |          | SFC 67 X_GET                         | .20-12 |
| SFC 19 ALARM_SC:                        | 21-25    | SFC 68 X_PUT                         | .20-10 |
| SFC 2 SET_RTM                           |          | SFC 69 X ABORT                       |        |
| SFC 20 BLKMOV                           |          | SFC 7 DP_PRAL:                       |        |
|                                         |          |                                      |        |
| SFC 21 FILL                             |          | SFC 72 I_GET                         |        |
| SFC 22 CREAT_DB                         | 3-7      | SFC 73 I_PUT                         | .20-17 |
| error information                       | 3-7      | SFC 74 I_ABORT                       | .20-19 |
| SFC 22 CREATE_DB                        |          | SFC 78                               |        |
|                                         |          |                                      |        |
| SFC 23 DEL_DB                           |          | SFC 79 SET                           |        |
| error information                       | 3-8      | SFC 80 RSET                          | 14-4   |
| SFC 25 COMPRESS                         | 3-11     | SFC 83 READ_DBL                      | 3-17   |
| SFC 26 UPDAT_PI                         |          | SFC 87 C_DIAG                        |        |
|                                         |          |                                      |        |
| SFC 27 UPDAT_PO                         |          | SFC 9 EN_MSG                         |        |
| SFC 28 SET_TINT                         | 9-4      | SFC 90 H_CTRL                        |        |
| SFC 29 CAN_TINT                         | 9-5      | SFC OB_RT                            | 27-5   |
| SFC 3 CTRL_RTM                          |          | SFC SYNC_PI                          |        |
|                                         |          |                                      |        |
| SFC 30 ACT_TINT                         |          | SFC82 CREA_DBL                       |        |
| SFC 31 QRY_TINT                         | 9-7      | SFC84 WRIT_DBL                       | 3-19   |
| SFC 32 SRT_DINT                         | 10-3     | SIGN:                                | 10-3   |
| SFC 33 CAN_DINT                         |          | Slave clocks                         |        |
|                                         |          |                                      |        |
| SFC 34 QRY_DINT                         |          | synchronization of:                  |        |
| error information                       | 10-4     | SNC_RTCB                             | 5-2    |
| SFC 35 MP_ALM                           | 4-2      | SRCBLK                               | 3-1    |
| SFC 36 MSK_FLT                          |          | SRT_DINT                             | 10-3   |
|                                         |          | SSL_HEADER:                          |        |
| SFC 37 DMSK_FLT                         |          |                                      |        |
| SFC 38 READ_ERR                         |          | SSL-ID                               | 31-3   |
| SFC 39 DIS_IRT                          | 12-3     | SSL-ID W#16#00B1 -                   |        |
| SFC 4 READ_RTM                          |          | Module Diagnostic Information        | .31-37 |
| SFC 40 EN_IRT                           |          | SSL-ID W#16#00B2 - Diagnostic        |        |
|                                         |          |                                      | 24.00  |
| error information                       |          | Data Record 1 with Physical Address  | .31-39 |
| SFC 41 DIS_AIRT                         | 12-6     | SSL-ID W#16#00B3 - Module Diagnostic |        |
| return value                            | 12-6     | Data with Logical Base Address       | .31-40 |
|                                         |          | ~                                    |        |

| SSL-ID W#16#00B4 - Diagnostic                | STRNG_R                                   | 23-23              |
|----------------------------------------------|-------------------------------------------|--------------------|
| Data of a DP Slave:31-41                     | Structure of a Partial SSL List:          | 31-2               |
| SSL-ID W#16#0x75 - Switched DP               | Structure of Channel-Specific             |                    |
| Slaves in the H System31-26                  | Diagnostic Data                           | 30-6               |
| SSL-ID W#16#xy11 - Module Identification31-5 | Substitute value                          |                    |
| SSL-ID W#16#xy12 - CPU Characteristics31-6   | writing to ACCU 1 with                    |                    |
| SSL-ID W#16#xy13 - Memory Areas31-8          | SFČ 44 REPL_VAL                           | 3-13               |
| SSL-ID W#16#xy14 - System Areas31-9          | Switched DP Slaves                        |                    |
| SSL-ID W#16#xy15 - Block Types31-10          | SYNC_PO                                   |                    |
| SSL-ID W#16#xy19 - Status of the             | Synchronizing Groups of DP Slaves         |                    |
| Module LEDs:31-11                            | with SFC 11 "DPSYC_FR"                    | 16-3               |
| SSL-ID W#16#xy22 - Interrupt Status31-15     | Synchronizing Slave Clocks                |                    |
| SSL-ID W#16#xy32 - Communication             | with SFC 48 "SNC_RTCB"                    | 5-2                |
| Status Data31-17                             | Synchronous Cycle Interrupt OB (OB61)     |                    |
| SSL-ID W#16#xy71 - H CPU Group               | Synchronous errors1-49, 1-51, 11-1, 11-   |                    |
| Information:31-22                            | masking with SFC 36 MSK_FLT               |                    |
| SSL-ID W#16#xy74 - Status of the             | OB121                                     |                    |
| <del>-</del>                                 |                                           |                    |
| Module LEDs31-25                             | OB122                                     |                    |
| SSL-ID W#16#xy91 - Module Status             | unmasking with SFC 37 DMSK_FLT            |                    |
| Information                                  | Synchronous errors:                       |                    |
| SSL-ID W#16#xy92 - Rack / Station            | System areas:                             |                    |
| Status Information:31-34                     | System data                               |                    |
| SSL-ID W#16#xyA0 - Diagnostic Buffer31-36    | System Diagnostics:                       |                    |
| Standard OB events:32-3                      | System status list31                      |                    |
| Standard user events:32-15                   | partial lists:                            | 31-4               |
| START19-32, 19-33                            | SZL-ID W#16#xy1C -                        |                    |
| Starting a Time-Delay Interrupt              | Component Identification                  | 31-13              |
| with SFC 32 "SRT_DINT"10-3                   | SZL-ID W#16#xy90 - DP                     |                    |
| Starting and Stopping a Runtime              | Master System Information                 | 31-28              |
| Meter with SFC 3 "CTRL_RTM"6-3               | •                                         |                    |
| Startup1-45, 1-46, 1-47, 1-48                | <del>-</del>                              |                    |
| Startup Behavior of the SFBs for Generating  | Т                                         |                    |
| Block-Related Messages:21-18                 | Tachnical Data of the IEC Eupations       | 22.2               |
| Startup Organization Blocks (OB100           | Technical Data of the IEC Functions       |                    |
| OB101 and OB102)1-45                         | Temporary variables (TEMP)                |                    |
| Startup Routine of SFBs for Configured S7    | required for OBs:                         | 1-51               |
| Connections19-5                              | Testing a Data Block with SFC 24          |                    |
| STATUS 9-7, 10-4, 19-38, 19-39               | "TEST_DB":                                |                    |
| Status Interrupt1-14                         | Time error                                |                    |
|                                              | Time Error Organization Block (OB80)      |                    |
| Status Interrupt OB (OB 55)1-14              | Time of day (TOD):                        | 5-1                |
| Status of a connection S7-30019-44           | TIME_TCK                                  |                    |
| Status of a remote partner19-38, 19-40       | Time-delay interrupt10-1, 10-2, 10-3, 10- | -4, 10 <b>-</b> 5, |
| querying:19-38                               | 12-1                                      |                    |
| receiving:                                   | canceling with SFC 33 CAN_DINT            | 10-5               |
| STEP 71-11, 1-26, 1-28, 1-30, 1-35           | conditions for the call                   | 10-1               |
| 1-36, 1-49, 1-51                             | querying with SFC 34 QRY_DINT             | 10-4               |
| types of OB                                  | situations affecting                      |                    |
| OB1211-49                                    | starting in the startup OB                |                    |
| OB1221-51                                    | starting with SFC 32 SRT_DINT             |                    |
| OB351-10                                     | Time-delay interrupt OBs (OB 20 to OB 2   |                    |
| OB801-26                                     | Time-delay interrupts                     |                    |
| OB811-28                                     | Time-of-Day Functions23-5, 23-6, 23       |                    |
| OB821-30                                     |                                           |                    |
| OB851-35                                     | Time-of-day interrupt9-1, 9-2, 9-3,       |                    |
| Step Control with SFB 42/FB 42 "CONT_S" 24-8 | 9-6, 9                                    |                    |
| STOP19-34, 19-35                             | activating with SFC 30 ACT_TINT           |                    |
| changing a remote device to:19-34            | canceling with SFC 29 CAN_TINT            |                    |
|                                              | cold restart                              |                    |
| Stop events                                  | conditions for the call:                  |                    |
|                                              | execution and reaction:                   |                    |
| STRNG_DI23-22                                | OB                                        |                    |
| STRNG_I23-23                                 | querying with SFC 31 QRY_TINT             | 9-7                |
|                                              |                                           |                    |

| setting with SFC 28 SET_TINT9-4                             | User information30-4                                   |
|-------------------------------------------------------------|--------------------------------------------------------|
| situations affecting 9-2                                    | User memory3-11                                        |
| warm restart9-3                                             | compressing with SFC 253-11                            |
| Time-of-day interrupt OBs (OB 10 to OB 17).1-6              | USTATUS19-40                                           |
| Timer number error11-1                                      |                                                        |
| TOF22-3                                                     | V                                                      |
| TON 22-2                                                    | V                                                      |
| TP22-1                                                      | Variable declaration table 1 10 1 26 1 40 1 51         |
| Transferring a Substitute Value to                          | Variable declaration table . 1-10, 1-26, 1-49, 1-51    |
| Accumulator 1 with SFC 44 "REPL_VAL" 3-13                   | for OB1211-49                                          |
| Transferring parameters7-5, 7-7                             | for OB35                                               |
| with SFC 55 WR_PARM                                         | for OB351-10                                           |
| with SFC 56 WR_DPARM7-7                                     | for OB801-26                                           |
| Transmitting the entire range or a section                  |                                                        |
| of a data block to a communication                          | W                                                      |
| partner25-34, 25-40                                         | ••                                                     |
|                                                             | WAIT4-2                                                |
| Transmitting the entire range or a section                  | Wire break 30-6, 30-7                                  |
| of a data block to a communication p                        | analog input module30-6                                |
| artner (RK 512)25-44 Triggering a Hardware Interrupt on the | analog output module30-6                               |
|                                                             | Work Memory Requirements of the S7                     |
| DP Master with SFC 7 "DP_PRAL" 16-1                         | Communication18-7                                      |
| Triggering a Multicomputing Interrupt                       | WR_DPARM7-7                                            |
| with SFC 35 "MP_ALM" 4-2                                    | WR_PARM7-5                                             |
| Type ID31-3                                                 | WR_REC7-11                                             |
| of a module: 31-3                                           | WR_USRMSG13-9                                          |
|                                                             | WRIT_DBL3-19                                           |
| U                                                           | Write16-18, 16-19                                      |
| •                                                           | consistent data to a DP standard slave16-18            |
| Uncoordinated receiving of data19-11                        | Write error11-8                                        |
| with SFB 9:19-11                                            | data block                                             |
| Uncoordinated Receiving of Data                             |                                                        |
| with SFB 9 "URCV"19-11                                      | instance block11-1 Writing a Data Block In Load Memory |
| Uncoordinated sending of data19-8                           |                                                        |
| with SFB 819-8                                              | with SFC 84 "WRITE_DBL"3-19                            |
| Uncoordinated Sending of Data                               | Writing a Data Record in a DP Slave                    |
| with SFB 8 "USEND"19-8                                      | with SFB 53 "WRREC"8-3                                 |
| Uninterruptible Copying of Variables                        | Writing a Data Record with SFC 58                      |
| with SFC 81 "UBLKMOV":                                      | "WR_REC"7-11                                           |
| Unmasking11-1                                               | Writing a User-Defined Diagnostic Event                |
| error events11-1                                            | to the Diagnostic Buffer with SFC 52                   |
| Unmasking Synchronous Errors                                | "WR_USMSG"13-9                                         |
| with SFC 37 "DMSK_FLT" 11-10                                | Writing and Reading Data Records7-1                    |
| UP_LIMIT3-7                                                 | Writing Consistent Data to a DP Standard               |
| UPDAT_PI:14-1                                               | Slave with SFC 15 "DPWR_DAT"16-18                      |
| UPDAT_P0:14-1                                               | Writing Data to a Communication Partner                |
|                                                             | outside the Local S7 Station with                      |
| Update Interrupt OB (OB 56)1-15                             | SFC 68 "X_PUT"20-10                                    |
| Updating the process image input table 14-1                 | Writing Data to a Communication                        |
| Updating the Process Image Input Table                      | Partner within the Local S7 Station                    |
| with SFC 26 "UPDAT_PI"14-1                                  | with SFC 73 "I_PUT"20-17                               |
| Updating the process image output table 14-2                | Writing Data to a Remote CPU with                      |
| Updating the Process Image Output Table                     | SFB 15 "PUT"19-20                                      |
| with SFC 27 "UPDAT_PO"14-2                                  | Writing data to a remote CPU with SFB 15:19-20         |
| Updating the Process Image Partition in a                   | Writing Default Parameters                             |
| Synchronous Cycle with SFC 126 "SYNC_PI"                    | with SFC 56 "WR_DPARM"7-7                              |
|                                                             | Writing Dynamic Parameters                             |
| Updating the Process Image Partition in a                   | with SFC 55 "WR_PARM"7-5                               |
| Synchronous Cycle with SFC 127                              | WRREC8-3                                               |
| "SYNC_PO"27-3                                               | WT4-2                                                  |
| URCV19-11                                                   |                                                        |
| 10 P                                                        |                                                        |

| V             | X_PUT:20-1 | 0 |
|---------------|------------|---|
| ^             | X_RCV:20-  |   |
| X_ABORT:20-14 | X_SEND:20- | 6 |
| X GET:20-12   |            |   |